Version: 1.7.3

June 2021

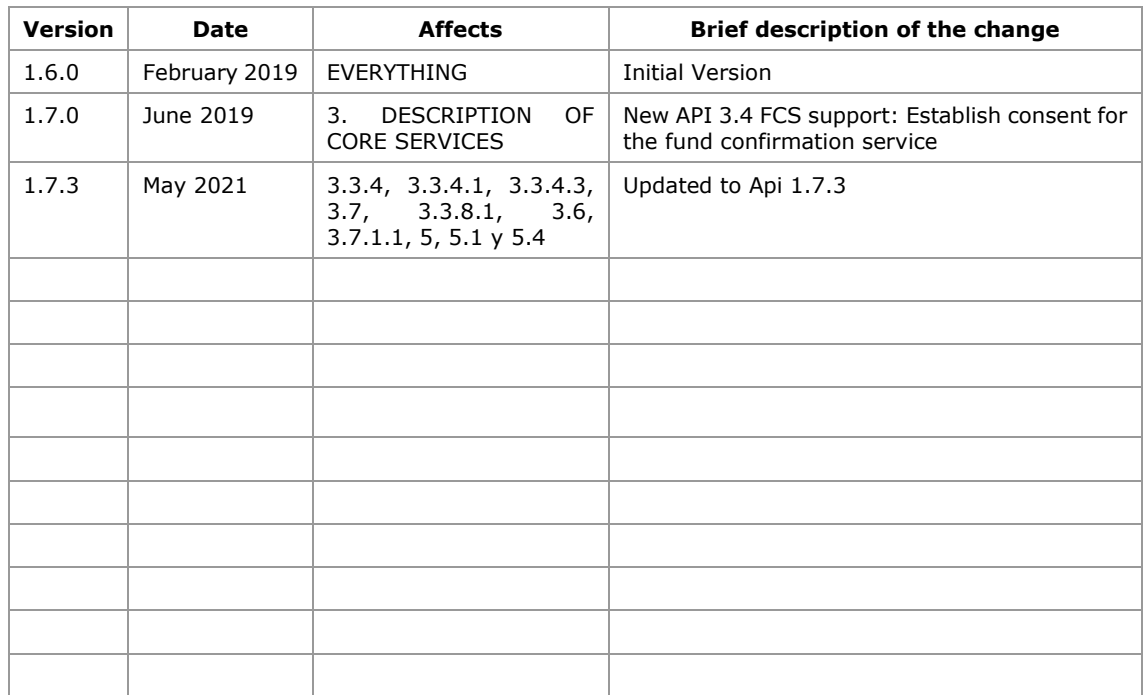

## **Authorisations and version control**

#### **CONTENTS**

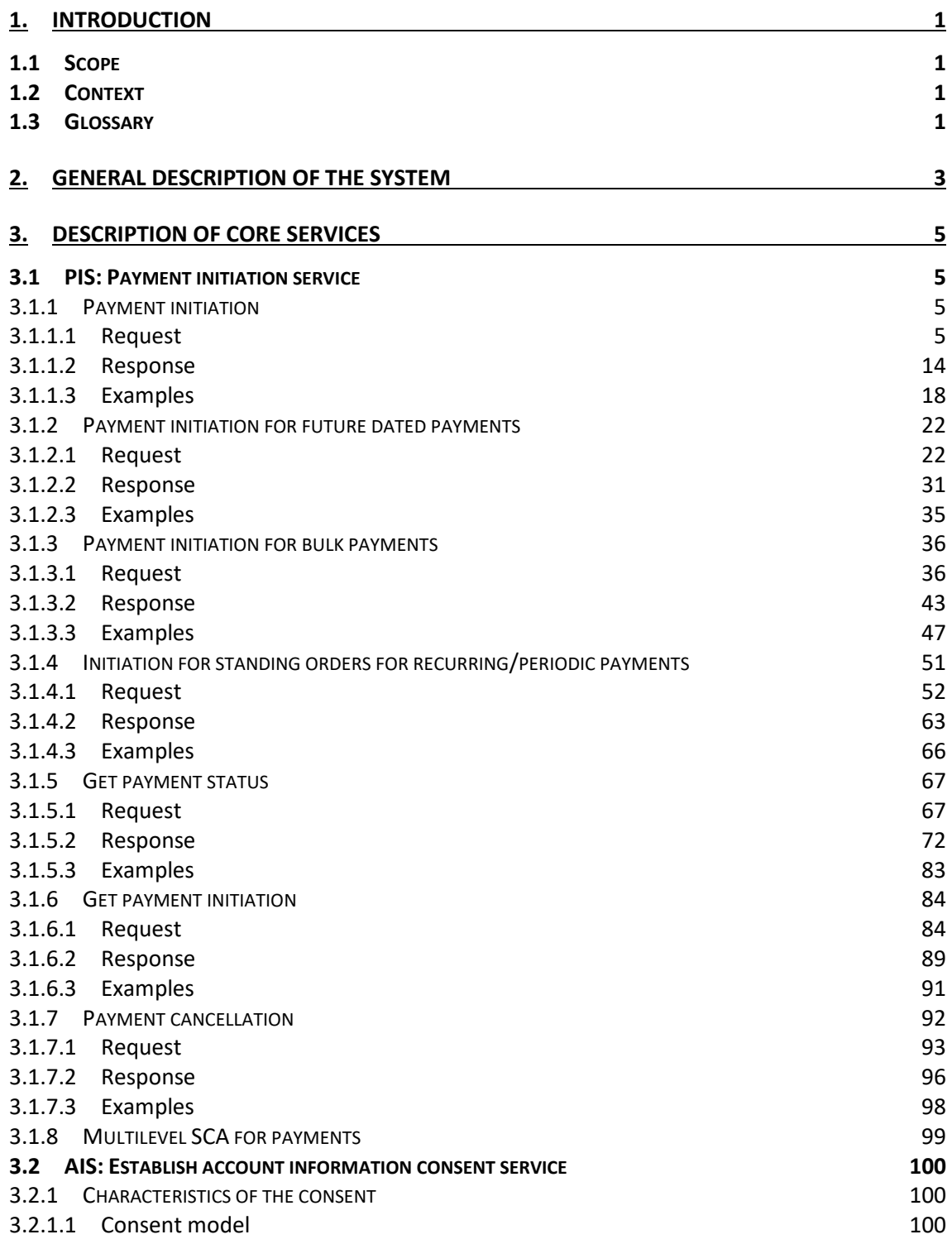

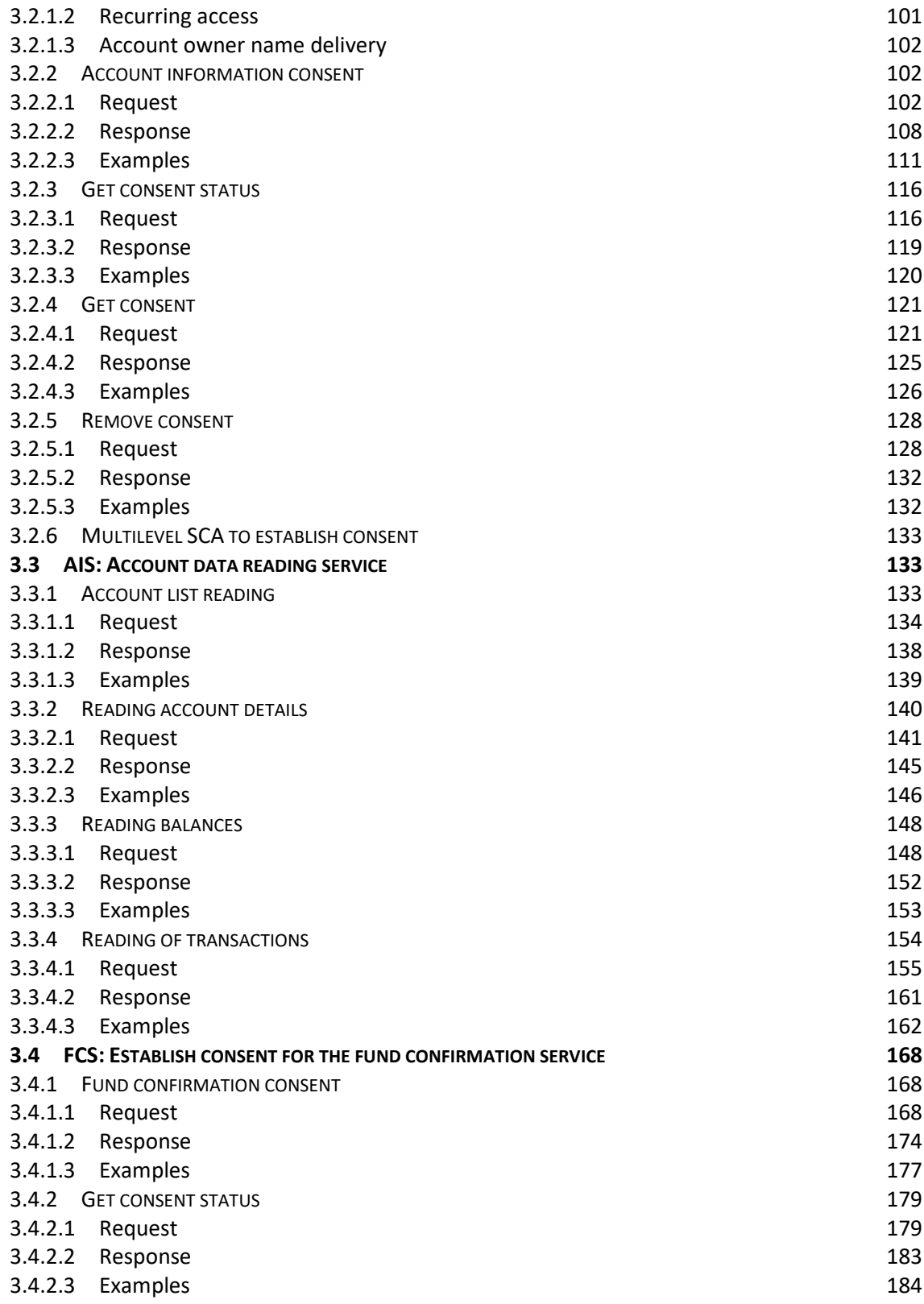

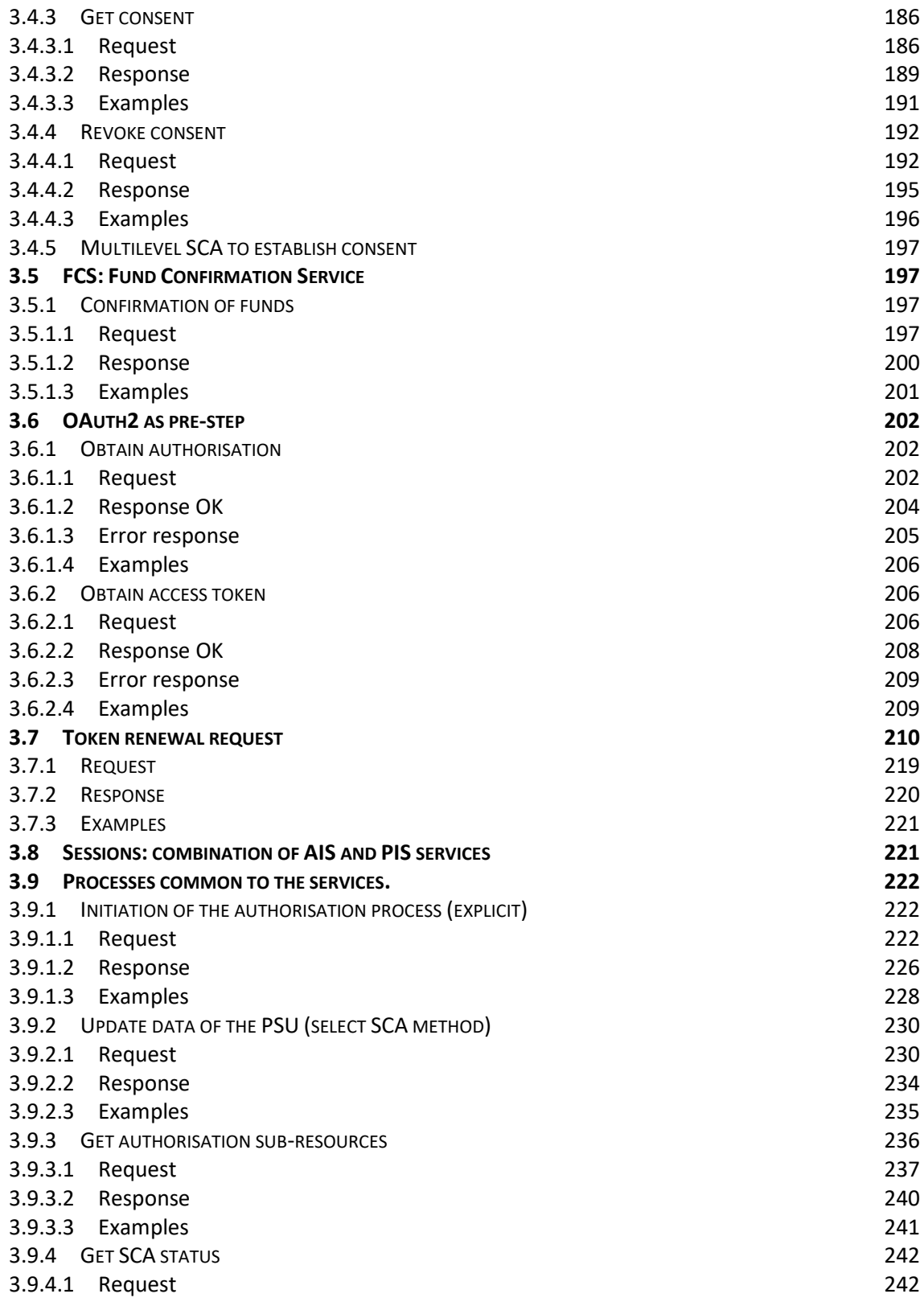

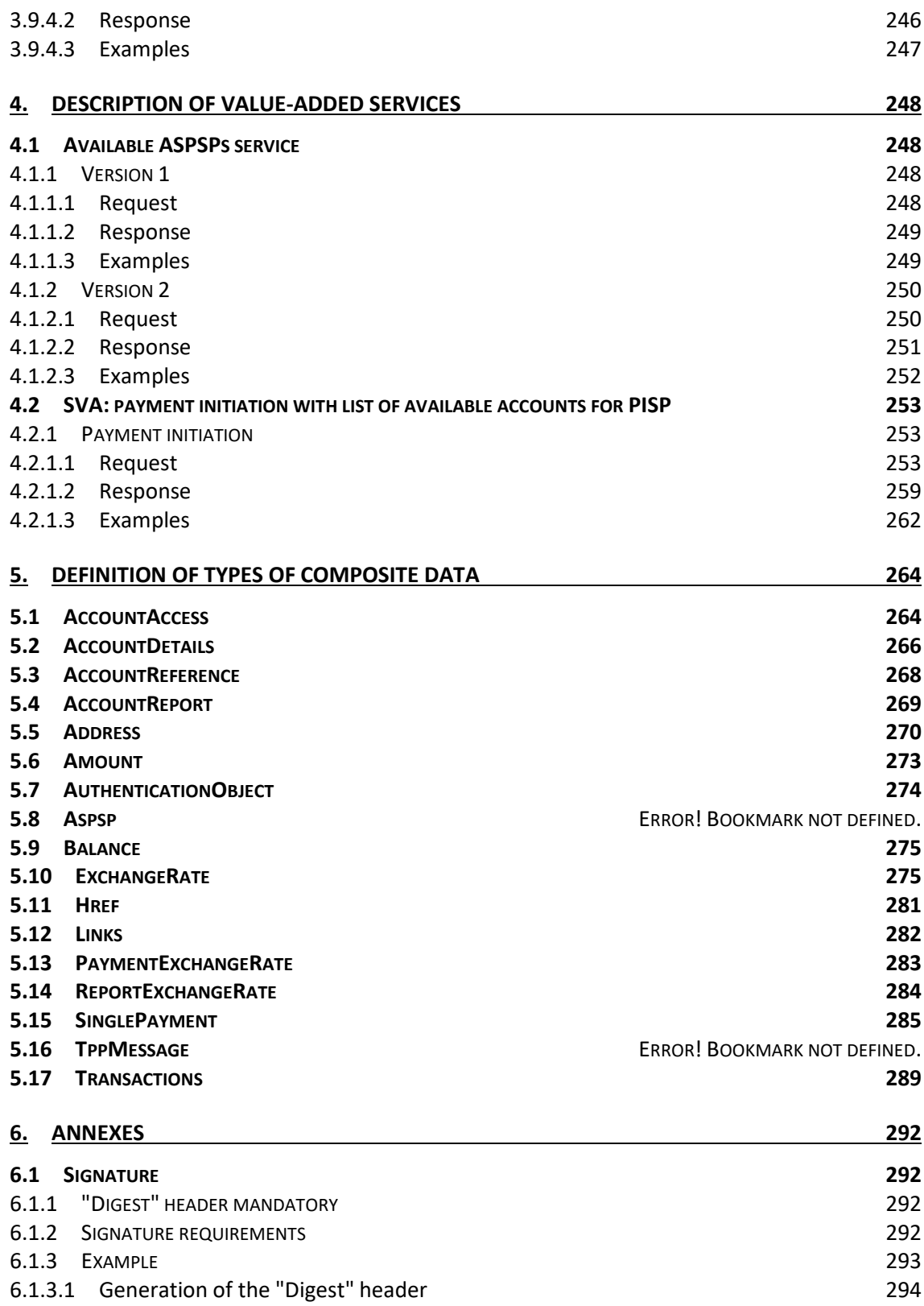

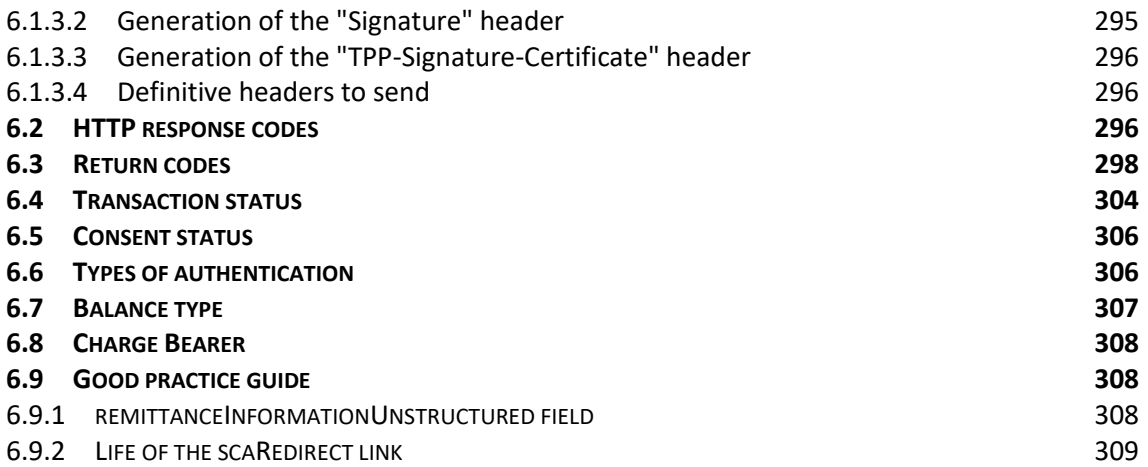

## <span id="page-7-0"></span>**1. INTRODUCTION**

## <span id="page-7-1"></span>**1.1 Scope**

This document describes the technical design of the interface between third-party (payment service) providers (TPPs) and the HUB to ensure compliance with the PSD2 Directive.

## <span id="page-7-2"></span>**1.2 Context**

It is the final joint document between Redsys and the financial institutions associated with the HUB.

## <span id="page-7-3"></span>**1.3 Glossary**

The table below lists the acronyms/abbreviations and their definitions used in the document.

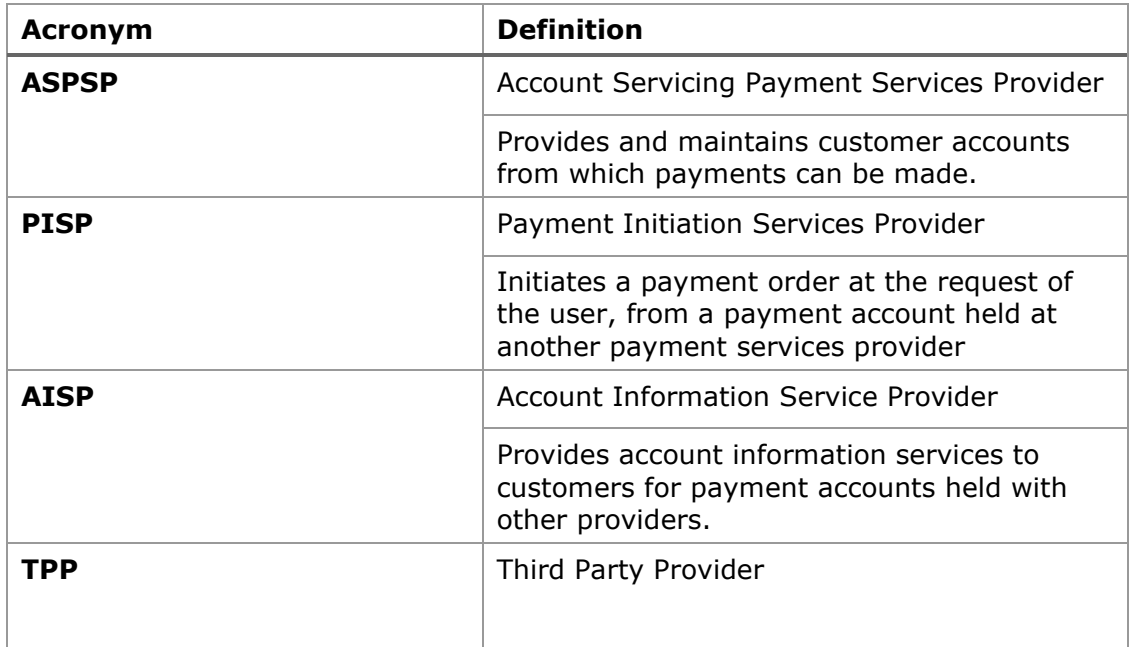

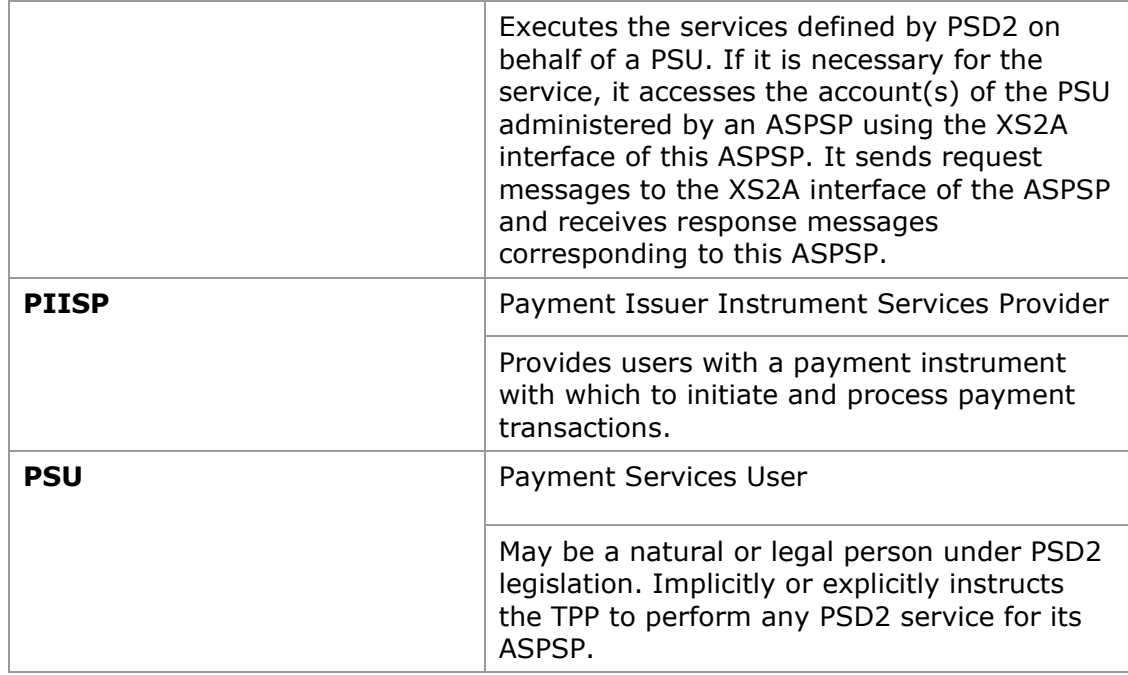

## <span id="page-9-0"></span>**2. GENERAL DESCRIPTION OF THE SYSTEM**

The following table lists the services available:

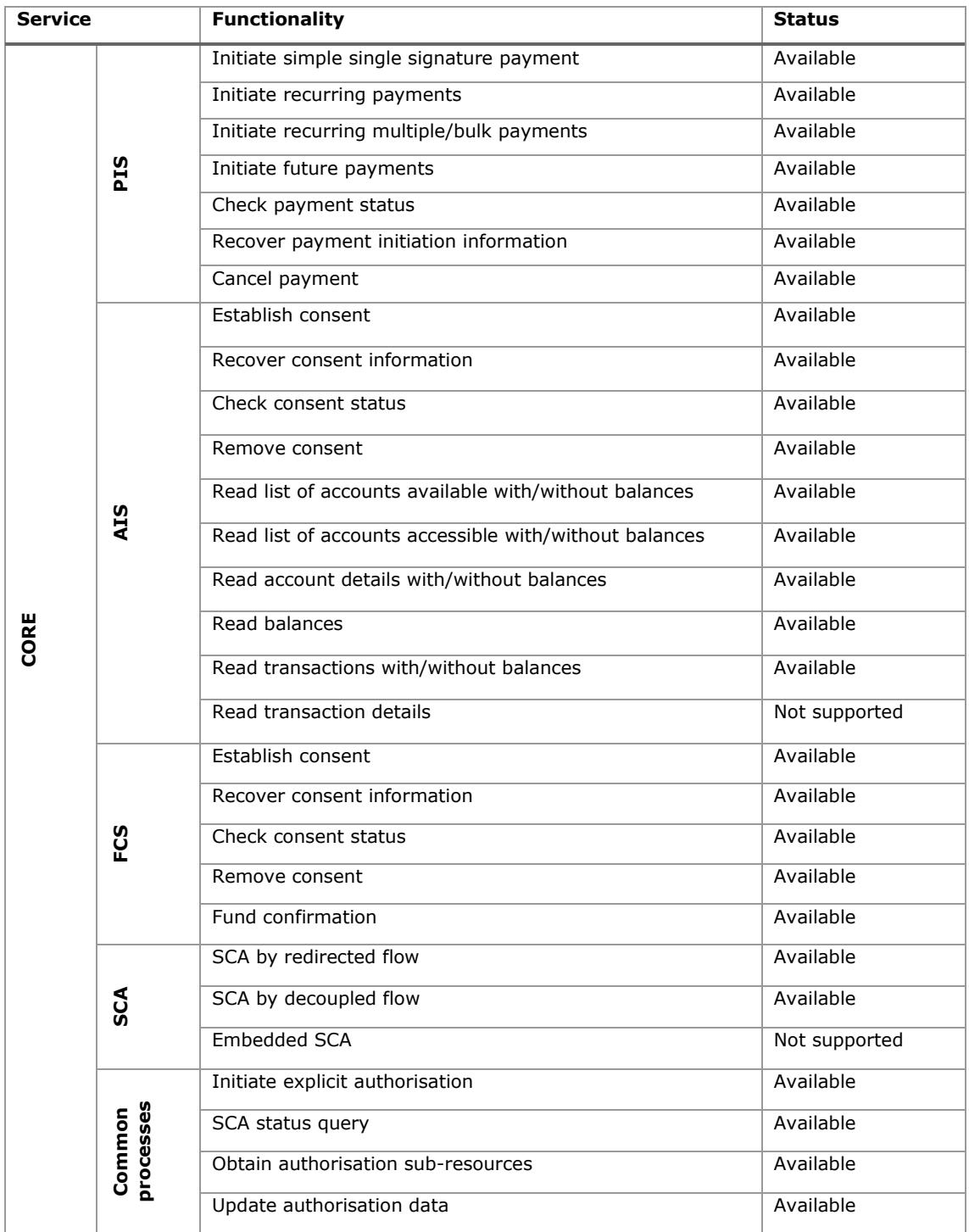

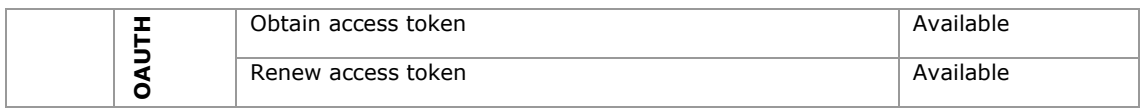

#### **Table 1: CORE services**

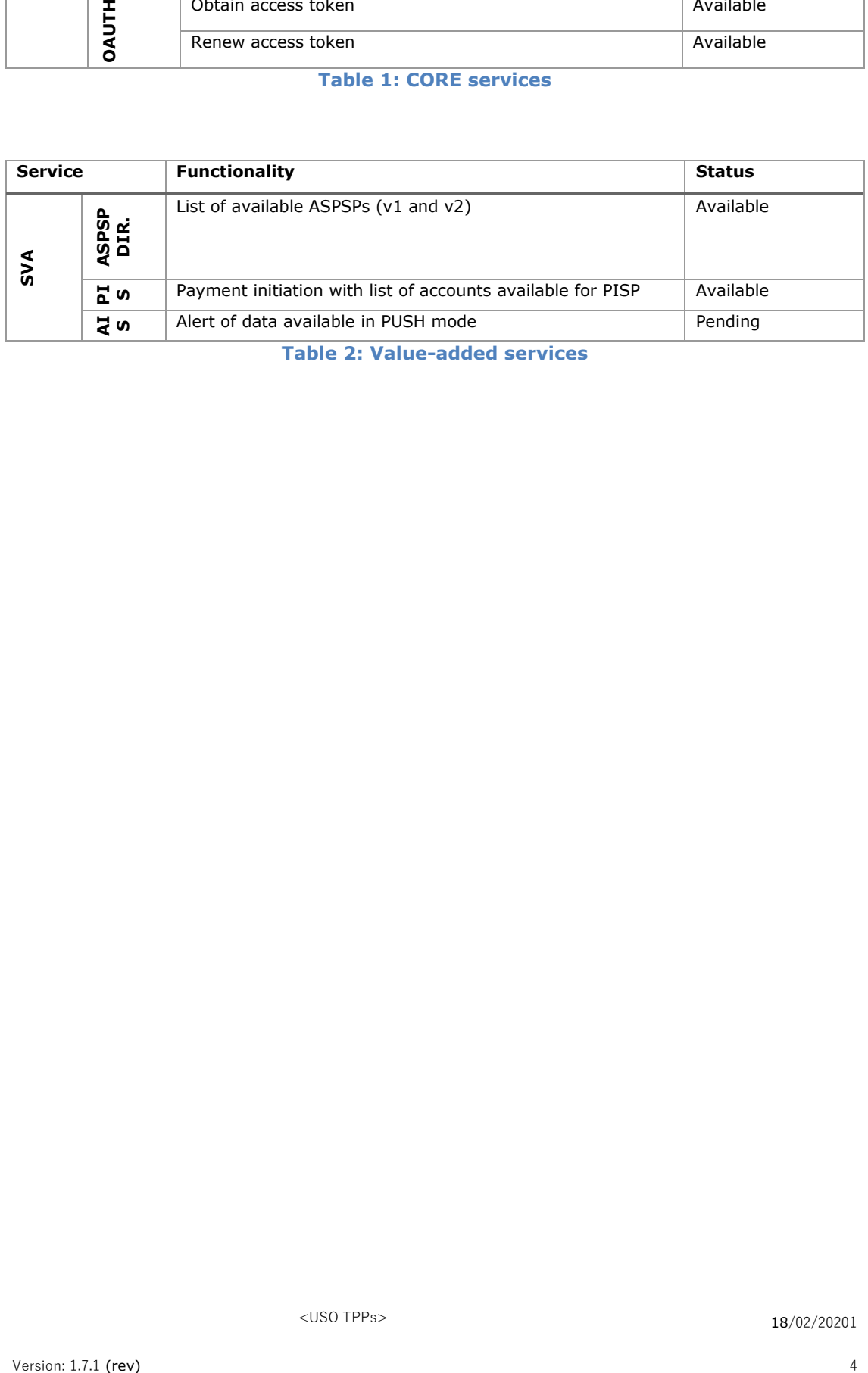

**Table 2: Value-added services**

## <span id="page-11-0"></span>**3. DESCRIPTION OF CORE SERVICES**

## <span id="page-11-1"></span>**3.1 PIS: Payment initiation service**

## **3.1.1 Payment initiation**

<span id="page-11-2"></span>Message sent by the TPP to the ASPSP through Hub to initiate payment.

## <span id="page-11-3"></span>**3.1.1.1 Request**

### **Endpoint**

POST {provider}/{aspsp}/v1/payments/{payment-product}

#### **Path**

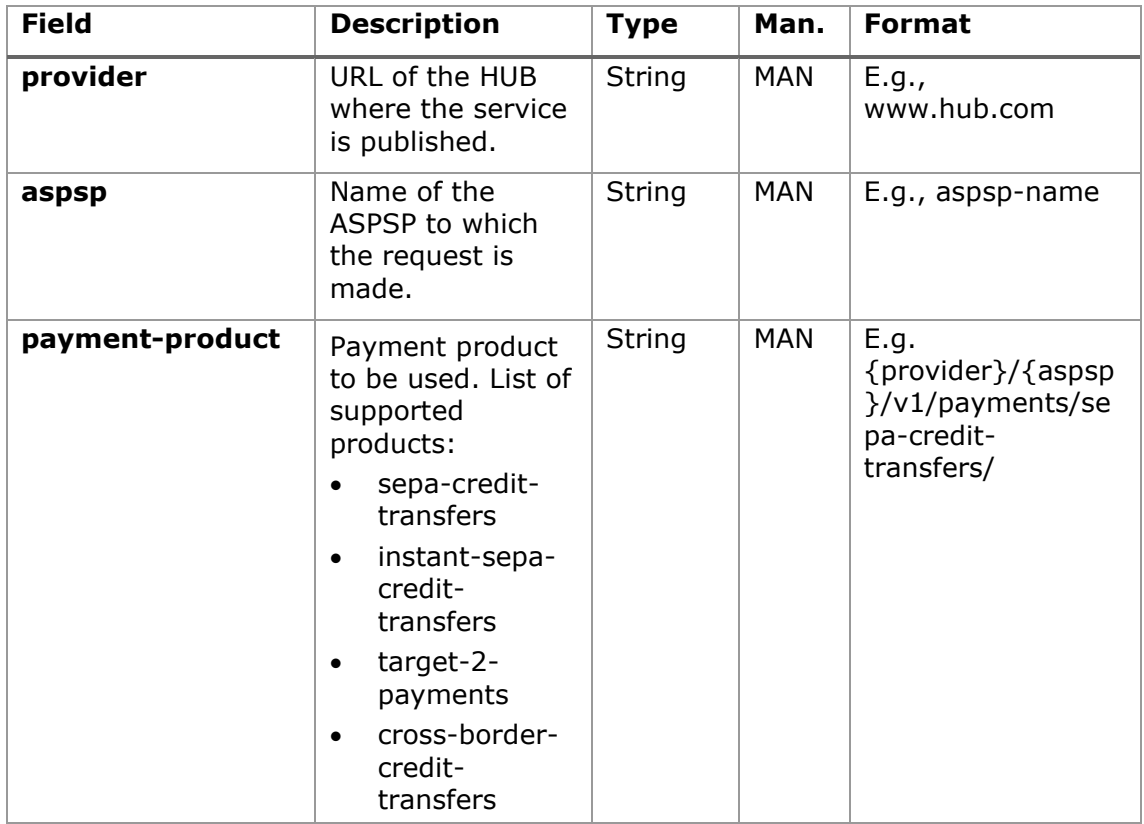

## **Query parameters**

No additional parameters are specified for this request.

## **Header**

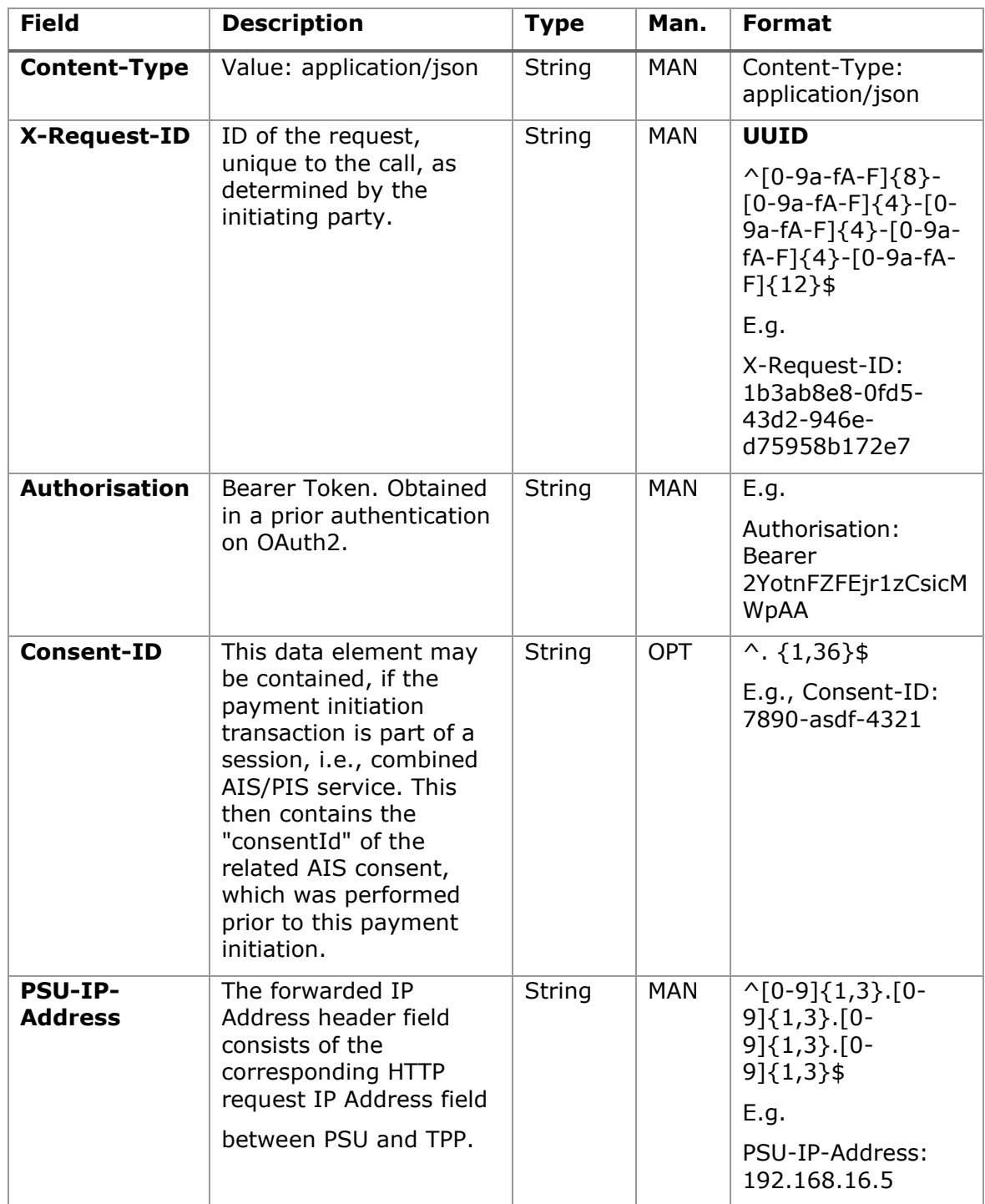

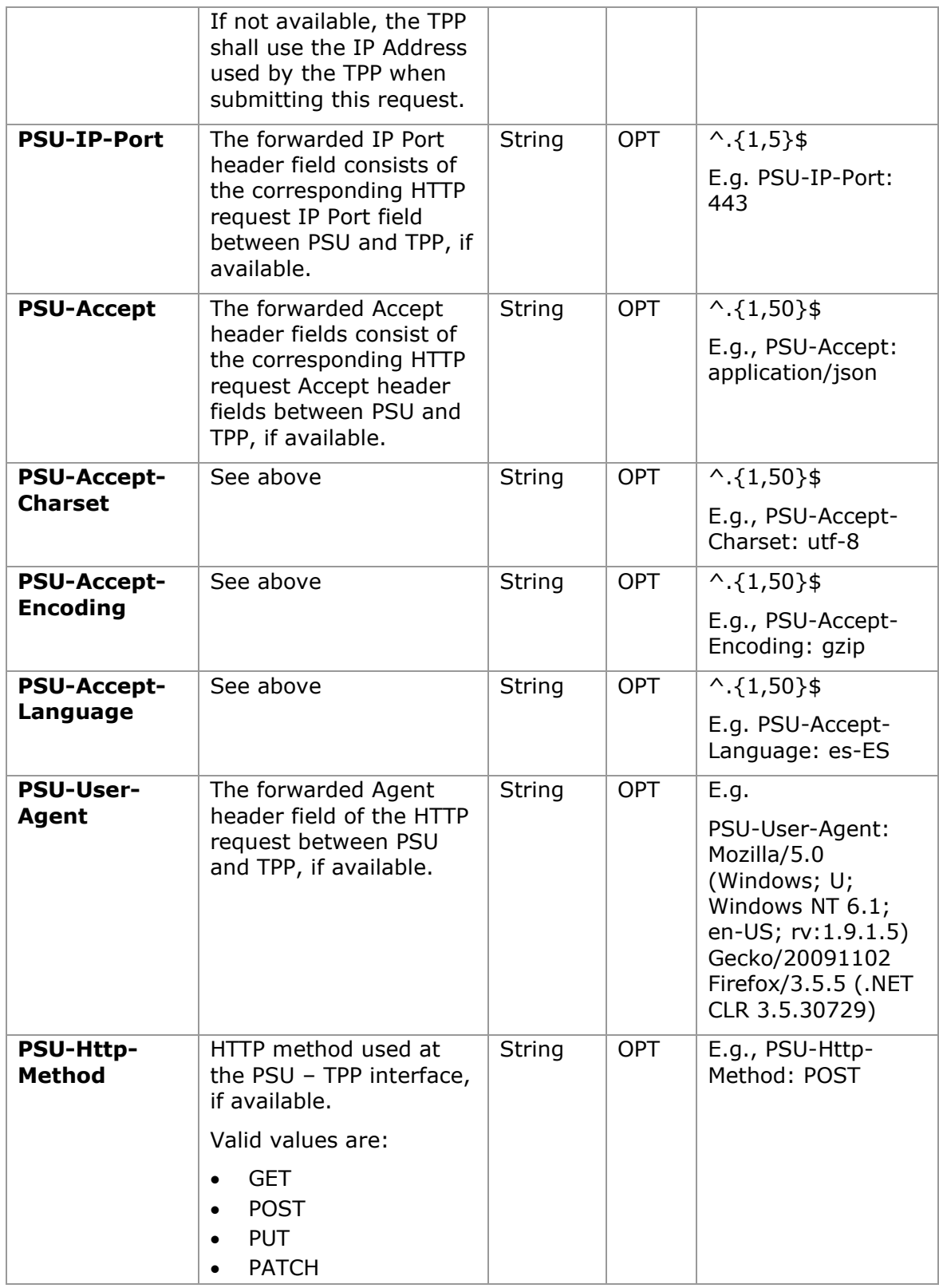

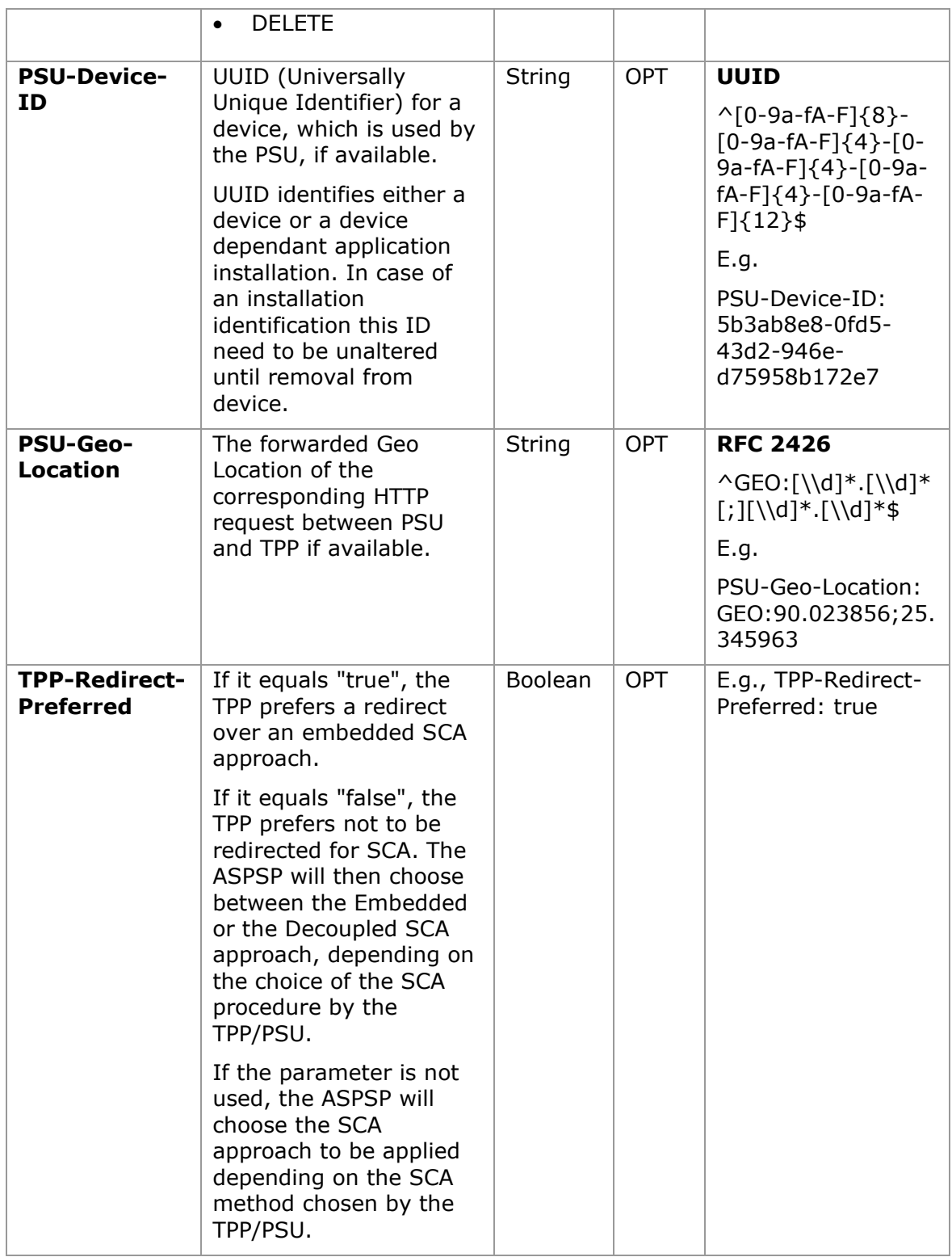

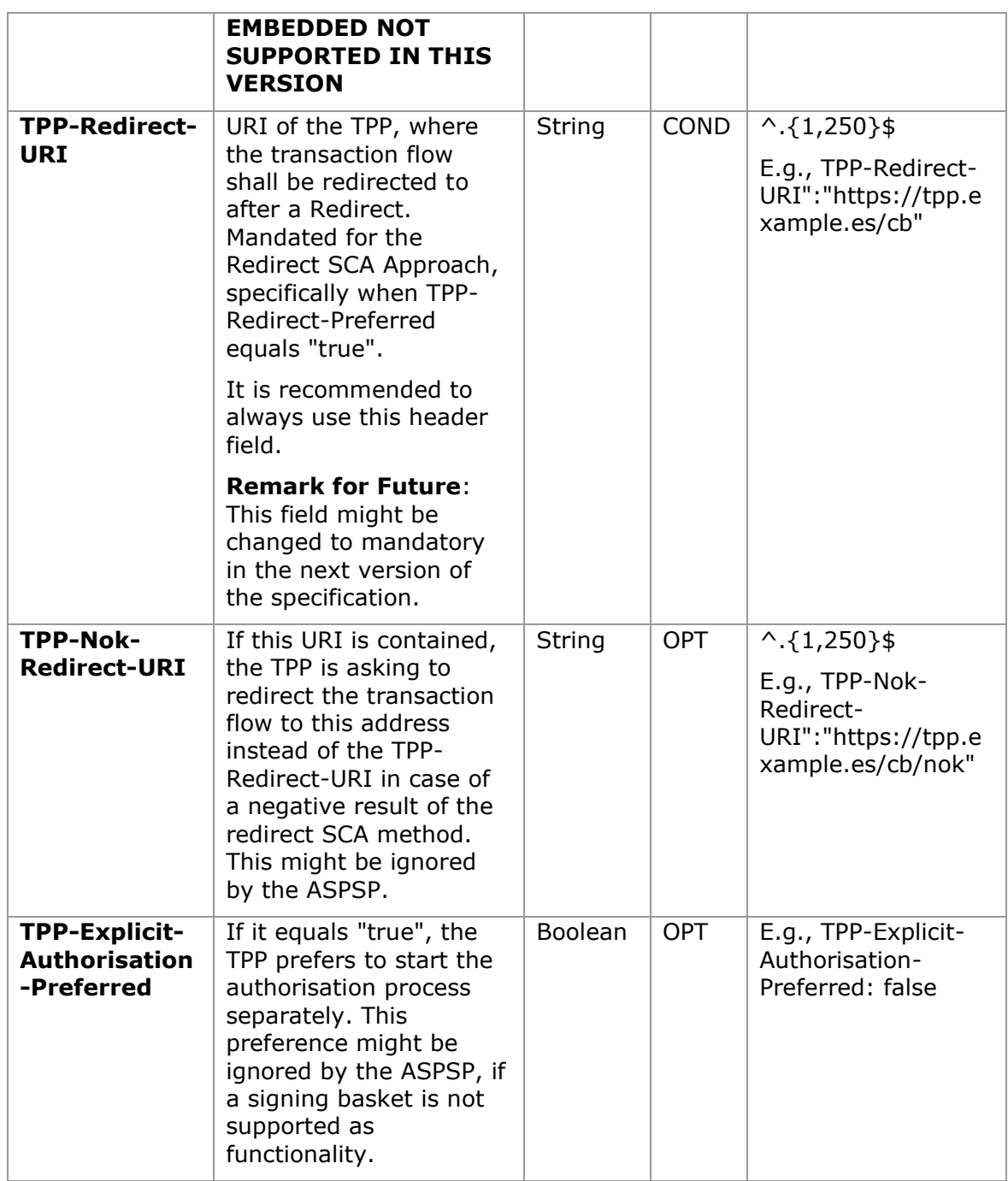

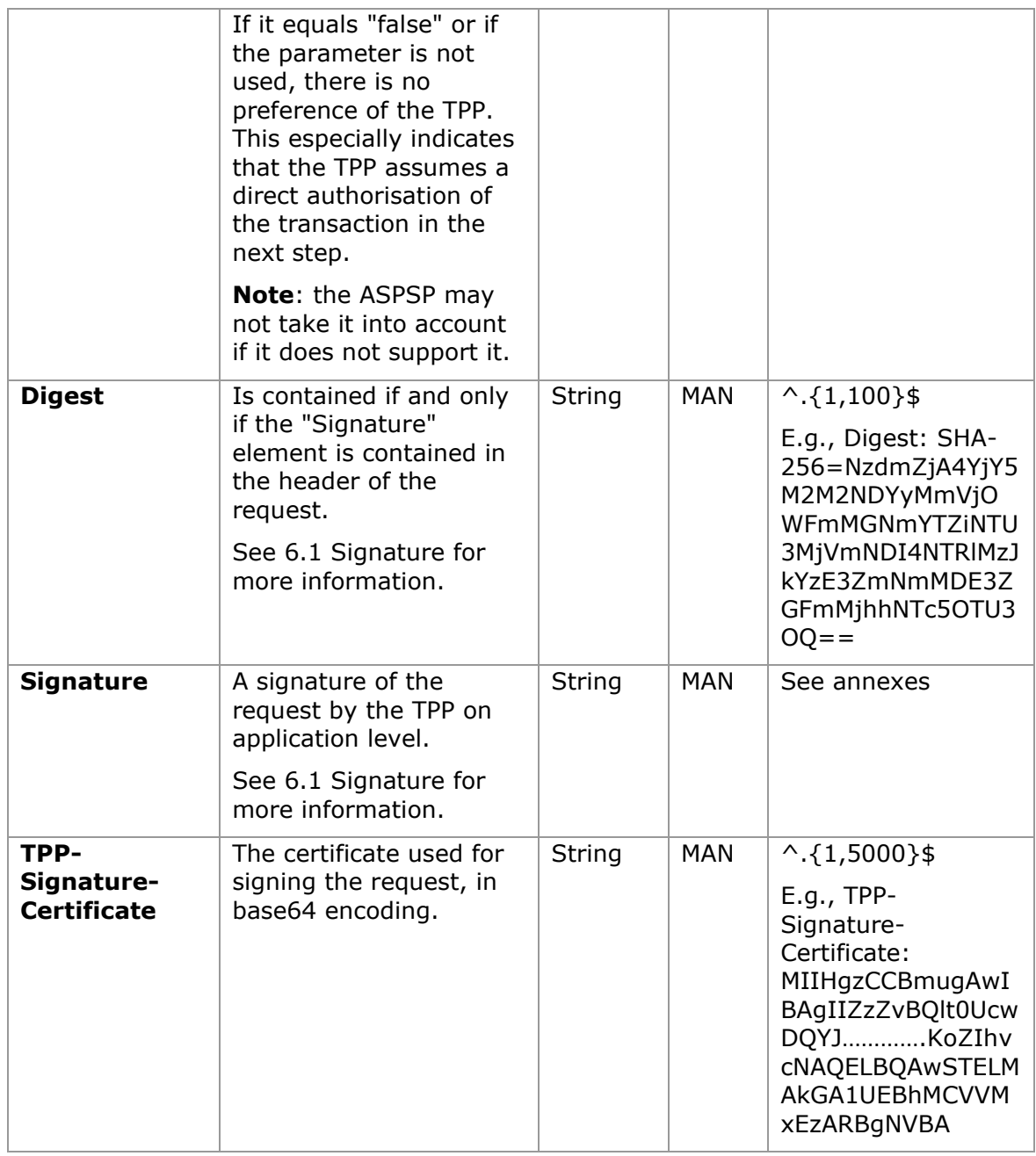

## **Body**

## **3.2 The content of the Body is that defined in [5.23](#page-291-0) [SinglePayment](#page-291-0)**

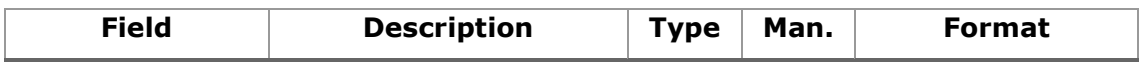

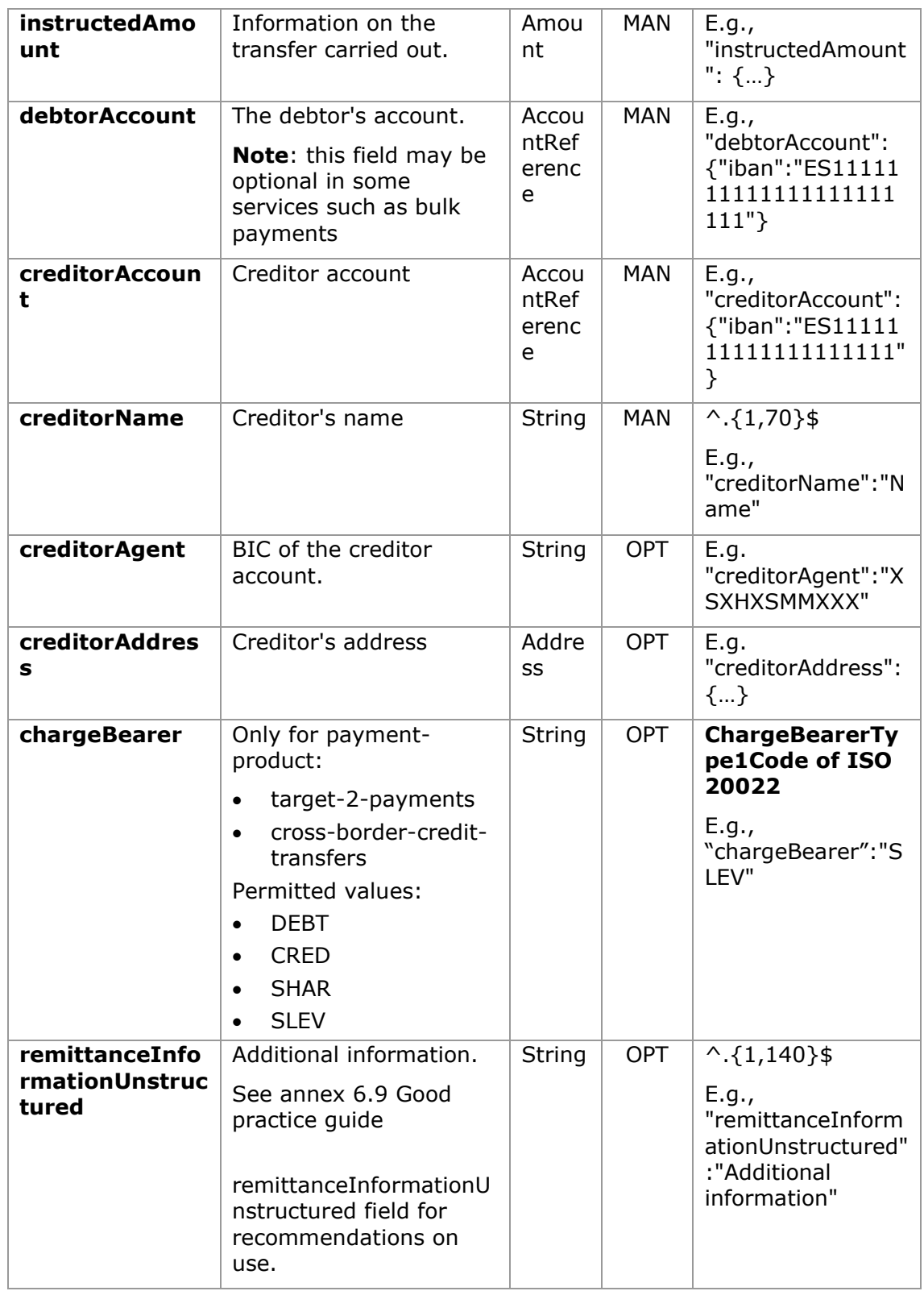

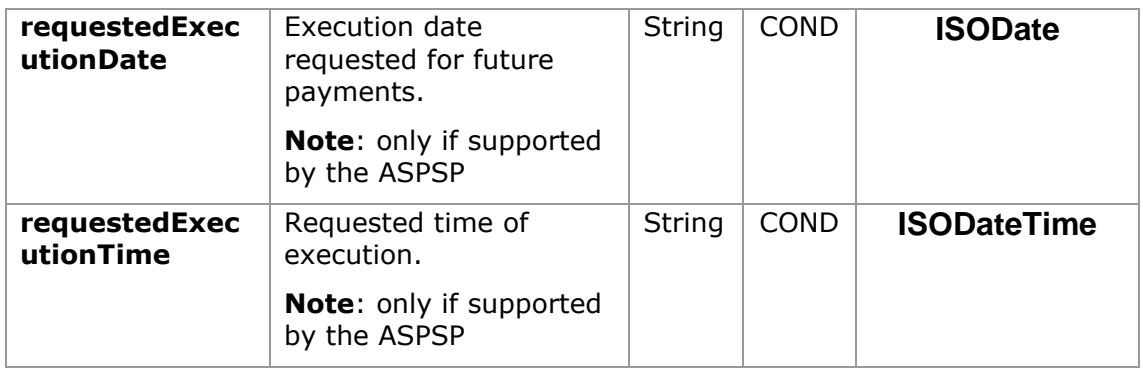

# **3.3 [StandingOrderDetails](#page-291-0)**

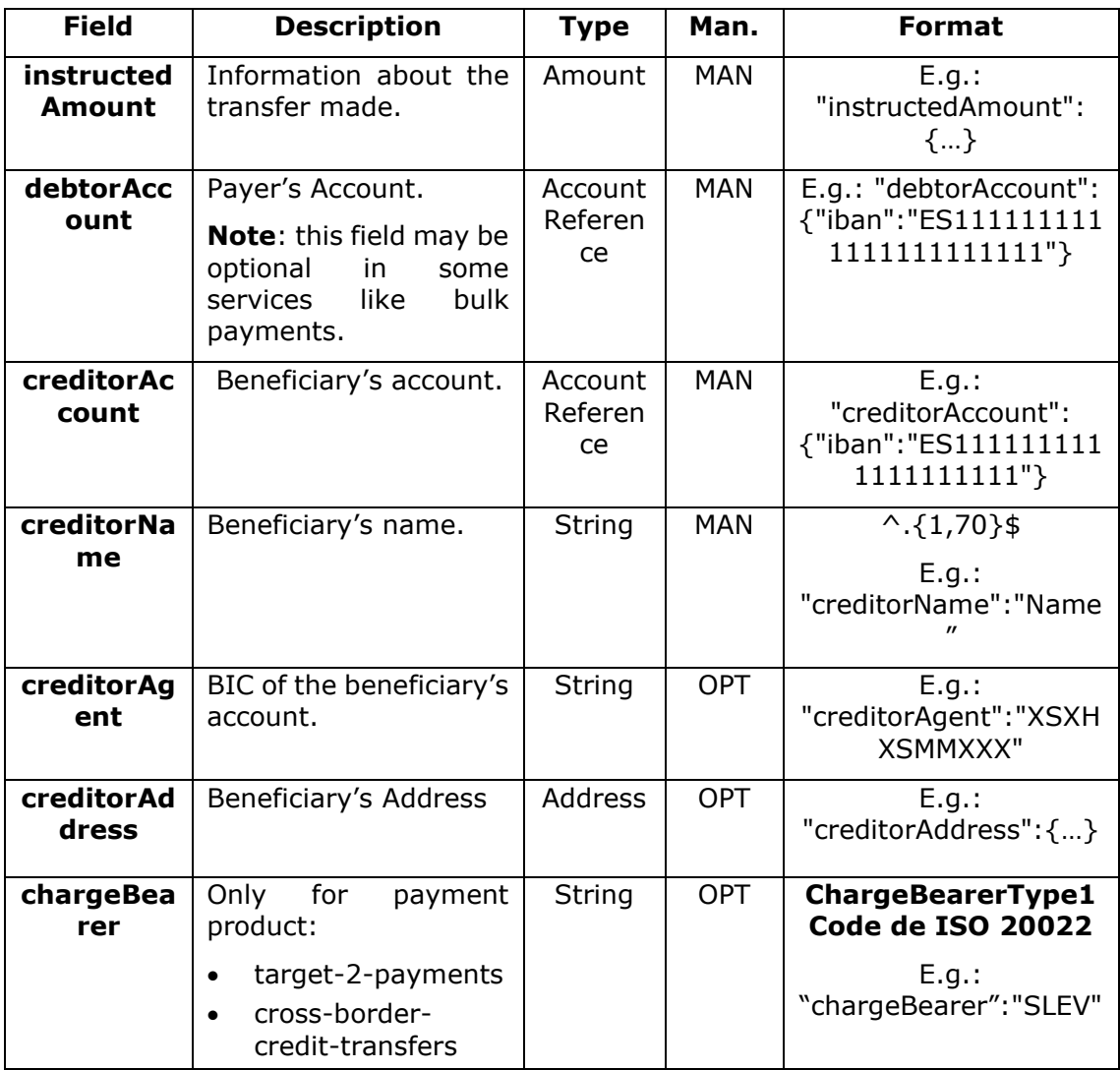

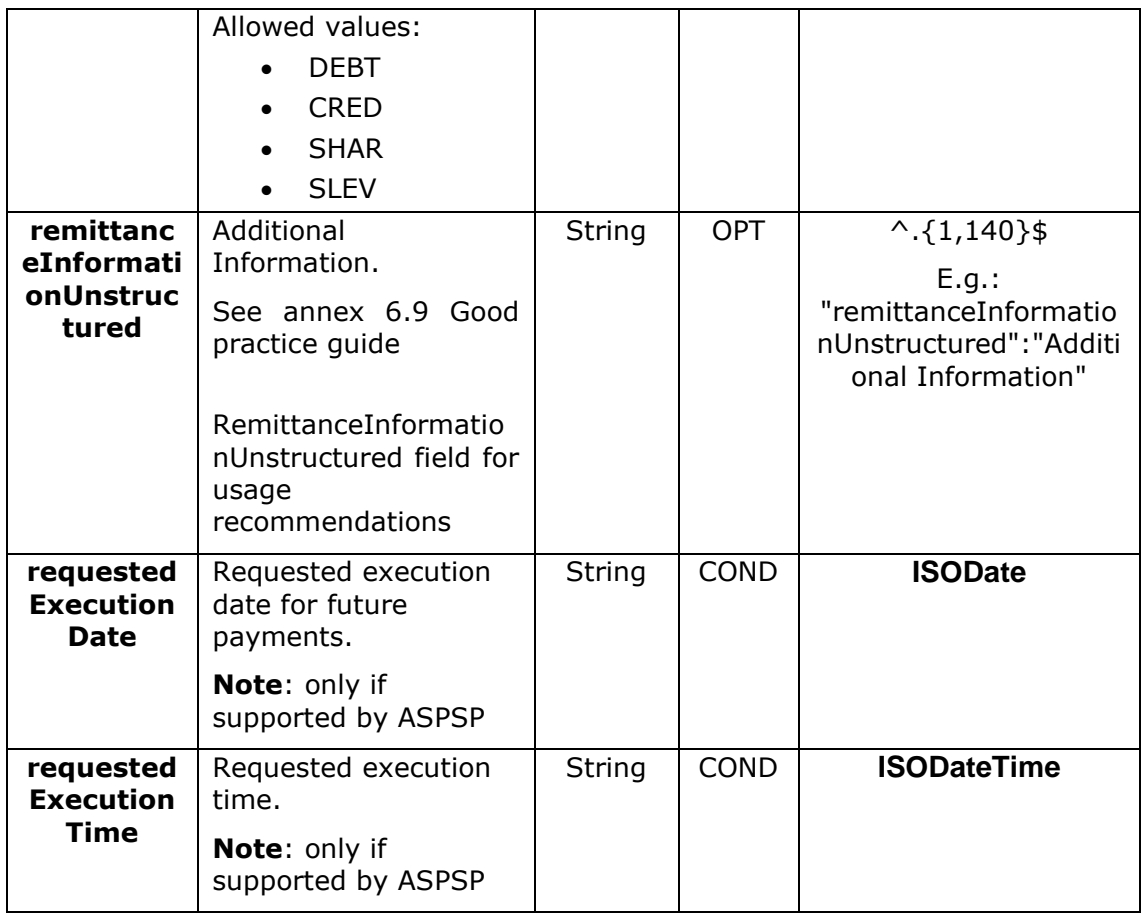

## **3.4 [StructuredAdditionalInformation](#page-291-0)**

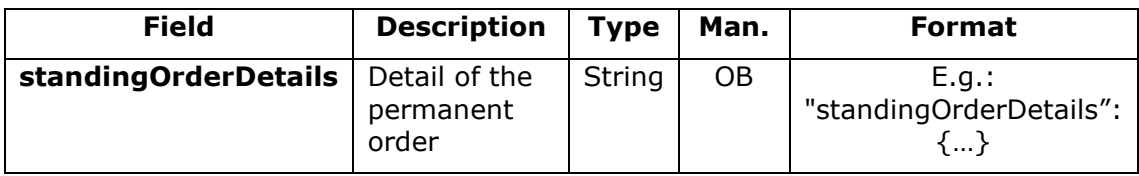

## **3.5 [Tpp](#page-291-0)**

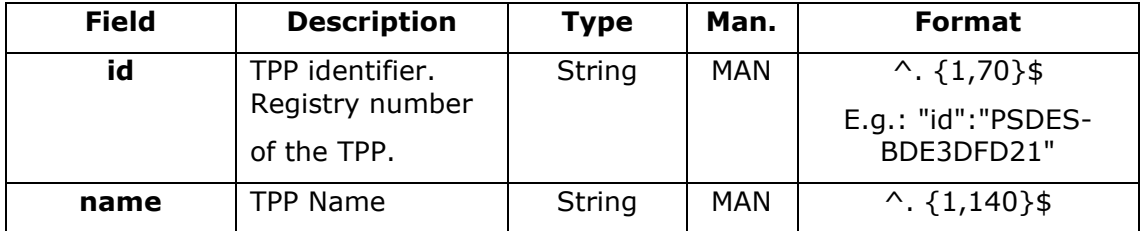

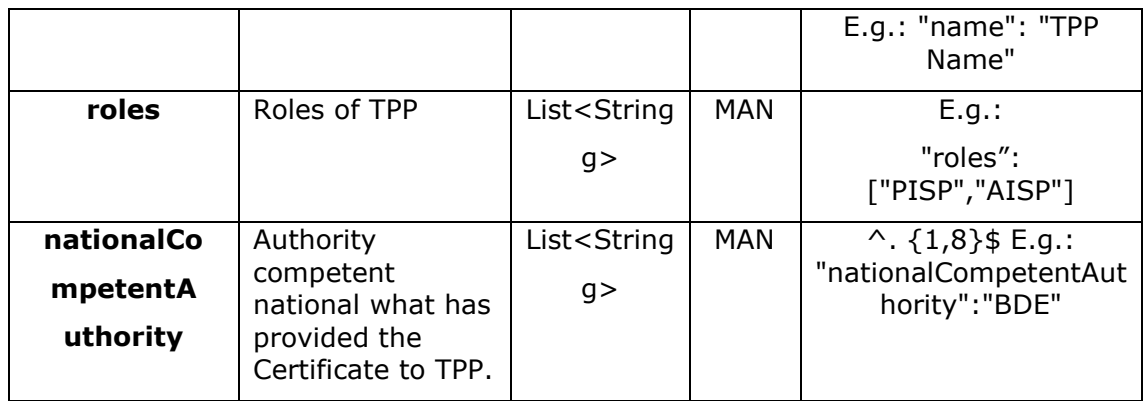

# **3.6 [TppMessage](#page-291-0)**

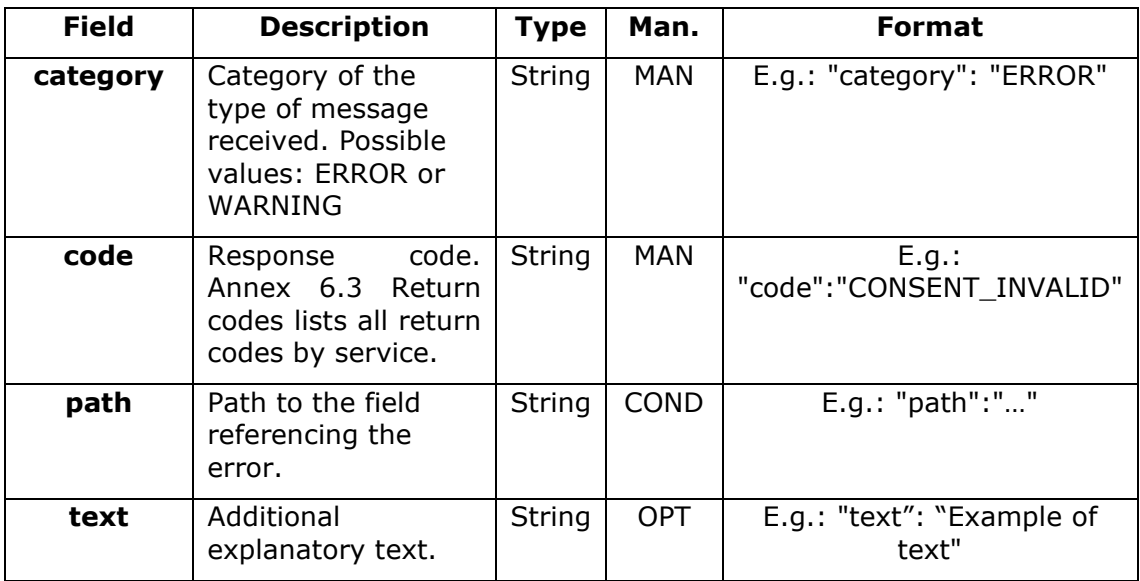

.

## <span id="page-20-0"></span>**3.6.1.1 Response**

#### **Header**

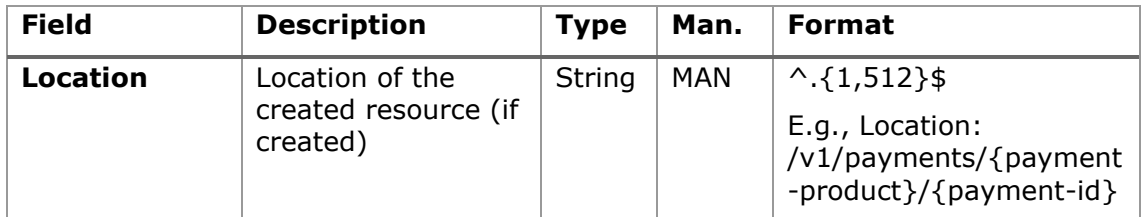

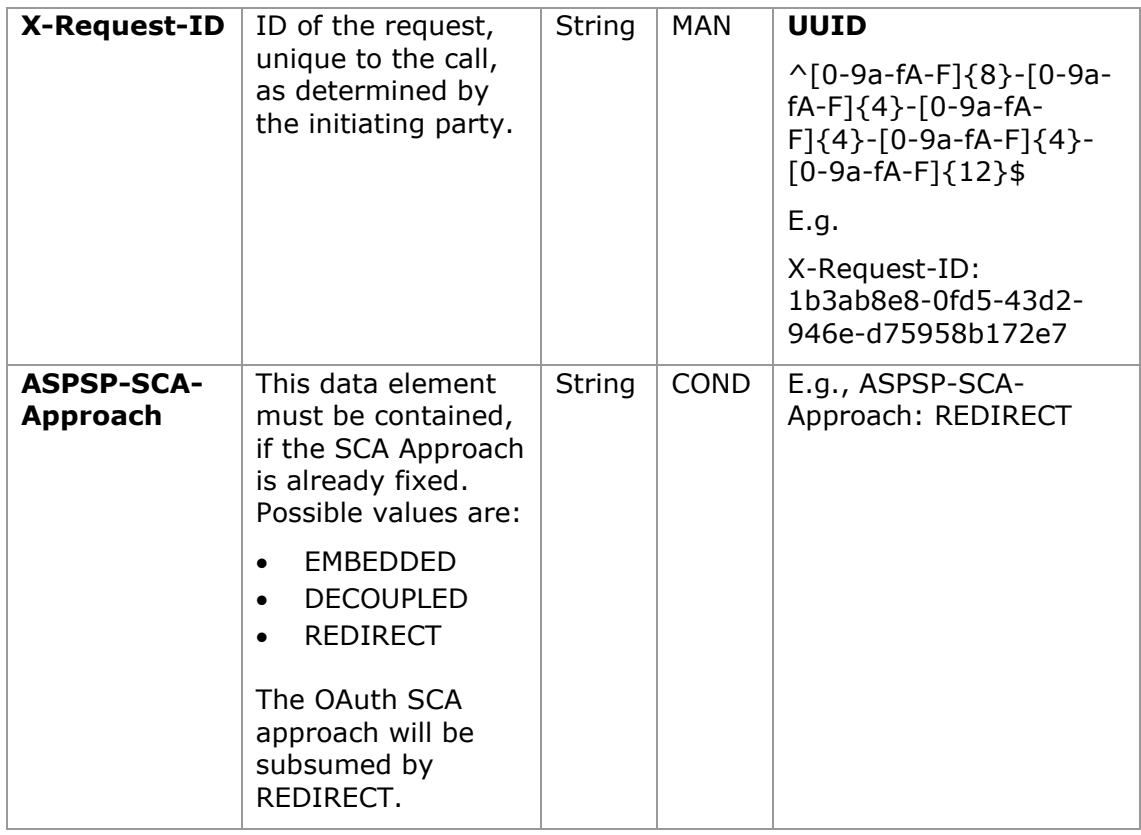

## **Body**

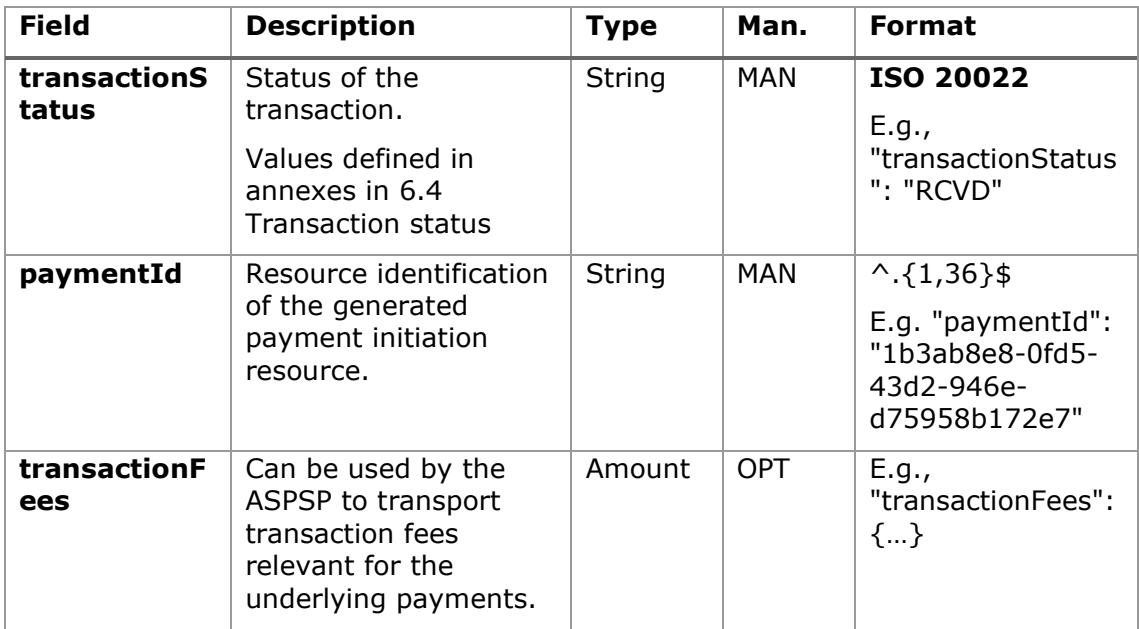

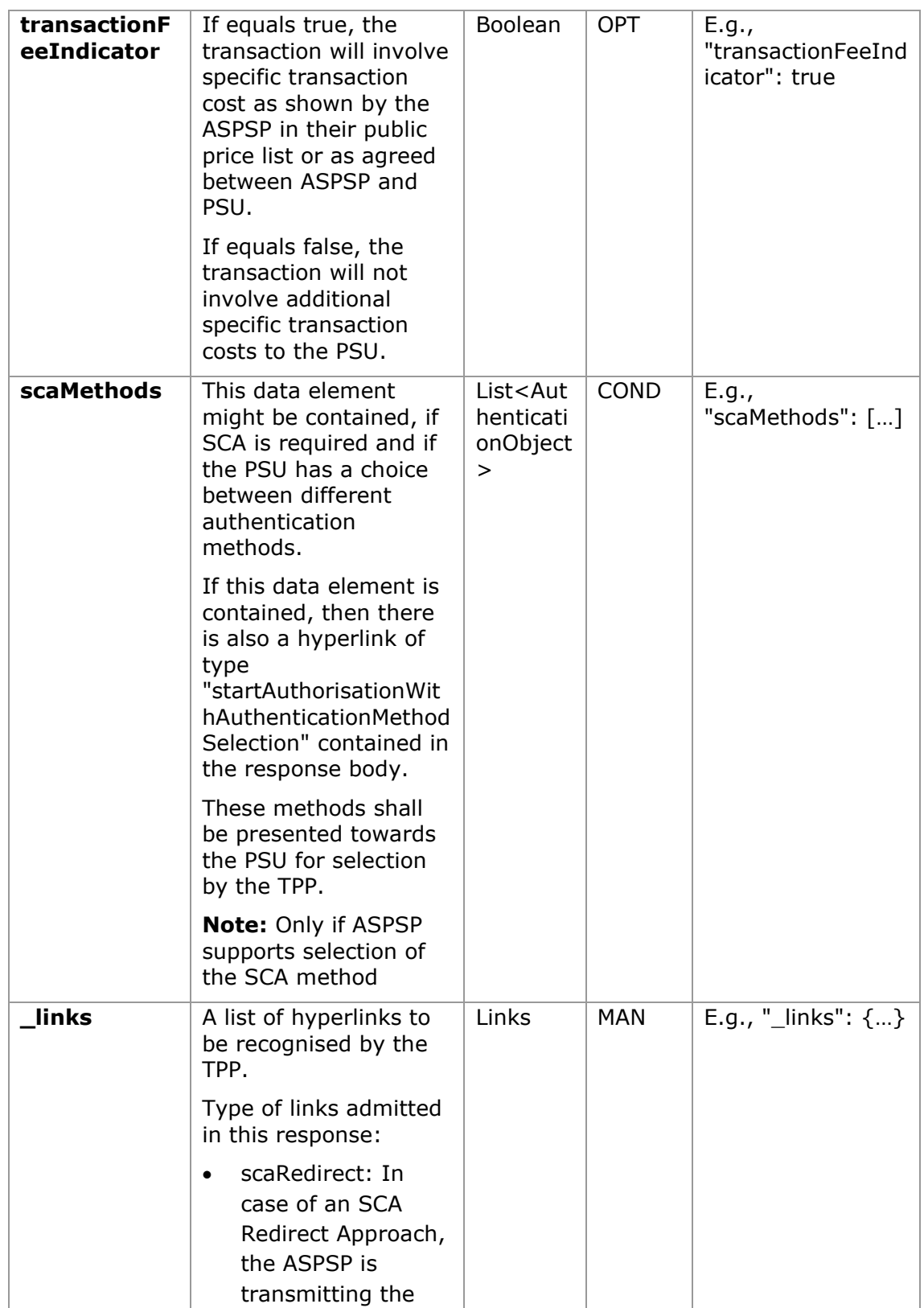

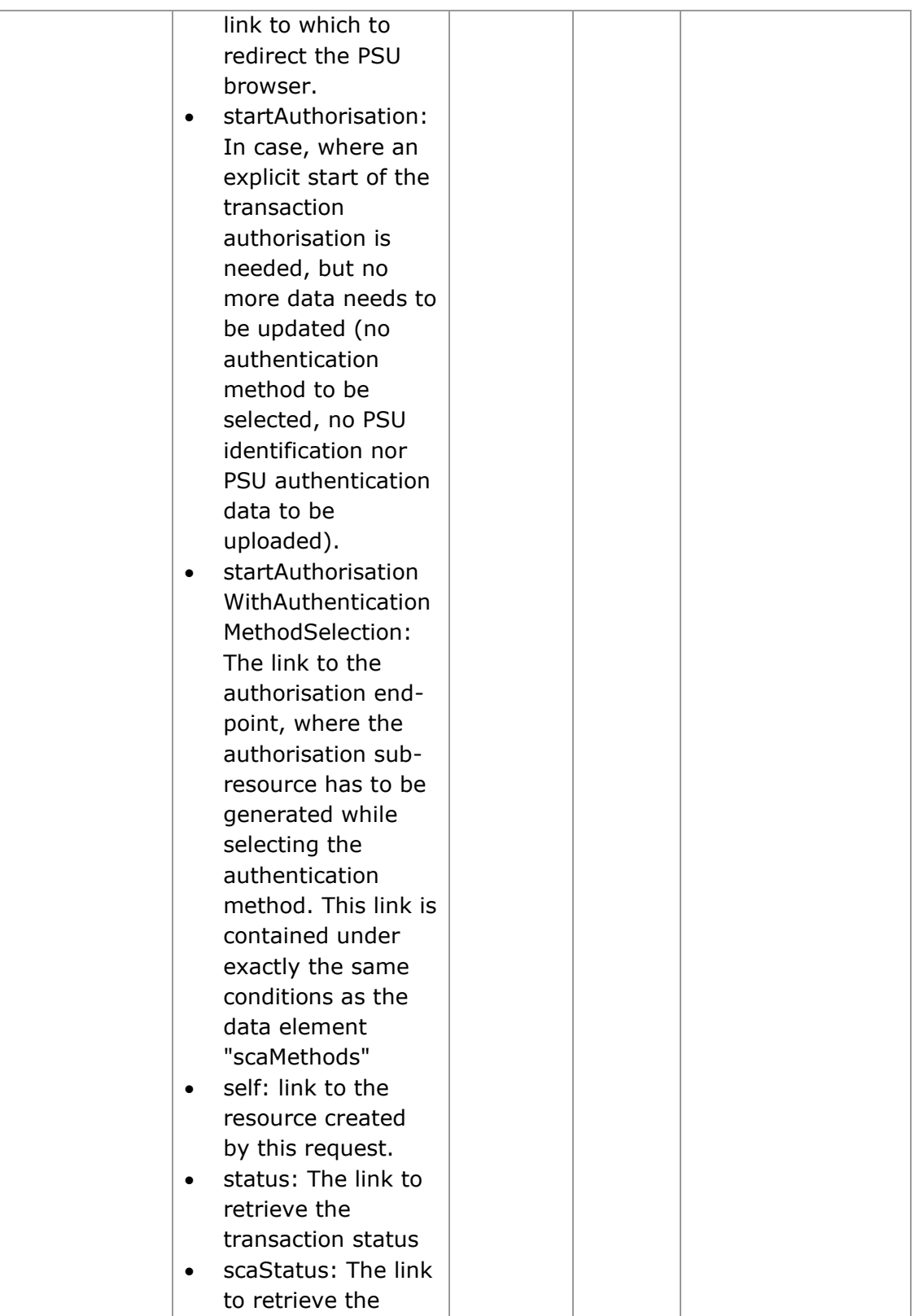

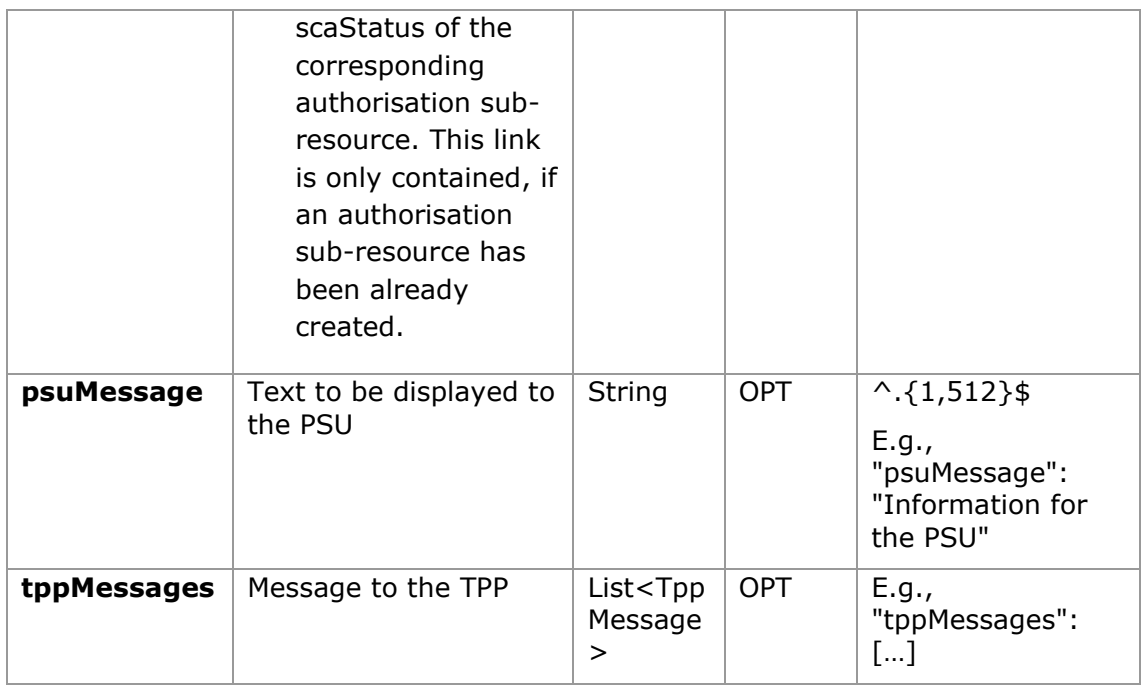

#### <span id="page-24-0"></span>**3.6.1.2 Examples**

#### **Example of request for SCA via redirection**

```
POST https://www.hub.com/aspsp-name/v1/payments/sepa-credit-transfers
Content-Encoding: gzip
Content-Type: application/json
X-Request-ID: 10391c7e-ad88-49ec-a2ad-00aacb1f6541
Authorization: Bearer 2YotnFZFEjr1zCsicMWpAA
PSU-IP-Address: 192.168.8.16
PSU-IP-Port: 443
PSU-Accept: application/json
PSU-Accept-Charset: utf-8
PSU-Accept-Encoding: gzip
PSU-Accept-Language: es-ES
PSU-User-Agent: Mozilla/5.0 (Windows NT 10.0; WOW64; rv:54.0) 
Gecko/20100101 Firefox/54.0
PSU-Http-Method: POST
PSU-Device-ID: f8b3feda-6fe3-11e8-adc0-fa7ae01bbebc
PSU-GEO-Location: GEO:12.526347;54.649862
TPP-Redirect-Preferred: true
```

```
TPP-Redirect-URI: https://www.tpp.com/cb
TPP-Nok-Redirect-URI: https://www.tpp.com/cb/nok
Date: Sun, 26 Sep 2017 15:02:37 GMT
{
      "instructedAmount": {
            "currency": "EUR",
            "amount": "153.50"
      },
      "debtorAccount": {
            "iban": "ES1111111111111111111111"
      },
      "creditorAccount": {
            "iban": "ES2222222222222222222222"
      },
      "creditorName": "Name123",
      "remittanceInformationUnstructured": "Additional information"
}
```
#### **Example of response in case of a redirect with an implicitly created authorisation sub-resource**

```
HTTP/1.1 201 Created
X-Request-ID: 10391c7e-ad88-49ec-a2ad-00aacb1f6541
ASPSP-SCA-Approach: REDIRECT
Date: Sun, 26 Sep 2017 15:02:43 GMT
Location: /v1/payments/sepa-credit-transfers/123-qwe-456
Content-Type: application/json
{
      "transactionStatus": "RCVD",
      "paymentId": "123-qwe-456",
      " links": {
            "scaRedirect": {
                  "href": "https://hub.example.es/authorize "
            },
            "self": {
                  "href": "/v1/payments/sepa-credit-transfers/123-qwe-
            456",
```

```
"status": {
                  "href": "/v1/payments/sepa-credit-transfers/123-qwe-
            456/status"
            },
            "scaStatus": {
                  "href": "/v1/payments/sepa-credit-transfers/123-qwe-
            456/authorisations/123auth456"
            }
      }
}
```
#### **Example of request for decoupled SCA**

```
POST https://hub.example.es/asp-name/v1/payments/sepa-credit-transfers
Content-Encoding: gzip
Content-Type: application/json
X-Request-ID: 10391c7e-ad88-49ec-a2ad-00aacb1f6541
Authorization: Bearer 2YotnFZFEjr1zCsicMWpAA
PSU-IP-Address: 192.168.8.16
PSU-IP-Port: 443
PSU-Accept: application/json
PSU-Accept-Charset: utf-8
PSU-Accept-Encoding: gzip
PSU-Accept-Language: es-ES
PSU-User-Agent: Mozilla/5.0 (Windows NT 10.0; WOW64; rv:54.0) 
Gecko/20100101 Firefox/54.0
PSU-Http-Method: POST
PSU-Device-ID: f8b3feda-6fe3-11e8-adc0-fa7ae01bbebc
PSU-GEO-Location: GEO:12.526347;54.649862
TPP-Redirect-Preferred: false
Date: Sun, 26 Sep 2017 15:02:37 GMT
{
      "instructedAmount": {
            "currency": "EUR",
            "amount": "153.50"
      },
      "debtorAccount": {
```

```
"iban": "ES1111111111111111111111"
},
"creditorAccount": {
      "iban": "ES2222222222222222222222"
},
"creditorName": "Name123",
"remittanceInformationUnstructured": "Additional information"
```
}

#### **Example of response in case of a decoupled SCA approach with implicitly creating an authorisation sub-resource**

```
HTTP/1.1 201 Created
X-Request-ID: 10391c7e-ad88-49ec-a2ad-00aacb1f6541
ASPSP-SCA-Approach: DECOUPLED
Date: Sun, 26 Sep 2017 15:02:43 GMT
Location: /v1/payments/sepa-credit-transfers/123-qwe-456
Content-Type: application/json
{
      "transactionStatus": "RCVD",
      "paymentId": "123-qwe-456",
      " links": {
            "self": {
                  "href": "/v1/payments/sepa-credit-transfers/123-qwe-
            456"
            },
            "status": {
                  "href": "/v1/payments/sepa-credit-transfers/123-qwe-
            456/status"
            },
            "scaStatus": {
                  "href": "/v1/payments/sepa-credit-transfers/123-qwe-
            456/authorisations/123auth456"
            }
      },
      "psuMessage": "Please use your XXX Bank app to authorise the 
payment"
}
```
## **3.6.2 Payment initiation for future dated payments**

<span id="page-28-0"></span>Message sent by the TPP to the ASPSP through the Hub to initiate a future dated payment.

## <span id="page-28-1"></span>**3.6.2.1 Request**

#### **Endpoint**

```
POST {provider}/{aspsp}/v1/payments/{payment-product}
```
#### **Path**

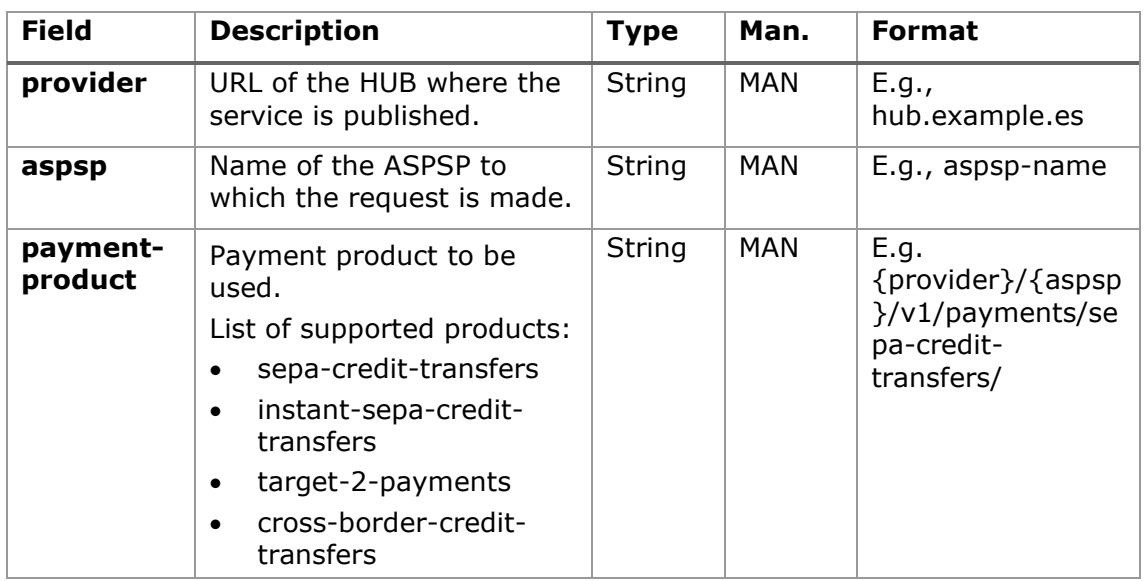

#### **Query parameters**

No additional parameters are specified for this request.

#### **Header**

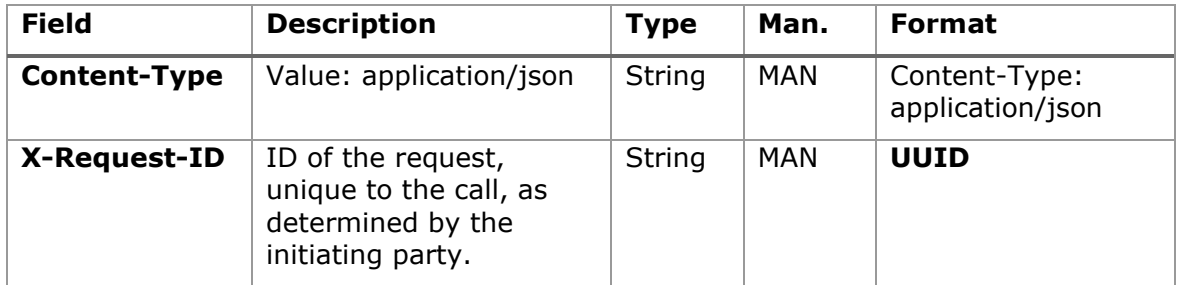

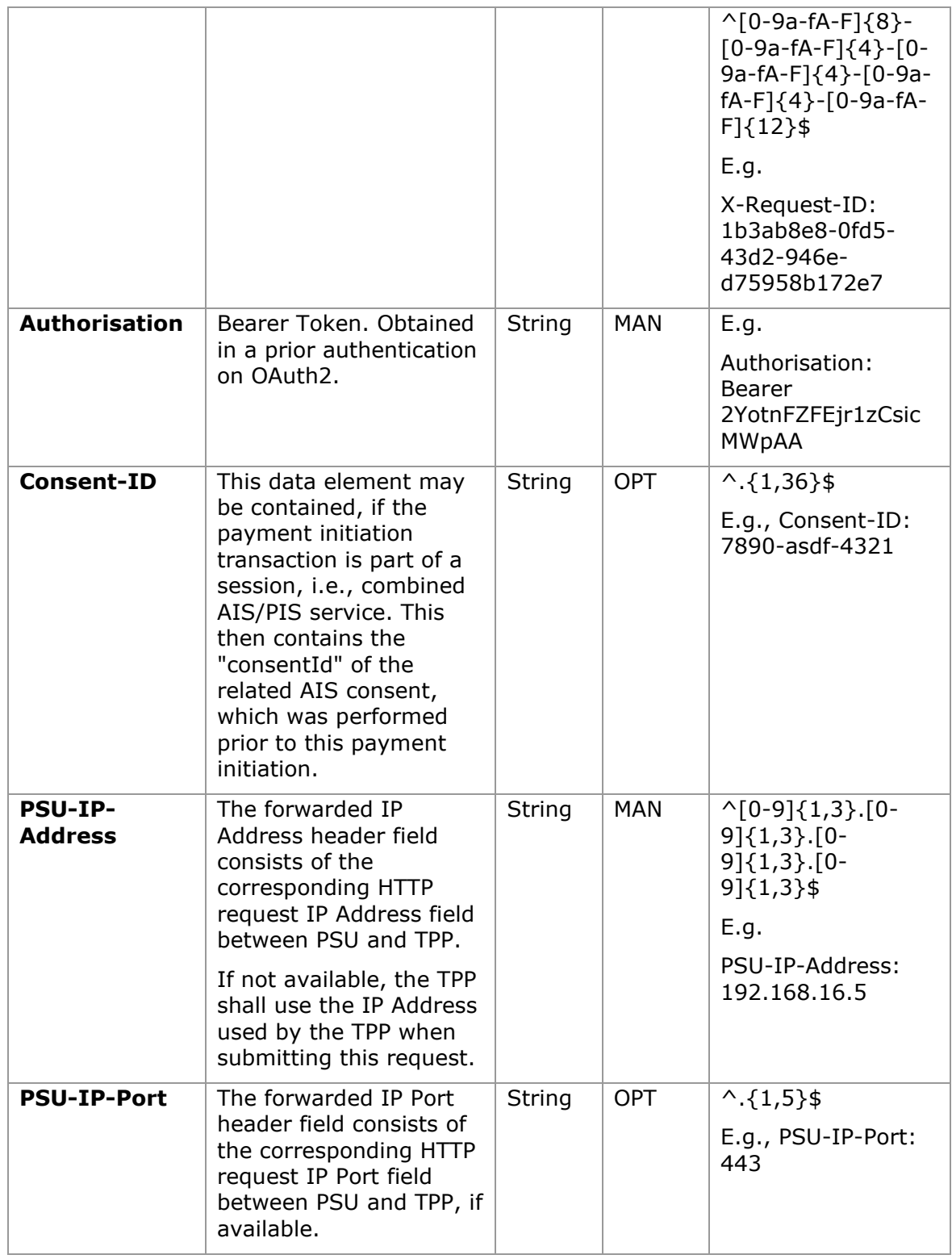

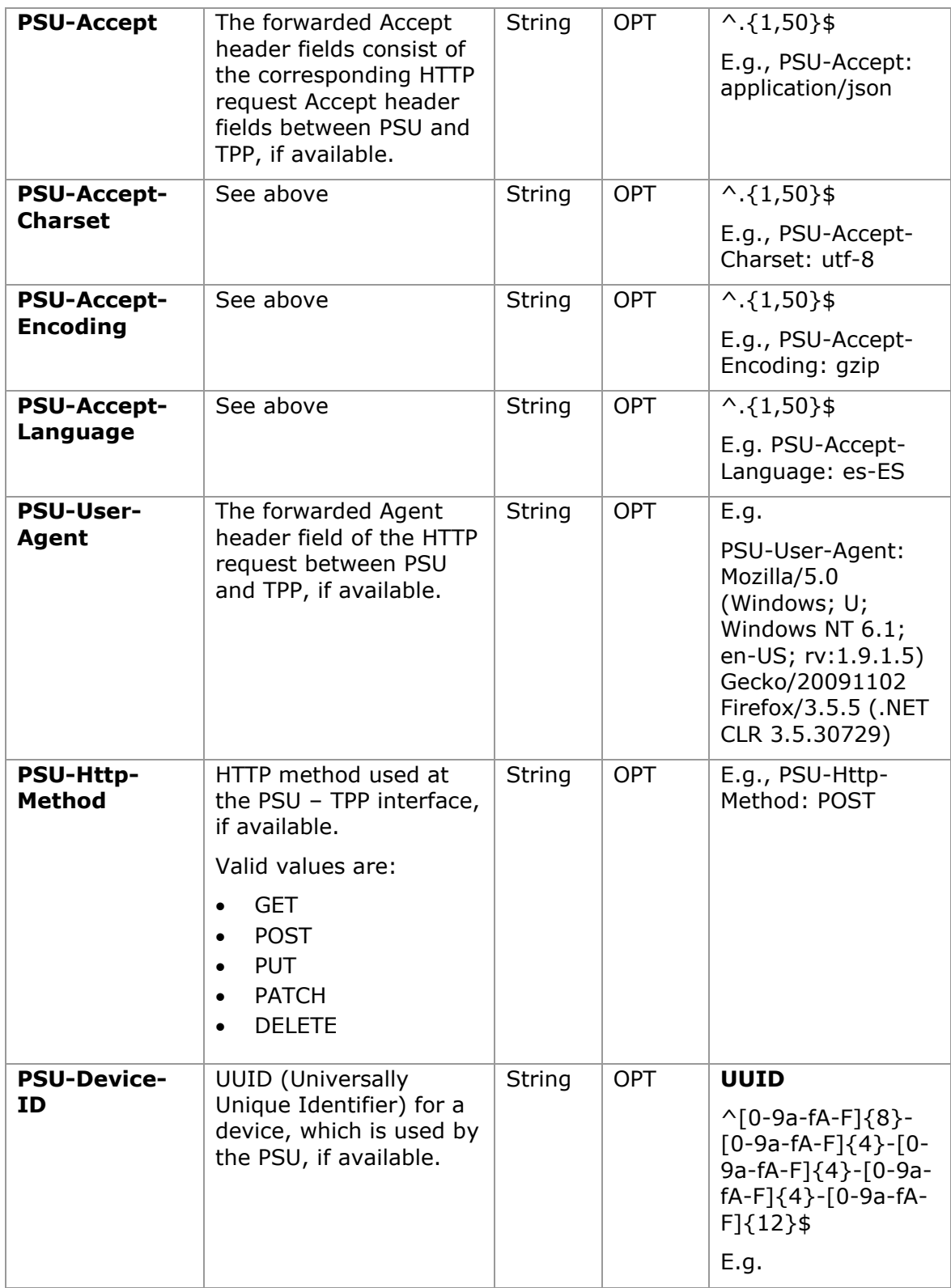

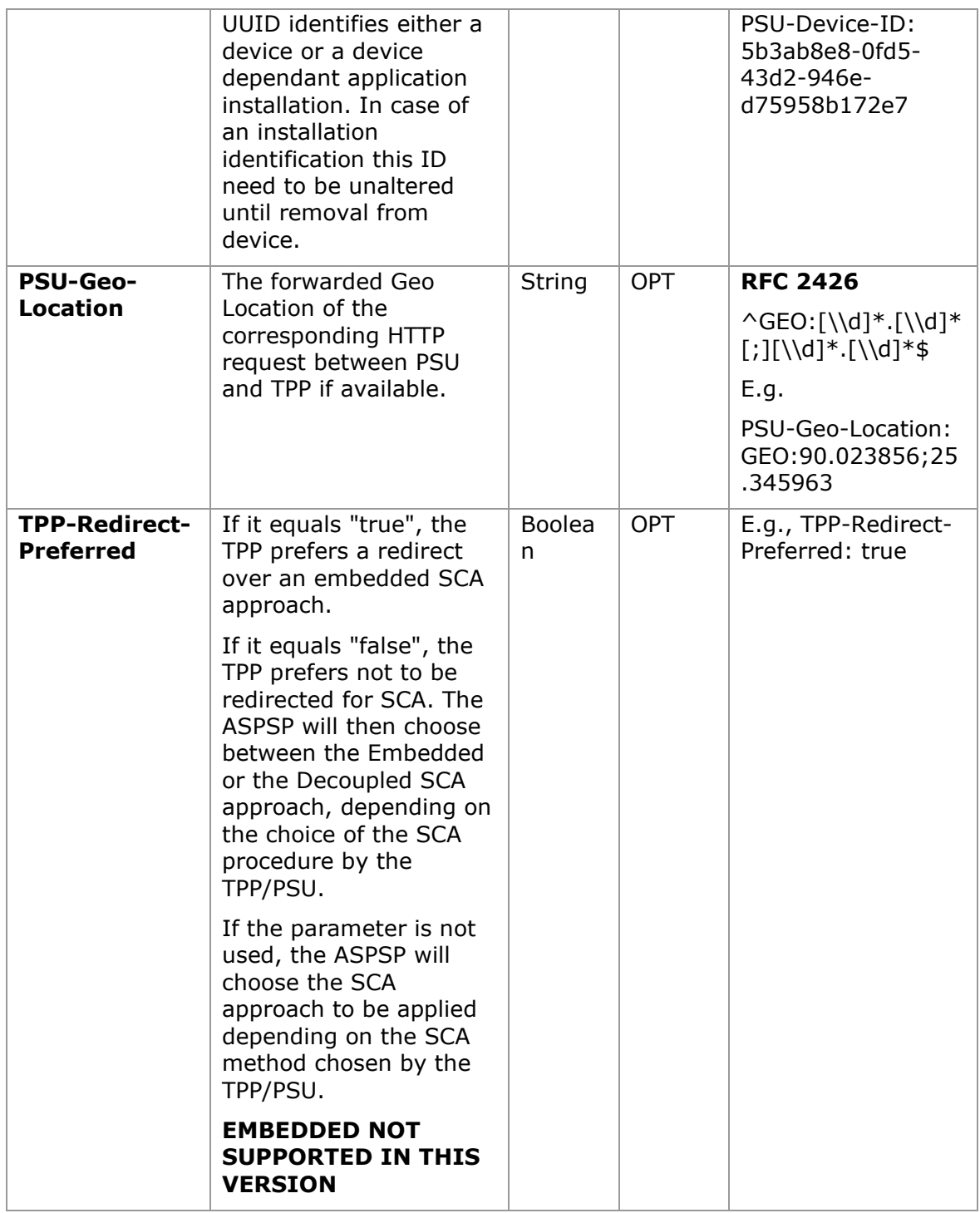

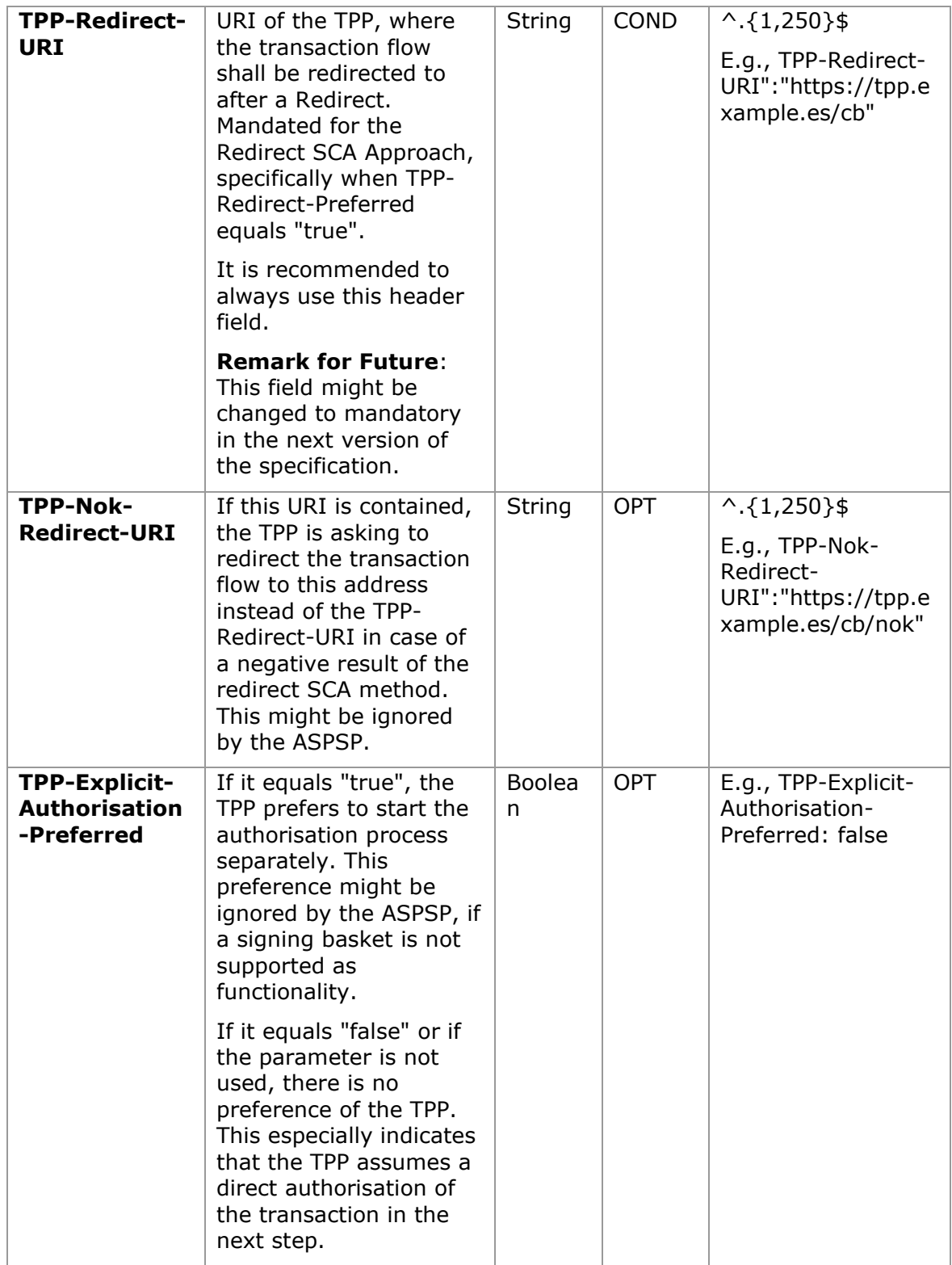

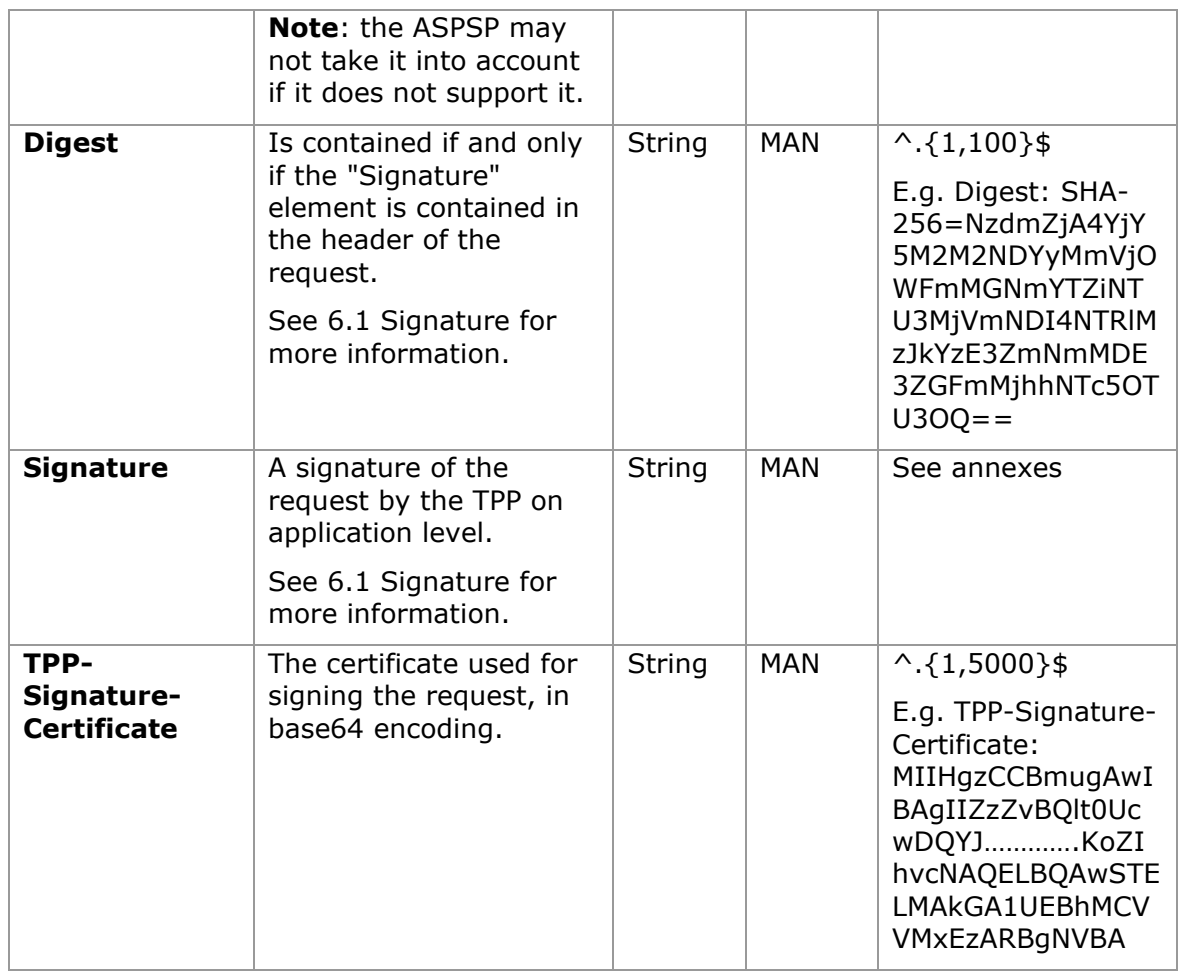

## **Body**

## **3.7 The content of the Body is defined in [5.23](#page-291-0) [SinglePayment](#page-291-0)**

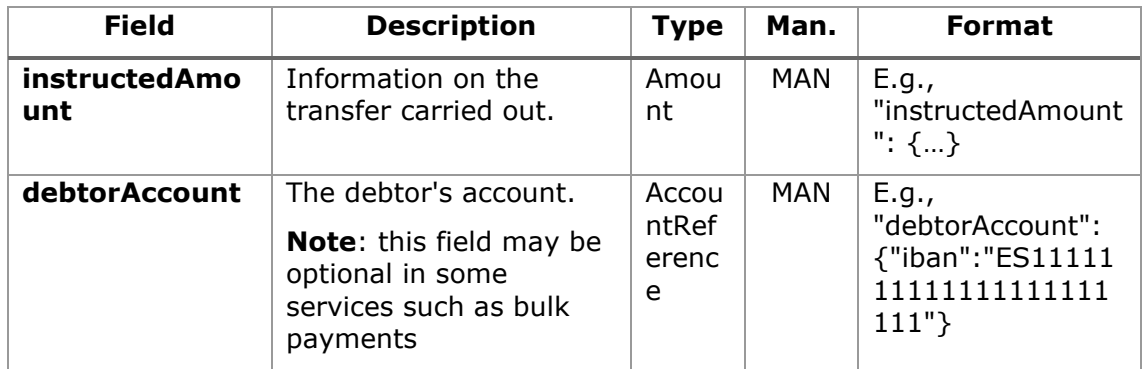

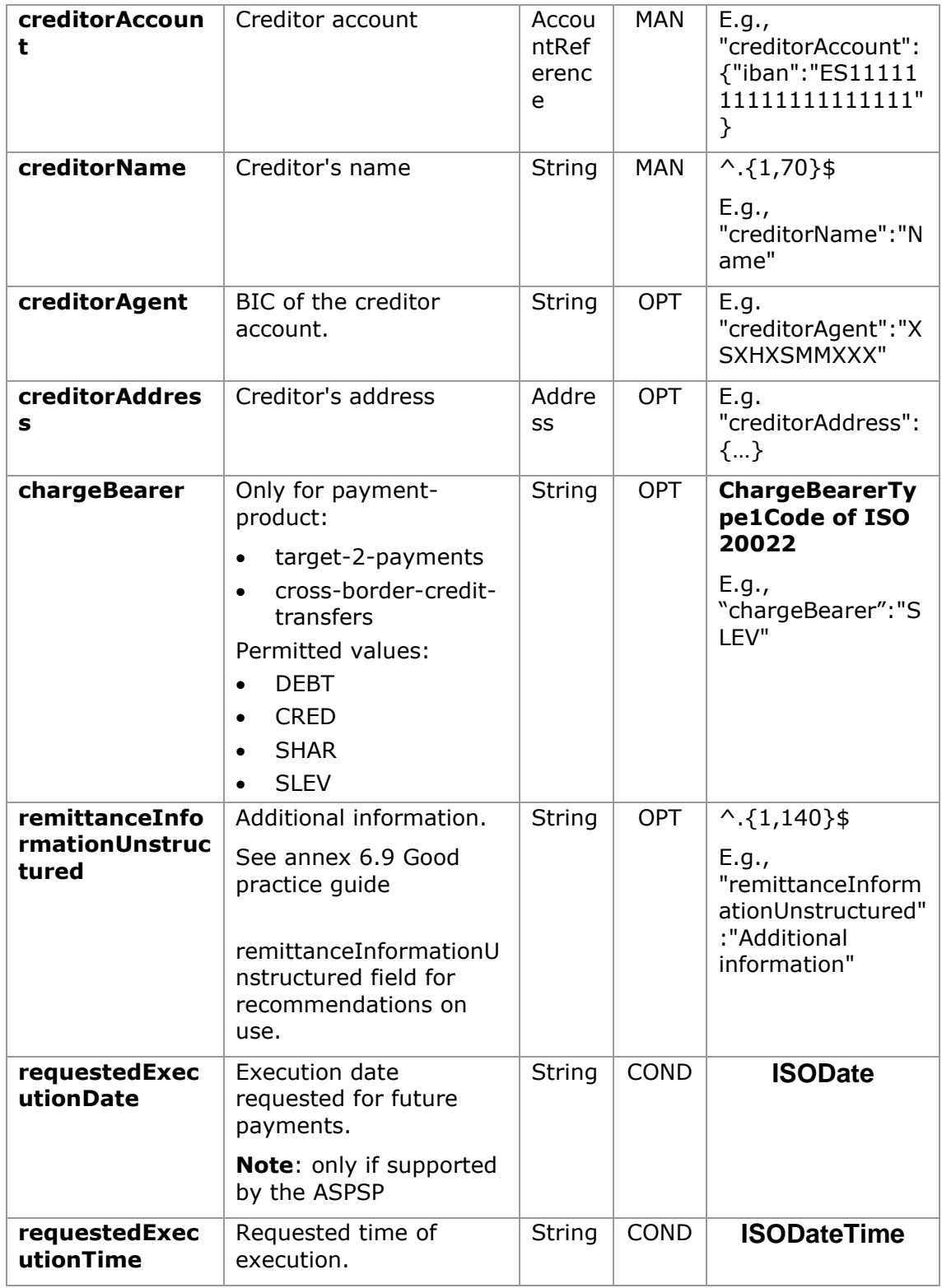

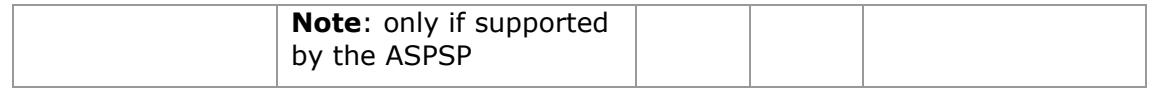

# **3.8 [StandingOrderDetails](#page-291-0)**

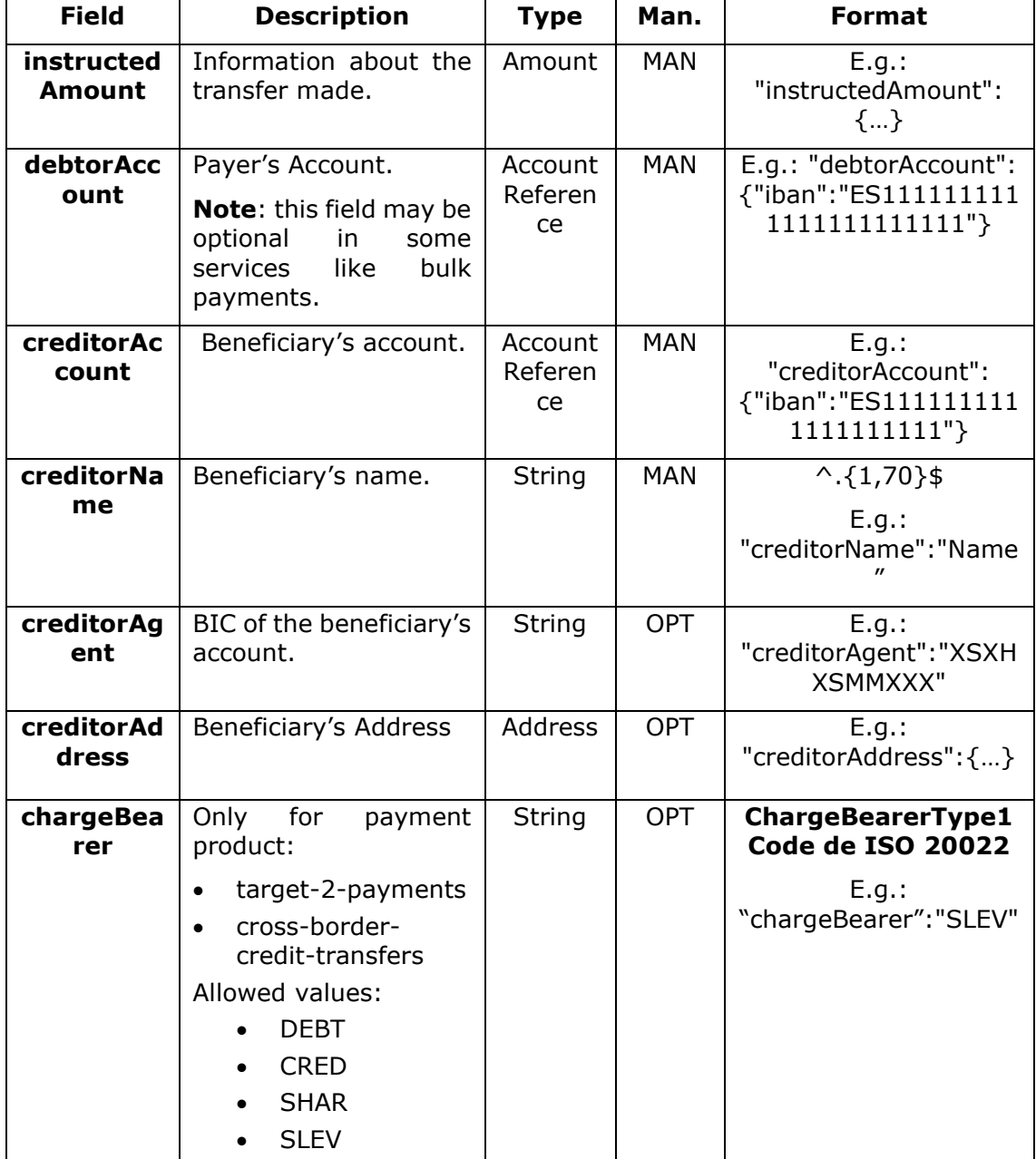
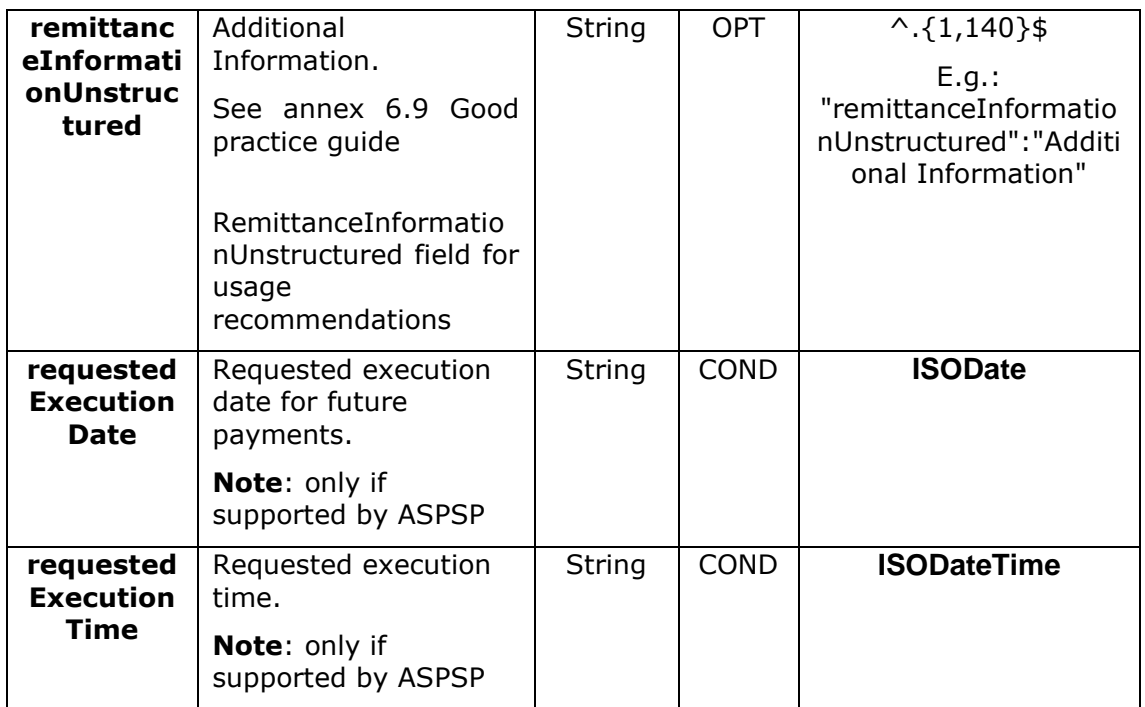

## **3.9 [StructuredAdditionalInformation](#page-291-0)**

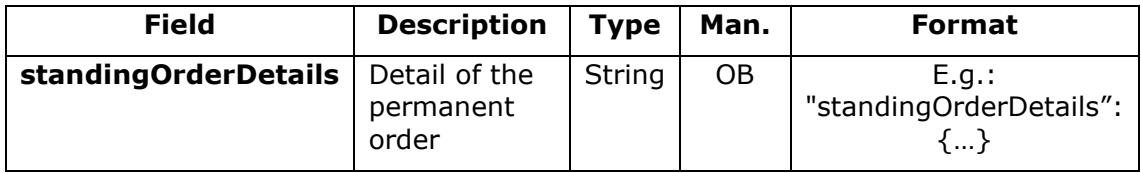

# **[3.10](#page-291-0) Tpp**

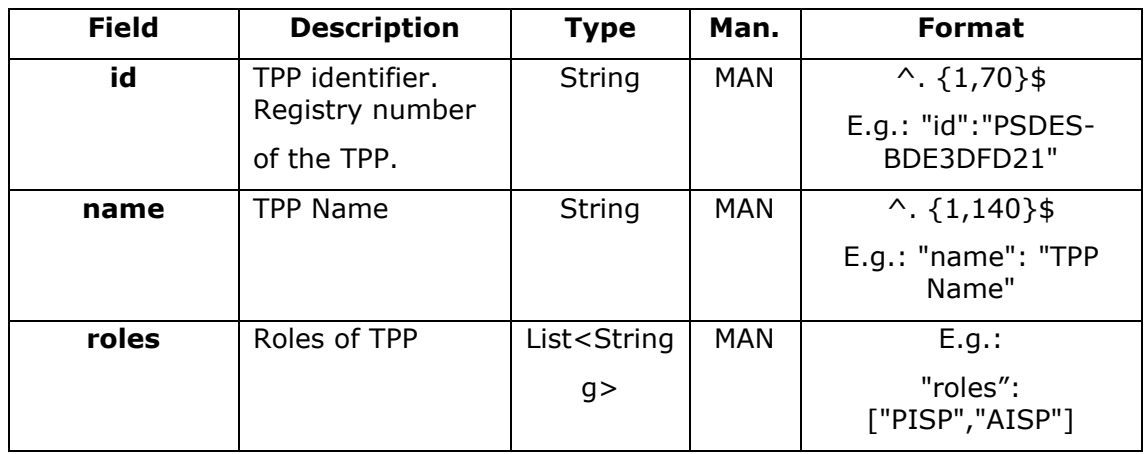

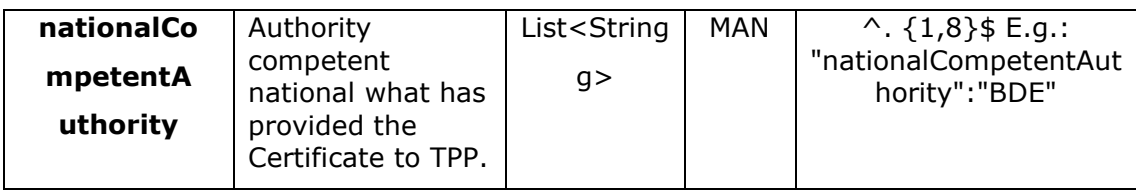

# **3.11 [TppMessage](#page-291-0)**

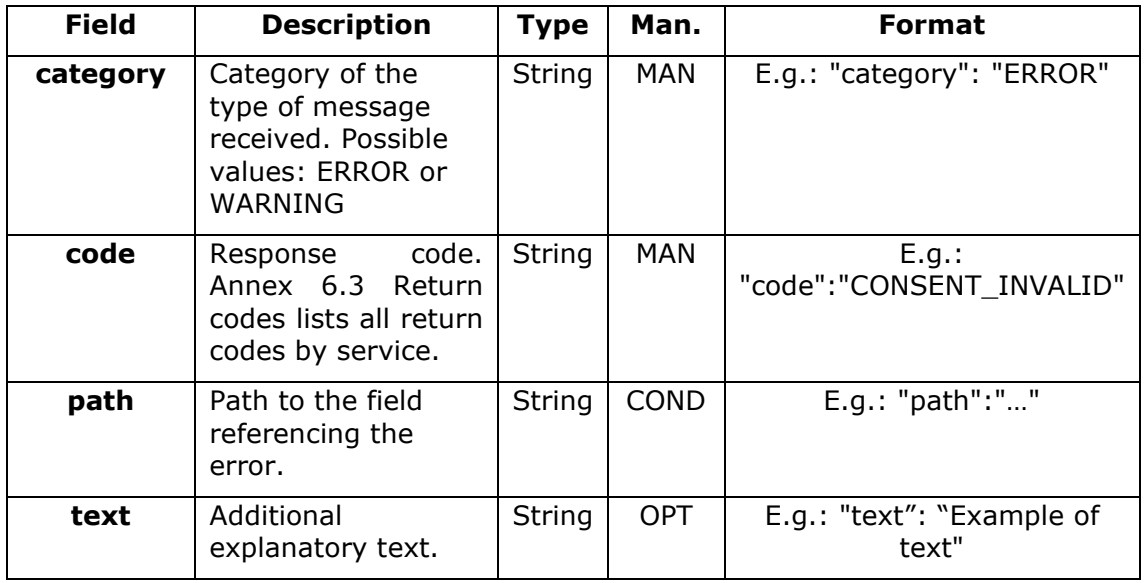

and the following parameter must also be entered:

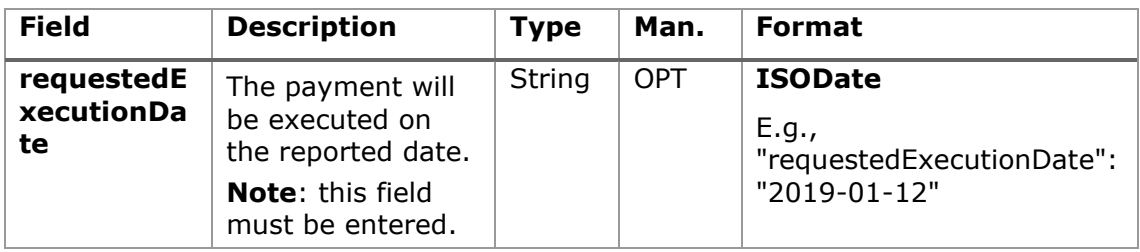

## **3.11.1.1 Response**

## **Header**

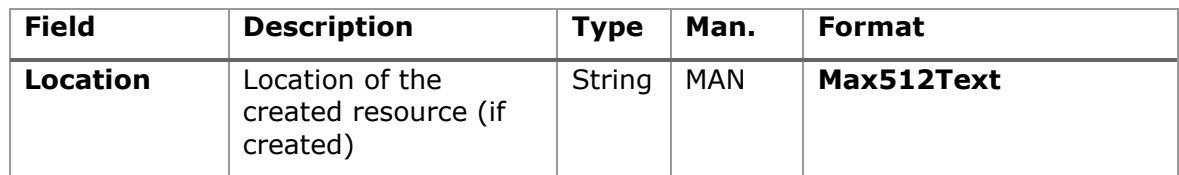

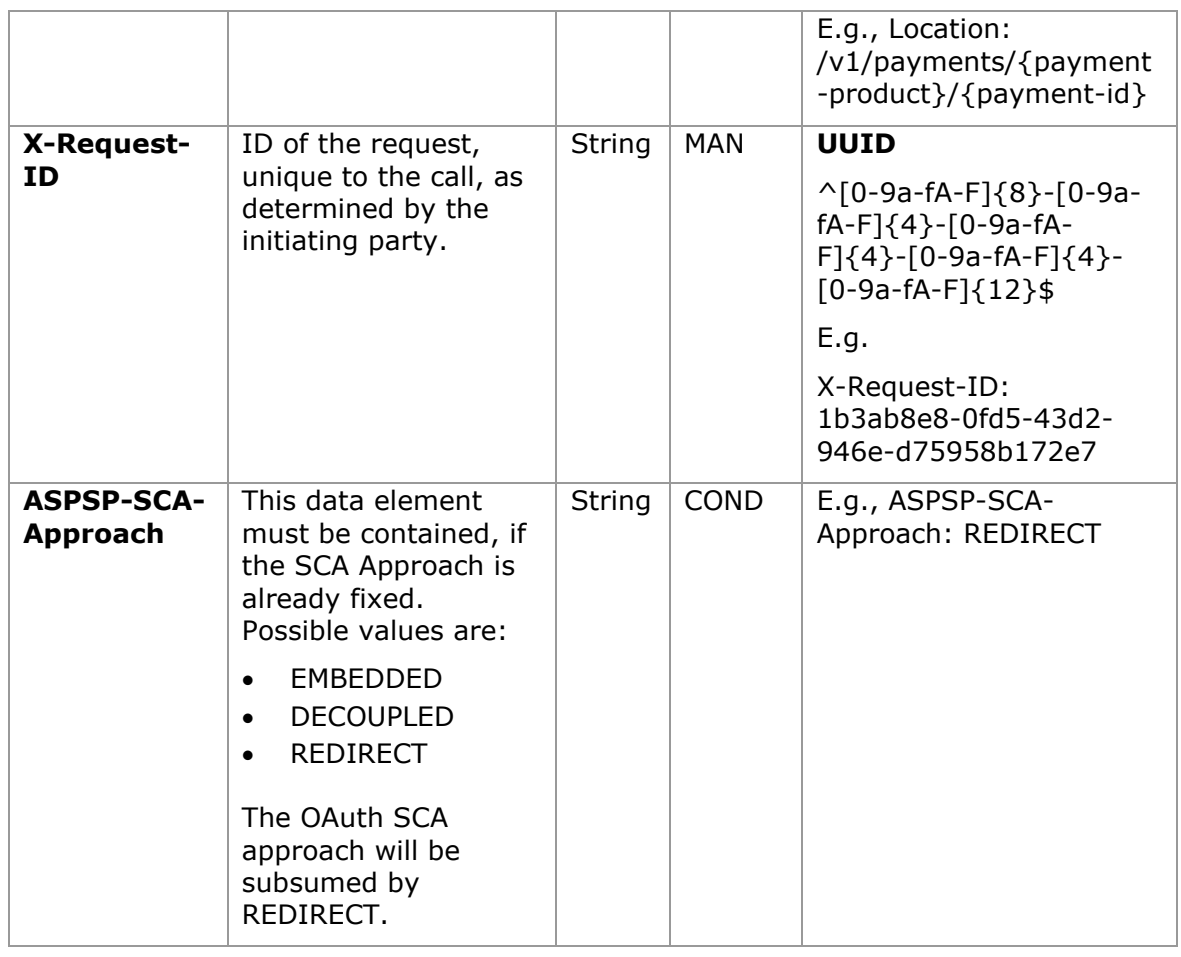

## **Body**

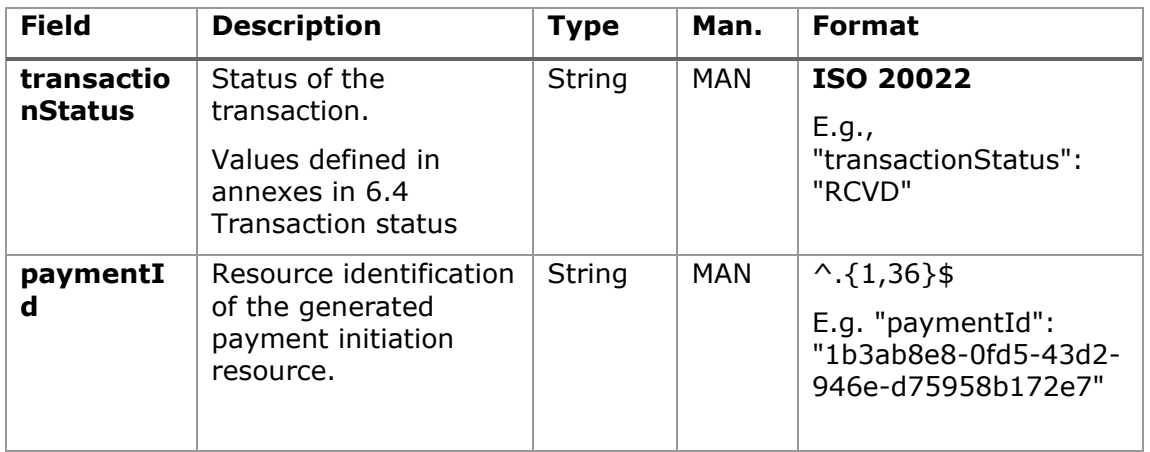

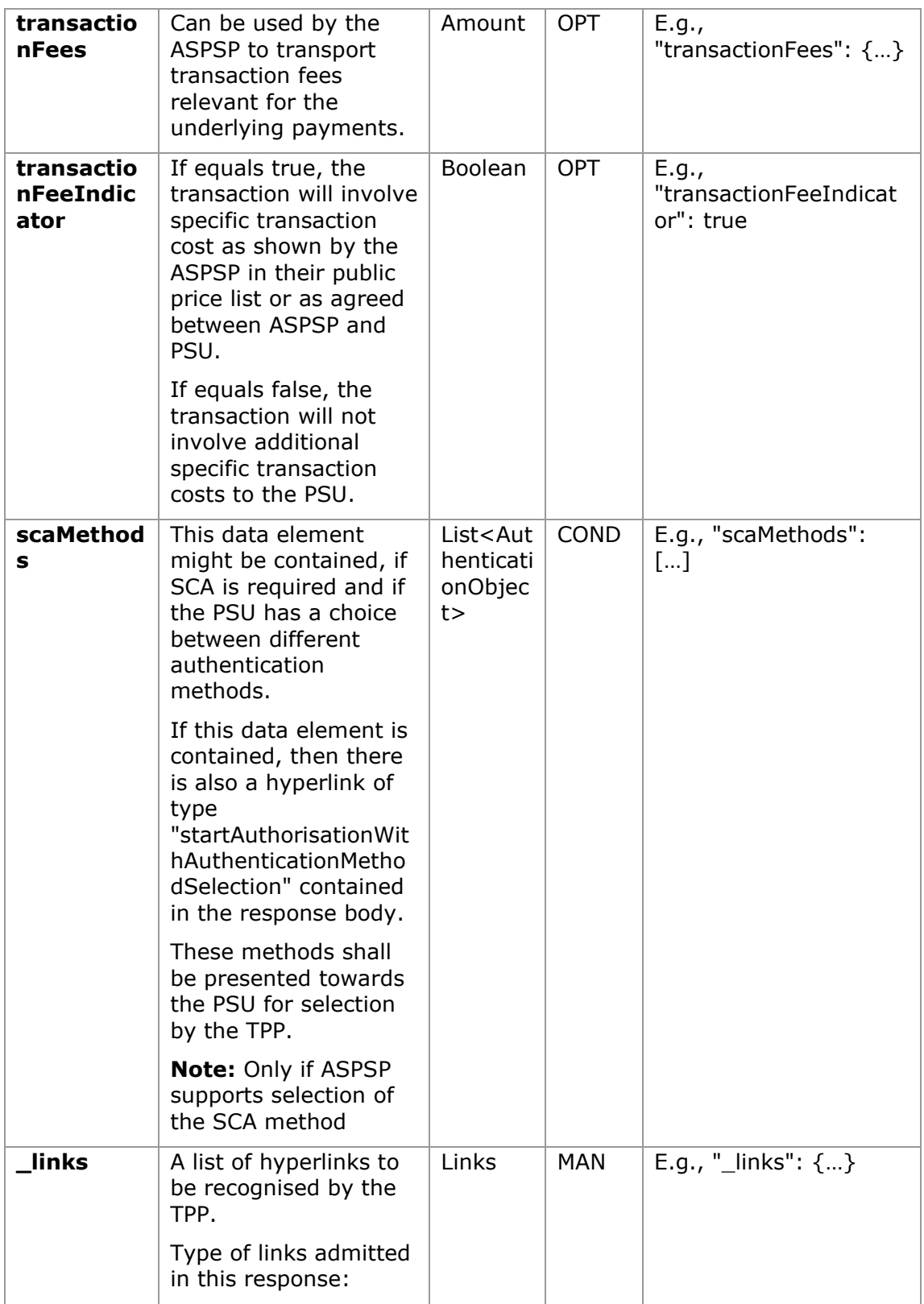

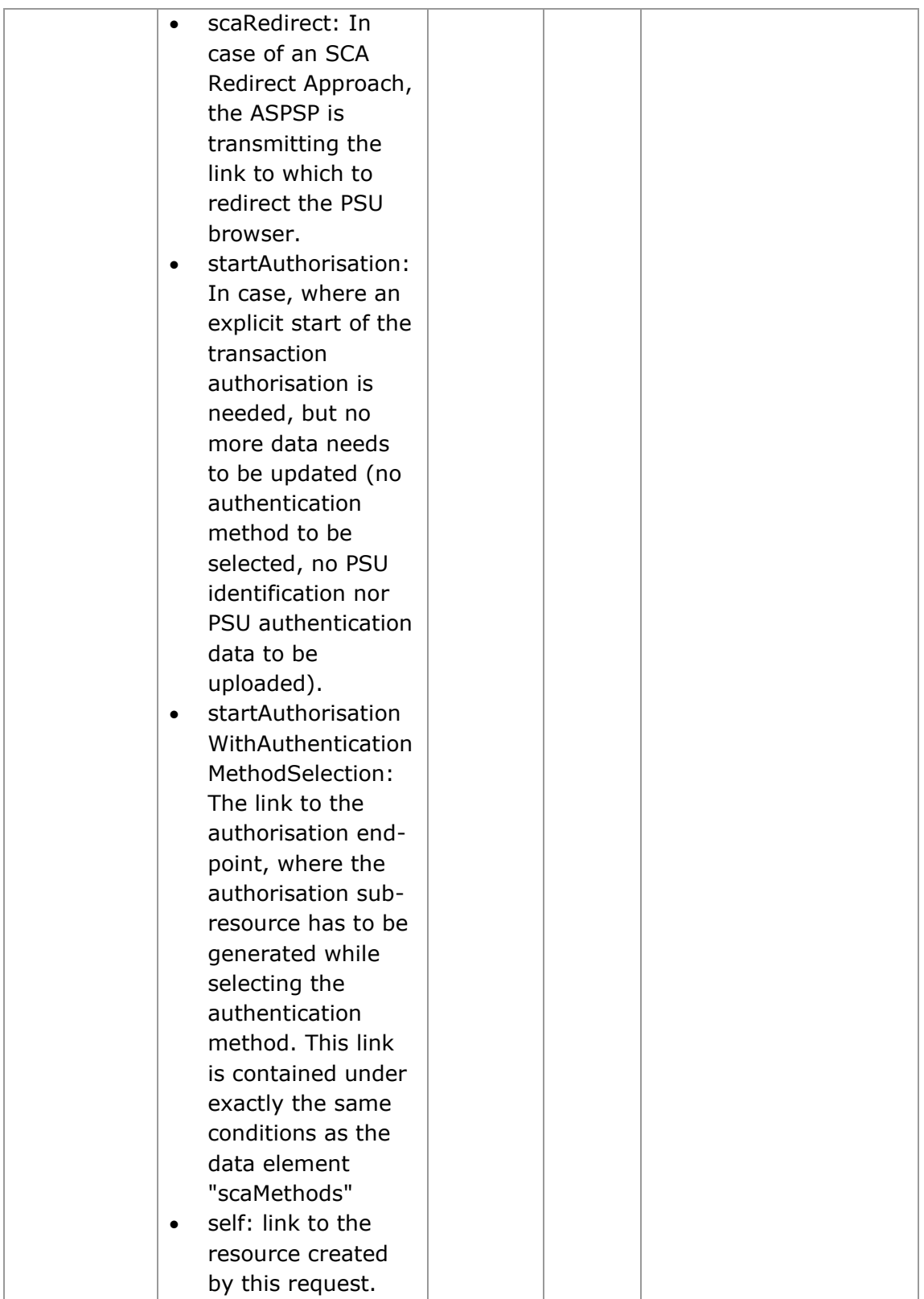

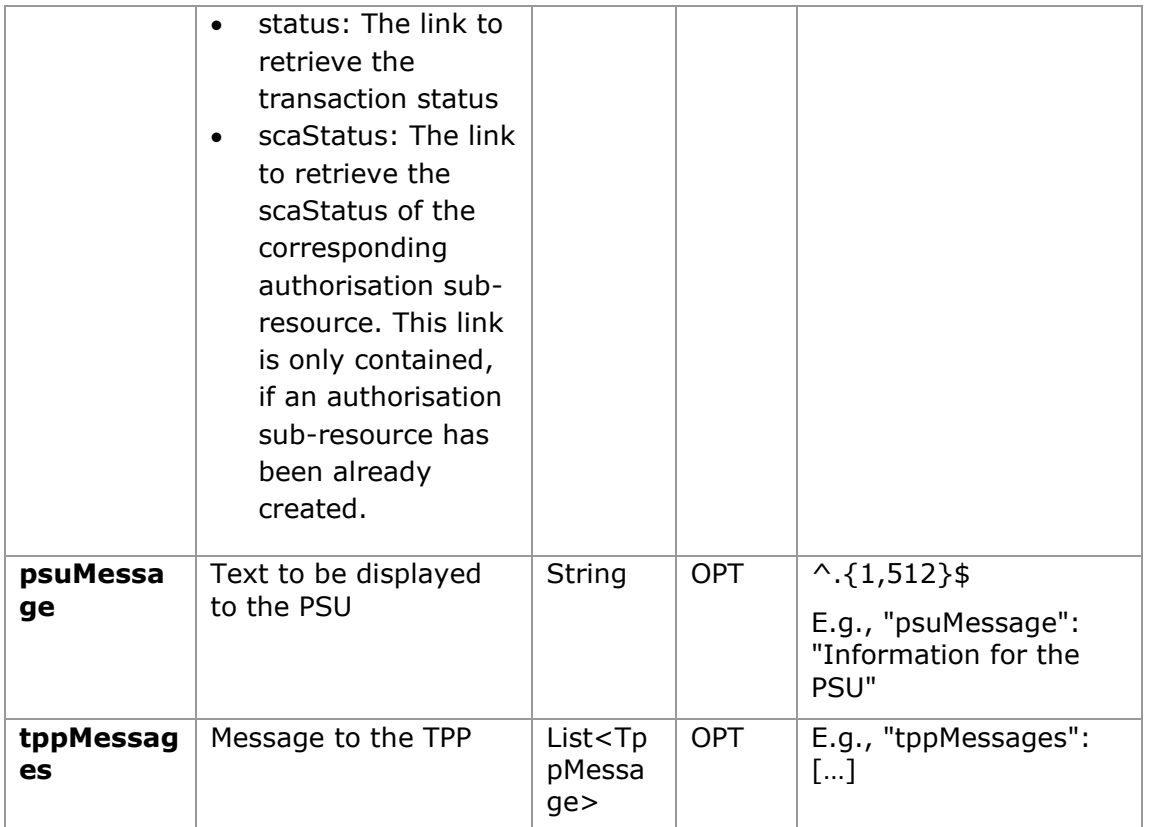

## **3.11.1.2 Examples**

#### **Example of request for SCA via redirection**

```
POST https://hub.example.es/aspsp-name/v1/payments/sepa-credit-
transfers
Content-Encoding: gzip
Content-Type: application/json
X-Request-ID: 10391c7e-ad88-49ec-a2ad-00aacb1f6541
Authorization: Bearer 2YotnFZFEjr1zCsicMWpAA
PSU-IP-Address: 192.168.8.16
PSU-IP-Port: 443
PSU-Accept: application/json
PSU-Accept-Charset: utf-8
PSU-Accept-Encoding: gzip
PSU-Accept-Language: es-ES
PSU-User-Agent: Mozilla/5.0 (Windows NT 10.0; WOW64; rv:54.0)
Gecko/20100101 Firefox/54.0
```

```
PSU-Http-Method: POST
PSU-Device-ID: f8b3feda-6fe3-11e8-adc0-fa7ae01bbebc
PSU-GEO-Location: GEO:12.526347;54.649862
TPP-Redirect-Preferred: true
TPP-Redirect-URI: https://tpp.example.es/cb
TPP-Nok-Redirect-URI: https://tpp.example.es/cb/nok
Date: Sun, 26 Sep 2017 15:02:37 GMT
{
      "instructedAmount": {
            "currency": "EUR",
            "amount": "153.50"
      },
      "debtorAccount": {
            "iban": "ES1111111111111111111111"
      },
      "creditorAccount": {
            "iban": "ES2222222222222222222222"
      },
      "creditorName": "Name123",
      "remittanceInformationUnstructured": "Additional information",
      "requestedExecutionDate": "2019-01-12"
}
```
## **3.11.2 Payment initiation for bulk payments**

Message sent by the TPP to the ASPSP through the Hub to create a bulk payment initiation.

#### **3.11.2.1 Request**

#### **Endpoint**

POST {provider}/{aspsp}/v1/bulk-payments/{payment-product}

## **Path**

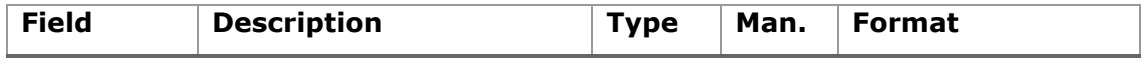

<USO TPPs> 18/02/20201

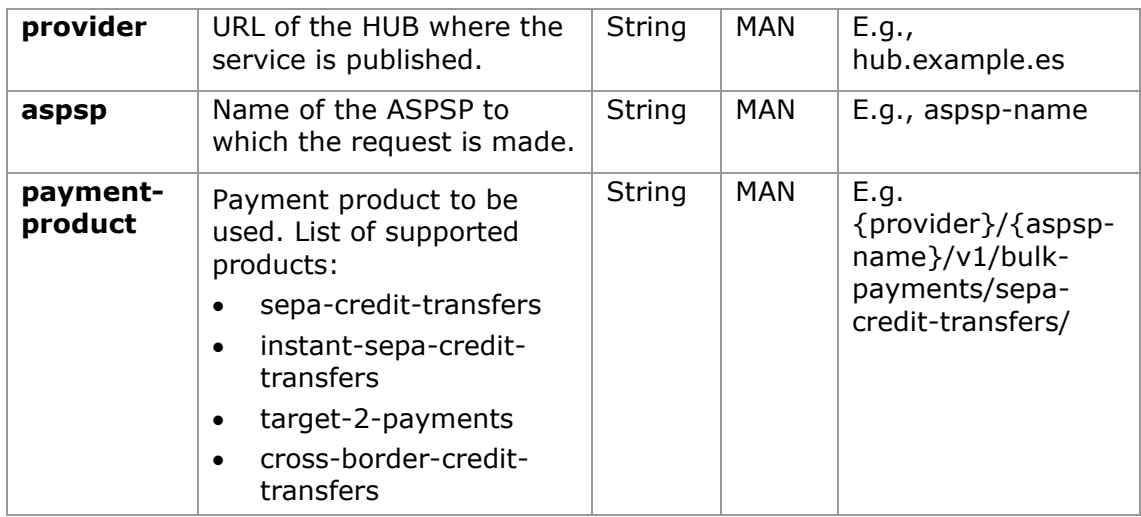

## **Query parameters**

No additional parameters are specified for this request.

## **Header**

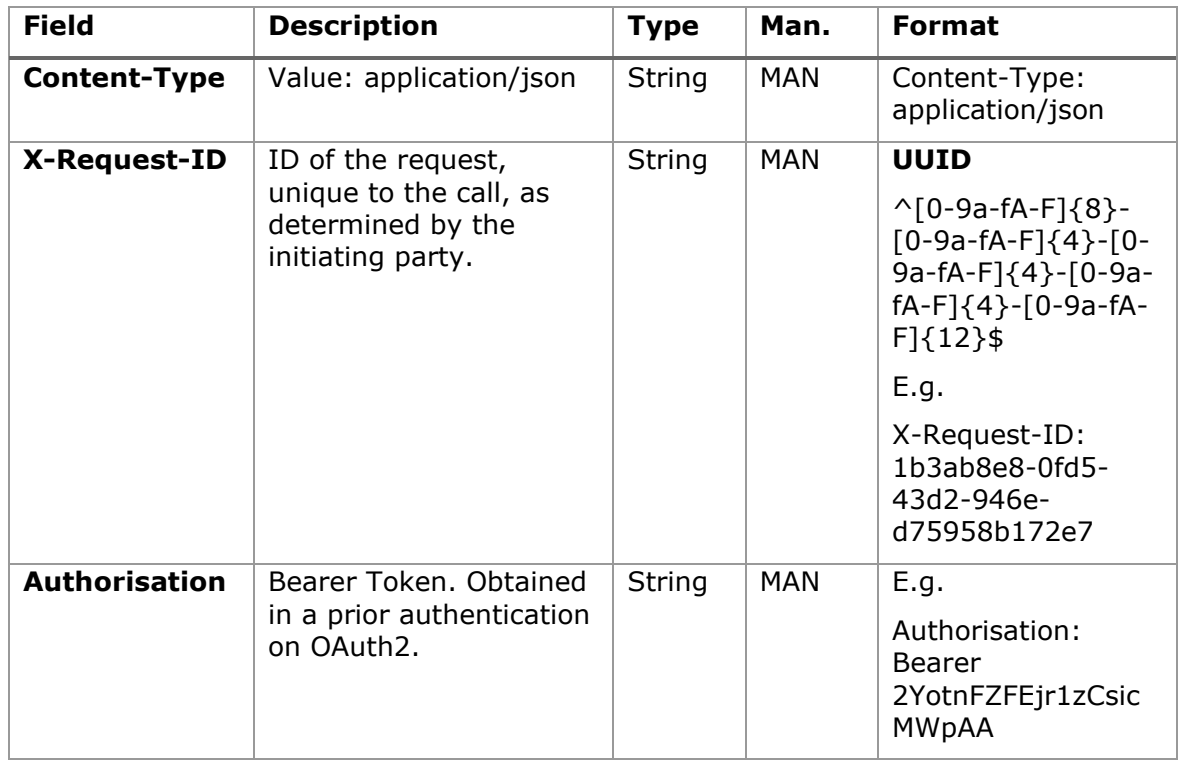

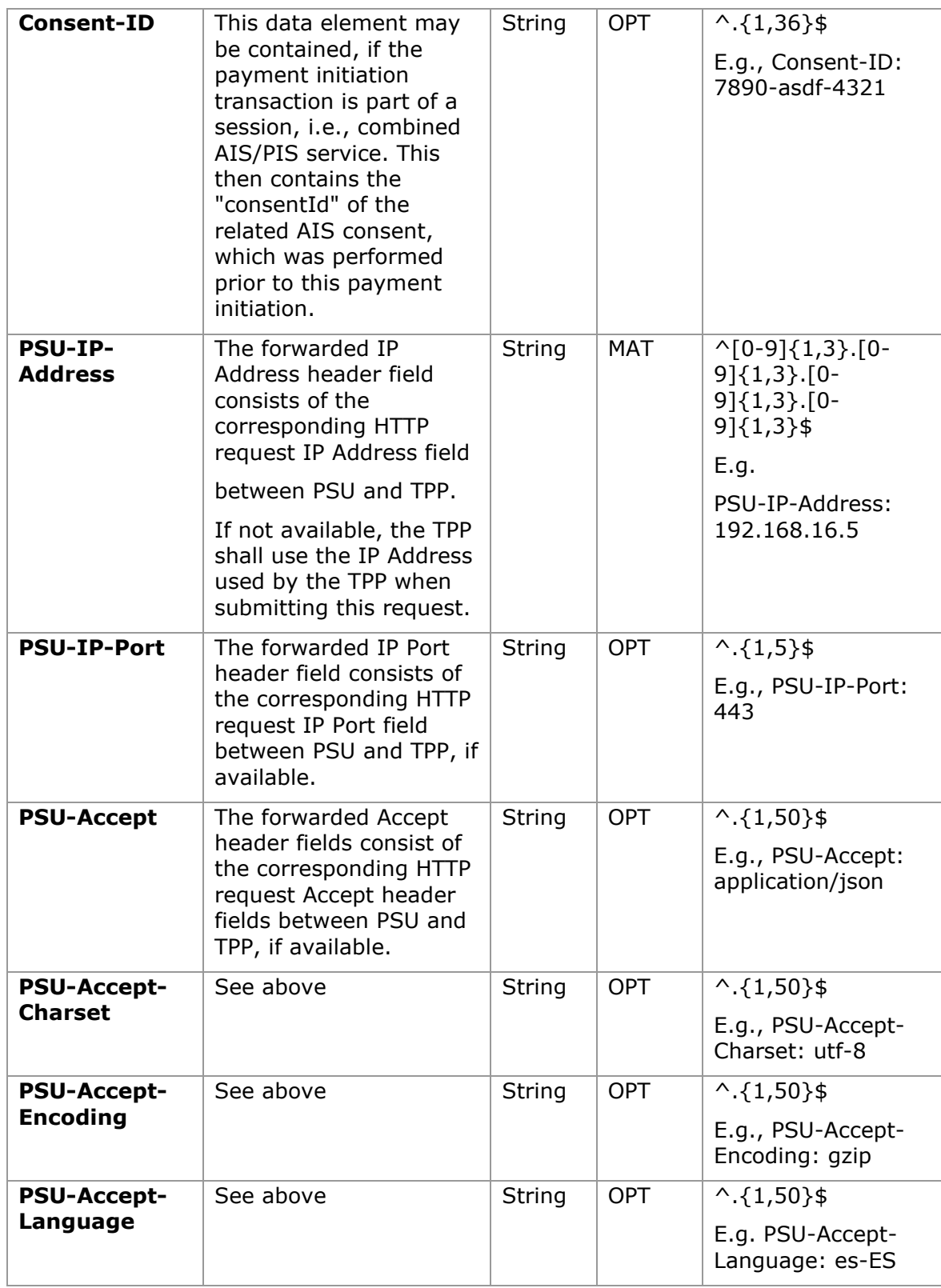

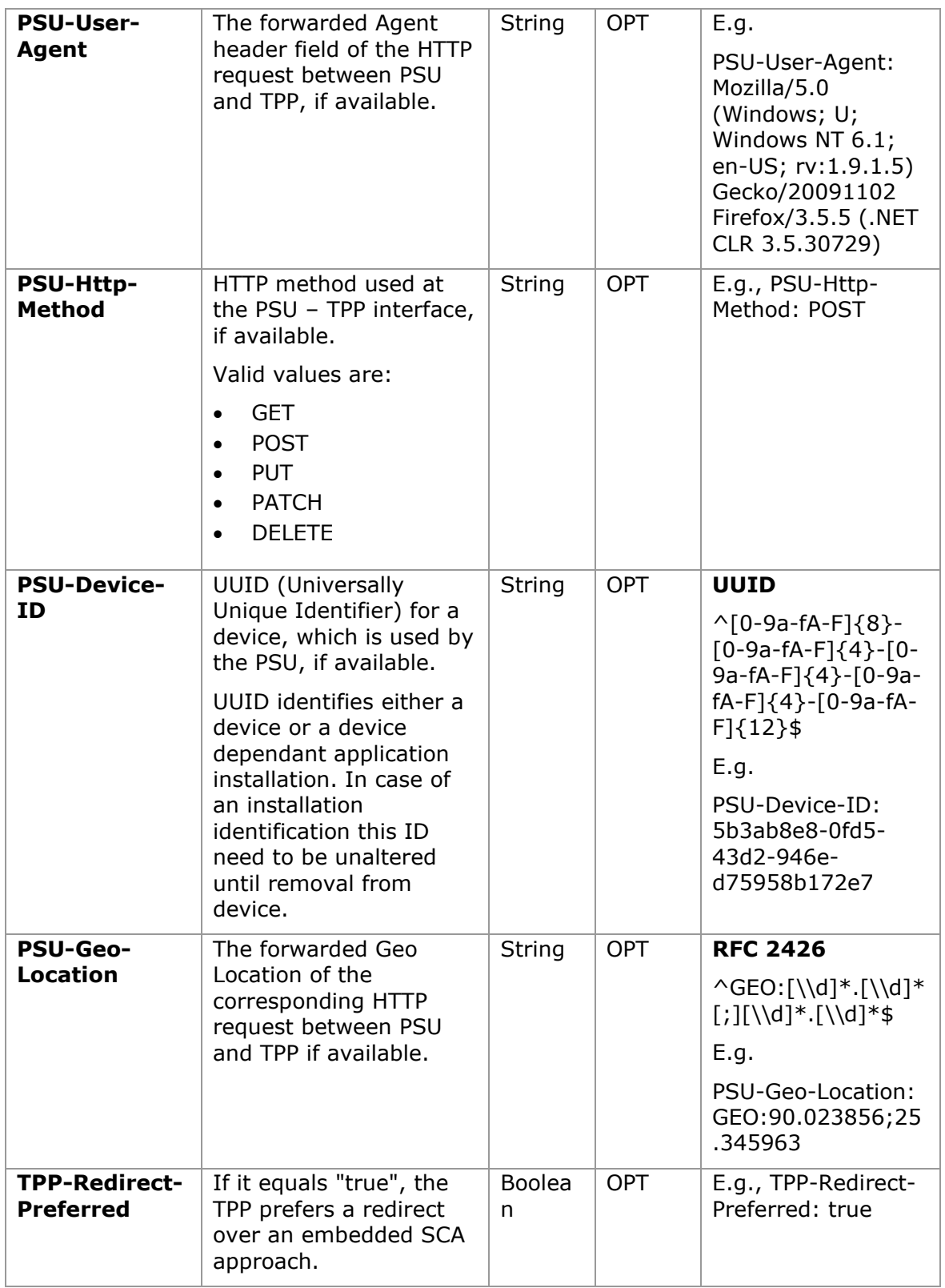

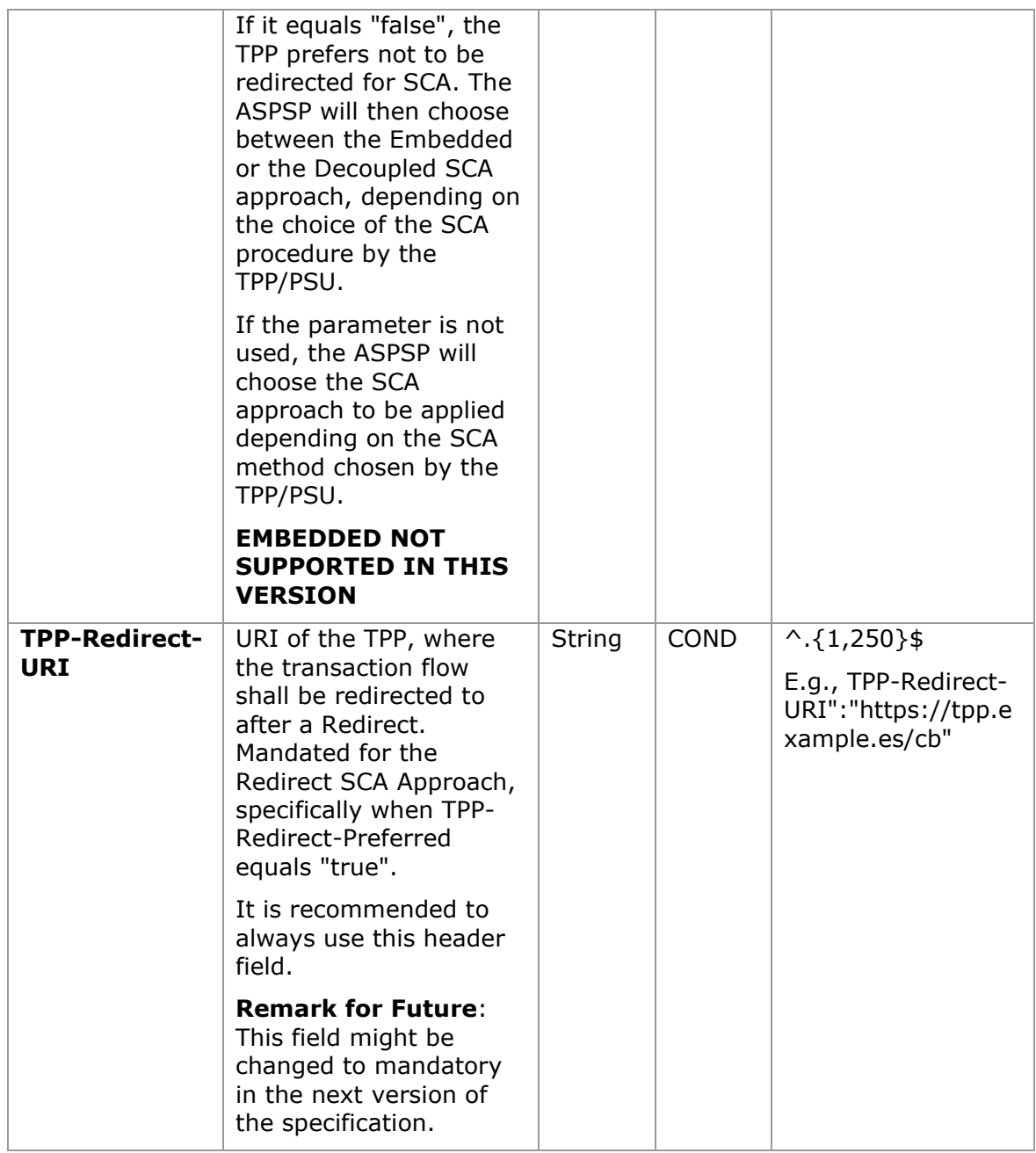

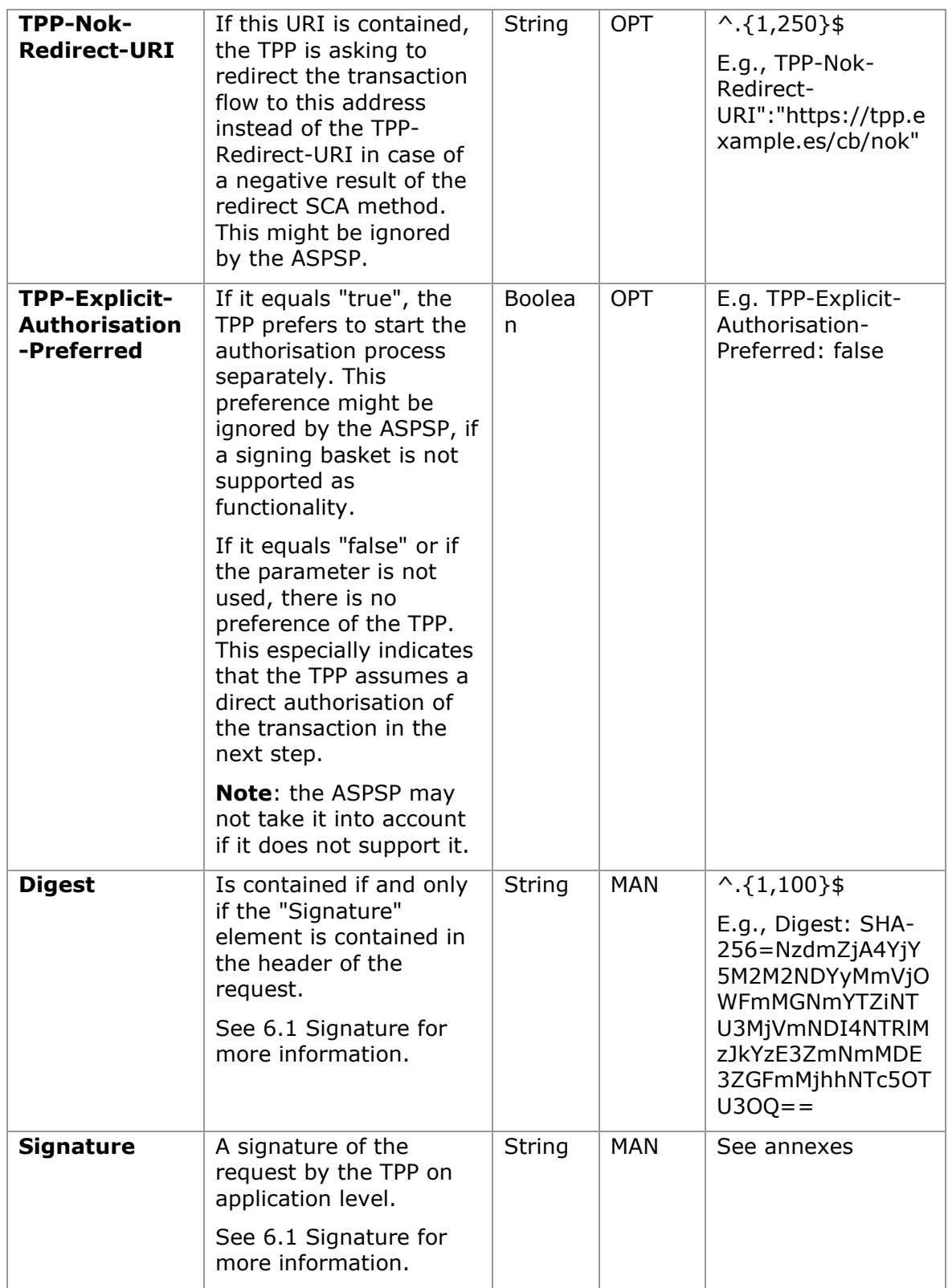

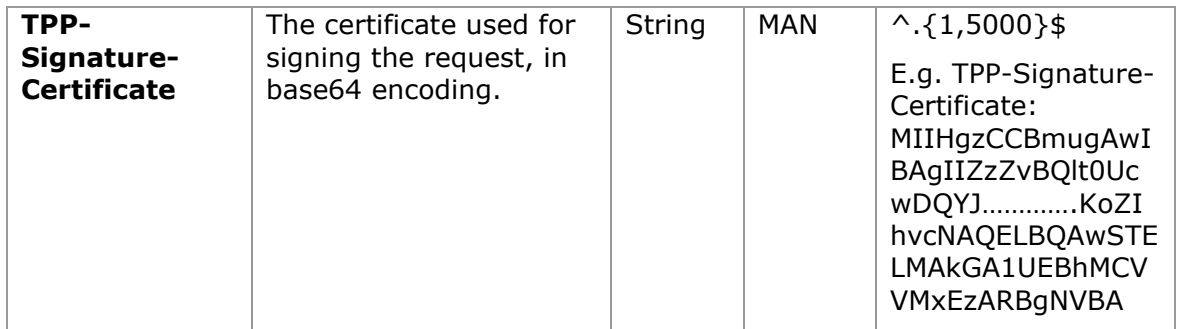

## **Body**

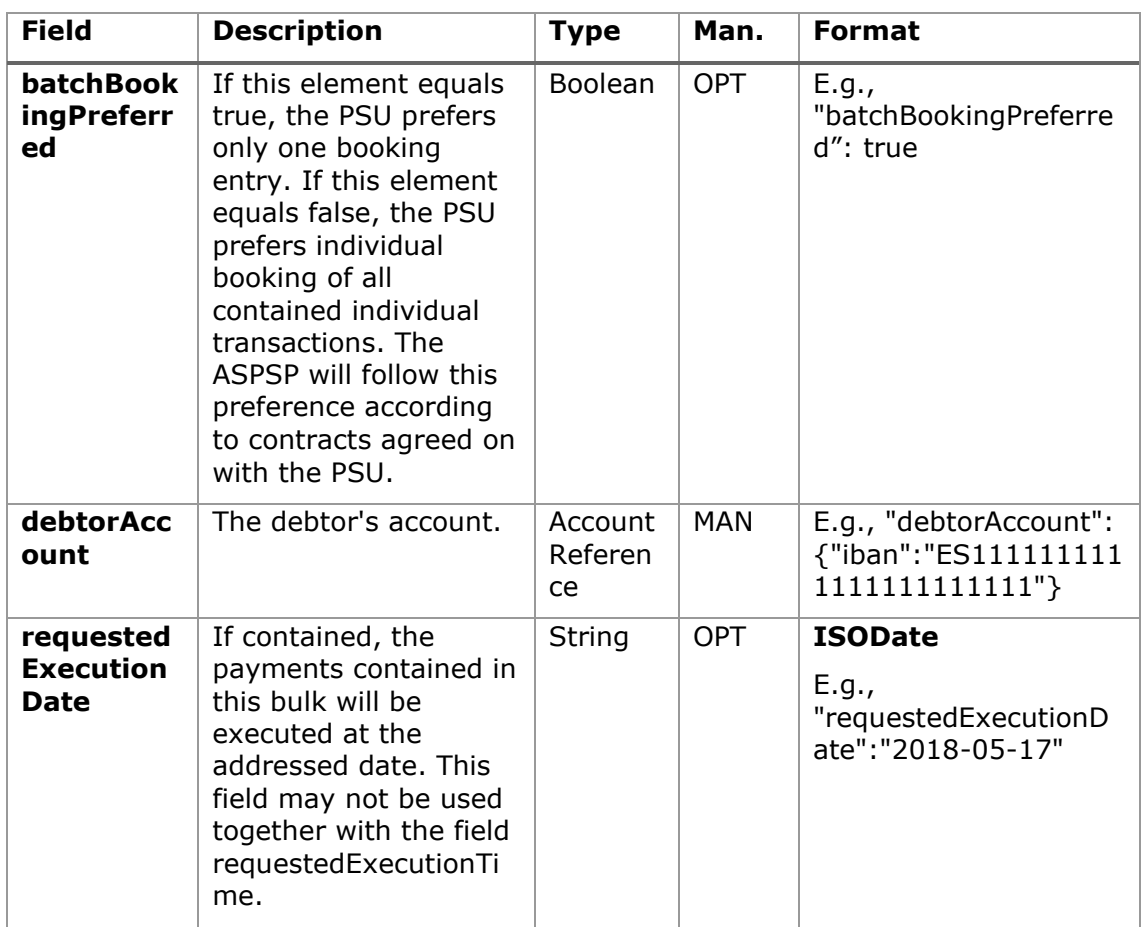

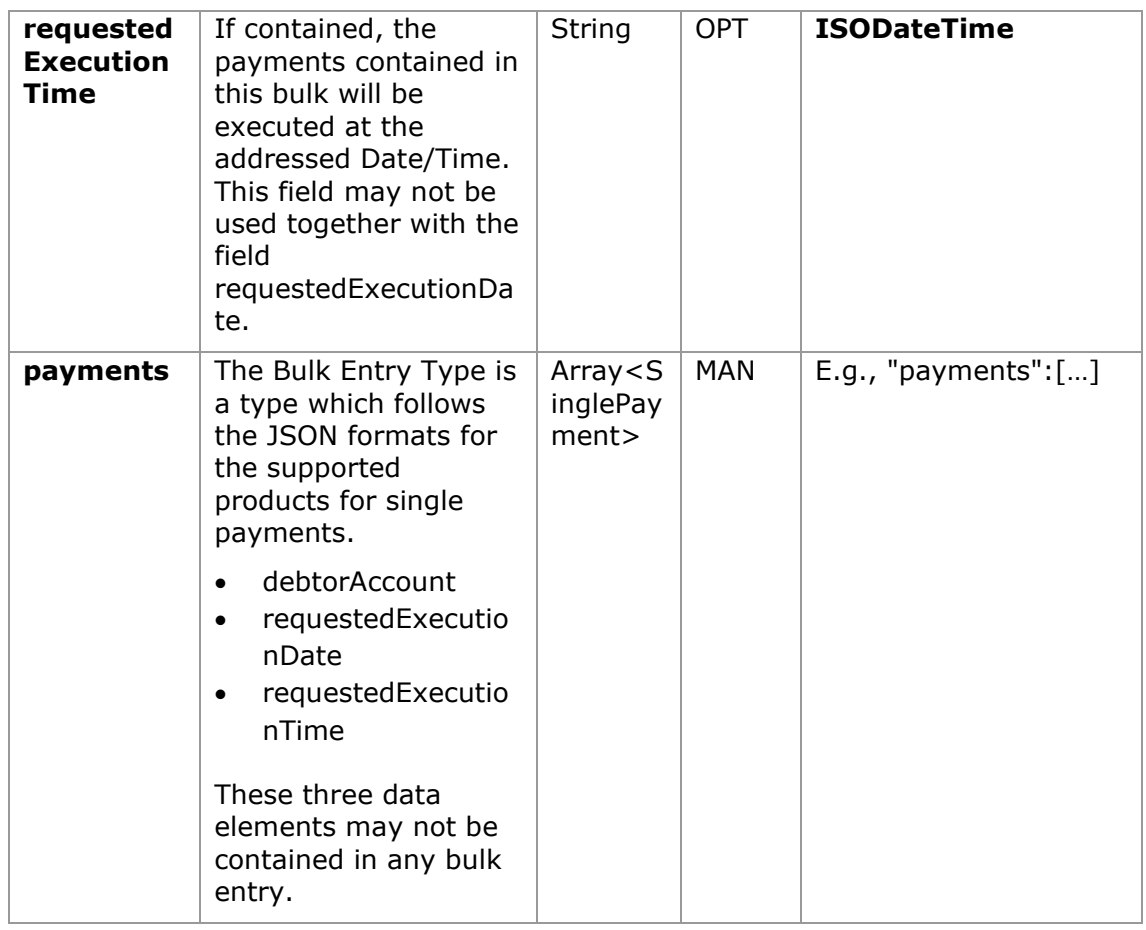

## **3.11.2.2 Response**

## **Header**

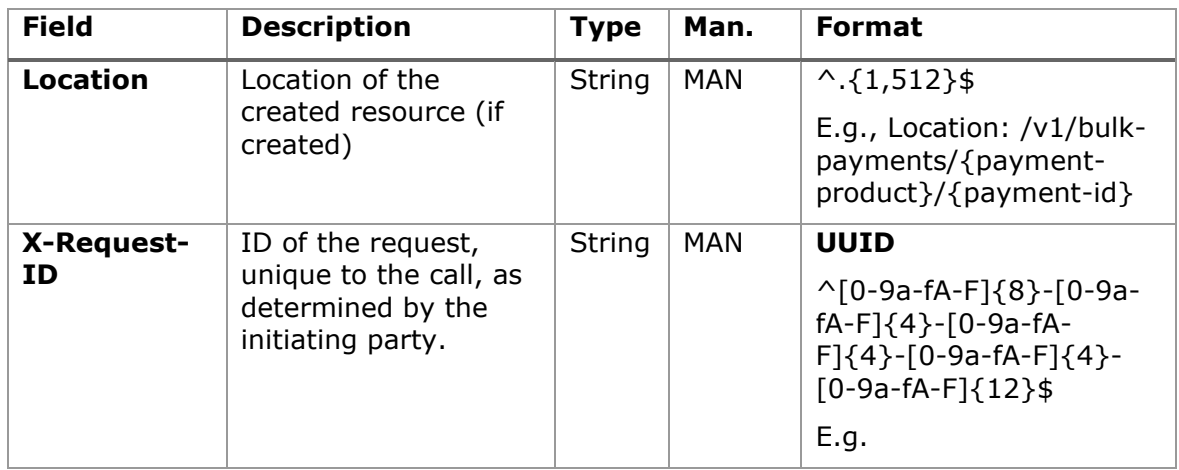

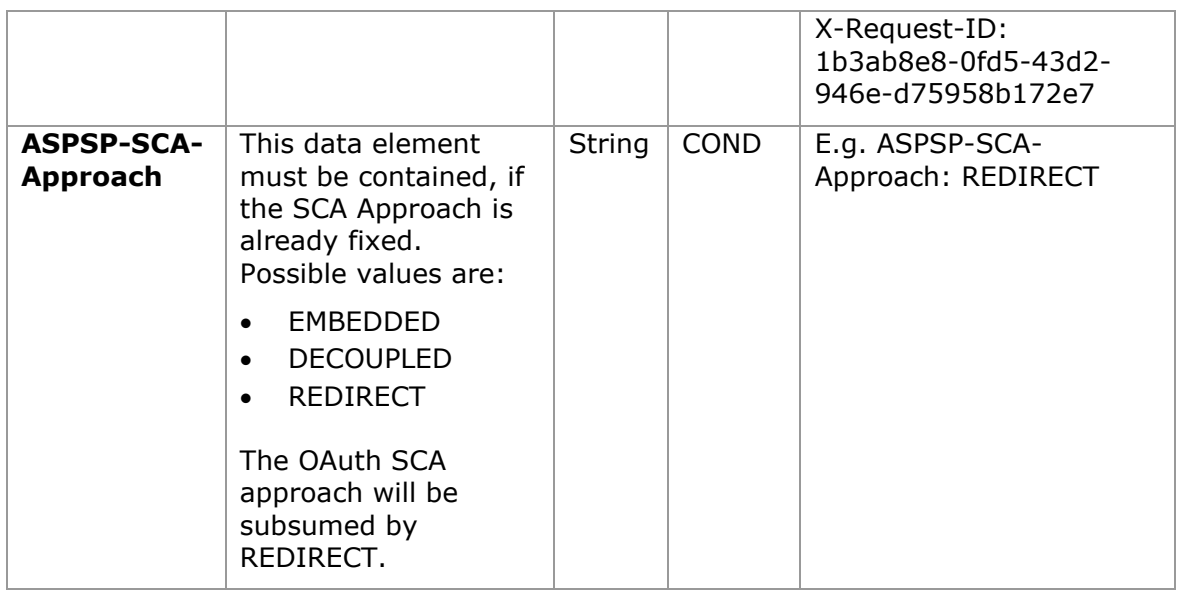

## **Body**

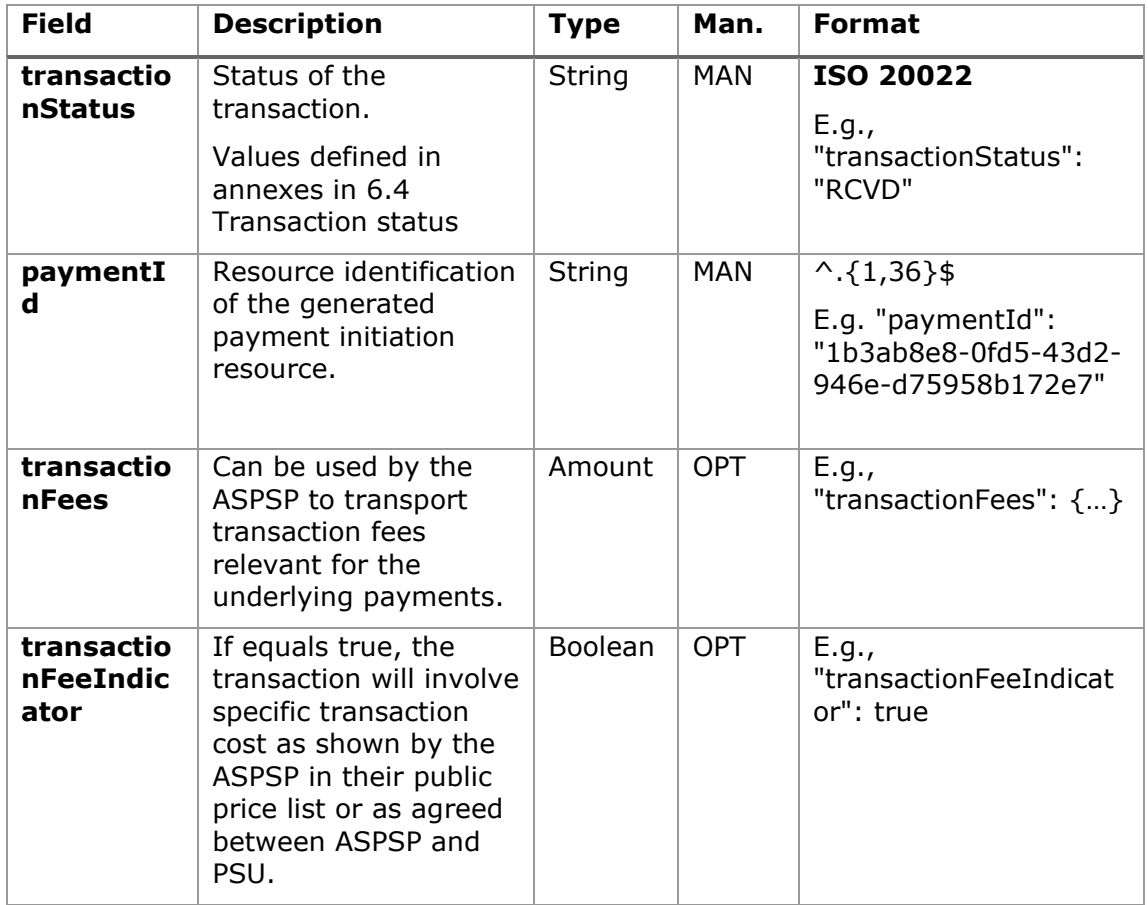

<USO TPPs> 18/02/20201

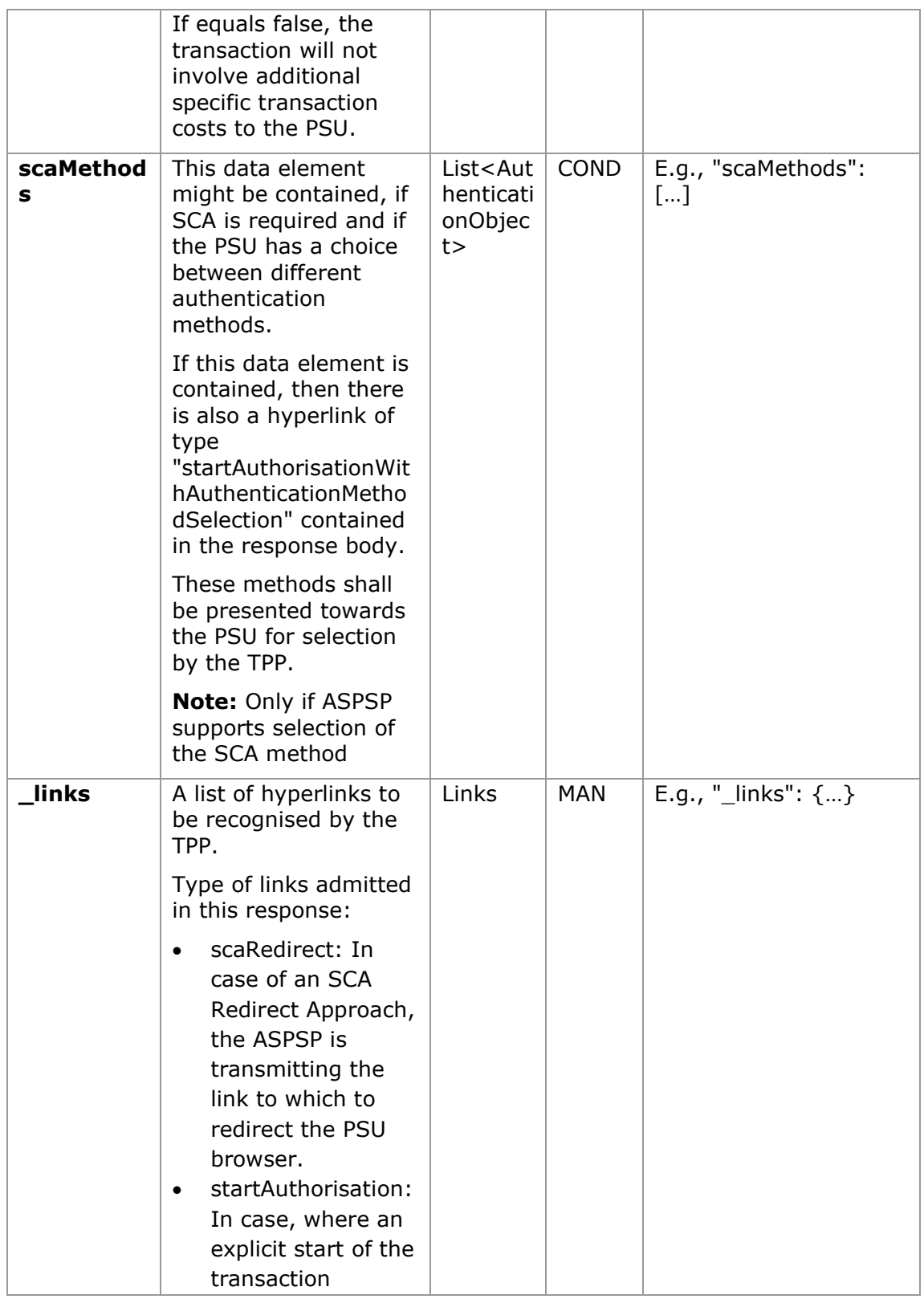

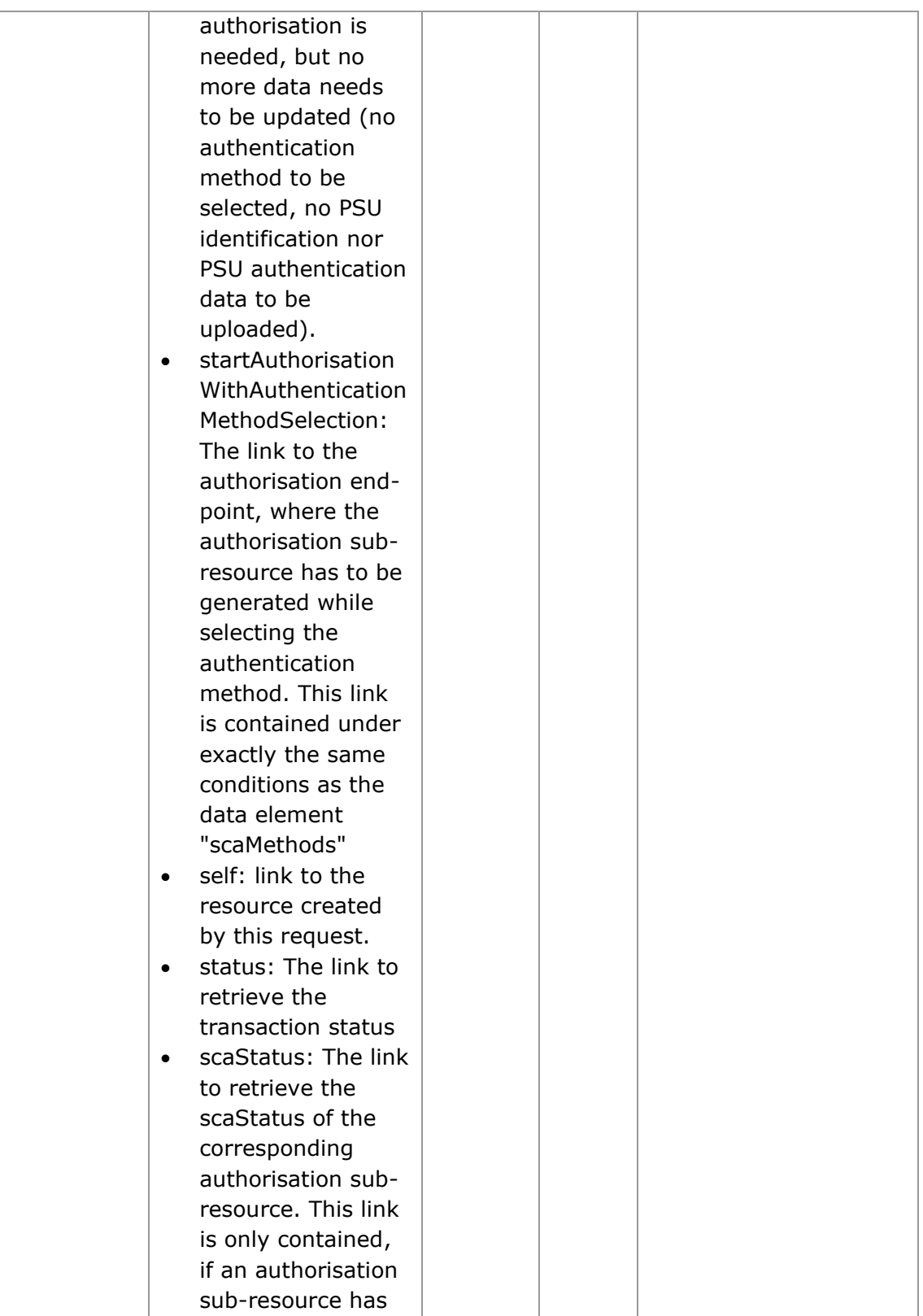

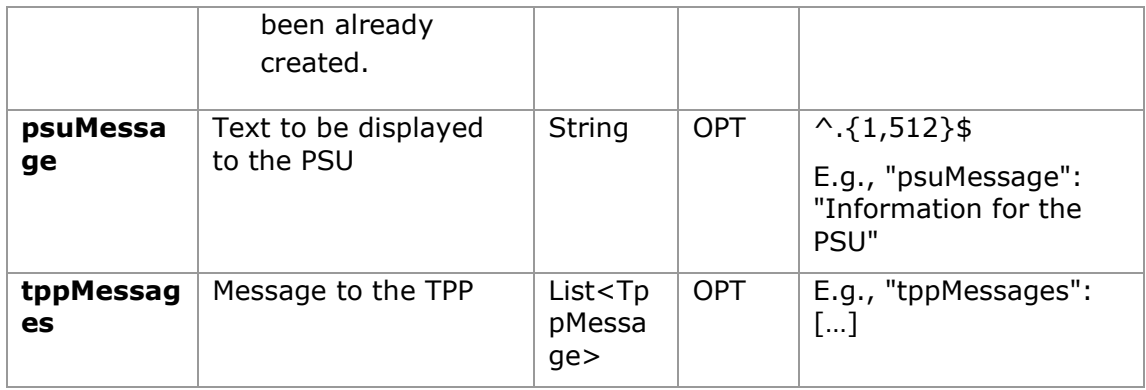

## **3.11.2.3 Examples**

#### **Example of request for SCA via redirect**

```
POST https://hub.example.es/aspsp-name/v1/bulk-payments/sepa-credit-
transfers
Content-Encoding: gzip
Content-Type: application/json
X-Request-ID: 10391c7e-ad88-49ec-a2ad-00aacb1f6541
Authorization: Bearer 2YotnFZFEjr1zCsicMWpAA
PSU-IP-Address: 192.168.8.16
TPP-Redirect-Preferred: true
TPP-Redirect-URI: https://tpp.example.es/cb
TPP-Nok-Redirect-URI: https://tpp.example.es/cb/nok
Date: Sun, 26 Sep 2017 15:02:37 GMT
{
      "batchBookingPreferred": true,
      "debtorAccount": {
            "iban": "ES1111111111111111111111"
      },
      "requestedExecutionDate": "2018-12-21",
      "payments": 
      \sqrt{2}{
            "instructedAmount": {
                  "currency": "EUR",
                  "amount": "153.50"
```

```
},
      "creditorAccount": {
            "iban": "ES2222222222222222222222"
      },
      "creditorName": "Name123",
      "remittanceInformationUnstructured":"Additional 
information"
},
{
      "instructedAmount": {
            "currency": "EUR",
            "amount": "20.30"
      },
      "creditorAccount": {
            "iban": "ES3333333333333333333333"
      },
      "creditorName": "Name123",
      "remittanceInformationUnstructured":"Additional 
information"
}
]
```
#### **Example of response in case of a redirect with an implicitly created authorisation sub-resource**

```
HTTP/1.1 201 Created
X-Request-ID: 10391c7e-ad88-49ec-a2ad-00aacb1f6541
ASPSP-SCA-Approach: REDIRECT
Date: Sun, 26 Sep 2017 15:02:43 GMT
Location: /v1/bulk-payments/sepa-credit-transfers/123-qwe-456
Content-Type: application/json
{
      "transactionStatus": "RCVD",
      "paymentId": "123-qwe-456",
      "_links": {
            "scaRedirect": {
```
}

```
"href": "https://hub.example.es/authorize "
            },
            "self": {
                  "href": "/v1/bulk-payments/sepa-credit-transfers/123-
            qwe-456",
            "status": {
                  "href": "/v1/bulk-payments/sepa-credit-transfers/123-
            qwe-456/status"
            },
            "scaStatus": {
                  "href": "/v1/bulk-payments/sepa-credit-transfers/123-
            qwe-456/authorisations/123auth456"
            }
      }
}
```
#### **Example of request for decoupled SCA**

```
POST https://hub.example.es/asp-name/v1/bulk-payments/sepa-credit-
transfers
Content-Encoding: gzip
Content-Type: application/json
X-Request-ID: 10391c7e-ad88-49ec-a2ad-00aacb1f6541
Authorization: Bearer 2YotnFZFEjr1zCsicMWpAA
PSU-IP-Address: 192.168.8.16
TPP-Redirect-Preferred: false
Date: Sun, 26 Sep 2017 15:02:37 GMT
{
      "batchBookingPreferred": true,
      "debtorAccount": {
            "iban": "ES1111111111111111111111"
      },
      "requestedExecutionDate": "2018-12-21",
      "payments": 
      [
      {
            "instructedAmount": {
```

```
"currency": "EUR",
            "amount": "153.50"
      },
      "creditorAccount": {
            "iban": "ES2222222222222222222222"
      },
      "creditorName": "Name123",
      "remittanceInformationUnstructured":"Additional 
information"
},
{
      "instructedAmount": {
            "currency": "EUR",
            "amount": "20.30"
      },
      "creditorAccount": {
            "iban": "ES3333333333333333333333"
      },
      "creditorName": "Name123",
      "remittanceInformationUnstructured":"Additional 
information"
}
]
```
## **Example of response in case of a decoupled SCA approach with implicitly creating an authorisation sub-resource**

```
HTTP/1.1 201 Created
X-Request-ID: 10391c7e-ad88-49ec-a2ad-00aacb1f6541
ASPSP-SCA-Approach: DECOUPLED
Date: Sun, 26 Sep 2017 15:02:43 GMT
Location: /v1/bulk-payments/sepa-credit-transfers/123-qwe-456
Content-Type: application/json
{
      "transactionStatus": "RCVD",
      "paymentId": "123-qwe-456",
```
}

}

```
"_links": {
            "self": {
                  "href": "/v1/bulk-payments/sepa-credit-transfers/123-
            ave-456"},
            "status": {
                  "href": "/v1/bulk-payments/sepa-credit-transfers/123-
            qwe-456/status"
            },
            "scaStatus": {
                  "href": "/v1/bulk-payments/sepa-credit-transfers/123-
            qwe-456/authorisations/123auth456"
            }
      },
      "psuMessage": "Please use your XXX Bank app to authorise the 
payment"
```
## **3.11.3 Initiation for standing orders for recurring/periodic payments**

Message sent by the TPP to the ASPSP through the Hub to create a future recurring/periodic payment initiation.

The functionality of recurring payment initiations is covered by the Berlin Group specification as a specific standing order initiation.

The TPP can submit a recurring payment initiation where the starting date, frequency and conditionally an end date is provided. Once authorised by the PSU, the payment then will be executed by the ASPSP, if possible, following this "standing order" as submitted by the TPP. No further TPP action is needed. This payment is called a periodic payment in this context to differentiate the payment from recurring payment types, where third parties are initiating the same amount of money e.g., payees for using credit card transactions or direct debits for recurring payments of goods or services. These latter types of payment initiations are not part of this interface.

**Note**: for the permanent payment initiation orders, the ASPSP will always request SCA with Dynamic linking. No exceptions are allowed.

#### **dayOfExecution field rules**

• **Daily payments**: the "dayOfExecution" field is not required. The first payment is the "startDate", and from then on, the payment is made every day.

- **Weekly payments**: if "dayOfExecution" is required, the possible values are from 01=Monday to 07=Sunday. If "dayOfExecution" is not required, the "startDate" used is that of the day of the week on which the payment was made. (If the "startDate" is Thursday, the payment will be made every Thursday)
- **Twice-monthly payments**: the same rule as for weekly payments applies.
- **Monthly or less frequent payments:** the possible values range from 01 to 31, using 31 as the last day of the month.

## **3.11.3.1 Request**

## **Endpoint**

POST {provider}/{aspsp}/v1/periodic-payments/{payment-product}

#### **Path**

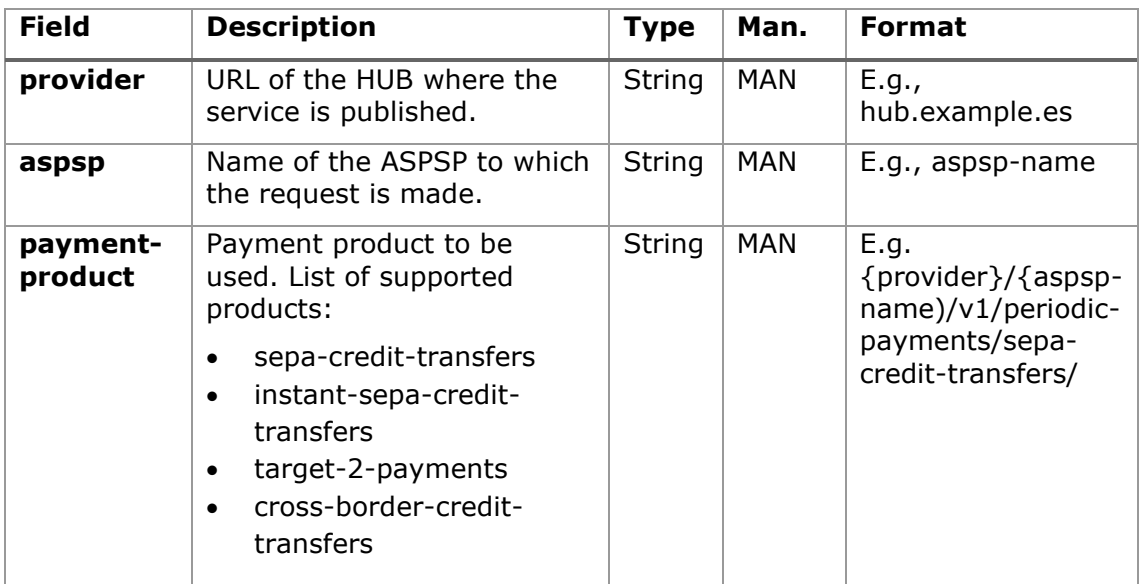

#### **Query parameters**

No additional parameters are specified for this request.

### **Header**

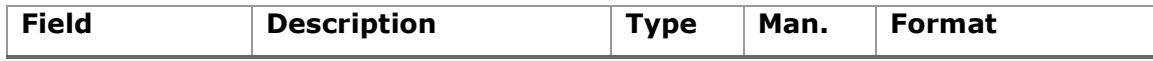

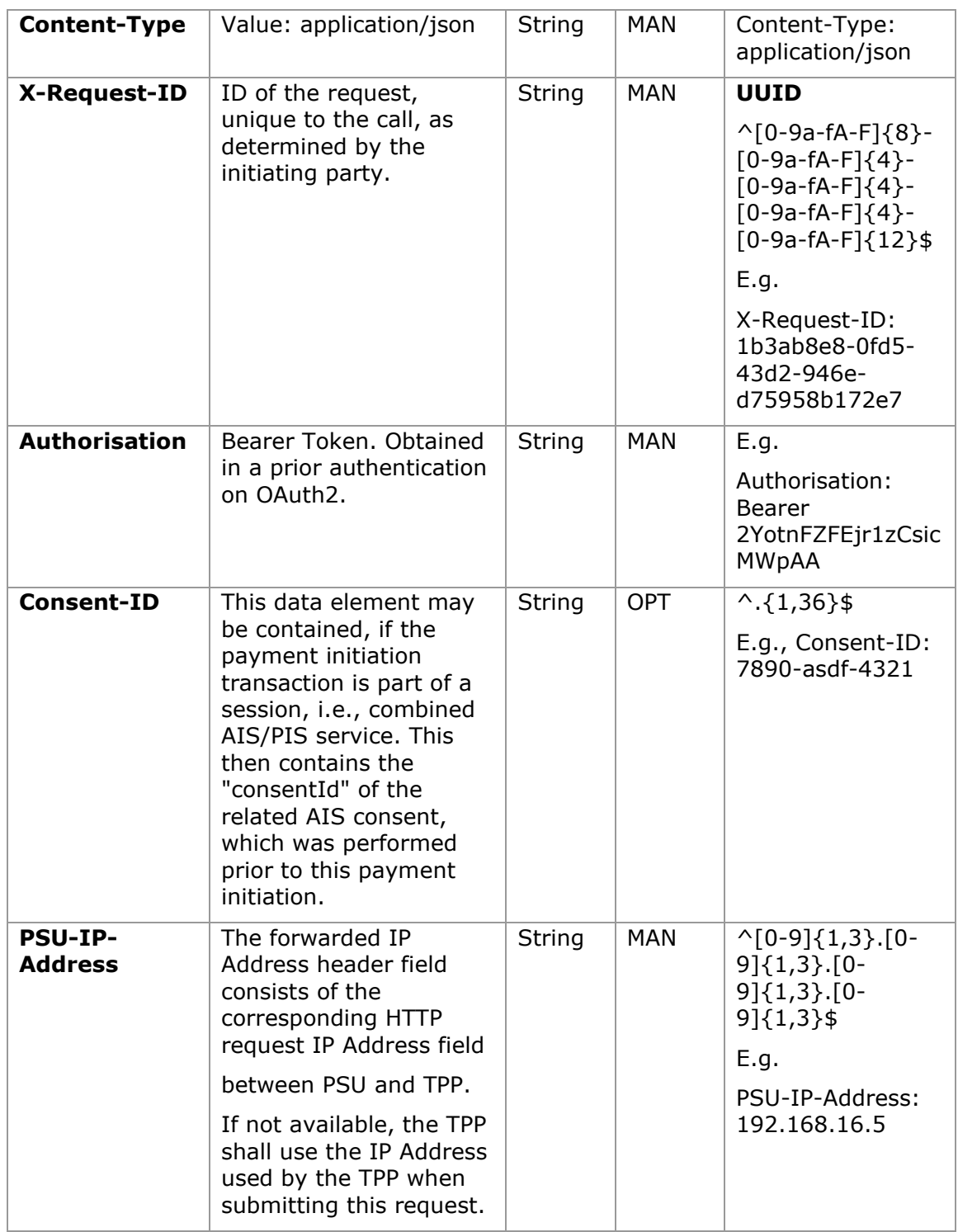

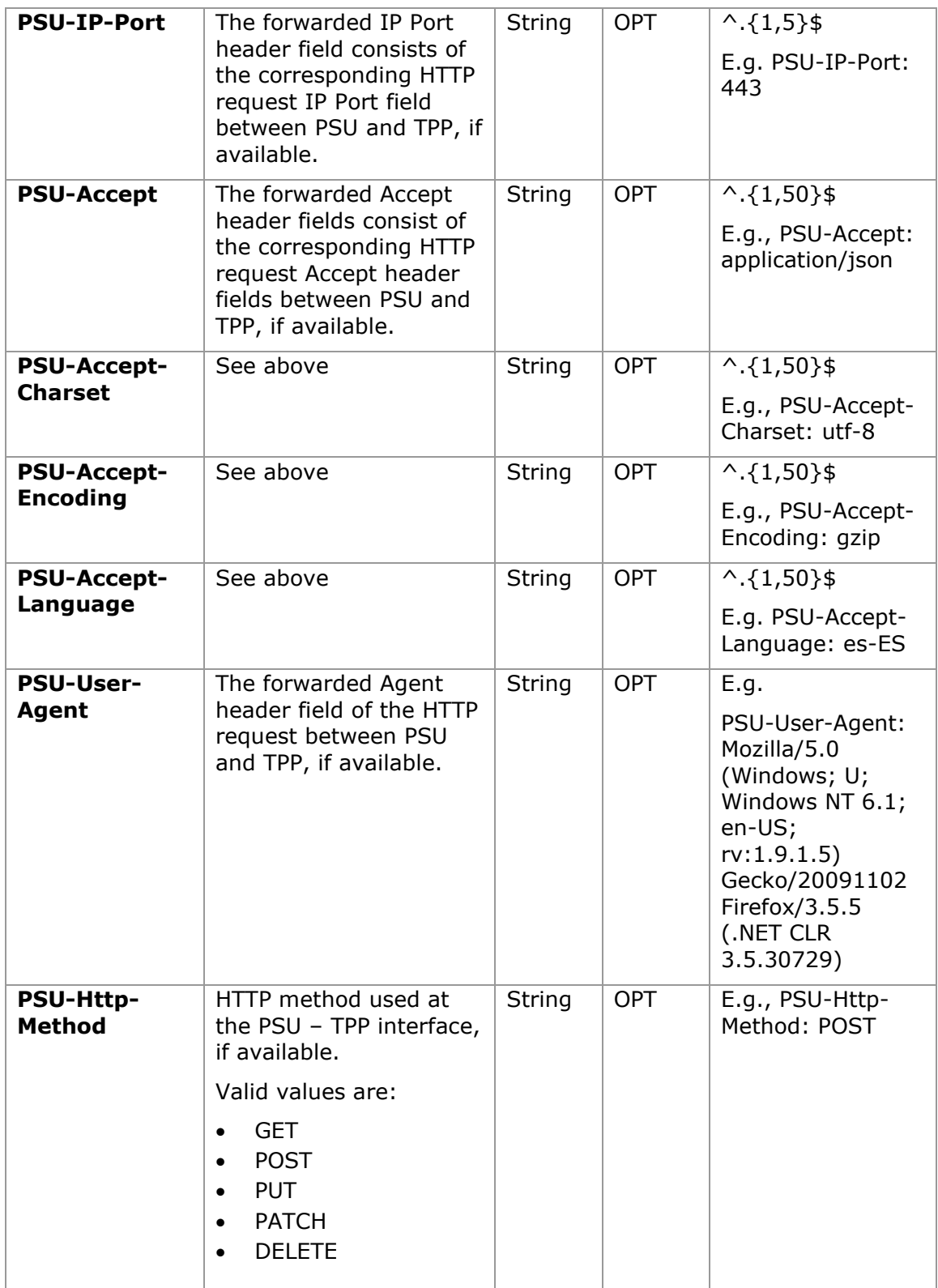

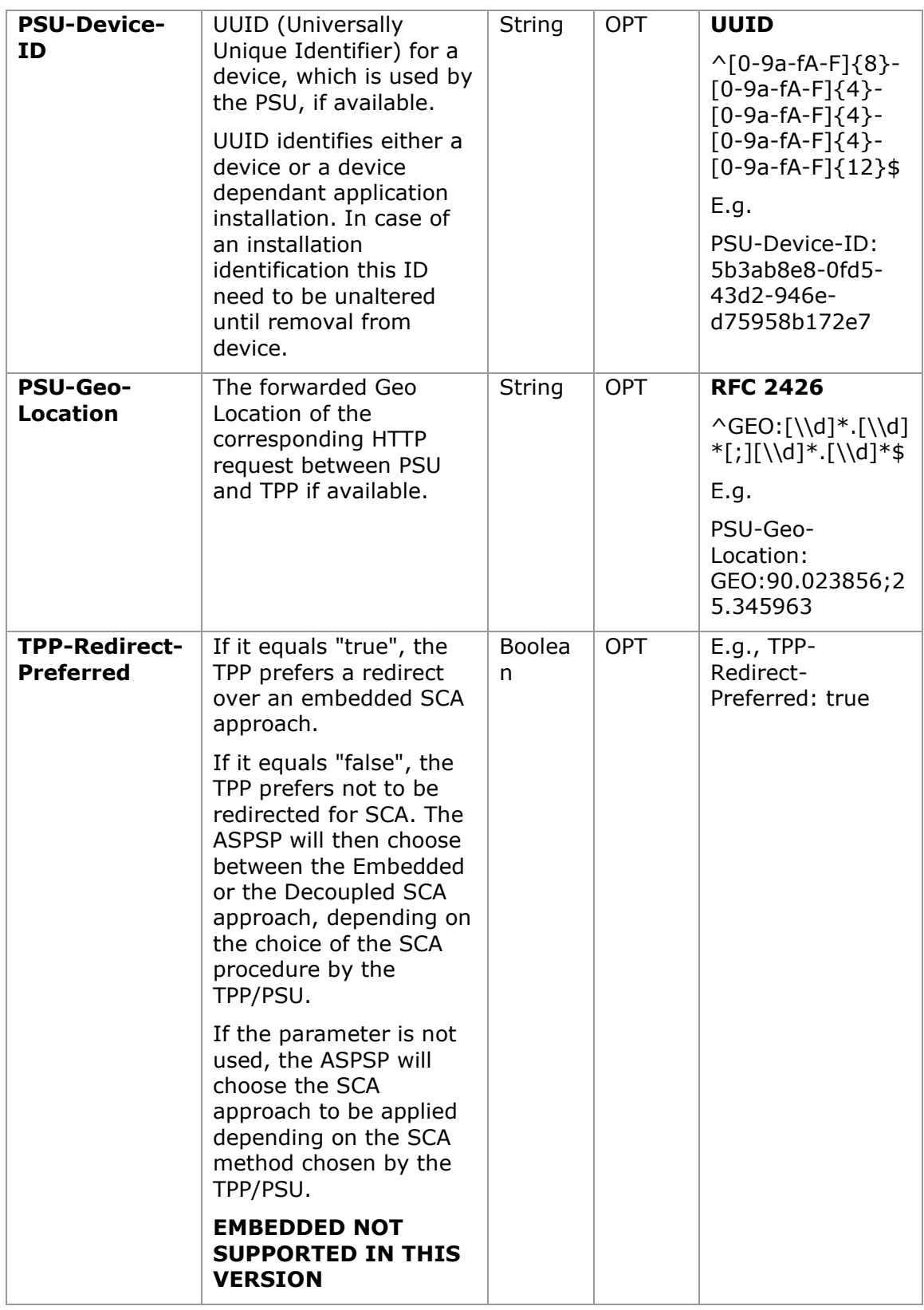

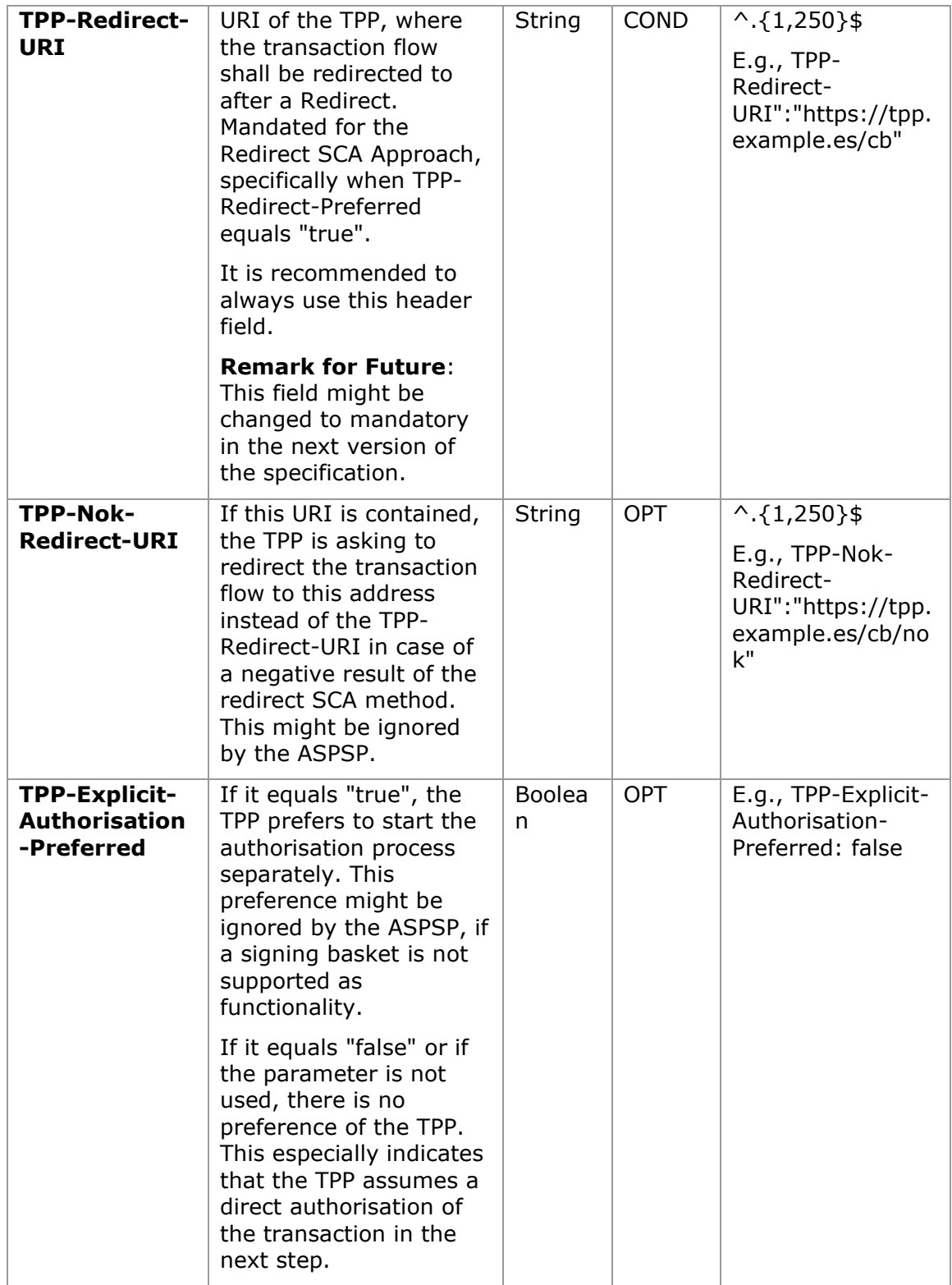

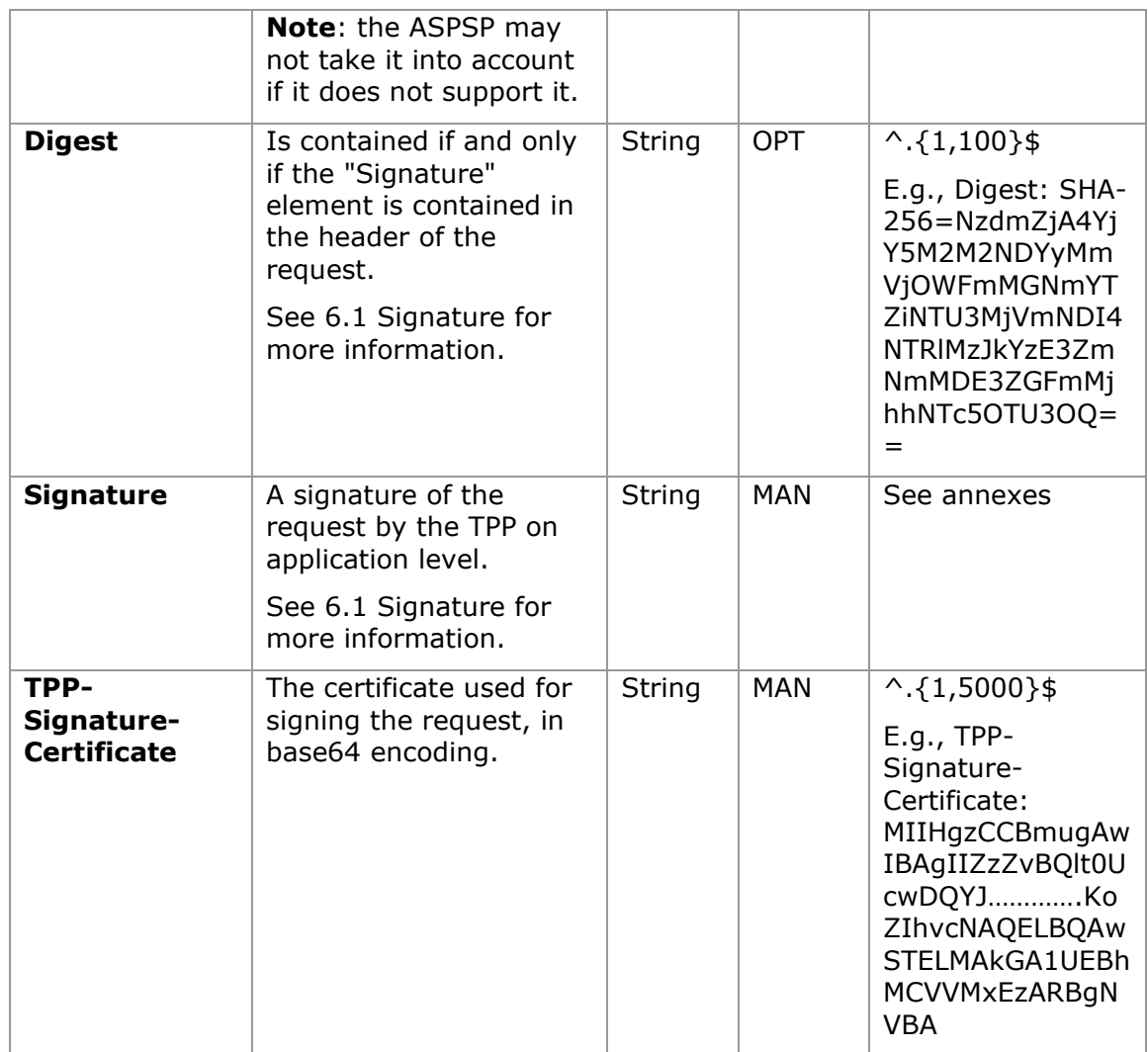

## **Body**

## **3.12 The content of the body is defined in [5.23](#page-291-0) [SinglePayment](#page-291-0)**

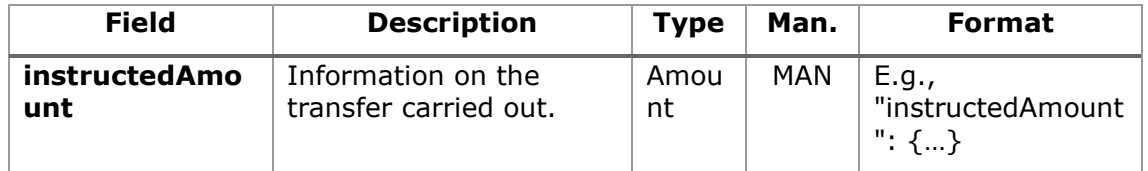

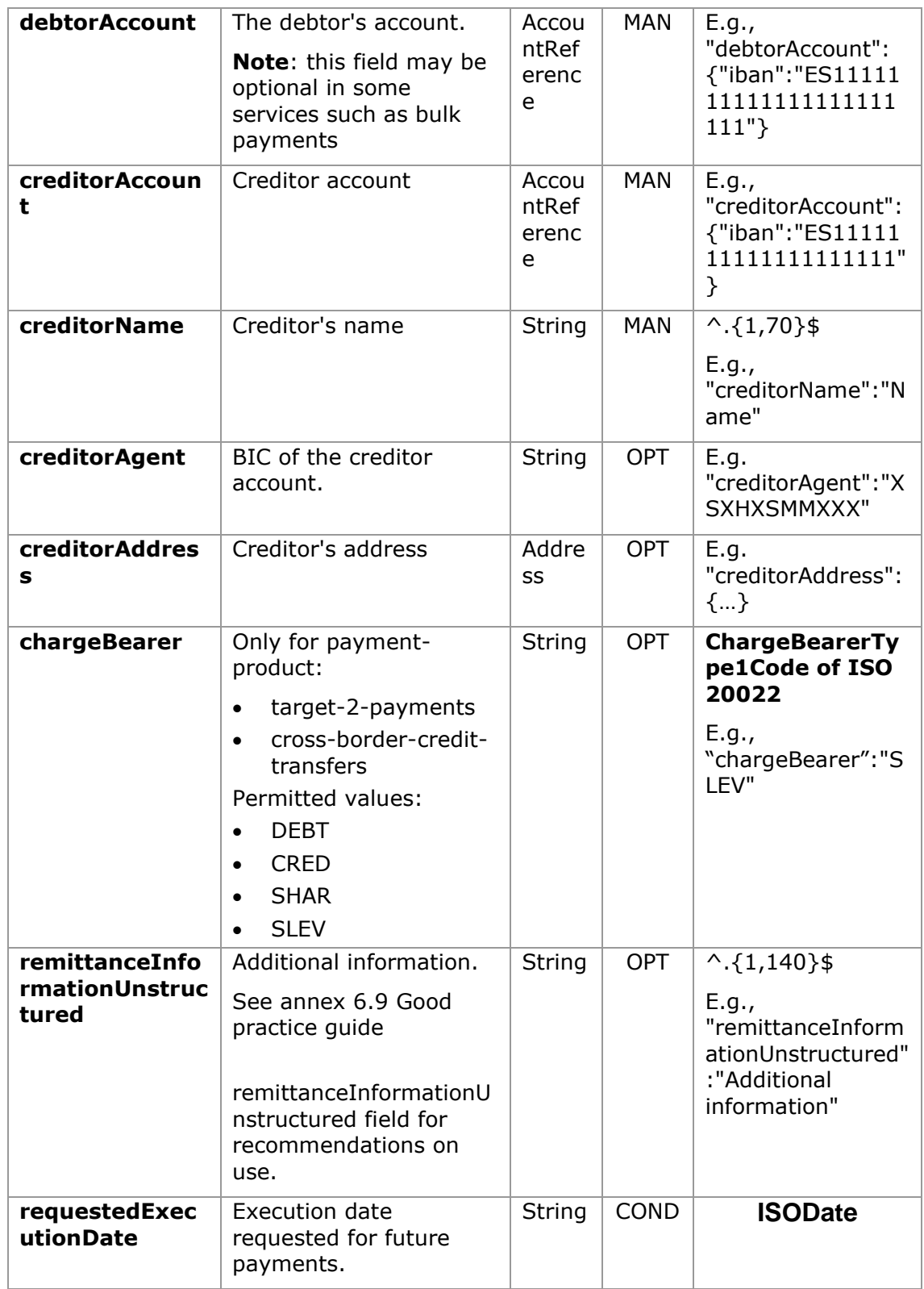

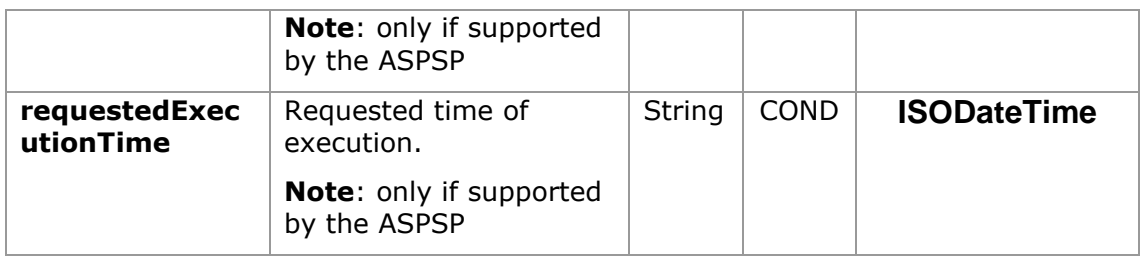

# **3.13 [StandingOrderDetails](#page-291-0)**

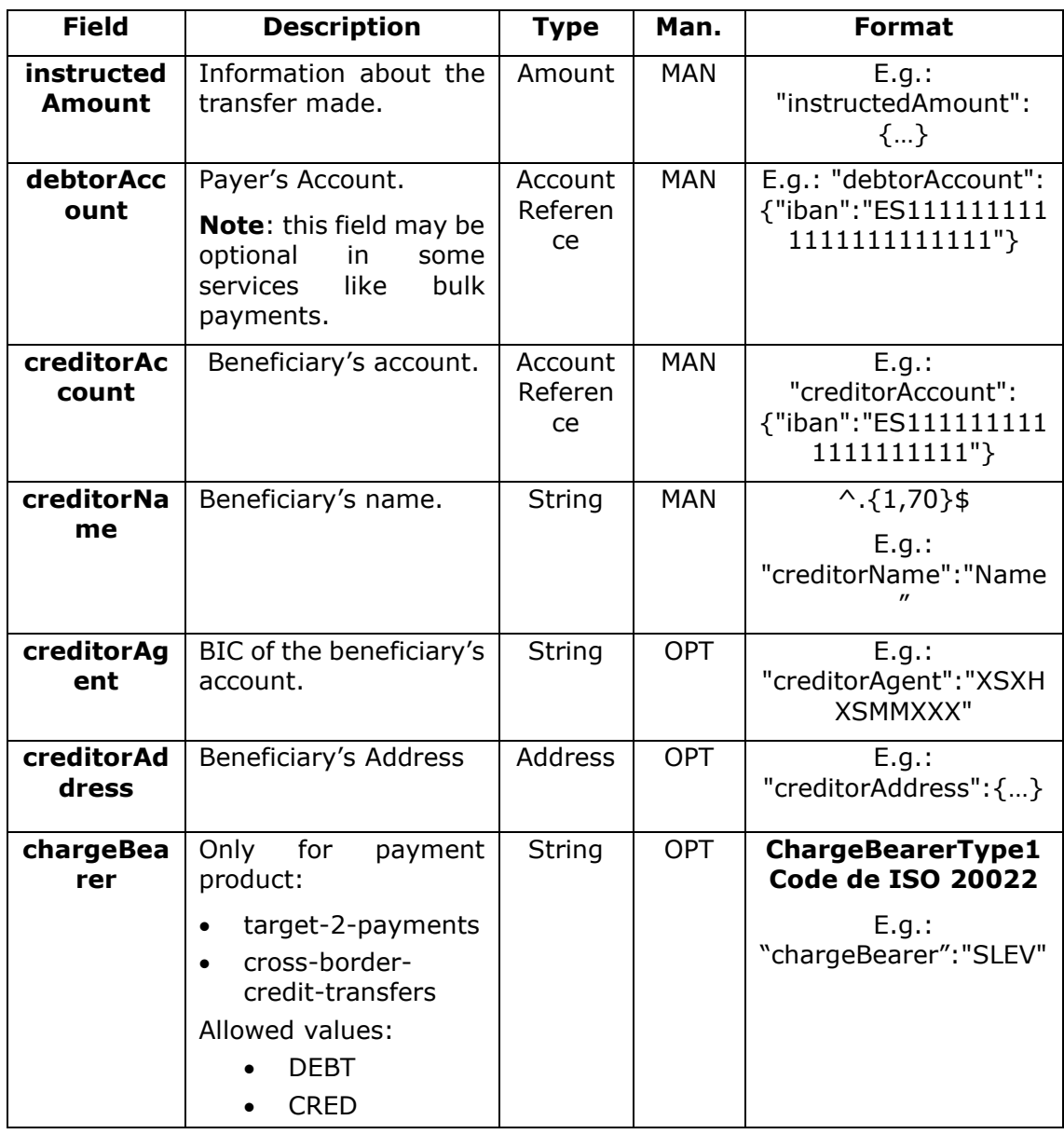

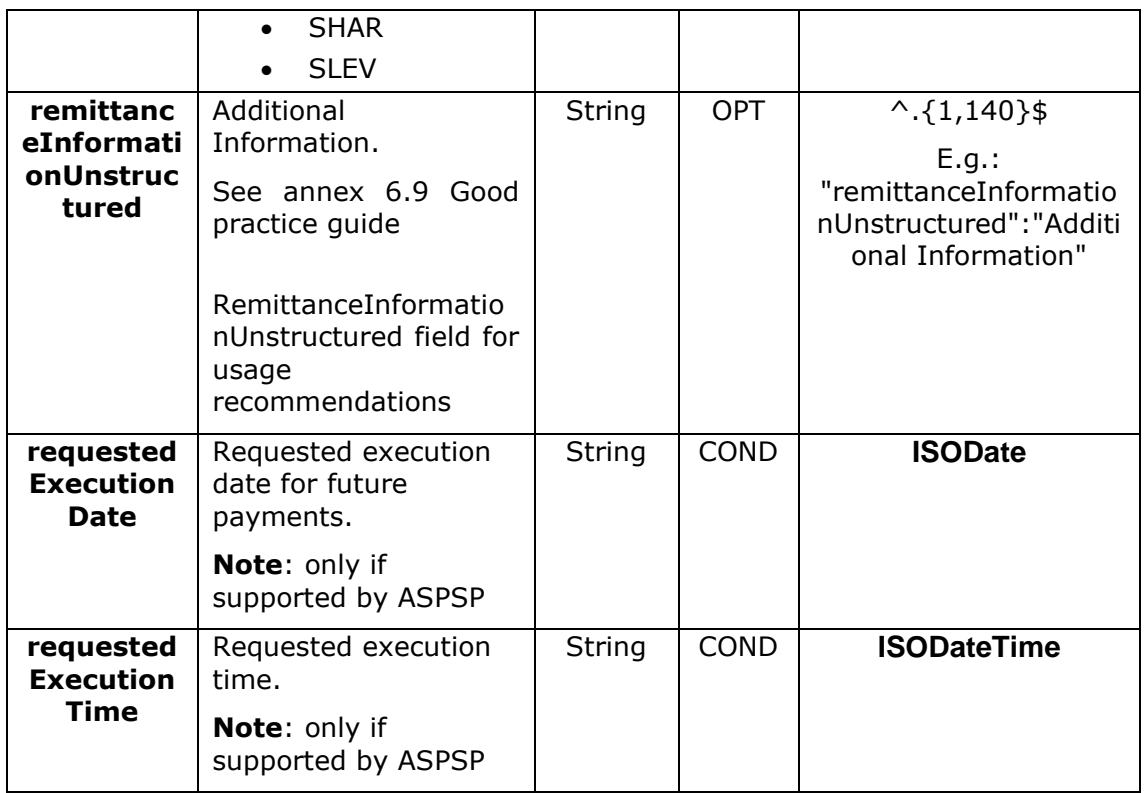

## **3.14 [StructuredAdditionalInformation](#page-291-0)**

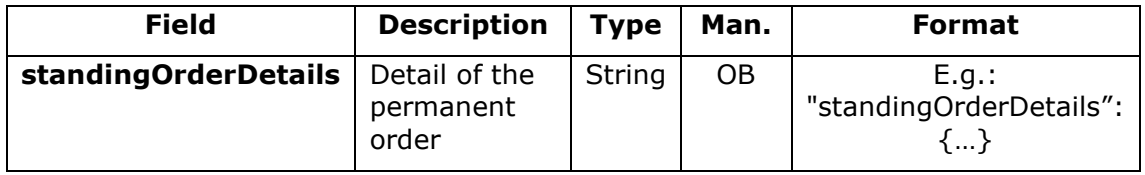

# **[3.15](#page-291-0) Tpp**

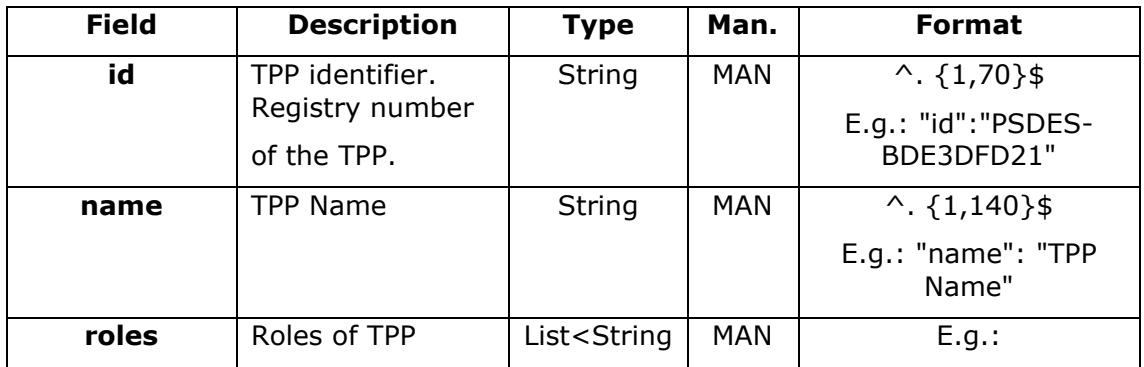

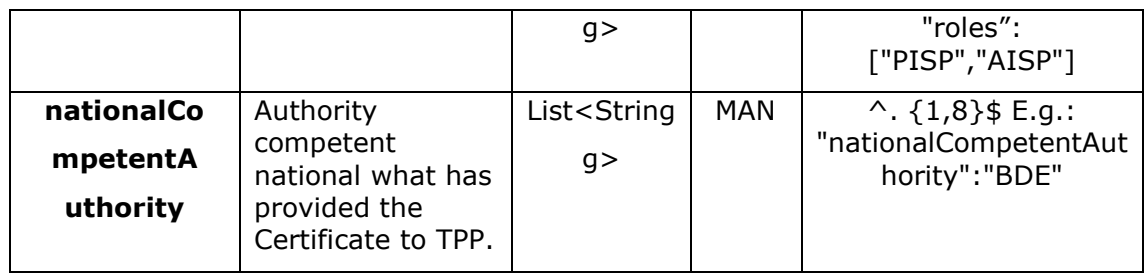

## **3.16 [TppMessage](#page-291-0)**

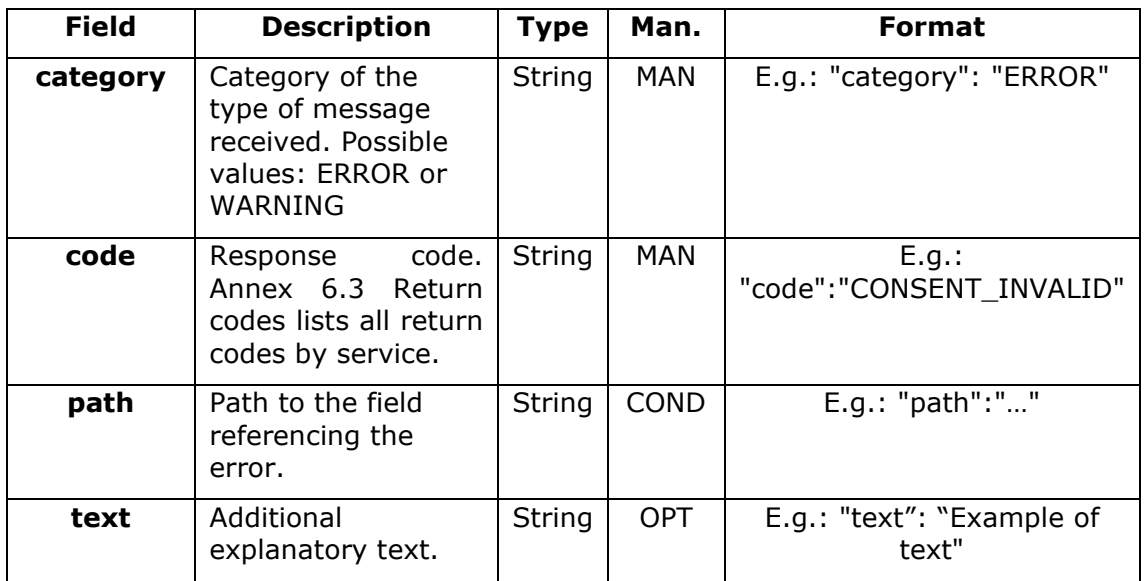

together with the following definitions:

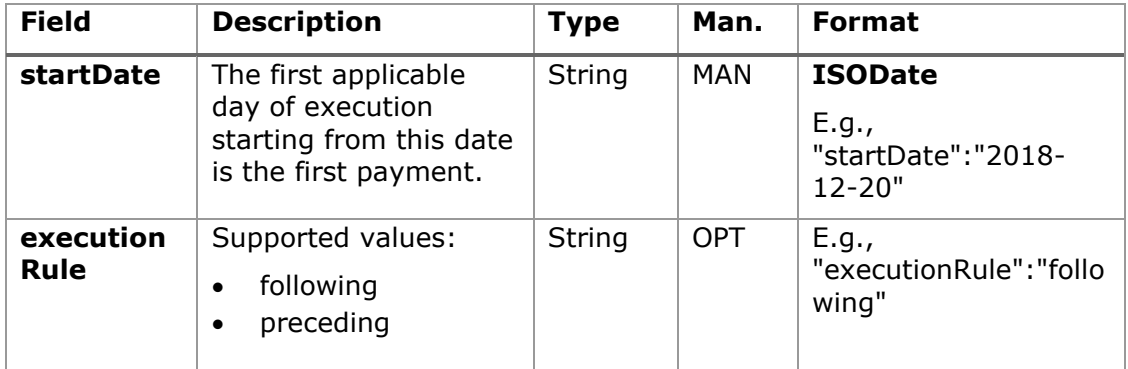

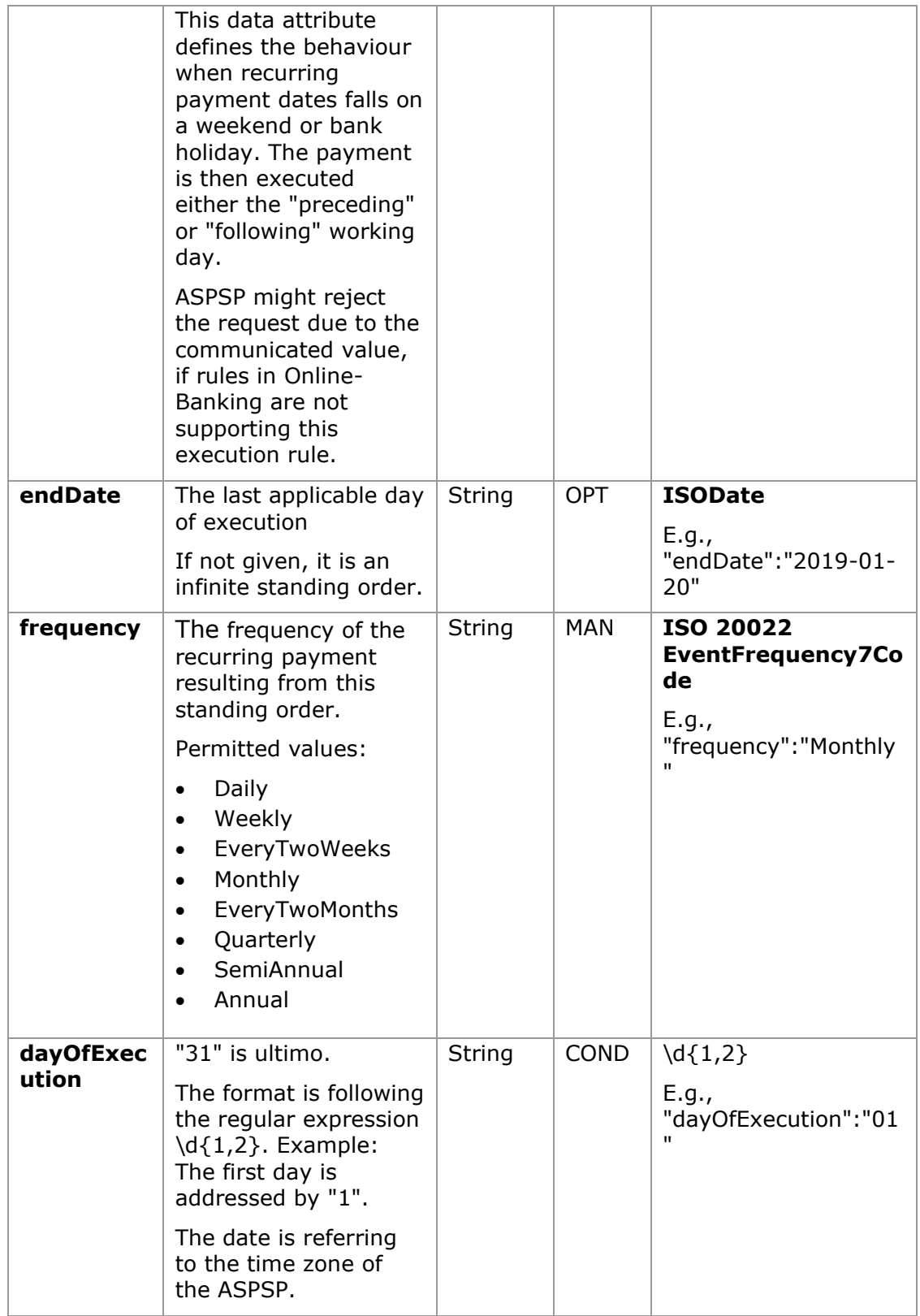

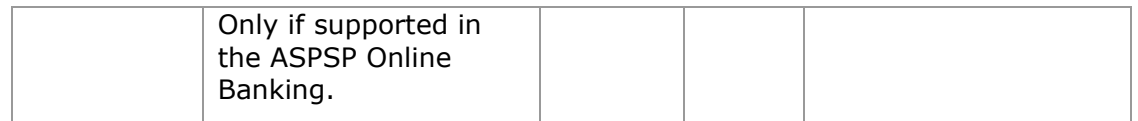

## **3.16.1.1 Response**

## **Header**

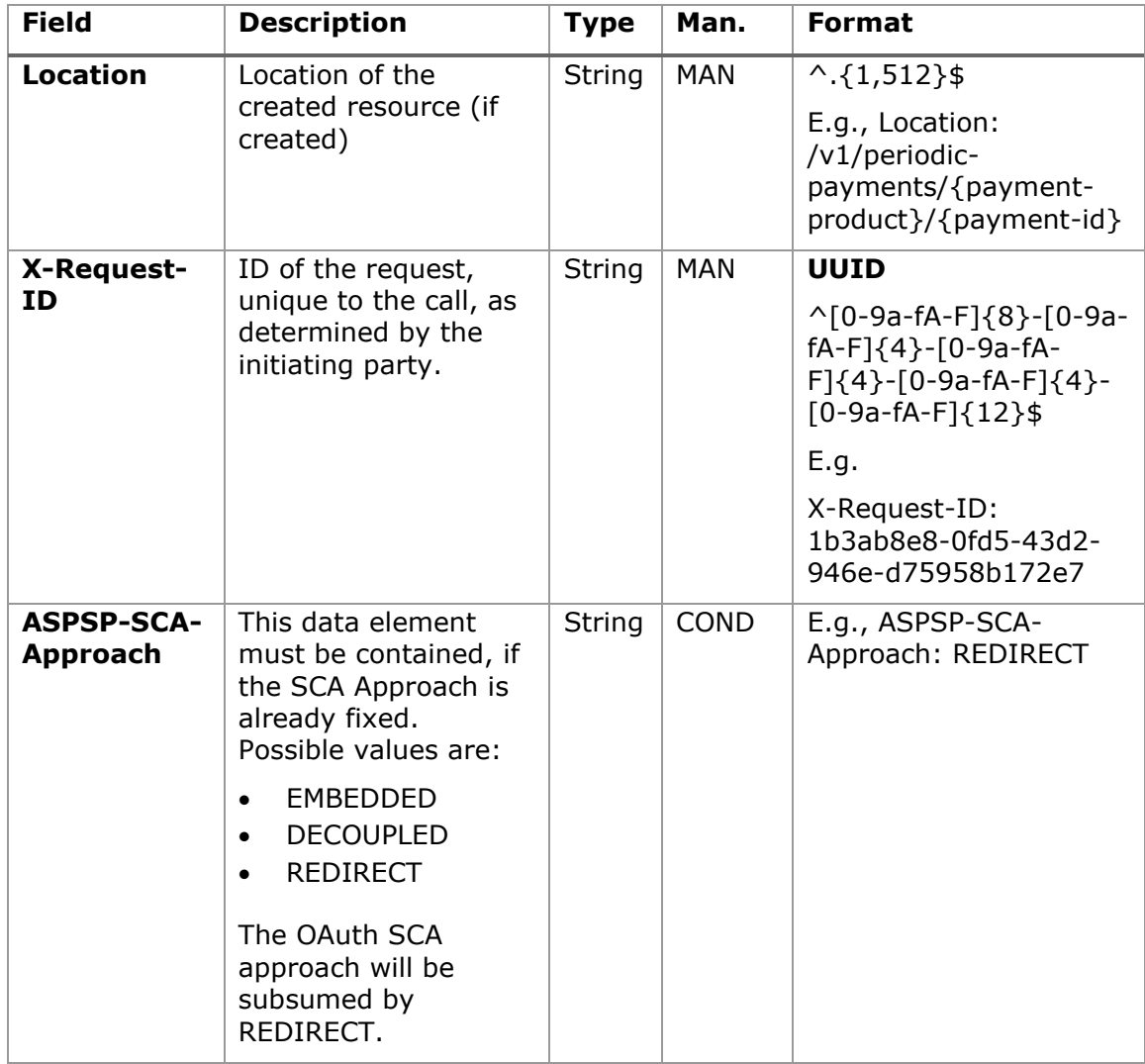

## **Body**

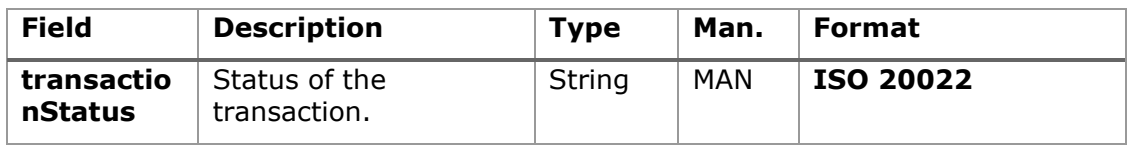

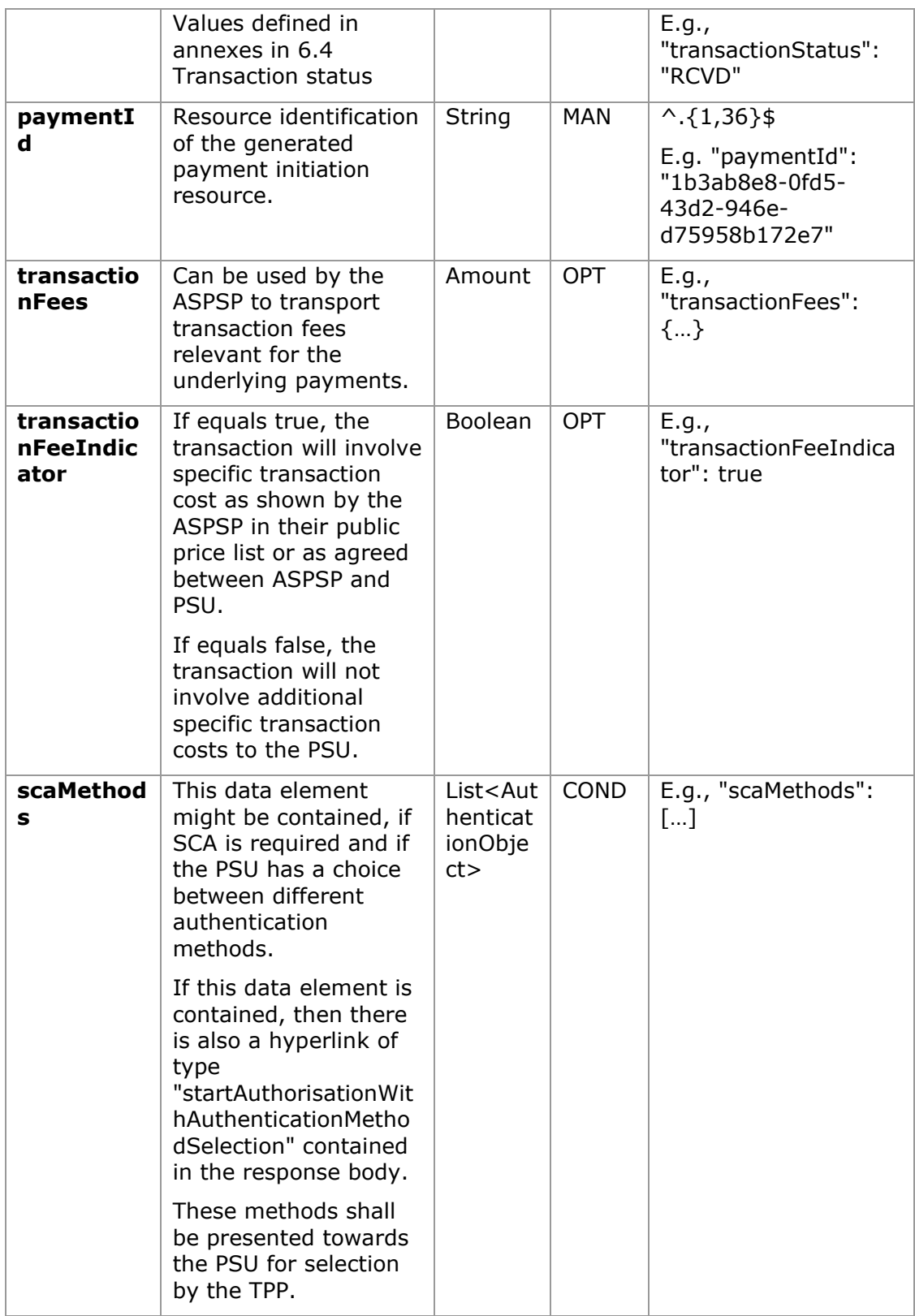

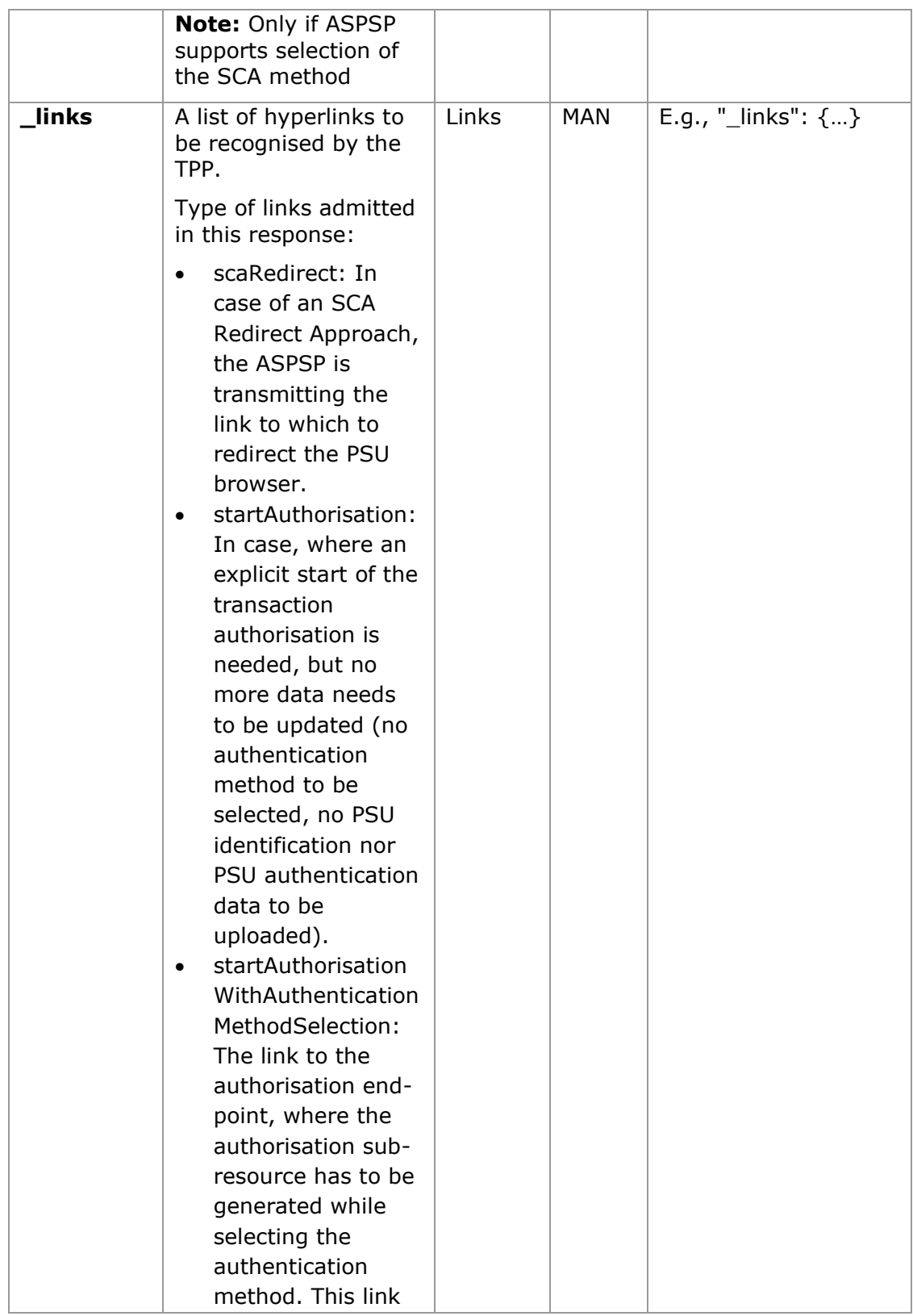

<USO TPPs> 18/02/20201
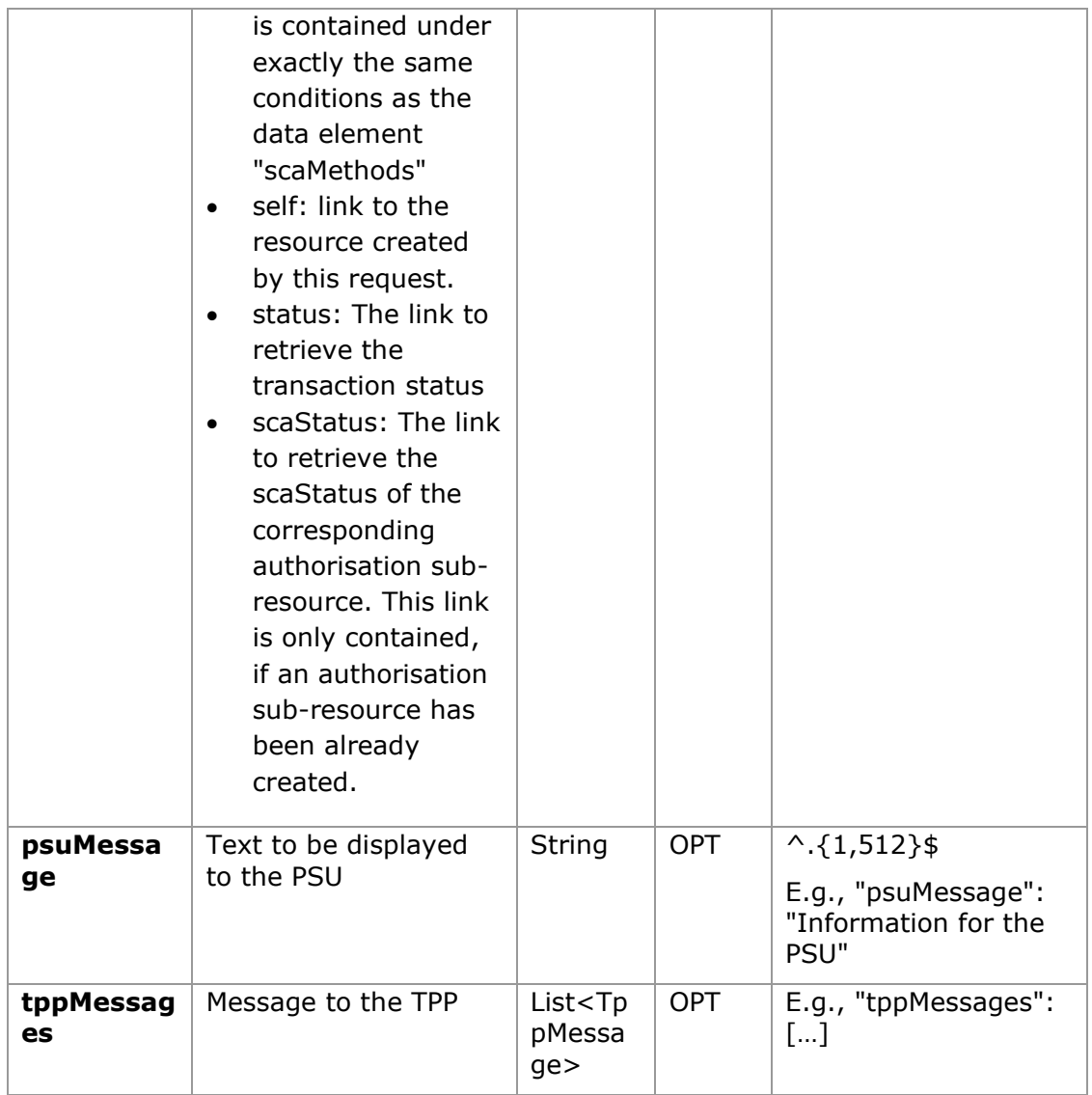

# **3.16.1.2 Examples**

# **Example of request for SCA via redirect**

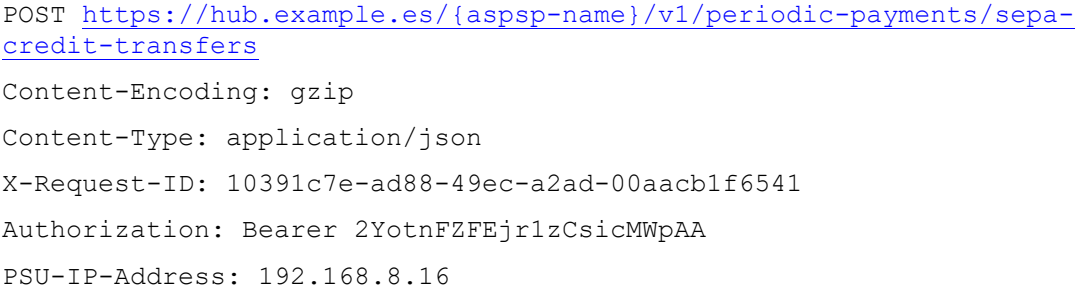

```
TPP-Redirect-Preferred: true
TPP-Redirect-URI: https://tpp.example.es/cb
TPP-Nok-Redirect-URI: https://tpp.example.es/cb/nok
Date: Sun, 26 Sep 2017 15:02:37 GMT
{
      "instructedAmount": {
      "currency": "EUR",
            "amount": "153.50"
      },
      "creditorAccount": {
            "iban": "ES2222222222222222222222"
      },
      "creditorName": "Name123",
      "remittanceInformationUnstructured":"Additional information",
      "startDate": "2018-03-01",
      "executionRule": "preceeding",
      "frequency": "Monthly",
      "dayOfExecution": "01"
}
```
### **3.16.2 Get payment status**

This message is sent by the TPP to the HUB to request information on the status of the payment initiation requested by the TPP.

### **3.16.2.1 Request**

### **Endpoint**

GET {provider}/v1/{payment-service}/{payment-product}/{paymentId}/status

### **Path**

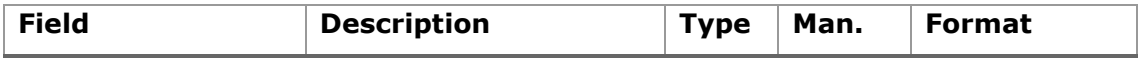

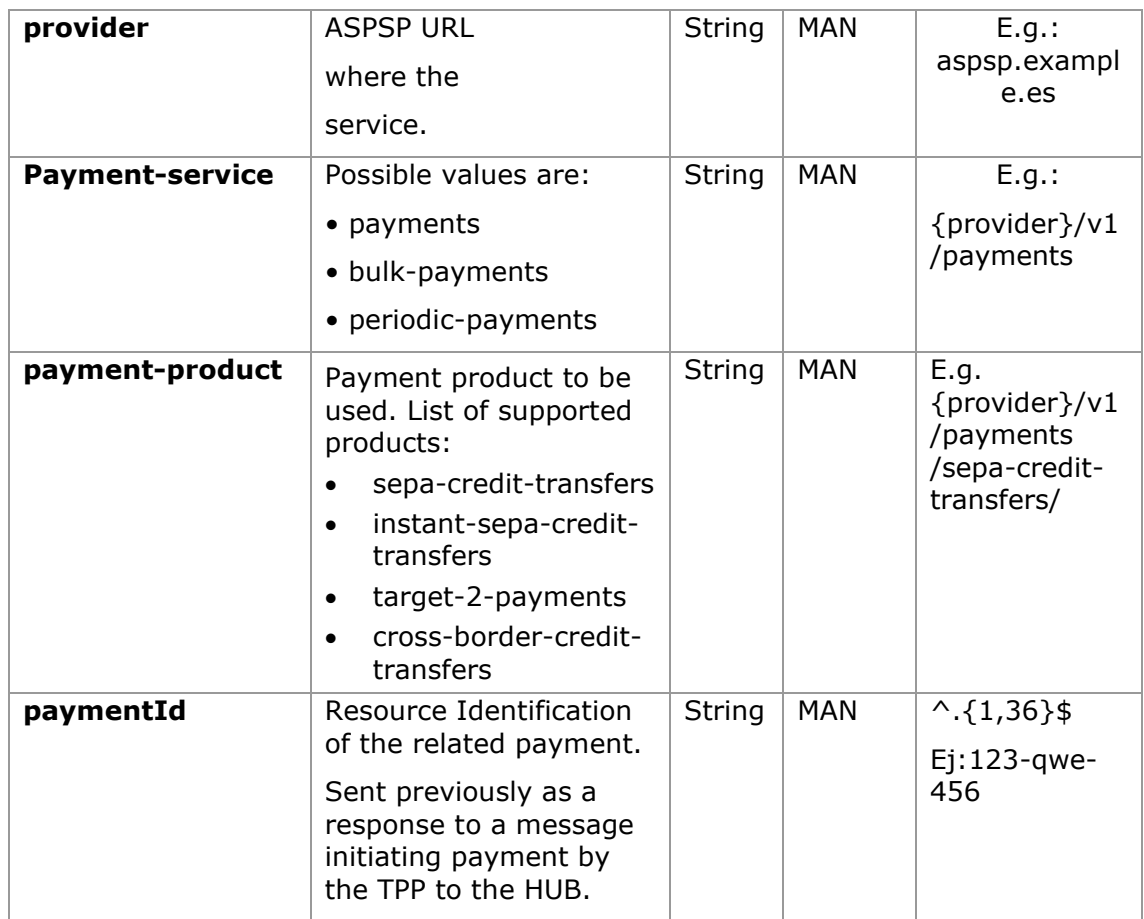

# **Query parameters**

No additional fields are specified.

## **Header**

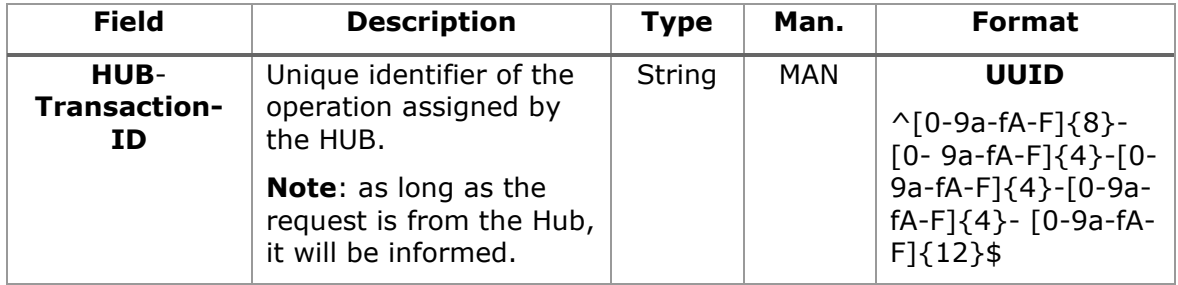

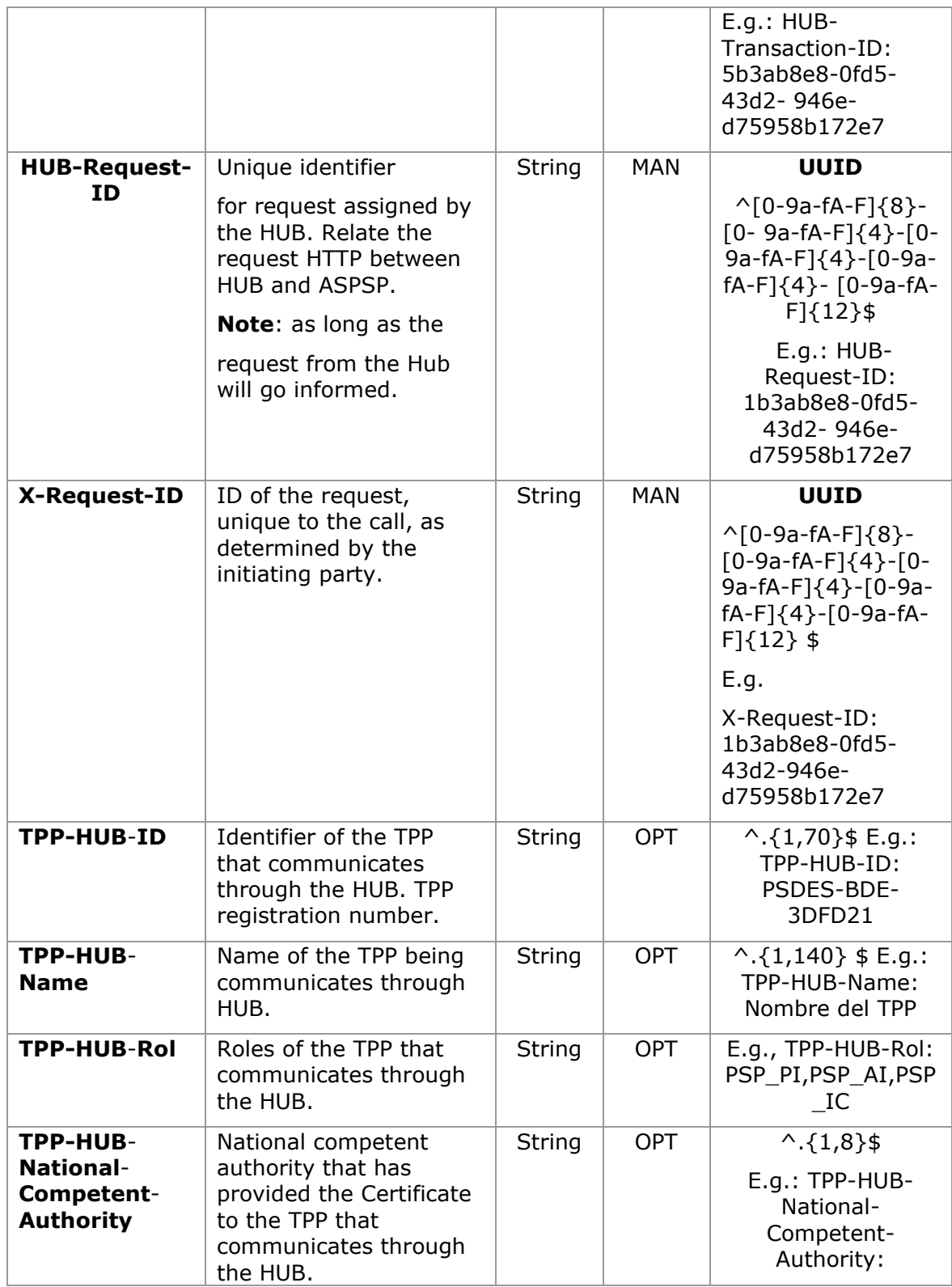

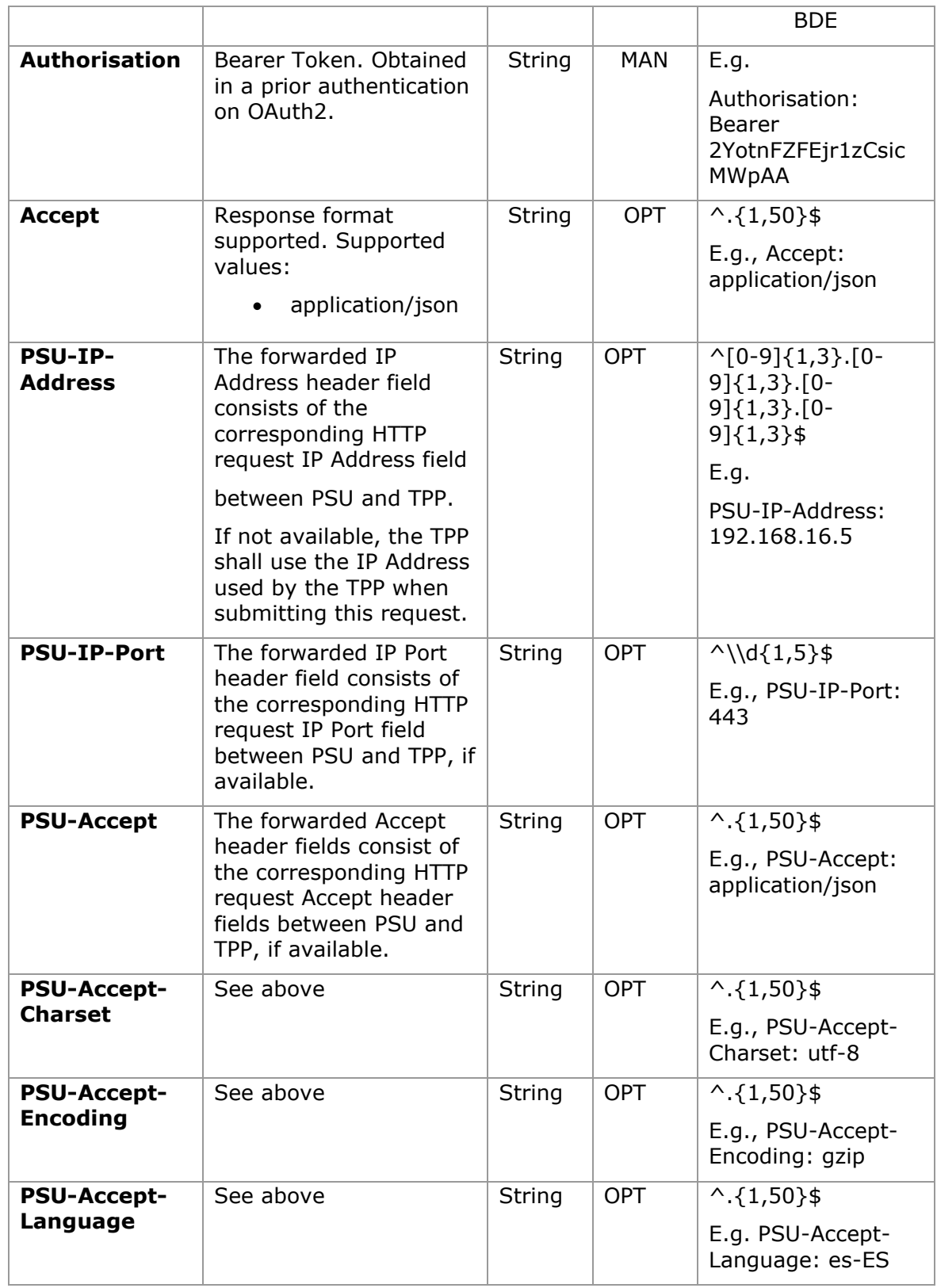

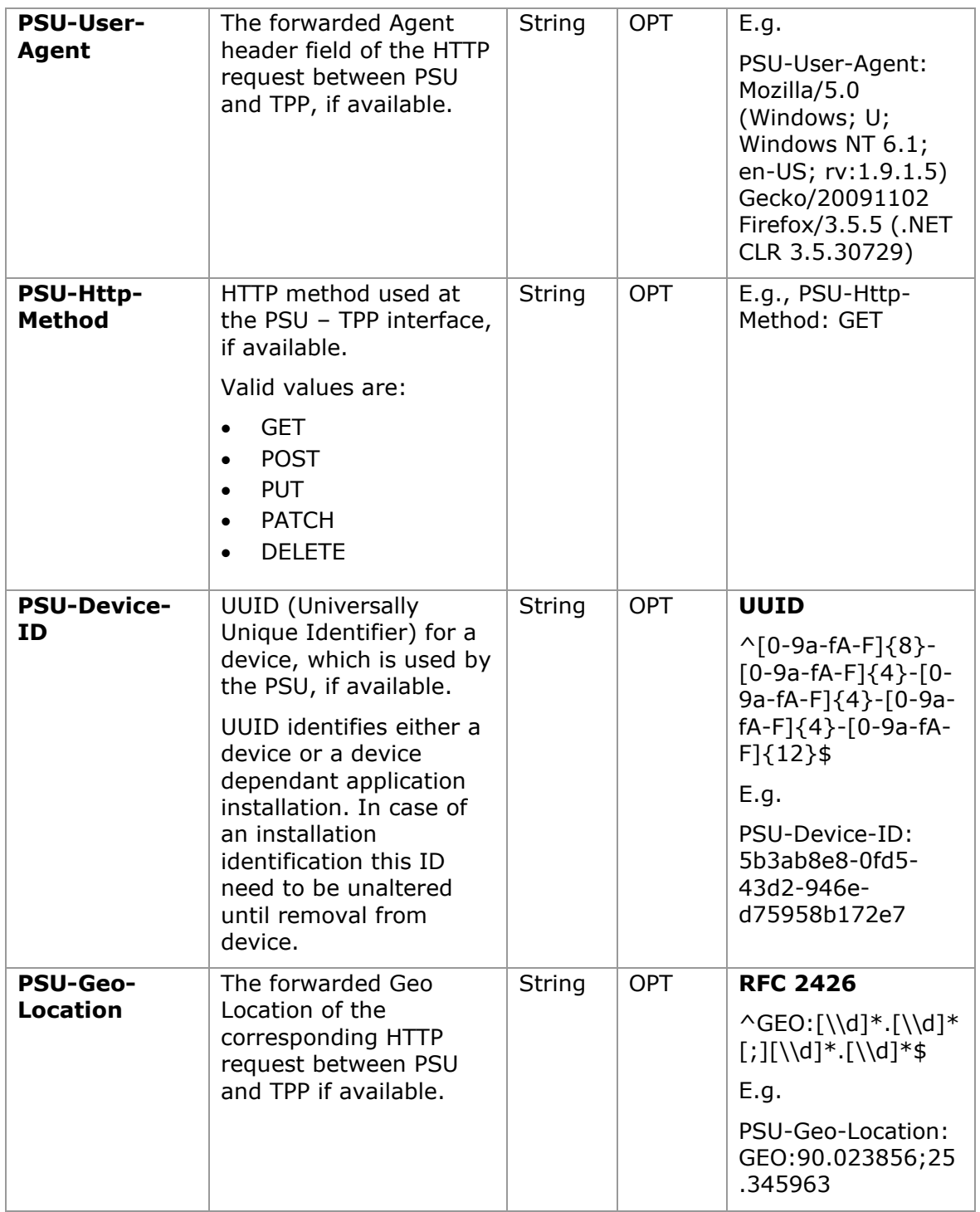

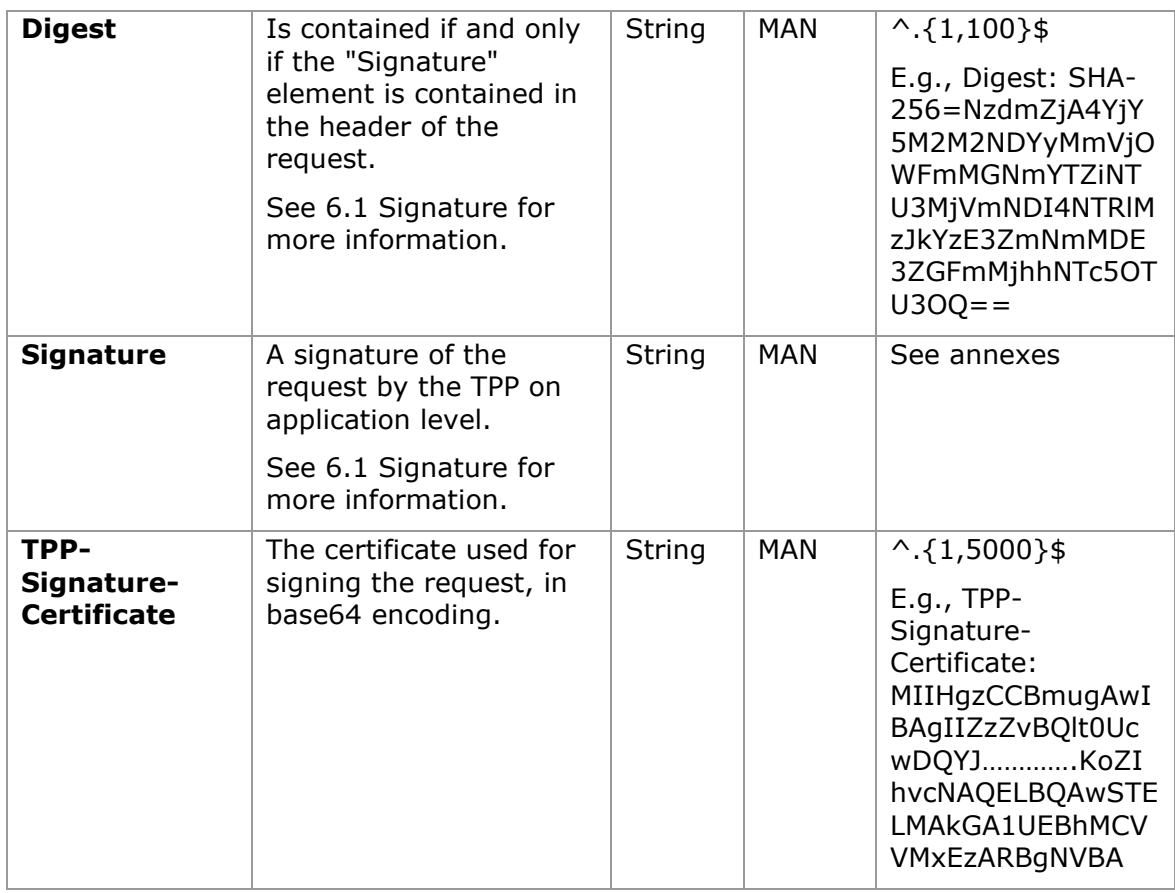

# **Body**

No additional data are specified.

# **3.16.2.2 Response**

# **Header**

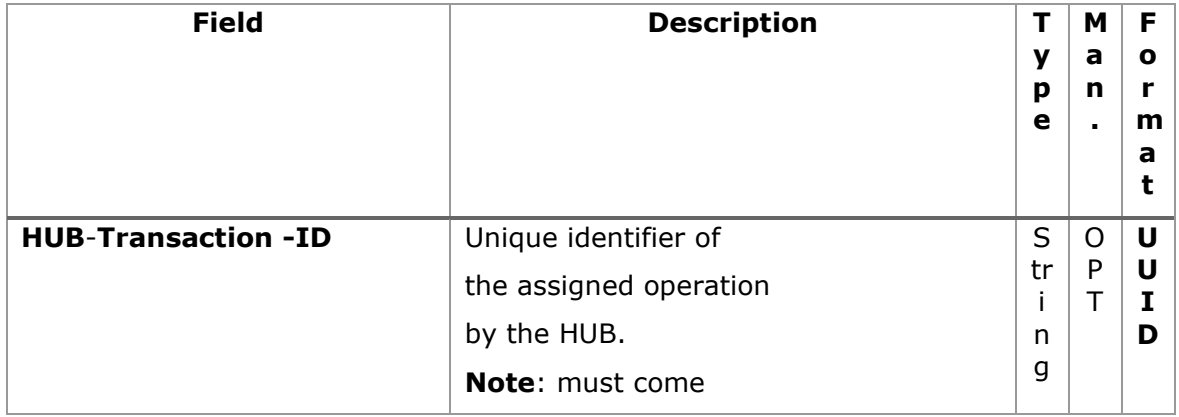

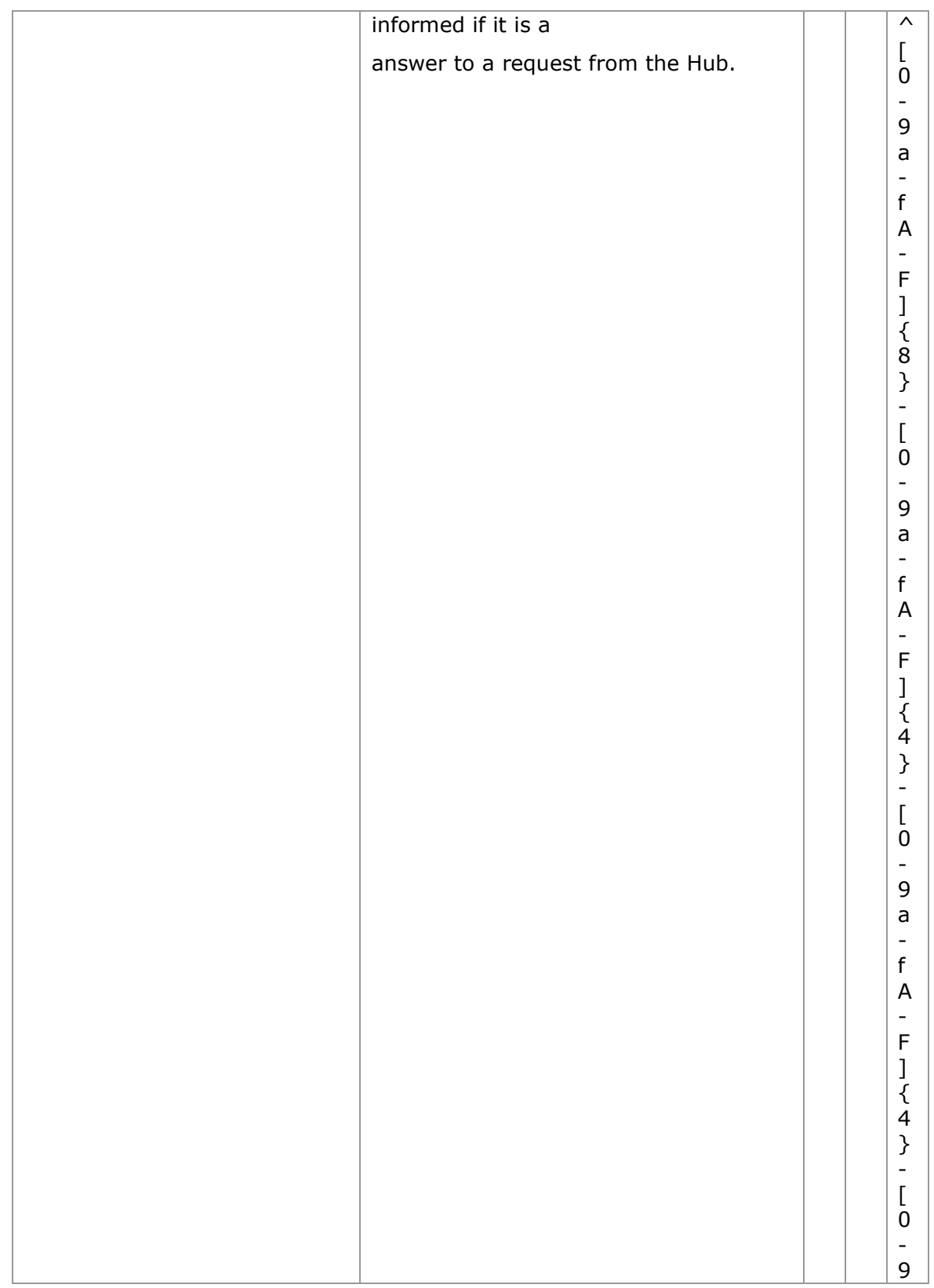

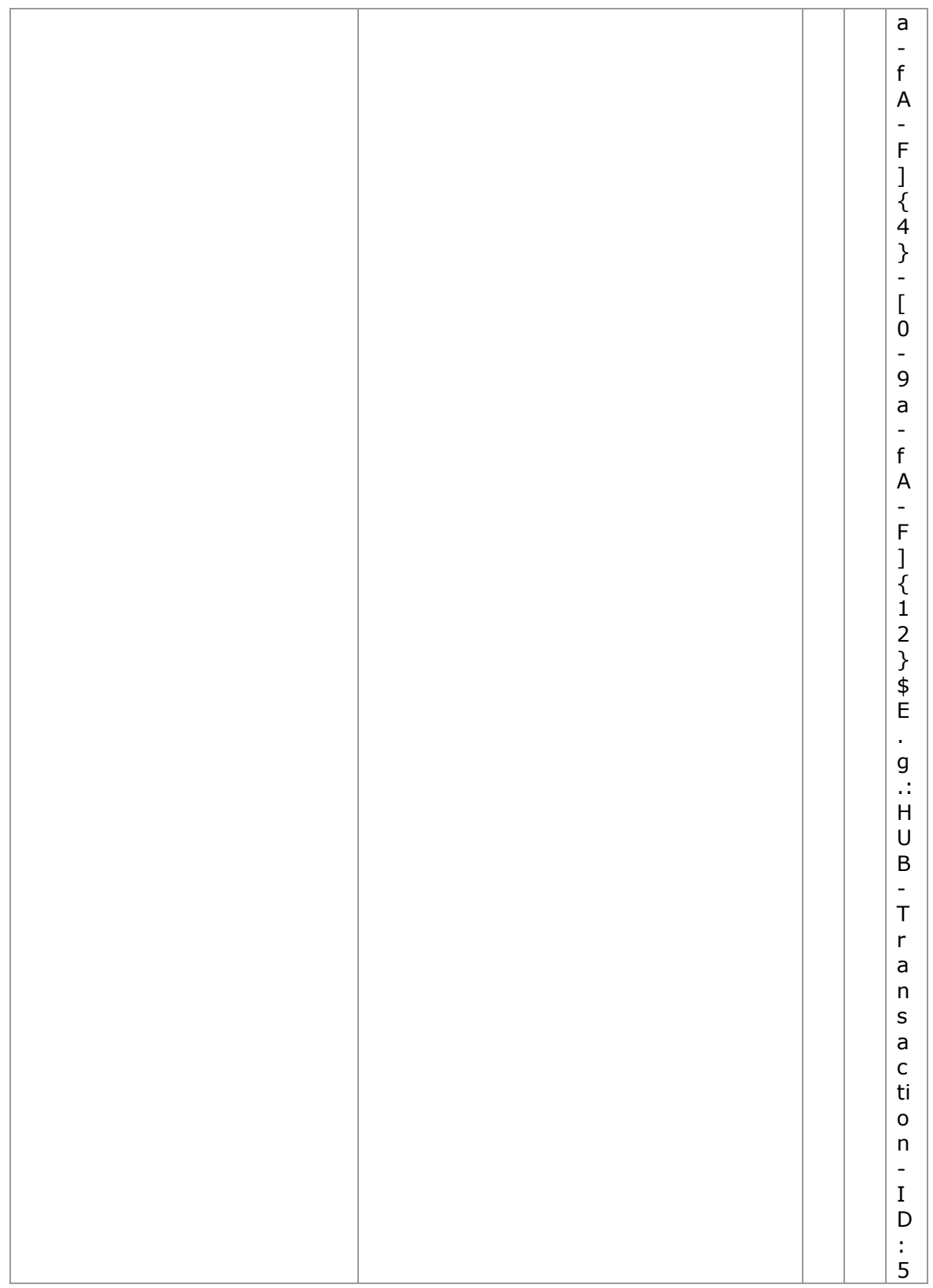

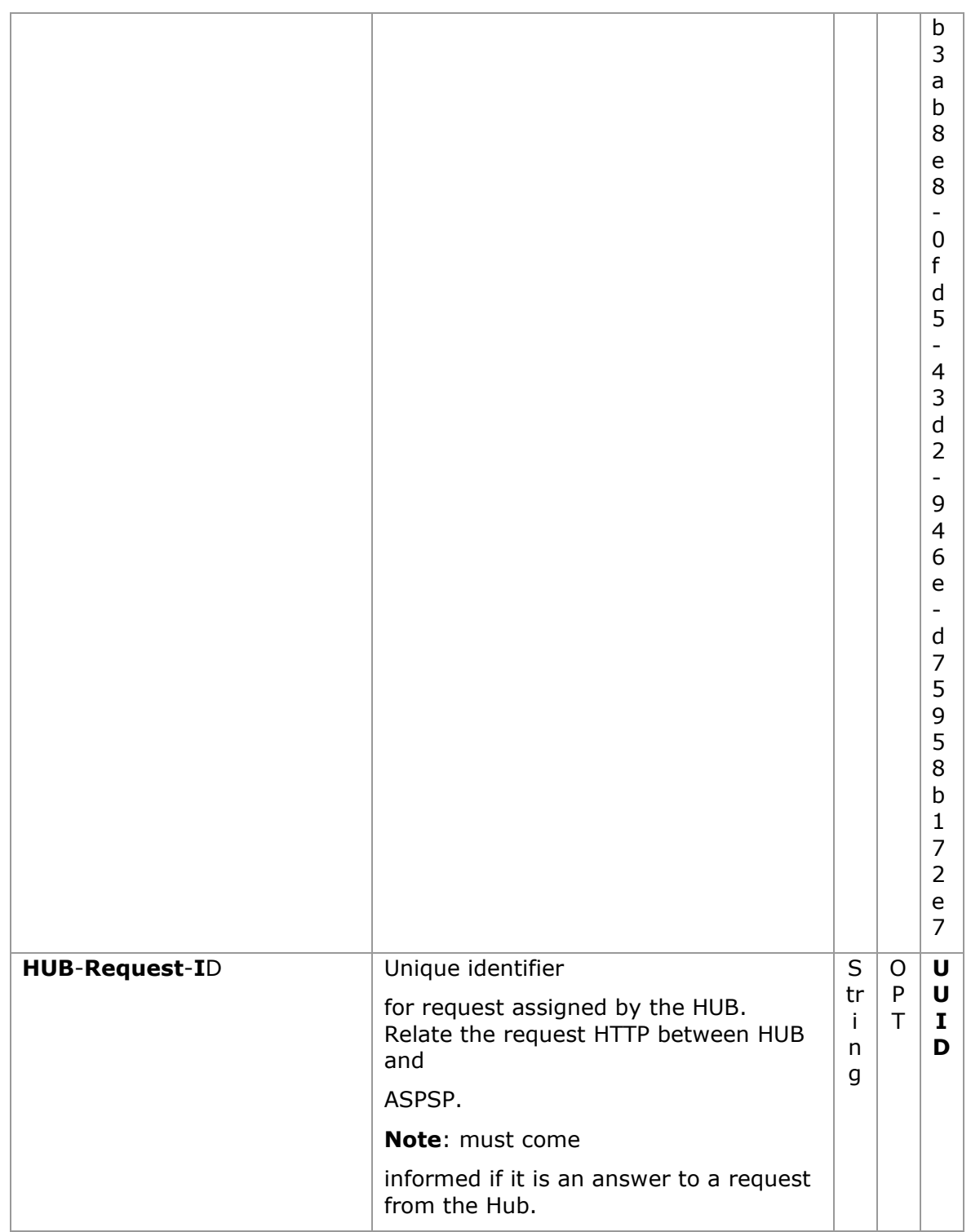

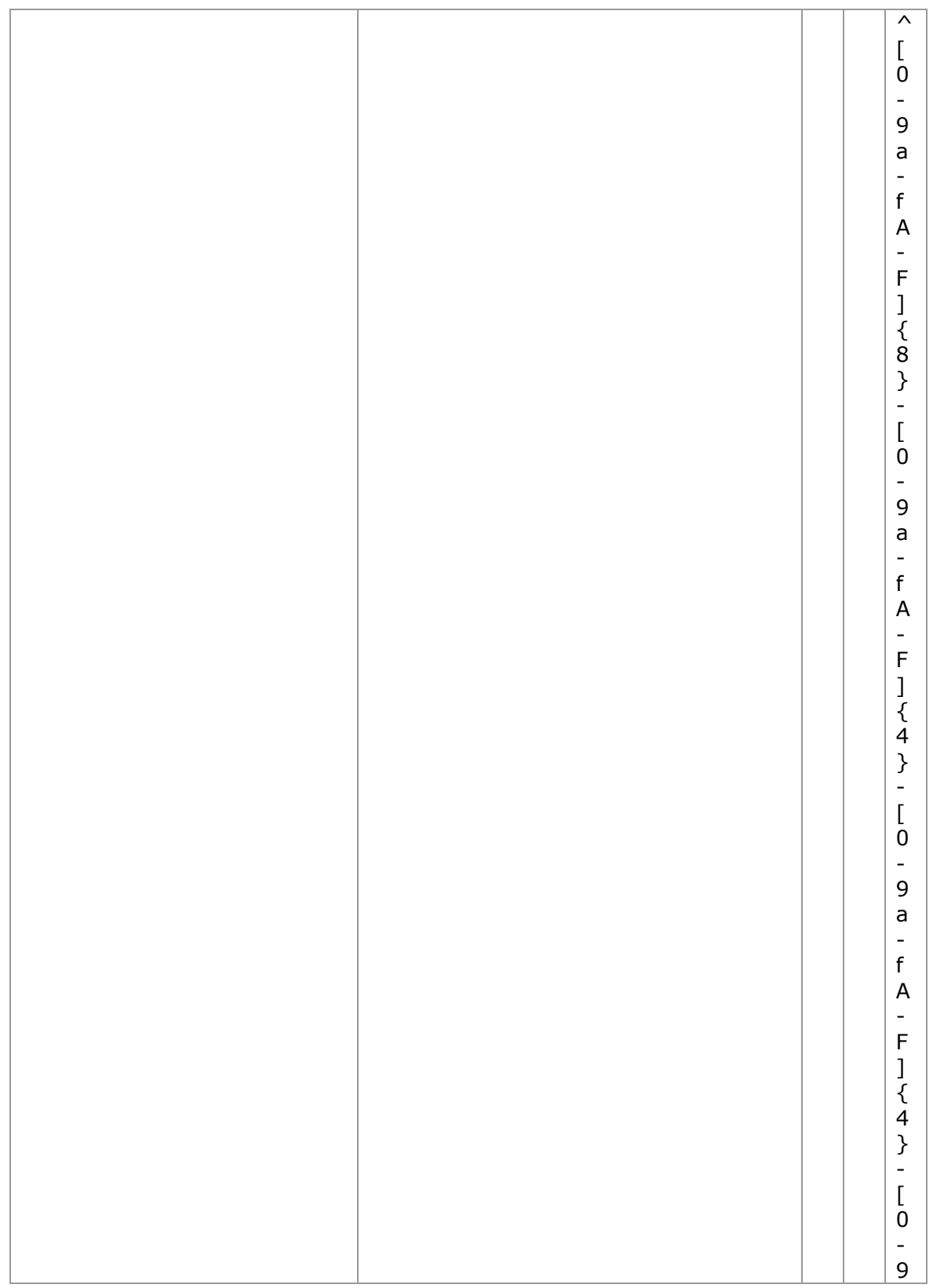

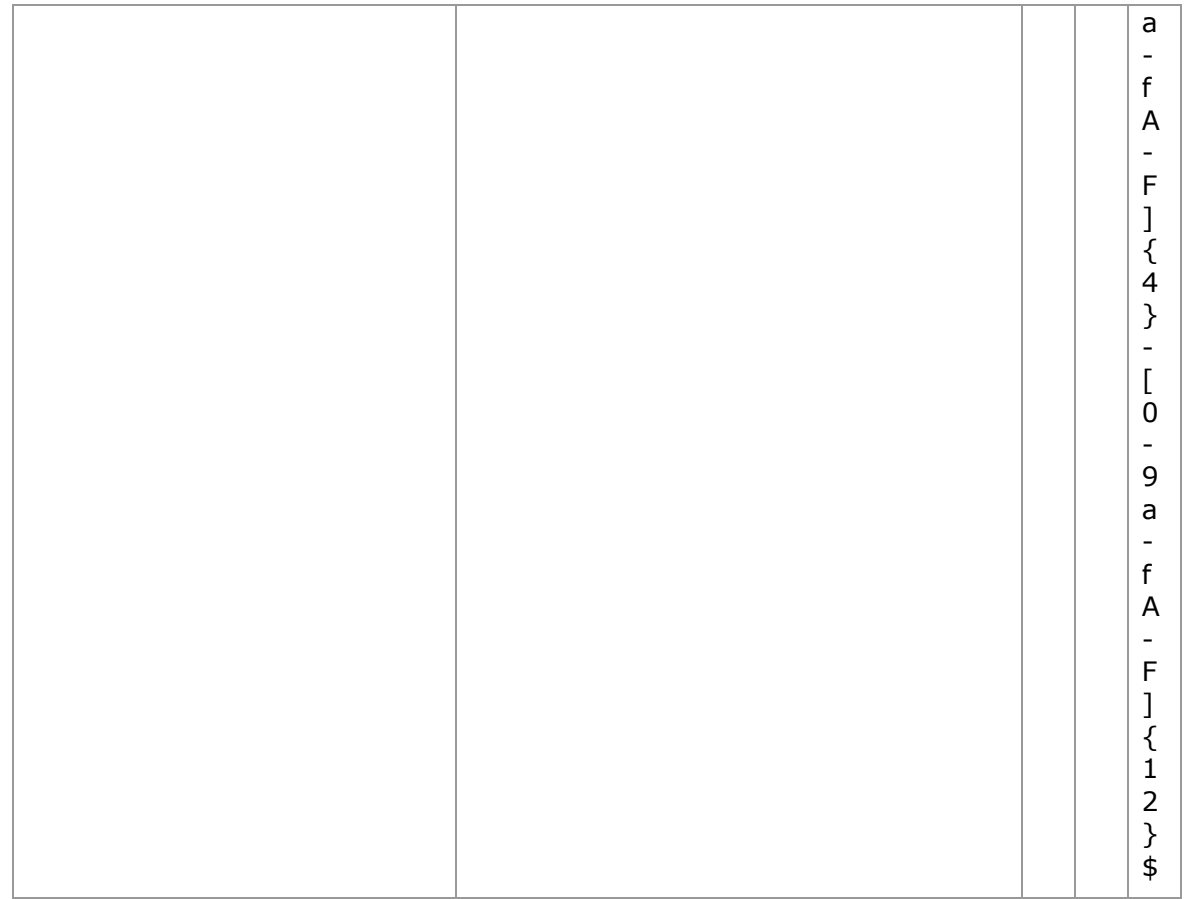

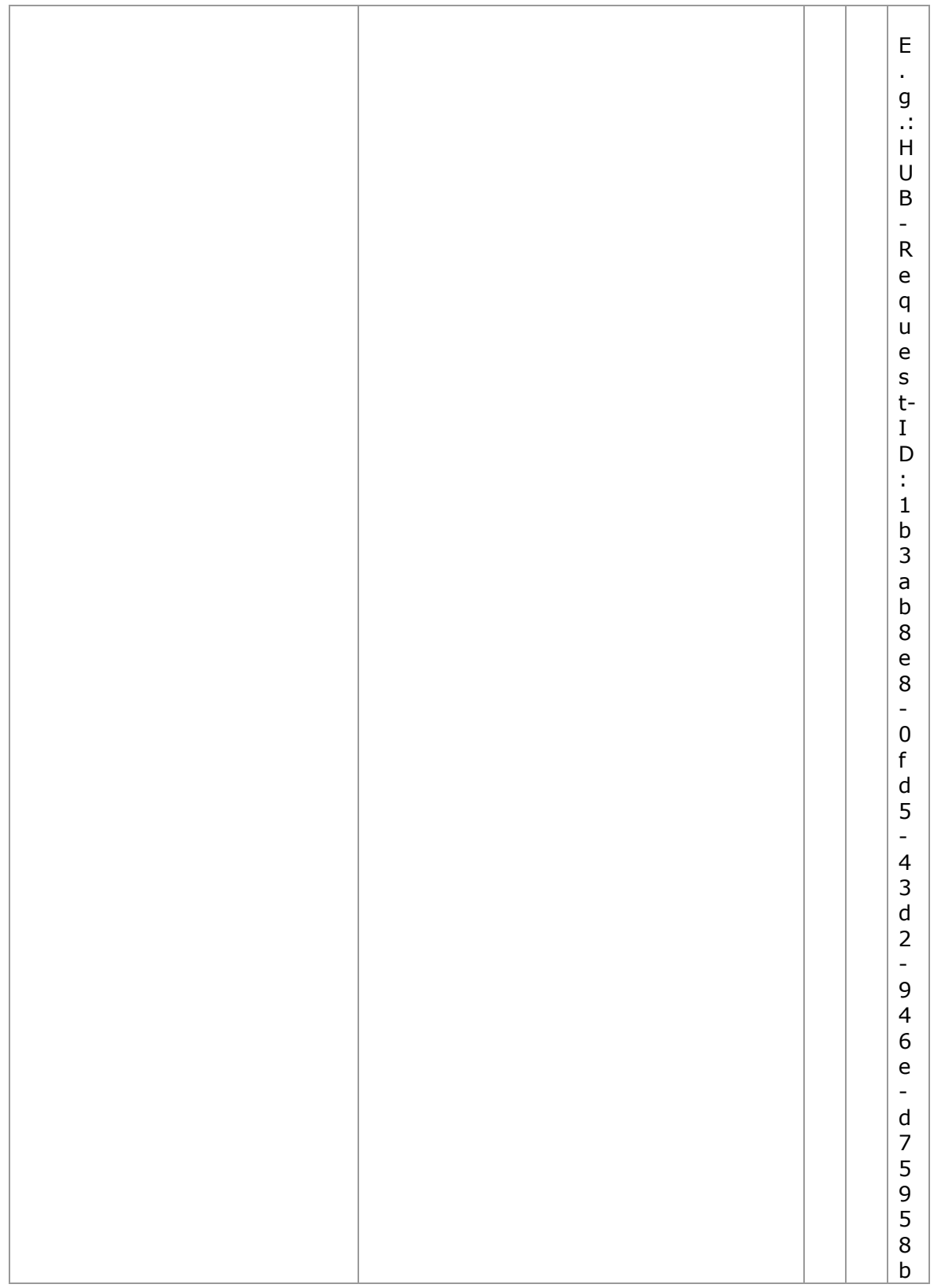

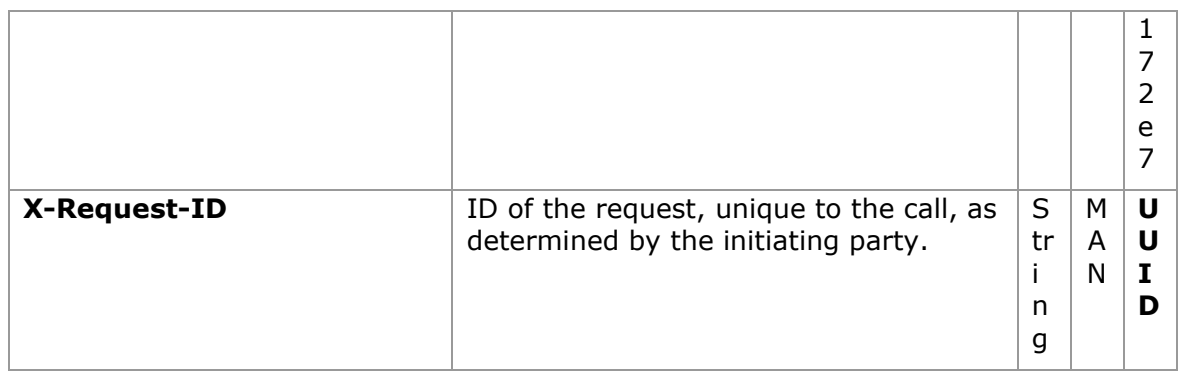

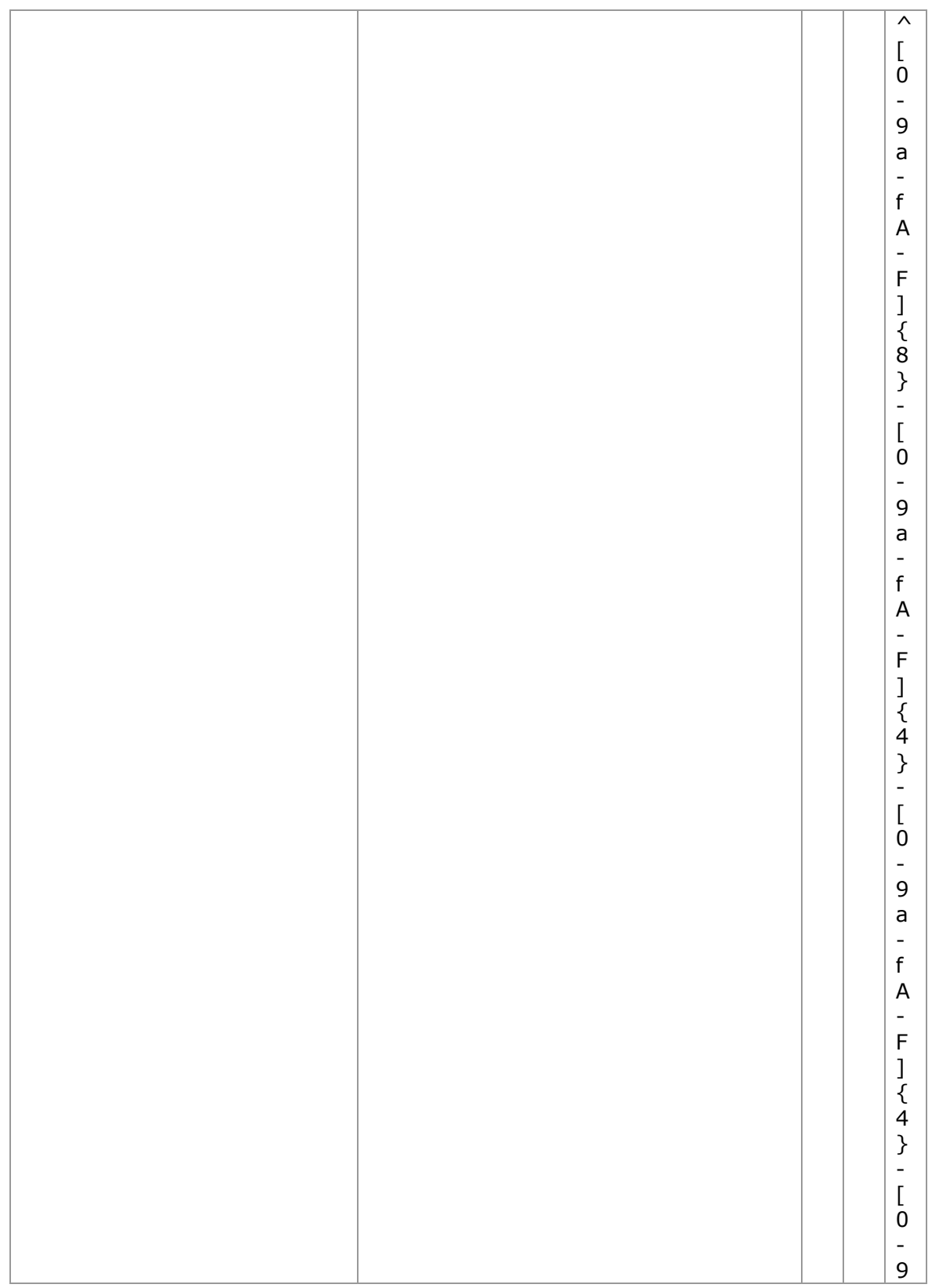

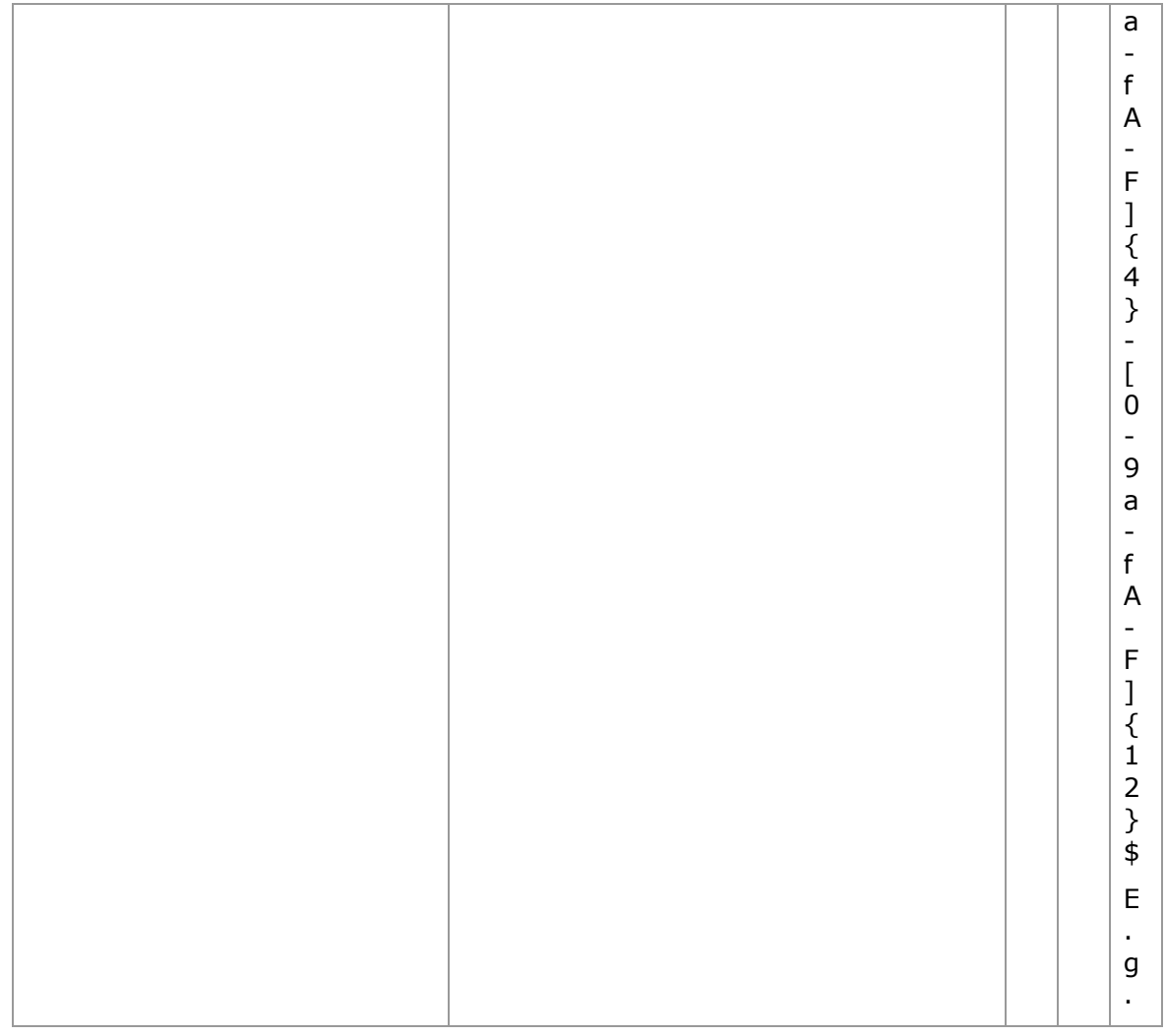

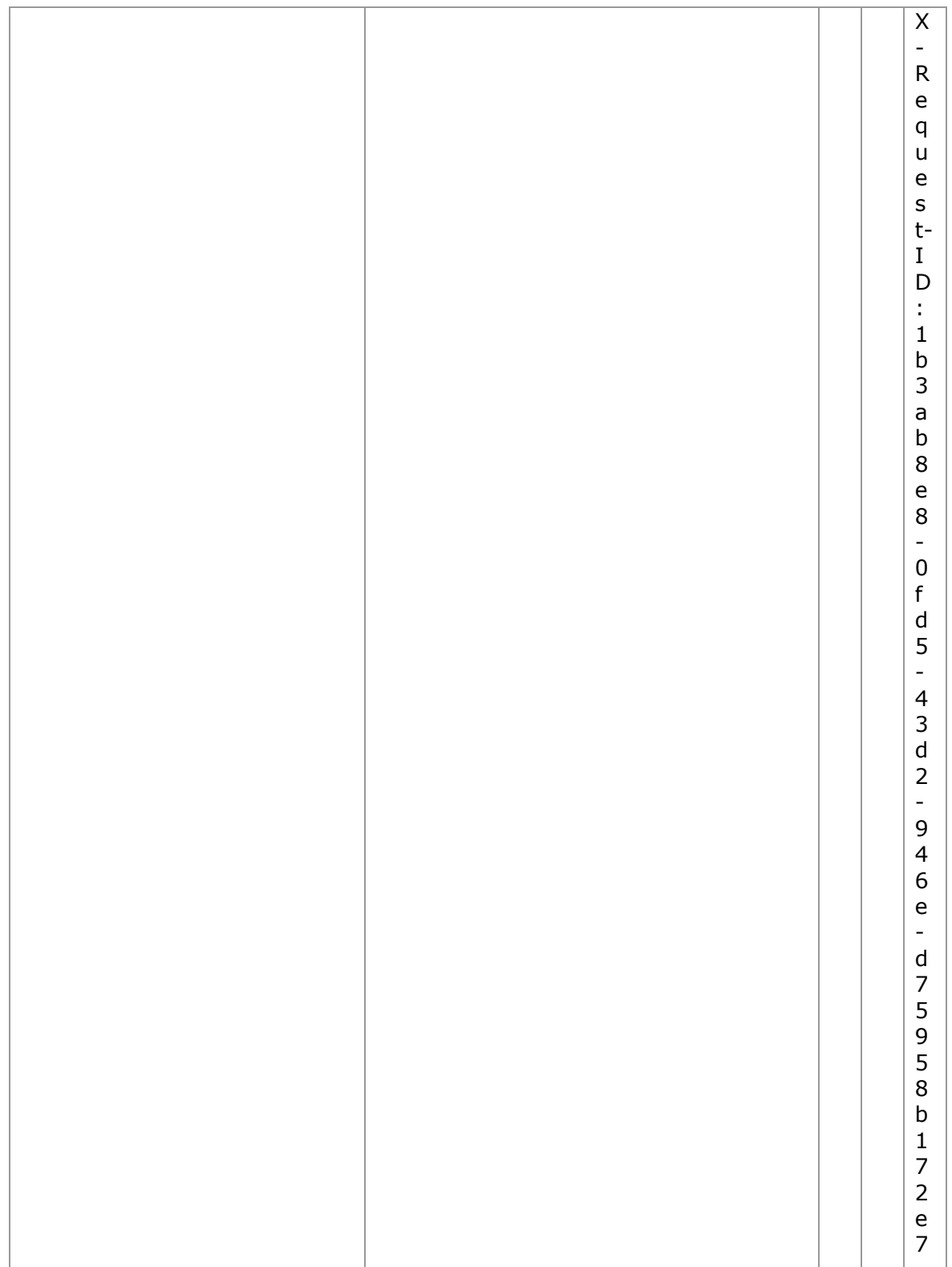

### **Body**

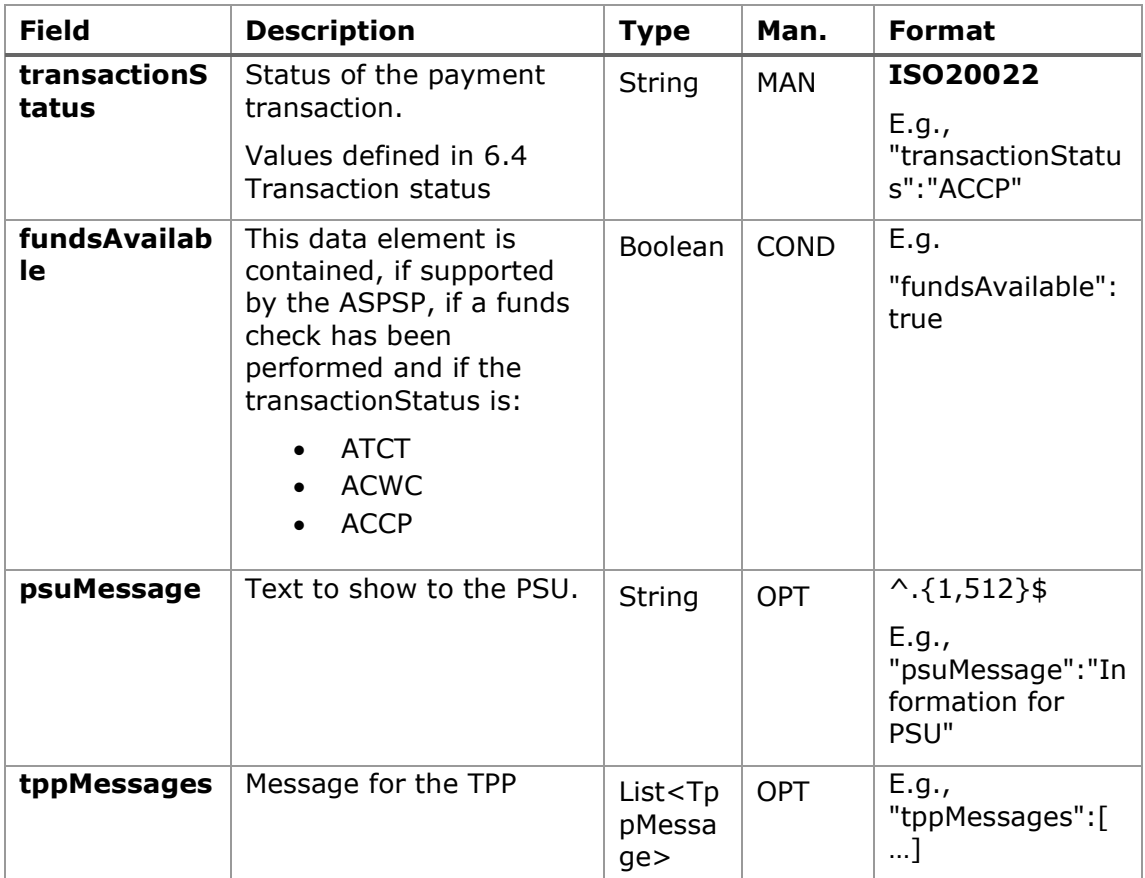

### **3.16.2.3 Examples**

#### **Example of request**

GET [https://aspsp.example.es/v1/payments/sepa-credit-transfers/123](https://aspsp.example.es/v1/payments/sepa-credit-transfers/123-qwe-456/status) [qwe-456/status](https://aspsp.example.es/v1/payments/sepa-credit-transfers/123-qwe-456/status)

```
Accept: application/json
```

```
HUB-Transaction-ID: 3dc3d5b3-7023-4848-9853-f5400a64e80f
HUB-Request-ID: 870b8698-6ff9-11e8-adc0-fa7ae01bbebc
X-Request-ID: 96201400-6ff9-11e8-adc0-fa7ae01bbebc
TPP-HUB-ID: PSDES-BDE-3DFD21
TPP-HUB-Name: Nombre del TPP
TPP-HUB-Rol: PSP_PI
TPP-HUB-National-Competent-Authority: BDE
```

```
Authorization: Bearer 2YotnFZFEjr1zCsicMWpAA
PSU-IP-Address: 192.168.8.16
PSU-IP-Port: 443
PSU-Accept: application/json
PSU-Accept-Charset: utf-8
PSU-Accept-Encoding: gzip
PSU-Accept-Language: es-ES
PSU-User-Agent: Mozilla/5.0 (Windows NT 10.0; WOW64; rv:54.0) 
Gecko/20100101 Firefox/54.0
PSU-Http-Method: GET
PSU-Device-ID: f8b3feda-6fe3-11e8-adc0-fa7ae01bbebc
PSU-GEO-Location: GEO:12.526347;54.649862
Date: Sun, 26 Sep 2017 15:02:48 GMT
```
### **Example of response**

```
HTTP/1.1 200 Ok
HUB-Transaction-ID: 3dc3d5b3-7023-4848-9853-f5400a64e80f
HUB-Request-ID: 870b8698-6ff9-11e8-adc0-fa7ae01bbebc
X-Request-ID: 96201400-6ff9-11e8-adc0-fa7ae01bbebc
Date: Sun, 26 Sep 2017 15:02:50 GMT
Content-Type: application/json
{
      "transactionStatus": " ACCP",
     "fundsAvailable": true
}
```
### **3.16.3 Get payment initiation**

This message is sent by the TPP through the HUB to the ASPSP to obtain the information of a payment initiation.

### **3.16.3.1 Request**

### **Endpoint**

GET {provider}/v1/{payment-service}/{payment-product}/{paymentId}

## **Path**

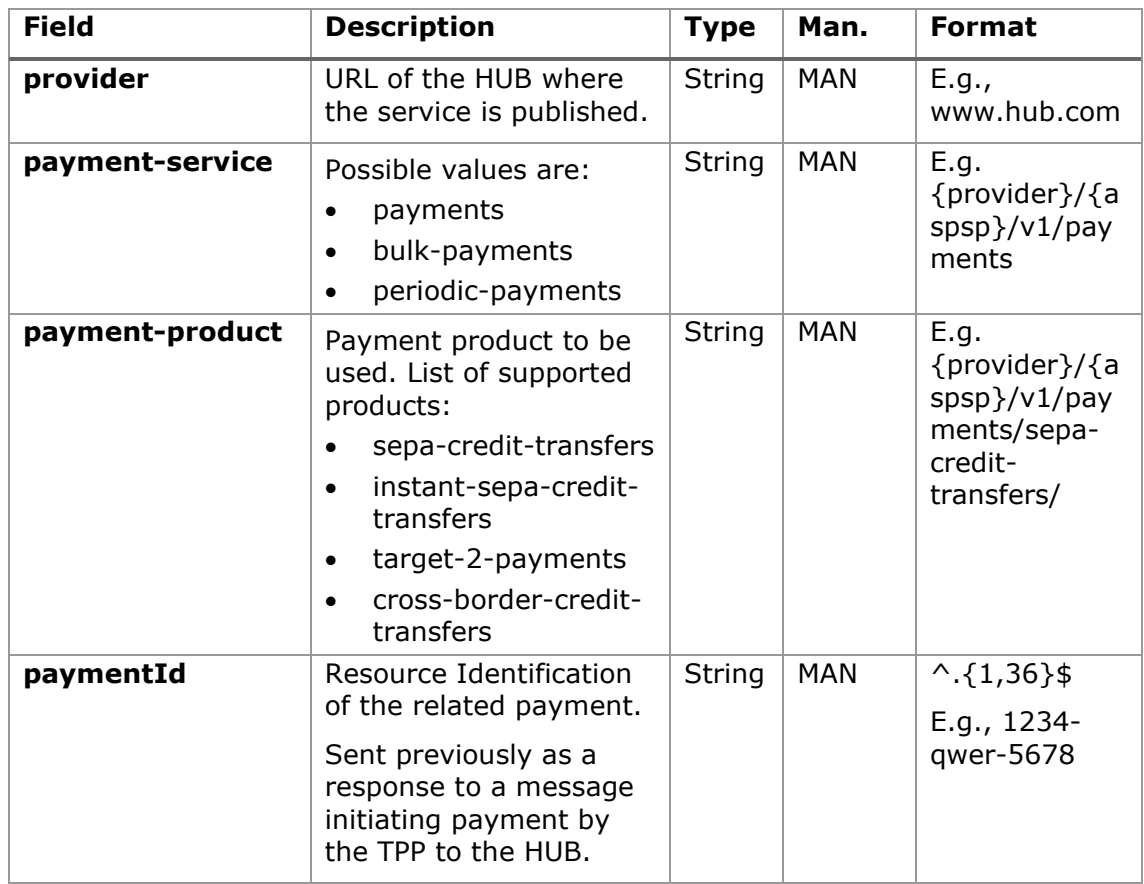

## **Query parameters**

No additional fields are specified.

## **Header**

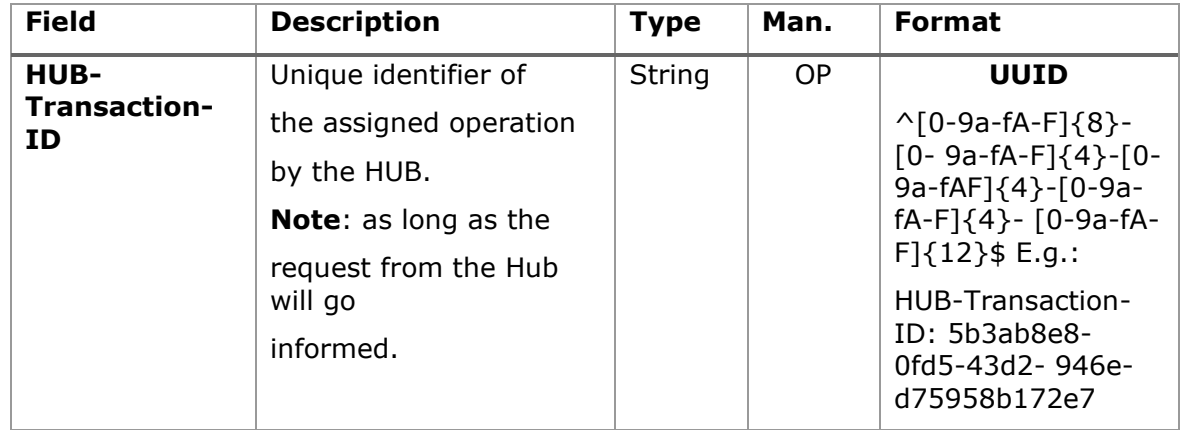

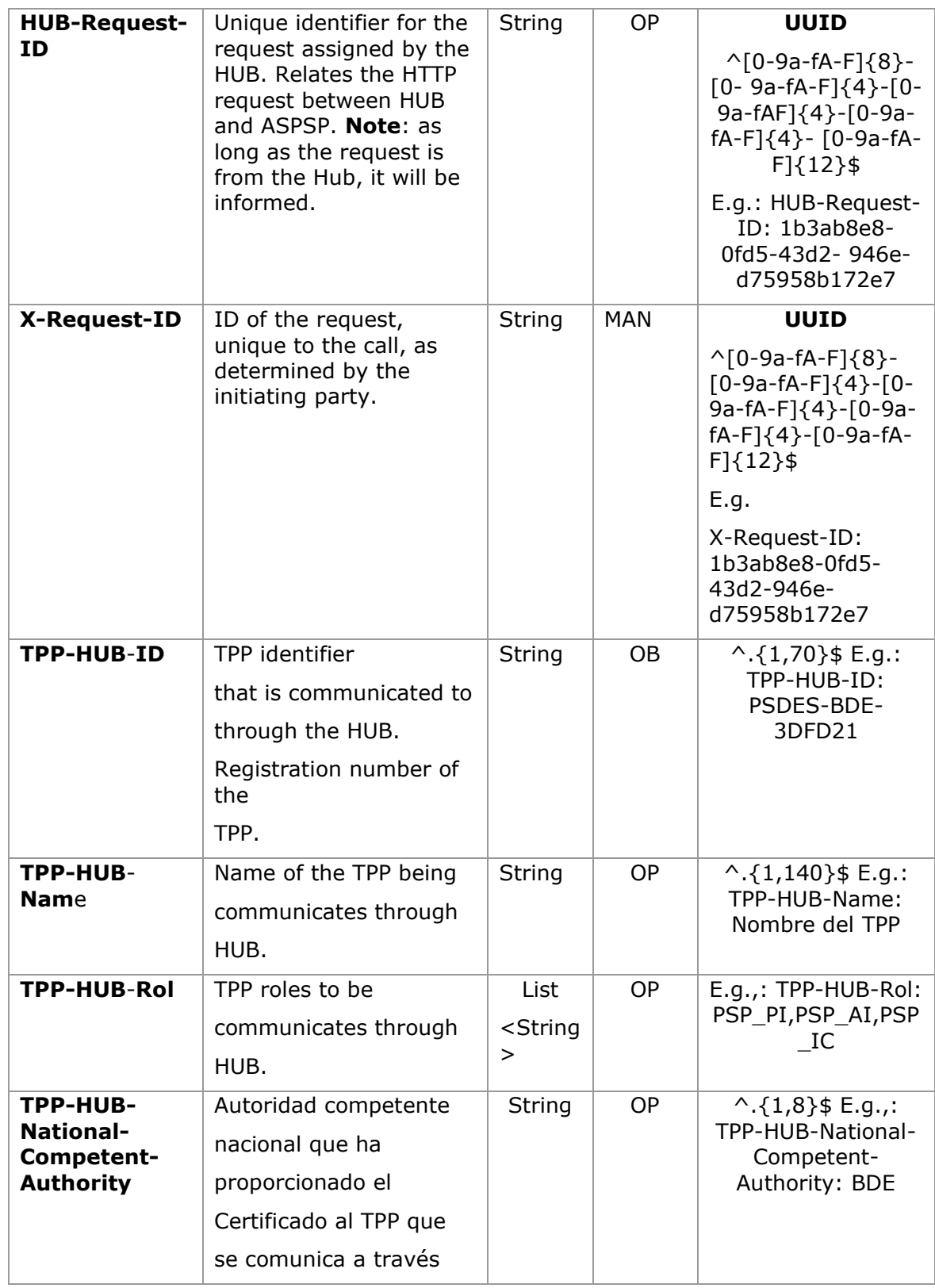

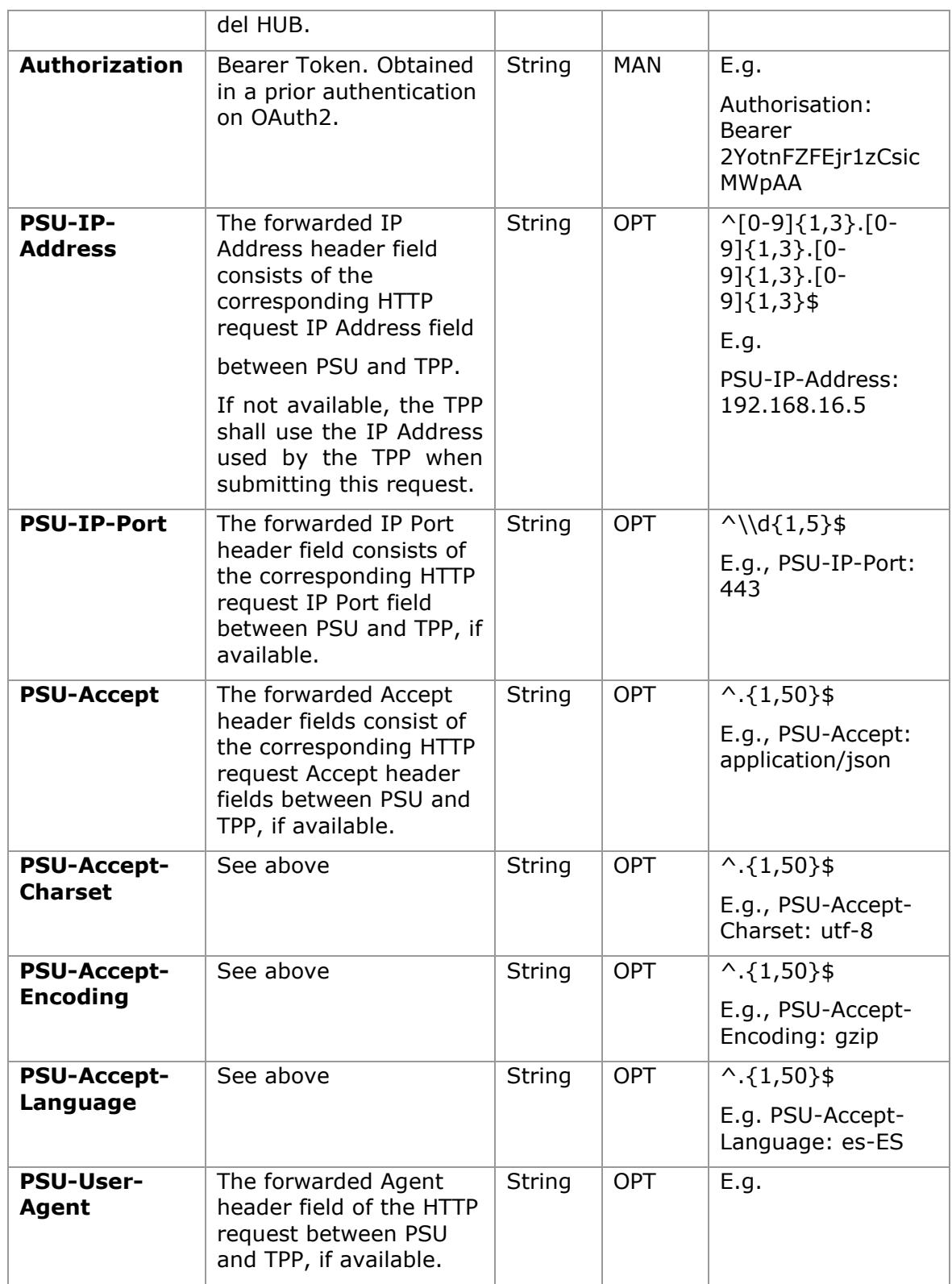

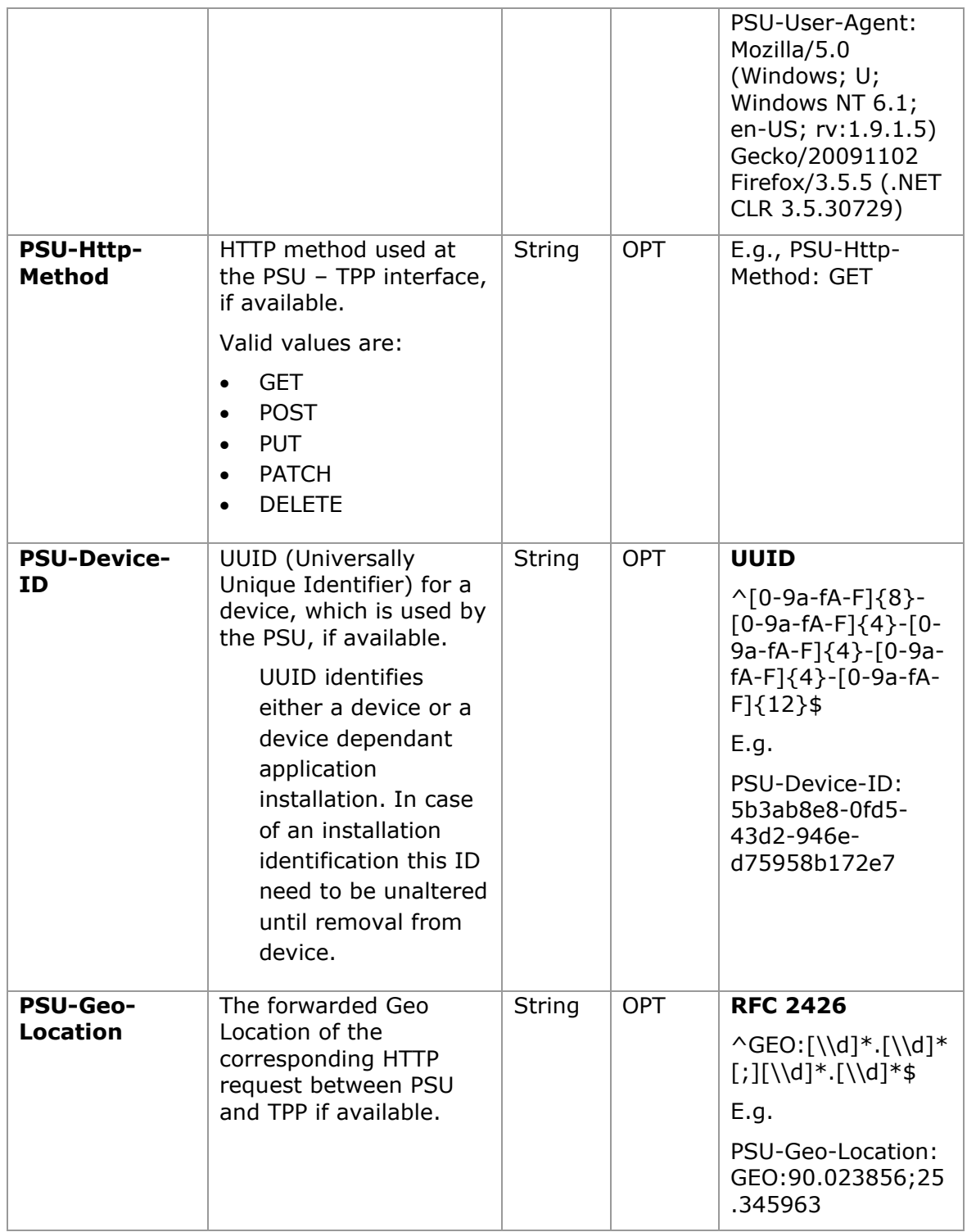

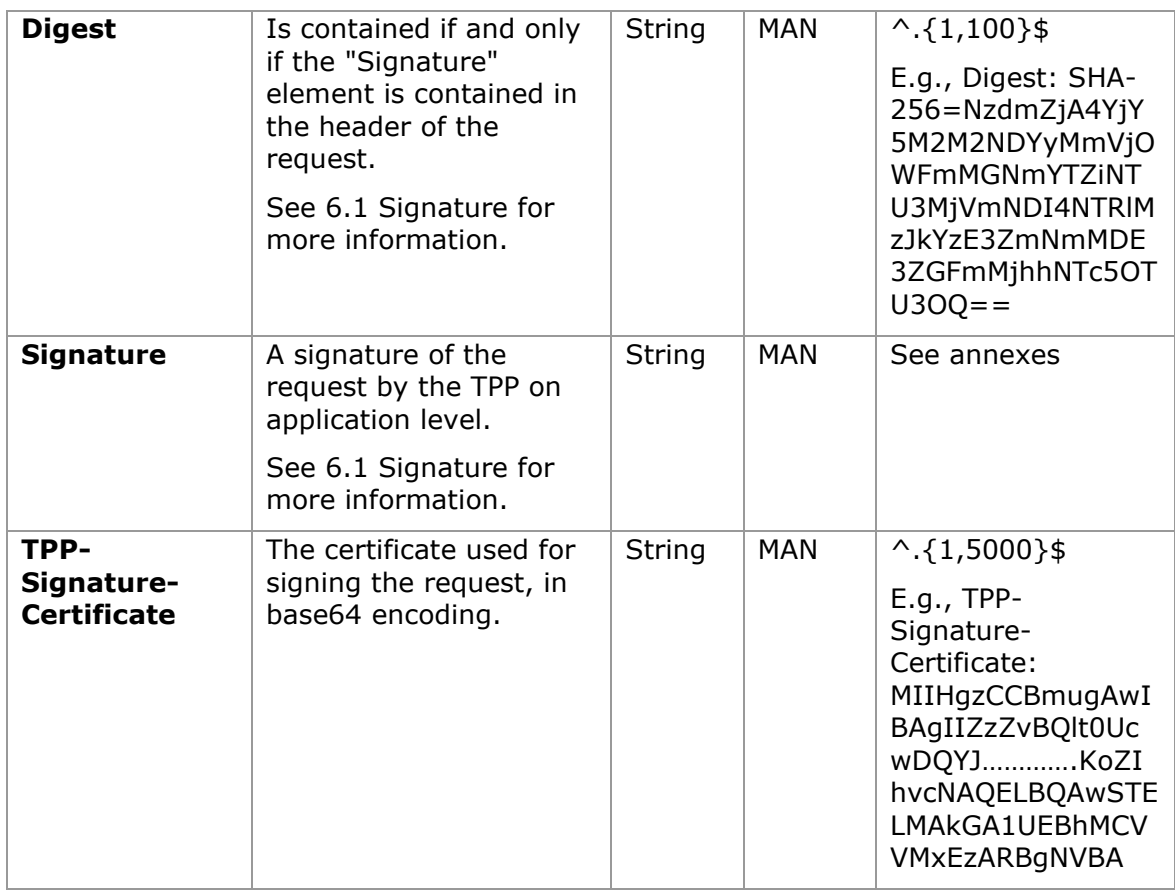

# **Body**

No additional data are specified.

# **3.16.3.2 Response**

## **Header**

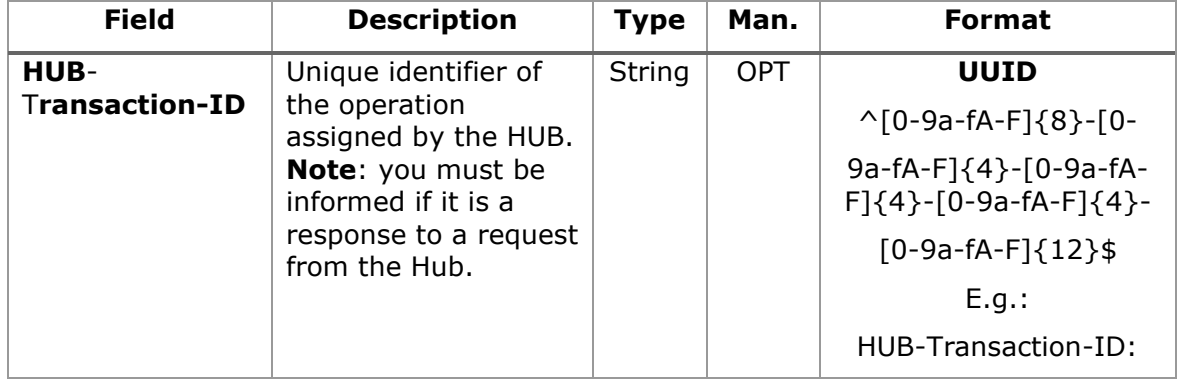

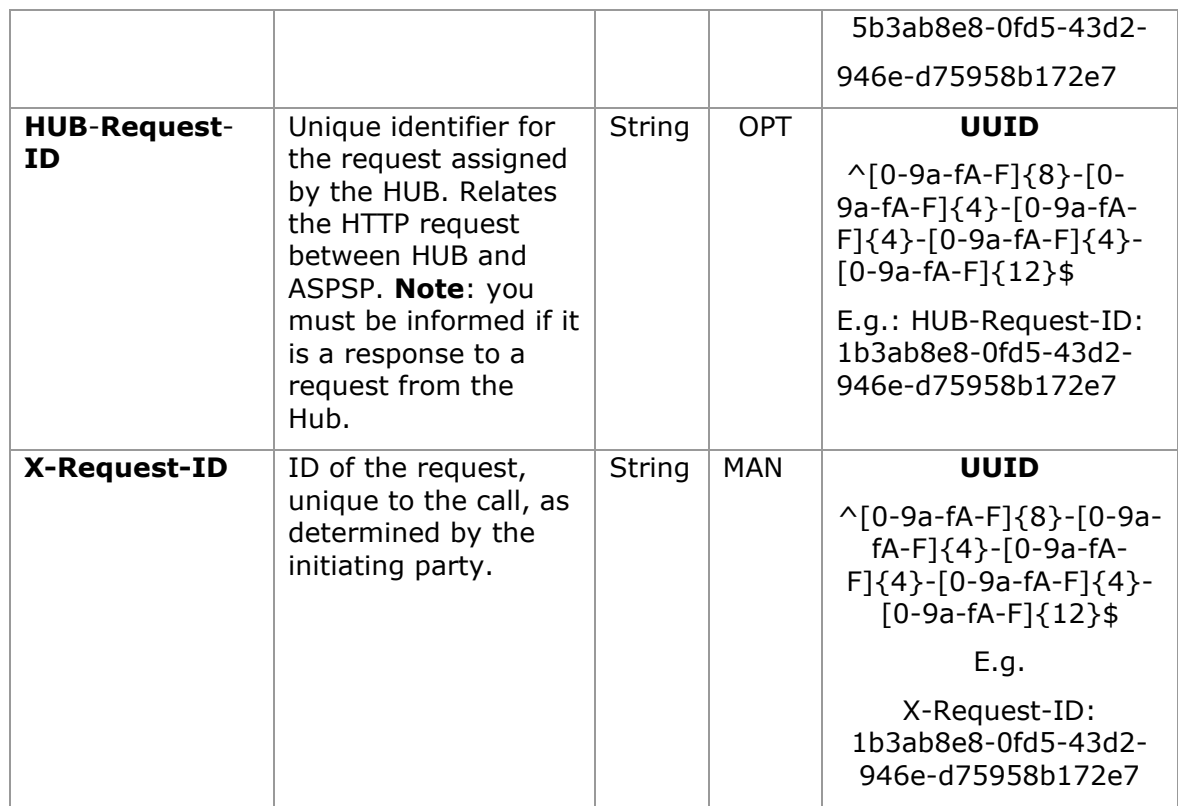

## **Body**

The fields to return are those requesting initiation of the original payment:

- [3.1.1](#page-11-0) [Payment initiation](#page-11-0)
- [3.6.2](#page-28-0) [Payment initiation for future dated payments](#page-28-0)
- [3.11.2](#page-42-0) Payment initiation [for bulk payments](#page-42-0)
- [3.11.3](#page-57-0) [Initiation for standing orders for recurring/periodic payments](#page-57-0)

Plus, the following:

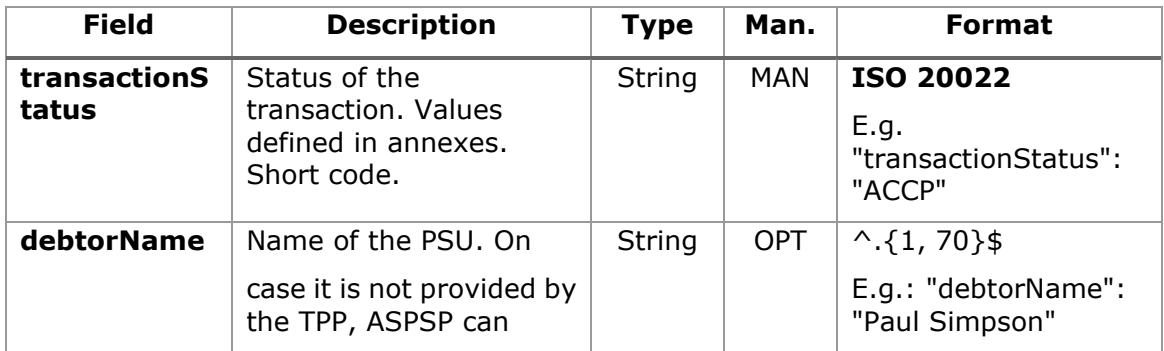

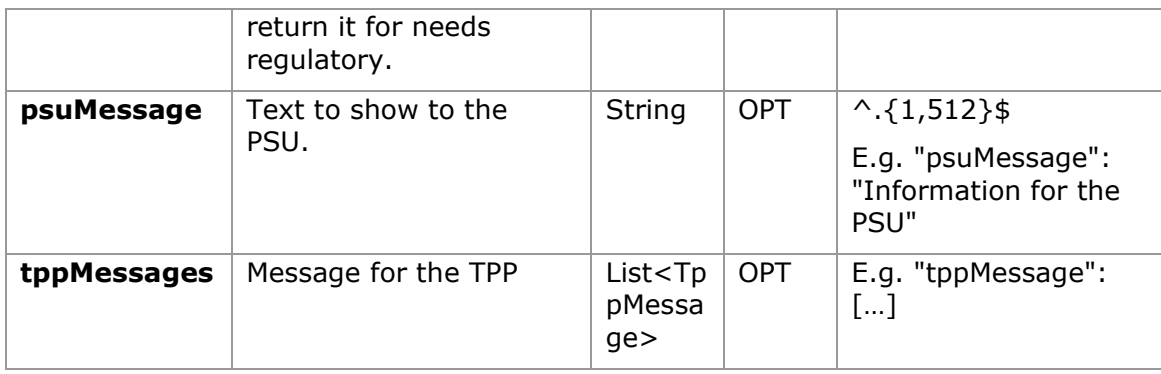

## **3.16.3.3 Examples**

### **Example of request**

GET<https://aspsp.example.es/v1/payments/sepa-credit-transfers/123-qwe-456>

```
Accept: application/json
```

```
HUB-Transaction-ID: 3dc3d5b3-7023-4848-9853-f5400a64e80f
HUB-Request-ID: 870b8698-6ff9-11e8-adc0-fa7ae01bbebc
X-Request-ID: 96201400-6ff9-11e8-adc0-fa7ae01bbebc
TPP-HUB-ID: PSDES-BDE-3DFD21
TPP-HUB-Name: Nombre del TPP
TPP-HUB-Rol: PSP_PI
TPP-HUB-National-Competent-Authority: BDE
Authorization: Bearer 2YotnFZFEjr1zCsicMWpAA
PSU-IP-Address: 192.168.8.16
PSU-IP-Port: 443
PSU-Accept: application/json
PSU-Accept-Charset: utf-8
PSU-Accept-Encoding: gzip
PSU-Accept-Language: es-ES
PSU-User-Agent: Mozilla/5.0 (Windows NT 10.0; WOW64; rv:54.0) 
Gecko/20100101 Firefox/54.0
PSU-Http-Method: GET
PSU-Device-ID: f8b3feda-6fe3-11e8-adc0-fa7ae01bbebc
PSU-GEO-Location: GEO:12.526347;54.649862
```
Date: Sun, 26 Sep 2017 15:02:48 GMT

#### **Example of response**

```
HTTP/1.1 200 Ok
HUB-Transaction-ID: 3dc3d5b3-7023-4848-9853-f5400a64e80f
HUB-Request-ID: 870b8698-6ff9-11e8-adc0-fa7ae01bbebc
X-Request-ID: 96201400-6ff9-11e8-adc0-fa7ae01bbebc
Date: Sun, 26 Sep 2017 15:02:50 GMT
Content-Type: application/json
{
      "instructedAmount": {
            "currency": "EUR",
            "amount": "153.50"
      },
      "debtorAccount": {
            "iban": "ES1111111111111111111111"
      },
      "debtorName": "Paul Simpson",
      "creditorAccount": {
            "iban": "ES2222222222222222222222"
      },
      "creditorName": "Nombre123",
      "remittanceInformationUnstructured": "Información adicional",
      "transactionStatus": " ACCP"
}
```
**3.16.4 Payment cancellation**

This request is sent by the TPP to the ASPSP through the Hub and allows payment cancellation to be initiated. Depending on the payment-service, the payment-product and the ASPSP's implementation, this TPP call might be sufficient to cancel a payment. If an authorisation of the payment cancellation is mandated by the ASPSP, a corresponding hyperlink will be contained in the response message.

## **3.16.4.1 Request**

## **Endpoint**

DELETE {provider}/{aspsp}/v1/{payment-service}/{paymentproduct}/{paymentId}

## **Path**

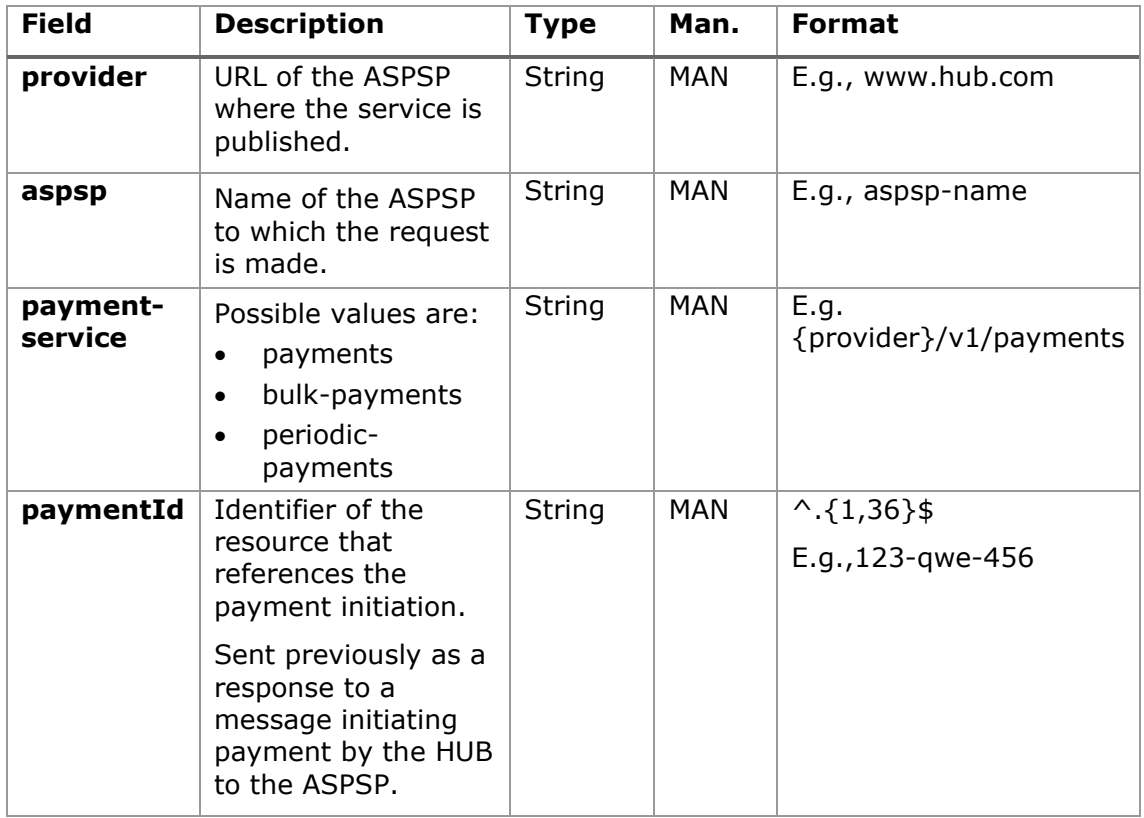

### **Query parameters**

No additional fields are specified.

### **Header**

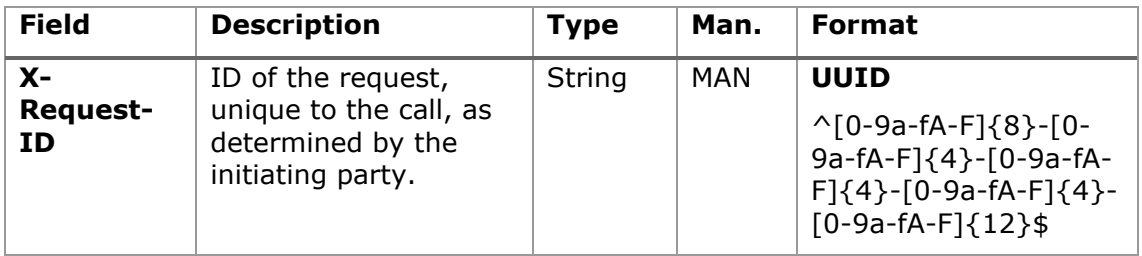

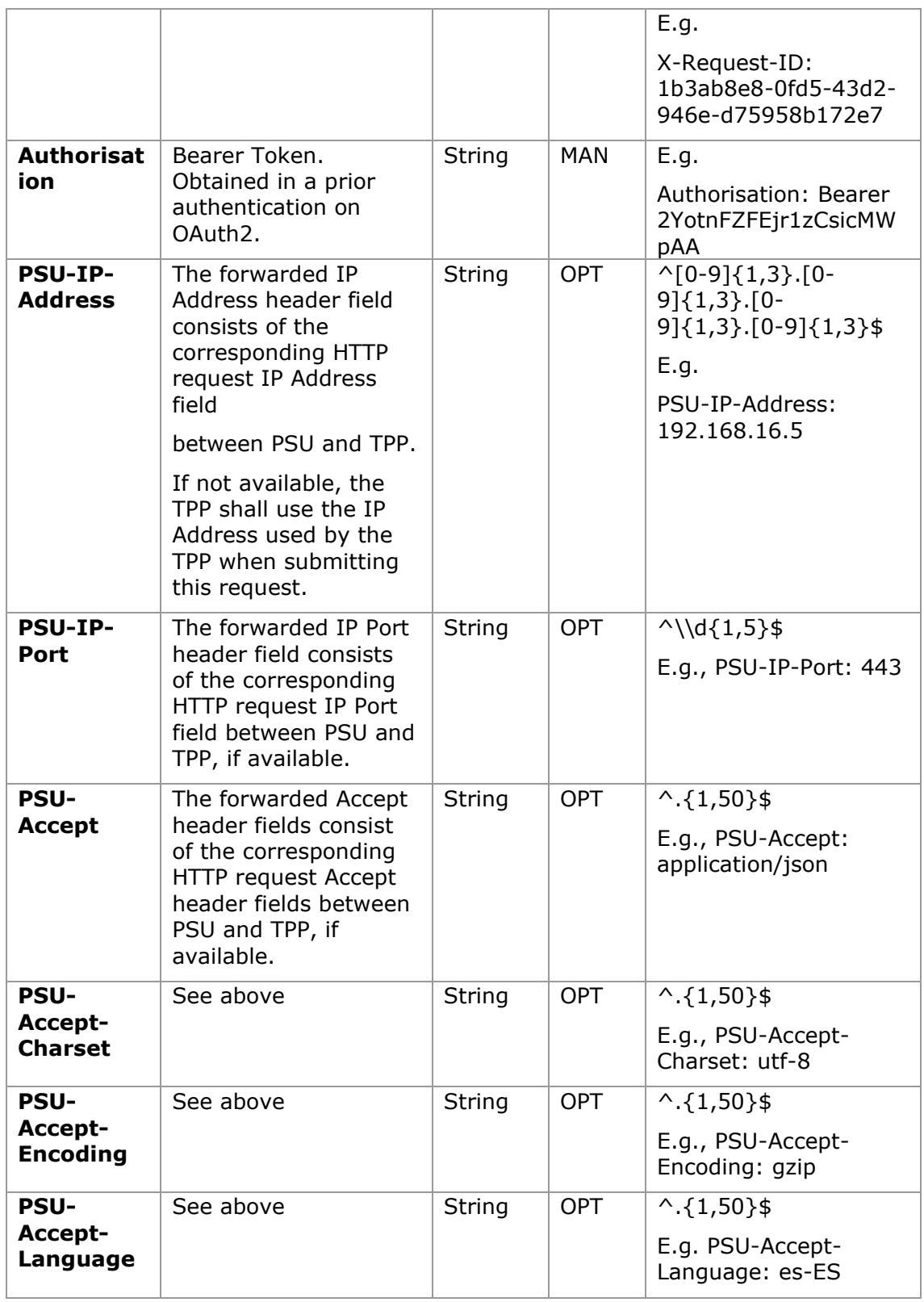

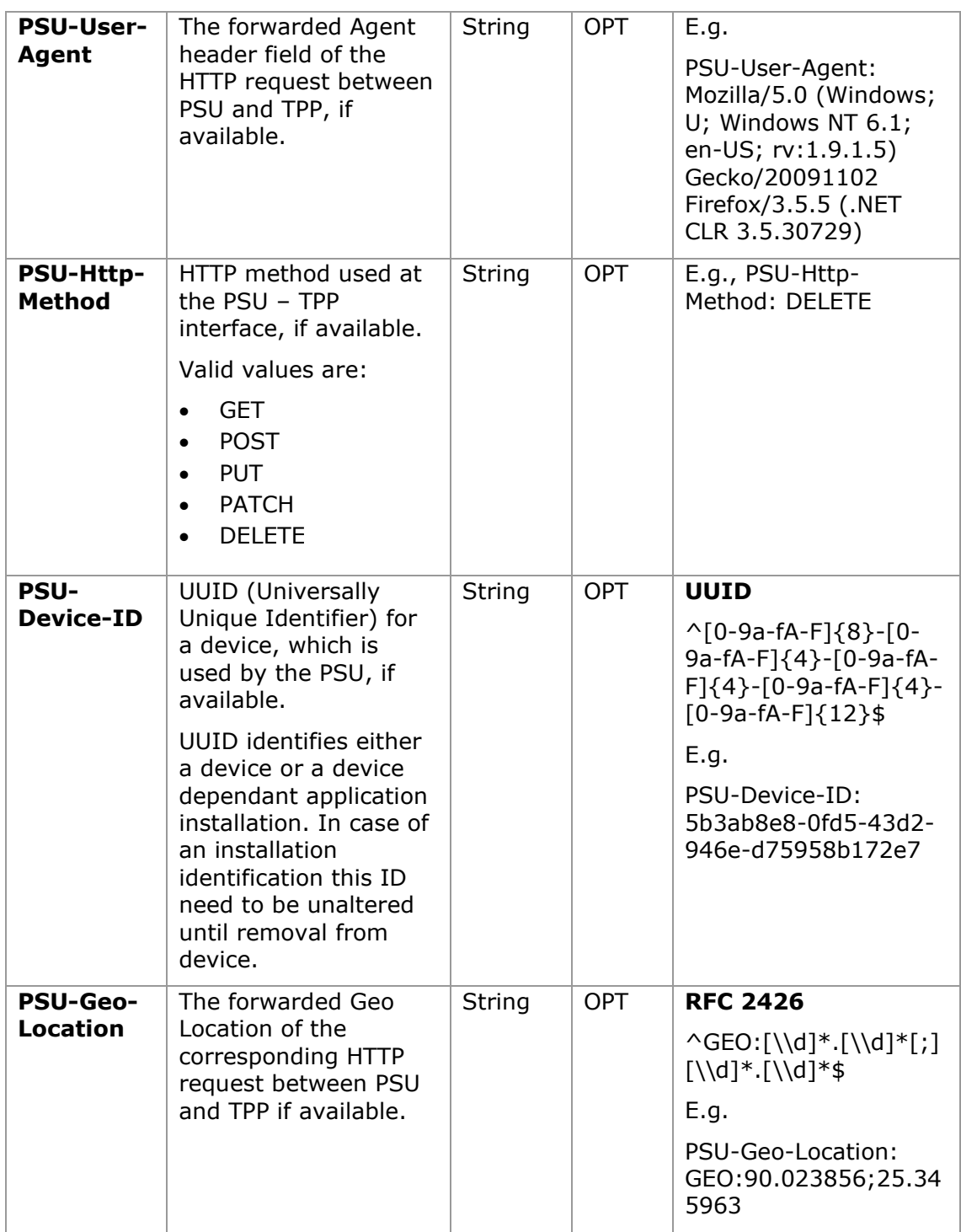

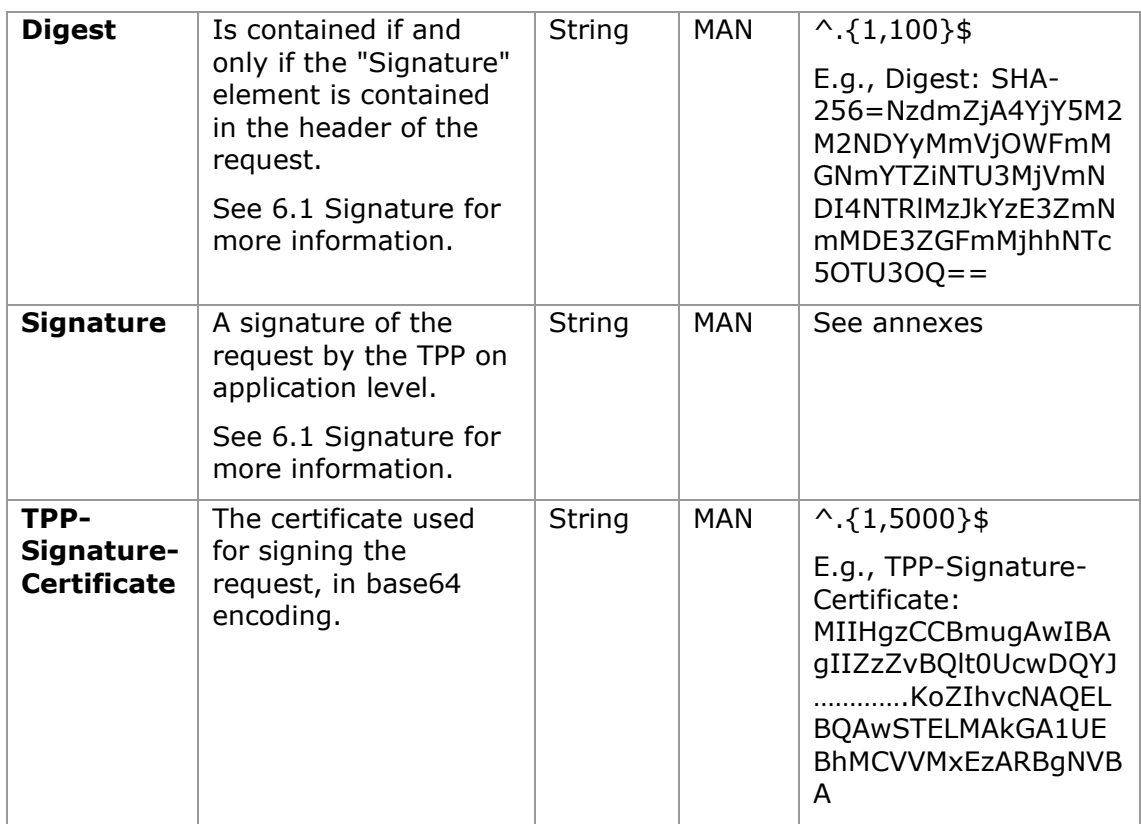

# **Body**

No additional data are specified.

## **3.16.4.2 Response**

## **Header**

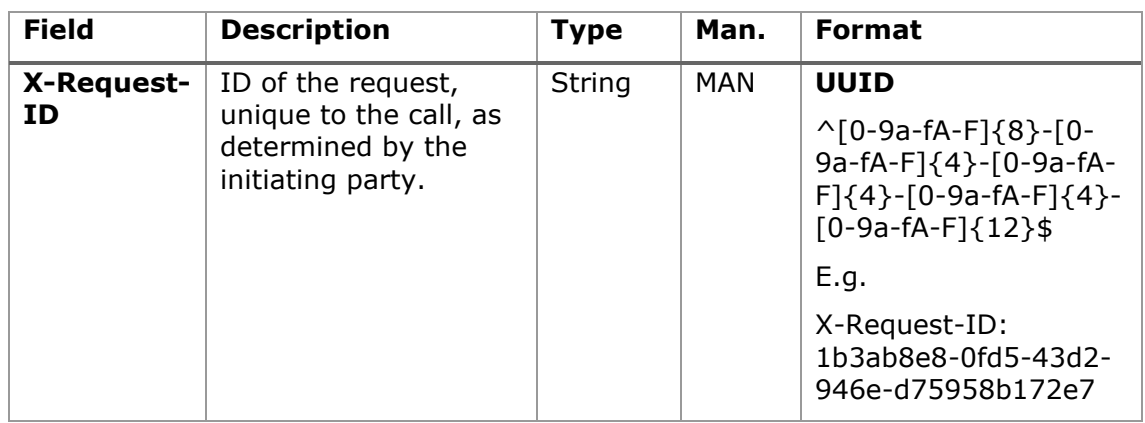

# **Body**

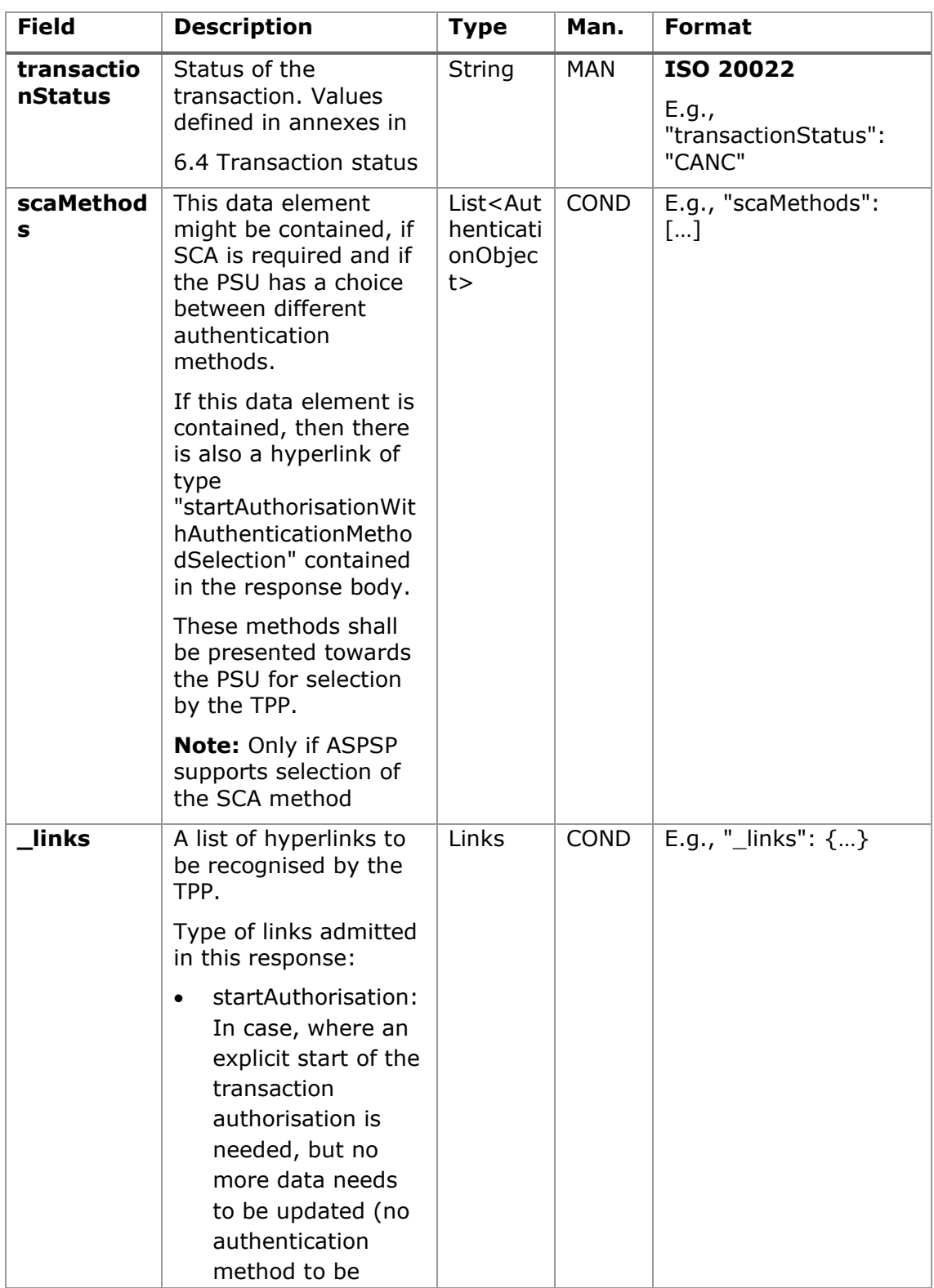

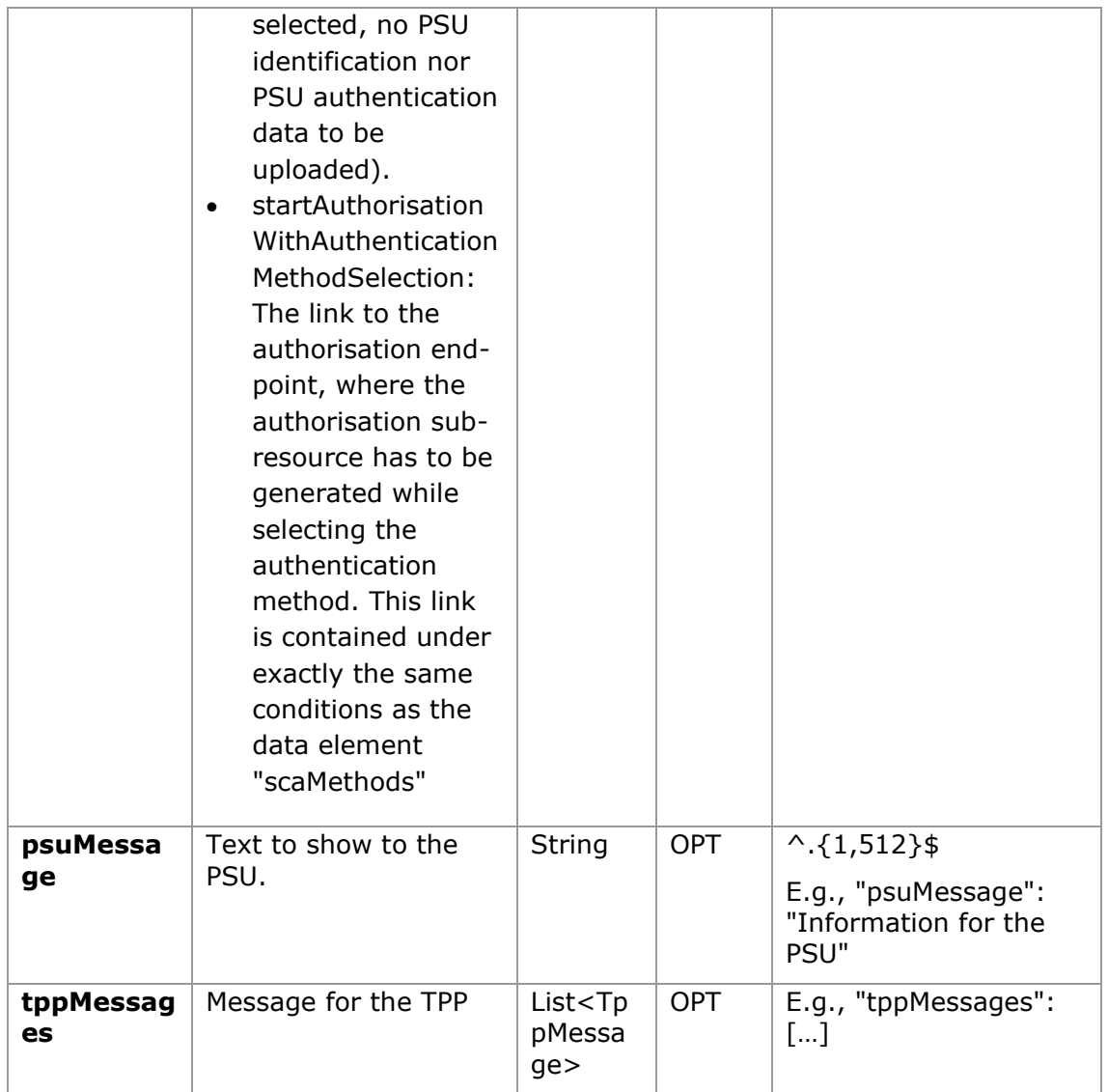

### **3.16.4.3 Examples**

### **Example of request**

```
DELETE https://www.hub.com/aspsp-name/v1/payments/sepa-credit-
transfers/123-qwe-456
X-Request-ID: 96201400-6ff9-11e8-adc0-fa7ae01bbebc
Authorization: Bearer 2YotnFZFEjr1zCsicMWpAA
PSU-IP-Address: 192.168.8.16
PSU-IP-Port: 443
PSU-Accept: application/json
```
PSU-Accept-Charset: utf-8 PSU-Accept-Encoding: gzip PSU-Accept-Language: es-ES PSU-User-Agent: Mozilla/5.0 (Windows NT 10.0; WOW64; rv:54.0) Gecko/20100101 Firefox/54.0 PSU-Http-Method: GET PSU-Device-ID: f8b3feda-6fe3-11e8-adc0-fa7ae01bbebc PSU-GEO-Location: GEO:12.526347;54.649862 Content-Type: application/json Date: Sun, 26 Sep 2017 15:02:48 GMT

### **Example in case the DELETE process as such is already sufficient for cancelling the payment**

HTTP/1.1 204 No Content X-Request-ID: 0ee25bf4-6ff1-11e8-adc0-fa7ae01bbebc Date: Sun, 26 Sep 2017 15:02:47 GMT

### **Example in case an authorisation of the cancellation is needed by the PSU**

```
HTTP/1.1 200 Ok
X-Request-ID: 0ee25bf4-6ff1-11e8-adc0-fa7ae01bbebc
Date: Sun, 26 Sep 2017 15:02:47 GMT
{
      "transactionStatus": "ACTC",
      "_links": {
            "startAuthorisation": {
                  "href": "/v1/payments/sepa-credit-transfers/123-qwe-
            456/cancellation-authorisations"
            }
      }
}
```
### **3.16.5 Multilevel SCA for payments**

In the case of the SCA flow by redirection, the TPP may redirect to PSU, which initiates the transaction to the scaRedirect link for applying SCA.

In the case of SCA decoupled flow, the TPP will receive in the psuMessage field the message it must show to the PSU and direct to the PSU's bank app.

In addition, the ASPSP will return a message in the psuMessage field to indicate to the PSU that the transaction requires SCA by more users.

# **3.17 AIS: Establish account information consent service**

## **3.17.1 Characteristics of the consent**

### **3.17.1.1 Consent model**

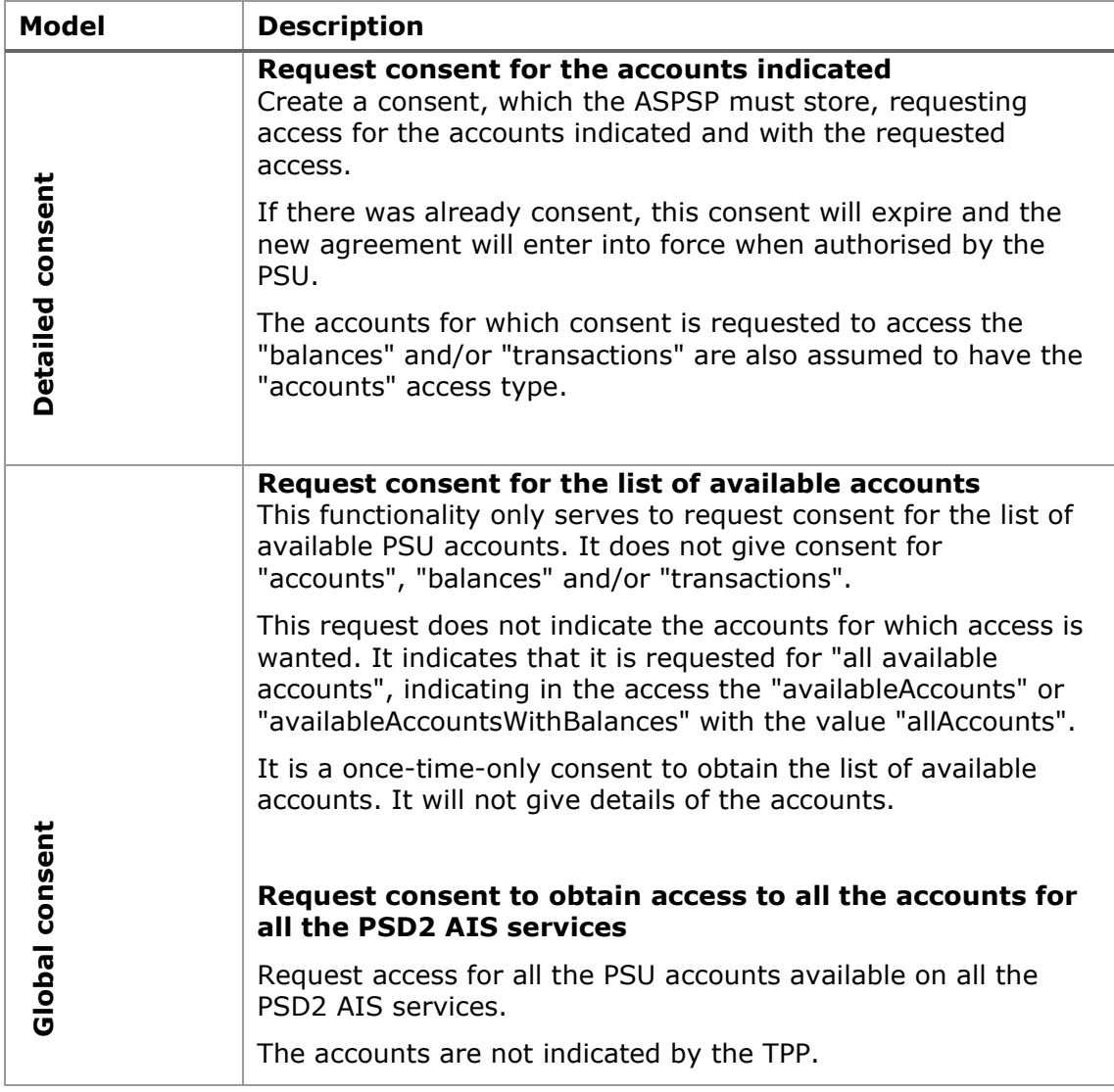

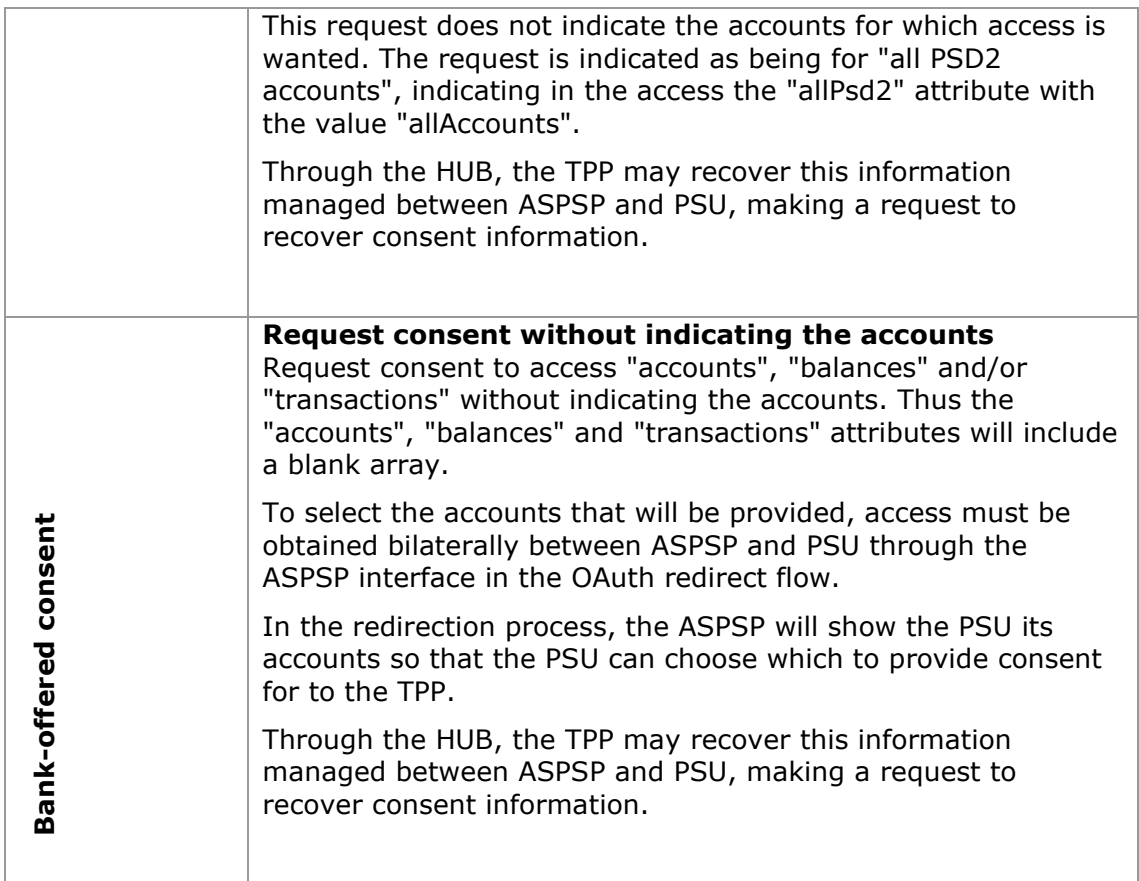

### **3.17.1.2 Recurring access**

### **Recurring consents**

If there is already a prior consent with recurring access (recurringIndicator=true) and a new consent request is sent with recurring access, as soon as the new consent is accepted by the PSU, the prior consent will expire and only the new requested consent will be valid.

A consent with recurring access may have one or more accounts with different types of access ("accounts", "balances", "transactions")

Note: giving access to "balances" and/or "transactions" automatically grants "accounts" access to these accounts.

### **Non-recurring consents**

A consent request for non-recurring access (once-only and with recurringIndicator=false) will be treated as a new consent (new consentId) without affecting previous existing consents.
### **3.17.1.3 Account owner name delivery**

This specification is following the consent models described in NextGentPSD2 XS2A Framework v1.3.6. In particular, this specification follows:

- The ASPSP deliver the account owner name without any extension to the consent model defined below.
- The provision of this service by an ASPSP might depend on the fact that the account owner name is also delivered in online channels of the ASPSP

# **3.17.2 Account information consent**

With this service, a TPP may request consent through the HUB to access the PSU accounts. This request may be for indicated accounts or not.

That is why the consent request has these variants:

- Establish consent for account information on the indicated accounts
- Establish account information consent to obtain a list of all available accounts
- Establish consent for account information without indicating the accounts
- Establish account information consent to obtain access to all accounts for all types of PSD2 AIS access: "accounts", "balances" and/or "transactions"

**Note:** each consent information will generate a new resource, i.e., a new consentId.

### **3.17.2.1 Request**

### **Endpoint**

POST {provider}/{aspsp}/v1/consents

### **Path**

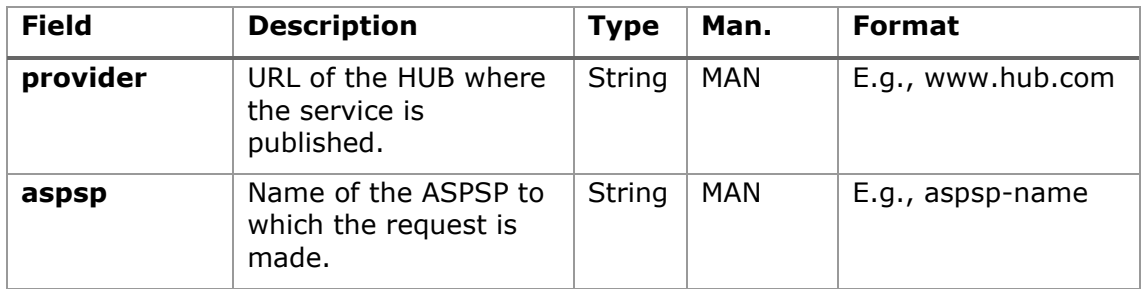

### **Query parameters**

No additional fields are specified.

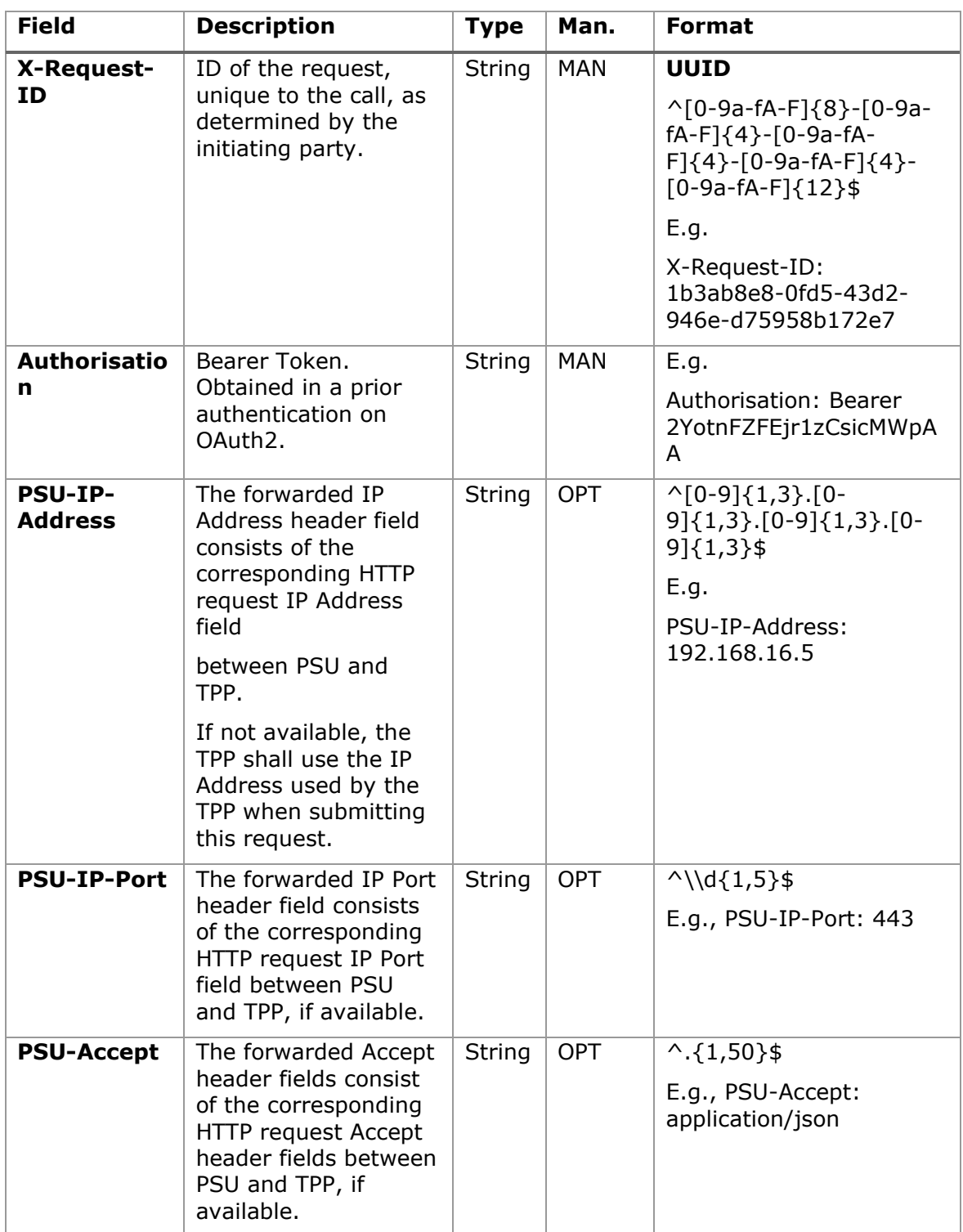

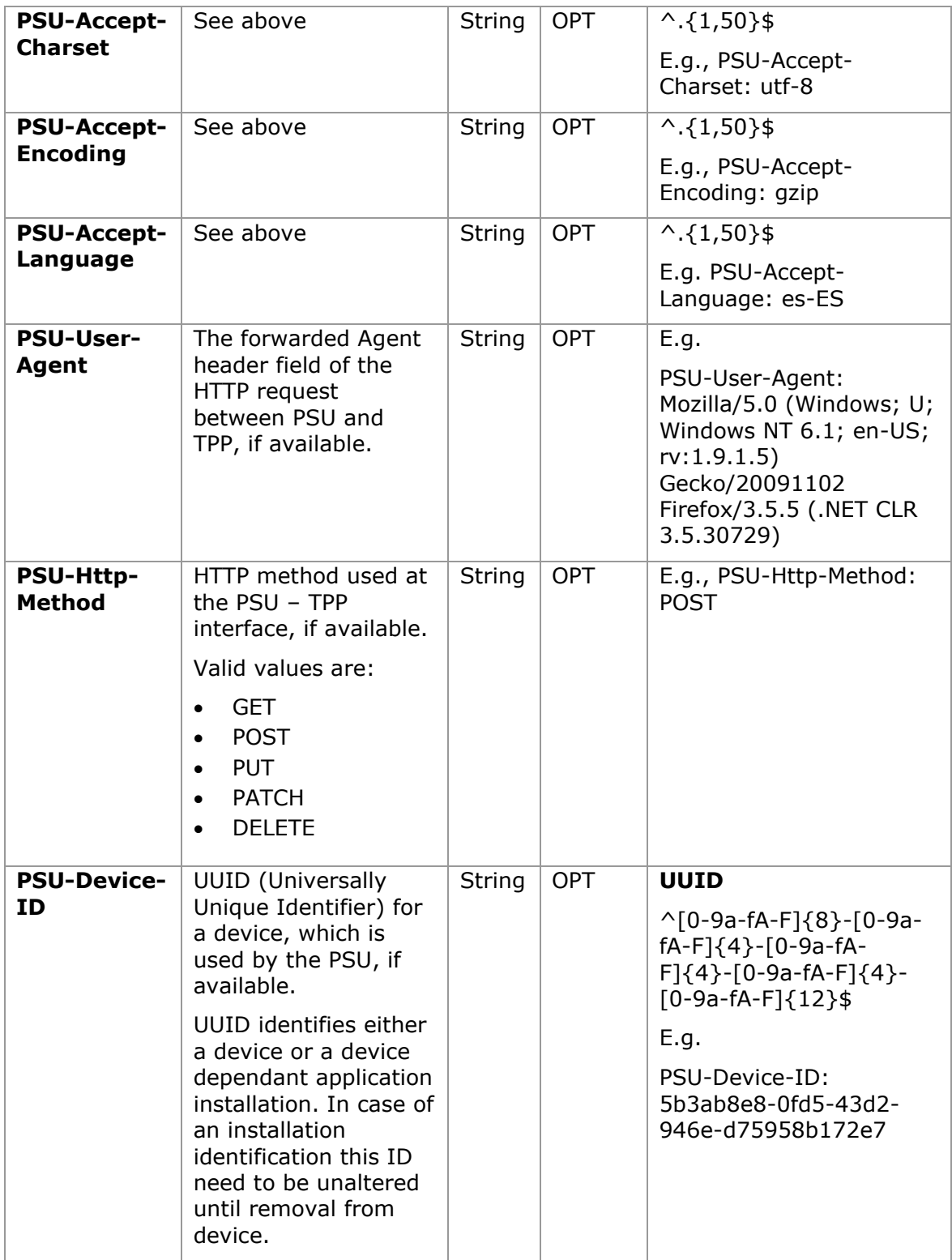

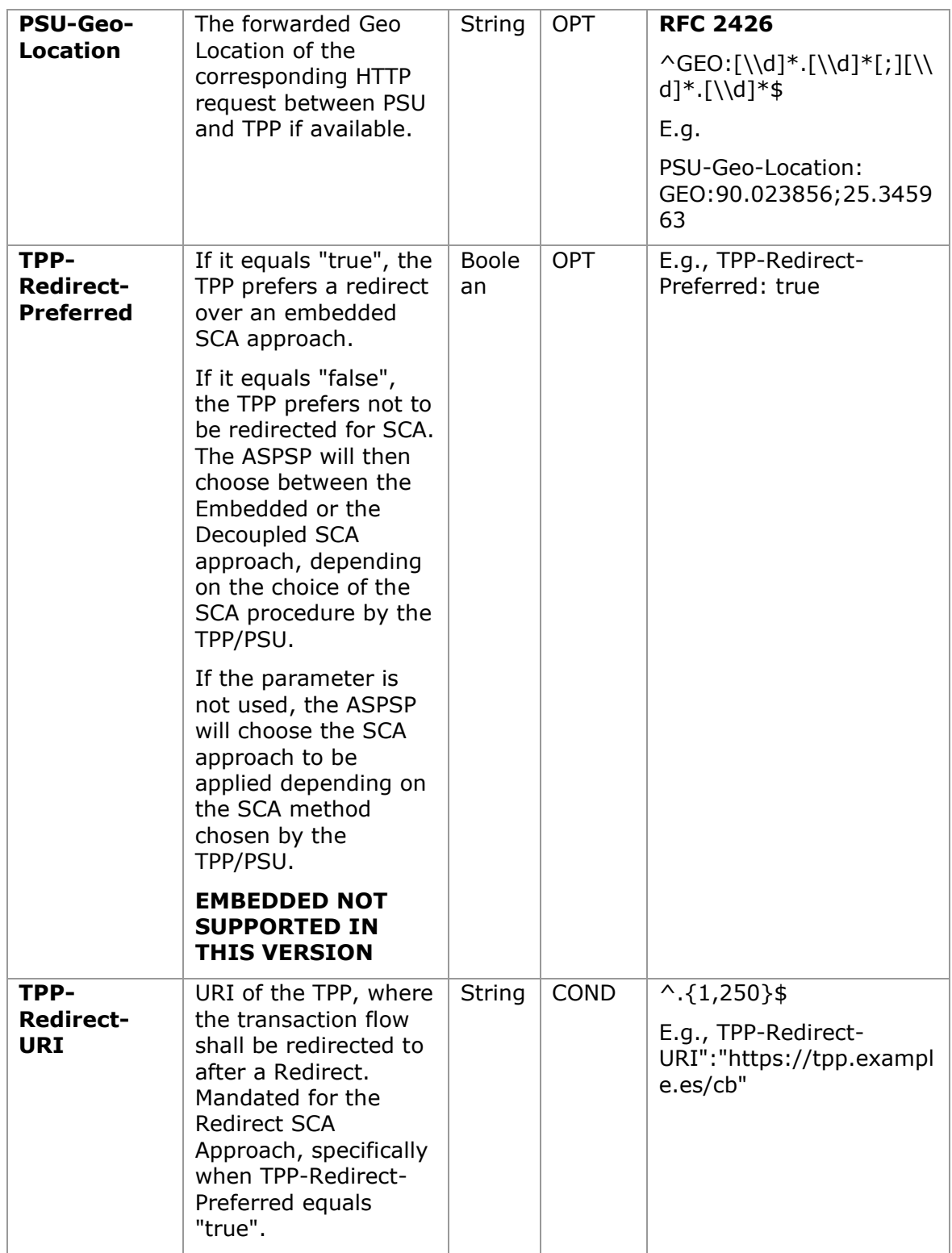

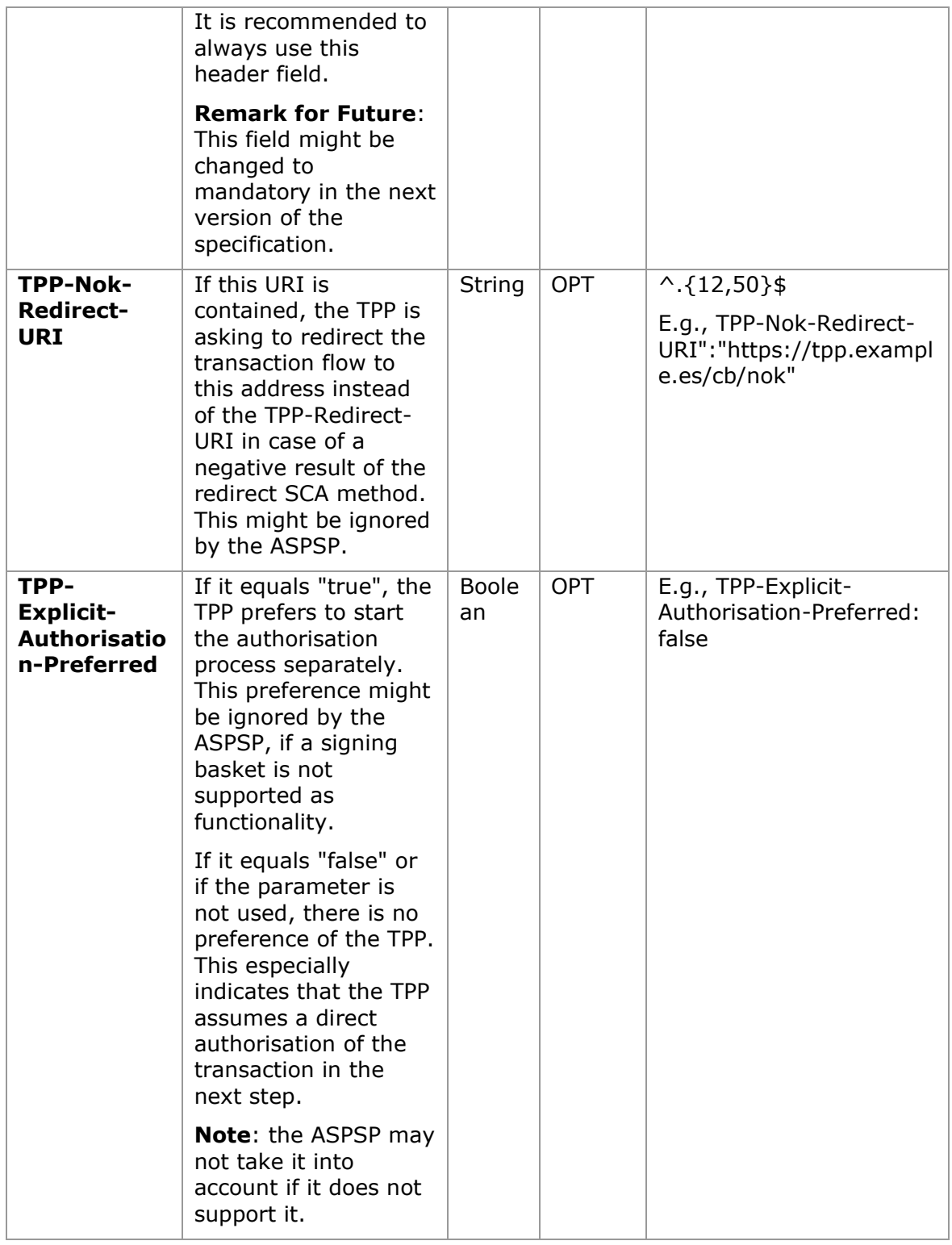

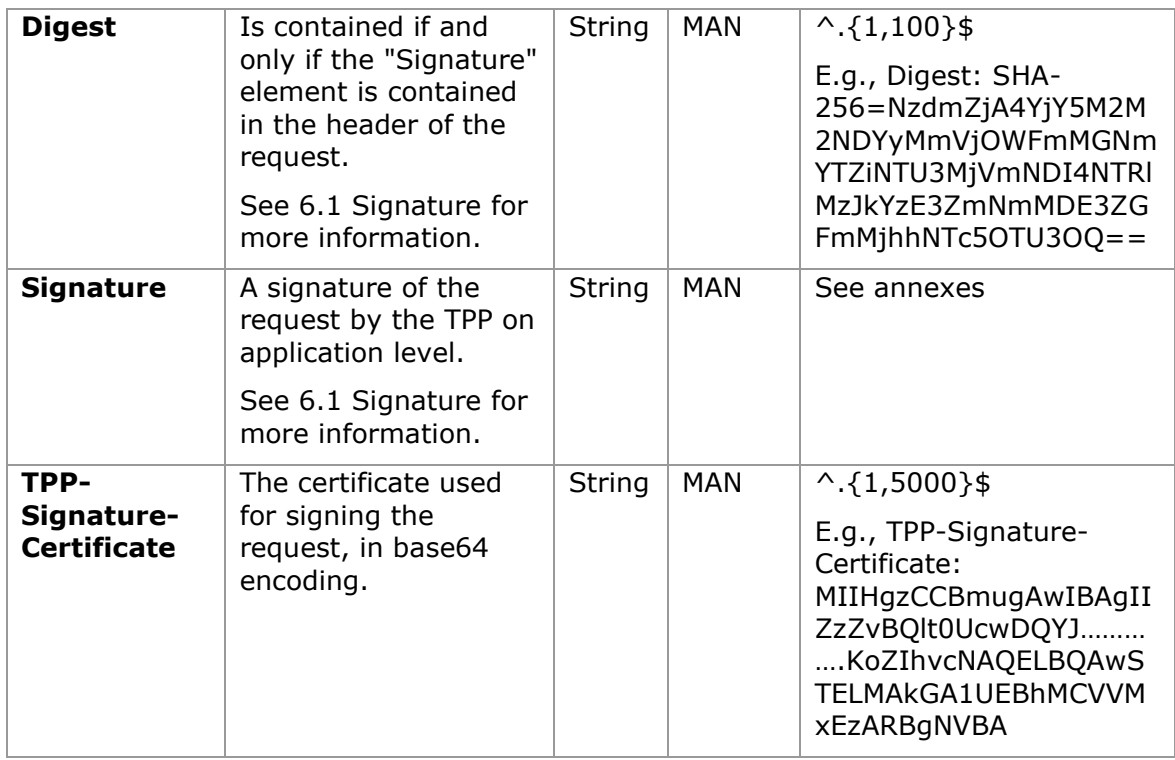

## **Body**

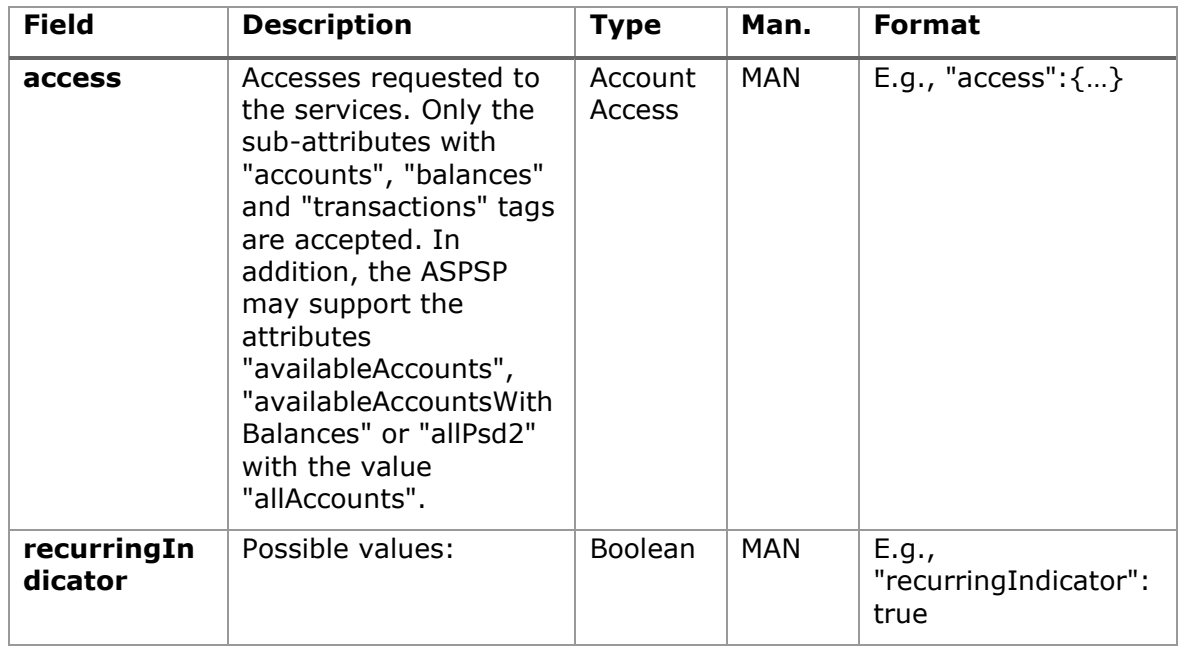

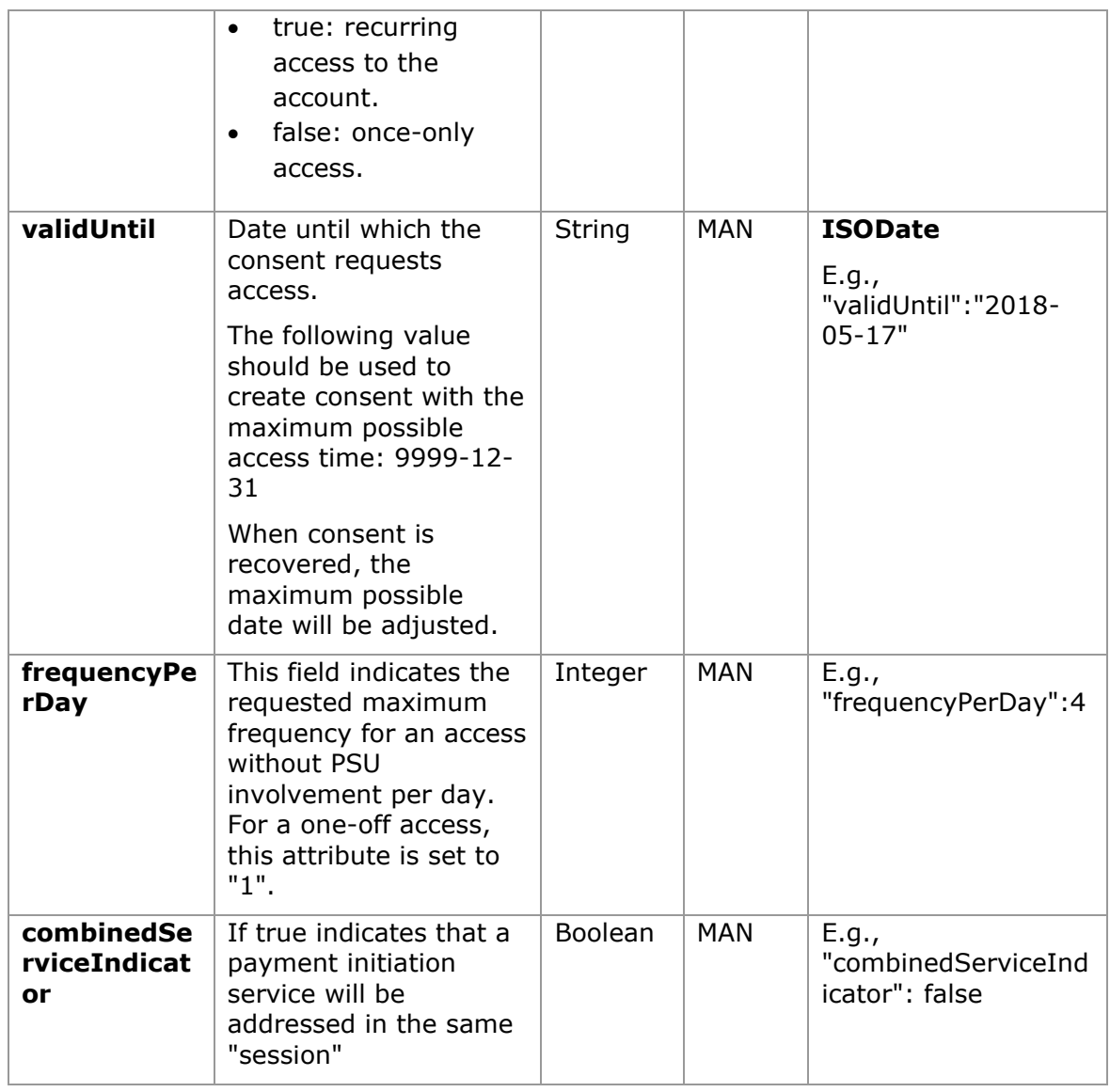

# **3.17.2.2 Response**

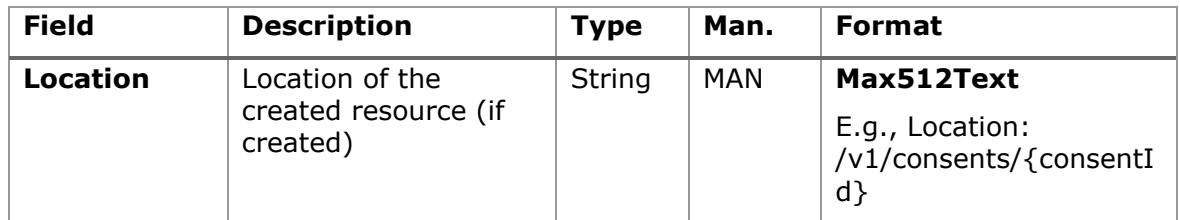

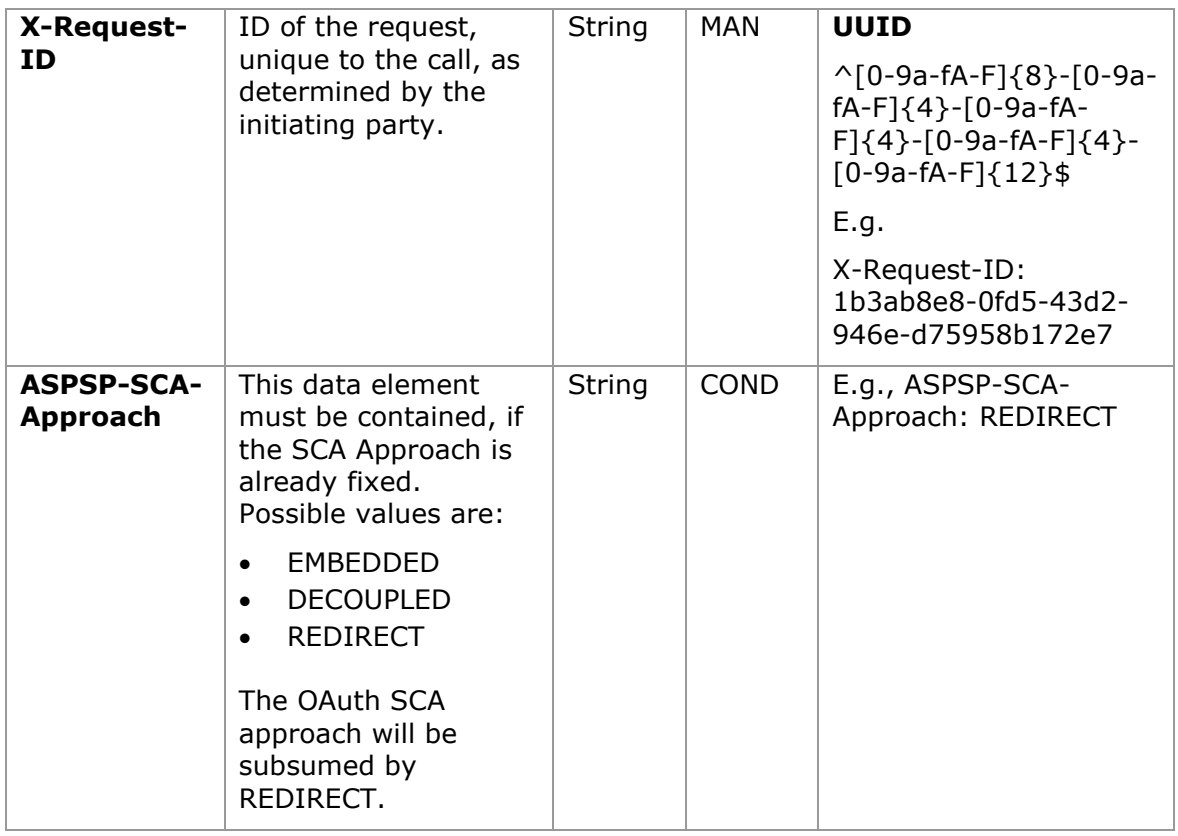

# **Body**

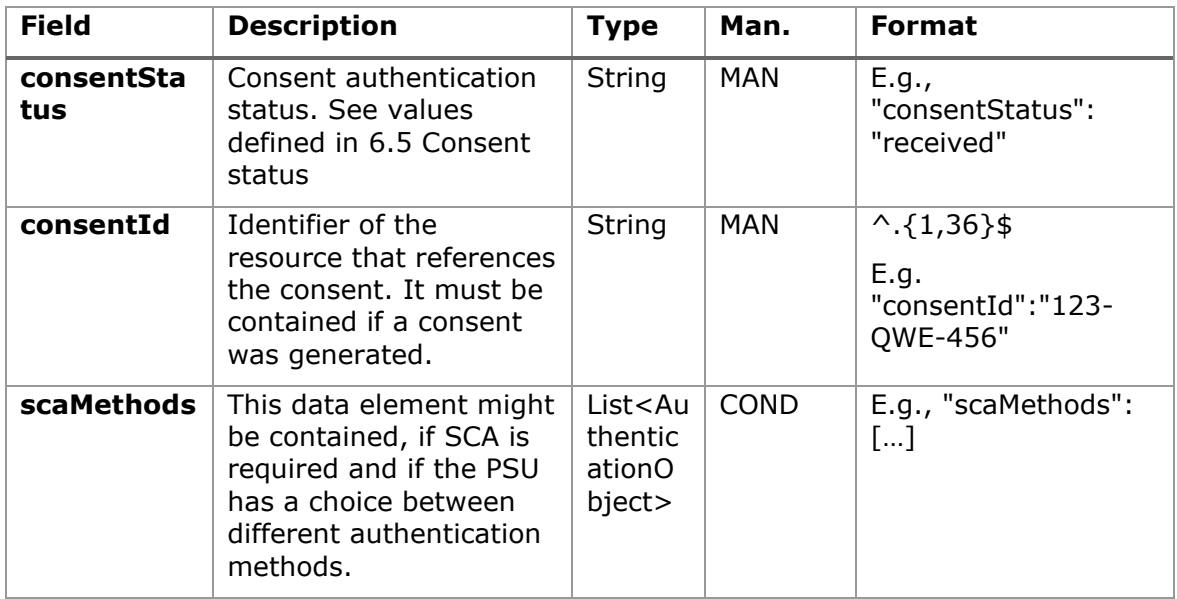

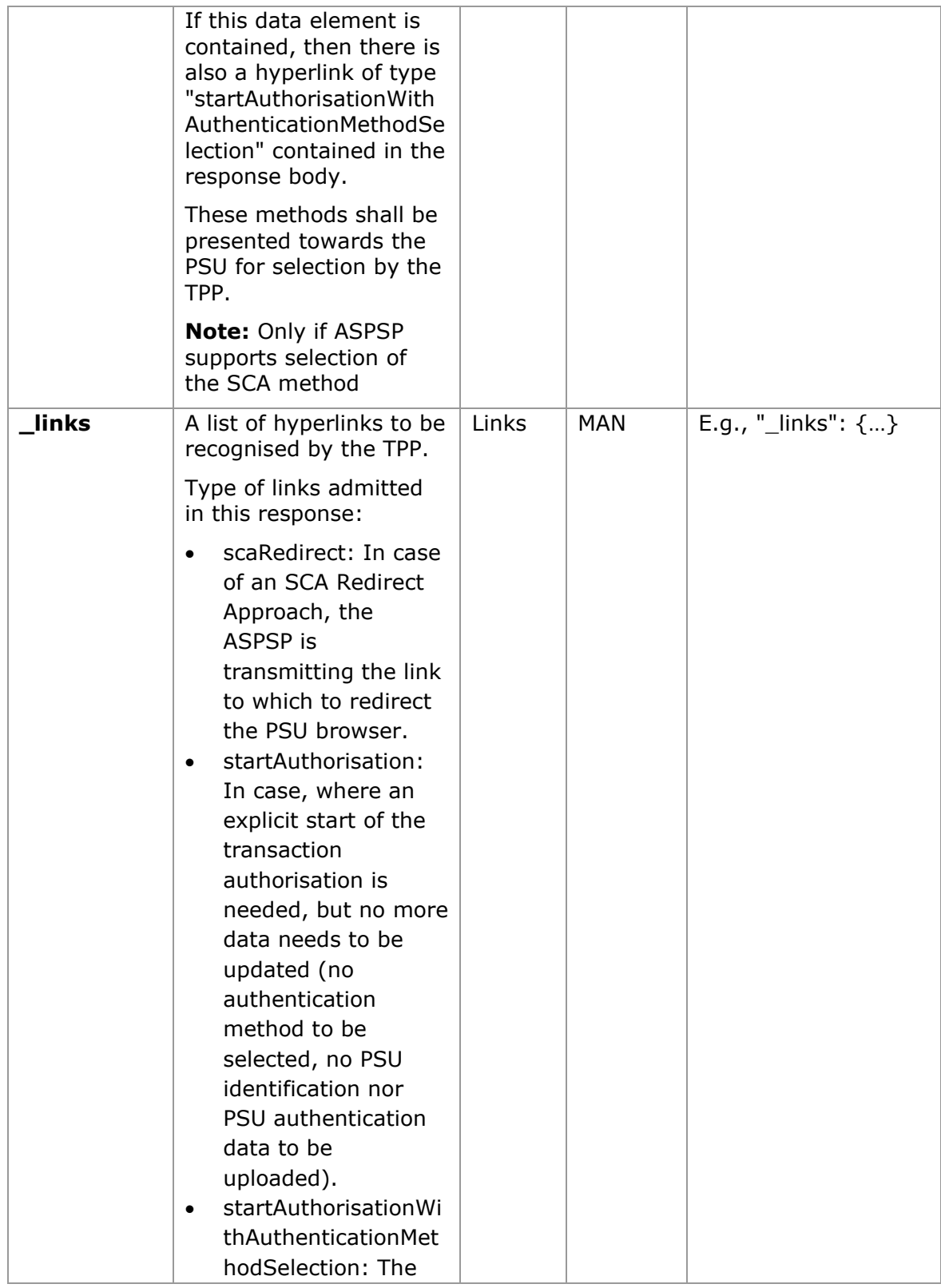

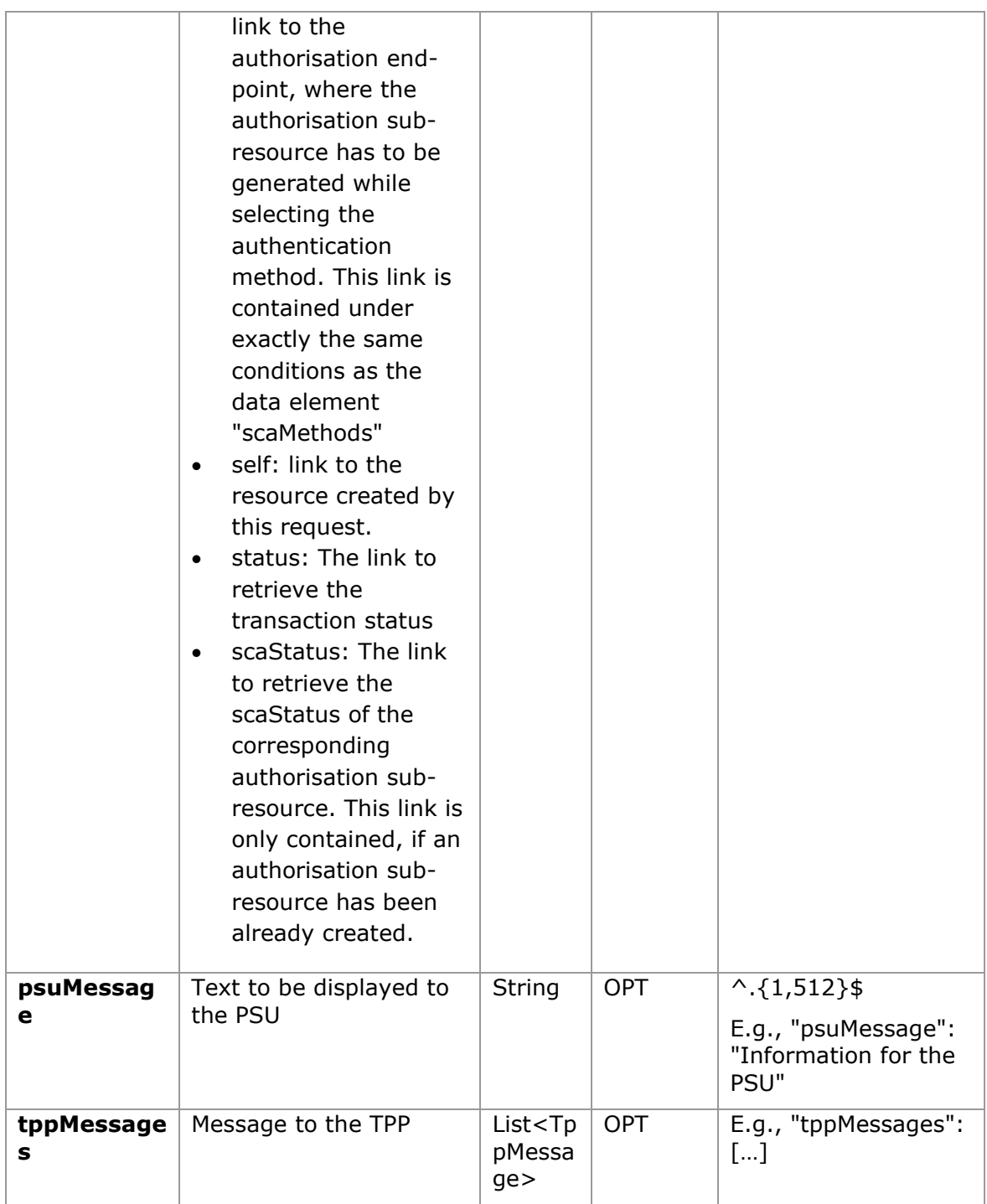

# **3.17.2.3 Examples**

# **Example of consent request for dedicated accounts with SCA via redirect**

```
POST https://www.hub.com/aspsp-name/v1/consents
Content-Encoding: gzip
Content-Type: application/json
X-Request-ID: 10391c7e-ad88-49ec-a2ad-00aacb1f6541
Authorization: Bearer 2YotnFZFEjr1zCsicMWpAA
PSU-IP-Address: 192.168.8.16
PSU-IP-Port: 443
PSU-Accept: application/json
PSU-Accept-Charset: utf-8
PSU-Accept-Encoding: gzip
PSU-Accept-Language: es-ES
PSU-User-Agent: Mozilla/5.0 (Windows NT 10.0; WOW64; rv:54.0) 
Gecko/20100101 Firefox/54.0
PSU-Http-Method: POST
PSU-Device-ID: f8b3feda-6fe3-11e8-adc0-fa7ae01bbebc
PSU-GEO-Location: GEO:12.526347;54.649862
TPP-Redirect-Preferred: true
TPP-Redirect-URI: https://www.tpp.com/cb
TPP-Nok-Redirect-URI: https://www.tpp.com/cb/nok
Date: Sun, 26 Sep 2017 15:02:37 GMT
{
      "access": {
            "balances": [
            {
                  "iban": "ES1111111111111111111111"
            },
            {
                  "iban": "ES2222222222222222222222",
                  "currency": "USD"
            },
            {
                  "iban": "ES3333333333333333333333"
            }
            \frac{1}{2},
            "transactions": [
            {
                  "iban": "ES1111111111111111111111"
            }
```

```
]
      },
      "recurringIndicator": true,
      "validUntil": "2018-05-17",
      "frequencyPerDay": 4
}
```
### **Example of consent request for the list of available accounts with SCA via redirect**

```
POST https://www.hub.com/aspsp-name/v1/consents
Content-Encoding: gzip
Content-Type: application/json
X-Request-ID: 10391c7e-ad88-49ec-a2ad-00aacb1f6541
Authorization: Bearer 2YotnFZFEjr1zCsicMWpAA
PSU-IP-Address: 192.168.8.16
PSU-IP-Port: 443
PSU-Accept: application/json
PSU-Accept-Charset: utf-8
PSU-Accept-Encoding: gzip
PSU-Accept-Language: es-ES
PSU-User-Agent: Mozilla/5.0 (Windows NT 10.0; WOW64; rv:54.0)
Gecko/20100101 Firefox/54.0
PSU-Http-Method: POST
PSU-Device-ID: f8b3feda-6fe3-11e8-adc0-fa7ae01bbebc
PSU-GEO-Location: GEO:12.526347;54.649862
TPP-Redirect-Preferred: true
TPP-Redirect-URI: https://www.tpp.com/cb
TPP-Nok-Redirect-URI: https://www.tpp.com/cb/nok
Date: Sun, 26 Sep 2017 15:02:37 GMT
{
      "access": {
            "availableAccounts": "allAccounts"
      },
      "recurringIndicator": false,
      "validUntil": "2018-05-17",
      "frequencyPerDay": 1
}
```
### **Example of consent request without indicating the accounts and decoupled SCA**

```
POST https://www.hub.com/aspsp-name/v1/consents
Content-Encoding: gzip
Content-Type: application/json
X-Request-ID: 10391c7e-ad88-49ec-a2ad-00aacb1f6541
Authorization: Bearer 2YotnFZFEjr1zCsicMWpAA
PSU-IP-Address: 192.168.8.16
PSU-IP-Port: 443
PSU-Accept: application/json
PSU-Accept-Charset: utf-8
PSU-Accept-Encoding: gzip
PSU-Accept-Language: es-ES
PSU-User-Agent: Mozilla/5.0 (Windows NT 10.0; WOW64; rv:54.0) 
Gecko/20100101 Firefox/54.0
PSU-Http-Method: POST
PSU-Device-ID: f8b3feda-6fe3-11e8-adc0-fa7ae01bbebc
PSU-GEO-Location: GEO:12.526347;54.649862
TPP-Redirect-Preferred: false
Date: Sun, 26 Sep 2017 15:02:37 GMT
{
      "access": {
            "balances": [],
            "transactions": []
      },
      "recurringIndicator": true,
      "validUntil": "2018-05-17",
      "frequencyPerDay": 4
}
```
### **Example of the response in the case of SCA via redirect with an implicitly generated sub-resource authorisation**

HTTP/1.1 201 Created X-Request-ID: 10391c7e-ad88-49ec-a2ad-00aacb1f6541 ASPSP-SCA-Approach: REDIRECT

<USO TPPs> 18/02/20201

```
Date: Sun, 26 Sep 2017 15:02:43 GMT
Location: /v1/consents/123-asdf-456
Content-Type: application/json
\sqrt{2}"consentStatus": "received",
     "consentId": "123-asdf-456",
      "_links": {
           "scaRedirect": {
                 "href": "https://hub.example.es/authorize "
           },
           "self": {
                 "href": "/v1/consents/123-asdf-456",
           },
           "status": {
                 "href": "/v1/consents/123-asdf-456/status"
           },
           "scaStatus": {
                 "href": "/v1/consents/123-asdf-
           456/authorisations/123auth456"
           }
     }
}
```
### **Example of response in the case of decoupled SCA**

```
HTTP/1.1 201 Created
X-Request-ID: 10391c7e-ad88-49ec-a2ad-00aacb1f6541
ASPSP-SCA-Approach: DECOUPLED
Date: Sun, 26 Sep 2017 15:02:43 GMT
Location: /v1/consents/123-asdf-456
Content-Type: application/json
{
      "consentStatus": "received",
      "consentId": "123-asdf-456",
      " links": {
            "self": {
```

```
"href": "/v1/consents/123-asdf-456",
            "status": {
                  "href": "/v1/consents/123-asdf-456/status"
            }
      },
      "psuMessage": "Please use your XXX Bank app to authorise consent"
}
```
# **3.17.3 Get consent status**

This service allows TPP to know the status of a consent request initiated previously.

## **3.17.3.1 Request**

### **Endpoint**

```
GET {provider}/{aspsp}/v1/consents/{consent-id}/status
```
### **Path**

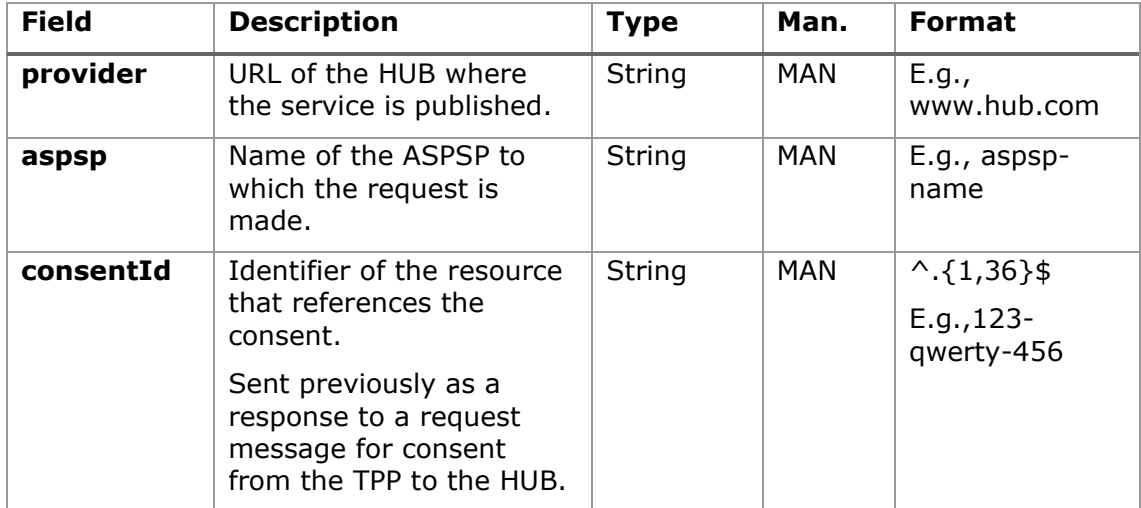

### **Query parameters**

No additional fields are specified.

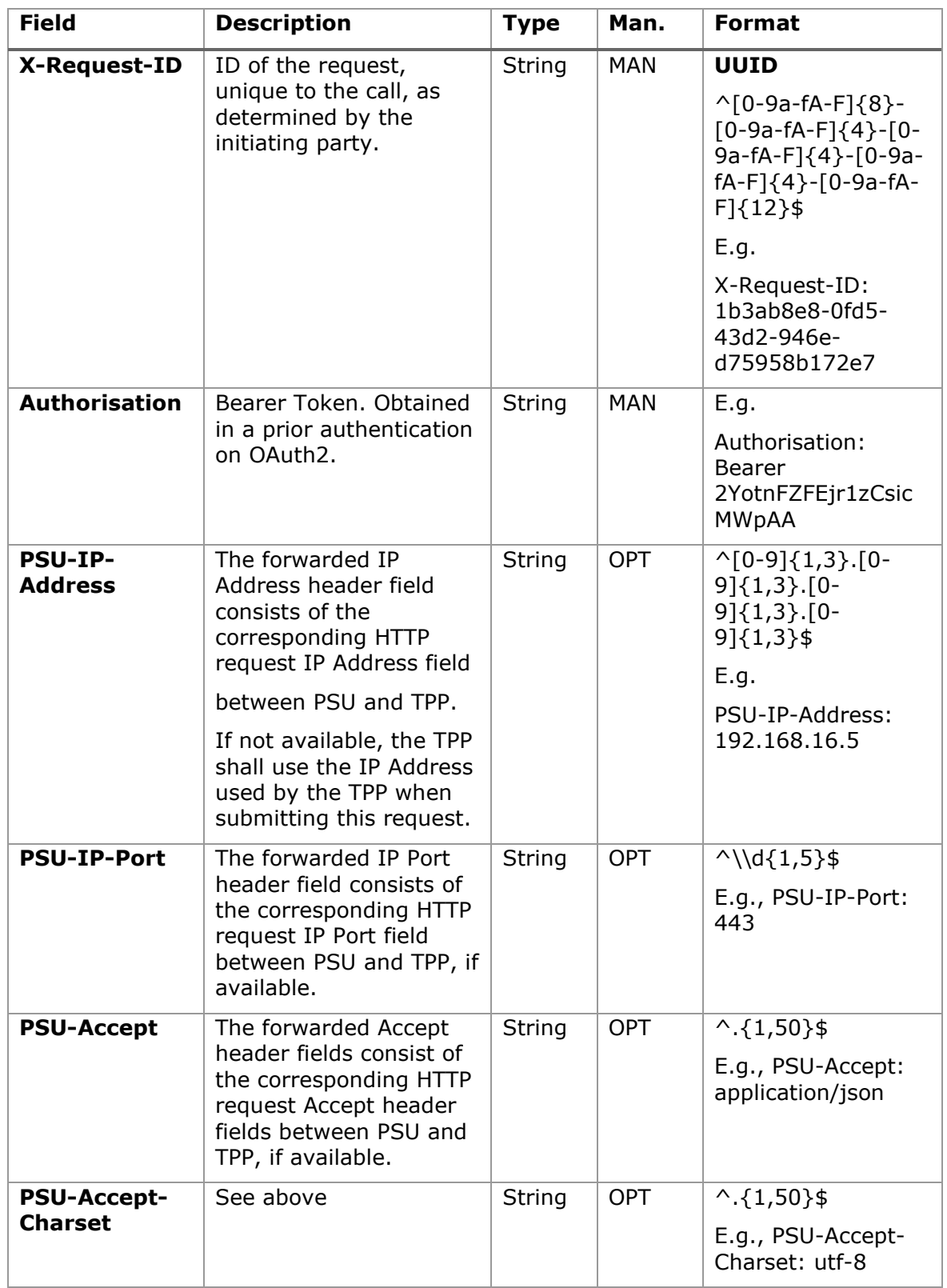

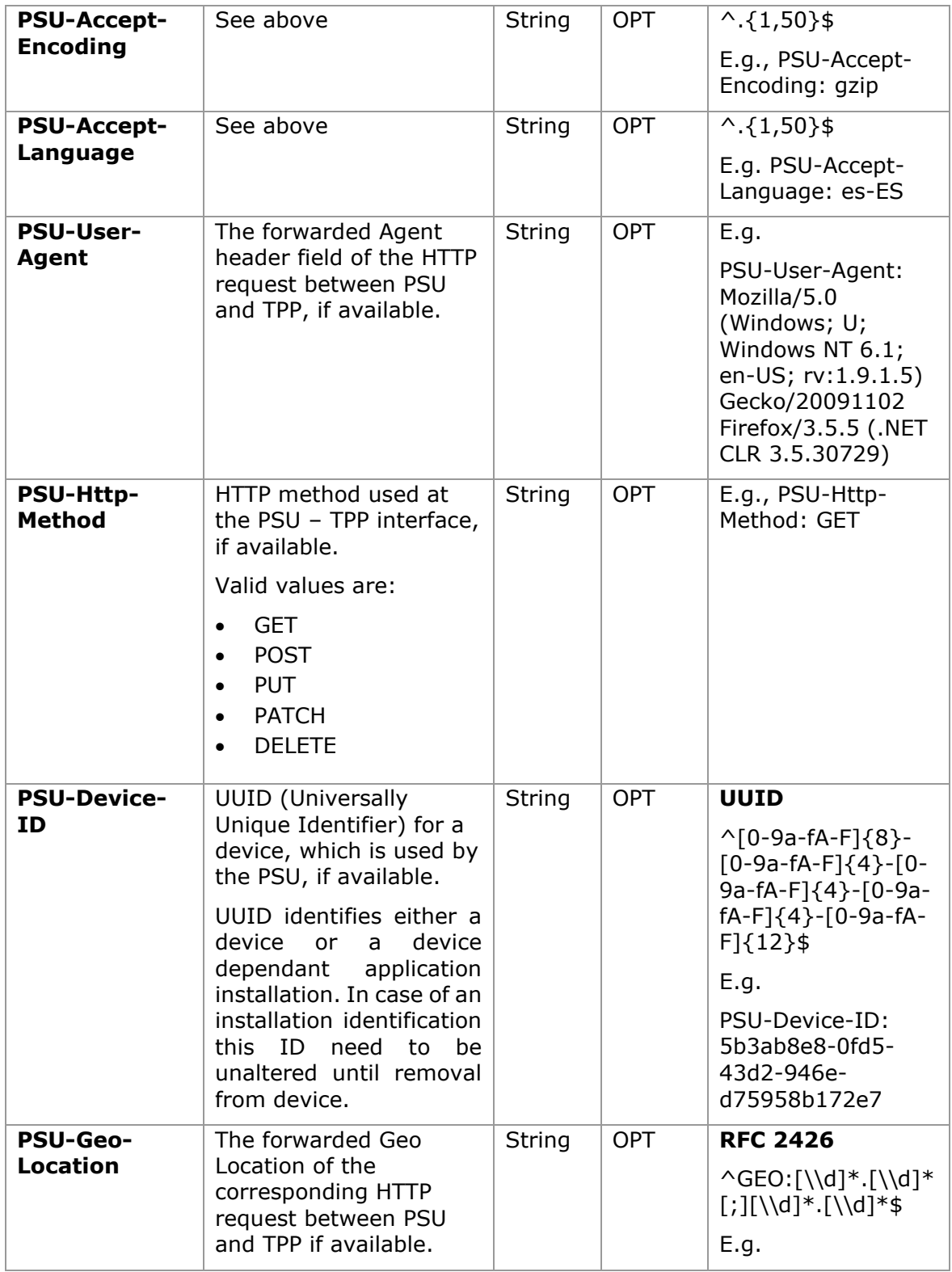

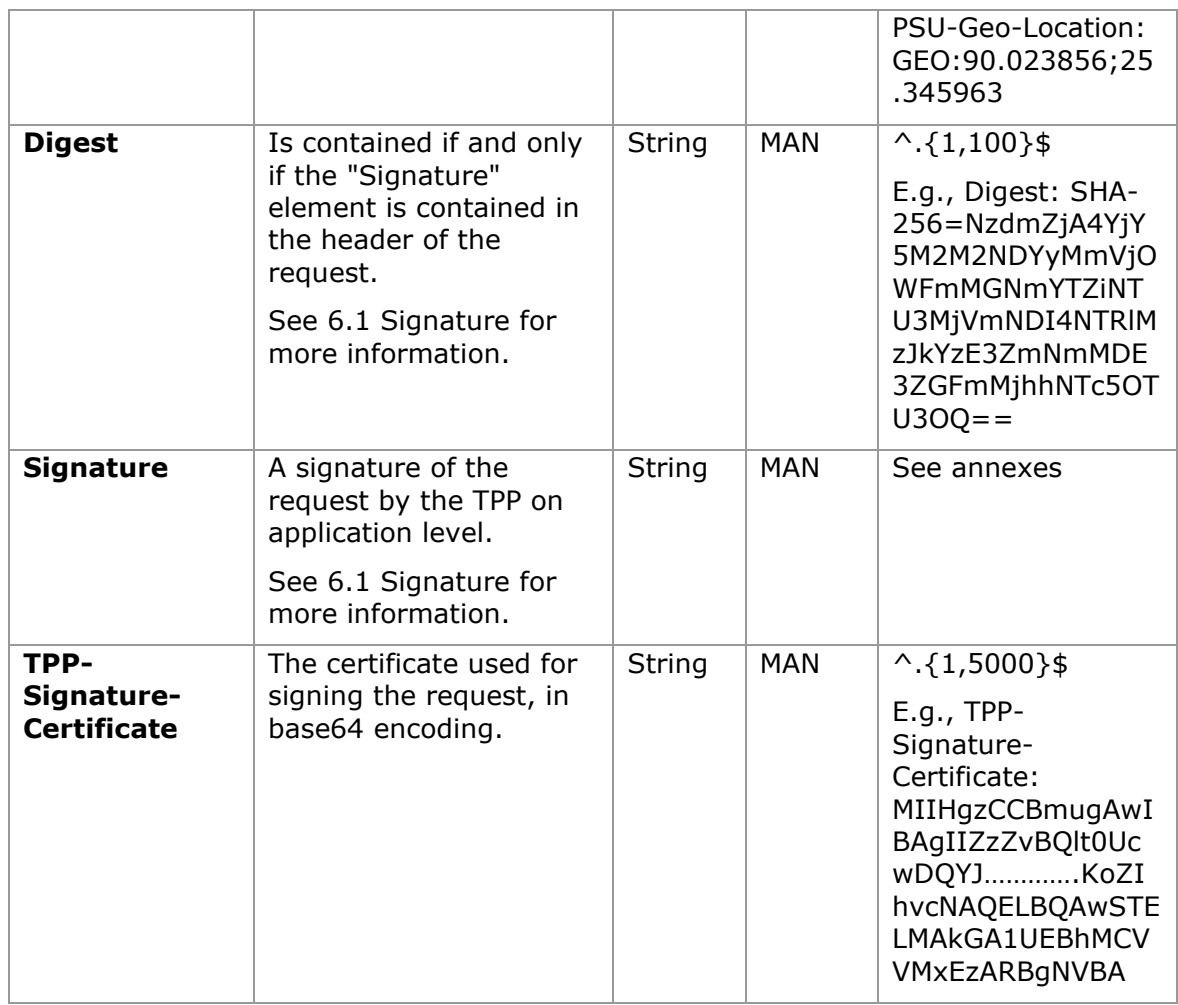

# **Body**

No additional data are sent.

# **3.17.3.2 Response**

This message is returned by the HUB to the TPP as a response to the request message for the consent status.

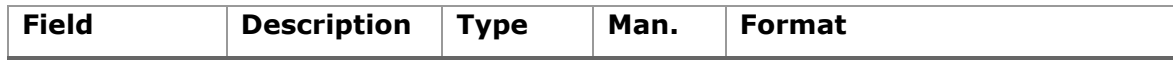

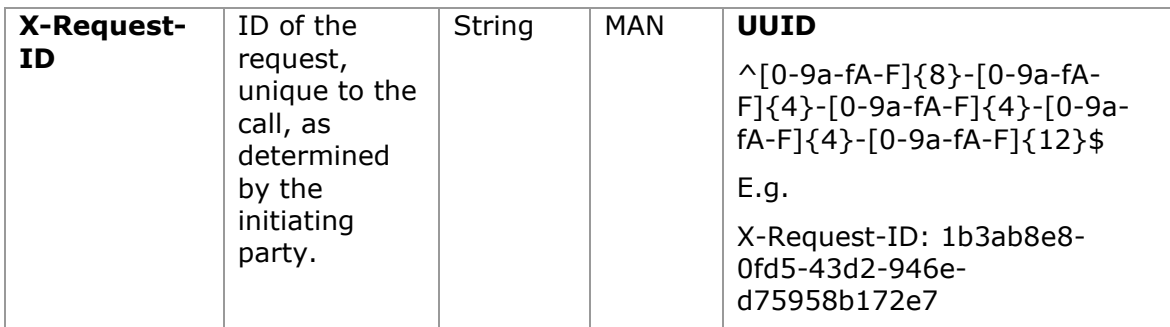

### **Body**

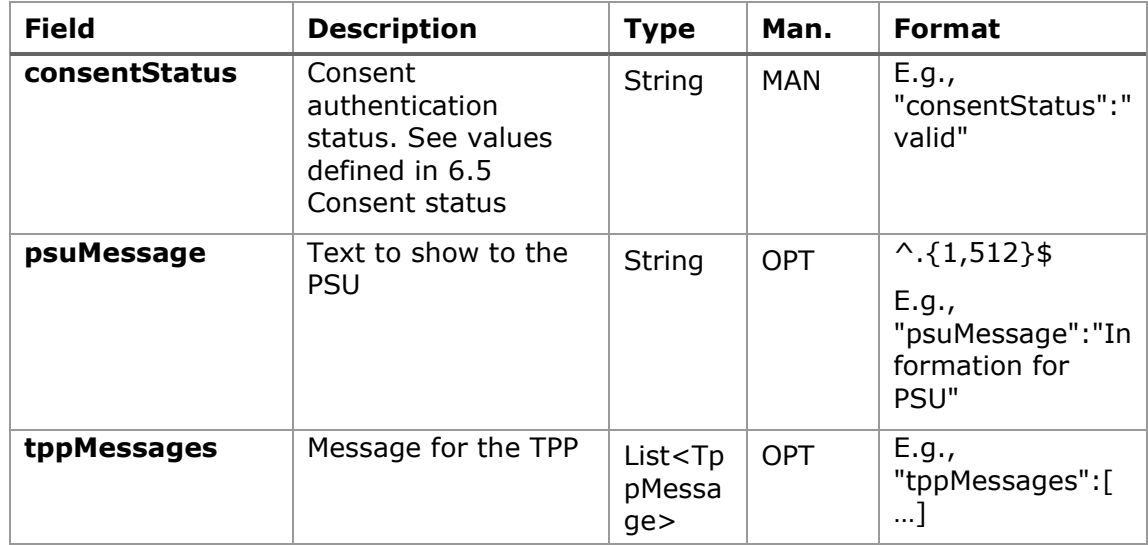

### **3.17.3.3 Examples**

### **Example of request**

GET<https://www.hub.com/aspsp-name/v1/consents/123asdf456/status> Accept: application/json X-Request-ID: 96201400-6ff9-11e8-adc0-fa7ae01bbebc Authorization: Bearer 2YotnFZFEjr1zCsicMWpAA PSU-IP-Address: 192.168.8.16 PSU-IP-Port: 443 PSU-Accept: application/json PSU-Accept-Charset: utf-8 PSU-Accept-Encoding: gzip PSU-Accept-Language: es-ES

PSU-User-Agent: Mozilla/5.0 (Windows NT 10.0; WOW64; rv:54.0) Gecko/20100101 Firefox/54.0 PSU-Http-Method: GET PSU-Device-ID: f8b3feda-6fe3-11e8-adc0-fa7ae01bbebc PSU-GEO-Location: GEO:12.526347;54.649862 Date: Sun, 26 Sep 2017 15:02:48 GMT

### **Example of response**

```
HTTP/1.1 200 Ok
X-Request-ID: 96201400-6ff9-11e8-adc0-fa7ae01bbebc
Date: Sun, 26 Sep 2017 15:02:50 GMT
Content-Type: application/json
{
      "consentStatus": "valid"
}
```
### **3.17.4 Get consent**

### **3.17.4.1 Request**

This message is sent by the TPP to the HUB as a request to recover the information of a previously created consent.

### **Endpoint**

GET {provider}/{aspsp}/v1/consents/{consentId}

### **Path**

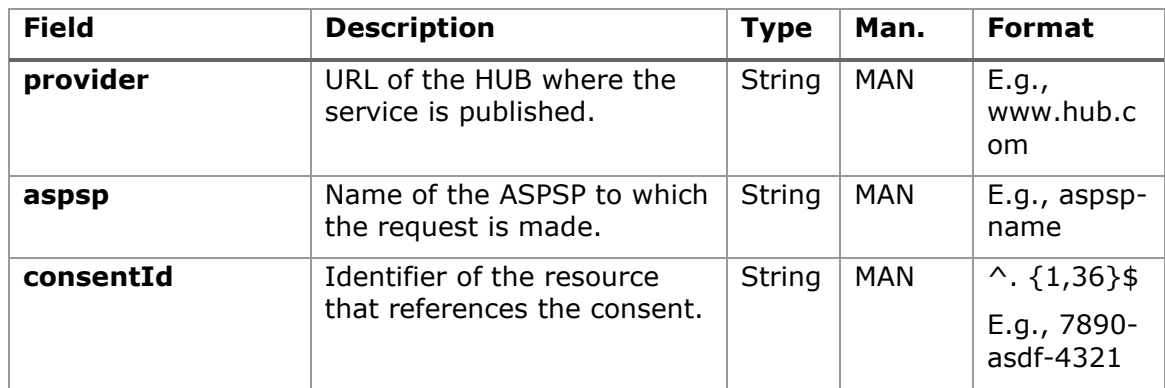

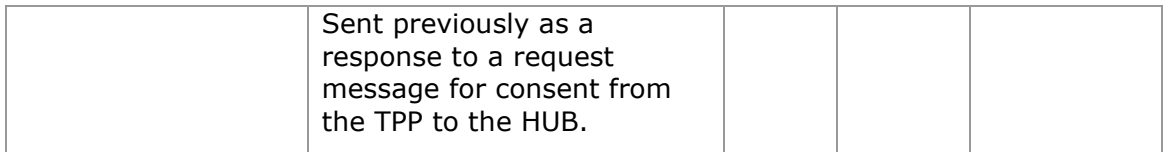

# **Query parameters**

No additional fields are specified.

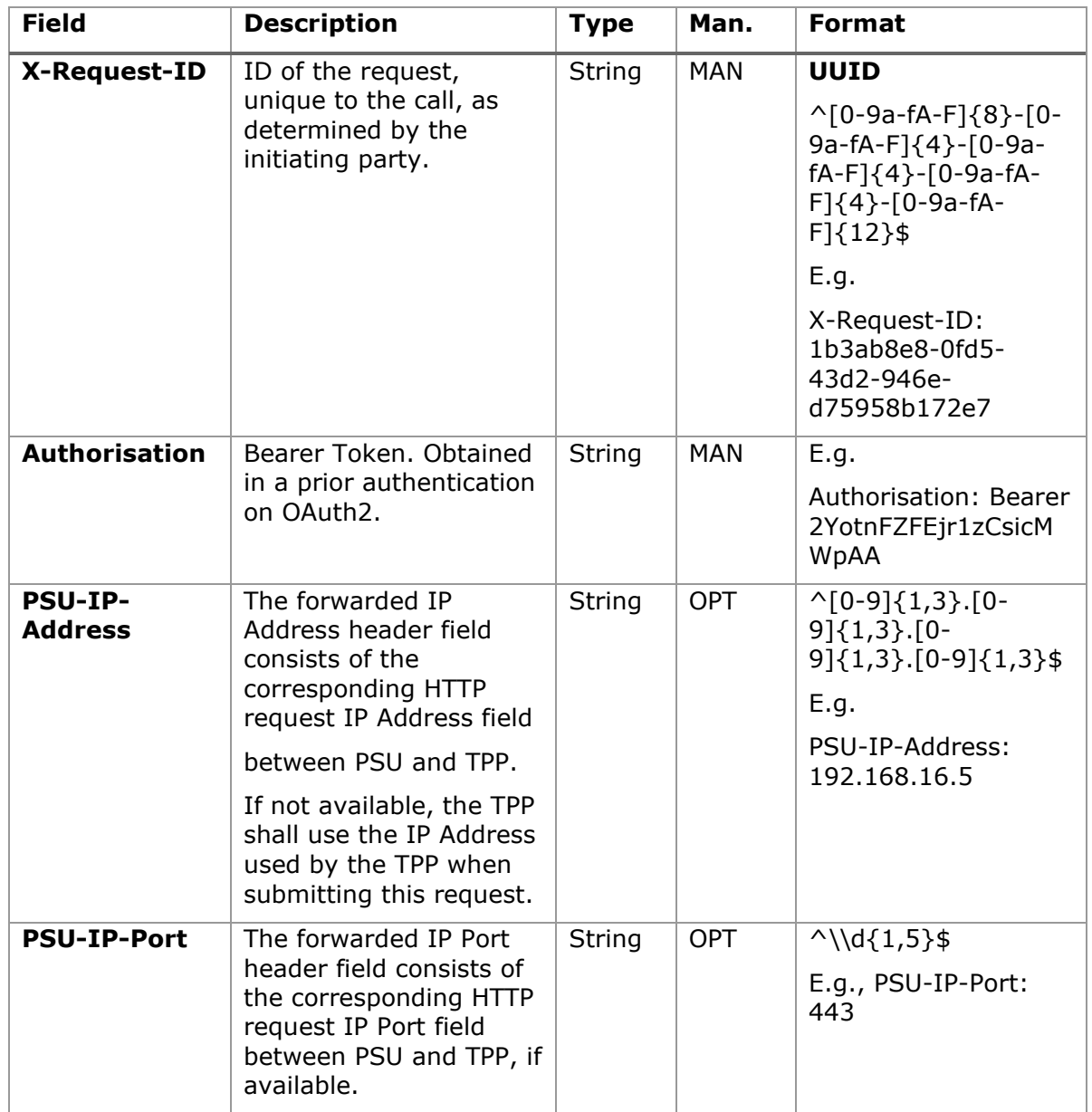

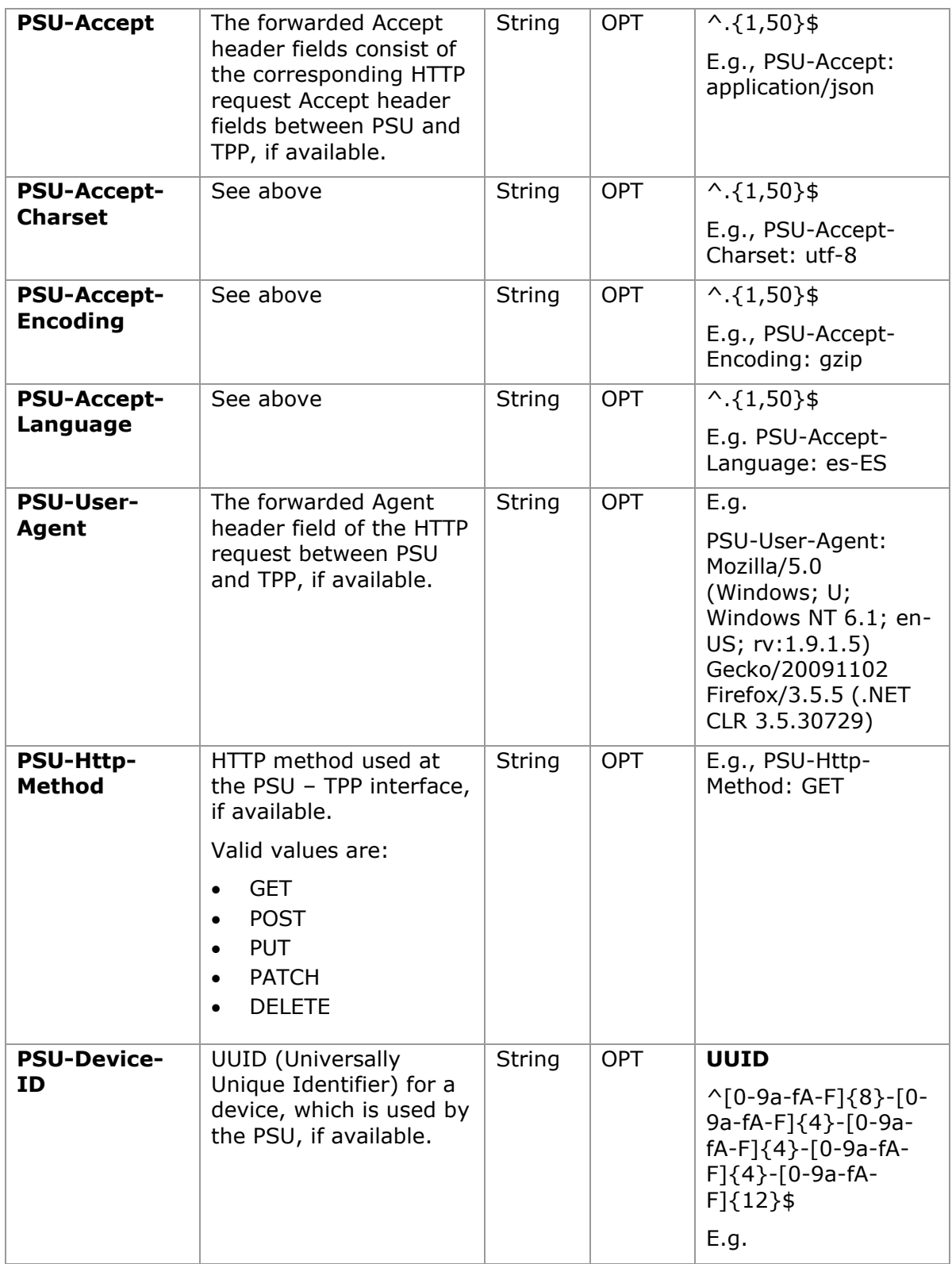

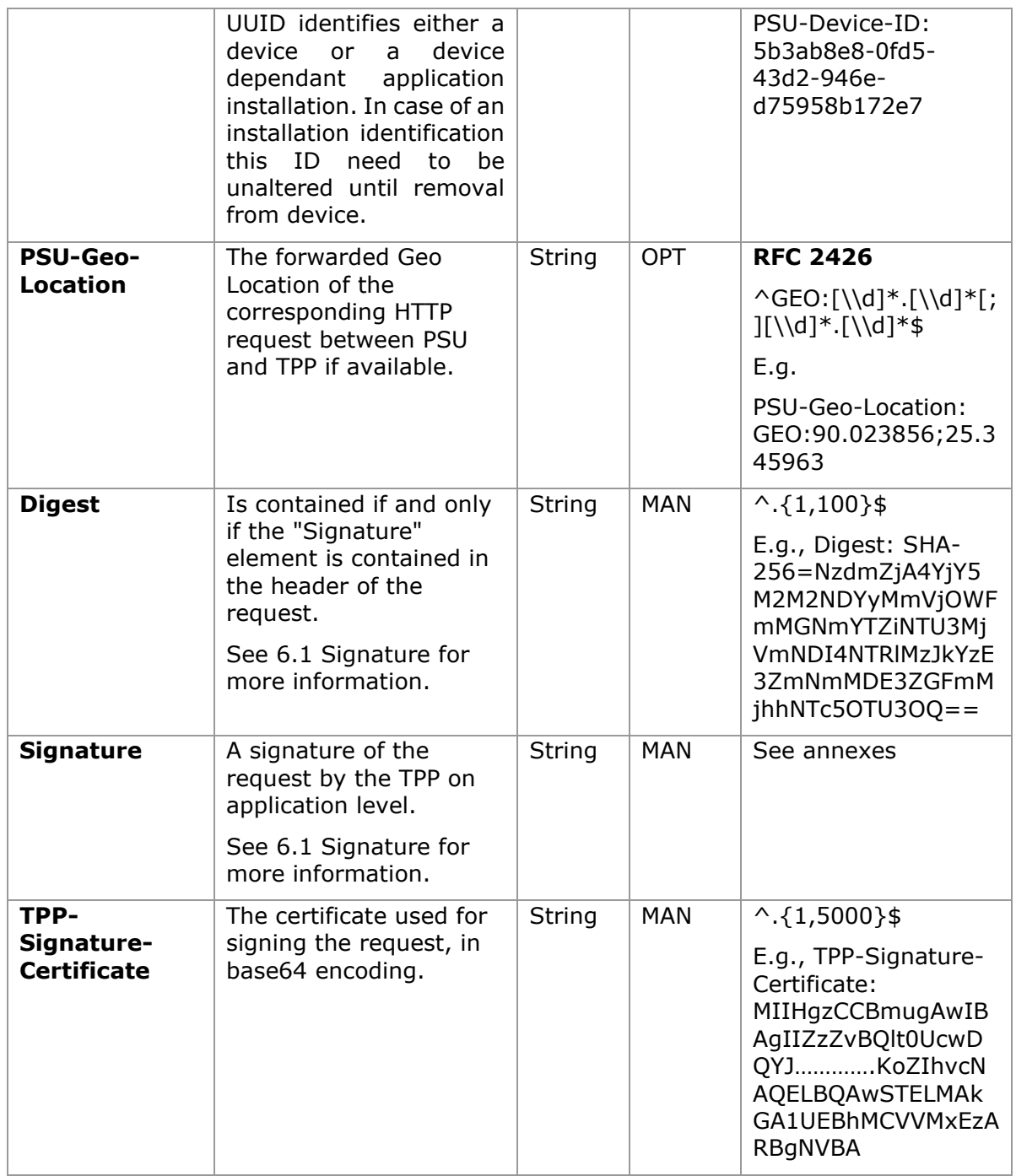

# **Body**

No additional data are sent.

# **3.17.4.2 Response**

This message is returned by the HUB to the TPP as a response to the message requesting recovery of the consent information.

# **Header**

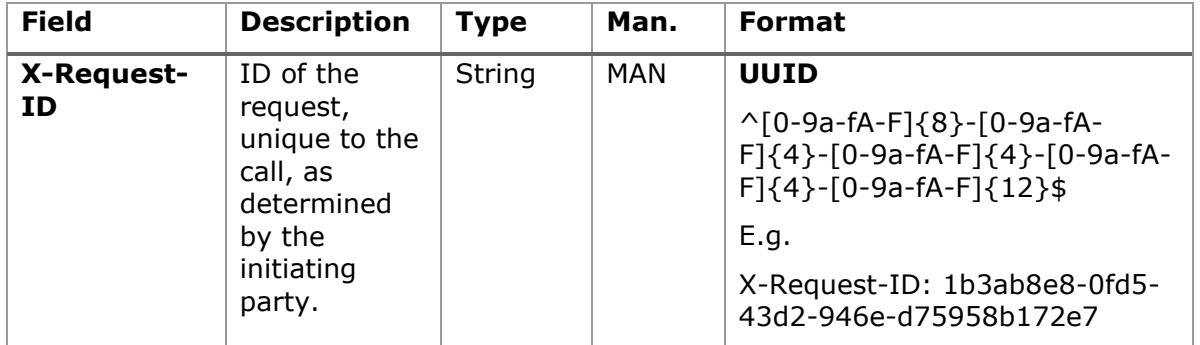

# **Body**

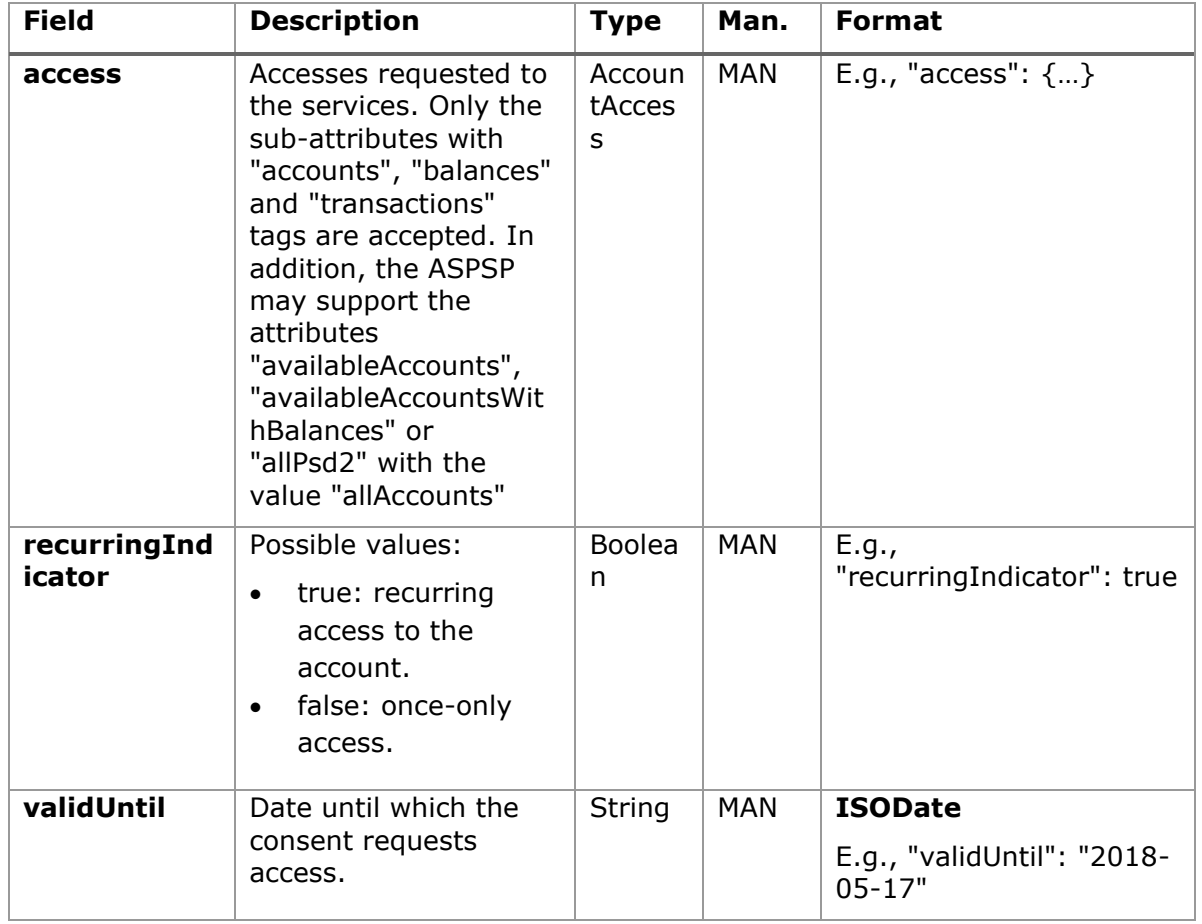

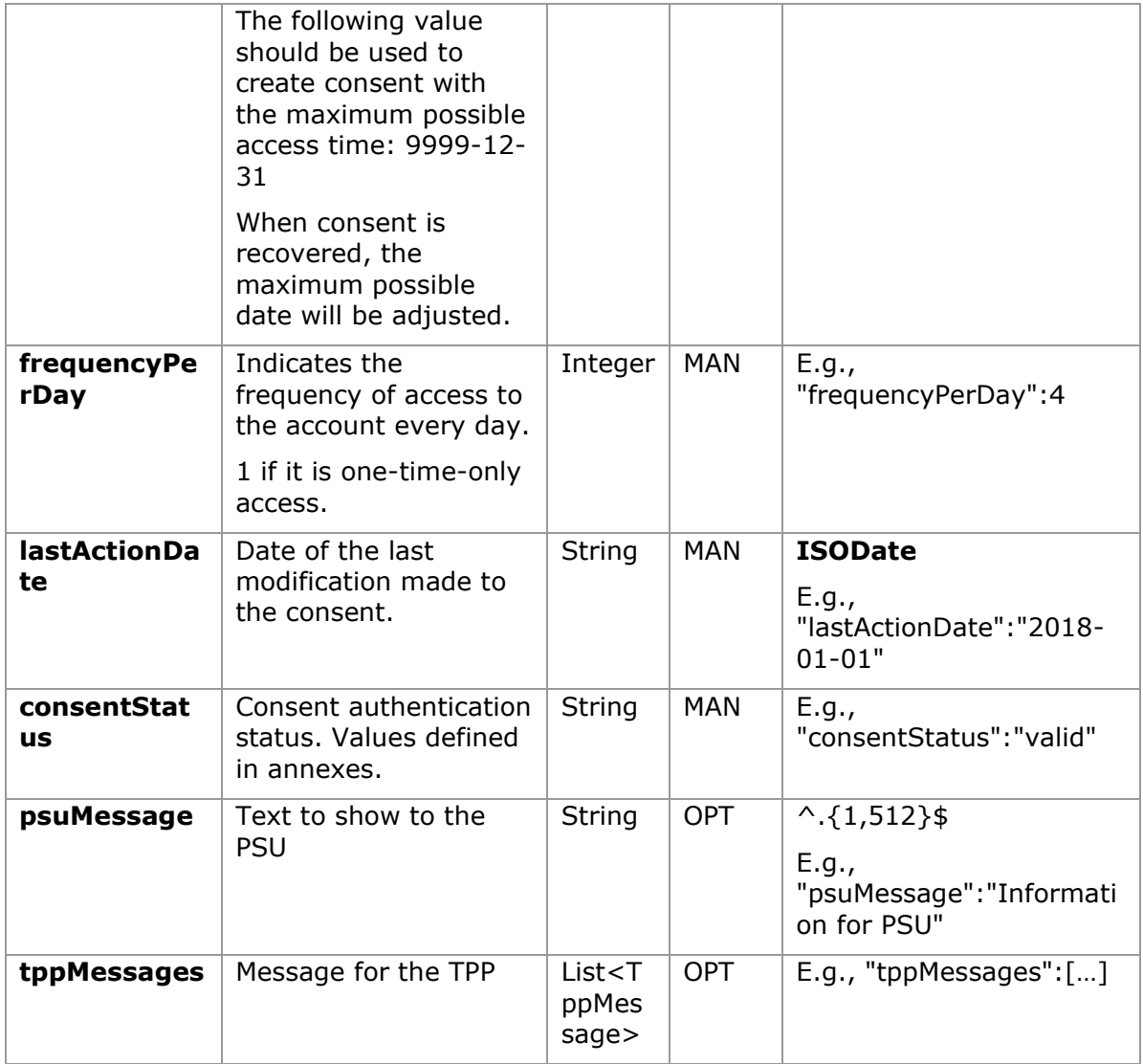

# **3.17.4.3 Examples**

### **Example of request**

```
GET https://www.hub.com/aspsp-name/v1/consents/7890-asdf-4321/
Accept: application/json
X-Request-ID: 96201400-6ff9-11e8-adc0-fa7ae01bbebc
Authorization: Bearer 2YotnFZFEjr1zCsicMWpAA
PSU-IP-Address: 192.168.8.16
PSU-IP-Port: 443
PSU-Accept: application/json
```

```
PSU-Accept-Charset: utf-8
PSU-Accept-Encoding: gzip
PSU-Accept-Language: es-ES
PSU-User-Agent: Mozilla/5.0 (Windows NT 10.0; WOW64; rv:54.0) 
Gecko/20100101 Firefox/54.0
PSU-Http-Method: GET
PSU-Device-ID: f8b3feda-6fe3-11e8-adc0-fa7ae01bbebc
PSU-GEO-Location: GEO:12.526347;54.649862
Date: Sun, 26 Sep 2017 15:02:48 GMT
```
### **Example of response to consent with dedicated accounts**

```
HTTP/1.1 200 Ok
X-Request-ID: 96201400-6ff9-11e8-adc0-fa7ae01bbebc
Date: Sun, 26 Sep 2017 15:02:50 GMT
Content-Type: application/json
{
      "access": {
            "balances": [
            {
                  "iban": "ES1111111111111111111111"
            },
            {
                  "iban": "ES2222222222222222222222",
                  "currency": "USD"
            },
            {
                  "iban": "ES3333333333333333333333"
            }
            ],
            "transactions": [
            {
                  "iban": "ES1111111111111111111111"
            }
            ]
      },
      "recurringIndicator": true,
      "validUntil": "2018-05-17",
      "frequencyPerDay": 4,
      "lastActionDate": "2018-01-17",
```

```
"consentStatus": "valid"
}
```
**Example of response to consent with global availableAccounts**

```
HTTP/1.1 200 Ok
X-Request-ID: 96201400-6ff9-11e8-adc0-fa7ae01bbebc
Date: Sun, 26 Sep 2017 15:02:50 GMT
Content-Type: application/json
{
      "access": {
            "availableAccounts": "allAccounts"
      },
      "recurringIndicator": true,
      "validUntil": "2018-05-17",
      "frequencyPerDay": 4,
      "lastActionDate": "2018-01-17",
      "consentStatus": "valid"
}
```
## **3.17.5 Remove consent**

### **3.17.5.1 Request**

This request may be sent by a TPP to the HUB to request the removal of a previously created consent.

### **Endpoint**

```
DELETE {provider}/{aspsp}/v1/consents/{consentId}
```
# **Path**

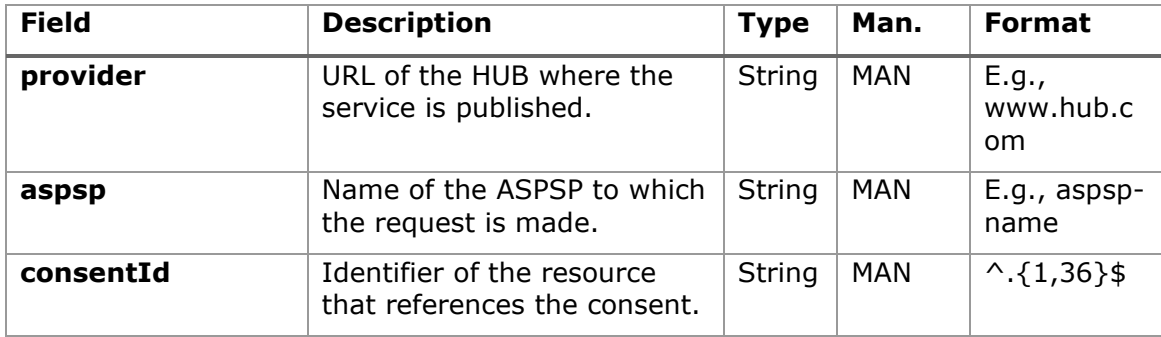

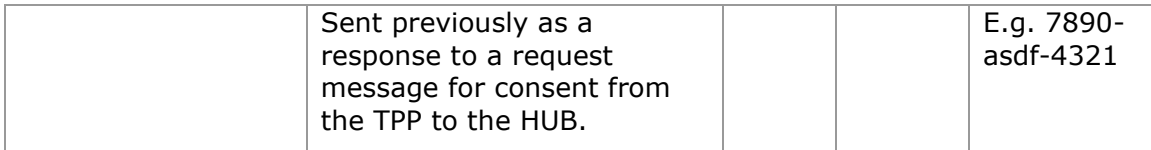

# **Query parameters**

No additional fields are specified.

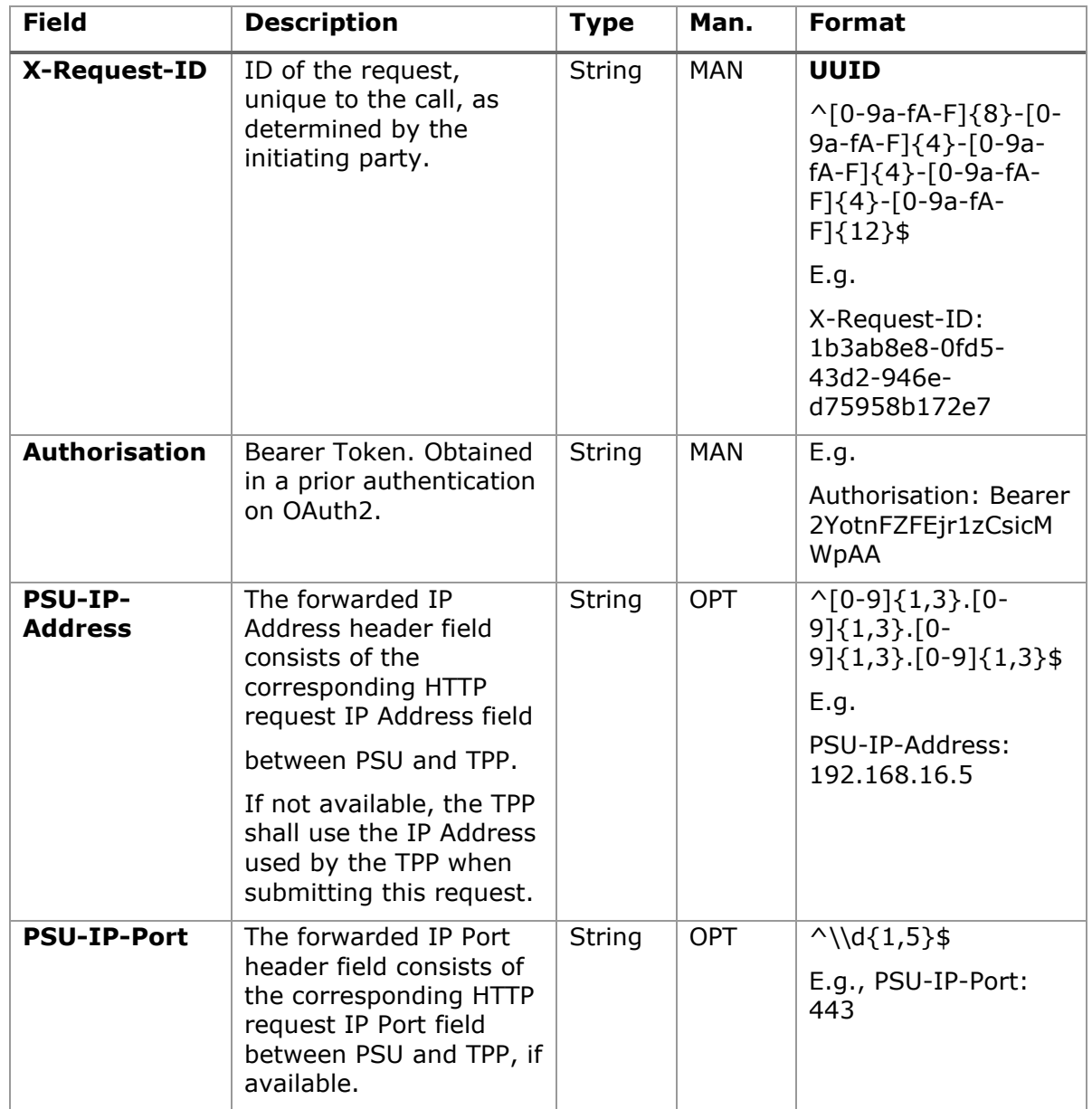

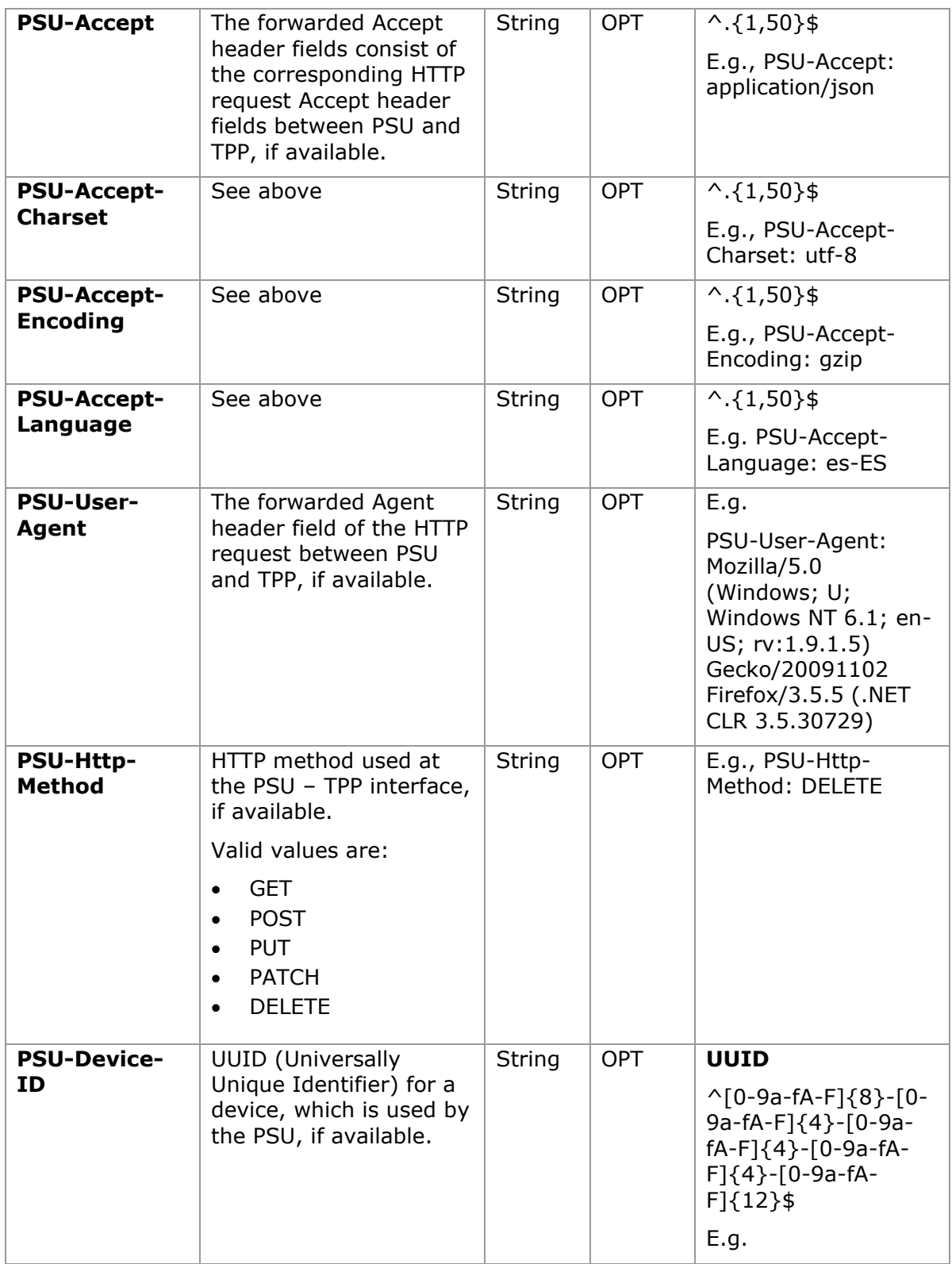

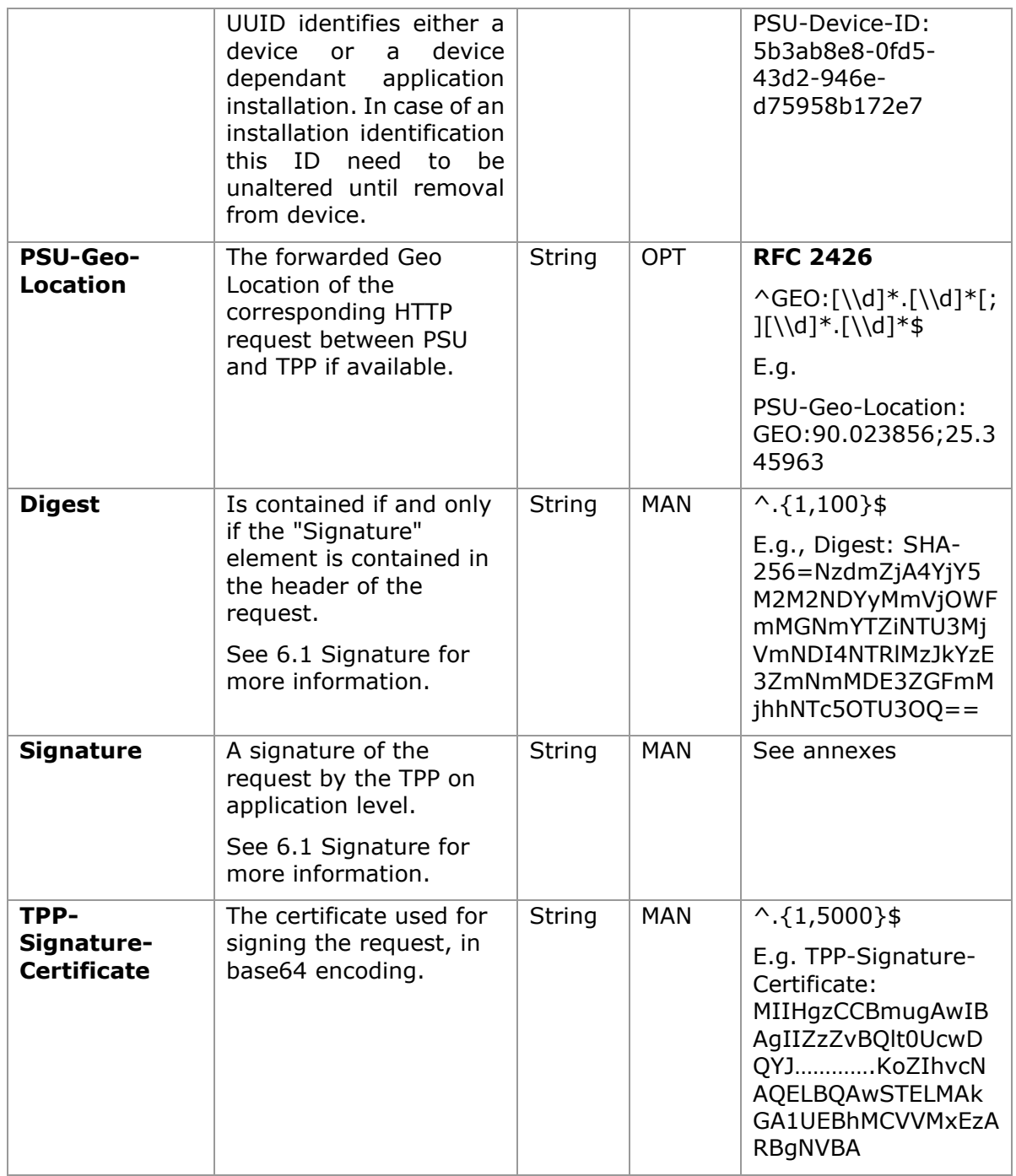

# **Body**

No additional data are sent.

### **3.17.5.2 Response**

This message is sent by the HUB to TPP as a response to the request to remove the consent.

### **Header**

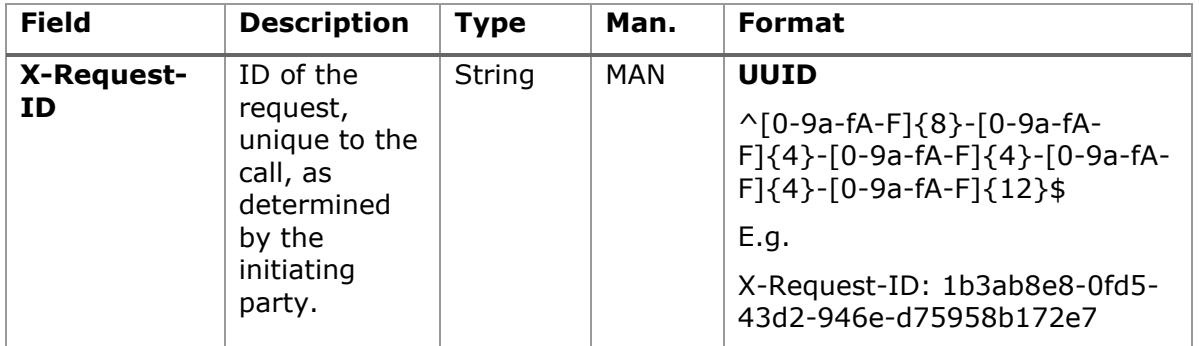

### **Body**

No additional fields are specified.

## **3.17.5.3 Examples**

### **Example of request**

```
DELETE https://www.hub.com/aspsp-name/v1/consents/7890-asdf-4321
Accept: application/json
X-Request-ID: 96201400-6ff9-11e8-adc0-fa7ae01bbebc
Authorization: Bearer 2YotnFZFEjr1zCsicMWpAA
PSU-IP-Address: 192.168.8.16
PSU-IP-Port: 443
PSU-Accept-Charset: utf-8
PSU-Accept-Encoding: gzip
PSU-Accept-Language: es-ES
PSU-User-Agent: Mozilla/5.0 (Windows NT 10.0; WOW64; rv:54.0) 
Gecko/20100101 Firefox/54.0
PSU-Http-Method: DELETE
PSU-Device-ID: f8b3feda-6fe3-11e8-adc0-fa7ae01bbebc
PSU-GEO-Location: GEO:12.526347;54.649862
Date: Sun, 26 Sep 2017 15:02:48 GMT
```
### **Example of response**

HTTP/1.1 204 Ok X-Request-ID: 96201400-6ff9-11e8-adc0-fa7ae01bbebc Date: Sun, 26 Sep 2017 15:02:50 GMT

## **3.17.6 Multilevel SCA to establish consent**

In the case of the SCA flow by redirection, the TPP may redirect to PSU, which initiates the transaction to the scaRedirect link for applying SCA.

In the case of SCA decoupled flow, the TPP will receive in the psuMessage field the message it must show to the PSU and direct to the PSU's bank app.

In addition, the ASPSP will return a message in the psuMessage field to indicate to the PSU that the transaction requires SCA by more users.

# **3.18 AIS: Account data reading service**

### **3.18.1 Account list reading**

This service allows a list of PSU accounts to be obtained, including the account balances if requested and the consent includes it.

This request is used both for the list of available accounts and the list of account details, depending on the consent used in the request.

As a requirement, it is assumed that the PSU has given its consent for this access and it has been stored by the ASPSP.

Operation of the service according to the type of access indicated in the consent:

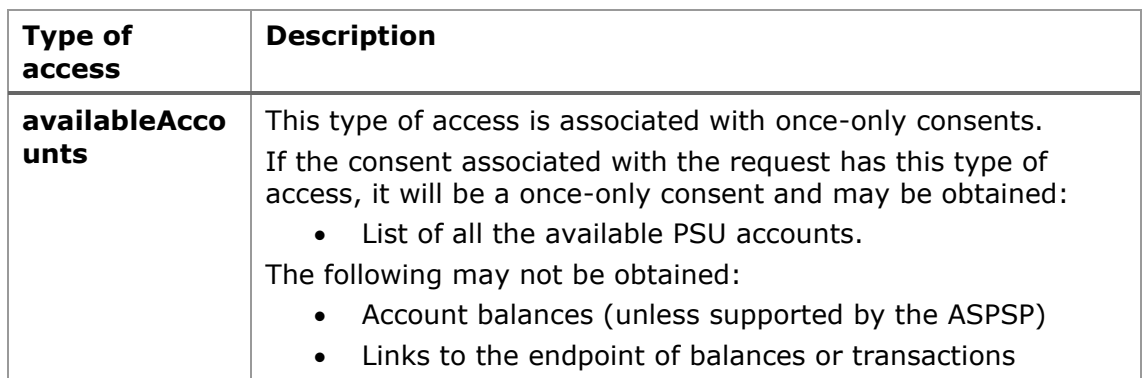

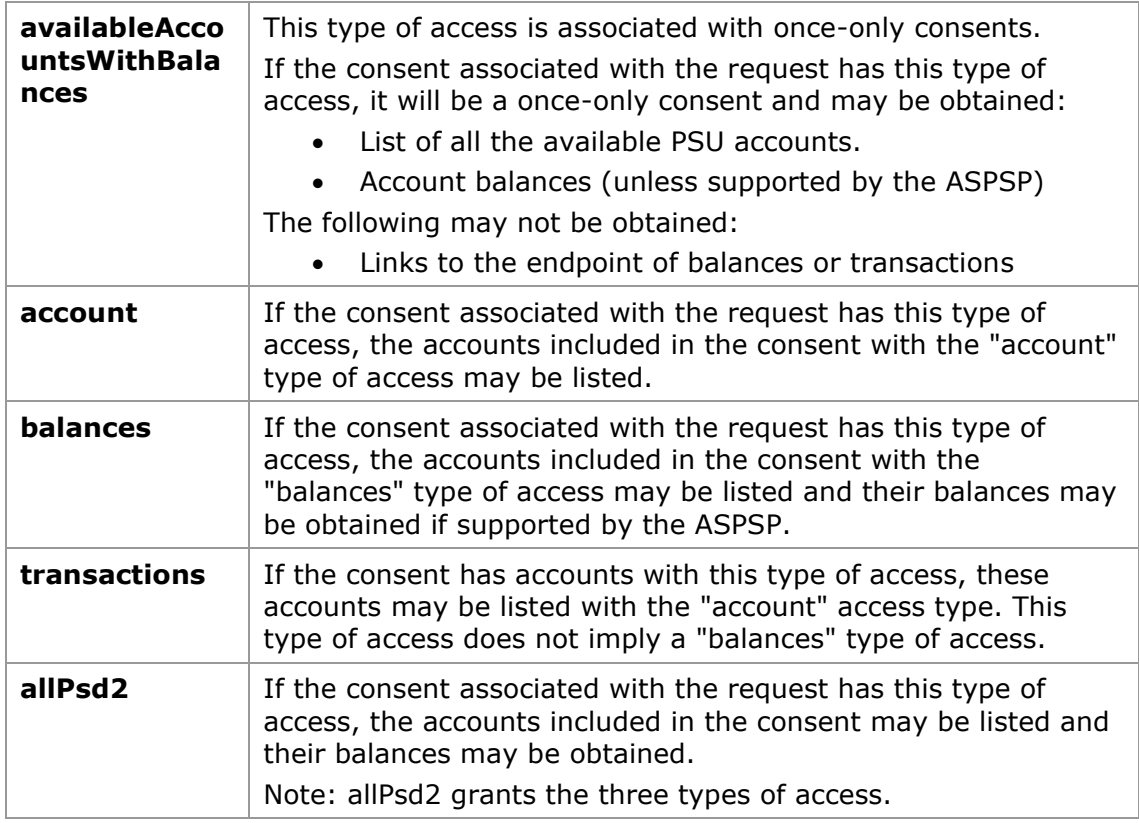

# **3.18.1.1 Request**

# **Endpoint**

GET {provider}/{aspsp}/v1/accounts{query-parameters}

### **Path**

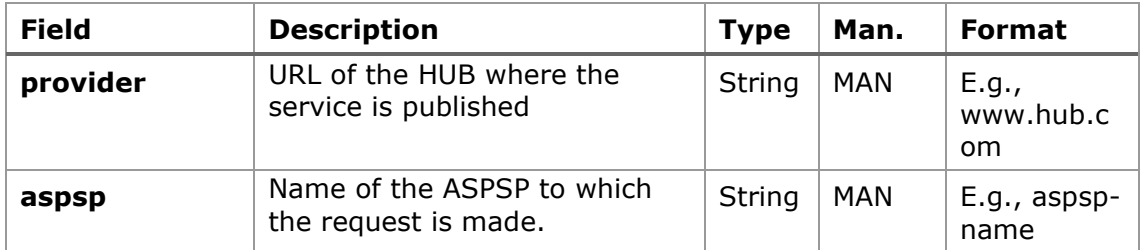

# **Query parameters**

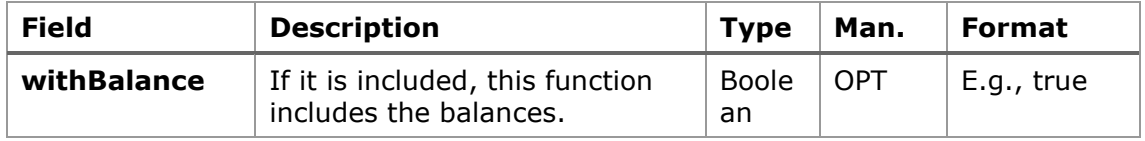

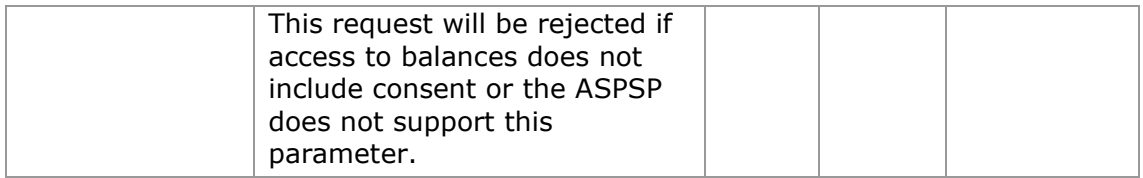

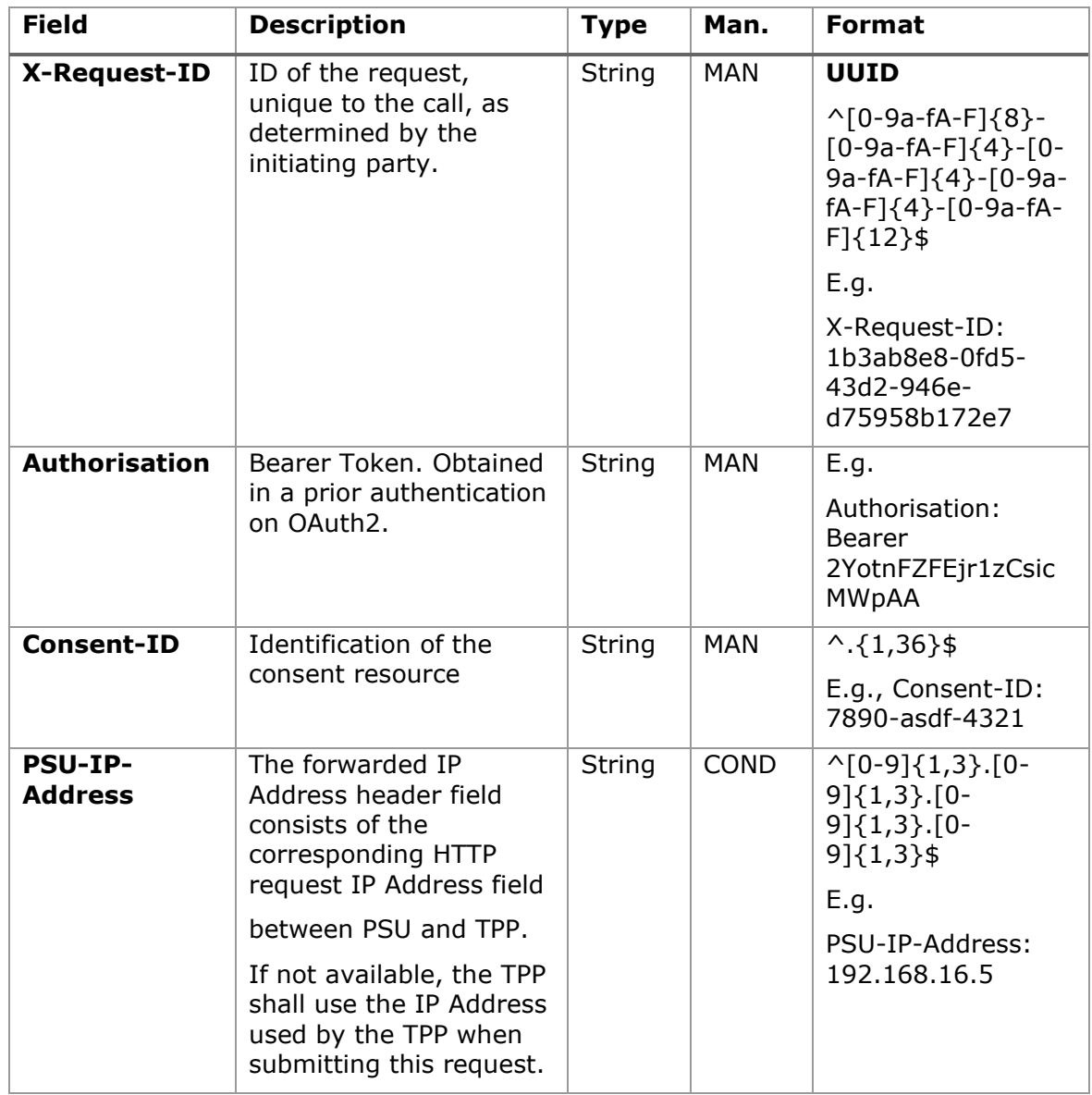

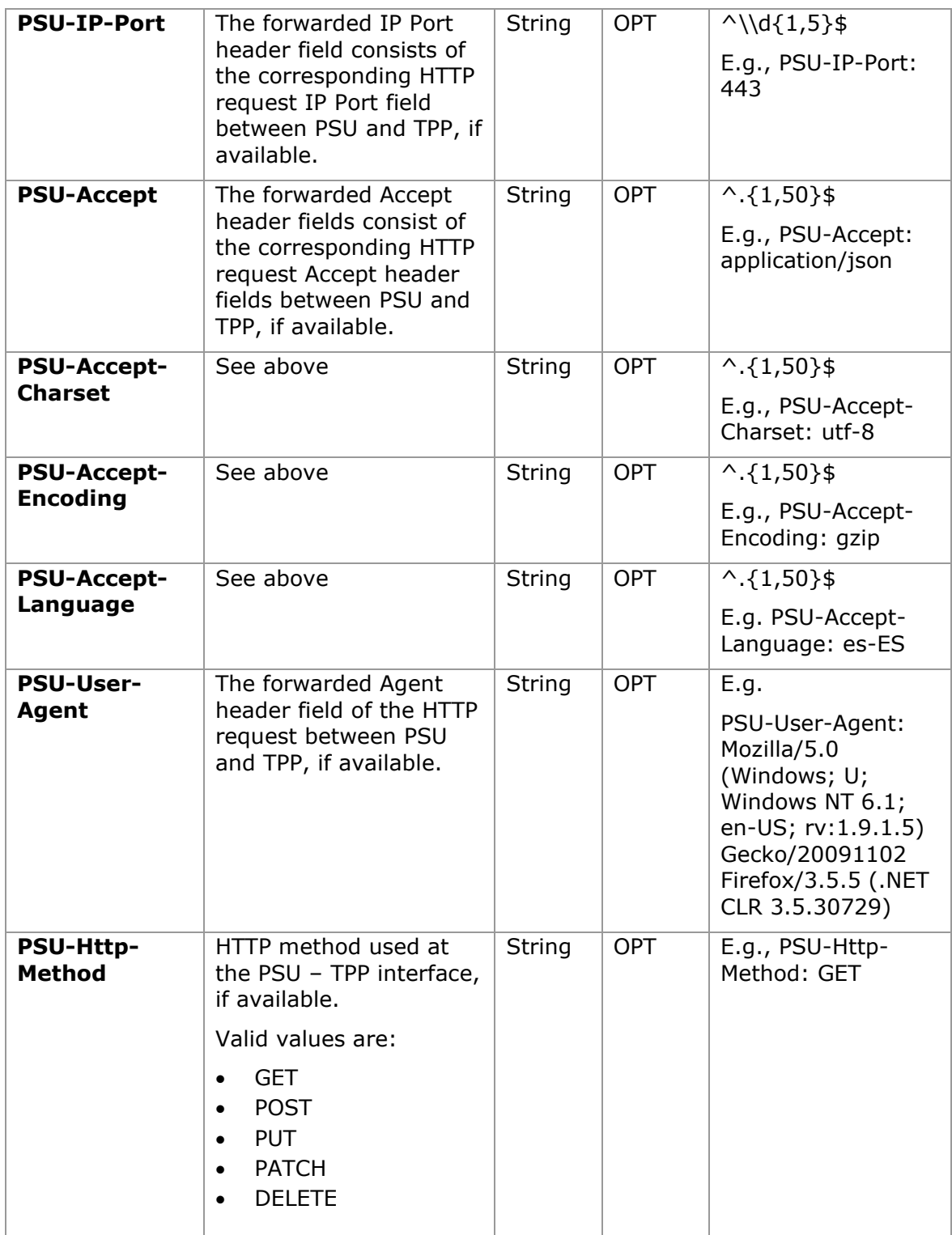

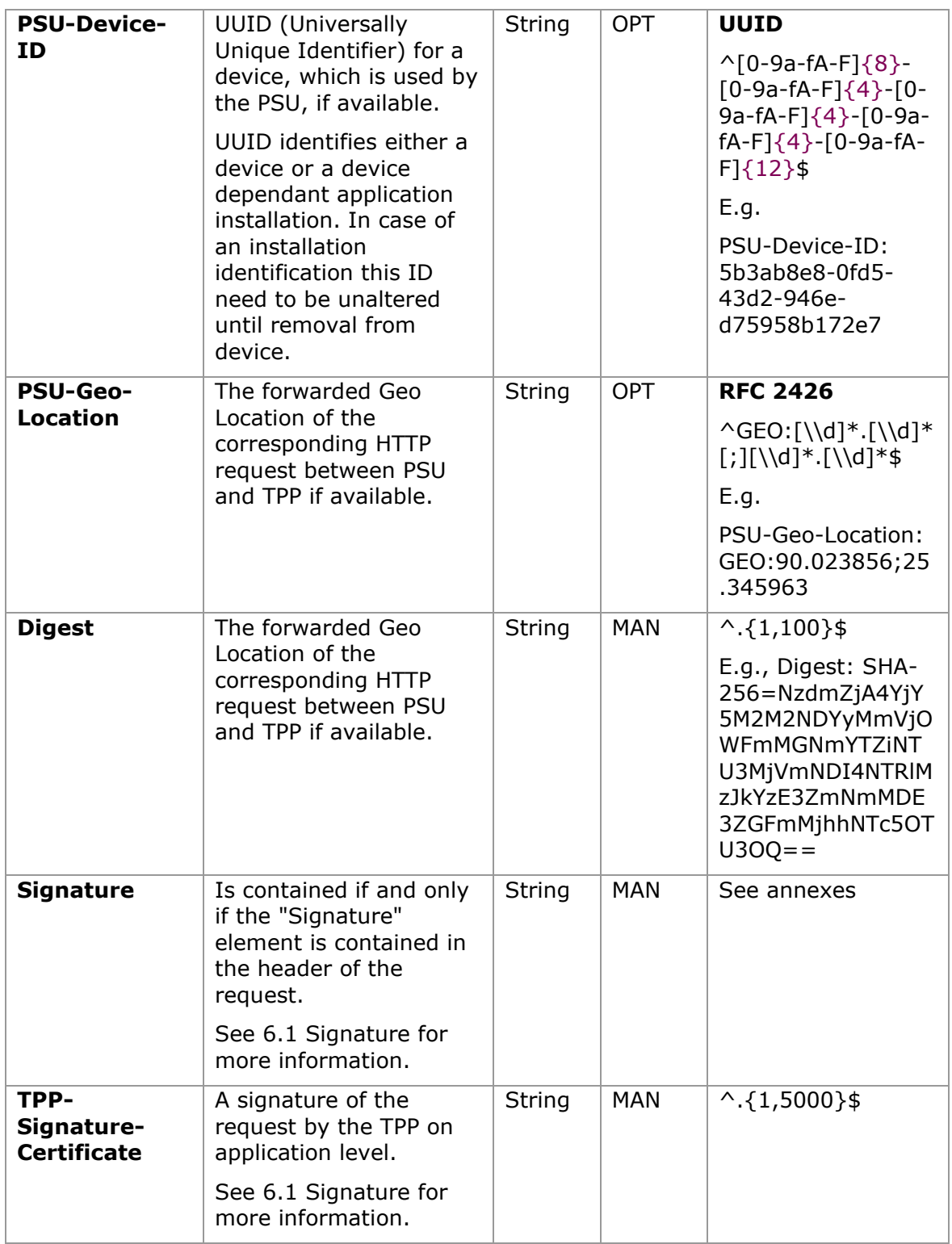
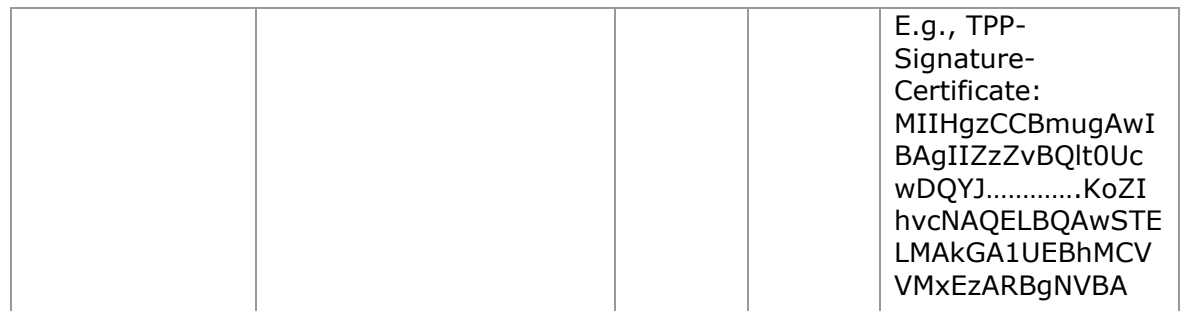

## **Body**

Data are not sent in the body in this request.

# **3.18.1.2 Response**

## **Header**

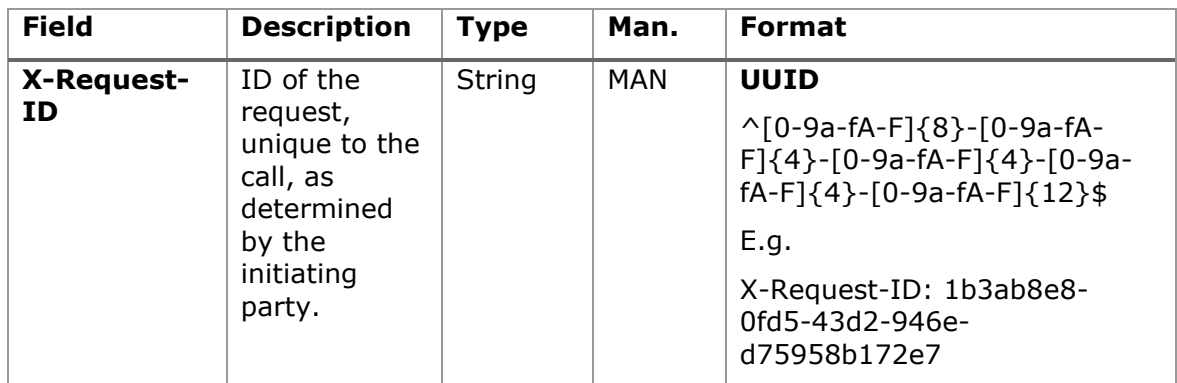

# **Body**

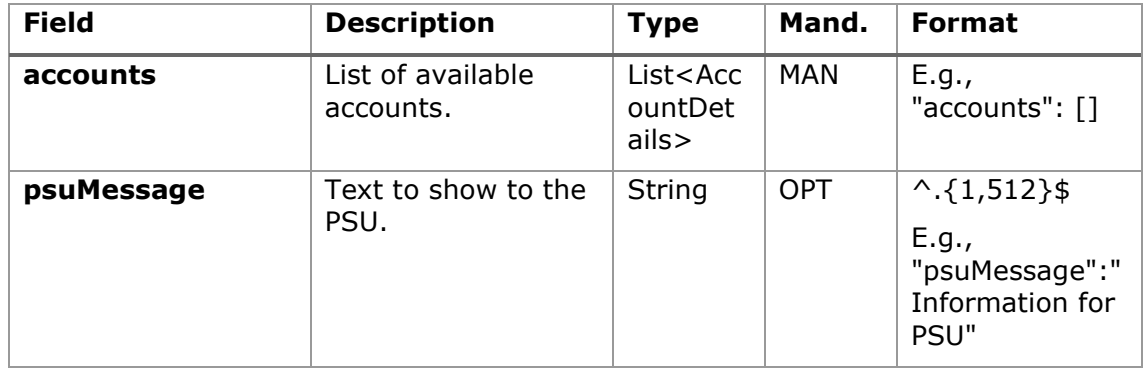

<USO TPPs> 18/02/20201

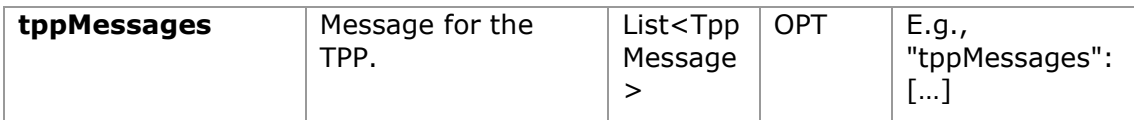

## **3.18.1.3 Examples**

```
Example of request to obtain list of accessible PSU accounts
GET https://www.hub.com/aspsp-name/v1/accounts
Content-Encoding: gzip 
Content-Type: application/json 
X-Request-ID: 96201400-6ff9-11e8-adc0-fa7ae01bbebc
Authorization: Bearer 2YotnFZFEjr1zCsicMWpAA
Consent-ID: 7890-asdf-4321
PSU-IP-Address: 192.168.8.16
PSU-IP-Port: 443
PSU-Accept: application/json
PSU-Accept-Charset: utf-8
PSU-Accept-Encoding: gzip
PSU-Accept-Language: es-ES
PSU-User-Agent: Mozilla/5.0 (Windows NT 10.0; WOW64; rv:54.0) 
Gecko/20100101 Firefox/54.0
PSU-Http-Method: GET
PSU-Device-ID: f8b3feda-6fe3-11e8-adc0-fa7ae01bbebc
PSU-GEO-Location: GEO:12.526347;54.649862
Date: Sun, 26 Sep 2017 15:02:48 GMT
```
### **Example of the response obtaining list of accessible PSU accounts**

Response where the consent has been given for two different IBAN numbers.

```
HTTP/1.1 200 Ok
X-Request-ID: 96201400-6ff9-11e8-adc0-fa7ae01bbebc
Date: Sun, 26 Sep 2017 15:02:50 GMT
Content-Type: application/json
{
      "accounts": [
       {
```
<USO TPPs> 18/02/20201

```
"resourceId": "3dc3d5b3-7023-4848-9853-f5400a64e80f",
      "iban": "ES1111111111111111111111",
      "currency": "EUR",
      "product": "Girokonto",
      "cashAccountType": "CACC",
      "name": "Main Account",
      "_links": {
            "balances": {
                  "href": "/v1/accounts/3dc3d5b3-7023-4848-9853-
            f5400a64e80f/balances"
            },
            "transactions": {
                  "href": "/v1/accounts/3dc3d5b3-7023-4848-9853-
            f5400a64e80f/transactions"
            }
      }
 },
 {
      "resourceId": "3dc3d5b3-7023-4848-9853-f5400a64e81g",
      "iban": "ES2222222222222222222222",
      "currency": "USD",
      "cashAccountType": "CACC",
      "name": "US Dollar Account",
      " links": {
            "balances": {
                  "href": "/v1/accounts/3dc3d5b3-7023-4848-9853-
            f5400a64e81g/balances"
            }
      }
}
]
```
## **3.18.2 Reading account details**

This service allows the account details to be read with the balances if required.

<USO TPPs> 18/02/20201

}

As a requirement, it is assumed that the PSU has given its consent for this access and it has been stored by the ASPSP.

Operation of the service according to the type of access indicated in the consent:

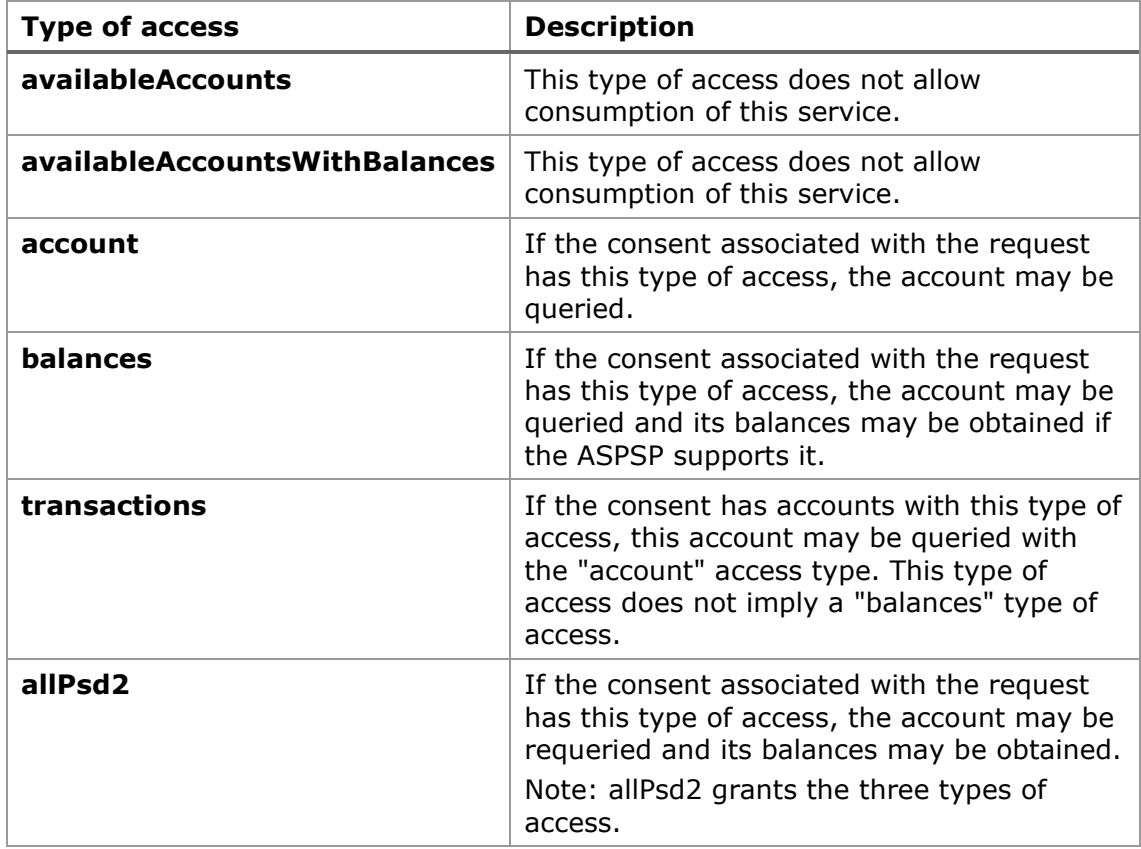

## **3.18.2.1 Request**

## **Endpoint**

GET {provider}/{aspsp}/v1/accounts/{account-id}{query-parameters}

### **Path**

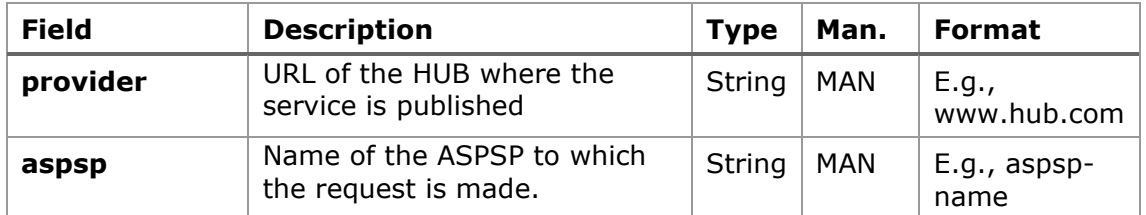

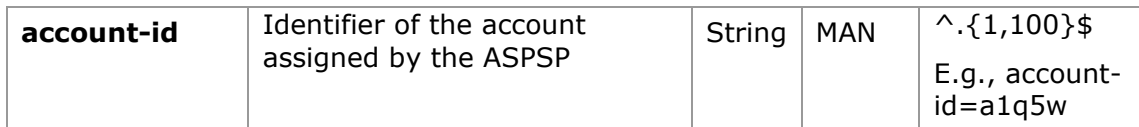

# **Query parameters**

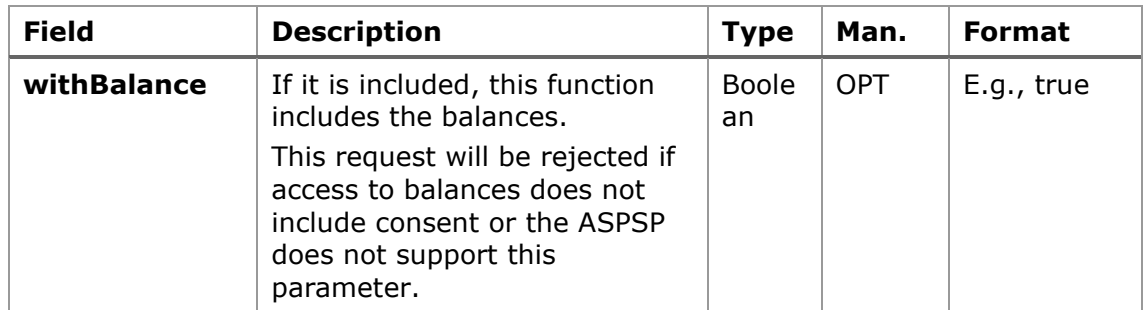

## **Header**

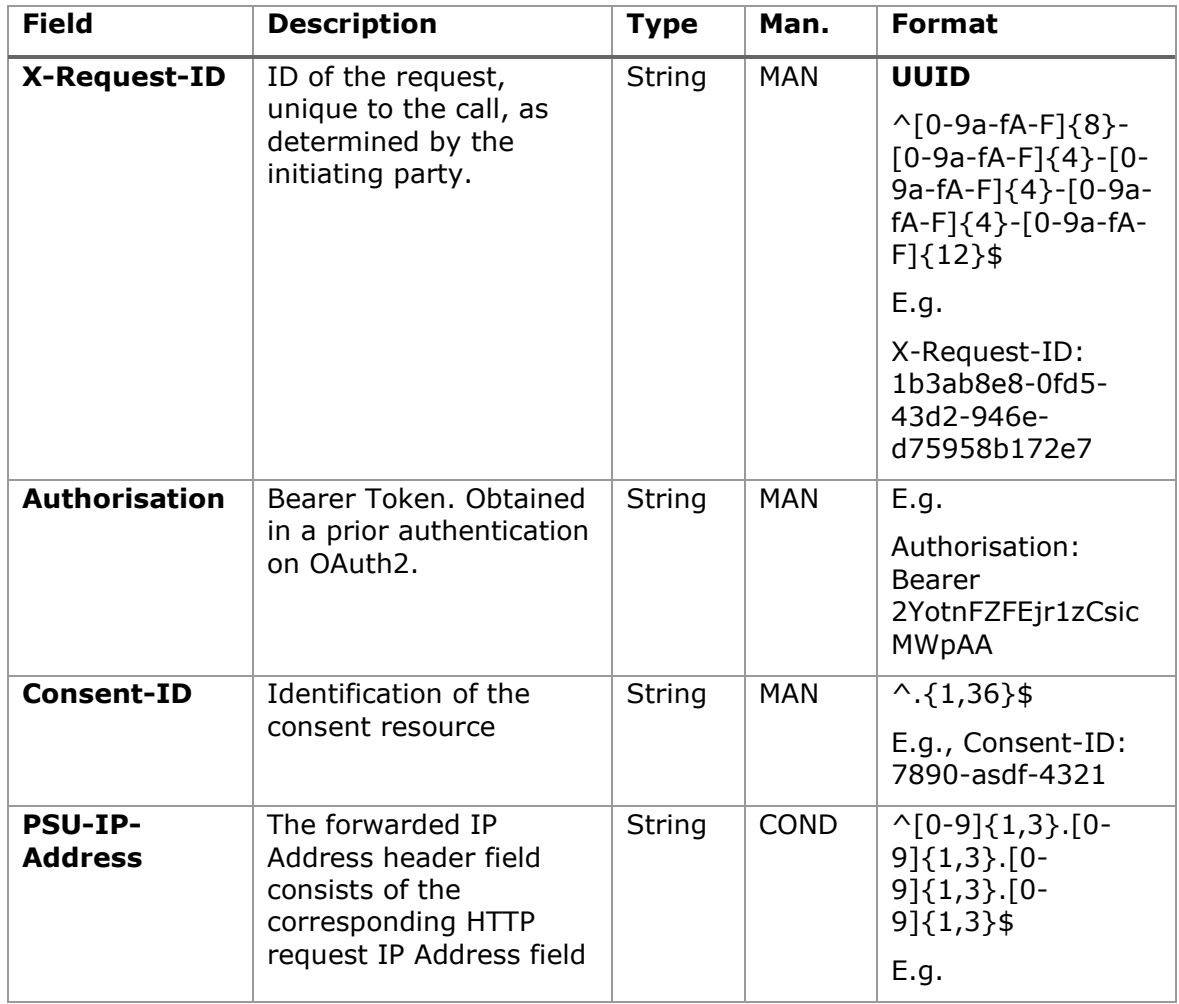

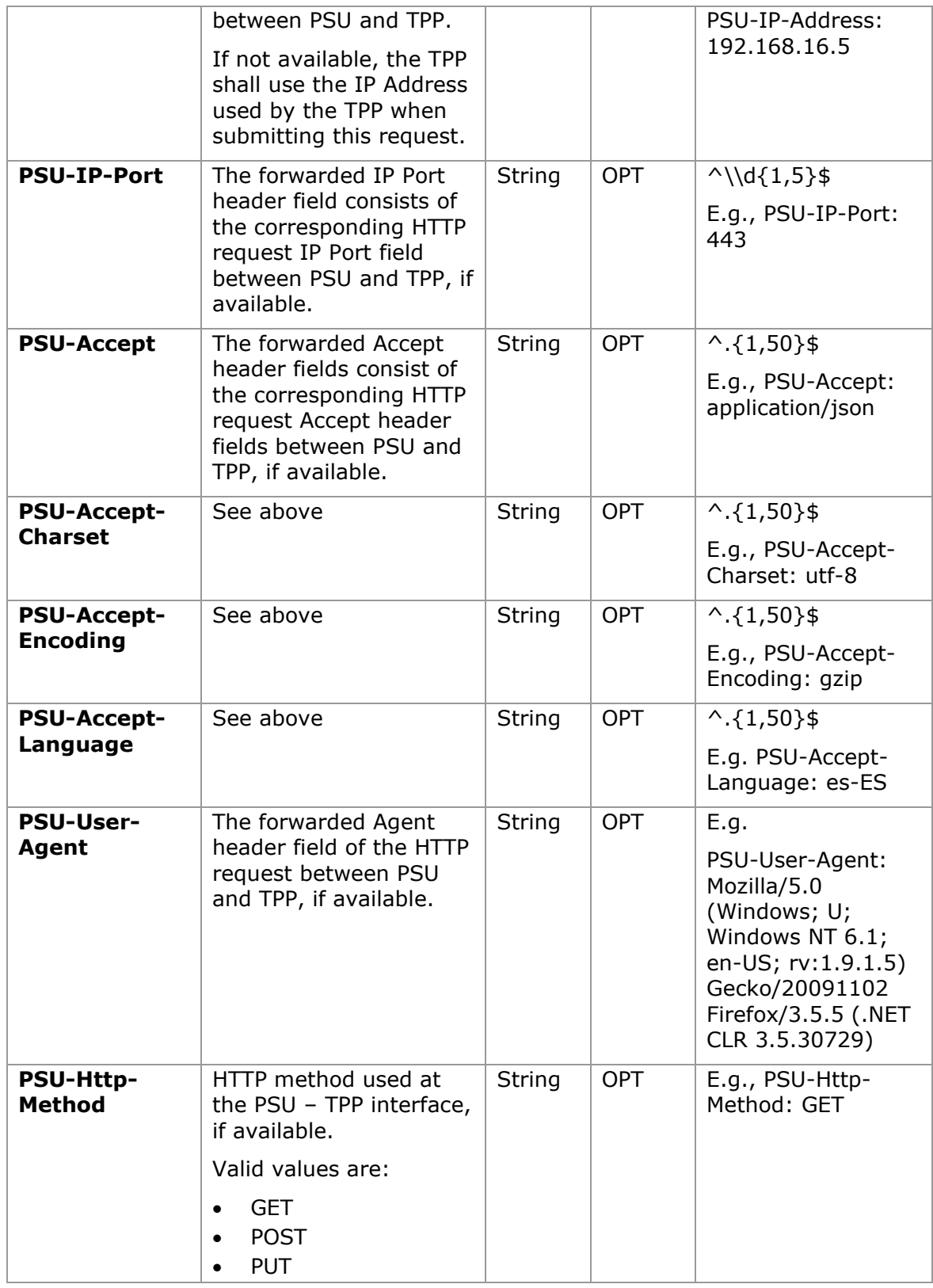

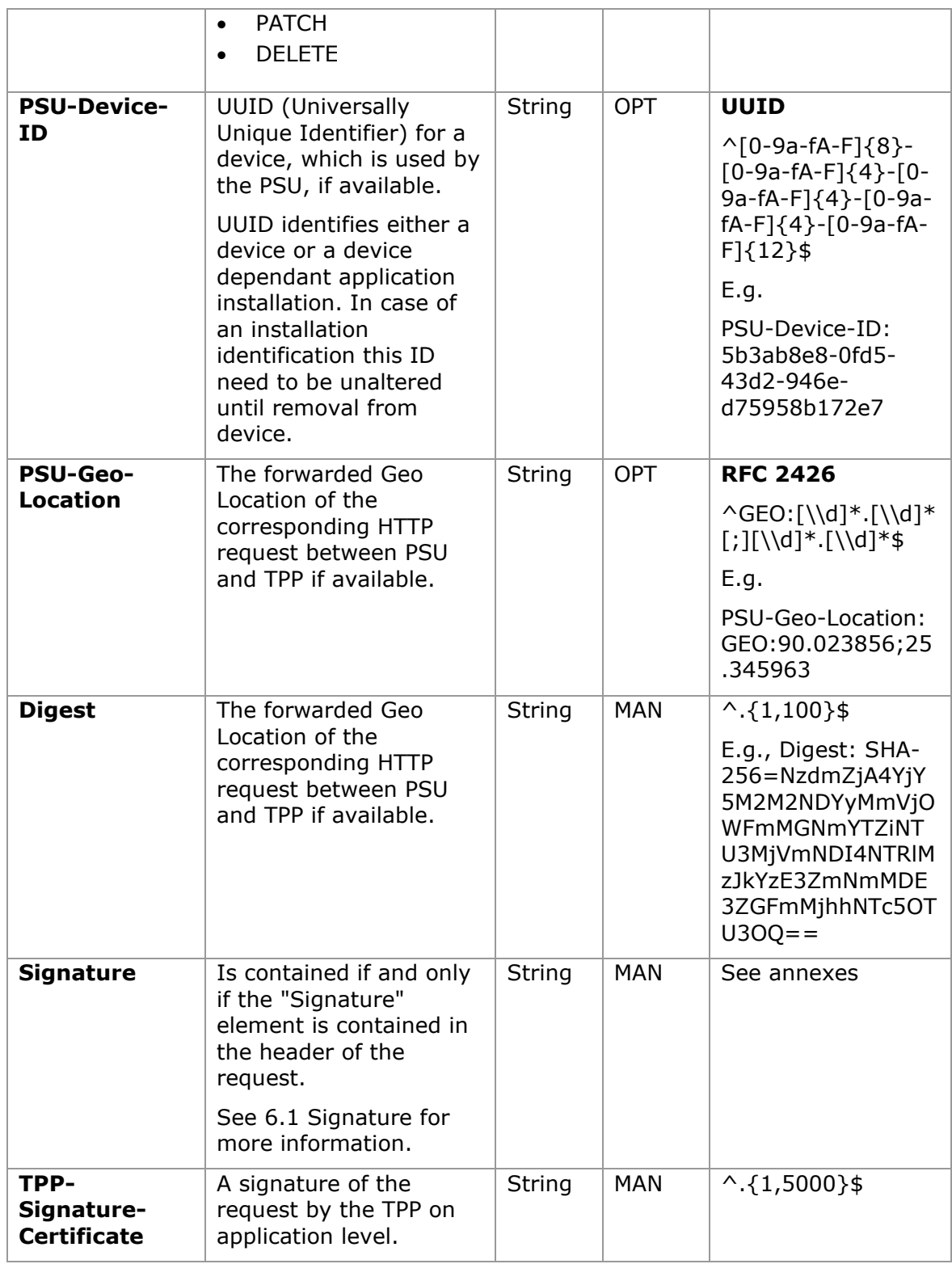

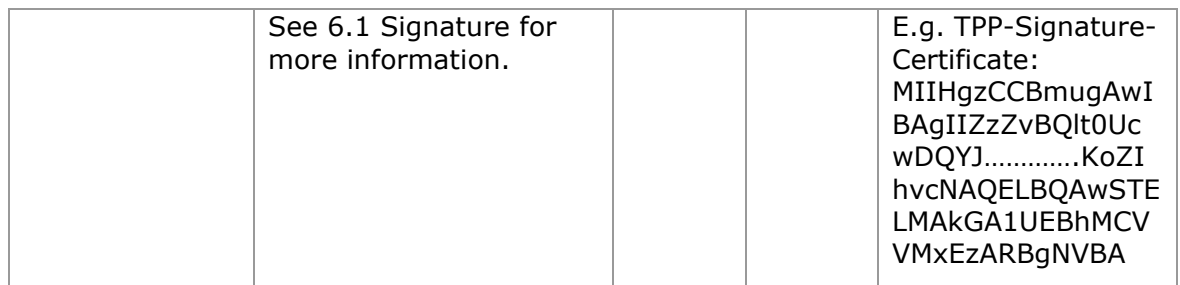

## **Body**

Data are not sent in the body in this request.

# **3.18.2.2 Response**

# **Header**

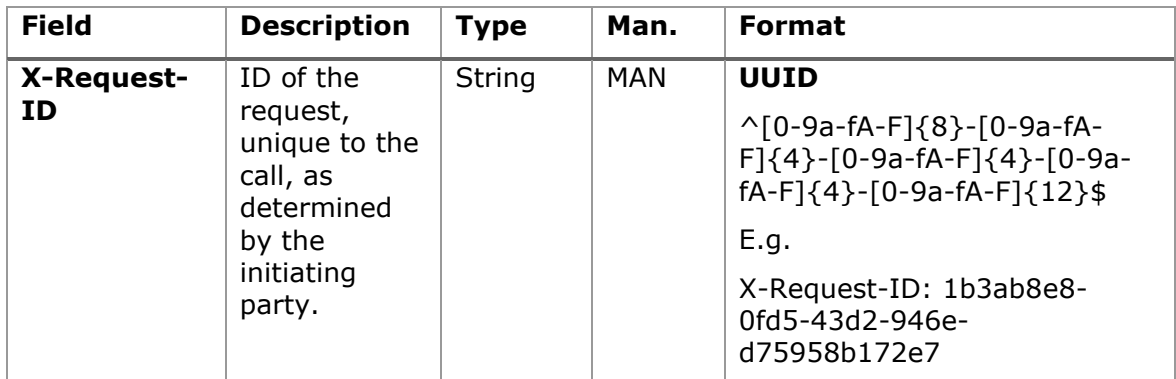

# **Body**

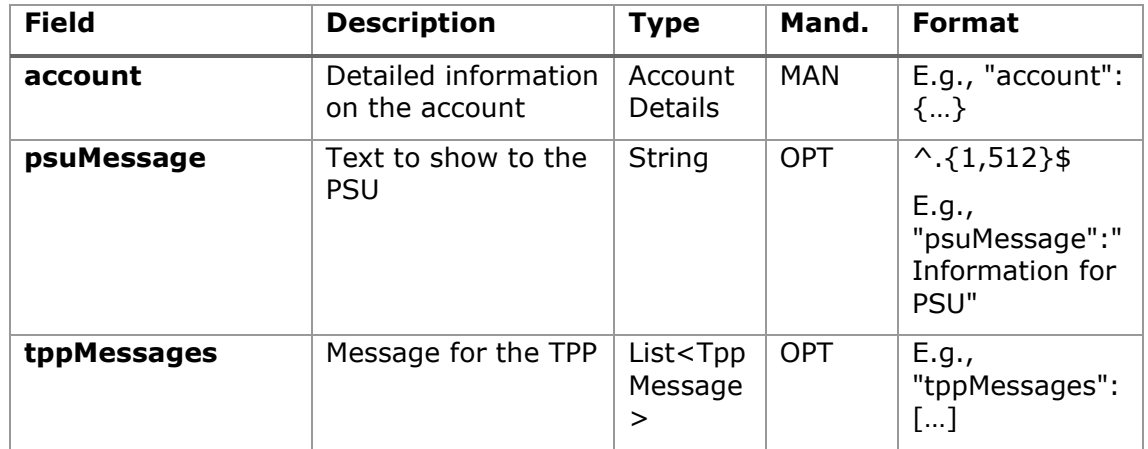

### **3.18.2.3 Examples**

### **Example of request (with ownerName added)**

GET [https://www.hub.com/aspsp-name/v1/accounts/3dc3d5b3-7023-4848-9853](https://www.hub.com/aspsp-name/v1/accounts/3dc3d5b3-7023-4848-9853-f5400a64e80f) [f5400a64e80f](https://www.hub.com/aspsp-name/v1/accounts/3dc3d5b3-7023-4848-9853-f5400a64e80f) Accept: application/json HUB-Transaction-ID: 3dc3d5b3-7023-4848-9853-f5400a64e80f HUB-Request-ID: 870b8698-6ff9-11e8-adc0-fa7ae01bbebc X-Request-ID: 96201400-6ff9-11e8-adc0-fa7ae01bbebc TPP-HUB-ID: PSDES-BDE-3DFD21 TPP-HUB-Name: Nombre del TPP TPP-HUB-Rol: PSP\_AI TPP-HUB-National-Competent-Authority: BDE Authorization: Bearer 2YotnFZFEjr1zCsicMWpAA Consent-ID: 7890-asdf-4321 PSU-IP-Address: 192.168.8.16 PSU-IP-Port: 443 PSU-Accept: application/json PSU-Accept-Charset: utf-8 PSU-Accept-Encoding: gzip PSU-Accept-Language: es-ES PSU-User-Agent: Mozilla/5.0 (Windows NT 10.0; WOW64; rv:54.0) Gecko/20100101 Firefox/54.0 PSU-Http-Method: GET PSU-Device-ID: f8b3feda-6fe3-11e8-adc0-fa7ae01bbebc PSU-GEO-Location: GEO:12.526347;54.649862 Date: Sun, 26 Sep 2017 15:02:48 GMT

#### **Example when the account only has one currency (with ownerName added)**

```
HTTP/1.1 200 Ok
HUB-Transaction-ID: 3dc3d5b3-7023-4848-9853-f5400a64e80f
HUB-Request-ID: 870b8698-6ff9-11e8-adc0-fa7ae01bbebc
X-Request-ID: 96201400-6ff9-11e8-adc0-fa7ae01bbebc
Date: Sun, 26 Sep 2017 15:02:50 GMT
Content-Type: application/json
{
```
<USO TPPs> 18/02/20201

}

```
"account": {
      "resourceId": "3dc3d5b3-7023-4848-9853-f5400a64e81g",
      "iban": "ES222222222222222222222222",
      "currency": "XXX",
      "ownerName": "Heike Mustermann",
      "product": "Multicurrency Account",
      "cashAccountType": "CACC",
      "name": "Aggregation Account"
 }
```
### **Example of multi-currency account response (with ownerName added)**

```
HTTP/1.1 200 Ok
X-Request-ID: 96201400-6ff9-11e8-adc0-fa7ae01bbebc
Date: Sun, 26 Sep 2017 15:02:50 GMT
Content-Type: application/json
{
      "account": {
            "resourceId": "3dc3d5b3-7023-4848-9853-f5400a64e81g",
            "iban": "ES22222222222222222222222",
            "currency": "XXX",
            "ownerName": "Heike Mustermann",
            "product": "Multicurrency Account",
            "cashAccountType": "CACC",
            "name": "Aggregation Account",
            " links": {
                  "balances": {
                        "href": "/v1/accounts/3dc3d5b3-7023-4848-9853-
                  f5400a64e81g/balances"
                  },
                  "transactions": {
                        "href": "/v1/accounts/3dc3d5b3-7023-4848-9853-
                  f5400a64e81g/transactions"
                  }
            }
```
}

}

# **3.18.3 Reading balances**

This service allows balances of an account determined by its identifier to be obtained.

As a requirement, it is assumed that the PSU has given its consent for this access and it has been stored by the ASPSP.

Operation of the service according to the type of access indicated in the consent:

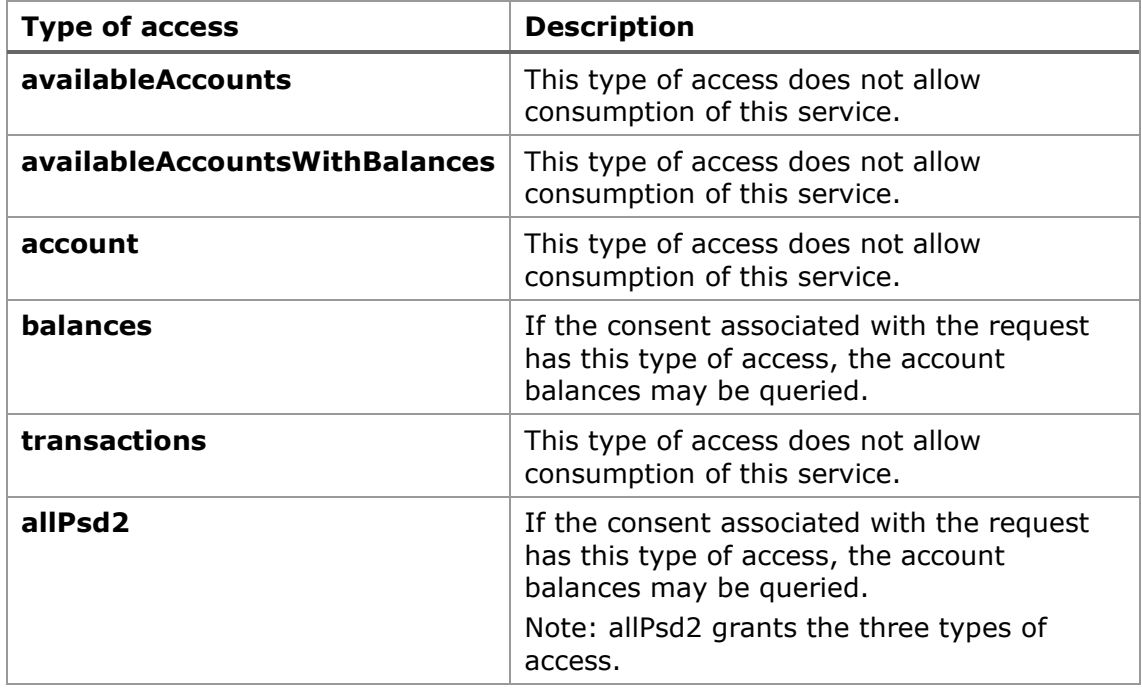

## **3.18.3.1 Request**

## **Endpoint**

GET {provider}/{aspsp}/v1/accounts/{account-id}/balances

## **Path**

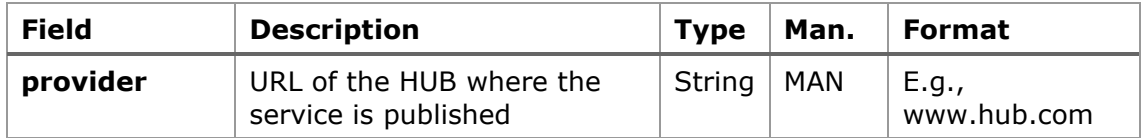

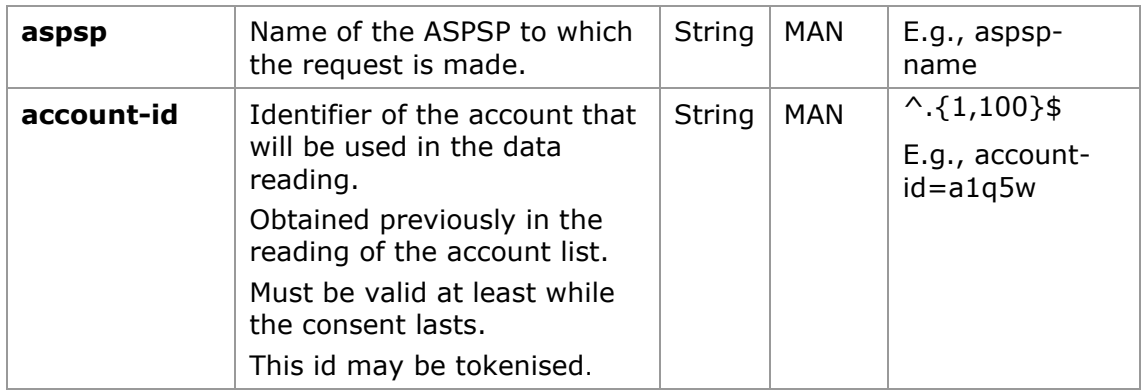

# **Query parameters**

No additional fields are specified.

# **Header**

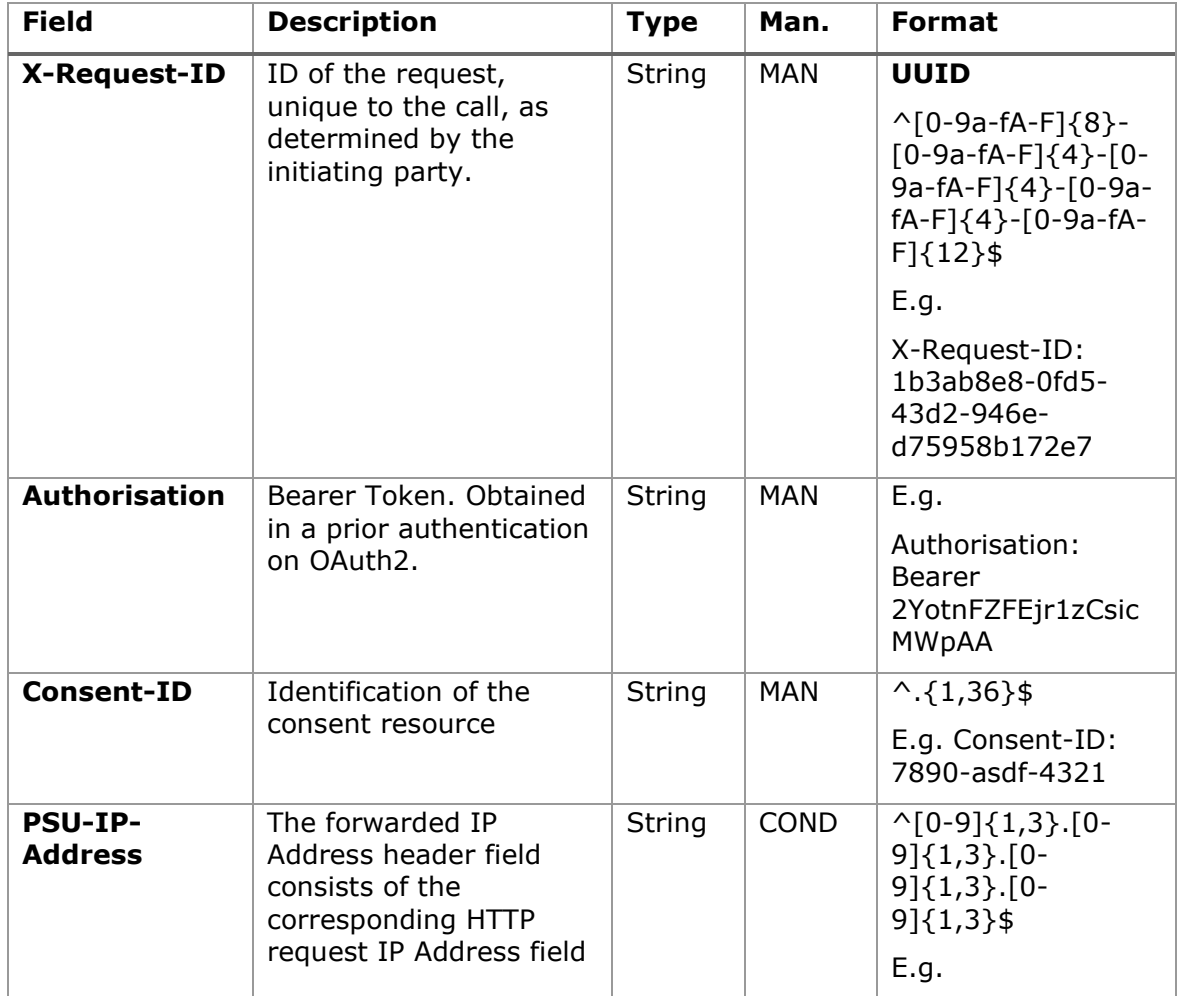

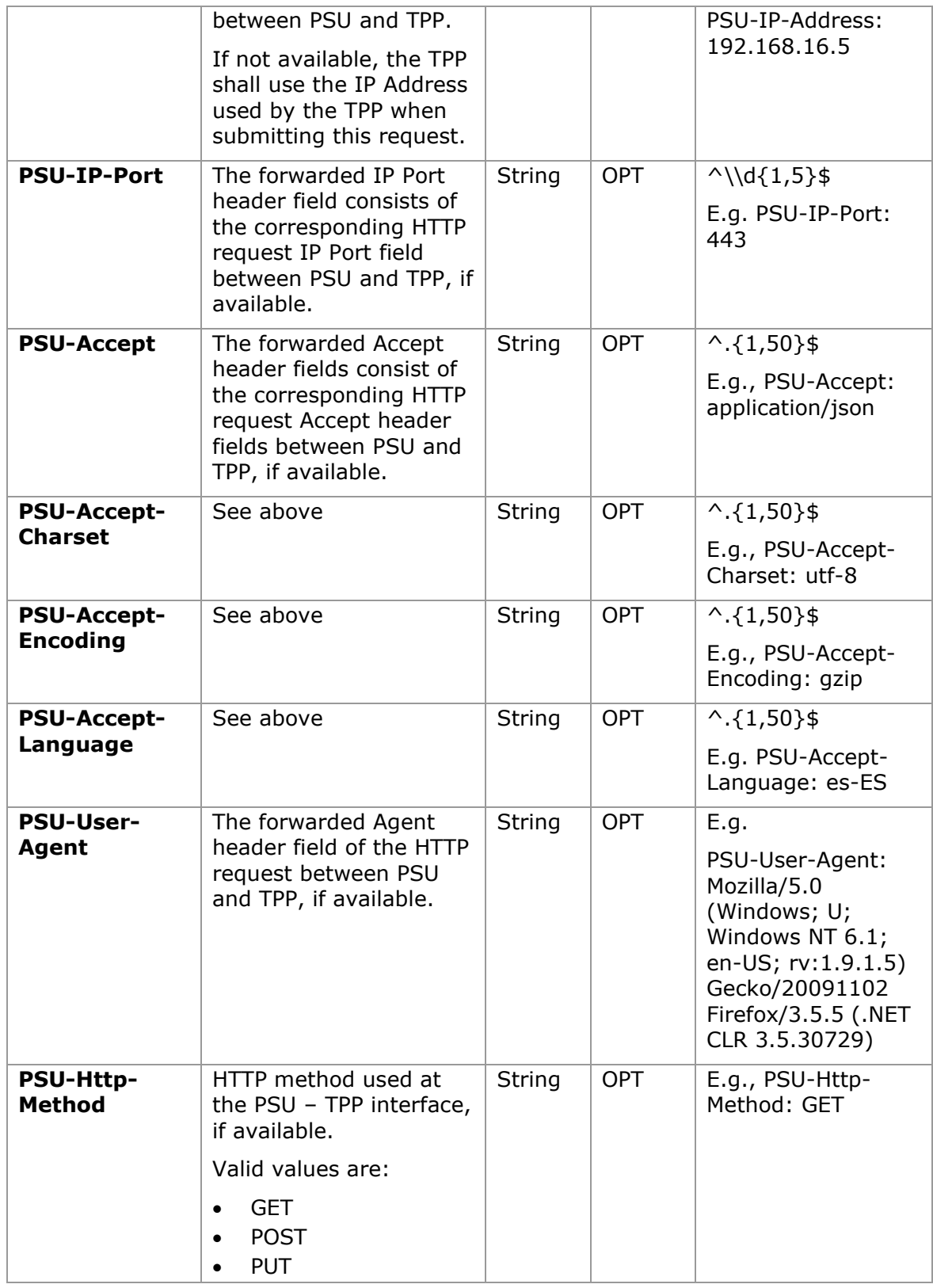

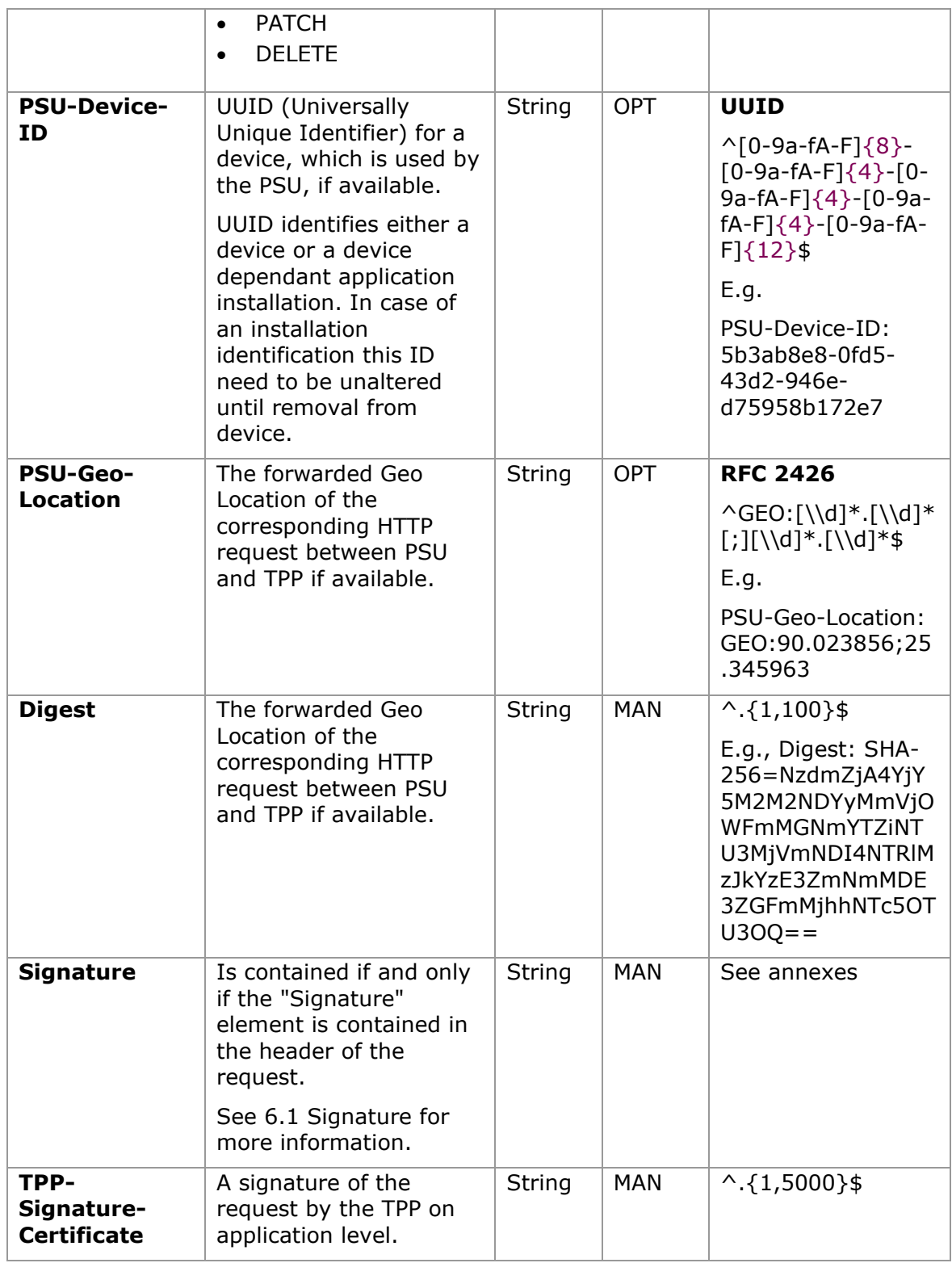

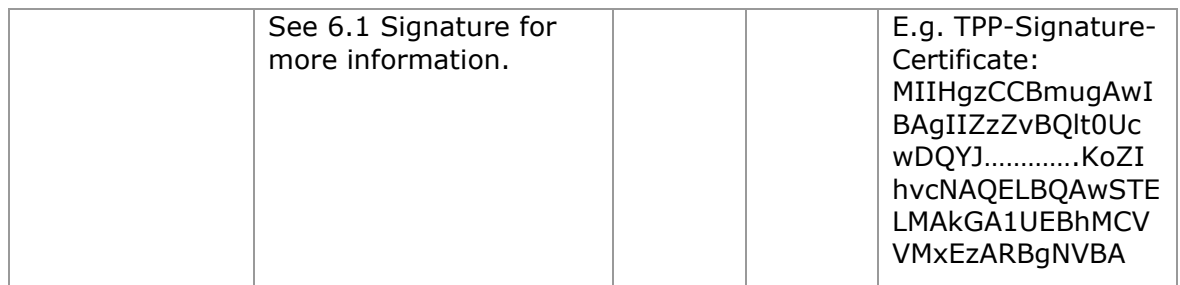

# **Body**

The data are not sent in the body in this request.

# **3.18.3.2 Response**

## **Header**

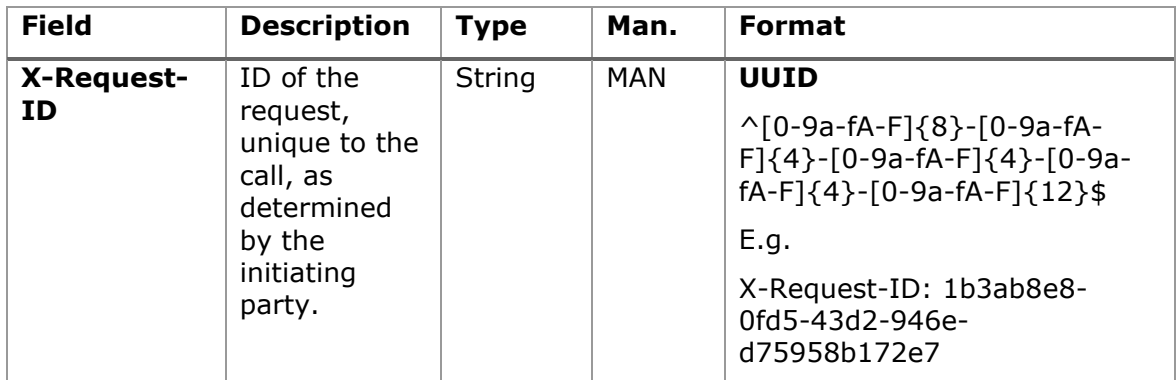

# **Body**

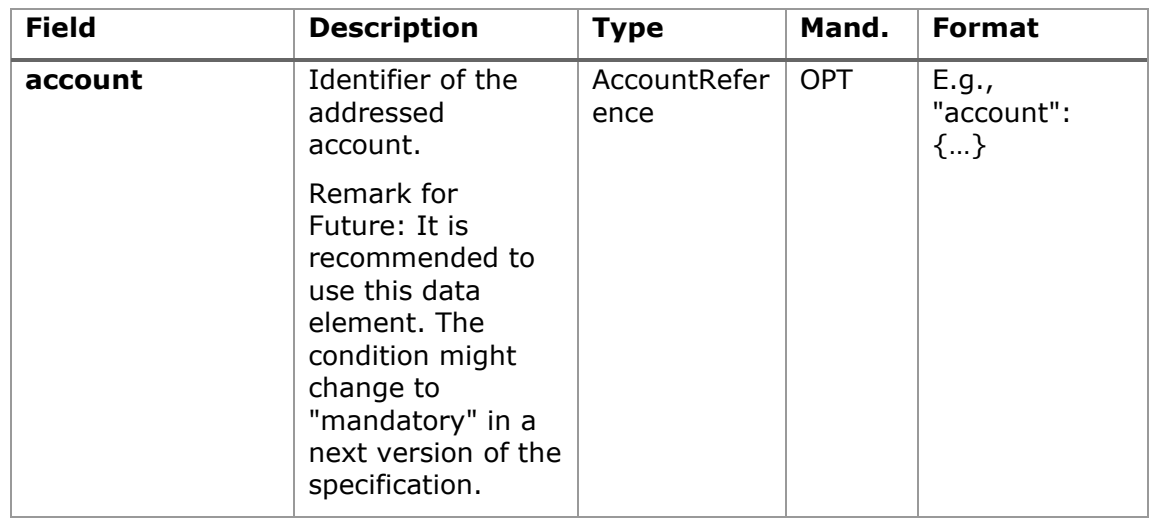

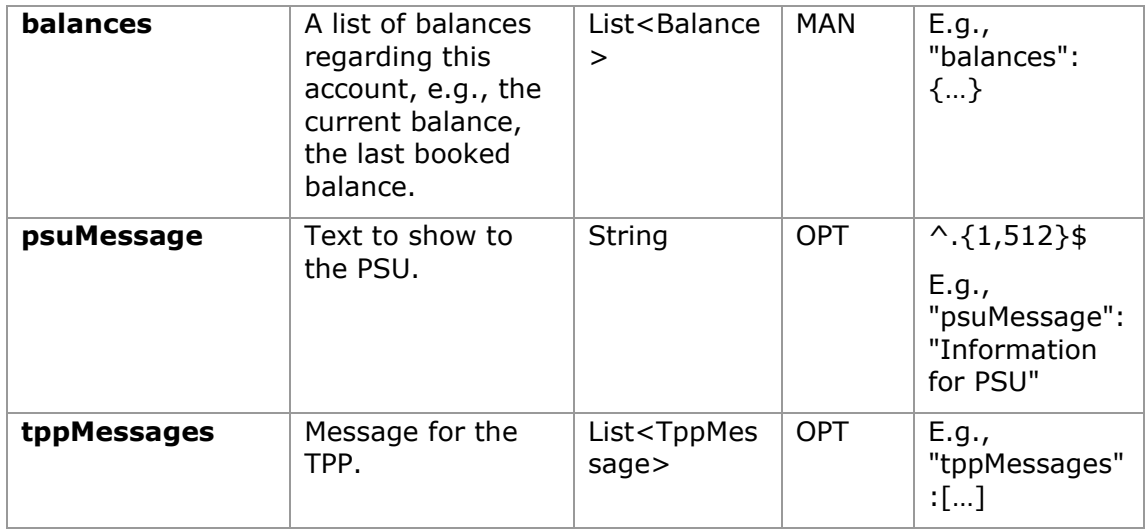

### **3.18.3.3 Examples**

### **Example of request**

GET [https://www.hub.com/aspsp-name/accounts/3dc3d5b3-7023-4848-9853](https://www.hub.com/aspsp-name/accounts/3dc3d5b3-7023-4848-9853-f5400a64e81g/balances) [f5400a64e81g/balances](https://www.hub.com/aspsp-name/accounts/3dc3d5b3-7023-4848-9853-f5400a64e81g/balances) Accept: application/json X-Request-ID: 96201400-6ff9-11e8-adc0-fa7ae01bbebc Authorization: Bearer 2YotnFZFEjr1zCsicMWpAA Consent-ID: 7890-asdf-4321 PSU-IP-Address: 192.168.8.16 PSU-IP-Port: 443 PSU-Accept: application/json PSU-Accept-Charset: utf-8 PSU-Accept-Encoding: gzip PSU-Accept-Language: es-ES PSU-User-Agent: Mozilla/5.0 (Windows NT 10.0; WOW64; rv:54.0) Gecko/20100101 Firefox/54.0 PSU-Http-Method: GET PSU-Device-ID: f8b3feda-6fe3-11e8-adc0-fa7ae01bbebc PSU-GEO-Location: GEO:12.526347;54.649862 Date: Sun, 26 Sep 2017 15:02:48 GMT

### **Example of response**

```
HTTP/1.1 200 Ok
X-Request-ID: 96201400-6ff9-11e8-adc0-fa7ae01bbebc
Date: Sun, 26 Sep 2017 15:02:50 GMT
Content-Type: application/json
{
      "account": {
            "iban": "ES1111111111111111111111"
      },
      "balances": [
      {
            "balanceType": "closingBooked",
            "balanceAmount": {
                  "currency": "EUR",
                  "amount": "500.00"
            },
            "referenceDate": "2017-10-25"
      },
      {
            "balanceType": "expected",
            "balanceAmount": {
                  "currency": "EUR",
                  "amount": "900.00"
            },
            "lastChangeDateTime": "2017-10-25T15:30:35.035Z"
      }
      ]
}
```
## **3.18.4 Reading of transactions**

This service allows transactions to be obtained of an account determined by its identifier.

As a requirement, it is assumed that the PSU has given its consent for this access and it has been stored by the ASPSP.

Operation of the service according to the type of access indicated in the consent:

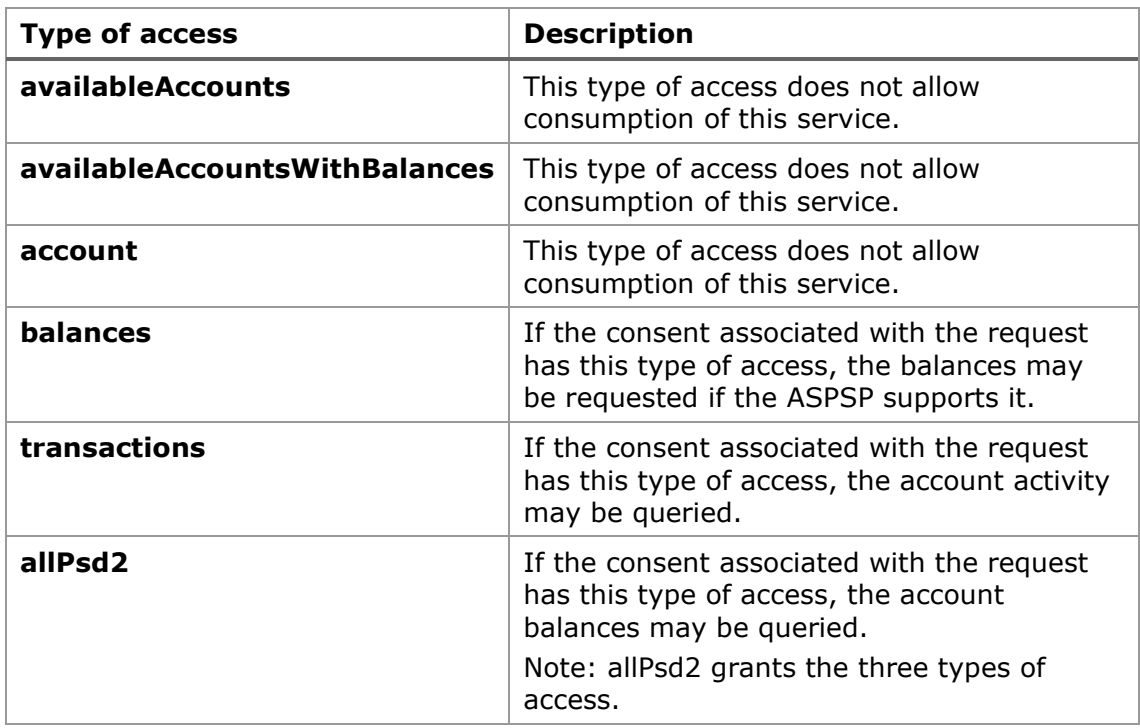

# **3.18.4.1 Request**

# **Endpoint**

GET {provider}/{aspsp}/v1/accounts/{account-id}/transactions{query-parameters }

## **Path**

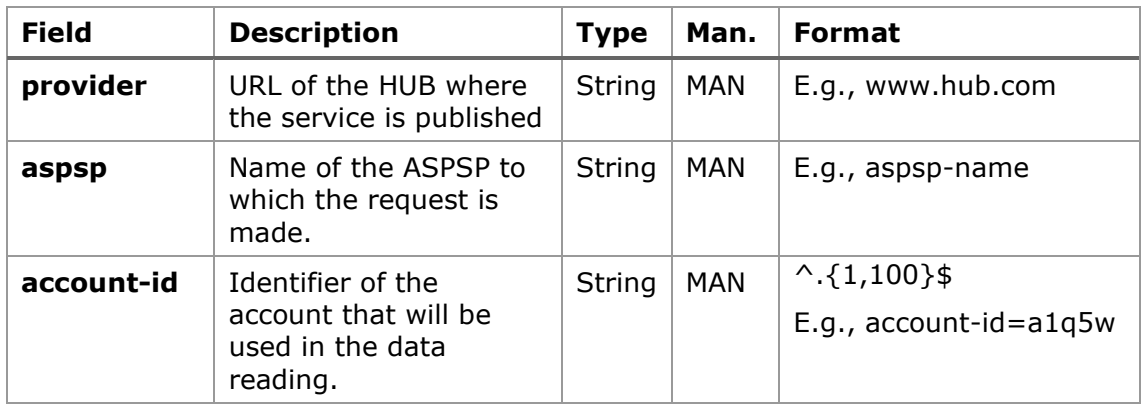

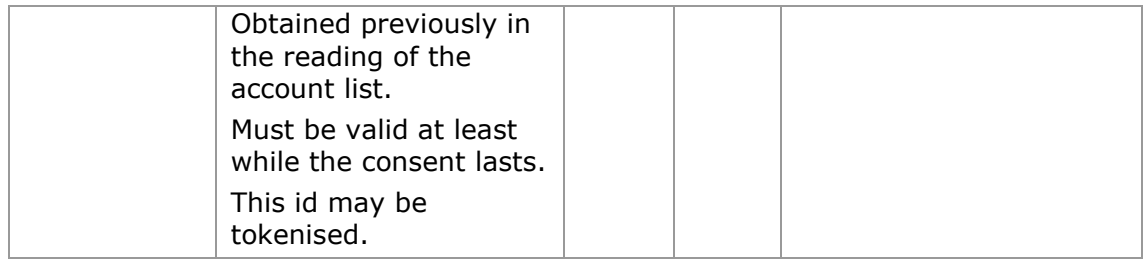

## **Query parameters**

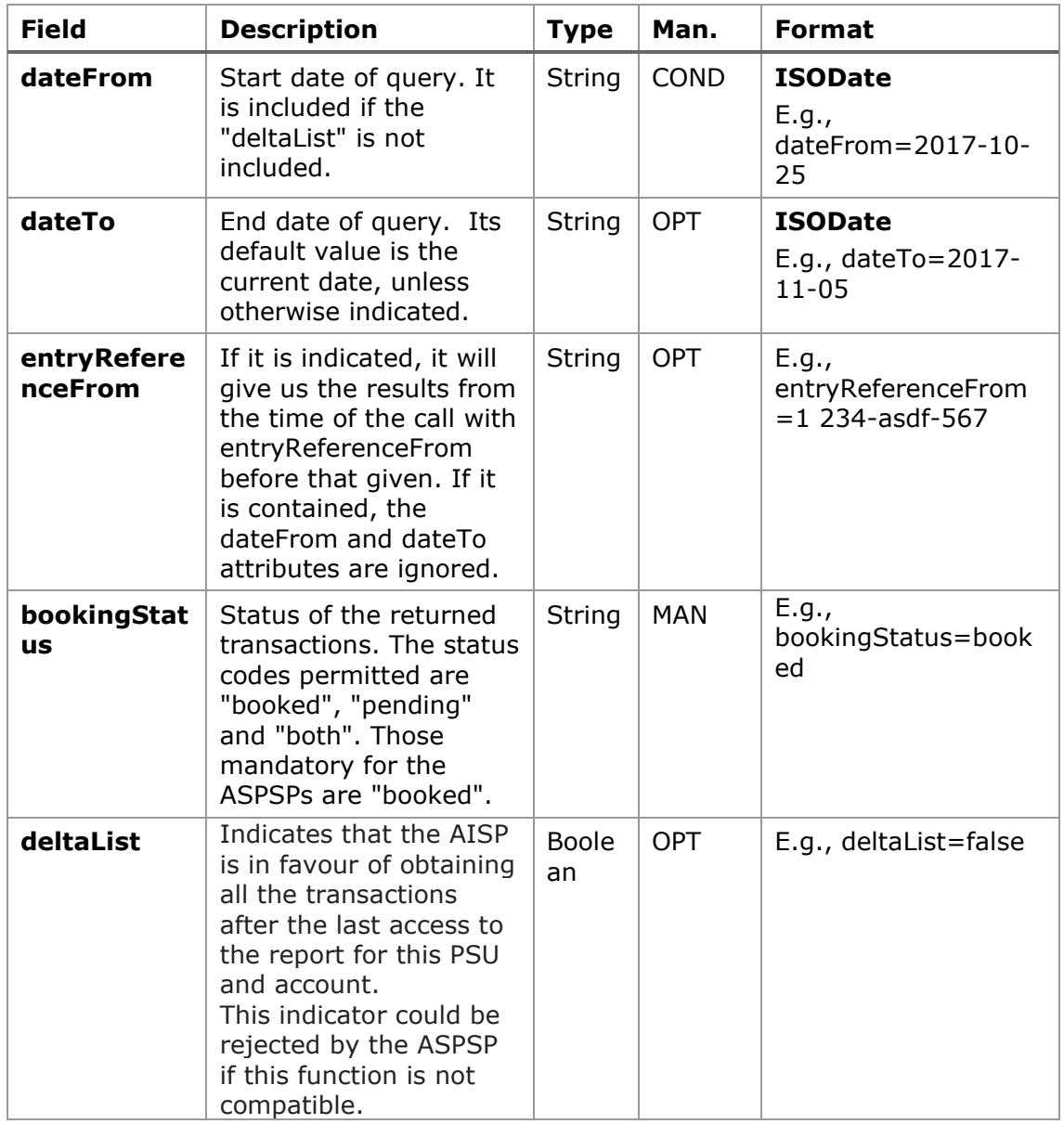

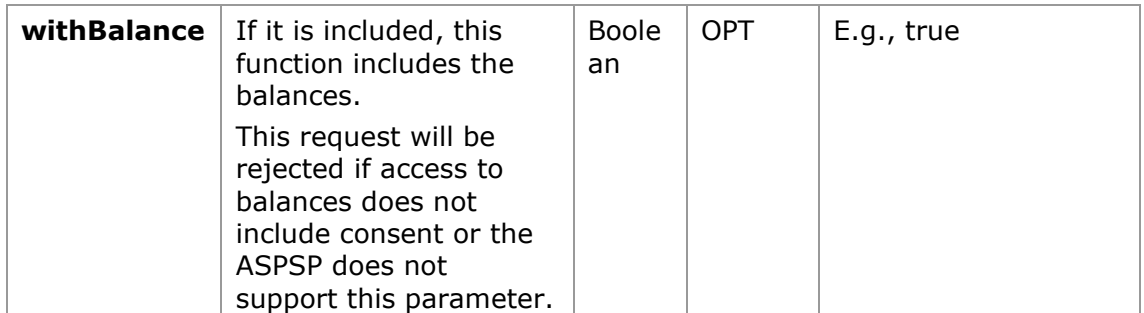

## **Header**

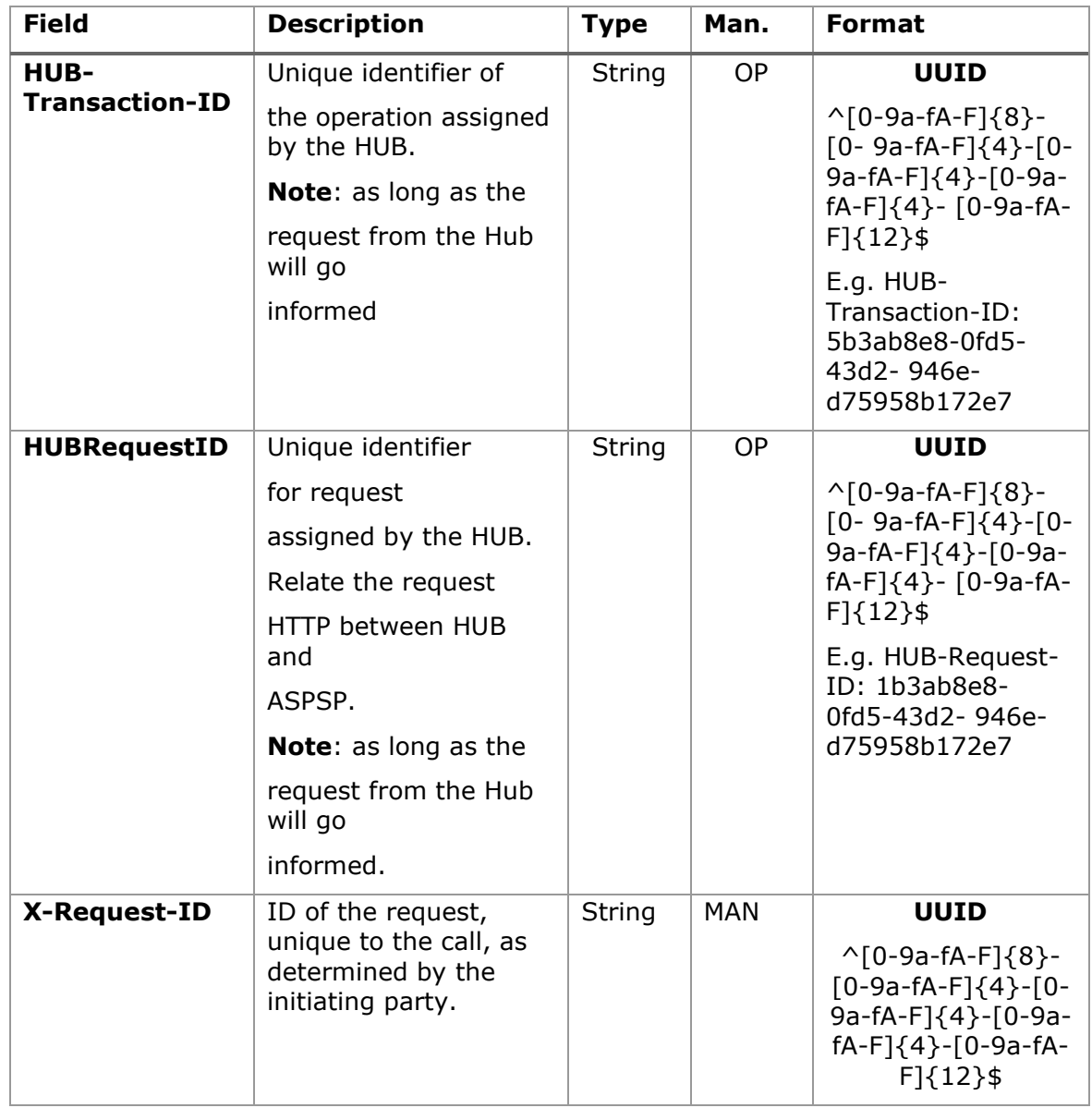

<USO TPPs> 18/02/20201

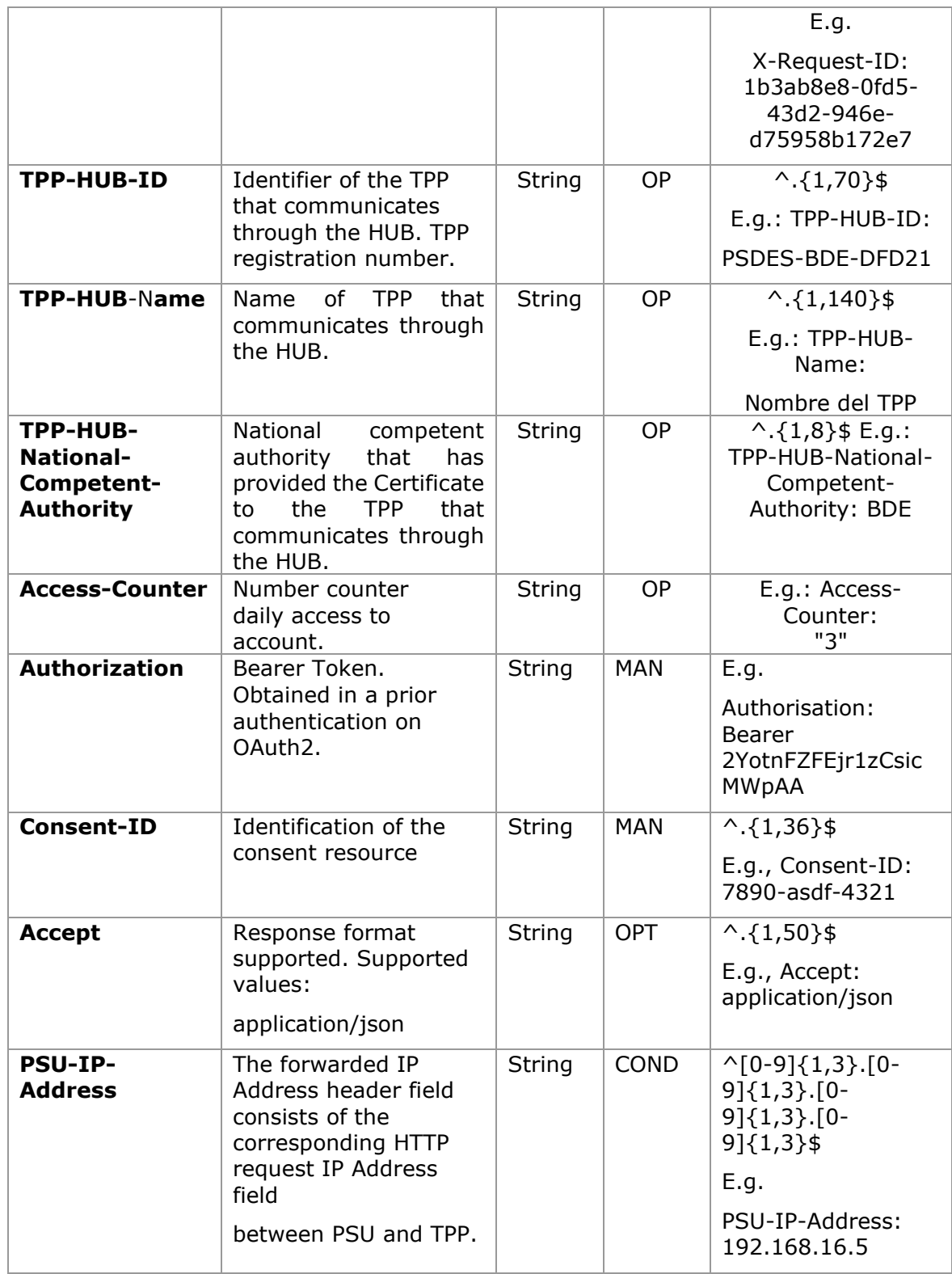

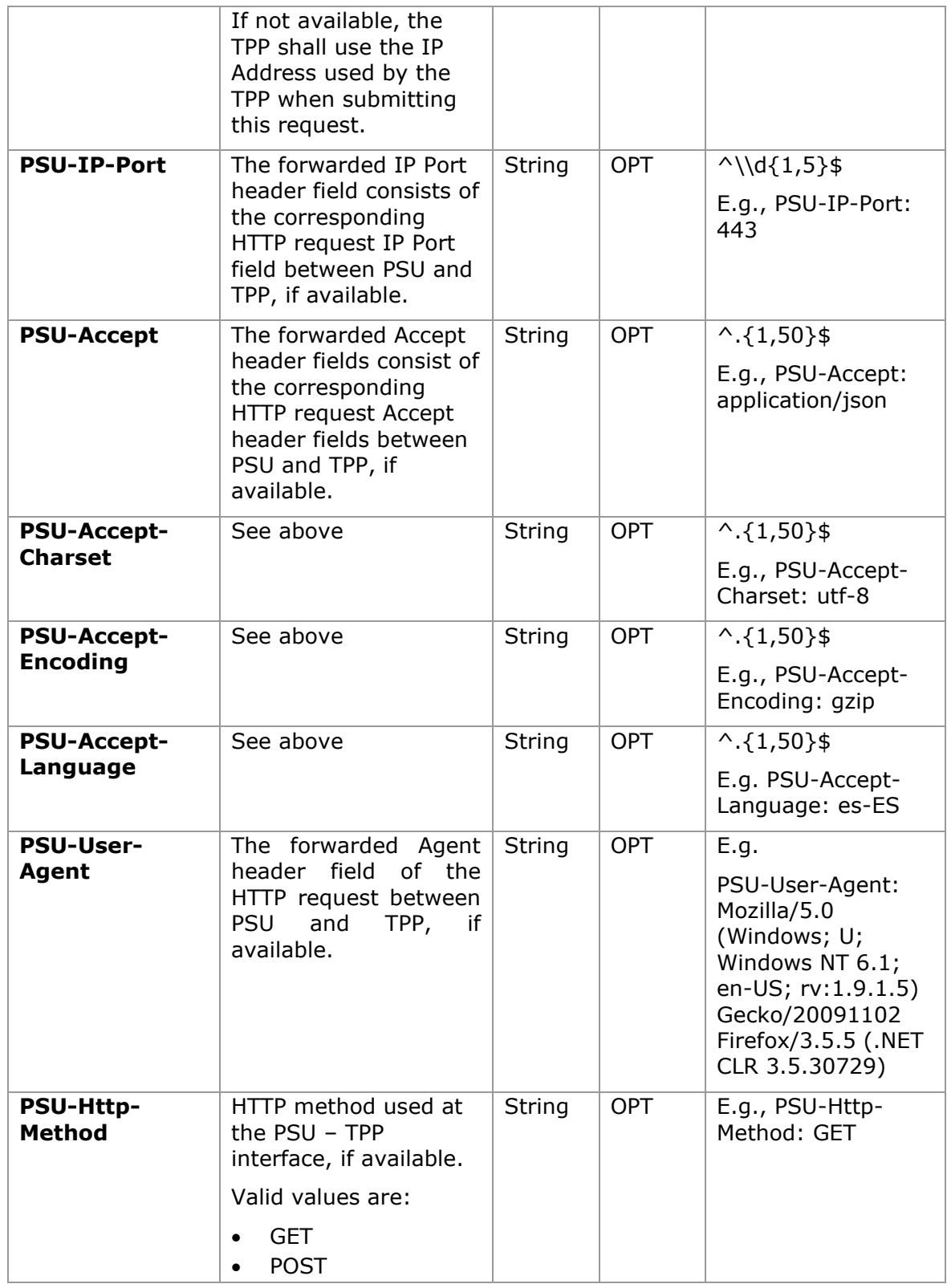

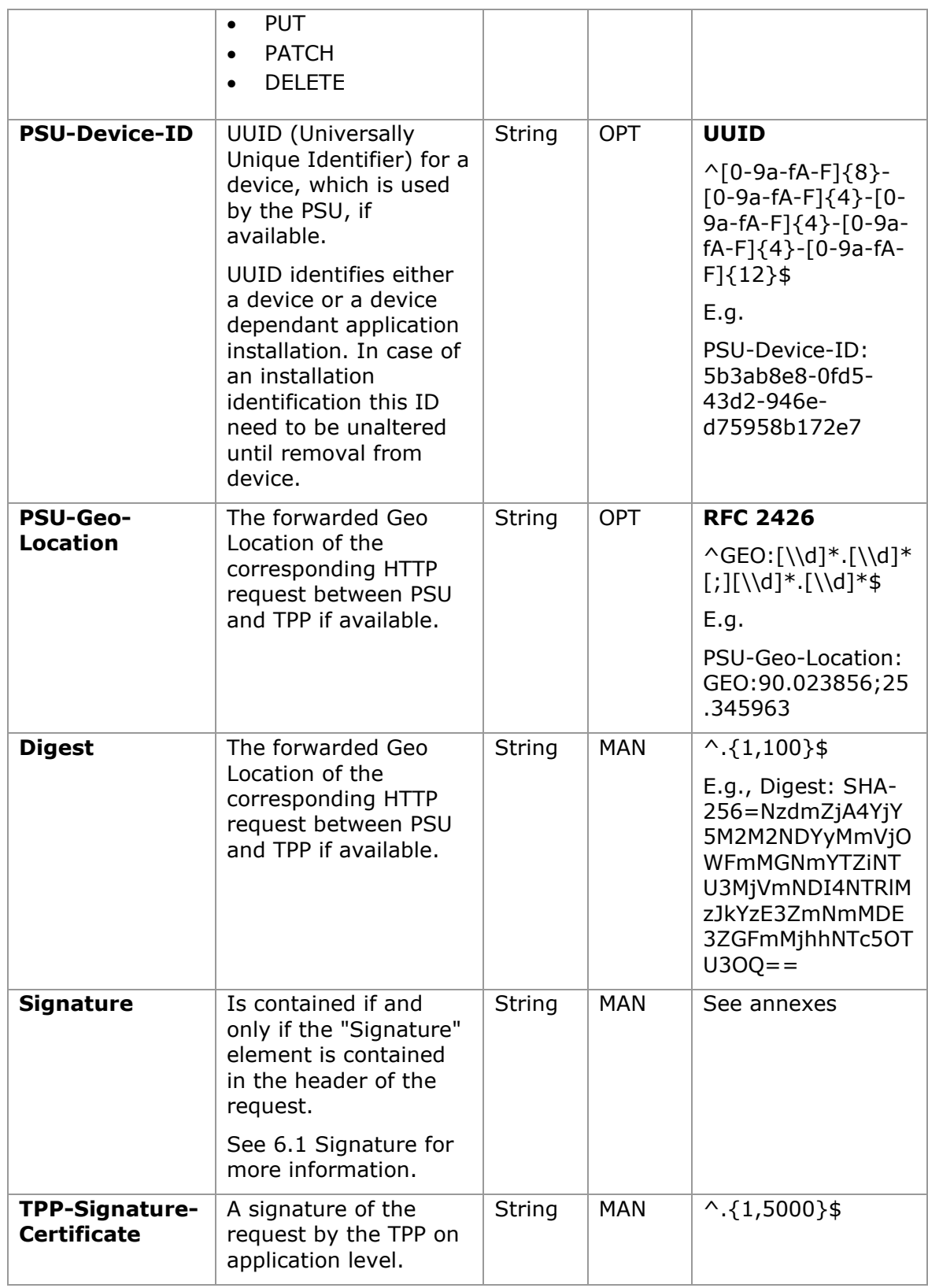

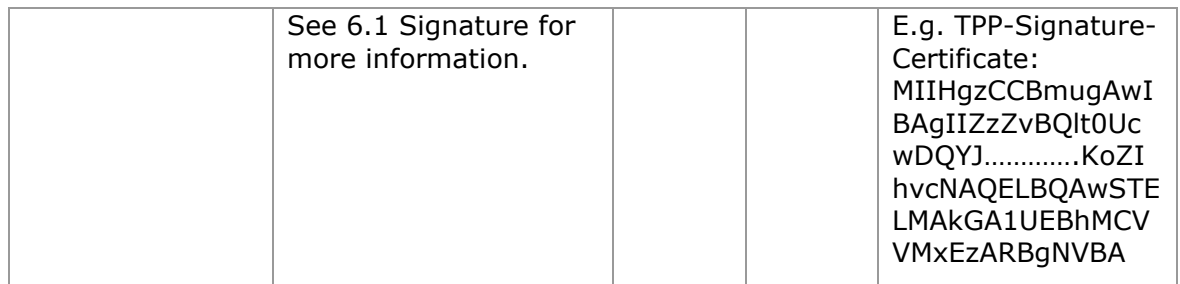

## **Body**

Data are not sent in the body in this request.

# **3.18.4.2 Response**

## **Header**

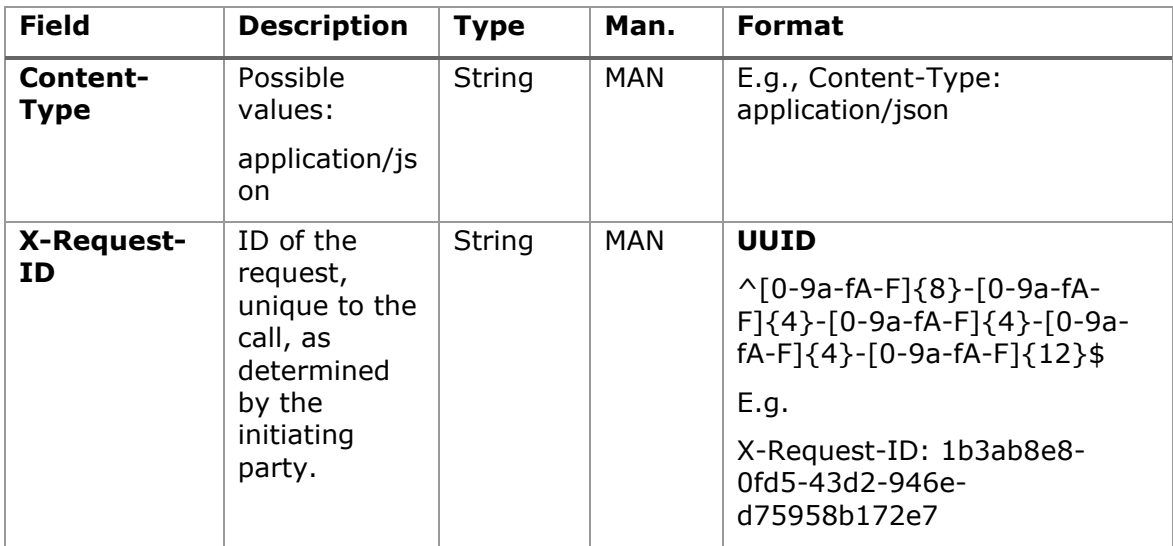

# **Body**

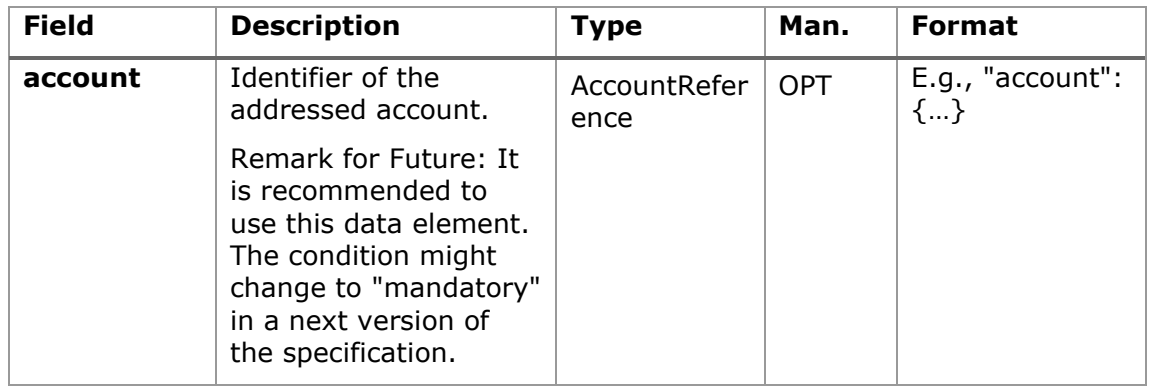

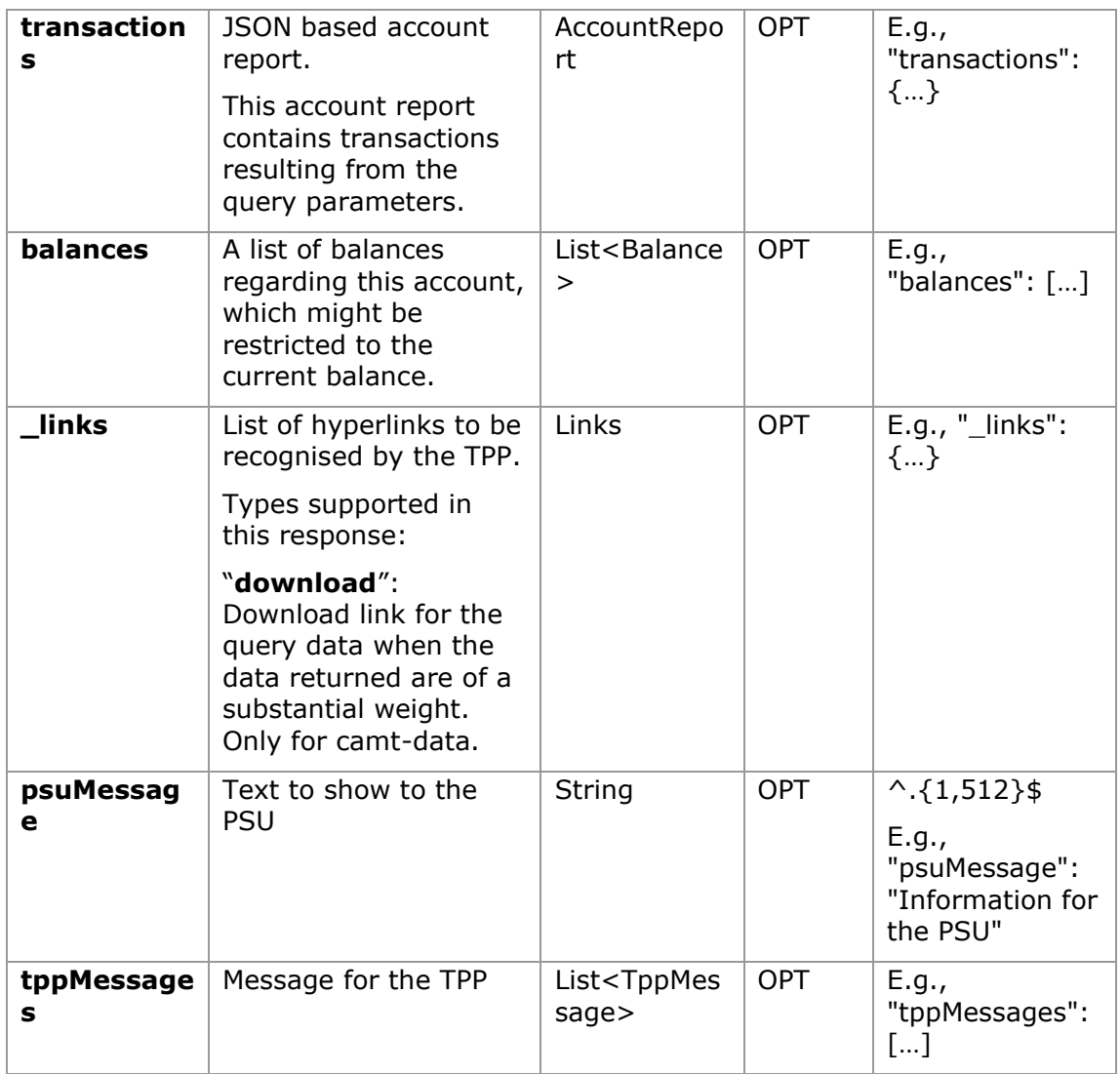

## **3.18.4.3 Examples**

## **Example of a search request sending search criteria by dateTo and dateFrom** GET

[https://aspsp.example.es/v1/accounts/qwer3456tzui7890/transactions?dat](https://aspsp.example.es/v1/accounts/qwer3456tzui7890/transactions?dateFrom=2017-10-25&dateTo=2017-11-05&bookingStatus=both) [eFrom=2017-10-25&dateTo=2017-11-05&bookingStatus=both](https://aspsp.example.es/v1/accounts/qwer3456tzui7890/transactions?dateFrom=2017-10-25&dateTo=2017-11-05&bookingStatus=both) Accept: application/json HUB-Transaction-ID: 3dc3d5b3-7023-4848-9853-f5400a64e80f HUB-Request-ID: 870b8698-6ff9-11e8-adc0-fa7ae01bbebc X-Request-ID: 96201400-6ff9-11e8-adc0-fa7ae01bbebc TPP-HUB-ID: PSDES-BDE-3DFD21

<USO TPPs> 18/02/20201

TPP-HUB-Name: Nombre del TPP TPP-HUB-Rol: PSP\_AI TPP-HUB-National-Competent-Authority: BDE Authorization: Bearer 2YotnFZFEjr1zCsicMWpAA Consent-ID: 7890-asdf-4321 PSU-IP-Address: 192.168.8.16 PSU-IP-Port: 443 PSU-Accept: application/json PSU-Accept-Charset: utf-8 PSU-Accept-Encoding: gzip PSU-Accept-Language: es-ES PSU-User-Agent: Mozilla/5.0 (Windows NT 10.0; WOW64; rv:54.0) Gecko/20100101 Firefox/54.0 PSU-Http-Method: GET PSU-Device-ID: f8b3feda-6fe3-11e8-adc0-fa7ae01bbebc PSU-GEO-Location: GEO:12.526347;54.649862 Date: Sun, 26 Sep 2017 15:02:48 GMT

**Example of a search request sending entryReferenceFrom search criteria** GET

[https://aspsp.example.es/v1/accounts/qwer3456tzui7890/transactions?ent](https://aspsp.example.es/v1/accounts/qwer3456tzui7890/transactions?entryReferenceFrom=1234-asd-4564700&bookingStatus=both) [ryReferenceFrom=1234-asd-4564700&bookingStatus=both](https://aspsp.example.es/v1/accounts/qwer3456tzui7890/transactions?entryReferenceFrom=1234-asd-4564700&bookingStatus=both)

Accept: application/json HUB-Transaction-ID: 3dc3d5b3-7023-4848-9853-f5400a64e80f HUB-Request-ID: 870b8698-6ff9-11e8-adc0-fa7ae01bbebc X-Request-ID: 96201400-6ff9-11e8-adc0-fa7ae01bbebc TPP-HUB-ID: PSDES-BDE-3DFD21 TPP-HUB-Name: Nombre del TPP TPP-HUB-Rol: PSP\_AI TPP-HUB-National-Competent-Authority: BDE Authorization: Bearer 2YotnFZFEjr1zCsicMWpAA Consent-ID: 7890-asdf-4321 PSU-IP-Address: 192.168.8.16 PSU-IP-Port: 443 PSU-Accept: application/json

<USO TPPs> 18/02/20201

```
PSU-Accept-Charset: utf-8
PSU-Accept-Encoding: gzip
PSU-Accept-Language: es-ES
PSU-User-Agent: Mozilla/5.0 (Windows NT 10.0; WOW64; rv:54.0) 
Gecko/20100101 Firefox/54.0
PSU-Http-Method: GET
PSU-Device-ID: f8b3feda-6fe3-11e8-adc0-fa7ae01bbebc
PSU-GEO-Location: GEO:12.526347;54.649862
Date: Sun, 26 Sep 2017 15:02:48 GMT
```
## **Example of response with pagination**

```
HTTP/1.1 200 Ok
HUB-Transaction-ID: 3dc3d5b3-7023-4848-9853-f5400a64e80f
HUB-Request-ID: 870b8698-6ff9-11e8-adc0-fa7ae01bbebc
X-Request-ID: 96201400-6ff9-11e8-adc0-fa7ae01bbebc
Date: Sun, 26 Sep 2017 15:02:50 GMT
Content-Type: application/json
{
      "account": {
            "iban": "ES1111111111111111111111"
            "transactions": {
                  "booked": [
                  {
                  "transactionId": "1234567",
                  "creditorName": "John Miles",
                  "creditorAccount": {
                        "iban": "ES1111111111111111111111"
                  },
                  "transactionAmount": {
                        "currency": "EUR",
                        "amount": "256.67"
                  },
                  "bookingDate": "2017-10-25",
                  "valueDate": "2017-10-26",
                  "remittanceInformationUnstructured": "Example for
```

```
Remittance Information"
            },
      {
            "transactionId": "1234568",
            "debtorName": "Paul Simpson",
            "debtorAccount": {
                  "iban": "NL354543123456900"
      },
      "transactionAmount": {
            "currency": "EUR",
            "amount": "343.01"
      },
      "bookingDate": "2017-10-25",
      "valueDate": "2017-10-26",
      "remittanceInformationUnstructured": "Another example 
      for Remittance Information"
      }
],
"pending": [
{
      "transactionId": "123456789",
      "creditorName": "Claude Renault",
      "creditorAccount": {
            "iban": "NL354543123456900"
      },
      "transactionAmount": {
            "currency": "EUR",
            "amount": "-100.03"
      },
      "valueDate": "2017-10-26",
      "remittanceInformationUnstructured": "Another example 
      for Remittance Information"
      }
],
"_links": {
```

```
"account": {
            "href": "/v1/accounts/qwer3456tzui7890"
      },
      "first": {
            "href": 
      "/v1/accounts/qwer3456tzui7890/transactions?page[number]=1&
     page[siz
     e]=15"
      },
      "previous": {
            "href": 
      "/v1/accounts/qwer3456tzui7890/transactions?page[number]=2&
     page[siz
     e]=15"
      },
      "next": {
            "href": 
      "/v1/accounts/qwer3456tzui7890/transactions?page[number]=4&
     page[siz
     e]=15"
      },
      "last": {
            "href": 
      "/v1/accounts/qwer3456tzui7890/transactions?page[number]=10
      &page[si
      ze]=15"
            }
      }
}
```
## **Example of response list of standing orders**

```
HTTP/1.1 200 Ok
HUB-Transaction-ID: 3dc3d5b3-7023-4848-9853-f5400a64e80f
HUB-Request-ID: 870b8698-6ff9-11e8-adc0-fa7ae01bbebc
X-Request-ID: 96201400-6ff9-11e8-adc0-fa7ae01bbebc
Date: Sun, 26 Sep 2017 15:02:50 GMT
Content-Type: application/json
```
<USO TPPs> 18/02/20201

}

```
{
      "account": {
            "iban": "ES1111111111111111111111"
      },
      "transactions": {
            "information": [
      {
      "creditorName": "John Miles",
      "creditorAccount": {
            "iban": "ES1111111111111111111111"
      },
      "transactionAmount": {
            "currency": "EUR",
            "amount": "256.67"
      },
      "remittanceInformationUnstructured": "Example for Remittance 
Information",
      "bankTransactionCode": "PMNT-ICDT-STDO",
     "additionInformationStructured":{
     "standingOrderDetails":{
     "startDate": "2018-03-01",
     "endDate": "2020-06-31",
      "executionRule": "preceding",
     "frequency": "monthly",
     "dayOfExecution": "24"
     }
      }
      ]
     }
    }
```
### **Example of response with error**

```
{
      "tppMessages": [{
           "category": "ERROR",
```

```
"code": " ACCESS EXCEDED "
      }
       ]
}
```
# **3.19 FCS: Establish consent for the fund confirmation service**

# **3.19.1 Fund confirmation consent**

Using this service, a TPP can report a confirmation consent for ASPSP funds on the specified account.

Unlike the request to establish information consent on the account, this consent does not have secondary effects on other existing ones.

E.g., does not invalidate prior consent.

## **3.19.1.1 Request**

## **Endpoint**

POST {provider}/{aspsp}/v2/consents/confirmation-of-funds

### **Path**

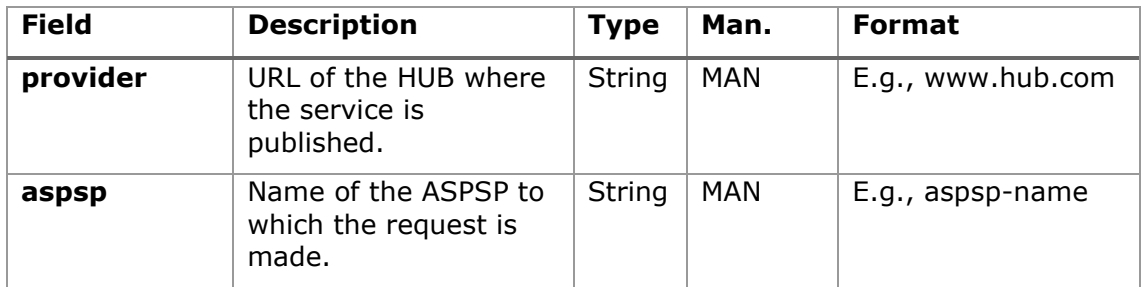

### **Query parameters**

No additional fields are specified.

## **Header**

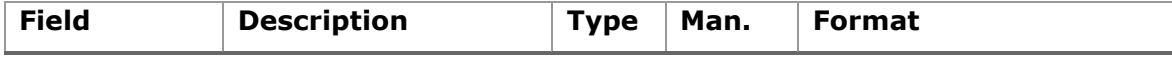

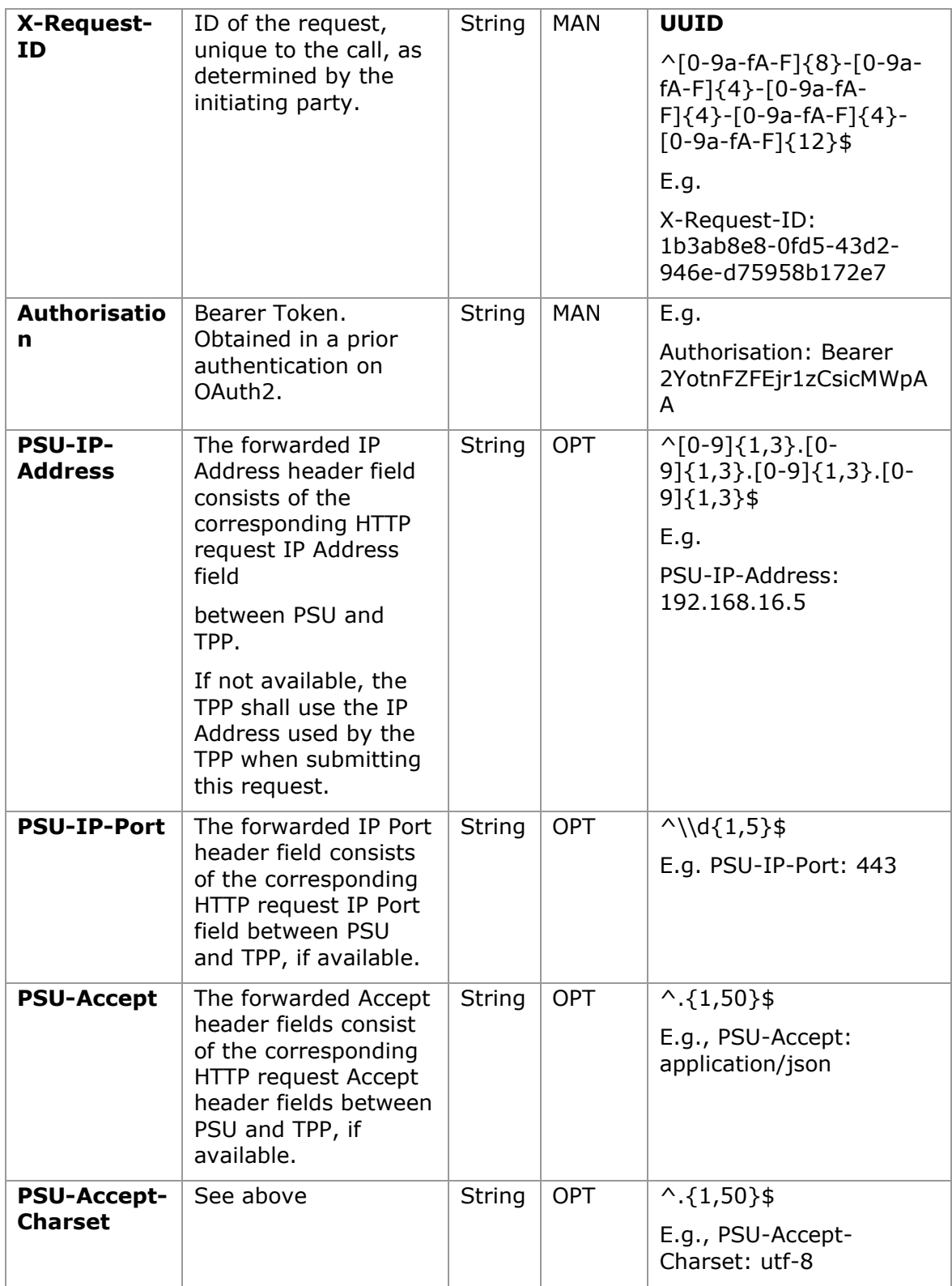

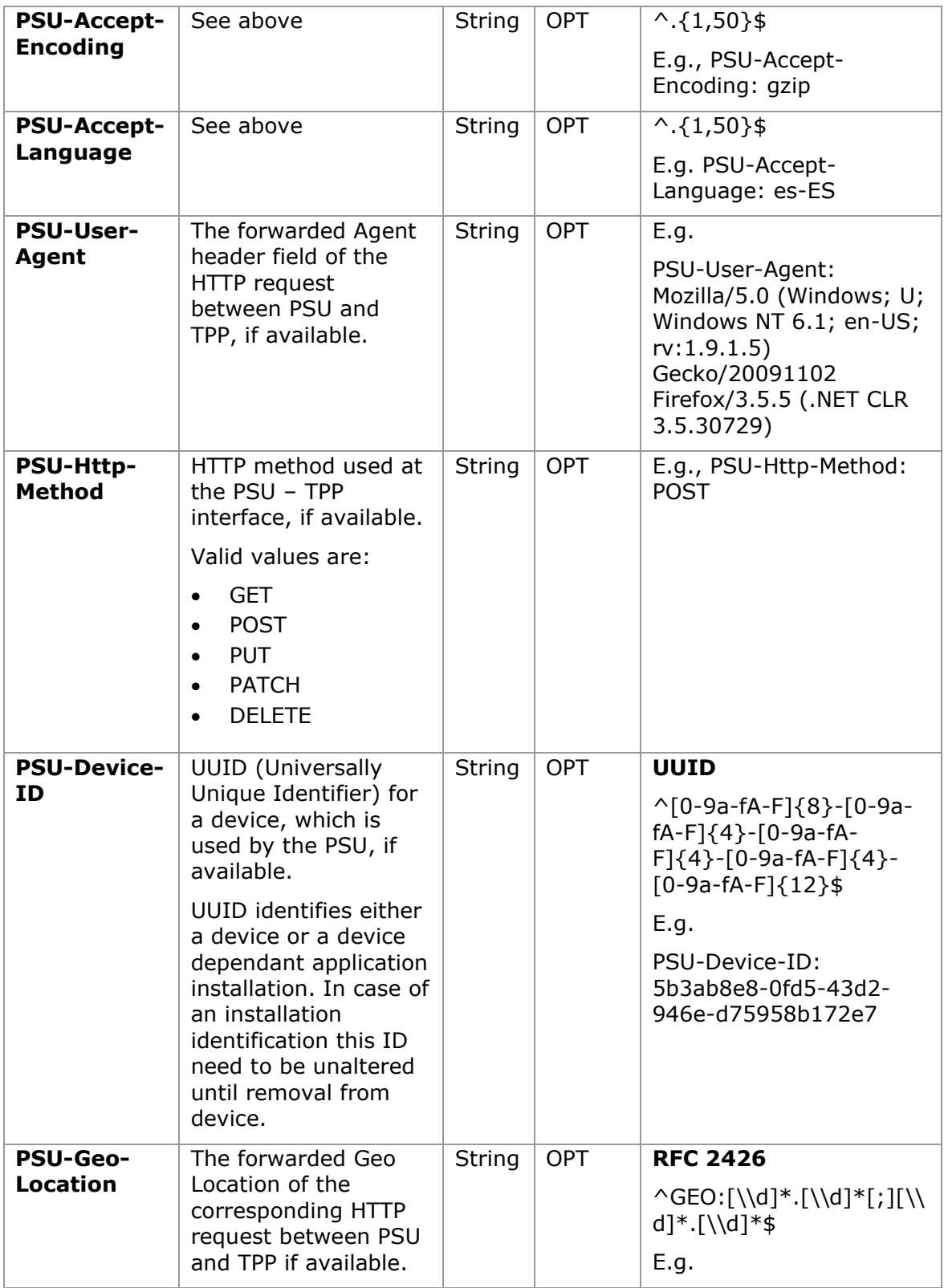

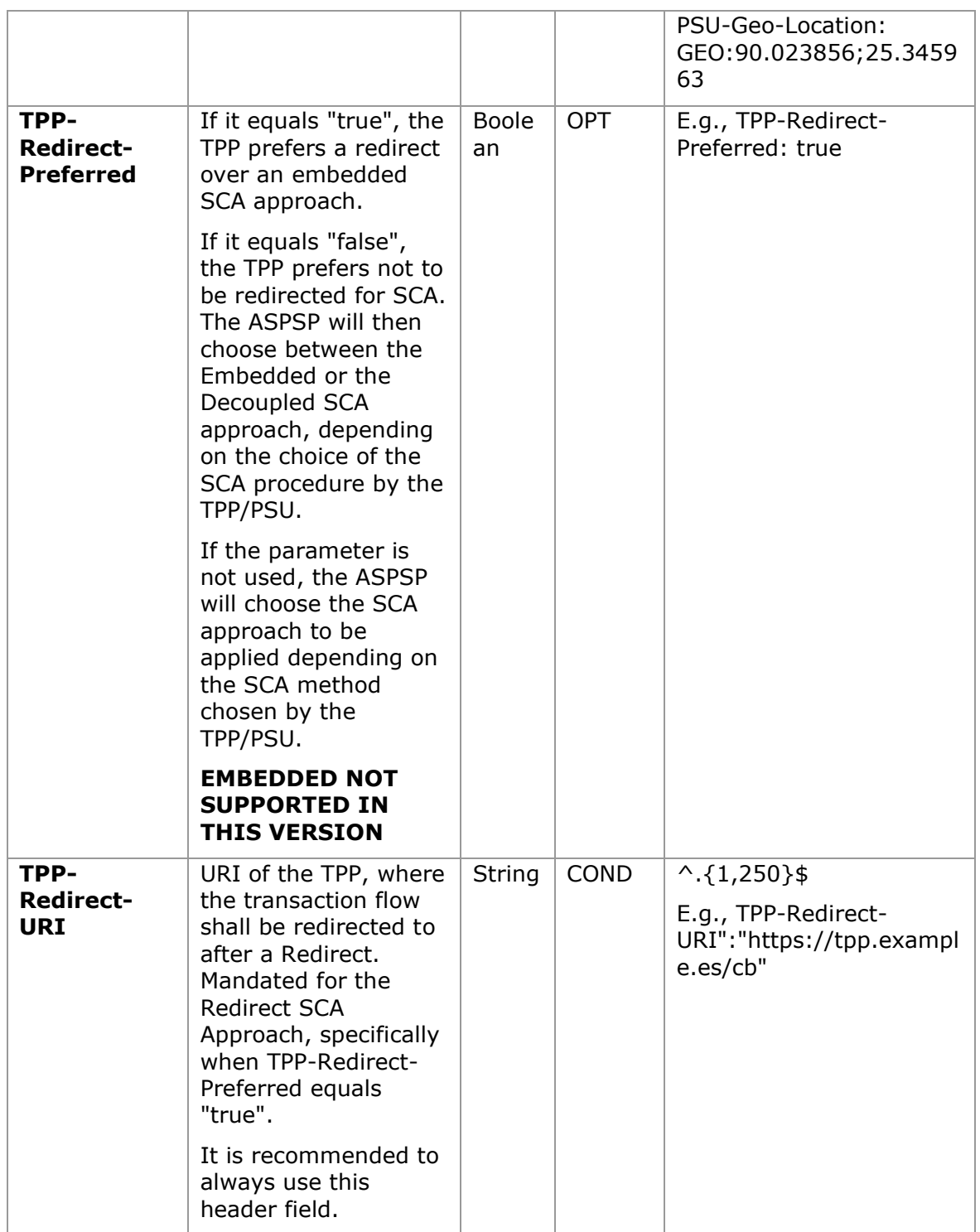

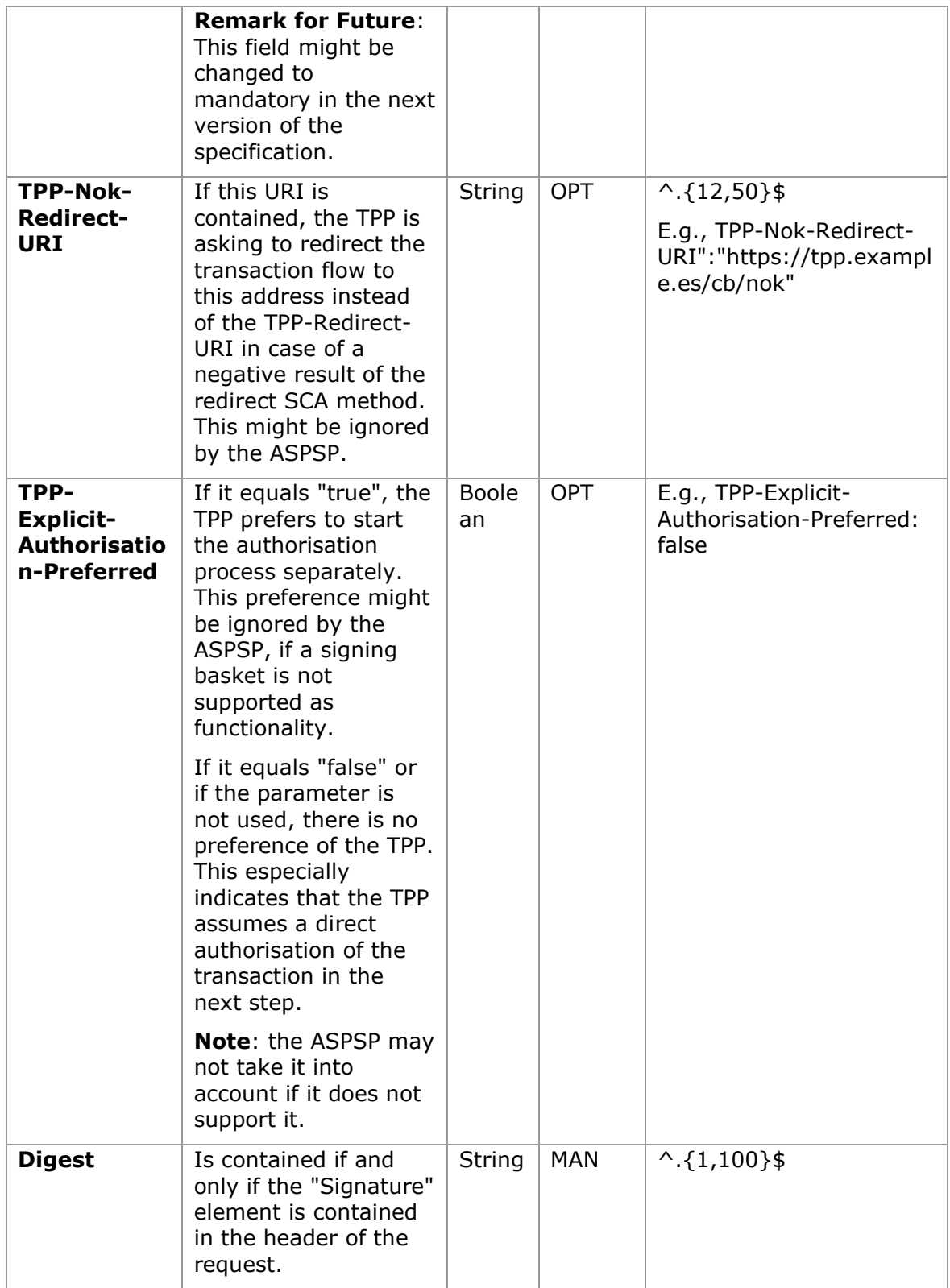

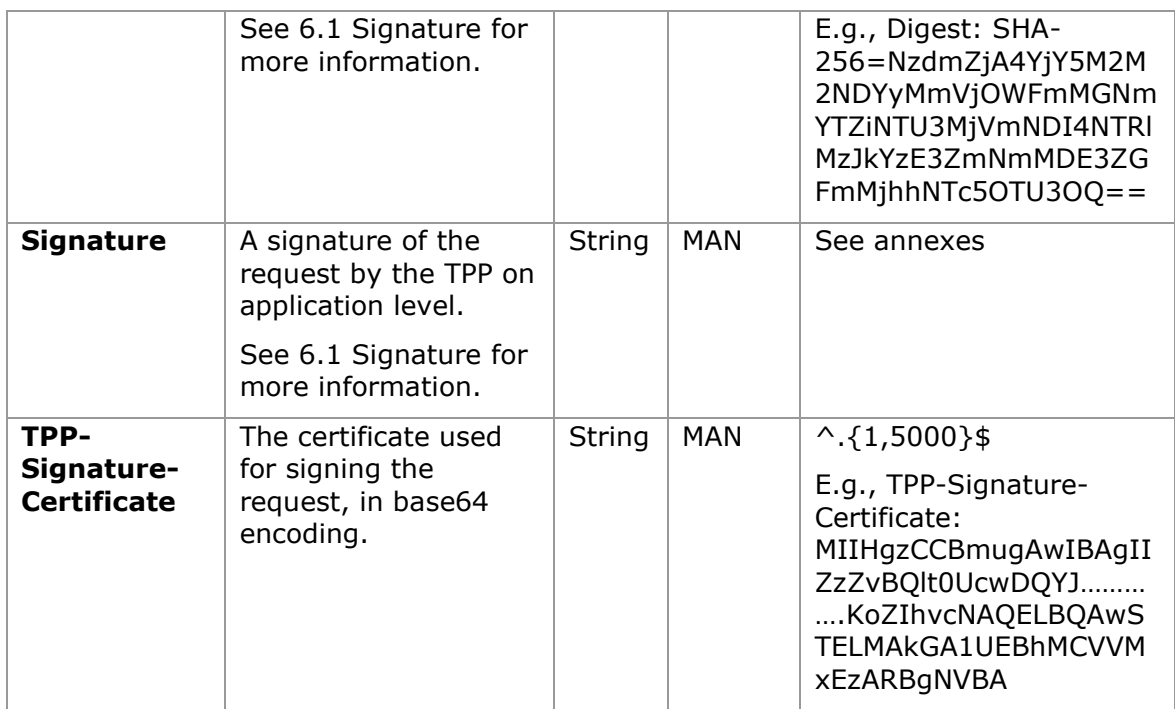

# **Body**

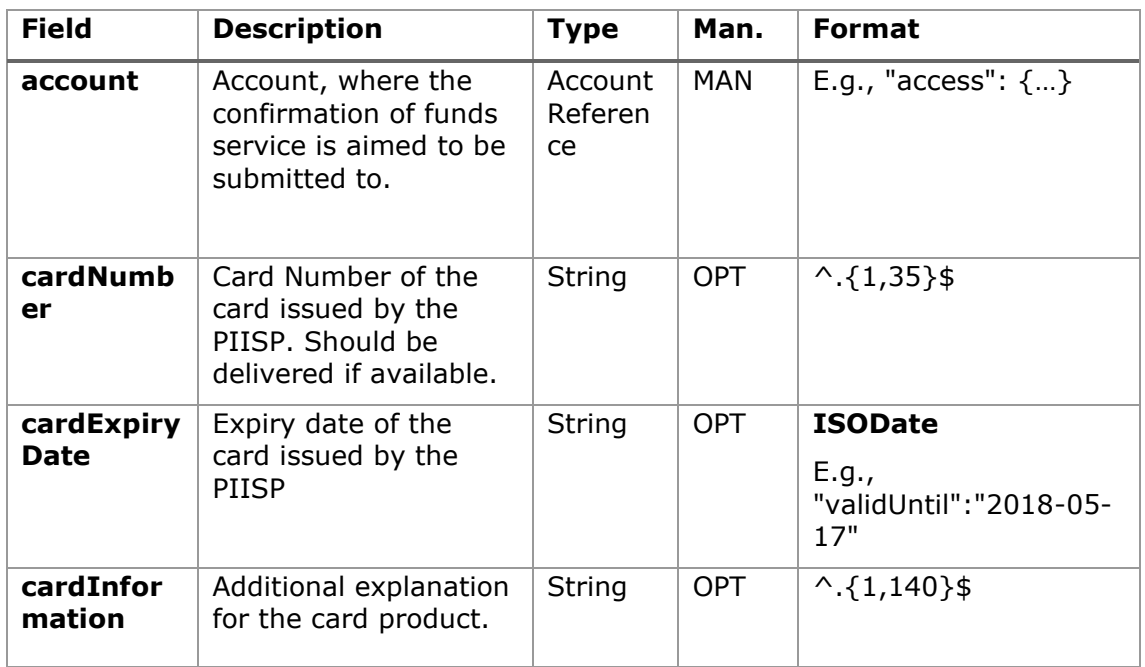
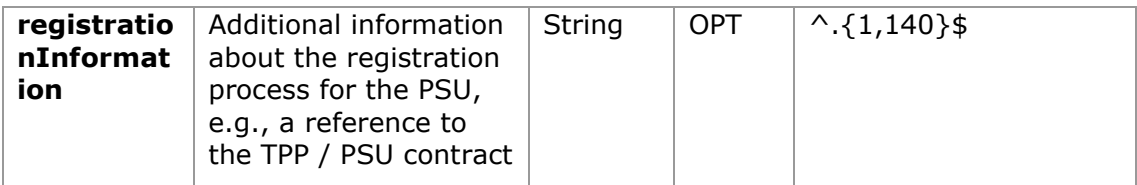

# **3.19.1.2 Response**

## **Response code**

HTPP 201 response code if the resource is correctly created.

# **Header**

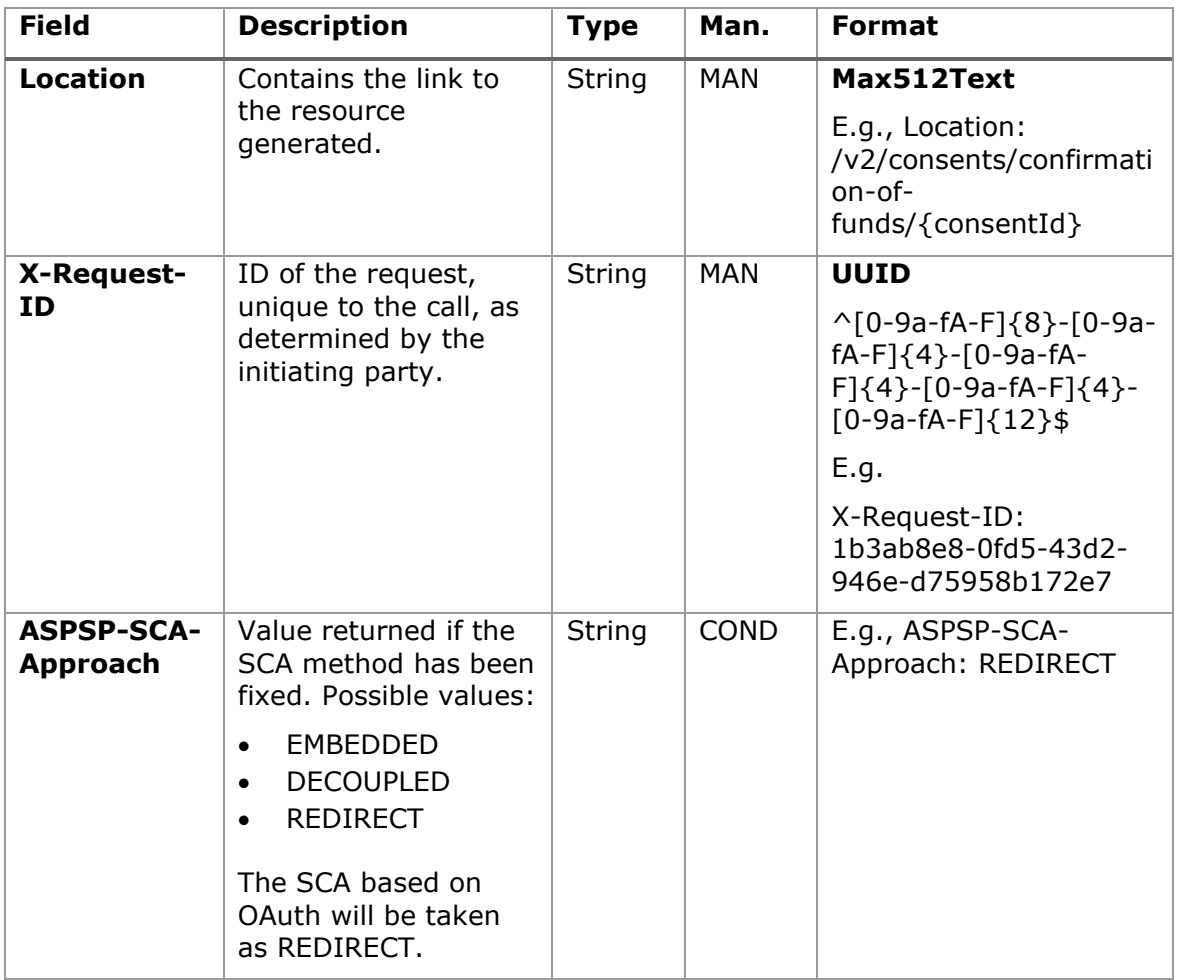

# **Body**

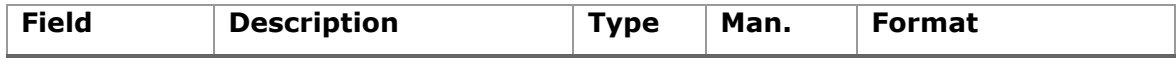

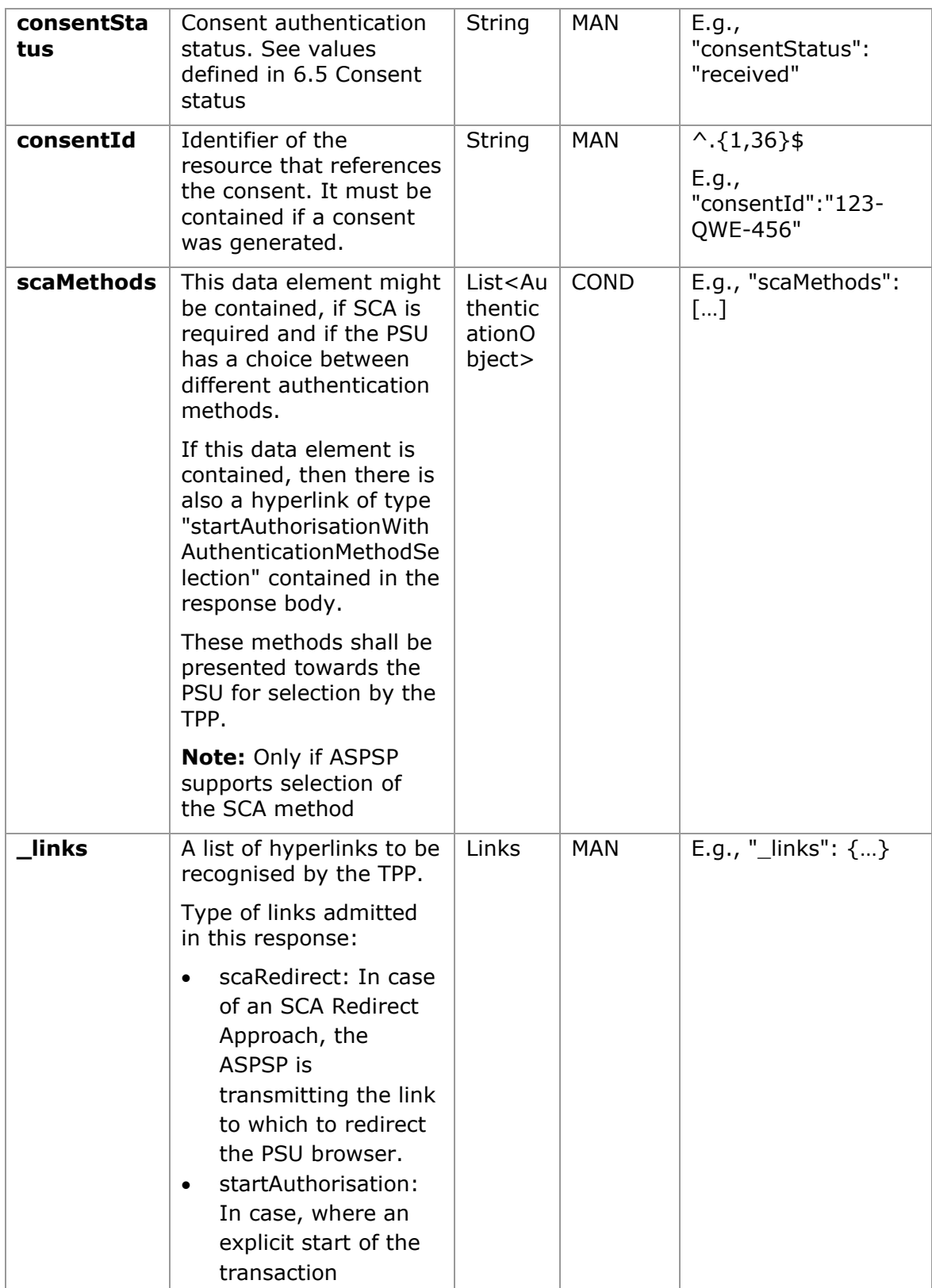

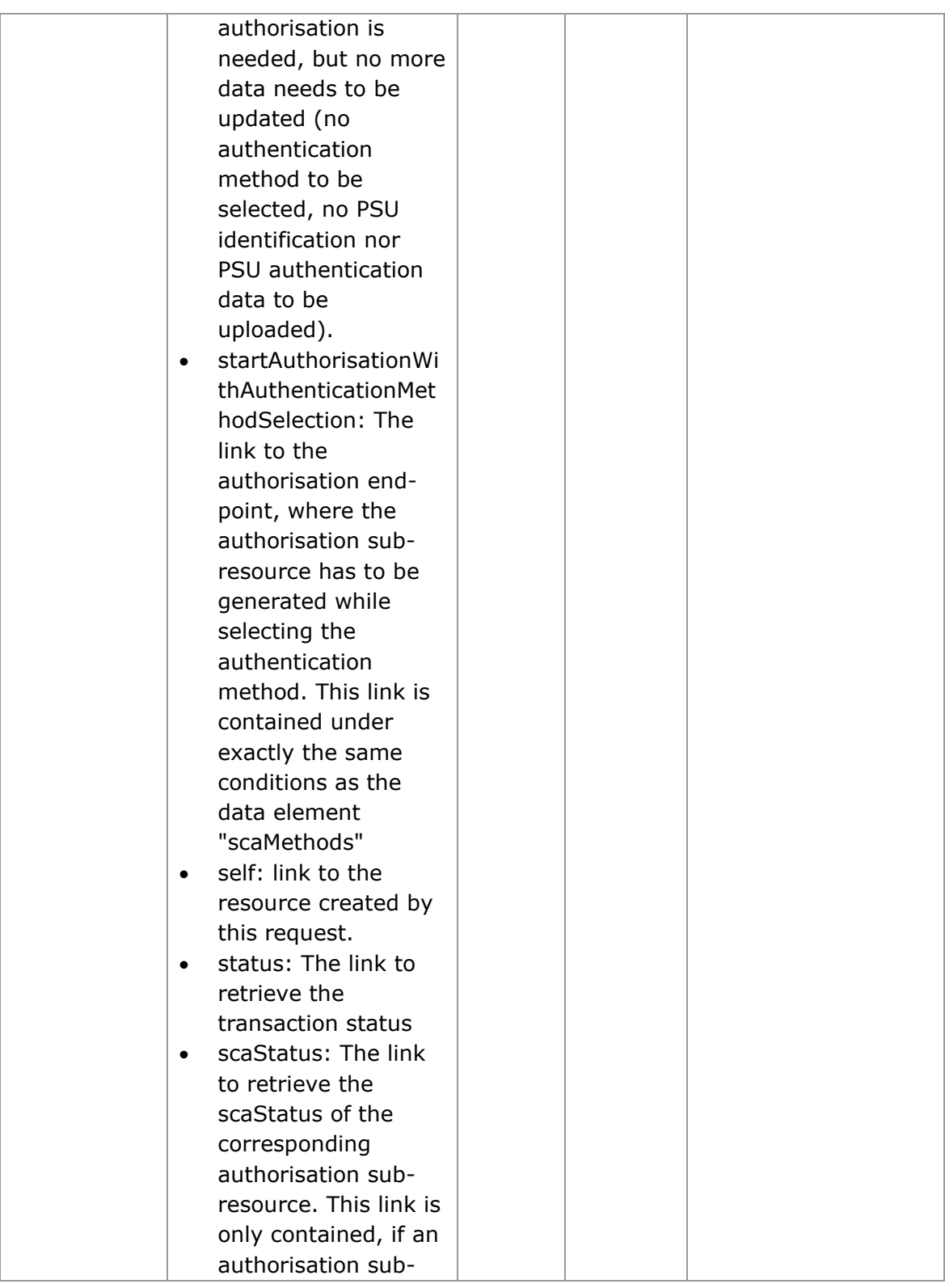

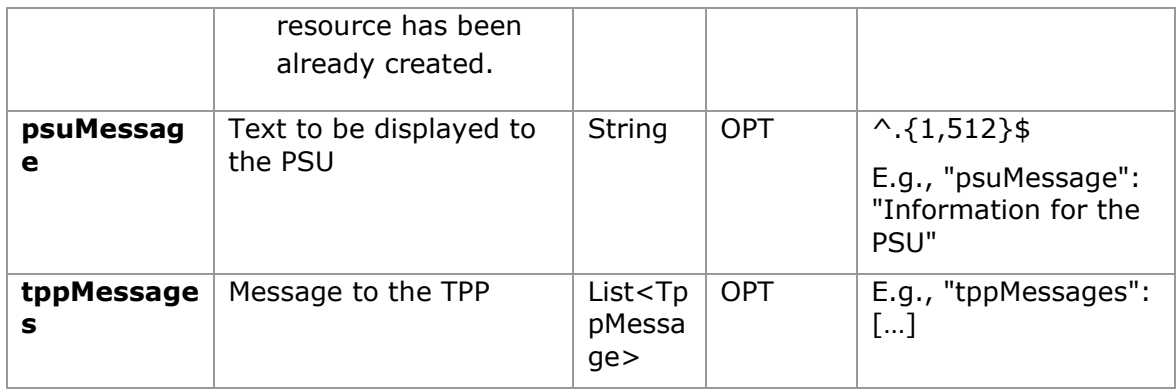

# **3.19.1.3 Examples**

### **Example of consent request**

```
POST https://www.hub.com/aspsp-name/v2/consents/confirmation-of-funds
Content-Encoding: gzip
Content-Type: application/json
X-Request-ID: 10391c7e-ad88-49ec-a2ad-00aacb1f6541
Authorization: Bearer 2YotnFZFEjr1zCsicMWpAA
PSU-IP-Address: 192.168.8.16
PSU-IP-Port: 443
PSU-Accept: application/json
PSU-Accept-Charset: utf-8
PSU-Accept-Encoding: gzip
PSU-Accept-Language: es-ES
PSU-User-Agent: Mozilla/5.0 (Windows NT 10.0; WOW64; rv:54.0) 
Gecko/20100101 Firefox/54.0
PSU-Http-Method: POST
PSU-Device-ID: f8b3feda-6fe3-11e8-adc0-fa7ae01bbebc
PSU-GEO-Location: GEO:12.526347;54.649862
TPP-Redirect-Preferred: true
TPP-Redirect-URI: https://www.tpp.com/cb
TPP-Nok-Redirect-URI: https://www.tpp.com/cb/nok
Date: Sun, 26 Sep 2017 15:02:37 GMT
{
      "account": {
            "iban": "ES1111111111111111111111"
      },
```

```
"cardNumber": "123456781234",
     "cardExpiryDate": "2020-12-31",
     "cardInformation": "MyMerchant Loyalty Card",
      "registrationInformation": "Your contrat Number 1234 with 
MyMerchant is completed with the registration with your bank."
}
```
# **Example of the response in the case of SCA via redirect with an implicitly generated sub-resource authorisation**

```
HTTP/1.1 201 Created
X-Request-ID: 10391c7e-ad88-49ec-a2ad-00aacb1f6541
ASPSP-SCA-Approach: REDIRECT
Date: Sun, 26 Sep 2017 15:02:43 GMT
Location: /v2/consents/confirmation-of-funds/123-asdf-456
Content-Type: application/json
{
     "consentStatus": "received",
      "consentId": "123-asdf-456",
     " links": {
           "scaRedirect": {
                 "href": "https://hub.example.es/authorization "
           },
           "self": {
                 "href": "/v2/consents/confirmation-of-funds/123-asdf-
           456",
           },
           "status": {
                 "href": "/v2/consents/confirmation-of-funds/123-asdf-
           456/status"
           },
           "scaStatus": {
                 "href": "/v2/consents/123-asdf-
           456/authorisations/confirmation-of-funds/123auth456"
            }
     }
}
```

```
Example of response in the case of decoupled SCA
HTTP/1.1 201 Created
X-Request-ID: 10391c7e-ad88-49ec-a2ad-00aacb1f6541
ASPSP-SCA-Approach: DECOUPLED
Date: Sun, 26 Sep 2017 15:02:43 GMT
Location: /v2/consents/confirmation-of-funds/123-asdf-456
Content-Type: application/json
{
      "consentStatus": "received",
      "consentId": "123-asdf-456",
      " links": {
            "self": {
                  "href": "/v2/consents/confirmation-of-funds/123-asdf-
            456",
            "status": {
                  "href": "/v2/consents/confirmation-of-funds/123-asdf-
            456/status"
            }
      },
      "psuMessage": "Please use your XXX Bank app to authorise consent"
}
```
## **3.19.2 Get consent status**

This service allows TPP to know the status of a consent request initiated previously.

# **3.19.2.1 Request**

### **Endpoint**

GET {provider}/{aspsp}/v2/consents/confirmation-of-funds/{consent-id}/status

## **Path**

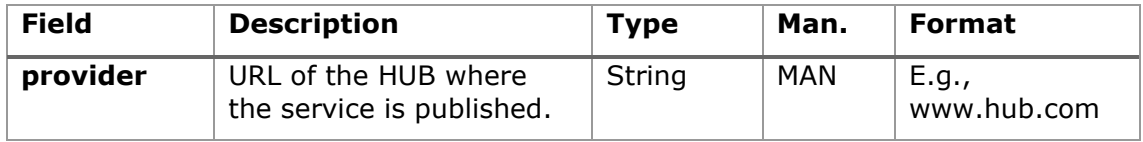

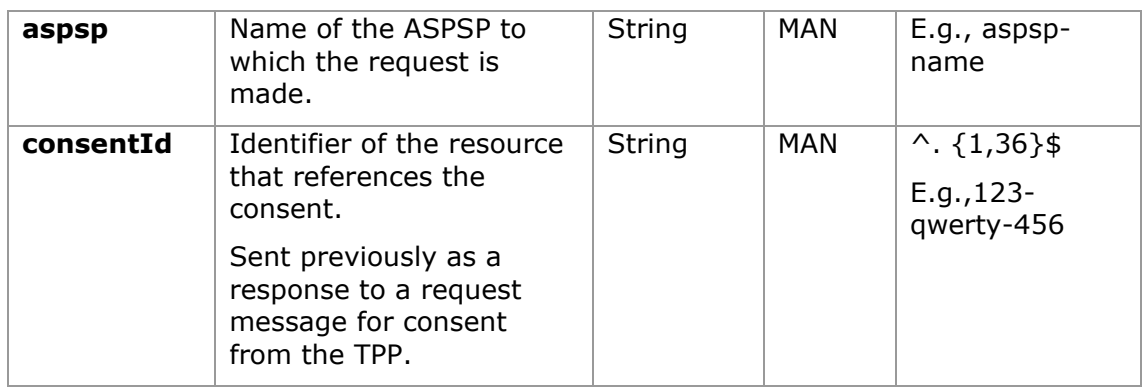

# **Query parameters**

No additional fields are specified.

# **Header**

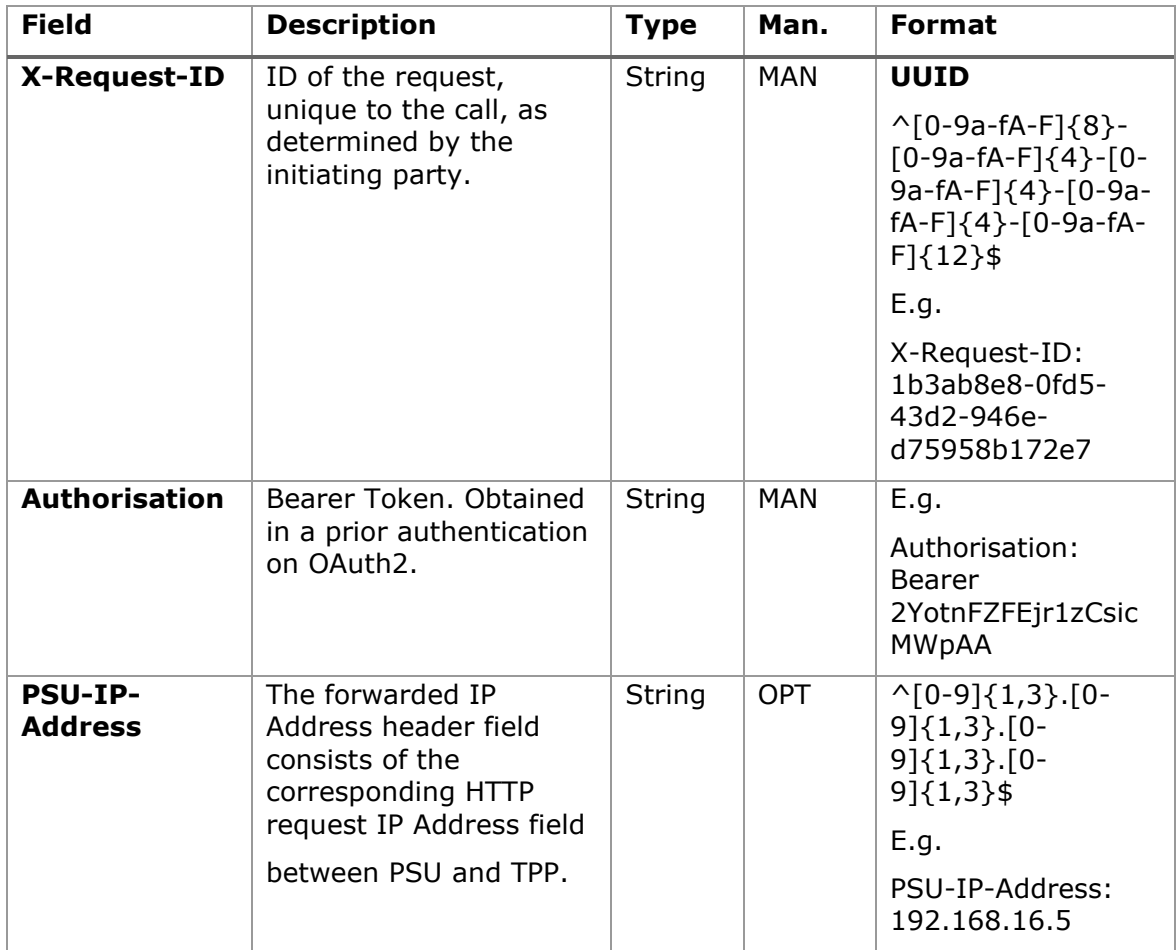

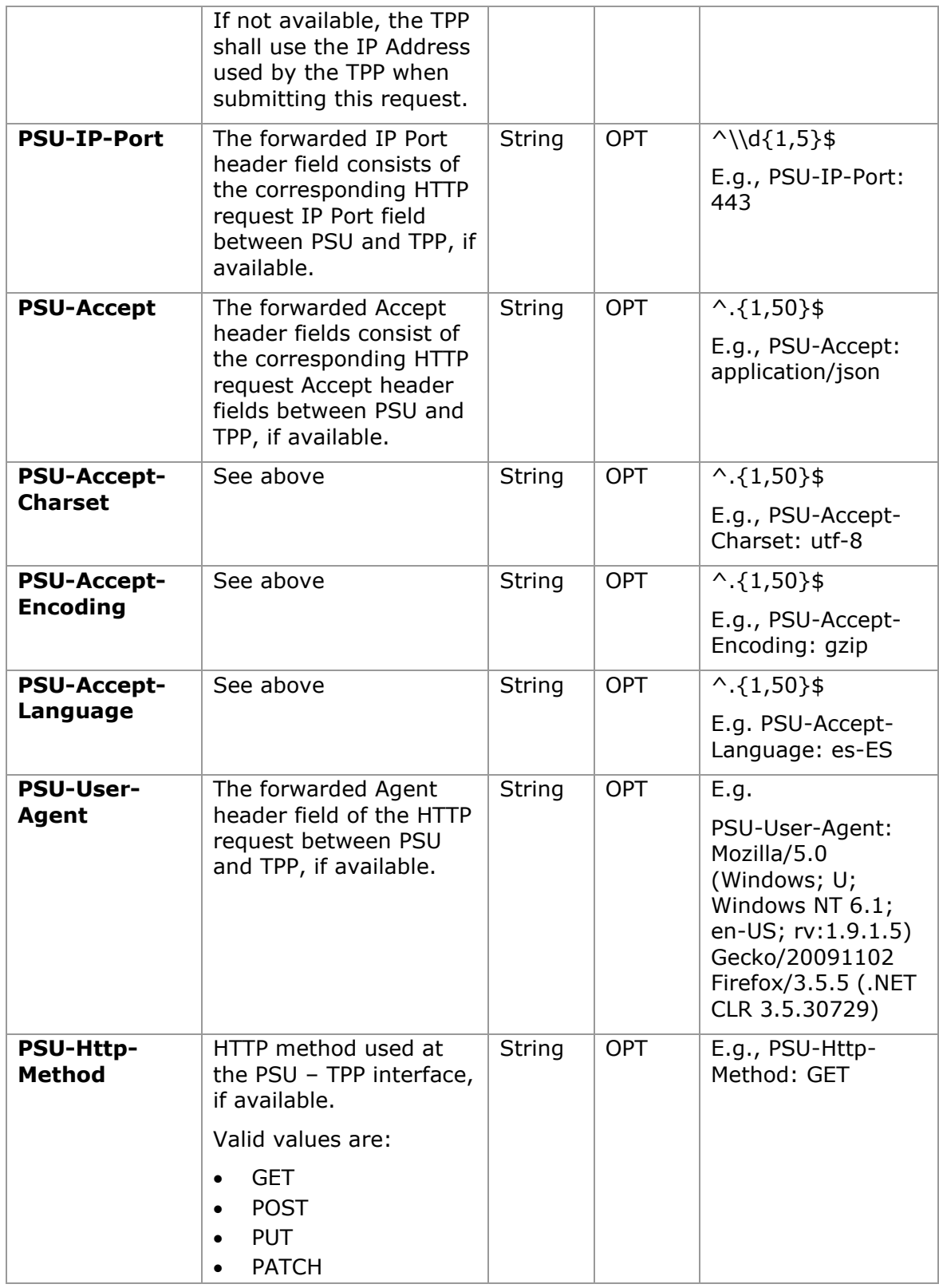

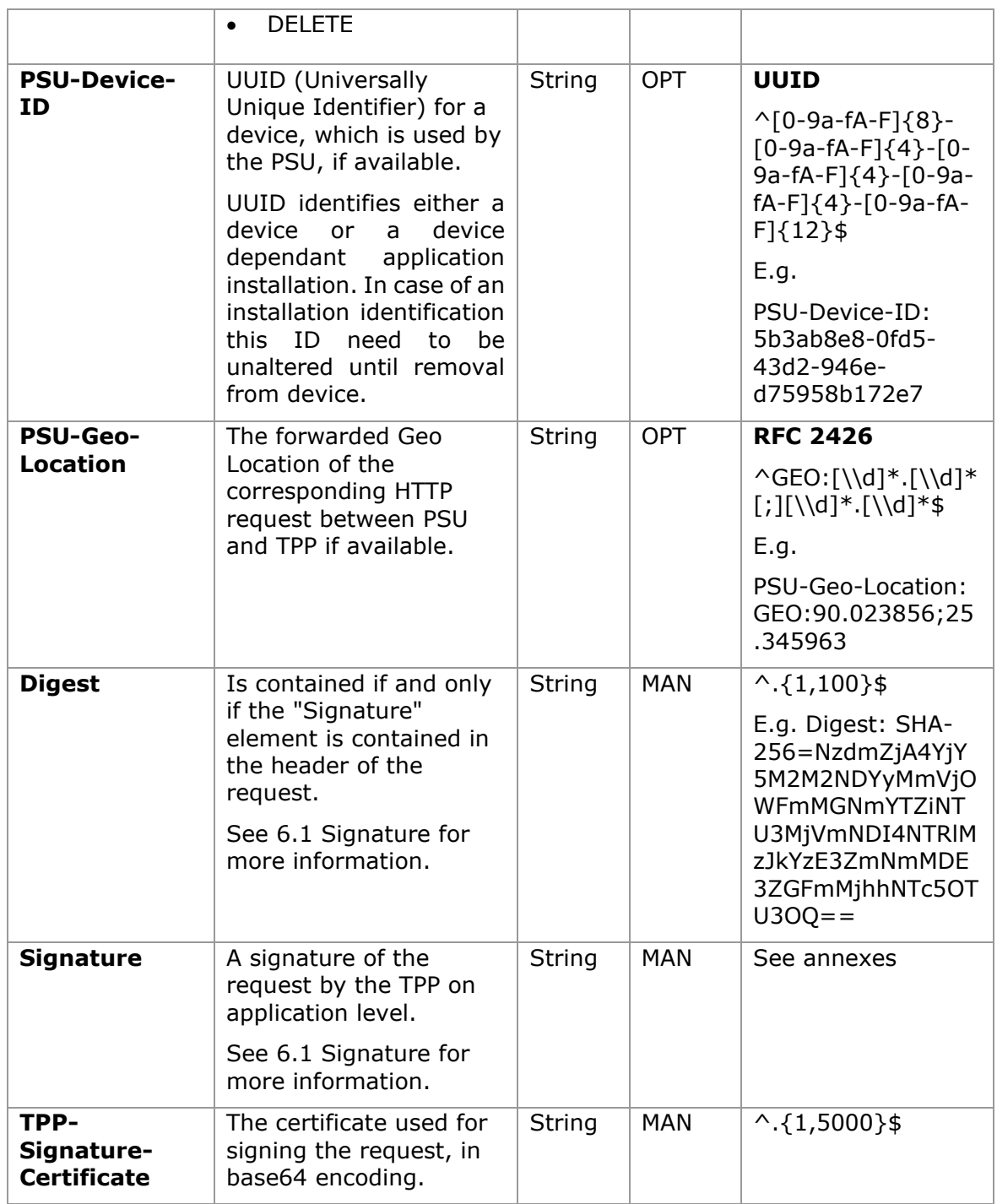

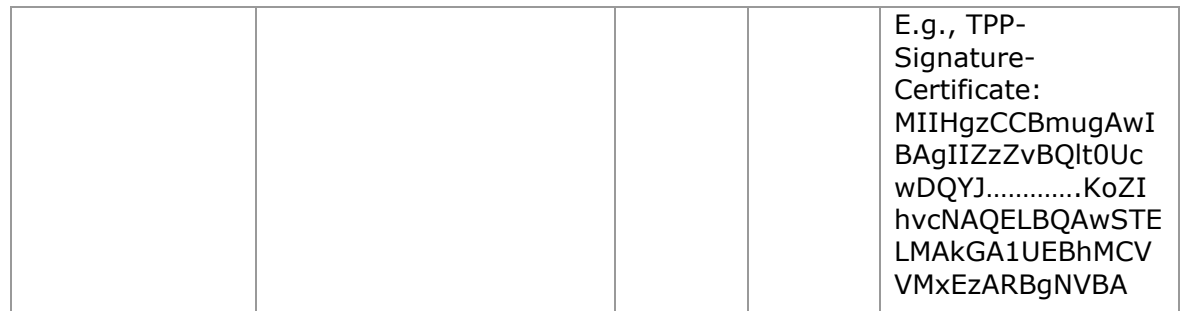

## **Body**

No additional data are sent.

# **3.19.2.2 Response**

This message is returned to the TPP as a response to the request message for the consent status.

# **Response code**

HTPP 200 response code.

# **Header**

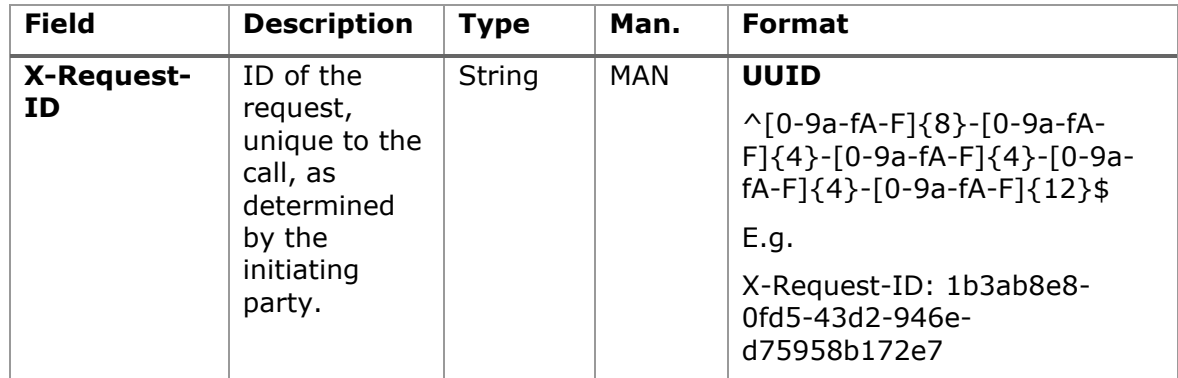

## **Body**

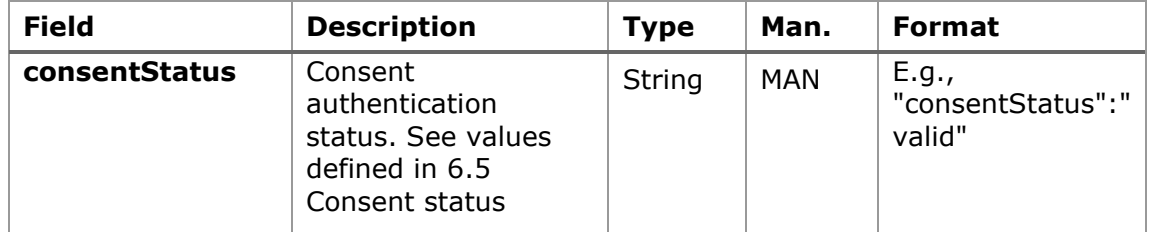

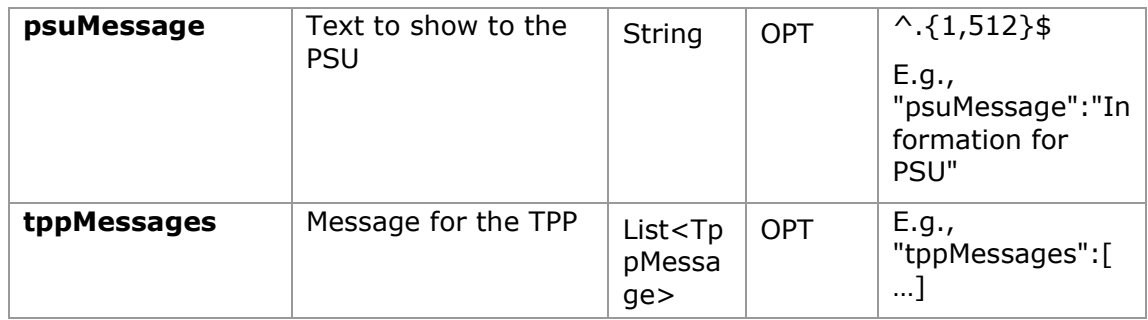

### **3.19.2.3 Examples**

### **Example of request (with ownerName added)**

```
GET https://www.hub.com/aspsp-name/v2/consents/confirmation-of-
funds/123asdf456/status
Accept: application/json
HUB-Transaction-ID: 3dc3d5b3-7023-4848-9853-f5400a64e80f
HUB-Request-ID: 870b8698-6ff9-11e8-adc0-fa7ae01bbebc
X-Request-ID: 96201400-6ff9-11e8-adc0-fa7ae01bbebc
TPP-HUB-ID: PSDES-BDE-3DFD21
TPP-HUB-Name: Nombre del TPP
TPP-HUB-Rol: PSP_AI
TPP-HUB-National-Competent-Authority: BDE
Authorization: Bearer 2YotnFZFEjr1zCsicMWpAA
Consent-ID: 7890-asdf-4321
PSU-IP-Address: 192.168.8.16
PSU-IP-Port: 443
PSU-Accept: application/json
PSU-Accept-Charset: utf-8
PSU-Accept-Encoding: gzip
PSU-Accept-Language: es-ES
PSU-User-Agent: Mozilla/5.0 (Windows NT 10.0; WOW64; rv:54.0) 
Gecko/20100101 Firefox/54.0
PSU-Http-Method: GET
PSU-Device-ID: f8b3feda-6fe3-11e8-adc0-fa7ae01bbebc
PSU-GEO-Location: GEO:12.526347;54.649862
```

```
Date: Sun, 26 Sep 2017 15:02:48 GMT
```
#### **Example of response (with ownerName added)**

```
HTTP/1.1 200 Ok
HUB-Transaction-ID: 3dc3d5b3-7023-4848-9853-f5400a64e80f
HUB-Request-ID: 870b8698-6ff9-11e8-adc0-fa7ae01bbebc
X-Request-ID: 96201400-6ff9-11e8-adc0-fa7ae01bbebc
Date: Sun, 26 Sep 2017 15:02:50 GMT
Content-Type: application/json
{
      "cardAccount": {
            "resourceId": "3dc3d5b3-7023-4848-9853-f5400a64e80f",
            "maskedPan": "525412******3241",
            "currency": "EUR",
            "name": "Main",
            "ownerName": "Heike Mustermann",
            "product": "Basic Credit",
            "status": "enabled",
            "creditLimit": 
            {
                  "currency": "EUR",
                  "amount": "1500"
            },
      "balances": [
      {
            "balanceType": "interimBooked",
            "balanceAmount": {
                  "currency": "EUR",
                  "amount": "14355.78"
            }
      },
      {
            "balanceType": "nonInvoiced",
            "balanceAmount": {
                  "currency": "EUR",
                  "amount": "4175.86"
```
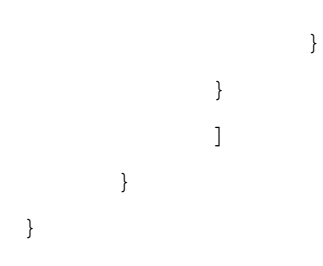

# **3.19.3 Get consent**

# **3.19.3.1 Request**

This message is sent by the TPP as a request to recover the information on previously created consent for fund confirmation. Particularly useful for the TPP in cases where the consent was managed directly between the ASPSP and the PSU.

## **Endpoint**

GET {provider}/{aspsp}/v2/consents/confirmation-of-funds/{consentId}

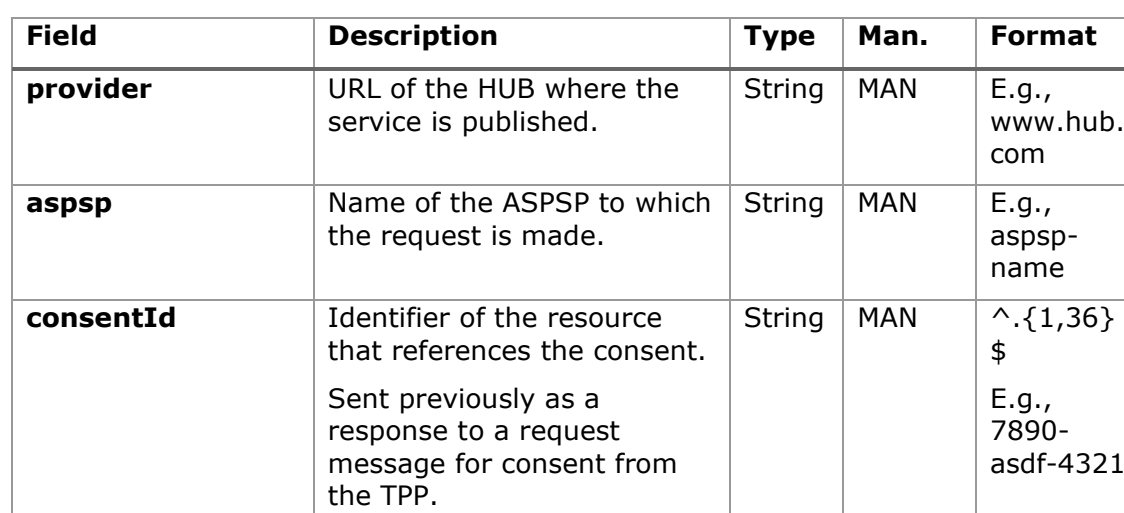

# **Path**

# **Query parameters**

No additional fields are specified.

# **Header**

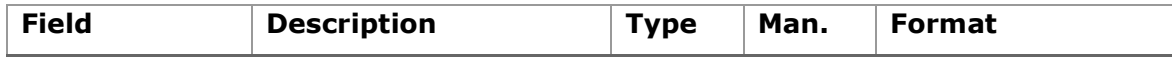

<USO TPPs> 18/02/20201

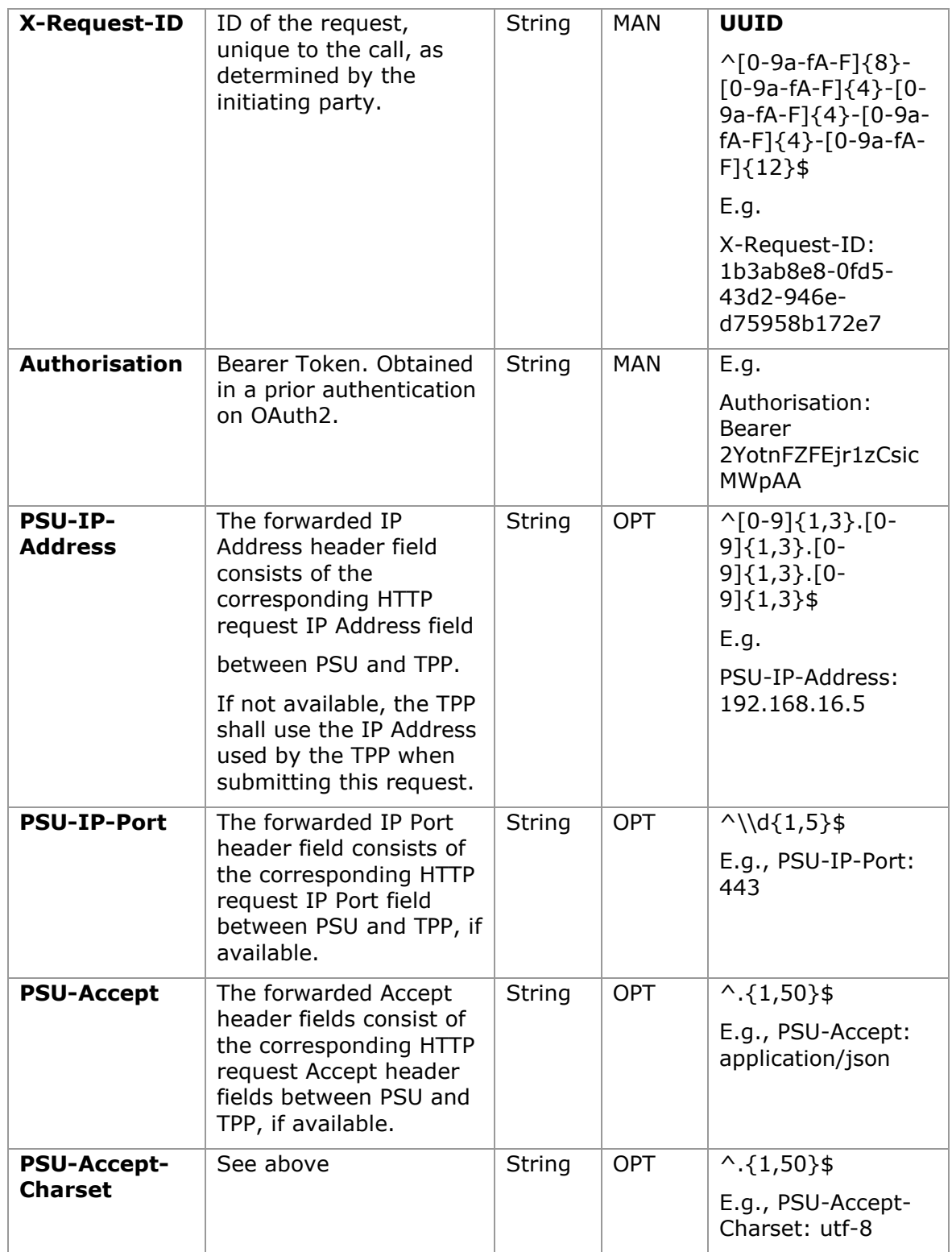

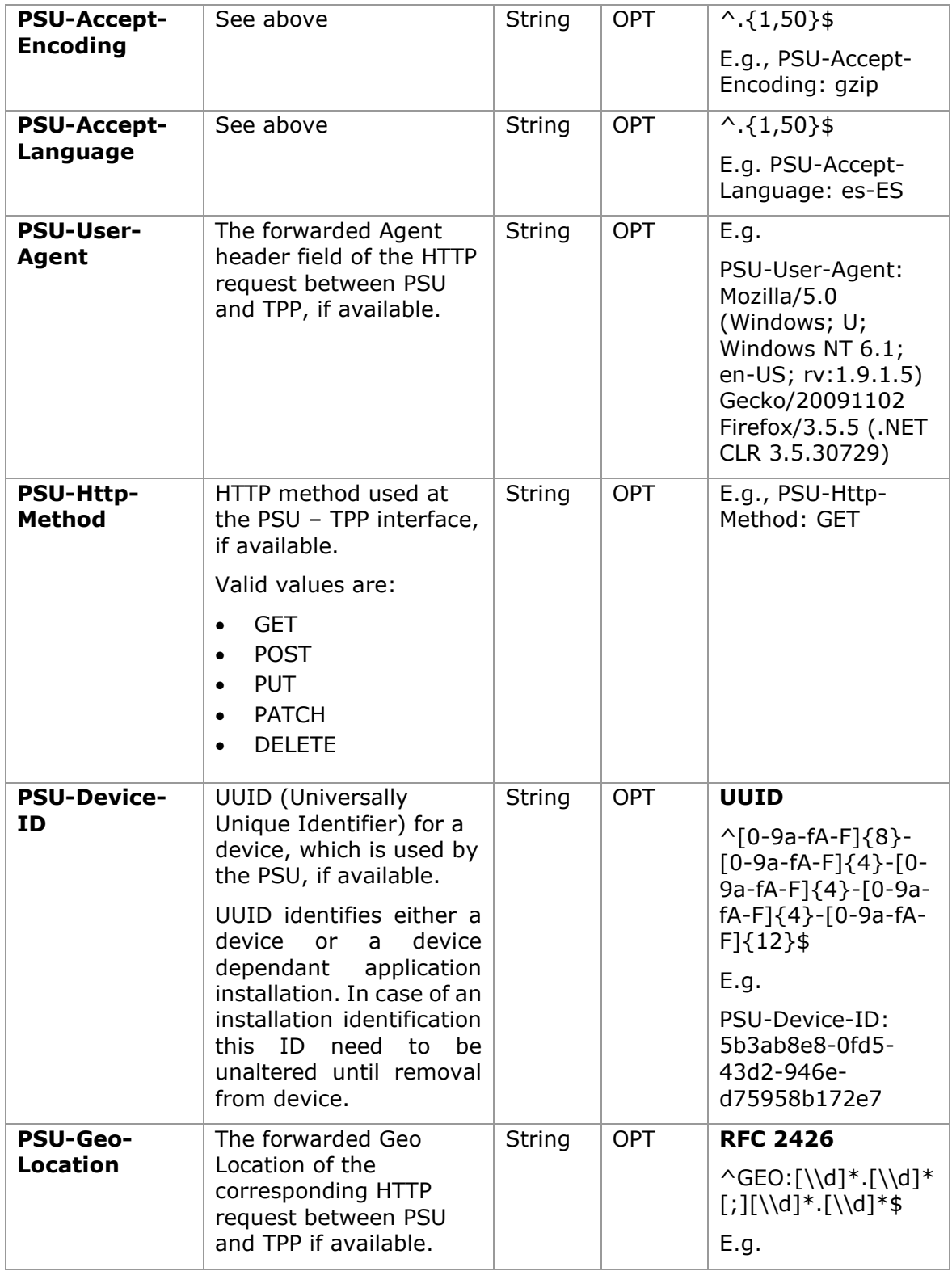

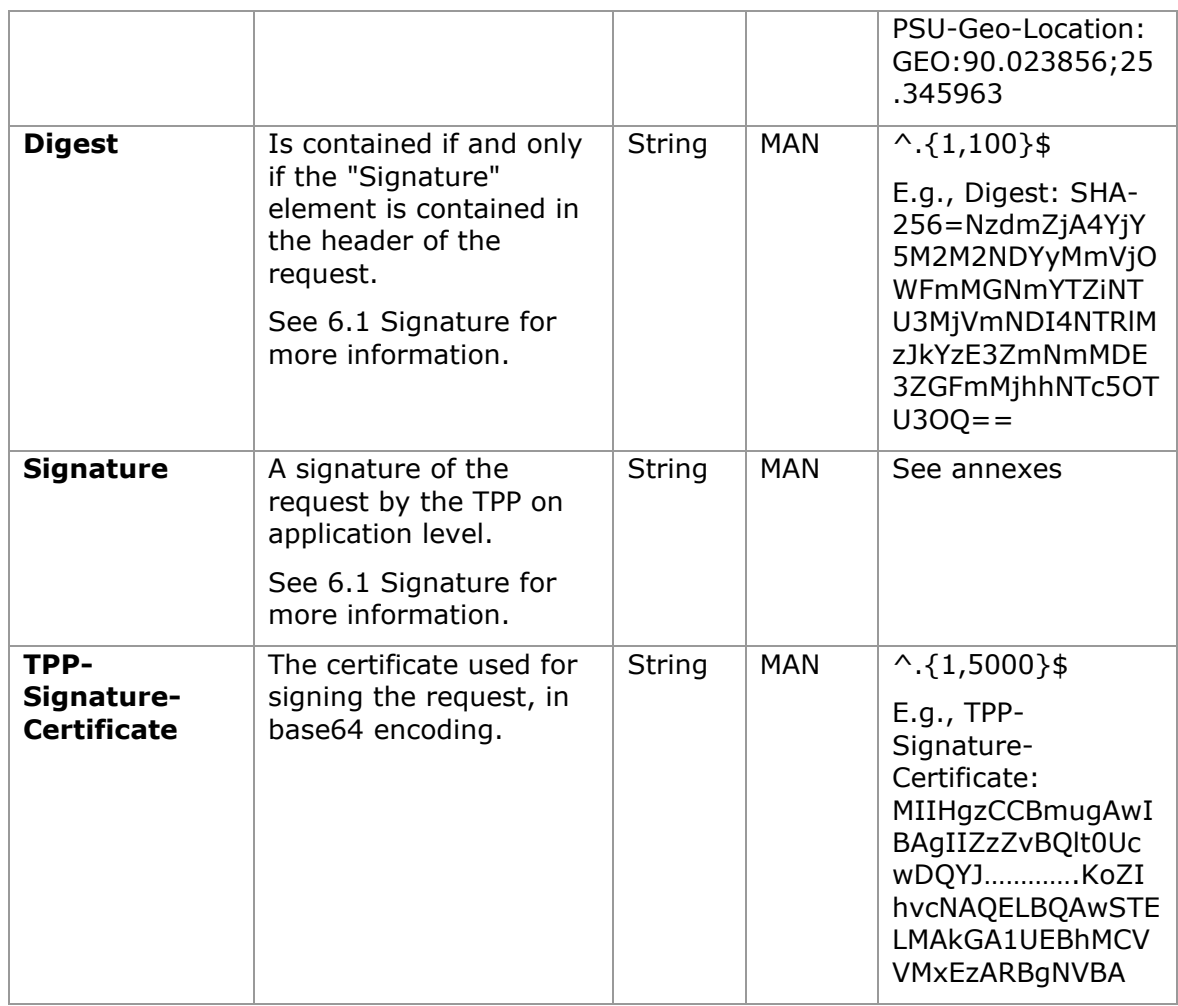

# **Body**

No additional data are sent.

# **3.19.3.2 Response**

This message is returned to the TPP as a response to the message requesting recovery of the consent information.

# **Response code**

HTPP 200 response code.

## **Header**

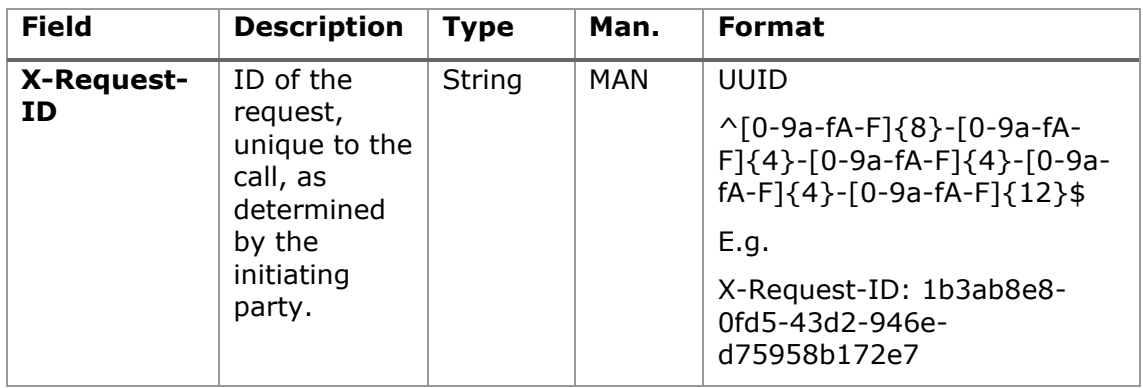

# **Body**

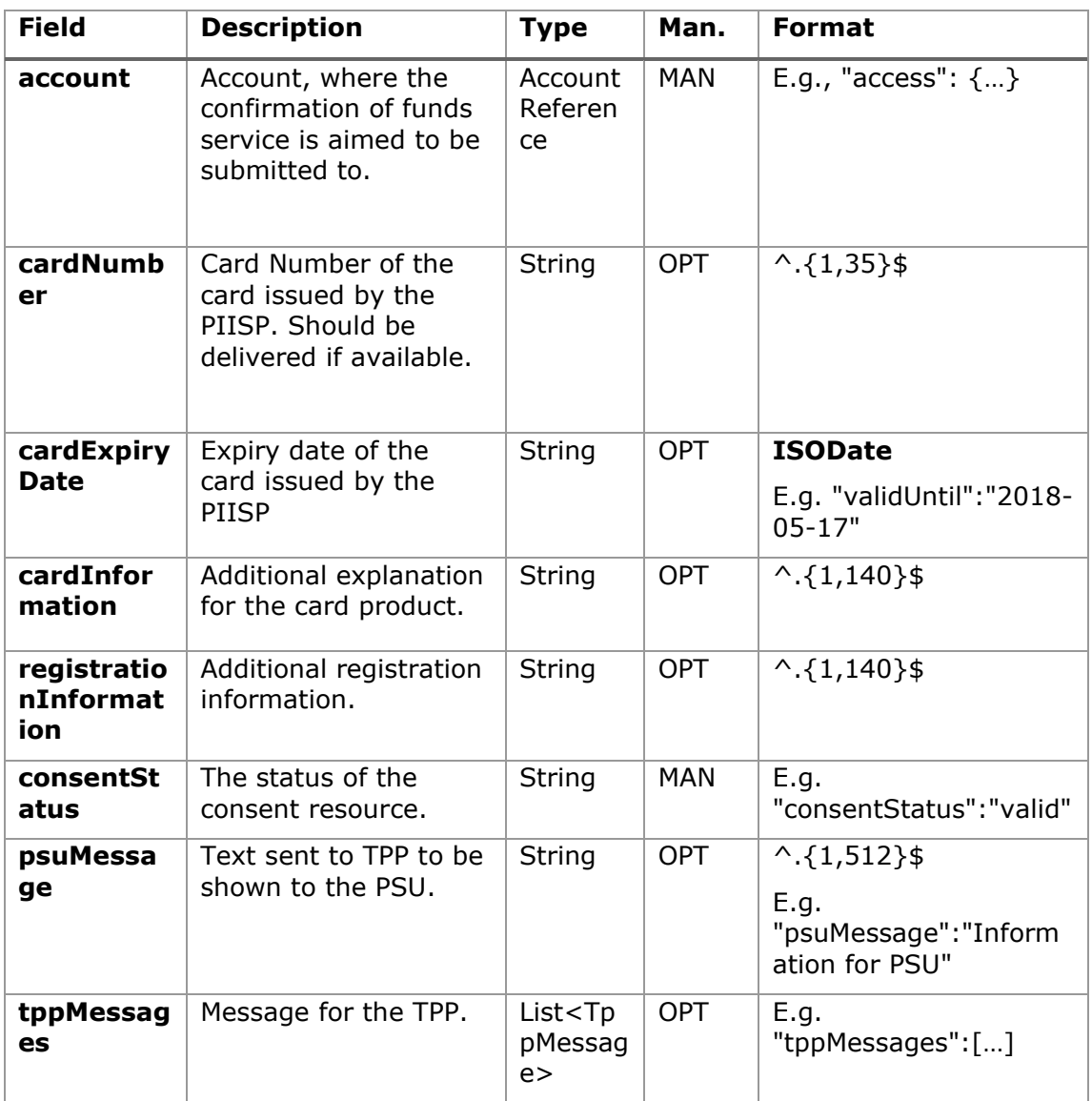

### **3.19.3.3 Examples**

### **Example of request**

```
GET https://www.hub.com/aspsp-name/v2/consents/confirmation-of-
funds/7890-asdf-4321/
Accept: application/json
X-Request-ID: 96201400-6ff9-11e8-adc0-fa7ae01bbebc
Authorization: Bearer 2YotnFZFEjr1zCsicMWpAA
PSU-IP-Address: 192.168.8.16
PSU-IP-Port: 443
PSU-Accept: application/json
PSU-Accept-Charset: utf-8
PSU-Accept-Encoding: gzip
PSU-Accept-Language: es-ES
PSU-User-Agent: Mozilla/5.0 (Windows NT 10.0; WOW64; rv:54.0)
Gecko/20100101 Firefox/54.0
PSU-Http-Method: GET
PSU-Device-ID: f8b3feda-6fe3-11e8-adc0-fa7ae01bbebc
PSU-GEO-Location: GEO:12.526347;54.649862
Date: Sun, 26 Sep 2017 15:02:48 GMT
```
### **Example of response**

```
HTTP/1.1 200 Ok
X-Request-ID: 96201400-6ff9-11e8-adc0-fa7ae01bbebc
Date: Sun, 26 Sep 2017 15:02:50 GMT
Content-Type: application/json
{
      "account": {
           "iban": "ES1111111111111111111111"
      },
      "cardNumber": "123456781234",
      "cardExpiryDate": "2020-12-31",
      "cardInformation": "MyMerchant Loyalty Card",
      "registrationInformation": "Your contrat Number 1234 with 
MyMerchant is completed with the registration with your bank."
      "consentStatus": "valid"
```
}

# **3.19.4 Revoke consent**

## **3.19.4.1 Request**

This service allows a request for the removal of consent previously created in the ASPSP.

## **Endpoint**

DELETE {provider}/{aspsp}/v2/consents/confirmation-of-funds/{consentId}

### **Path**

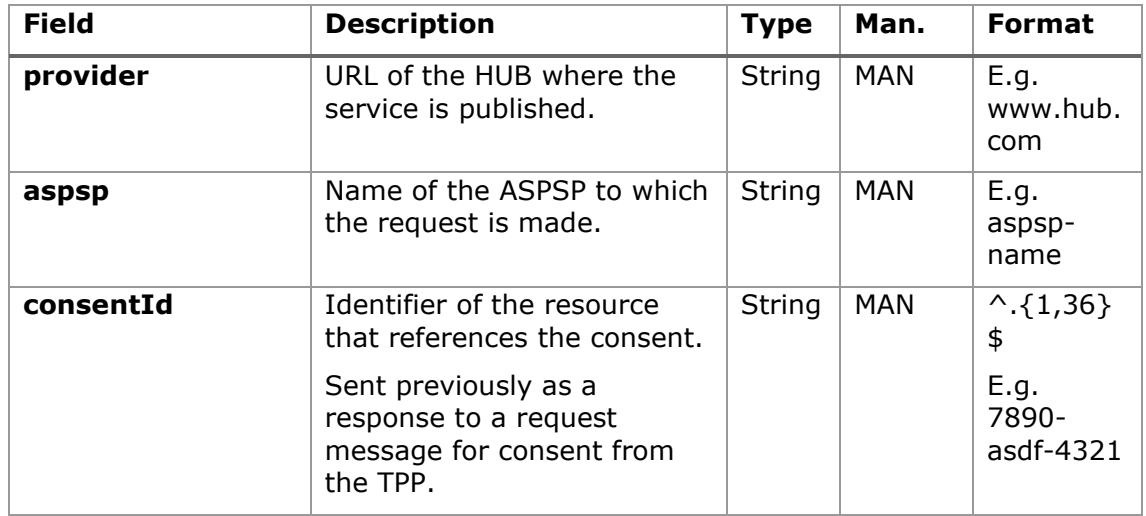

# **Query parameters**

No additional fields are specified.

# **Header**

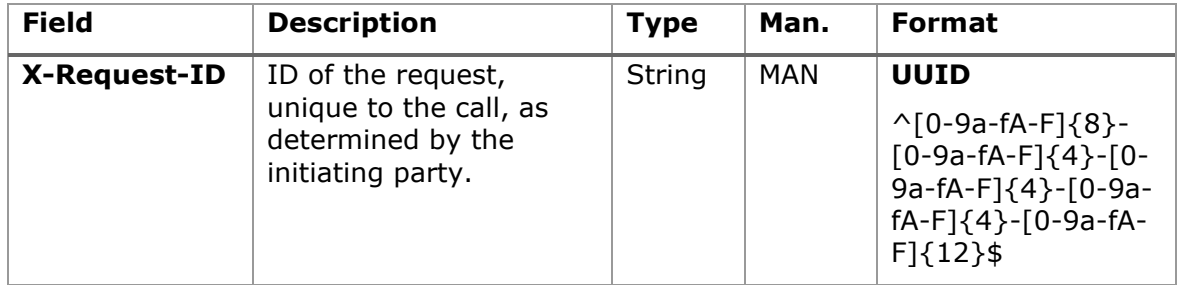

<USO TPPs> 18/02/20201

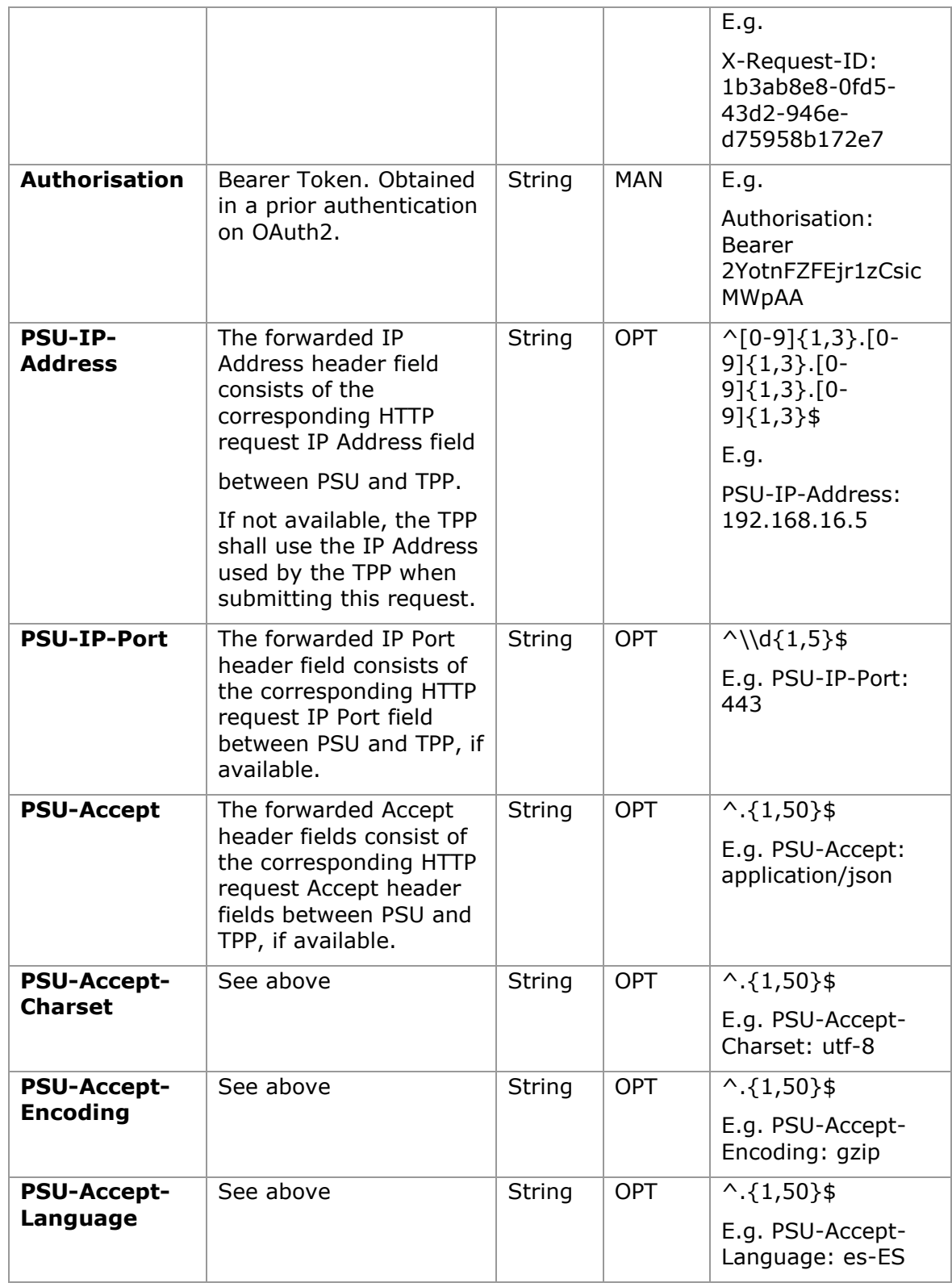

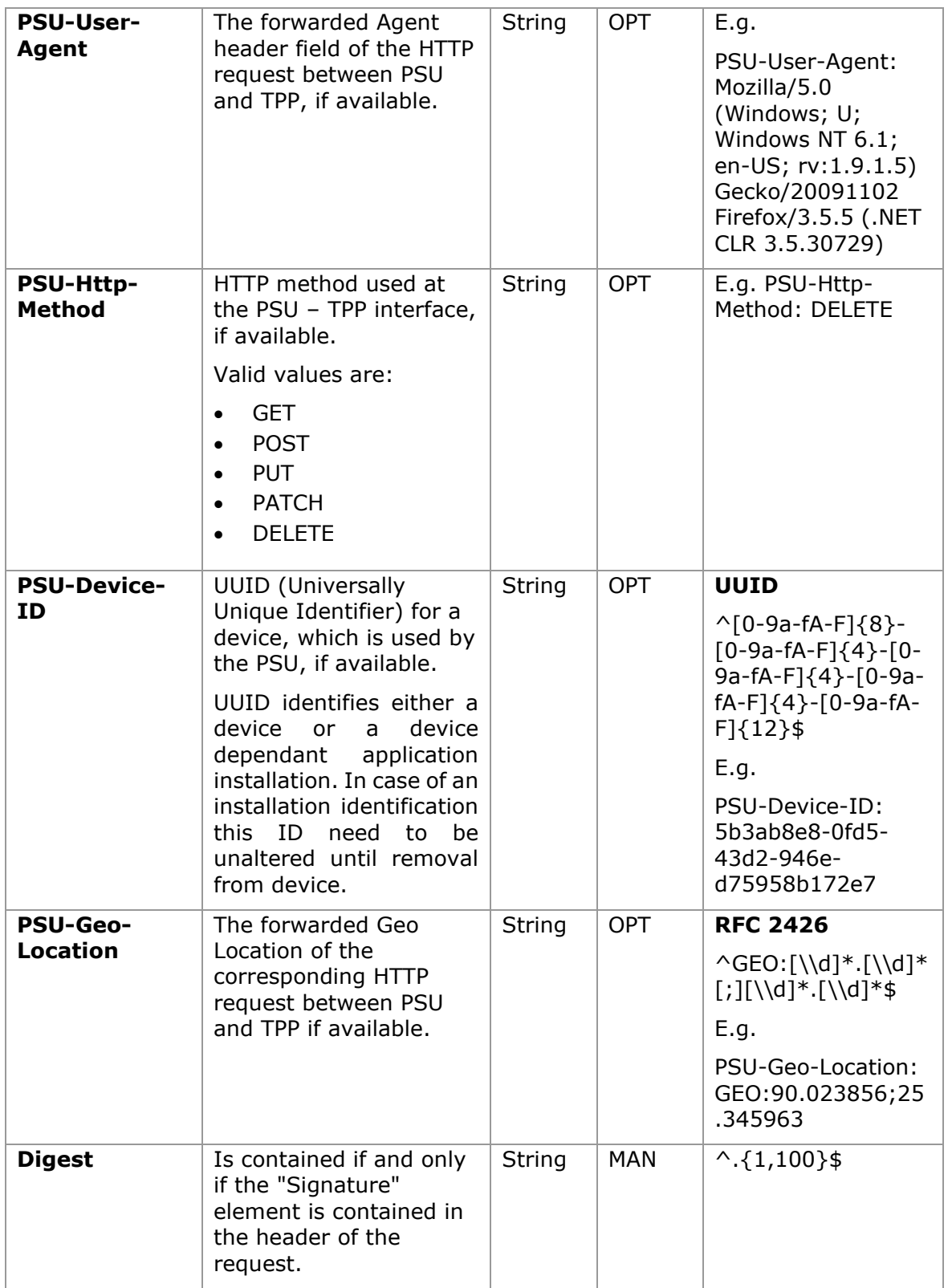

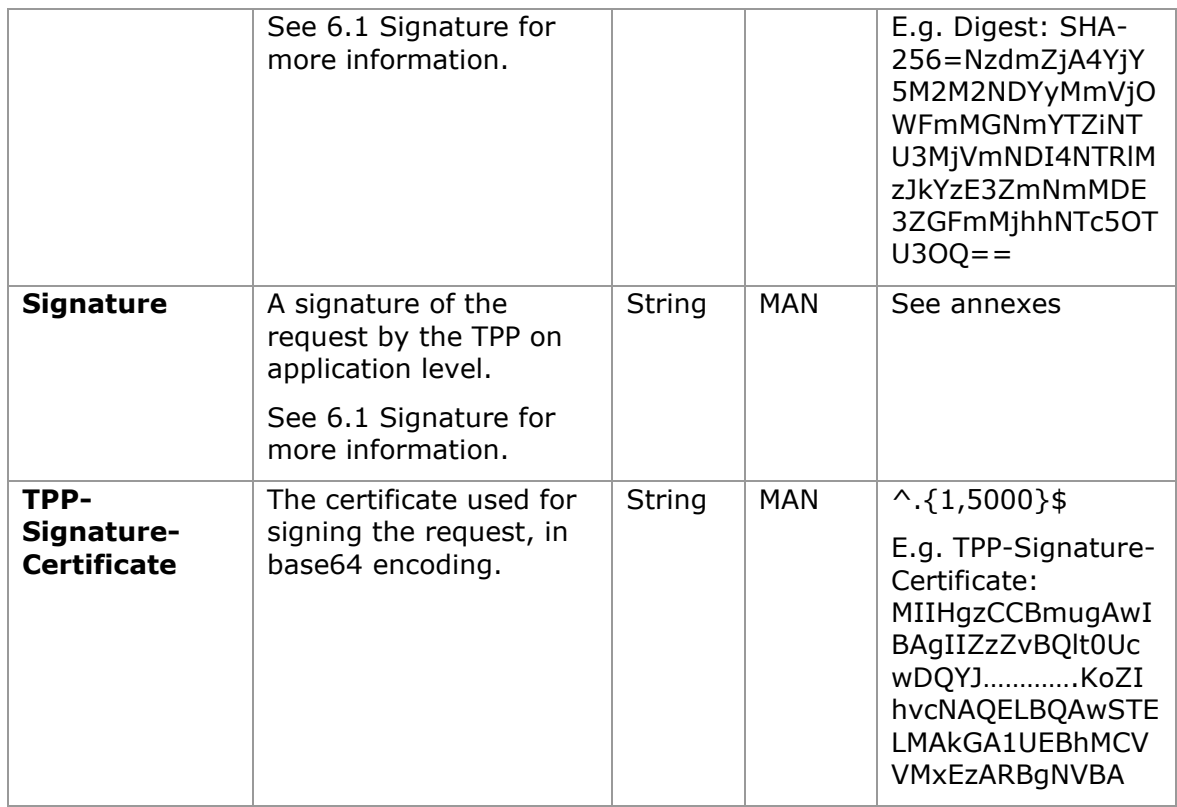

# **Body**

No additional data are sent.

# **3.19.4.2 Response**

This message is sent to the TPP as a response to the request to remove the consent.

## **Response code**

HTPP 204 response code for correct cancellation.

# **Header**

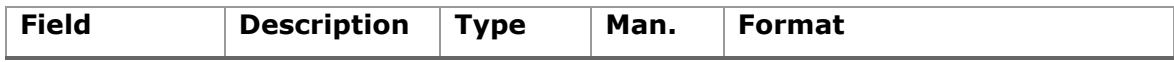

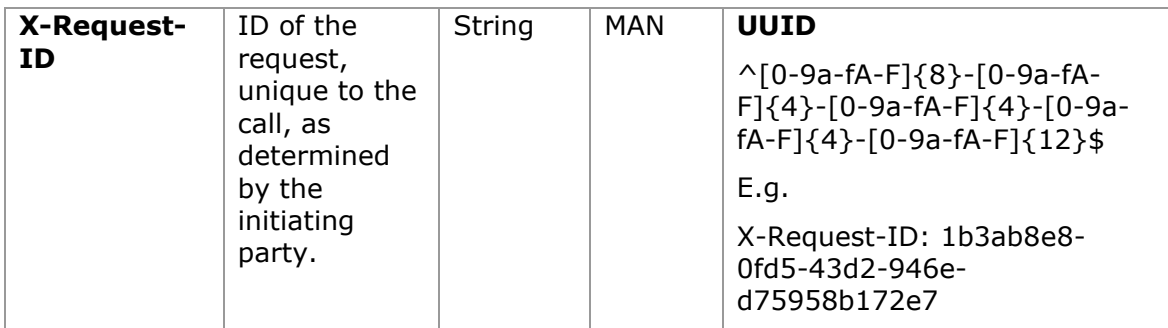

### **Body**

No additional fields are specified.

# **3.19.4.3 Examples**

### **Example of request**

DELETE [https://www.hub.com/aspsp-name/v2/consents/confirmation-of](https://www.hub.com/aspsp-name/v2/consents/confirmation-of-funds/7890-asdf-4321)[funds/7890-asdf-4321](https://www.hub.com/aspsp-name/v2/consents/confirmation-of-funds/7890-asdf-4321) Accept: application/json X-Request-ID: 96201400-6ff9-11e8-adc0-fa7ae01bbebc Authorization: Bearer 2YotnFZFEjr1zCsicMWpAA PSU-IP-Address: 192.168.8.16 PSU-IP-Port: 443 PSU-Accept-Charset: utf-8 PSU-Accept-Encoding: gzip PSU-Accept-Language: es-ES PSU-User-Agent: Mozilla/5.0 (Windows NT 10.0; WOW64; rv:54.0) Gecko/20100101 Firefox/54.0 PSU-Http-Method: DELETE PSU-Device-ID: f8b3feda-6fe3-11e8-adc0-fa7ae01bbebc PSU-GEO-Location: GEO:12.526347;54.649862 Date: Sun, 26 Sep 2017 15:02:48 GMT

## **Example of response**

HTTP/1.1 204 Ok X-Request-ID: 96201400-6ff9-11e8-adc0-fa7ae01bbebc Date: Sun, 26 Sep 2017 15:02:50 GMT

<USO TPPs> 18/02/20201

# **3.19.5 Multilevel SCA to establish consent**

In the case of the SCA flow by redirection, the TPP may redirect to PSU, which initiates the transaction to the scaRedirect link for applying SCA.

In the case of SCA decoupled flow, the TPP will receive in the psuMessage field the message it must show to the PSU and direct to the PSU's bank app.

In addition, the ASPSP will return a message in the psuMessage field to indicate to the PSU that the transaction requires SCA by more users.

# **3.20 FCS: Fund Confirmation Service**

# **3.20.1 Confirmation of funds**

This type of message is used in the fund query service. The TPP sends a request to the HUB to query the funds for a given amount.

The HUB communicates with the ASPSP to ask whether it has funds or not, and after the query, returns the response to the TPP.

# **Rules that are applied to confirm funds in multi-currency accounts**

- If no card number, but the PSU account identifier is contained: check on default account registered by customer.
- If no card number but the PSU and the account identifier with currency is contained: check the availability of funds on the corresponding sub-account.
- If card number and the PSU account identifier is contained: check on subaccount addressed by card, if the addressed card is registered with one of the sub-accounts.
- If the card number is not registered for any of the sub-accounts, or if the card number is registered for a different sub-account the card number might be ignored.

# **3.20.1.1 Request**

# **Endpoint**

POST {provider}/{aspsp}/v1/funds-confirmations

# **Path**

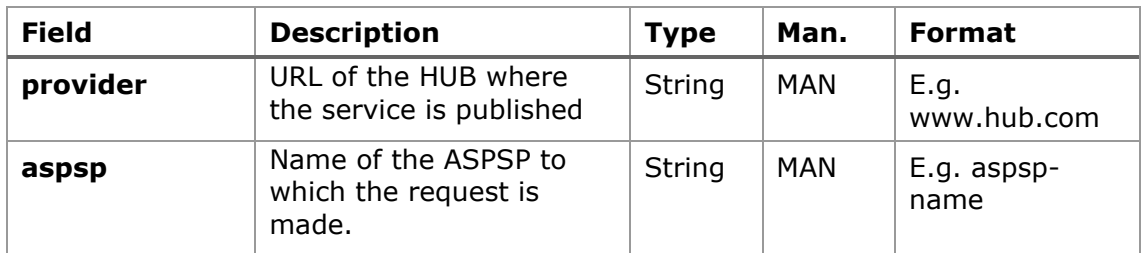

# **Header**

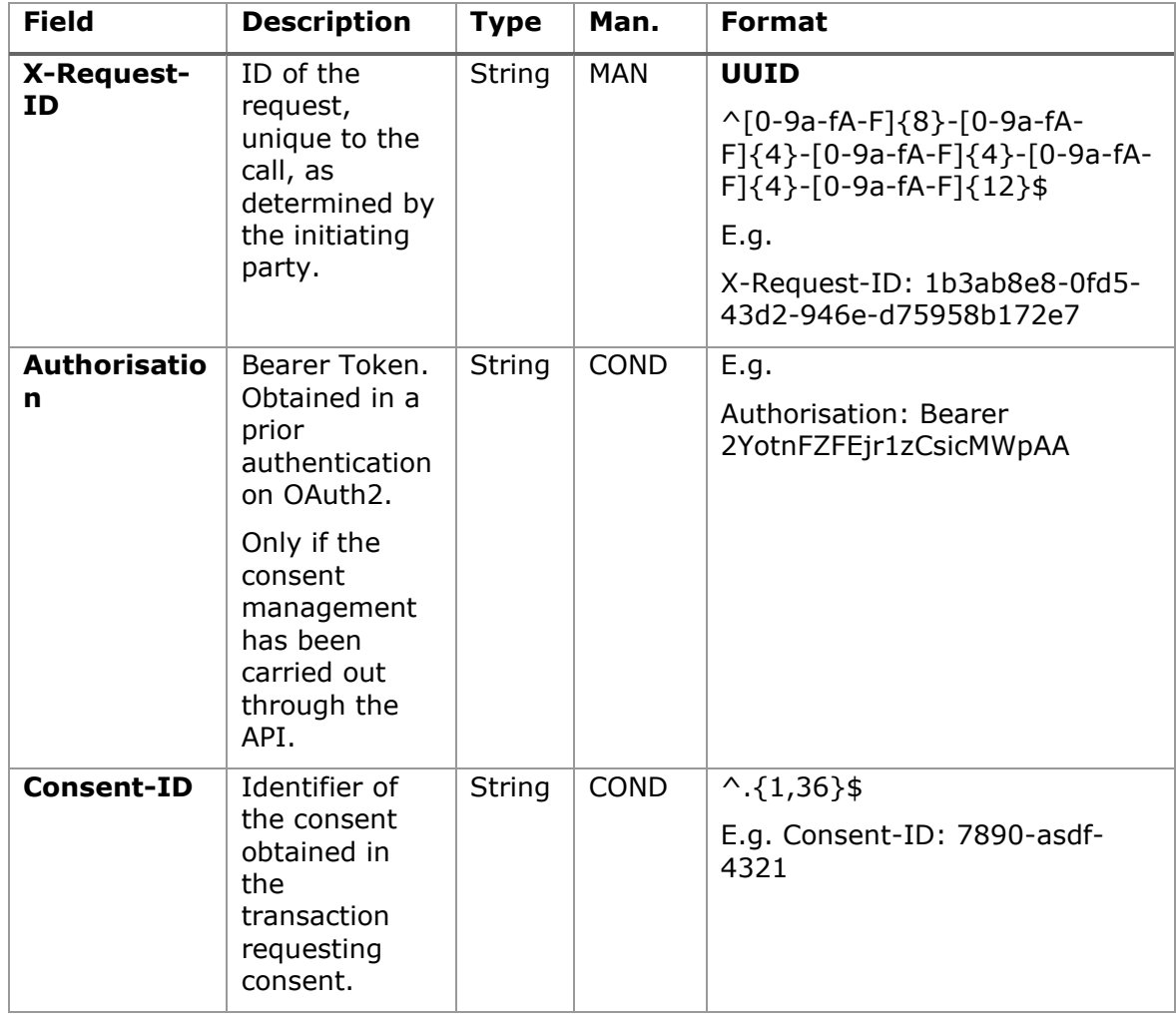

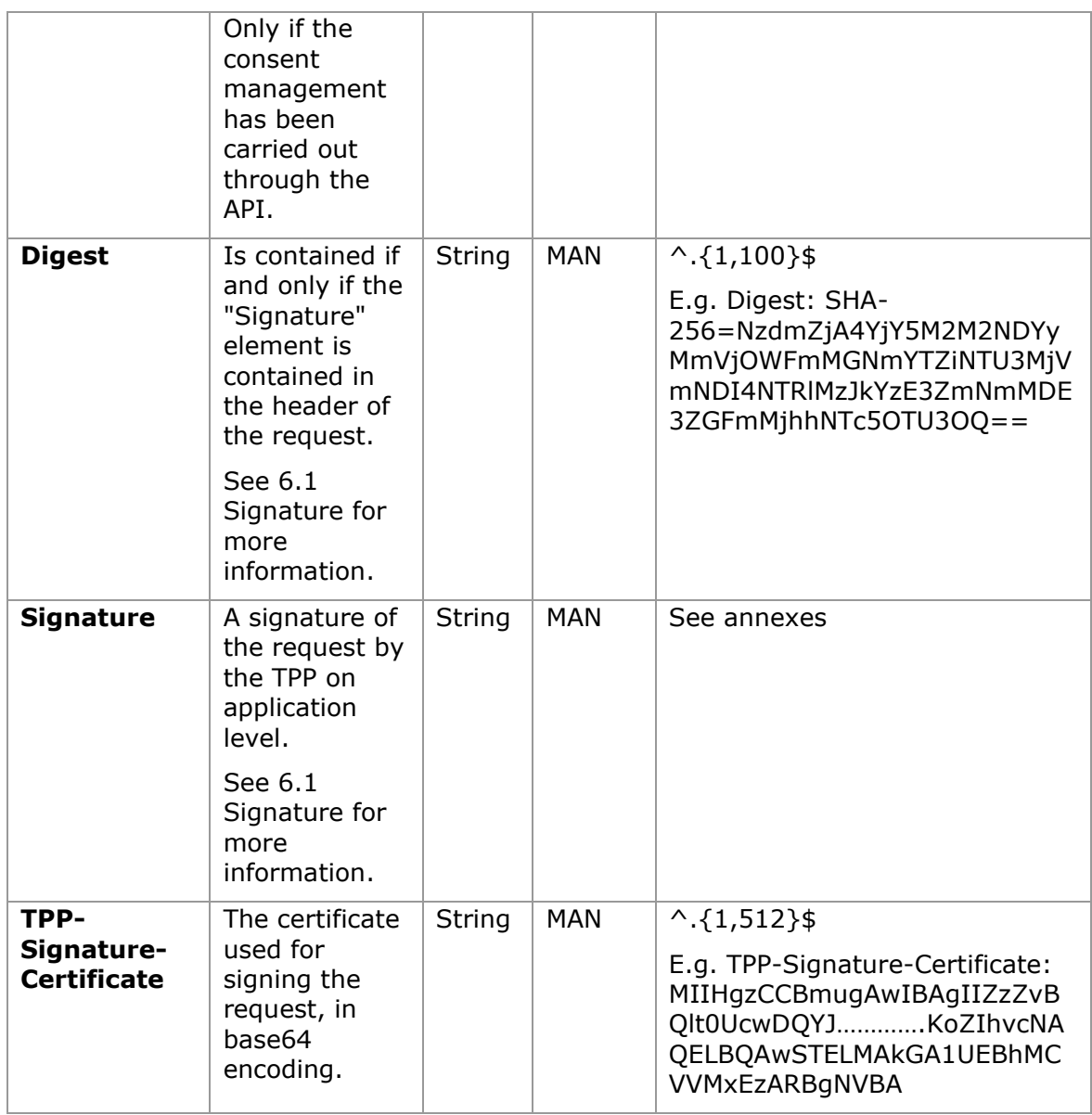

# **Body**

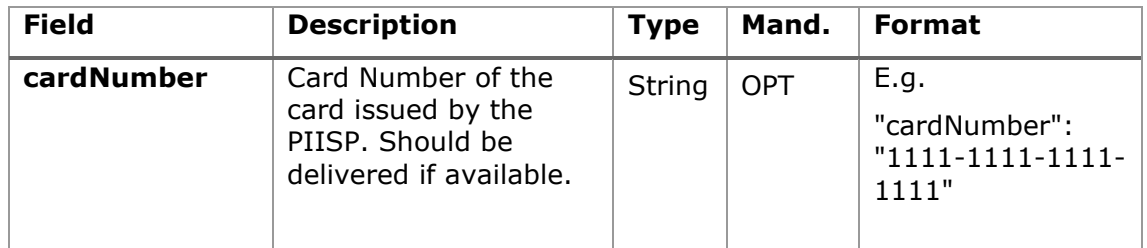

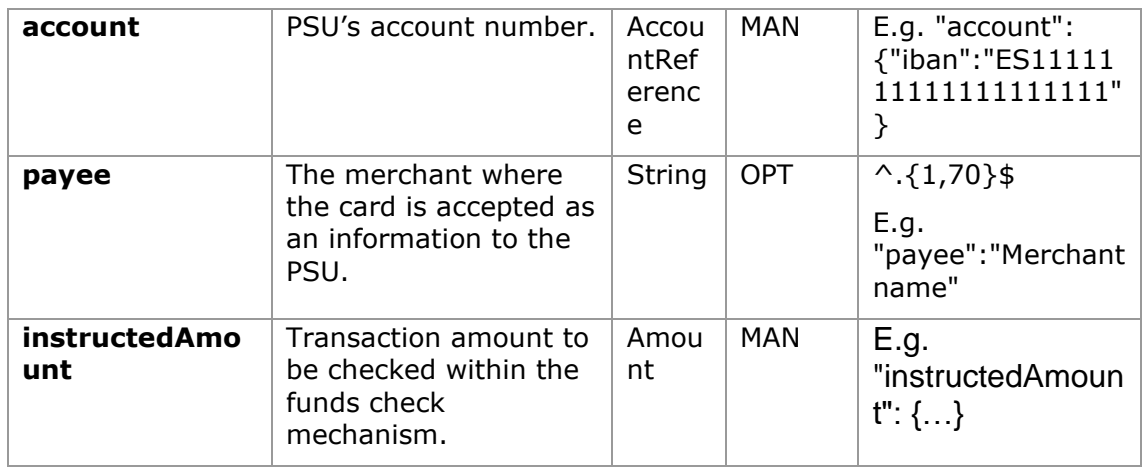

# **3.20.1.2 Response**

This message is returned by the HUB to the TPP as a response to the fund confirmation message.

### **Header**

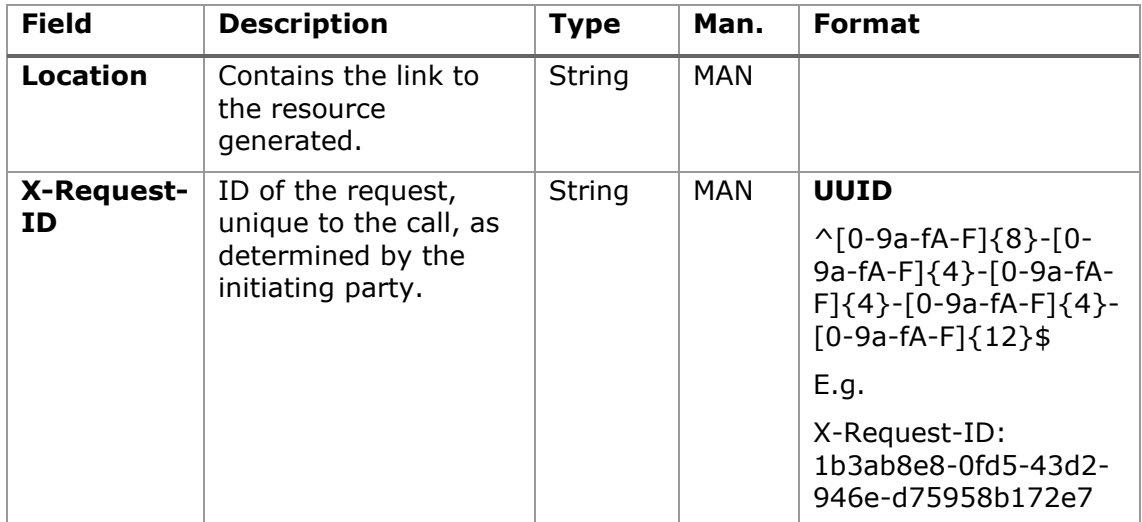

# **Body**

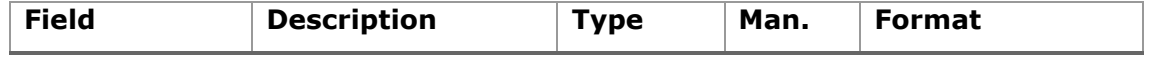

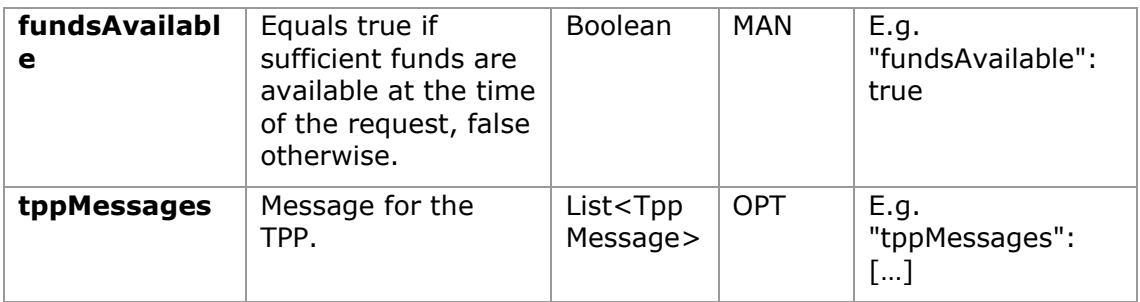

# **3.20.1.3 Examples**

## **Example of request**

```
POST https://www.hub.com/aspsp-name/v1/funds-confirmations
Content-Encoding: gzip
Content-Type: application/json
X-Request-ID: 96201400-6ff9-11e8-adc0-fa7ae01bbebc
Authorization: Bearer 2YotnFZFEjr1zCsicMWpAA
Consent-ID: 7890-asdf-4321
Date: Sun, 17 Oct 2017 13:15:17 GMT
{
      "cardNumber": "87432569872156",
      "account": {
            "iban": "ES1111111111111111111111"
      },
      "payee": "Name123",
      "instructedAmount": {
            "currency": "EUR",
            "amount": "153.50"
      }
}
```
# **Example of response with available funds**

```
HTTP/1.1 200 Ok
X-Request-ID: 0ee25bf4-6ff1-11e8-adc0-fa7ae01bbebc
Date: Sun, 26 Sep 2017 15:02:47 GMT
Content-Type: application/json
{
```
<USO TPPs> 18/02/20201

```
"fundsAvailable": true
```
}

# **3.21 OAuth2 as pre-step**

# **3.21.1 Obtain authorization**

# **3.21.1.1 Request**

The TPP redirects the PSU's browser so that it carries out the following request (redirection) to the HUB:

## **Endpoint**

GET

/{aspsp}/authorize?response\_type={response\_type}&client\_id={client\_id}&scope ={scope}&state={state}&redirect\_uri={redirect\_uri}&code\_challenge={code\_chall enge}&code\_challenge\_method={code\_challenge\_method}

### **Path**

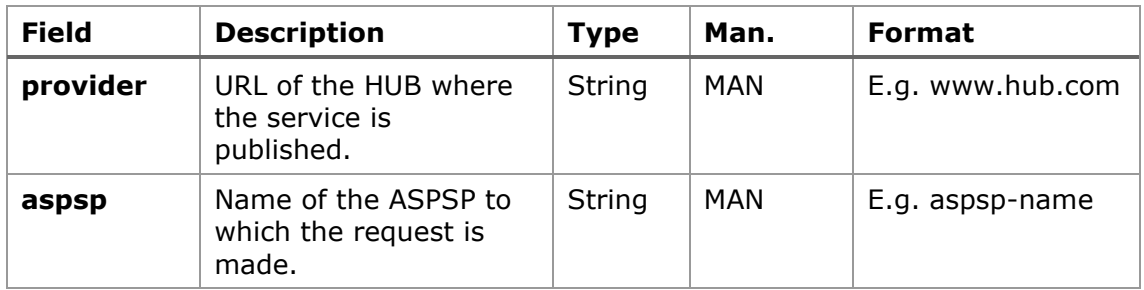

# **Query parameters**

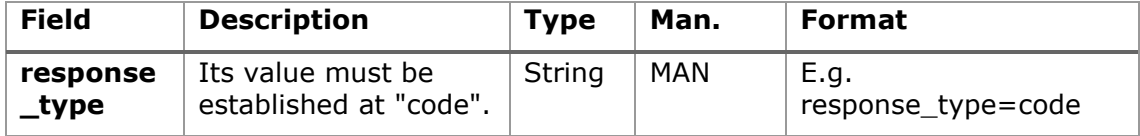

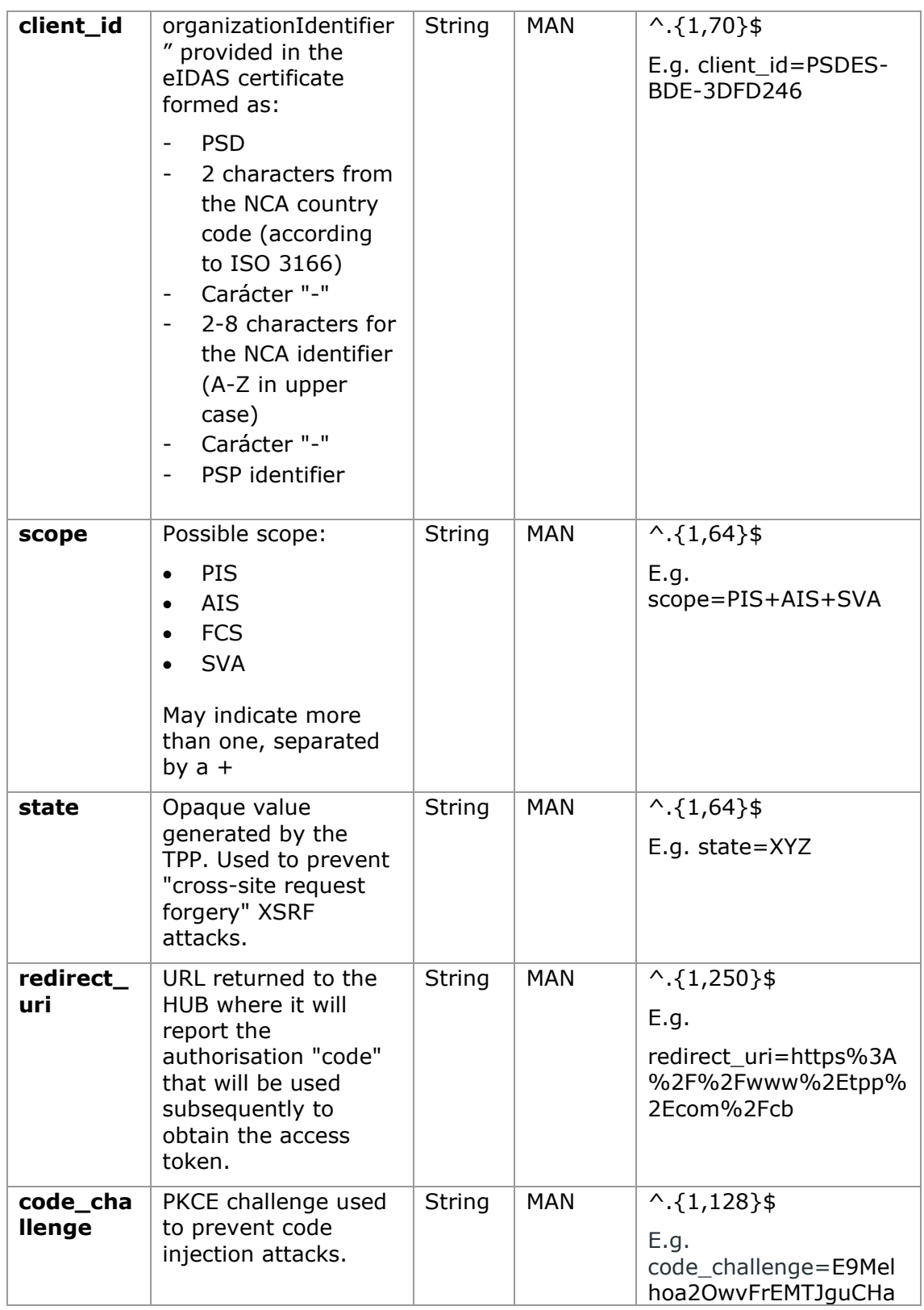

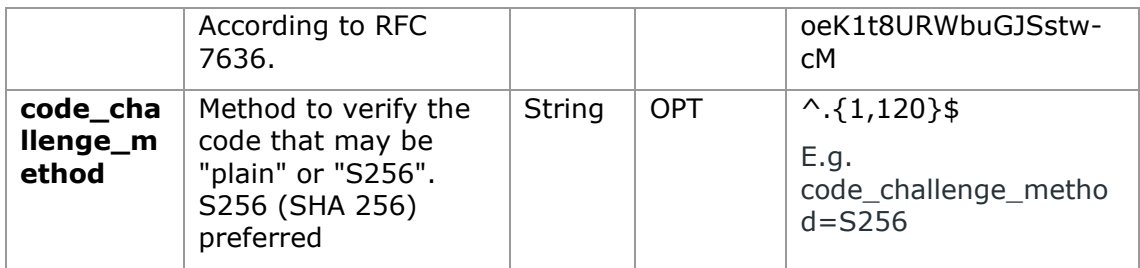

# **Header**

No additional fields are specified.

## **Body**

The data are not sent in the body in this response.

# **3.21.1.2 Response OK**

Response if the request has been processed correctly. The result is the redirection initiated by the HUB from the PSU navigator to the URL of the environment provided by the TPP.

# **Path**

No additional fields are specified.

## **Query Parameters**

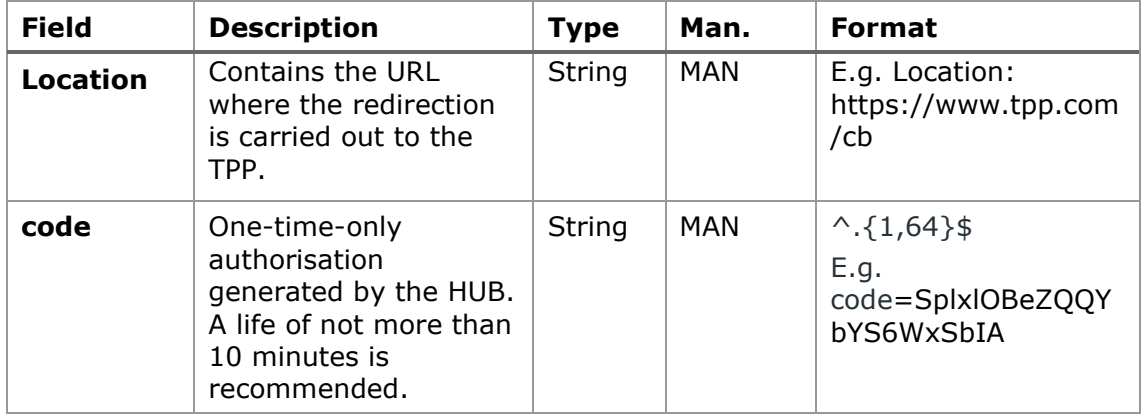

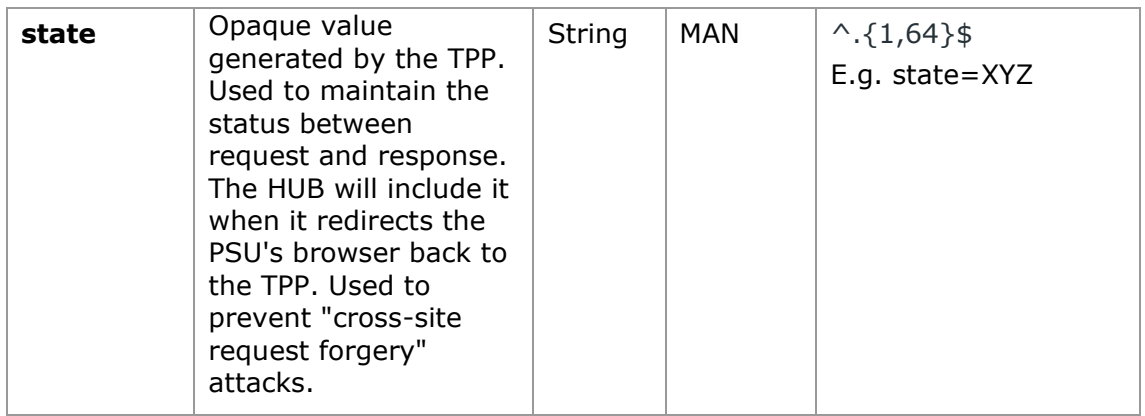

# **Body**

Data are not sent in the body in this request.

# **3.21.1.3 Error response**

Response if there has been any error in the request. The result is the redirection initiated by the HUB from the PSU navigator to the URL of the environment provided by the TPP.

### **Path**

No additional fields are specified.

## **Query Parameters**

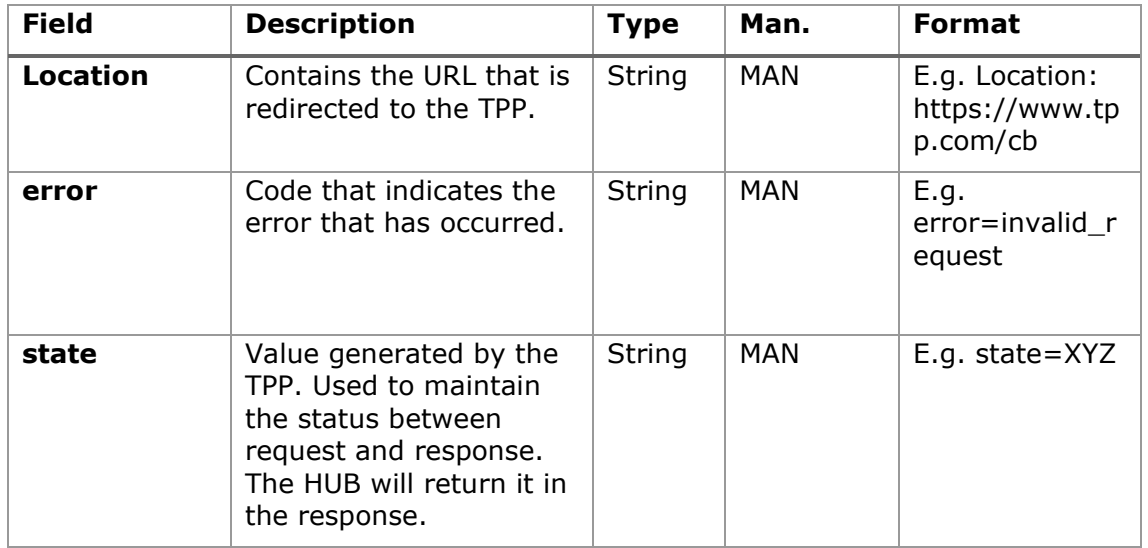

### **Body**

Data are not sent in the body in this request.

# **3.21.1.4 Examples**

## **Example of request**

GET [https://www.hub.com/aspsp](https://www.hub.com/aspsp-name/authorize?response_type=code&client_id=PSDES-BDE-3DFD246&scope=PIS%20AIS%20SVA&state=xyz&redirect_uri=https://www.hub.com/cb&code_challenge=E9Melhoa2OwvFrEMTJguCHaoeK1t8URWbuGJSstw-cM&code_challenge_method=S256)[name/authorize?response\\_type=code&client\\_id=PSDES-BDE-](https://www.hub.com/aspsp-name/authorize?response_type=code&client_id=PSDES-BDE-3DFD246&scope=PIS%20AIS%20SVA&state=xyz&redirect_uri=https://www.hub.com/cb&code_challenge=E9Melhoa2OwvFrEMTJguCHaoeK1t8URWbuGJSstw-cM&code_challenge_method=S256)[3DFD246&scope=PIS%20AIS%20SVA&state=xyz&redirect\\_uri=https%3A%2F%2Fwww](https://www.hub.com/aspsp-name/authorize?response_type=code&client_id=PSDES-BDE-3DFD246&scope=PIS%20AIS%20SVA&state=xyz&redirect_uri=https://www.hub.com/cb&code_challenge=E9Melhoa2OwvFrEMTJguCHaoeK1t8URWbuGJSstw-cM&code_challenge_method=S256) [%2Ehub%2Ecom%2Fcb&code\\_challenge=E9Melhoa2OwvFrEMTJguCHaoeK1t8URWbuGJS](https://www.hub.com/aspsp-name/authorize?response_type=code&client_id=PSDES-BDE-3DFD246&scope=PIS%20AIS%20SVA&state=xyz&redirect_uri=https://www.hub.com/cb&code_challenge=E9Melhoa2OwvFrEMTJguCHaoeK1t8URWbuGJSstw-cM&code_challenge_method=S256) [stw-cM&code\\_challenge\\_method=S256](https://www.hub.com/aspsp-name/authorize?response_type=code&client_id=PSDES-BDE-3DFD246&scope=PIS%20AIS%20SVA&state=xyz&redirect_uri=https://www.hub.com/cb&code_challenge=E9Melhoa2OwvFrEMTJguCHaoeK1t8URWbuGJSstw-cM&code_challenge_method=S256)

## **Example of OK response**

HTTP/1.1 302 Found

Location:<https://www.tpp.com/cb?code=SplxlOBeZQQYbYS6WxSbIA&state=xyz>

## **Example of NOK response**

HTTP/1.1 302 Found

Location: [https://www.tpp.com/cb?error=access\\_denied&state=xyz](https://www.tpp.com/cb?error=access_denied&state=xyz)

# **3.21.2 Obtain access token**

This message is sent by the HUB to ASPSP to exchange the authorisation code obtained in the prior step and obtain an access token and refresh token.

# **3.21.2.1 Request**

### **Endpoint**

POST {provider}/{aspsp}/token

### **Path**

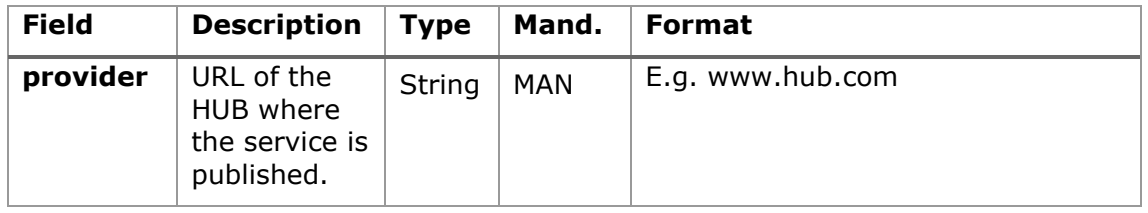

<USO TPPs> 18/02/20201

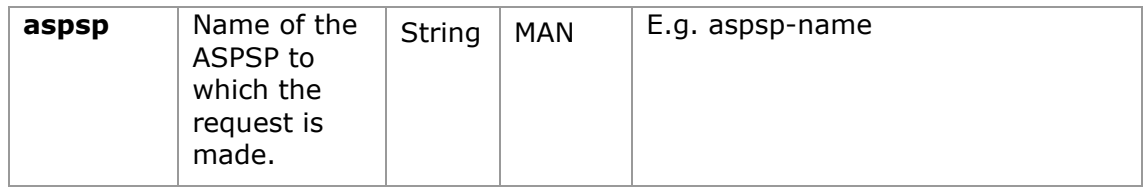

# **Request Parameters**

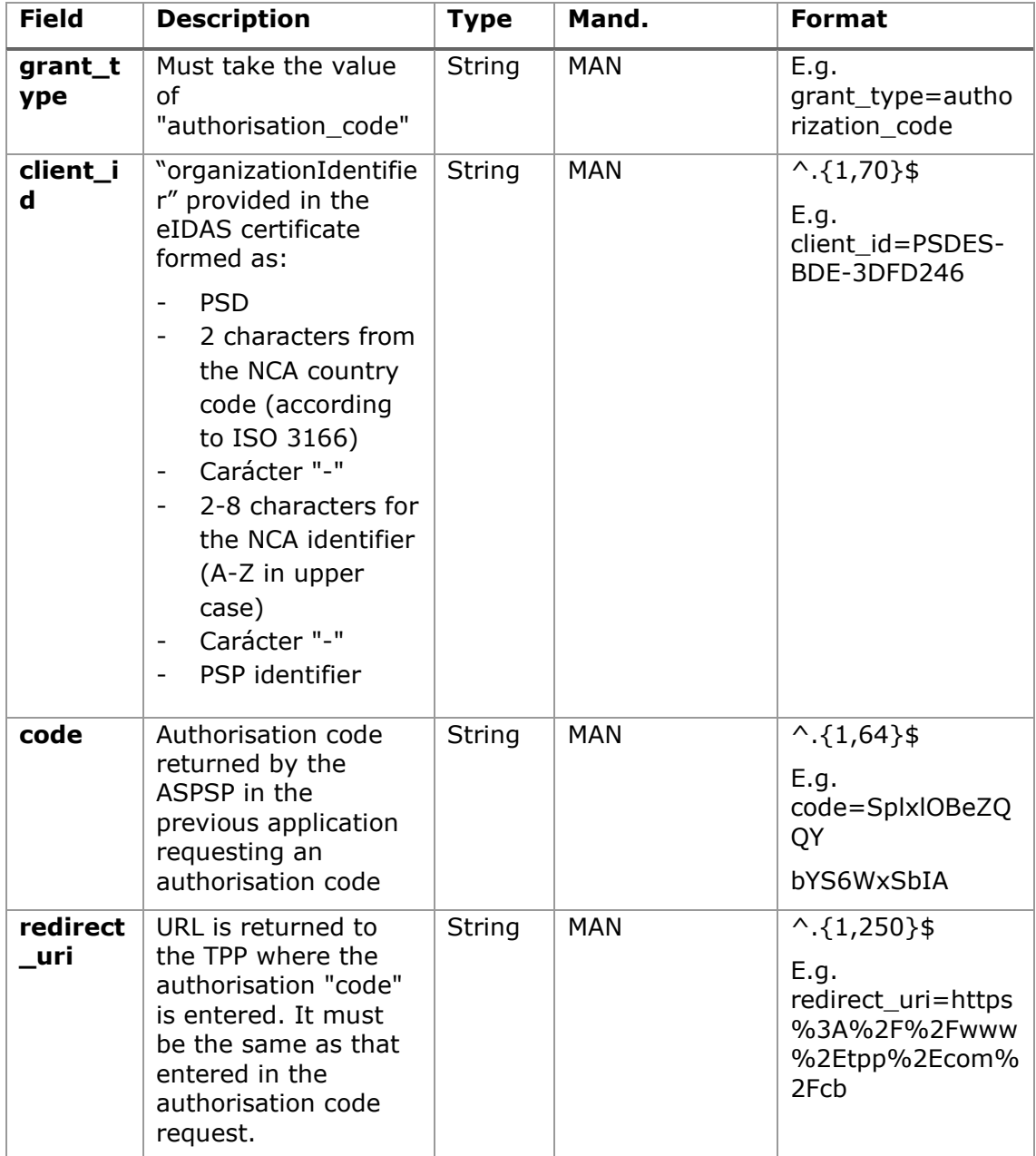

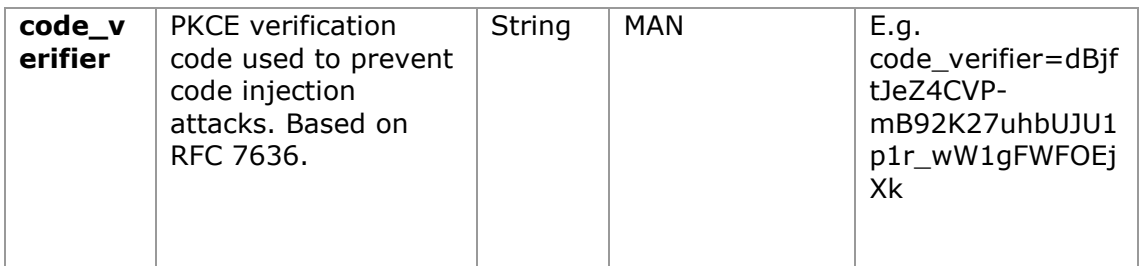

## **Header**

No additional fields are specified.

# **Body**

Fields are not sent in the body.

# **3.21.2.2 Response OK**

Response if the request has been processed correctly. The result of the request is an access token sent by the HUB to the PSU.

# **Body**

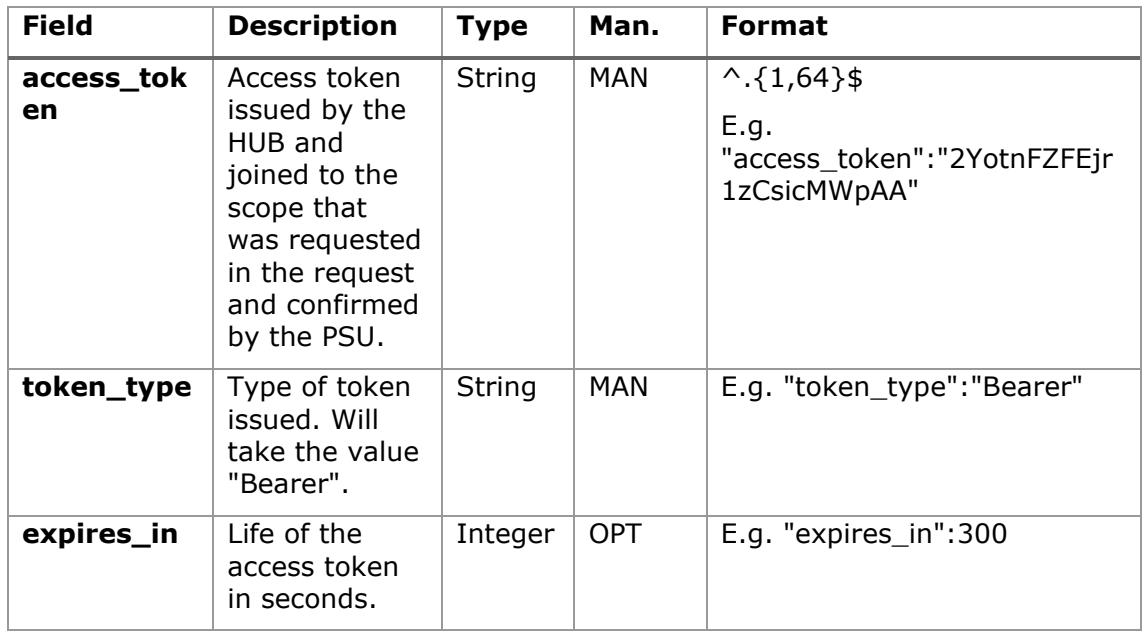

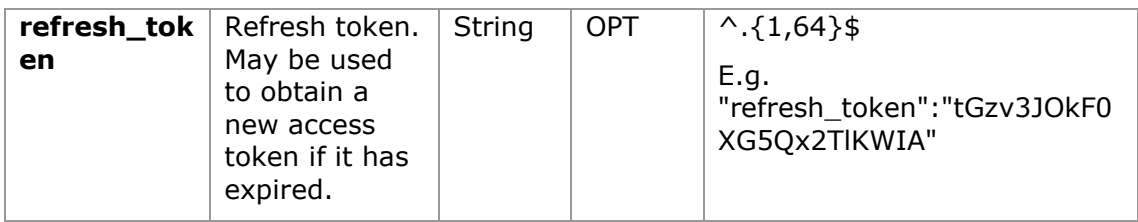

### **3.21.2.3 Error response**

Response if there has been any error in the request. It is the result of the request for an access token made by the TPP to the HUB.

### **Body**

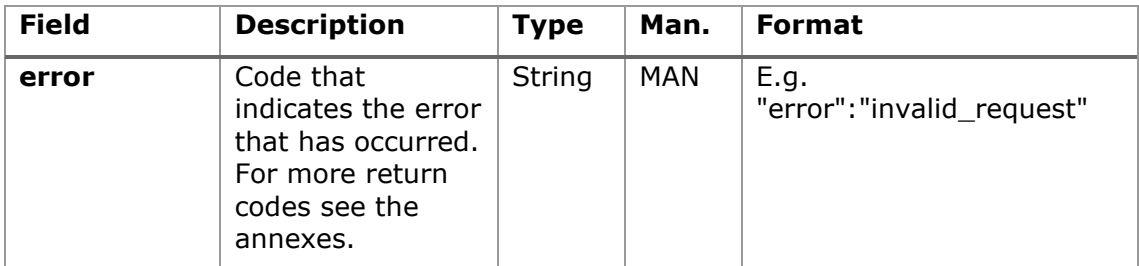

# **3.21.2.4 Examples**

### **Example of request**

```
POST /token HTTP/1.1
```
Host:<https://www.hub.com/>aspsp-name

Content-Type: application/x-www-form-urlencoded

```
grant_type=authorization_code&client_id=PSDES-BDE-
3DFD246&code=SplxlOBeZQQYbYS6WxSbIA&redirect_uri=https%3A%2F%2Fwww%2Et
pp%2Ecom%2Fcb&code_verifier=dBjftJeZ4CVP-
mB92K27uhbUJU1p1r_wW1gFWFOEjXk
```
### **Example of OK response**

```
HTTP/1.1 200 OK
Content-Type: application/json;charset=UTF-8
Cache-Control: no-store
Pragma: no-cache
```
{

```
"access_token": "2YotnFZFEjr1zCsicMWpAA",
```
<USO TPPs> 18/02/20201
```
"token type": "Bearer",
      "expires in": 3600,
      "refresh_token": "tGzv3JOkF0XG5Qx2TlKWIA"
}
```
## **Example of NOK response**

```
HTTP/1.1 400 Bad Request
Content-Type: application/json;charset=UTF-8
Cache-Control: no-store
Pragma: no-cache
{
      "error": "invalid_request"
}
```
# **3.1 OAuth2 as pre-step**

## **3.1.1 Obtain authorization**

## **3.1.1.1 Request**

The HUB redirects the PSU browser to make the following request (redirect):

## **Endpoint**

GET

```
/{aspsp}/authorize?response_type={response_type}&client_id={client_id}&scope
={scope}&state={state}&redirect_uri={redirect_uri}&code_challenge={code_chall
enge}&code_challenge_method={code_challenge_method}
```
## **Path**

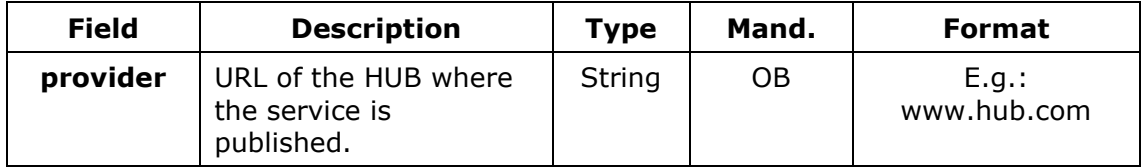

#### **Query parameters**

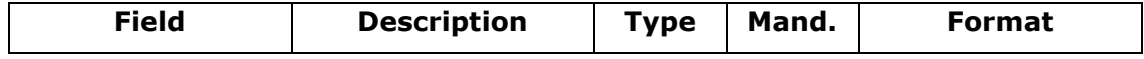

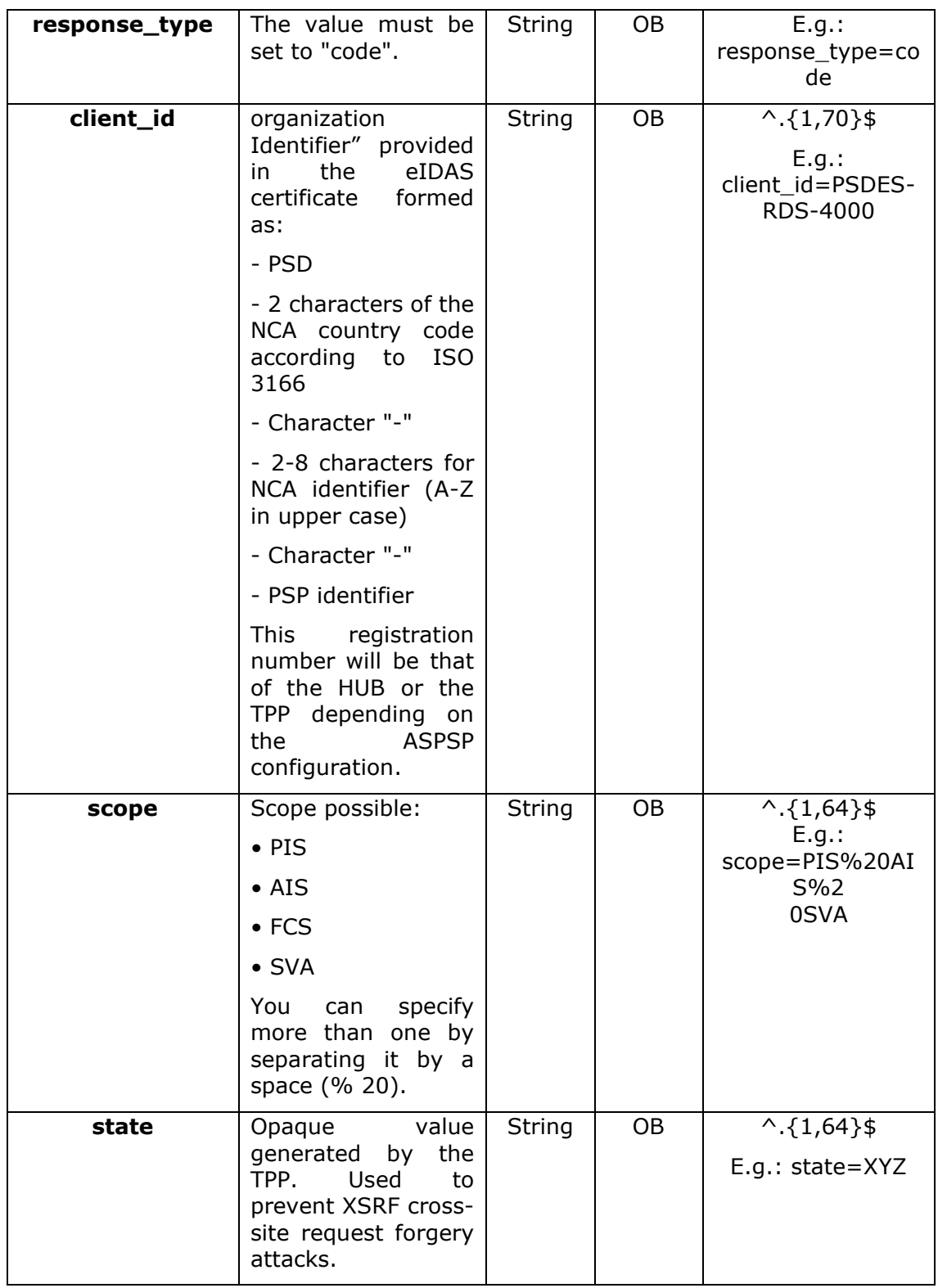

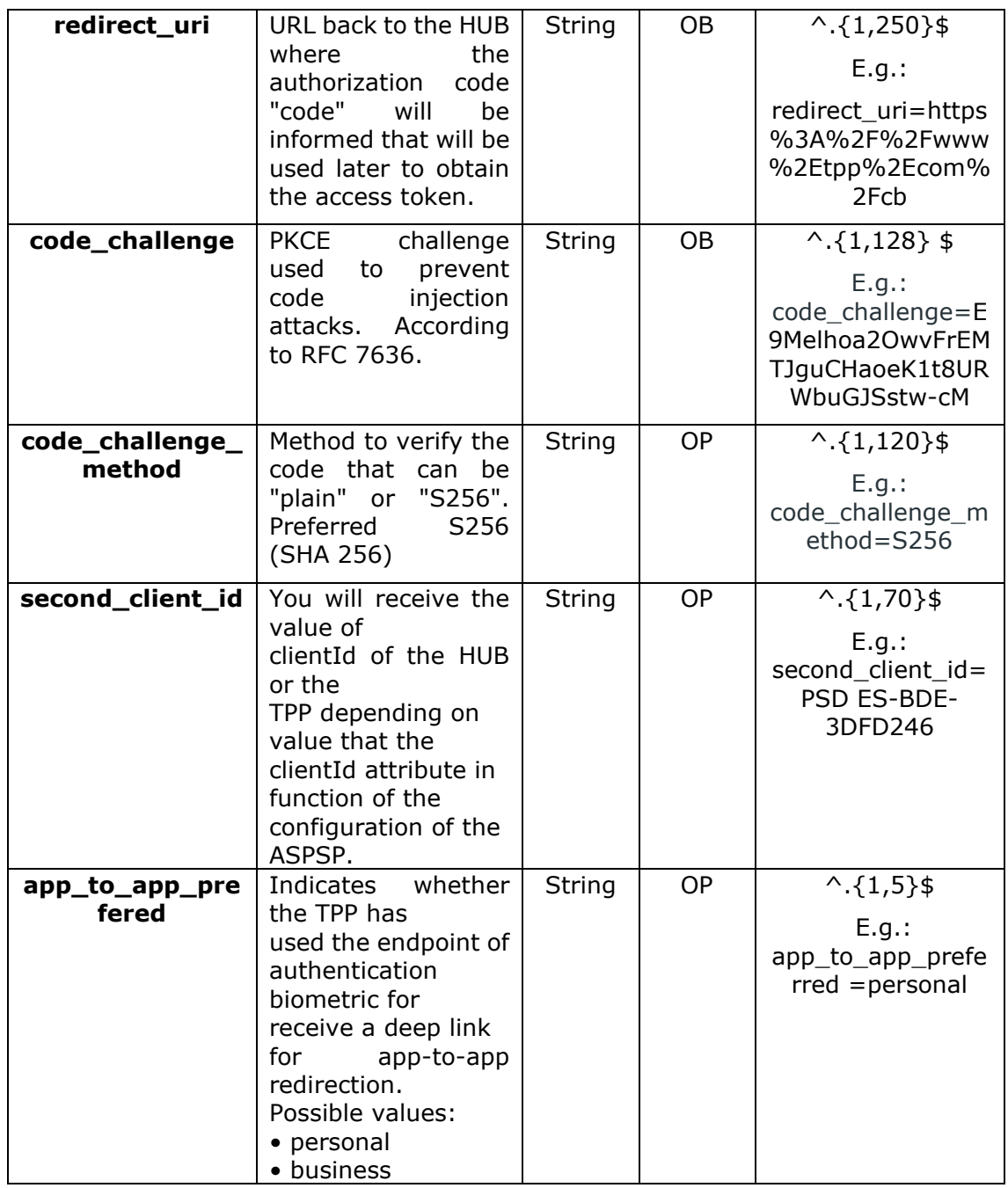

## **Header**

No additional fields are specified.

# **Body**

No data travels in the body of this answer.

## **3.1.1.2 Response OK**

Response in case the request has passed correctly. It results from the redirection initiated by the HUB from the PSU browser to the return URL provided by the TPP.

## **Path**

No additional fields are specified.

#### **Query Parameters**

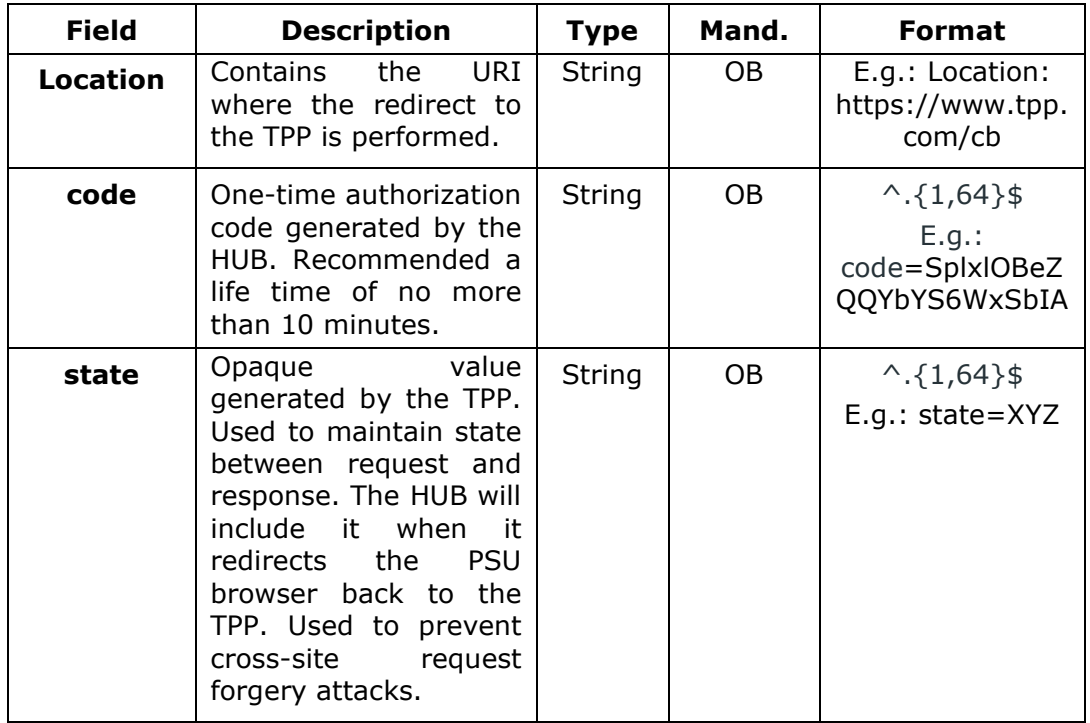

#### **Body**

No data travels in the body of this request.

#### **3.1.1.3 Error Response**

Response in case an error has occurred in the request. It results from the redirection initiated by the HUB from the PSU browser to the return URL provided by the TPP.

## **Path**

No additional fields are specified.

## **Query Parameters**

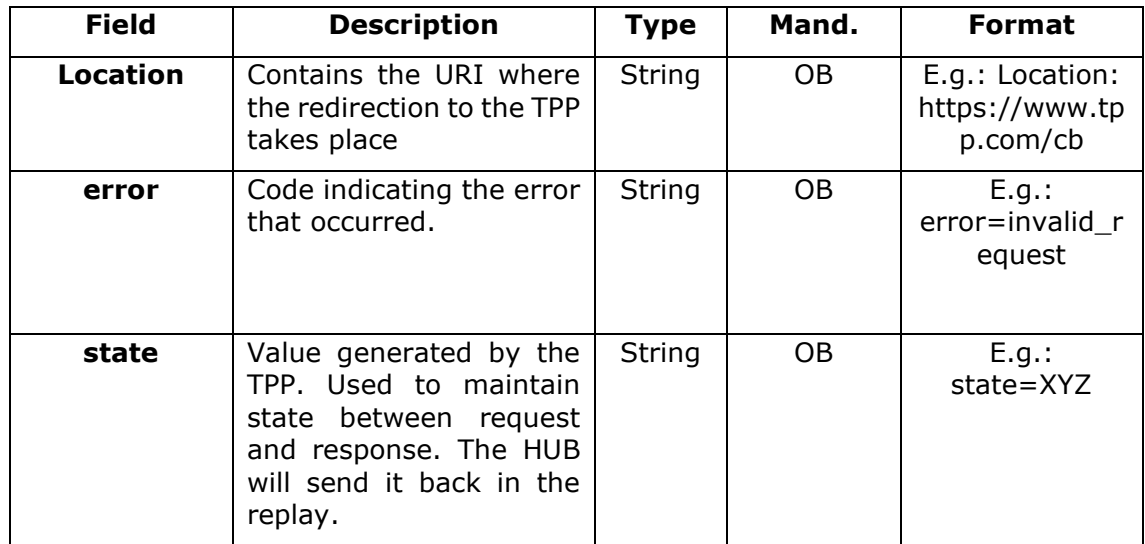

### **Body**

No data travels in the body of this request.

# **3.1.1.4 Examples**

## **Example of request**

GET

[https://aspsp.example.es/authorize?response\\_type=code&client\\_id=PSDES-](https://aspsp.example.es/authorize?response_type=code&client_id=PSDES-RDS-400&scope=PIS%20AIS%20SVA&state=xyz&redirect_uri=https%3A%2F%2Fwww%2Ehub%Ecom%2Fcb&code_challenge=E9Melhoa20wvFrEMTJguCHaoeK1t8URWbuGJSstw-cM&code_challenge_method=S2%25&&second_client_id=PSDES-BDE-3FDFD246)[RDS-](https://aspsp.example.es/authorize?response_type=code&client_id=PSDES-RDS-400&scope=PIS%20AIS%20SVA&state=xyz&redirect_uri=https%3A%2F%2Fwww%2Ehub%Ecom%2Fcb&code_challenge=E9Melhoa20wvFrEMTJguCHaoeK1t8URWbuGJSstw-cM&code_challenge_method=S2%25&&second_client_id=PSDES-BDE-3FDFD246)[400&scope=PIS%20AIS%20SVA&state=xyz&redirect\\_uri=https%3A%2F%2Fwww%2Eh](https://aspsp.example.es/authorize?response_type=code&client_id=PSDES-RDS-400&scope=PIS%20AIS%20SVA&state=xyz&redirect_uri=https%3A%2F%2Fwww%2Ehub%Ecom%2Fcb&code_challenge=E9Melhoa20wvFrEMTJguCHaoeK1t8URWbuGJSstw-cM&code_challenge_method=S2%25&&second_client_id=PSDES-BDE-3FDFD246) [ub%Ecom%2Fcb&code\\_challenge=E9Melhoa20wvFrEMTJguCHaoeK1t8URWbuGJSstw](https://aspsp.example.es/authorize?response_type=code&client_id=PSDES-RDS-400&scope=PIS%20AIS%20SVA&state=xyz&redirect_uri=https%3A%2F%2Fwww%2Ehub%Ecom%2Fcb&code_challenge=E9Melhoa20wvFrEMTJguCHaoeK1t8URWbuGJSstw-cM&code_challenge_method=S2%25&&second_client_id=PSDES-BDE-3FDFD246)[cM&code\\_challenge\\_method=S2%&&second\\_client\\_id=PSDES-BDE-3FDFD246](https://aspsp.example.es/authorize?response_type=code&client_id=PSDES-RDS-400&scope=PIS%20AIS%20SVA&state=xyz&redirect_uri=https%3A%2F%2Fwww%2Ehub%Ecom%2Fcb&code_challenge=E9Melhoa20wvFrEMTJguCHaoeK1t8URWbuGJSstw-cM&code_challenge_method=S2%25&&second_client_id=PSDES-BDE-3FDFD246)

## **Example of OK response**

HTTP/1.1 302 Found Location: https://hub.example.es/cb?code=Splx10BeZQQYbYS6WxSbIA&state=xyz

### **Example of NOK response**

HTTP/1.1 302 Found Location: [https://hub.example.es/cb?error=access\\_](https://hub.example.es/cb?error=access)denied&state=xyz

## **3.1.2 Obtain access Token**

This message is sent by the HUB to the ASPSP to exchange the authorization code obtained in the previous step and obtain an access token and refresh token.

## **3.1.2.1 Request**

**Endpoint**

POST {provider}/{aspsp}/token

<USO TPPs> 18/02/20201

## **Path**

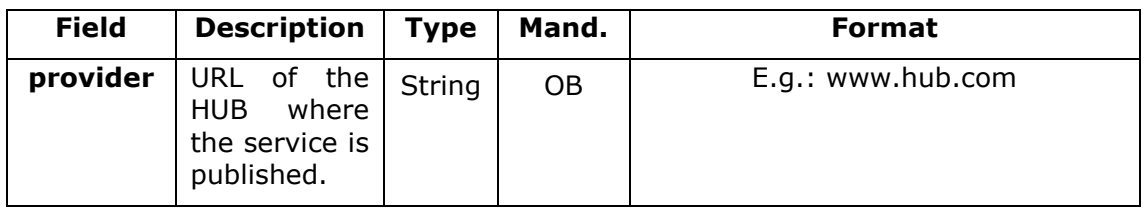

# **Request Parameters**

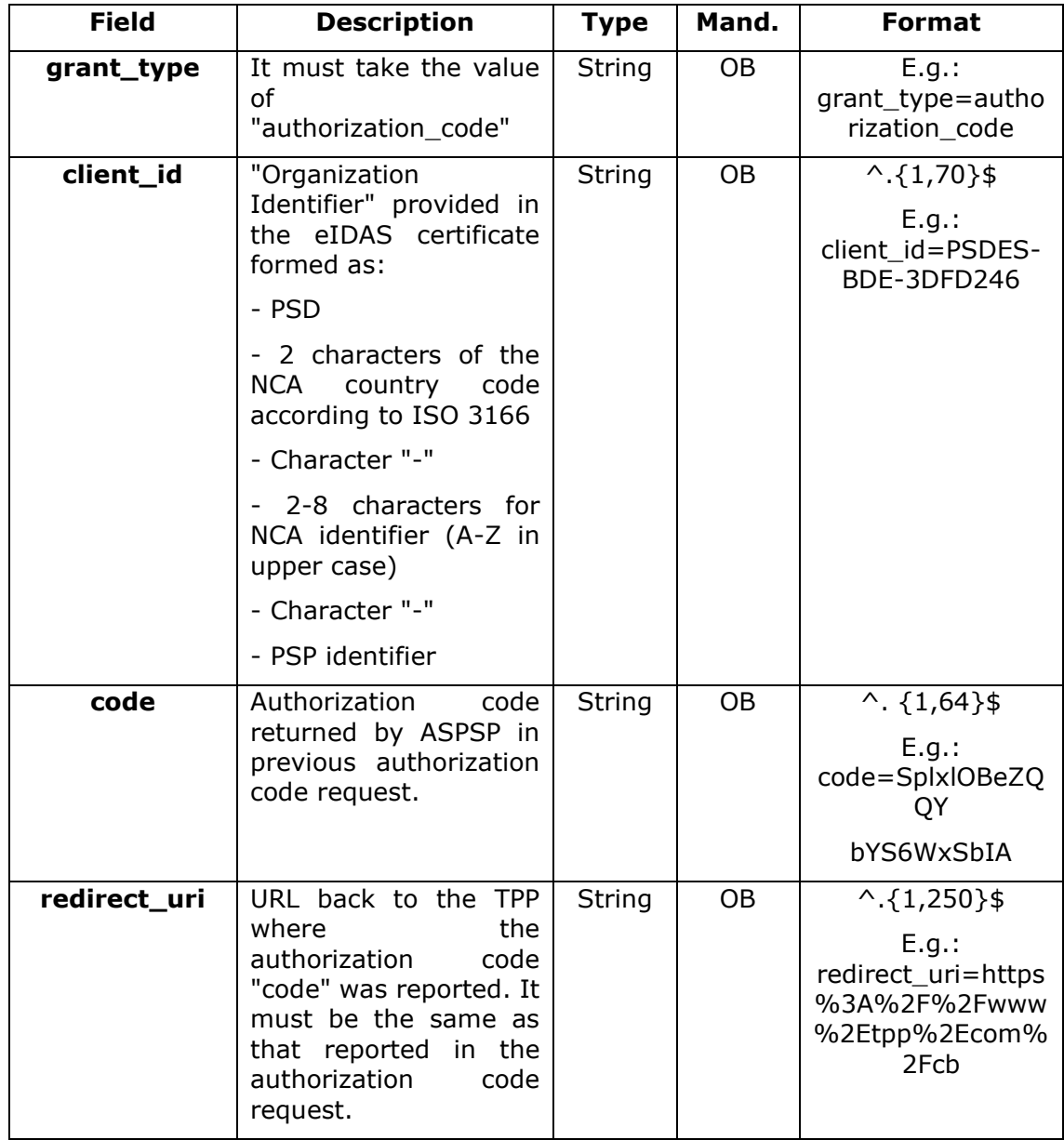

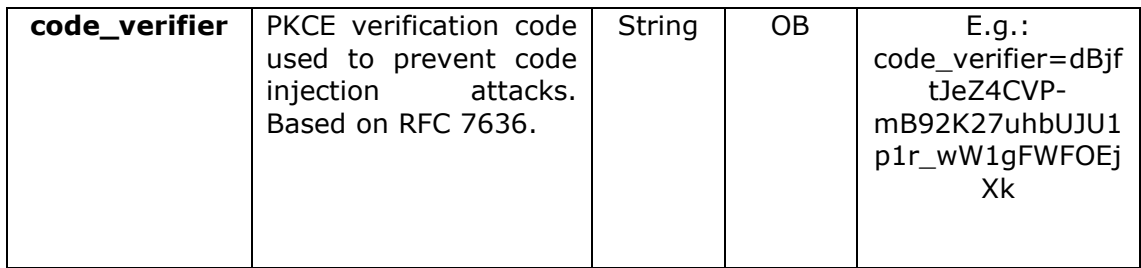

## **Header**

No additional fields are specified.

## **Body**

No data travels in the body of this answer.

## **3.1.2.2 Response OK**

Response in case the request has passed correctly. It is given as a result of the request to obtain access token sent by the HUB to the PSU.

## **Body**

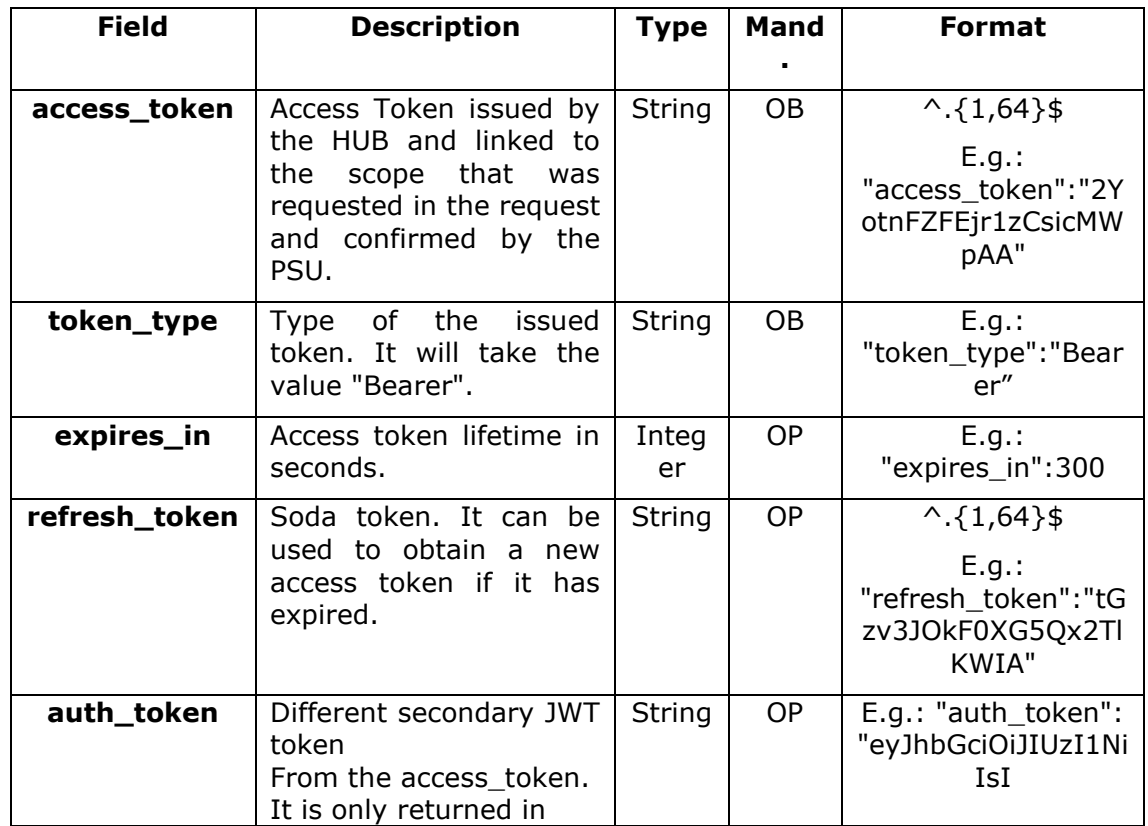

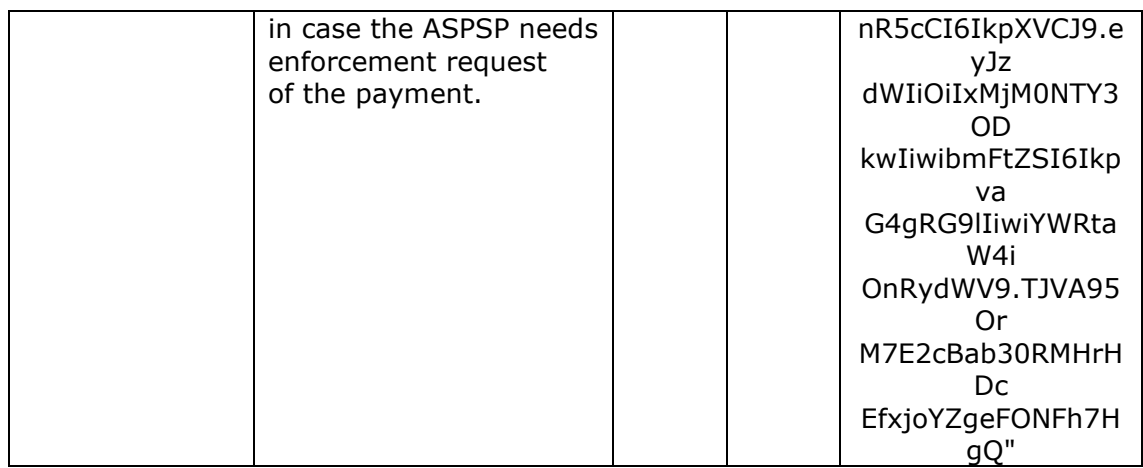

### **3.1.2.3 Error response**

Response in case an error has occurred in the request. It is given as a result of the access token request made by the TPP to the HUB.

#### **Body**

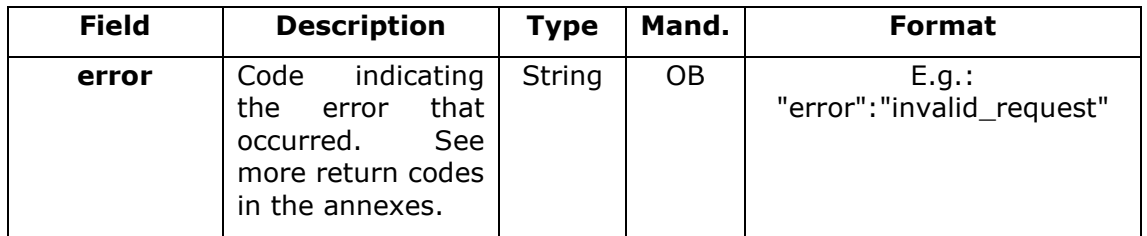

## **3.1.2.4 Examples**

## **Example of request**

POST /token HTTP/1.1

Host: [https://aspsp.example.es](https://aspsp.example.es/)

Content-Type: application/x-www-form-urlencoded

grant\_type=authorization\_code&client\_id=PSDES-RDS-4000&code=SplxlOBeZQQYbYS6WxSbIA&redirect\_uri=https%3A%2F%2Fwww%2Etpp% 2Ecom%2Fcb&code\_verifier=dBjftJeZ4CVP-mB92K27uhbUJU1p1r\_wW1gFWFOEjXk

#### **Example of OK response**

HTTP/1.1 200 OK

Content-Type: application/json;charset=UTF-8

Cache-Control: no-store

Pragma: no-cache

<USO TPPs> 18/02/20201

```
PSD2 - TPP Technical Design
```

```
{
      "access_token": "2YotnFZFEjr1zCsicMWpAA",
      "token_type": "Bearer",
      "expires_in": 3600,
      "refresh_token": "tGzv3JOkF0XG5Qx2TlKWIA"
}
```
## **Example of NOK response**

```
HTTP/1.1 400 Bad Request
Content-Type: application/json;charset=UTF-8
Cache-Control: no-store
Pragma: no-cache
{
      "error": "invalid_request"
}
```
# **3.2 Token renewal request**

This service is used when the HUB reports that the access\_token has expired. Using this request, you can refresh the access\_token by sending the refresh\_token associated with the expired access token.

## **3.2.1 Request**

## **Endpoint**

POST {provider}/{aspsp}/token

## **Path**

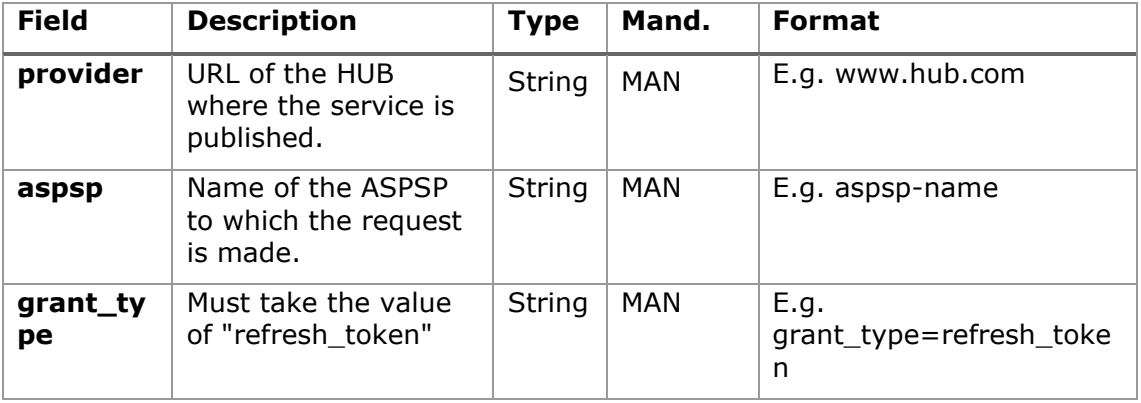

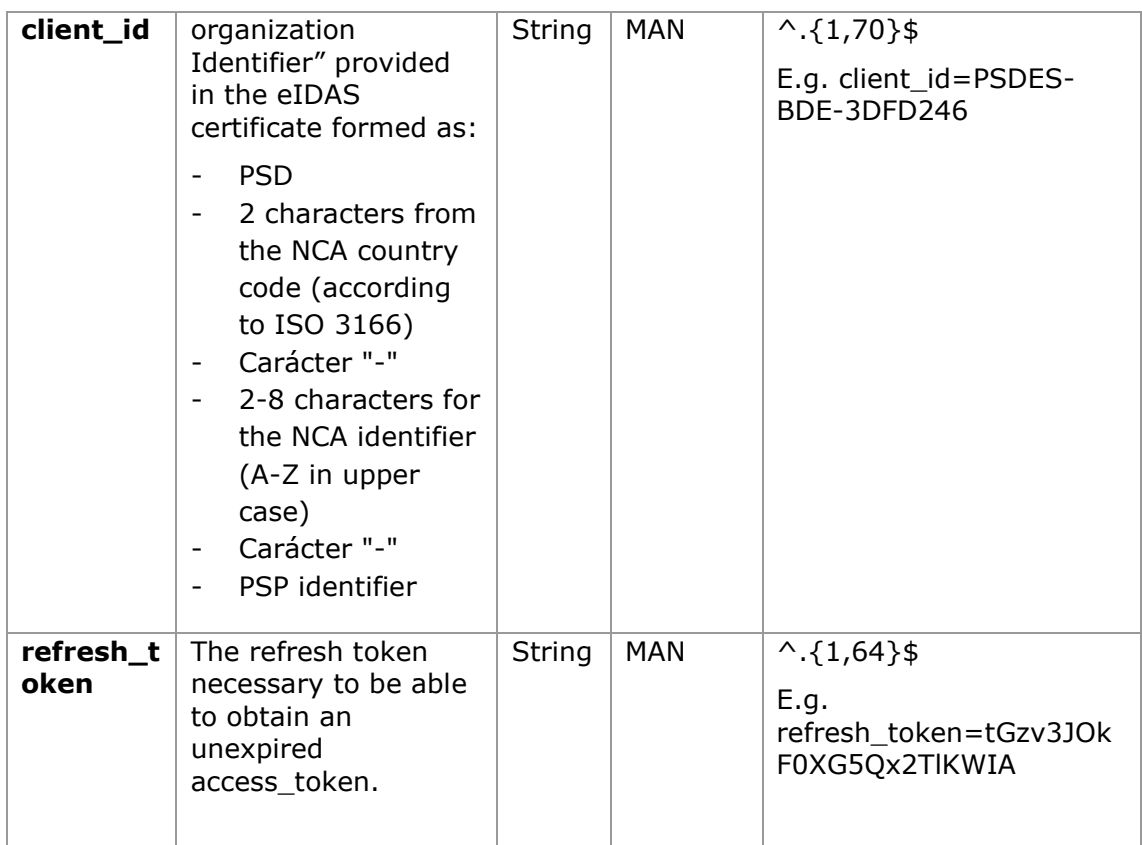

## **Header**

No additional data are specified.

# **Body**

No additional data are specified.

# **3.2.2 Response**

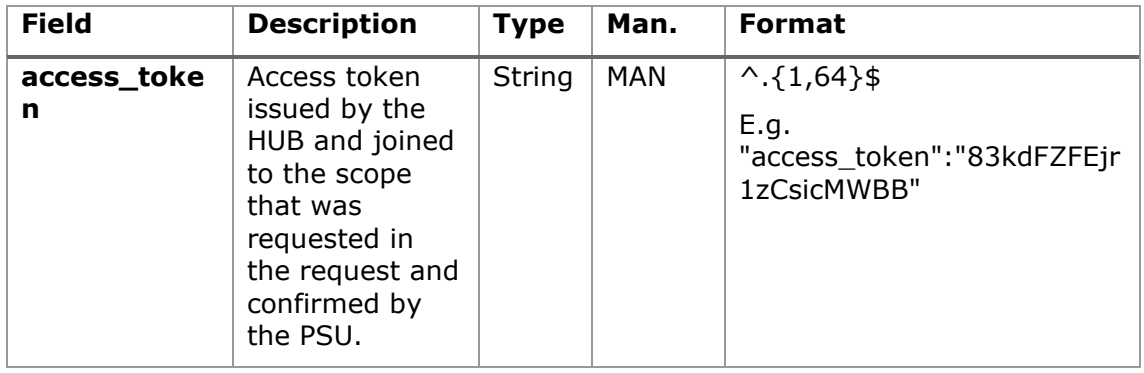

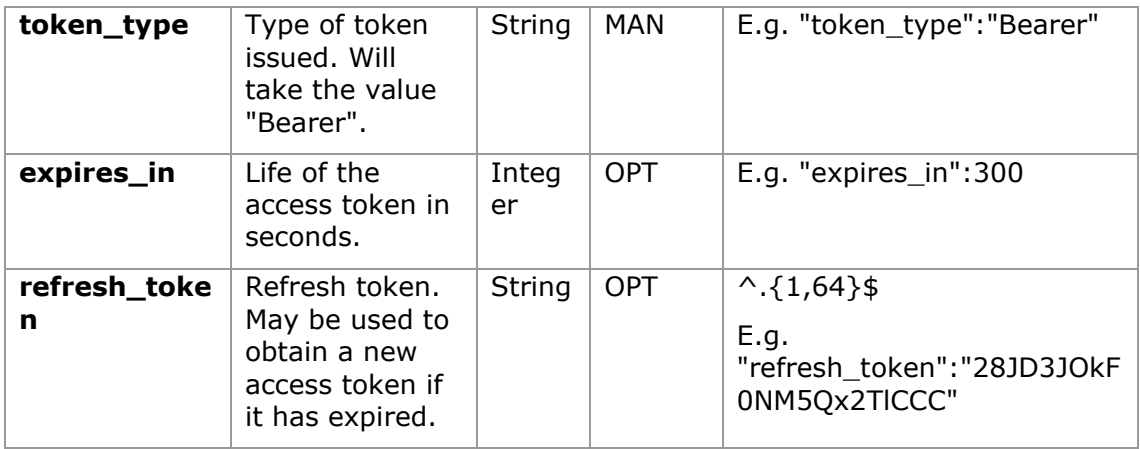

## **3.2.3 Examples**

POST /token HTTP/1.1

Host: [https://www.hub.com](https://www.hub.com/)

Content-Type: application/x-www-form-urlencoded

grant\_type=refresh\_token&client\_id=PSDES-BDE-3DFD246&refresh\_token=tGzv3JOkF0XG5Qx2TlKWIA

#### **Example of OK response**

```
HTTP/1.1 200 OK
Content-Type: application/json;charset=UTF-8
Cache-Control: no-store
Pragma: no-cache
{
      "access_token": "83kdFZFEjr1zCsicMWBB",
      "token type": "Bearer",
      "expires in": 300,
      "access_token": "28JD3JOkF0NM5Qx2TlCCC"
}
```
# **3.3 Sessions: combination of AIS and PIS services**

The session support allows you to combine the AIS and PIS services in the same session.

The session support is determined by the access token obtained after carrying out the OAuth2 (pre-step) protocol.

To ensure the session is supported, the access token must have been obtained for the PIS, AIS and TPP scope, and have the roles of PISP and AISP available in its eIDAS certificate.

# **3.4 Processes common to the services.**

## **3.4.1 Initiation of the authorisation process (explicit)**

#### **Use**

The process of initiating authorisation is a necessary process to create a new authorisation sub-resource (if it has not been created implicitly). Applied in the following scenarios:

- The ASPSP has indicated with a "startAuthorisation" link in the response to a payment initiation request that an explicit initiation of the authorisation process is not necessary because of the TPP.
- The ASPSP has indicated with a "startAuthorisation" link in the response to a payment cancellation request that an explicit initiation of the authorisation process is not necessary because of the TPP.
- The ASPSP has indicated with a "startAuthorisation" link in the response to an account information consent request that an explicit initiation of the authorisation process is not necessary because of the TPP.
- The ASPSP has indicated with a "startAuthorisation" link in the response to a fund confirmation consent request that an explicit initiation of the authorisation process is not necessary because of the TPP.

## **3.4.1.1 Request**

## **Endpoint in the case of Fund Confirmation Consent**

POST {provider}/{aspsp}/v2/consents/confirmation-offunds/{consentId}/authorisations

#### **Endpoint in the case of Payment Cancellation**

POST {provider}/{aspsp}/v1/{payment-service}/{paymentproduct}/{paymentId}/cancellation-authorisations

# **Path**

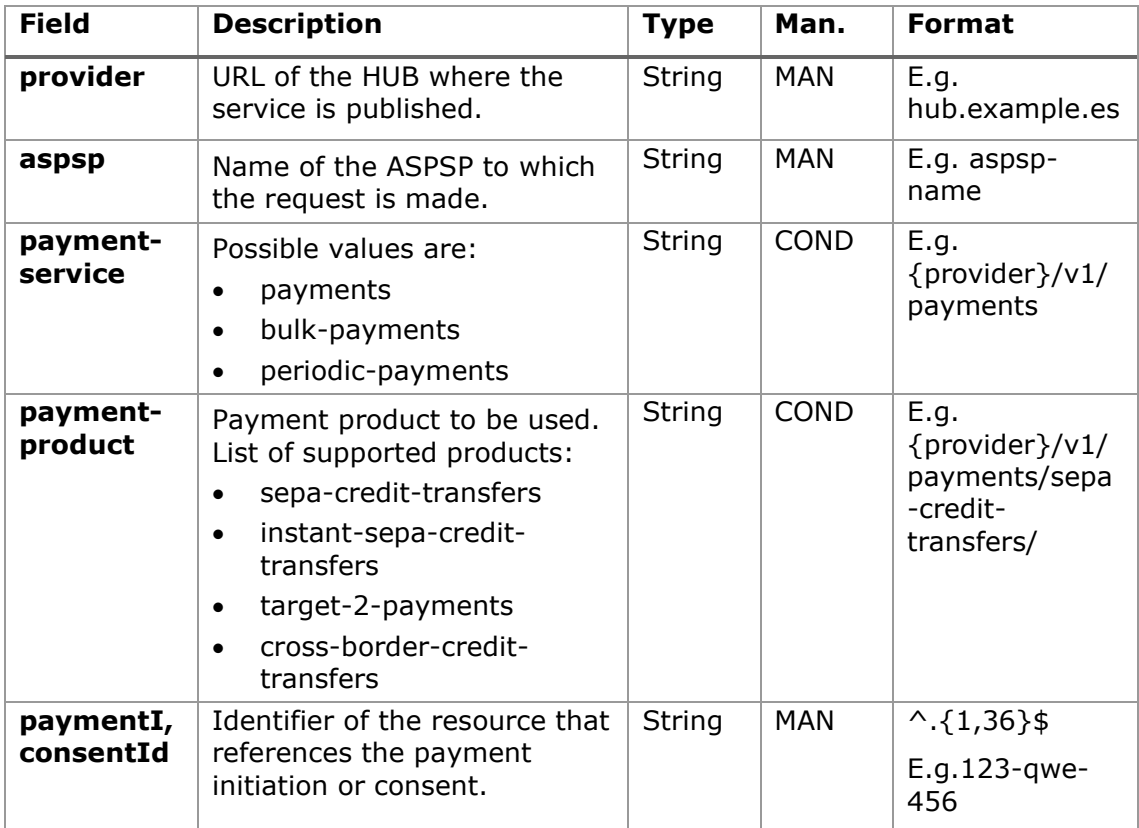

## **Query parameters**

No additional parameters are specified for this request.

#### **Header**

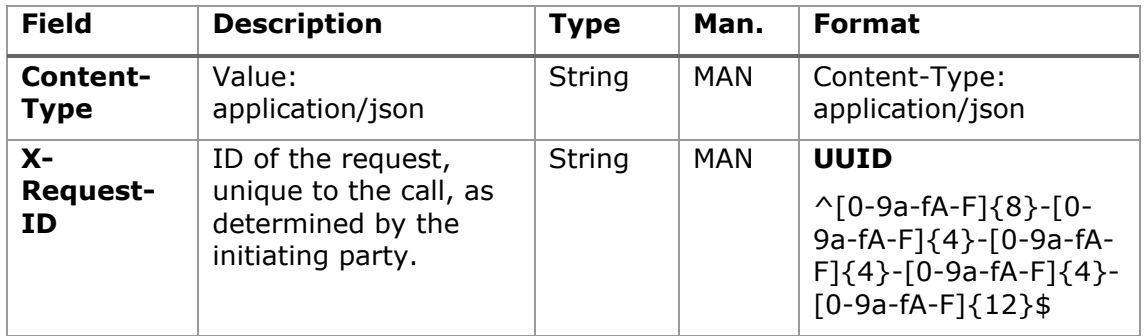

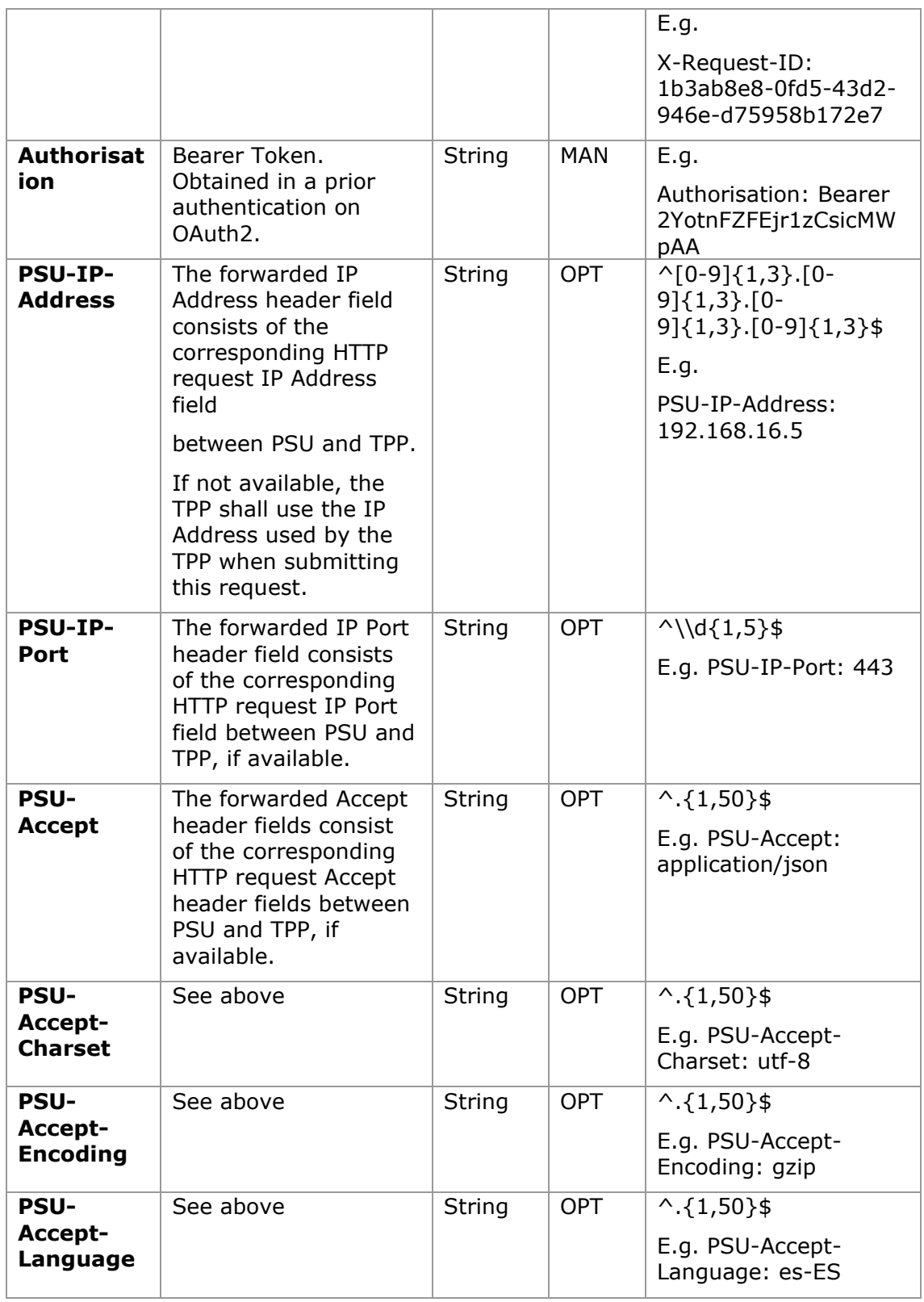

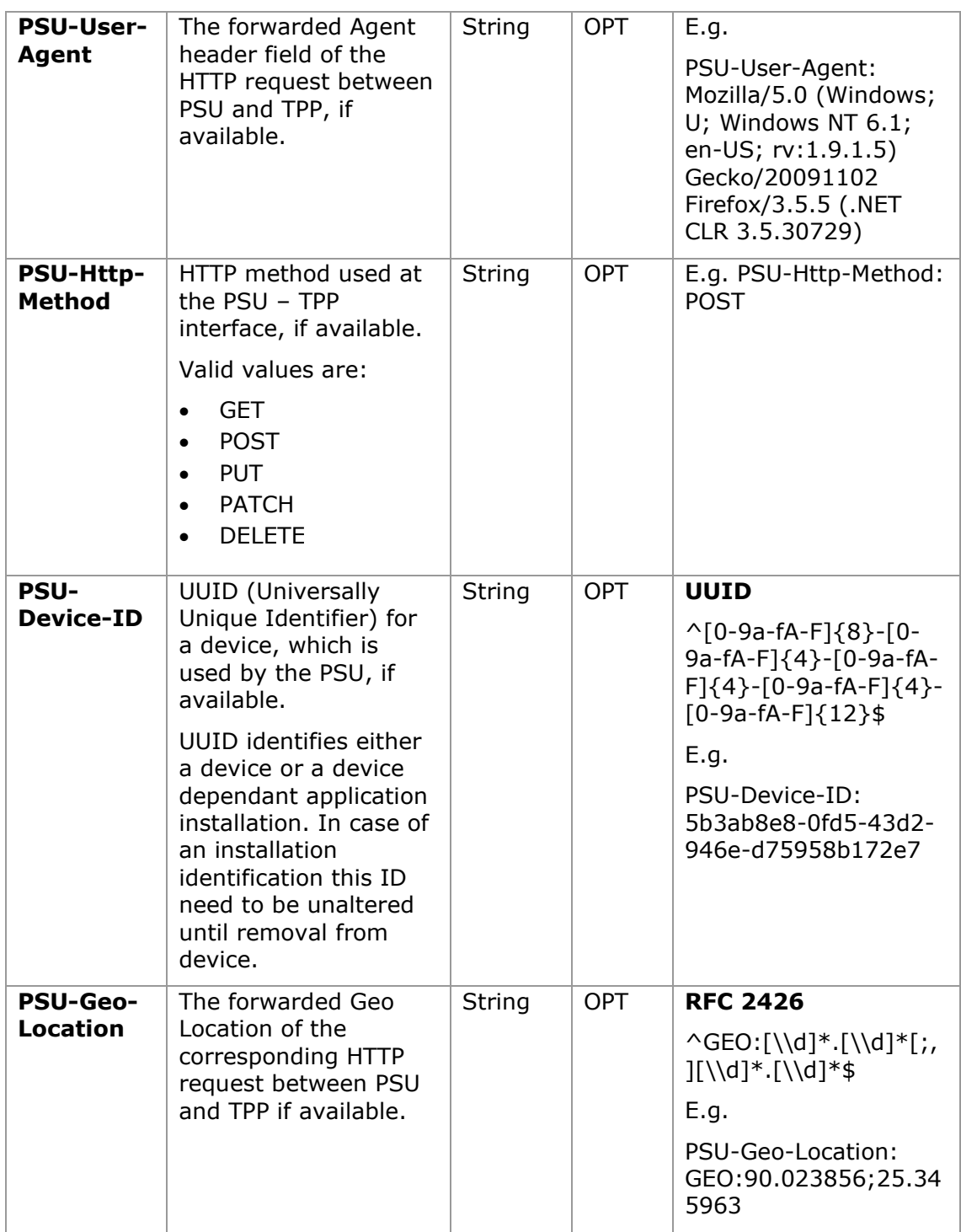

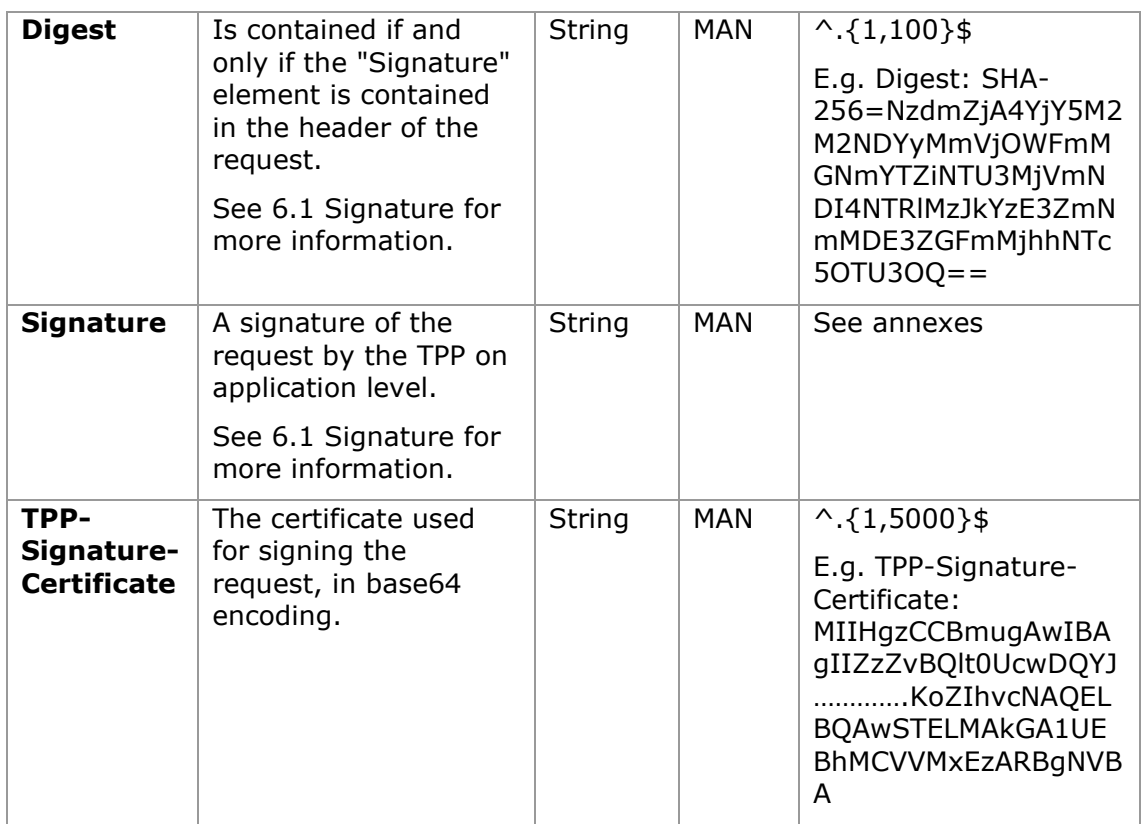

# **Body**

No additional fields are specified.

# **3.4.1.2 Response**

# **Header**

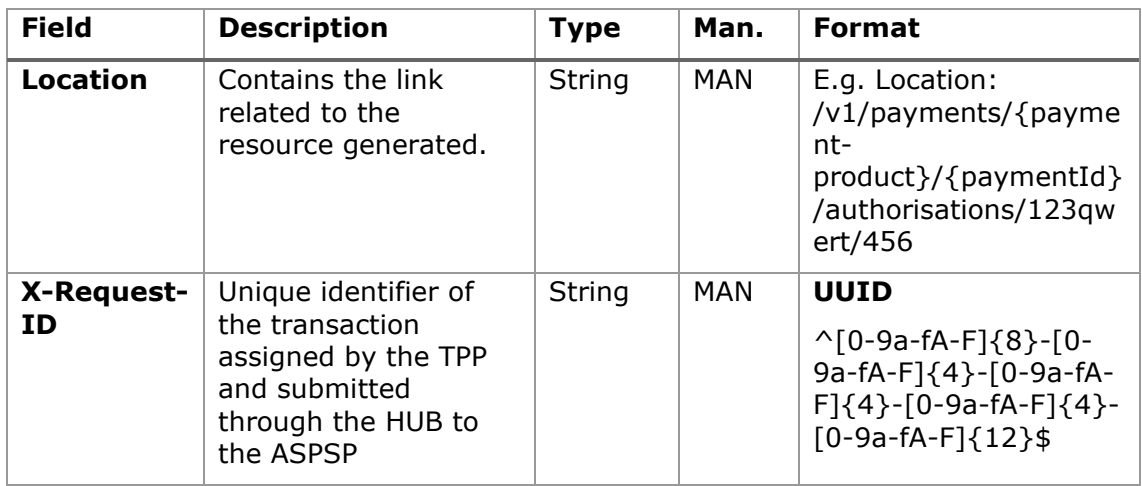

<USO TPPs> 18/02/20201

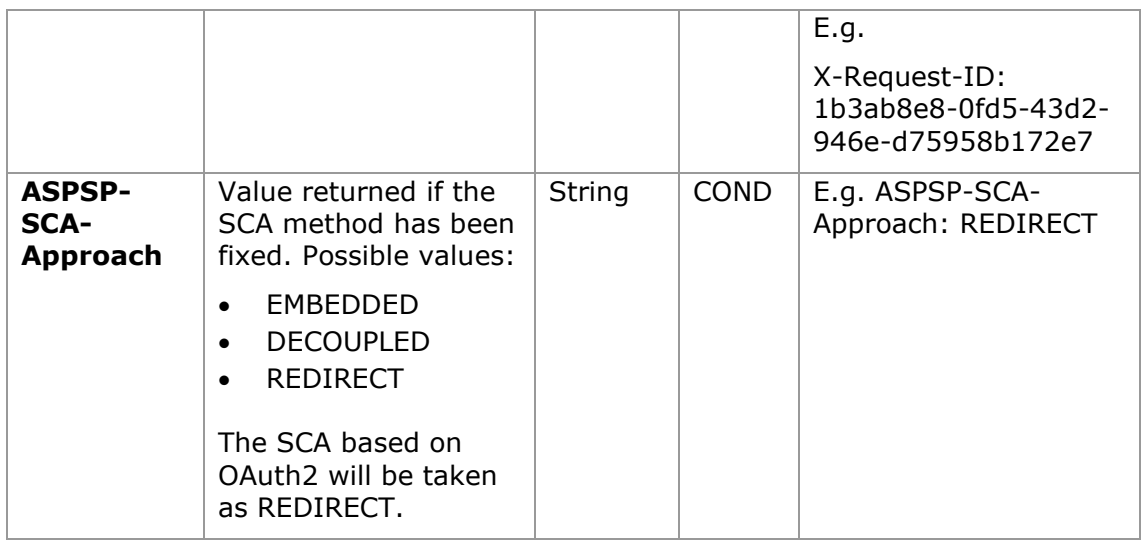

# **Body**

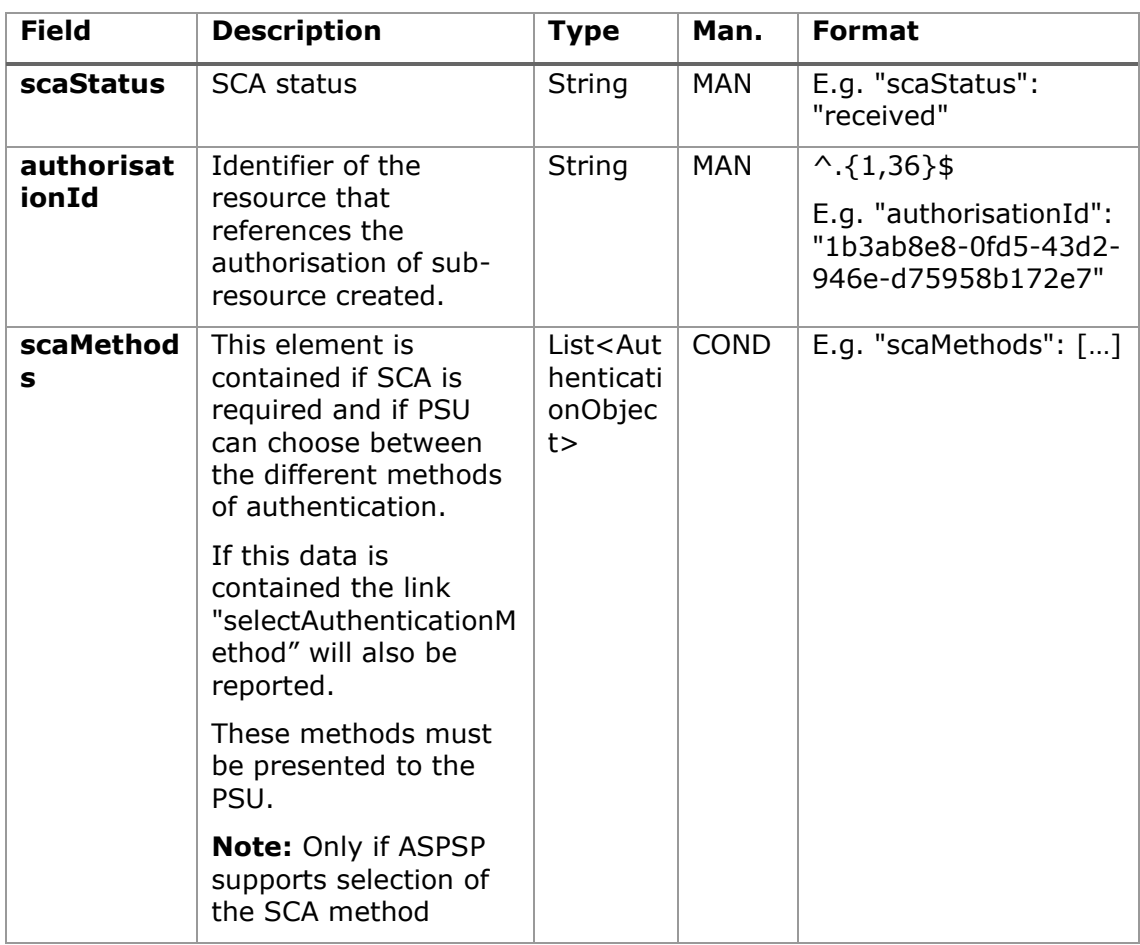

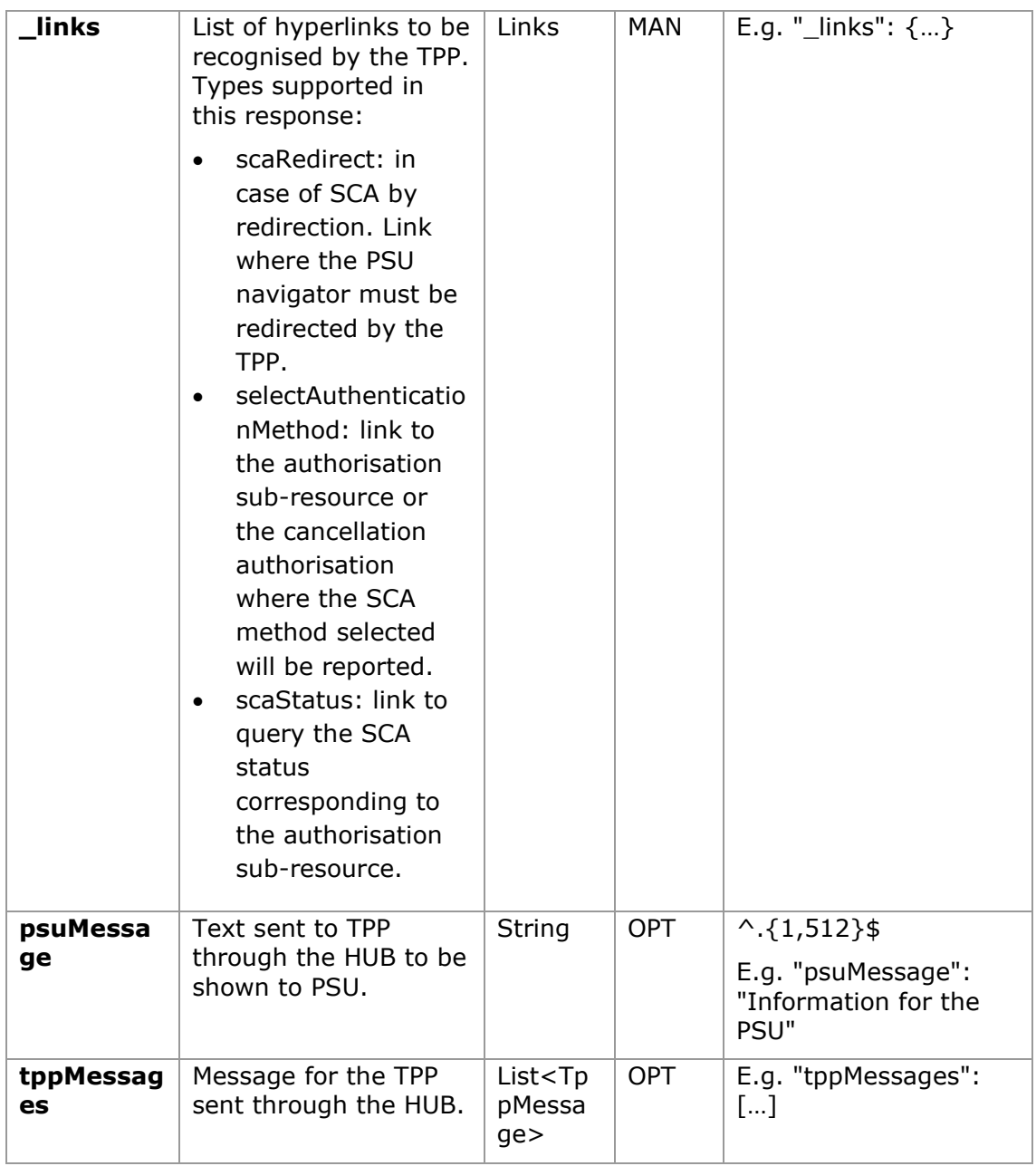

# **3.4.1.3 Examples**

## **Example of request on a Payment Cancellation**

```
POST https://hub.example.es/aspsp-name/v1/payments/sepa-credit-
transfers/qwert1234tzui7890/cancellation-authorisations
```
Content-Encoding: gzip

Content-Type: application/json

<USO TPPs> 18/02/20201

X-Request-ID: 10391c7e-ad88-49ec-a2ad-00aacb1f6541 Authorization: Bearer 2YotnFZFEjr1zCsicMWpAA PSU-IP-Address: 192.168.8.16 PSU-IP-Port: 443 PSU-Accept: application/json PSU-Accept-Charset: utf-8 PSU-Accept-Encoding: gzip PSU-Accept-Language: es-ES PSU-User-Agent: Mozilla/5.0 (Windows NT 10.0; WOW64; rv:54.0) Gecko/20100101 Firefox/54.0 PSU-Http-Method: POST PSU-Device-ID: f8b3feda-6fe3-11e8-adc0-fa7ae01bbebc PSU-GEO-Location: GEO:12.526347;54.649862 Date: Sun, 26 Sep 2017 15:02:37 GMT

## **Example of response in the case of SCA via redirect**

```
HTTP/1.1 201 Created
X-Request-ID: 10391c7e-ad88-49ec-a2ad-00aacb1f6541
ASPSP-SCA-Approach: REDIRECT
Date: Sun, 26 Sep 2017 15:02:43 GMT
Location: /v1/payments/sepa-credit-transfers/123-qwe-456/cancellation-
authorisations/123auth456
Content-Type: application/json
{
      "scaStatus": "received",
      "authorisationId": "123auth456",
      " links": {
            "scaRedirect": {
                  "href": "https://hub.example.es/authorize "
            },
            "scaStatus": {
                  "href": "/v1/payments/sepa-credit-transfers/123-qwe-
            456/cancellation-authorisations/123auth456"
            }
      }
}
```
## **3.4.2 Update data of the PSU (select SCA method)**

This message is sent by TPP to the ASPSP through the HUB to indicate the SCA method selected by the PSU.

The SCA-Approach my depend on the SCA method selected.

## **3.4.2.1 Request**

#### **Endpoint in the case of Fund Confirmation Consent**

PUT {provider}/{aspsp}/v2/consents/confirmation-offunds/{consentId}/authorisations/{authorisationId}

## **Endpoint in the case of Payment Cancellation**

PUT {provider}/{aspsp}/v1/{payment-service}/{paymentproduct}/{paymentId}/cancellation-authorisations/{cancellationId}

## **Path**

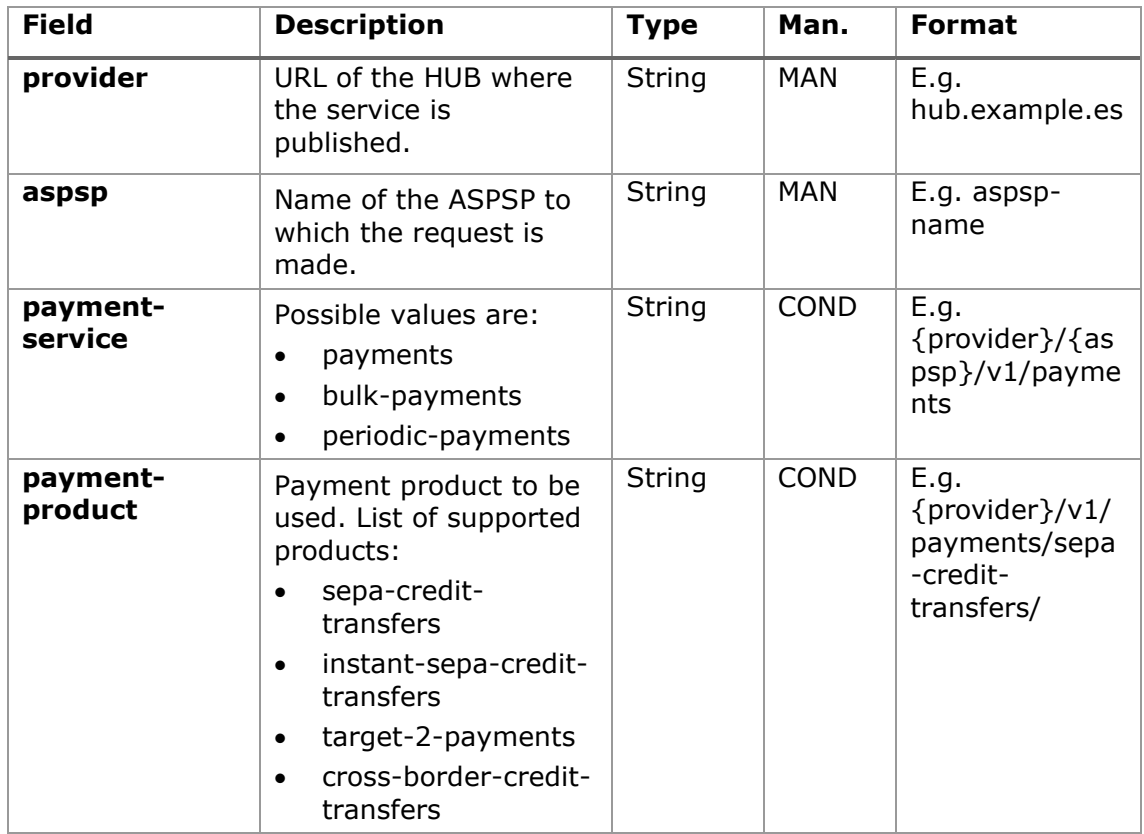

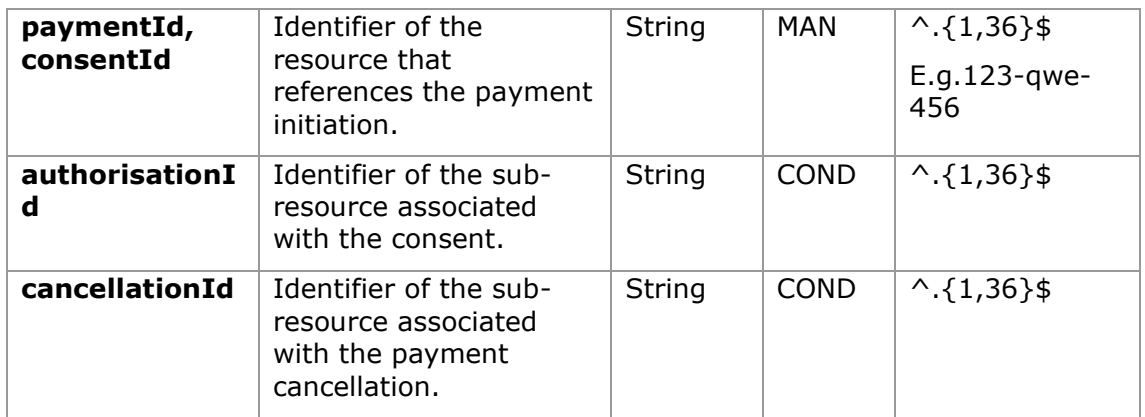

# **Query parameters**

No additional fields are specified.

# **Header**

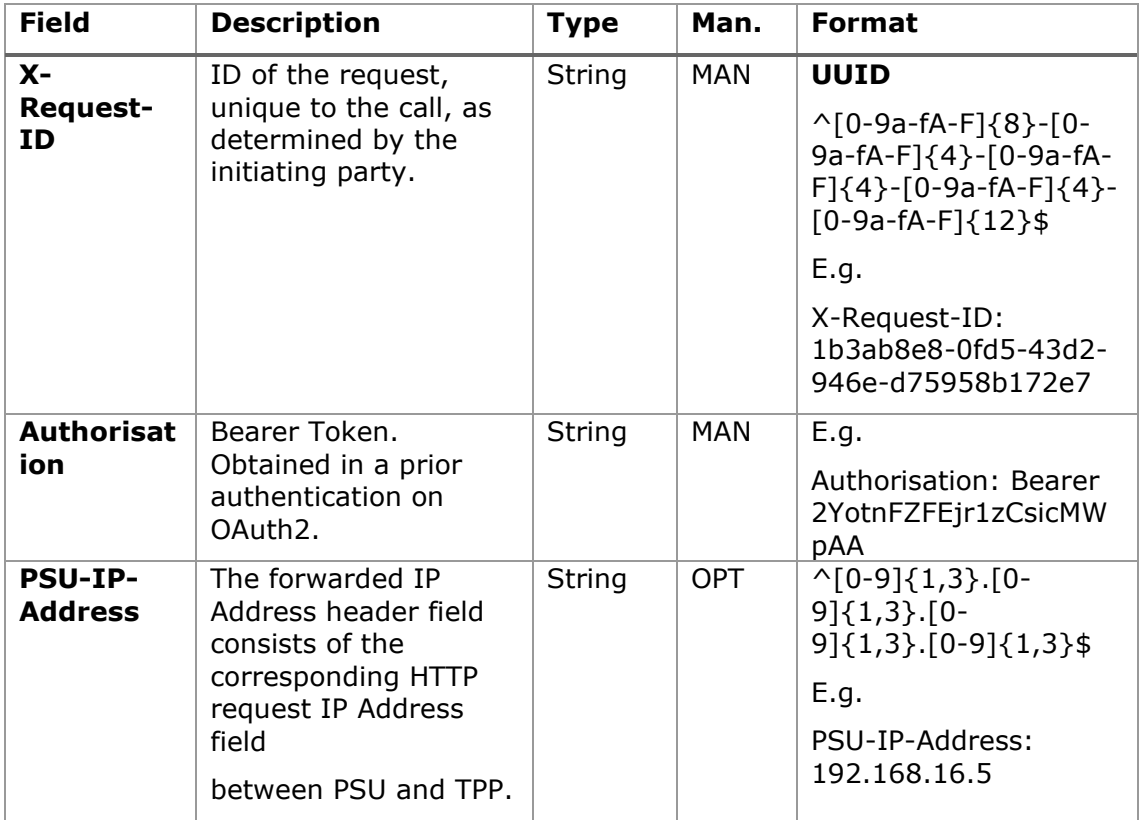

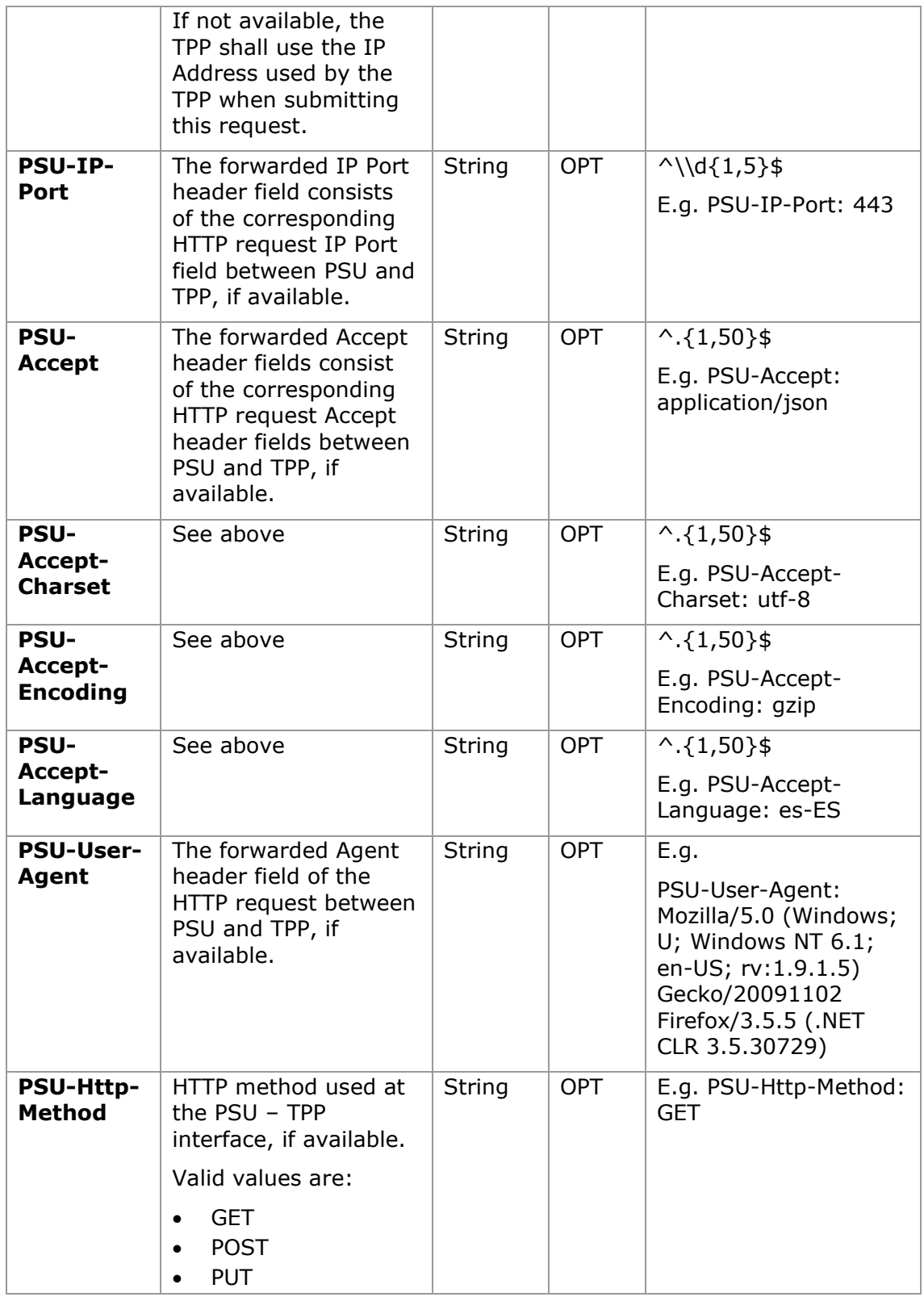

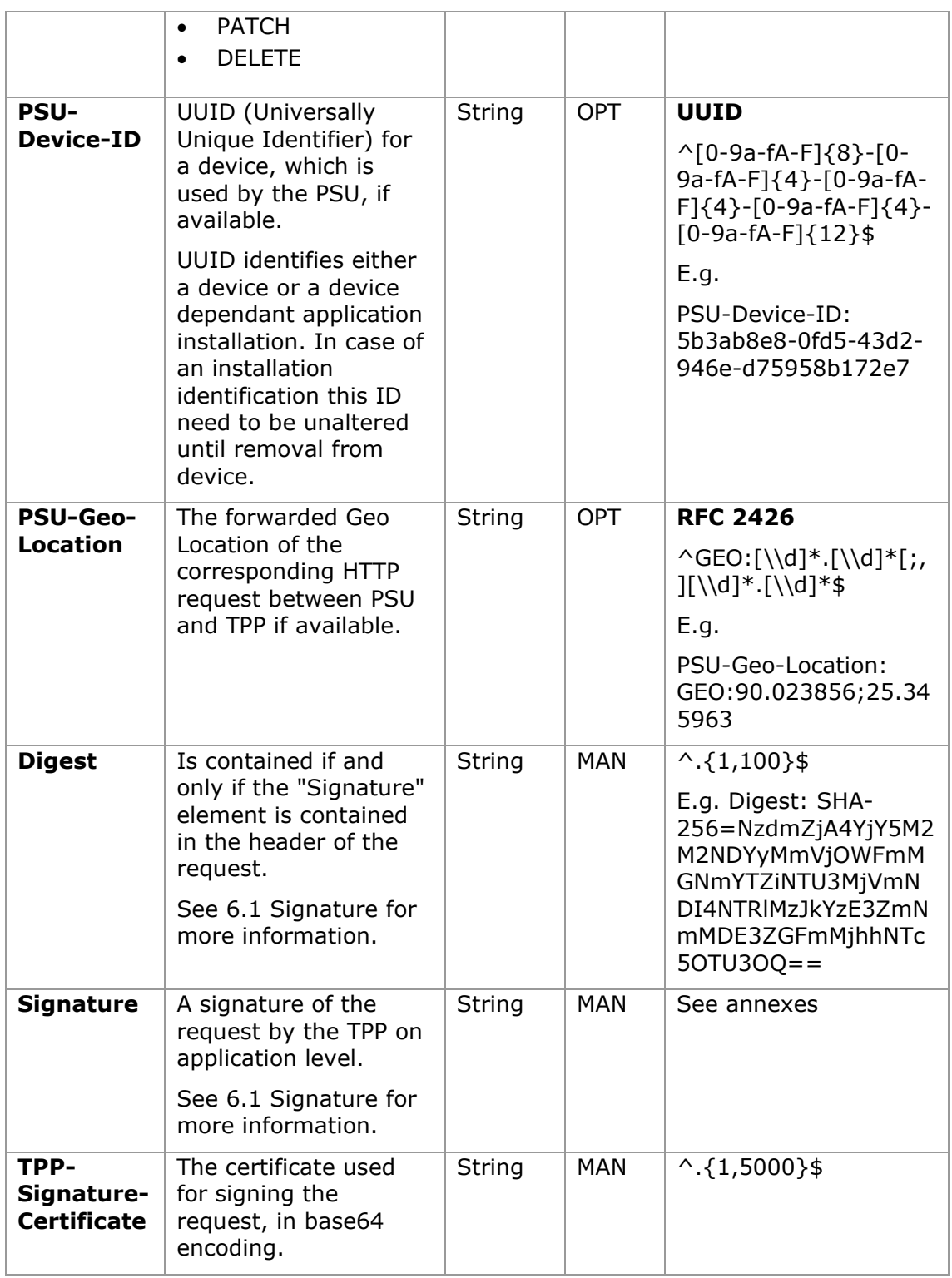

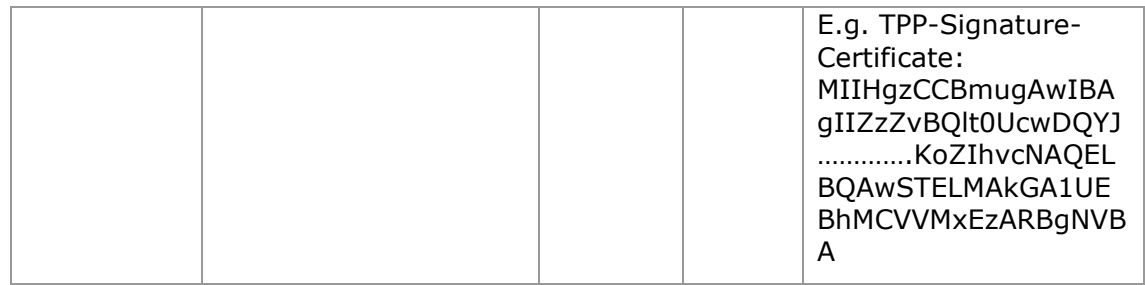

## **Body**

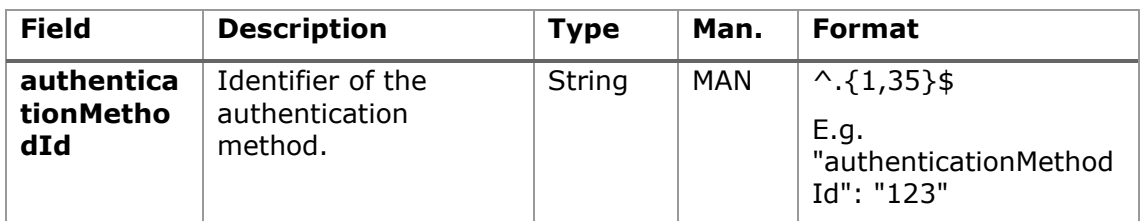

# **3.4.2.2 Response**

## **Header**

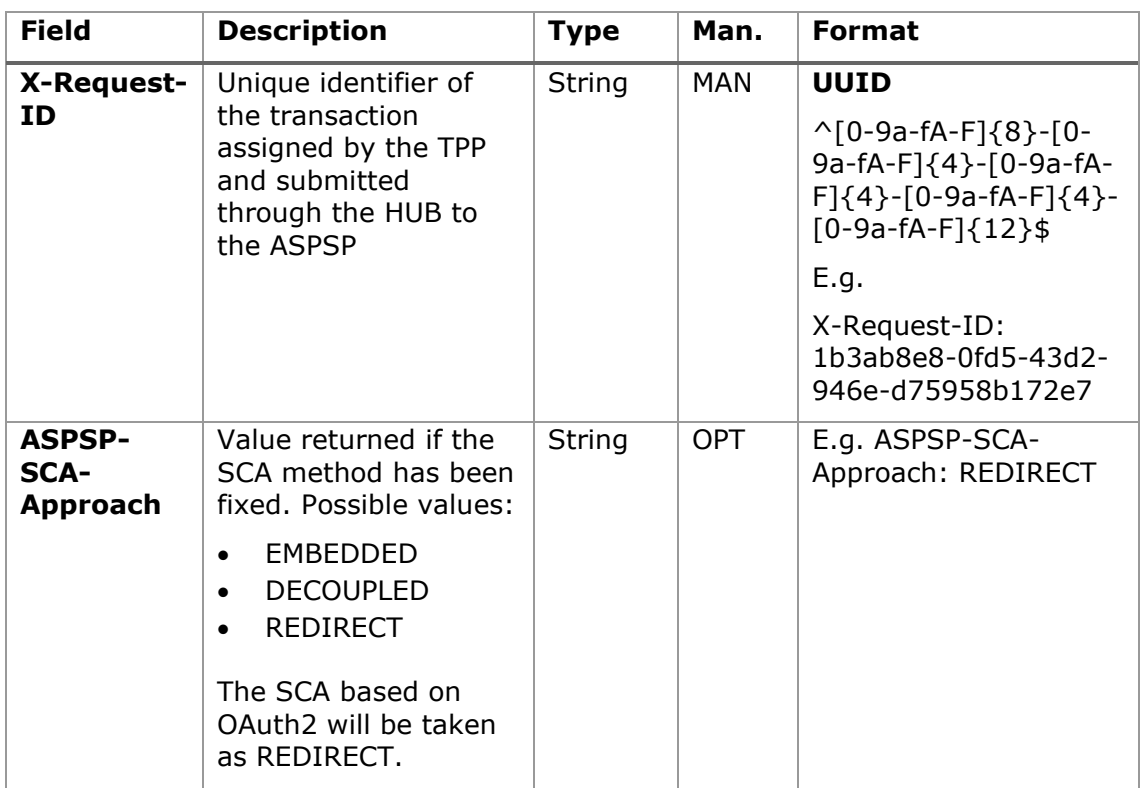

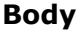

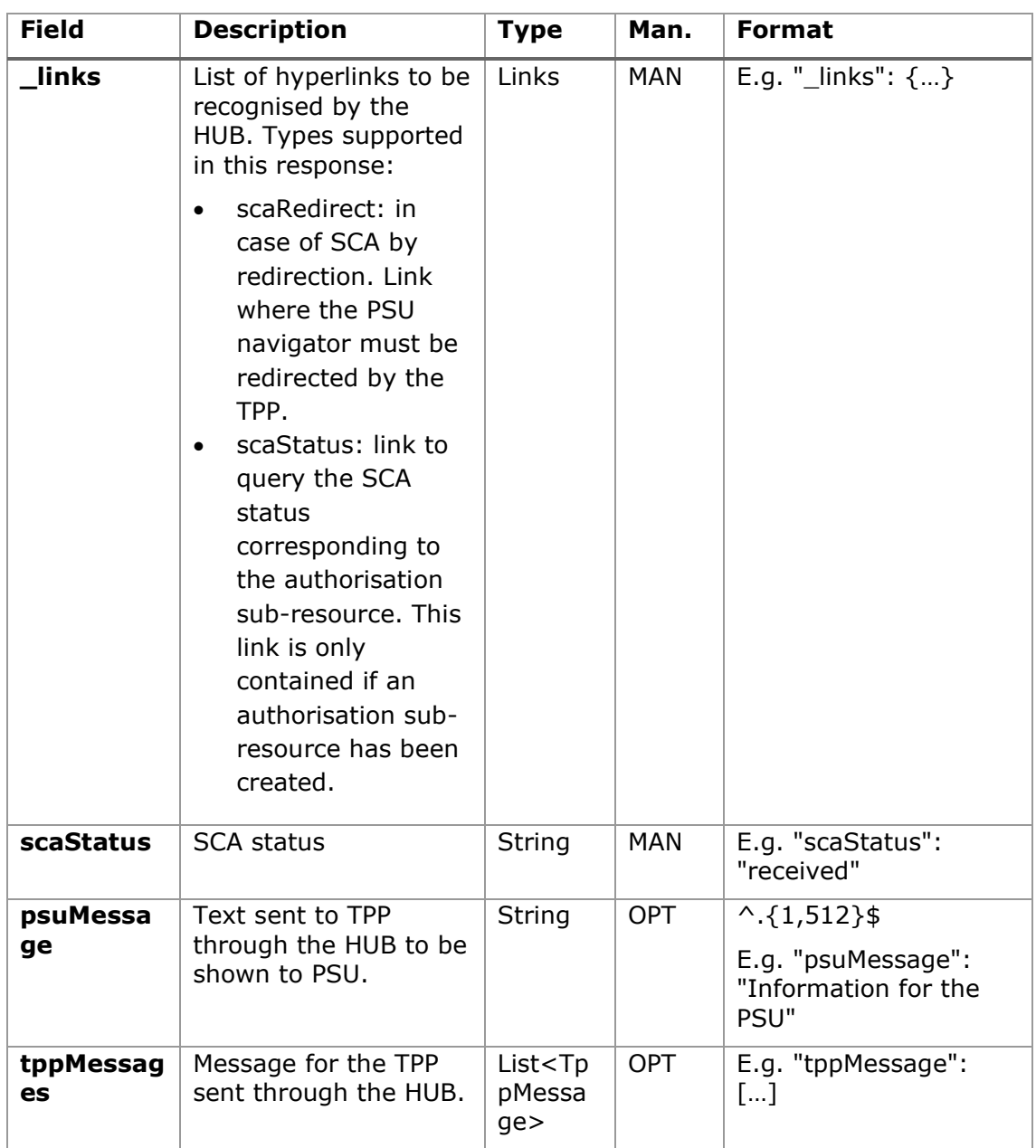

# **3.4.2.3 Examples**

## **Example of request on a payment cancellation**

PUT [https://hub.example.es/v1/payments/sepa-credit-transfers/123-qwe-](https://hub.example.es/v1/payments/sepa-credit-transfers/123-qwe-456)[456/](https://hub.example.es/v1/payments/sepa-credit-transfers/123-qwe-456)cancellation-authorisations/123asd456

X-Request-ID: 96201400-6ff9-11e8-adc0-fa7ae01bbebc

<USO TPPs> 18/02/20201

```
Authorization: Bearer 2YotnFZFEjr1zCsicMWpAA
PSU-IP-Address: 192.168.8.16
PSU-IP-Port: 443
PSU-Accept: application/json
PSU-Accept-Charset: utf-8
PSU-Accept-Encoding: gzip
PSU-Accept-Language: es-ES
PSU-User-Agent: Mozilla/5.0 (Windows NT 10.0; WOW64; rv:54.0) 
Gecko/20100101 Firefox/54.0
PSU-Http-Method: GET
PSU-Device-ID: f8b3feda-6fe3-11e8-adc0-fa7ae01bbebc
PSU-GEO-Location: GEO:12.526347;54.649862
Date: Sun, 26 Sep 2017 15:02:48 GMT
```
## **Example of response**

```
HTTP/1.1 200 Ok
X-Request-ID: 96201400-6ff9-11e8-adc0-fa7ae01bbebc
ASPSP-SCA-Approach: REDIRECT
Date: Sun, 26 Sep 2017 15:02:50 GMT
Content-Type: application/json
{
      "scaStatus": "scaMethodSelected",
      "scaRedirect": {
            "href": "https://hub.example.es/authorize "
      },
      "scaStatus": {
            "href": "/v1/payments/sepa-credit-transfers/123-qwe-
            456/cancellation-authorisations/123auth456"
      }
}
```
## **3.4.3 Get authorisation sub-resources**

Will provide an array of resource identifiers for all the sub-resources of authorisation generated.

<USO TPPs> 18/02/20201

# **3.4.3.1 Request**

## **Endpoint in the case of Payment Cancellation**

GET {provider}/{aspsp}/v1/{payment-service}/{paymentproduct}/{paymentId}/cancellation-authorisations

## **Path**

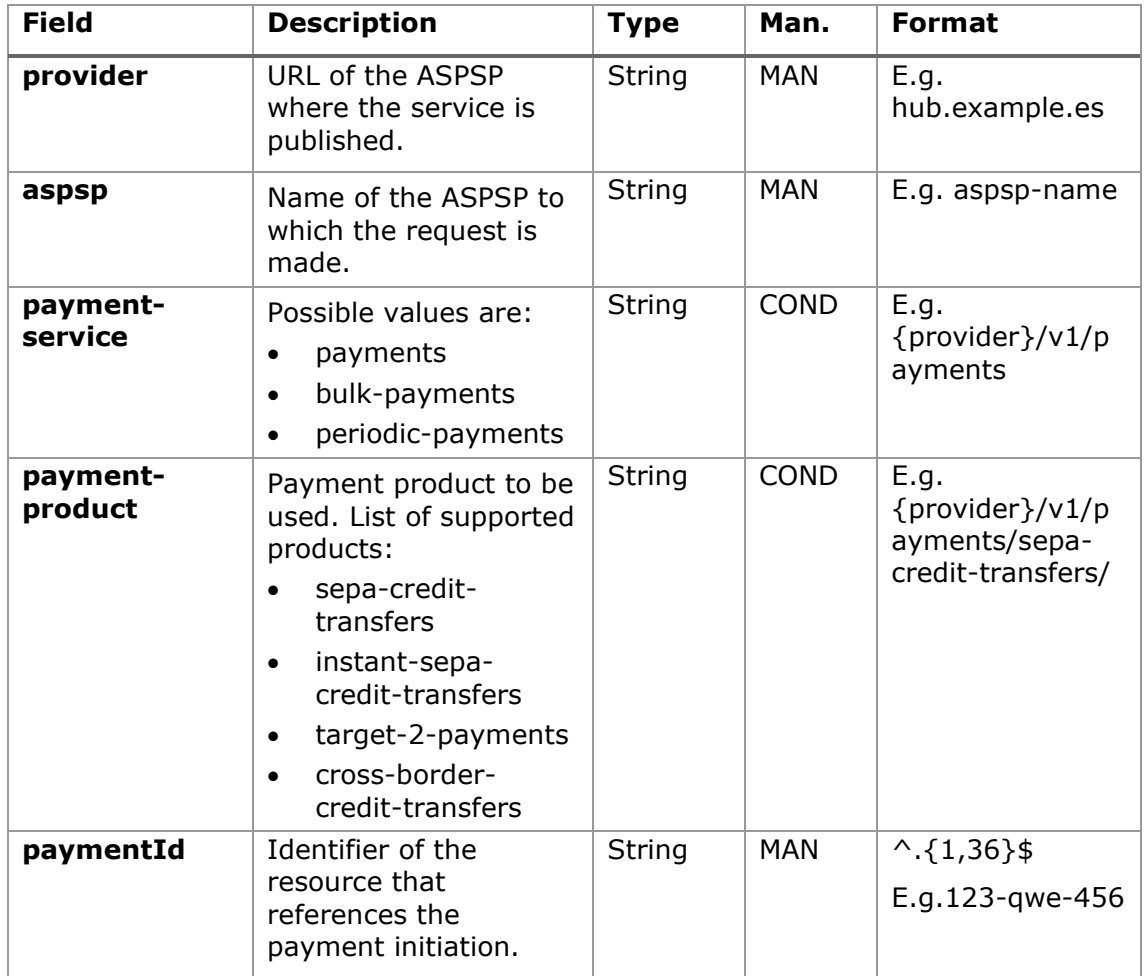

### **Query parameters**

No additional fields are specified.

### **Header**

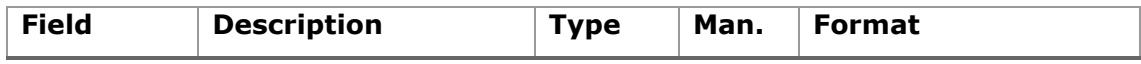

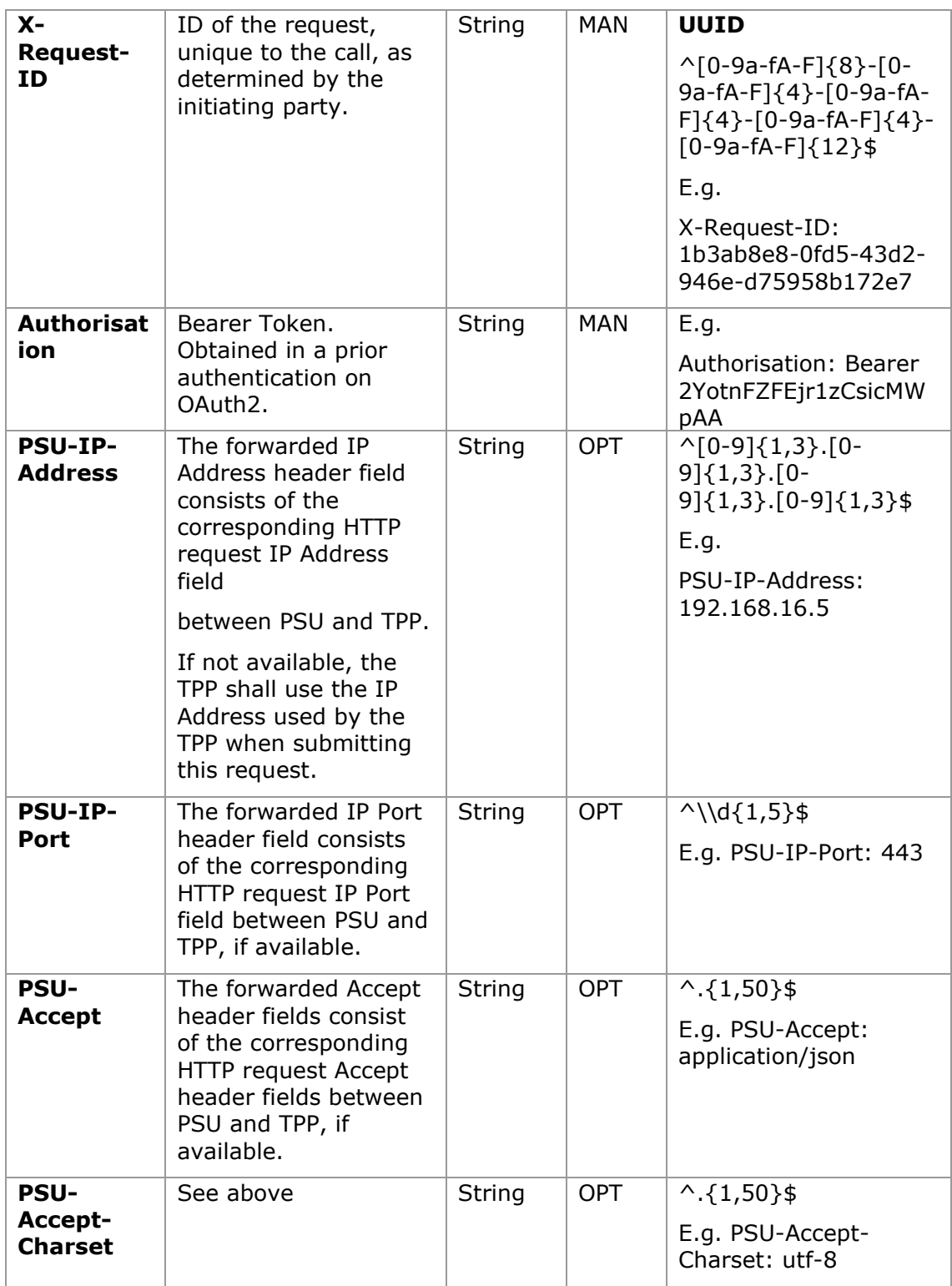

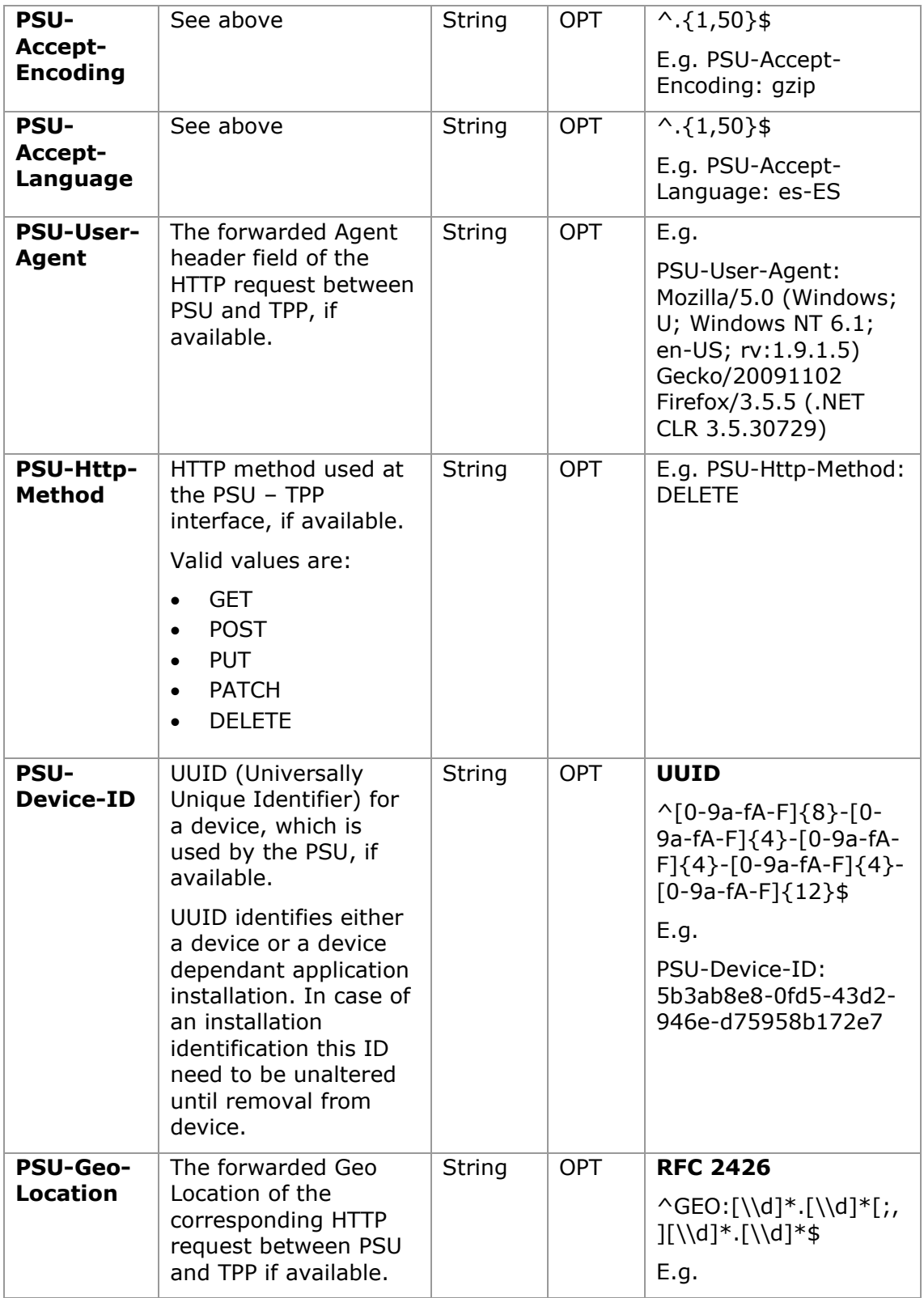

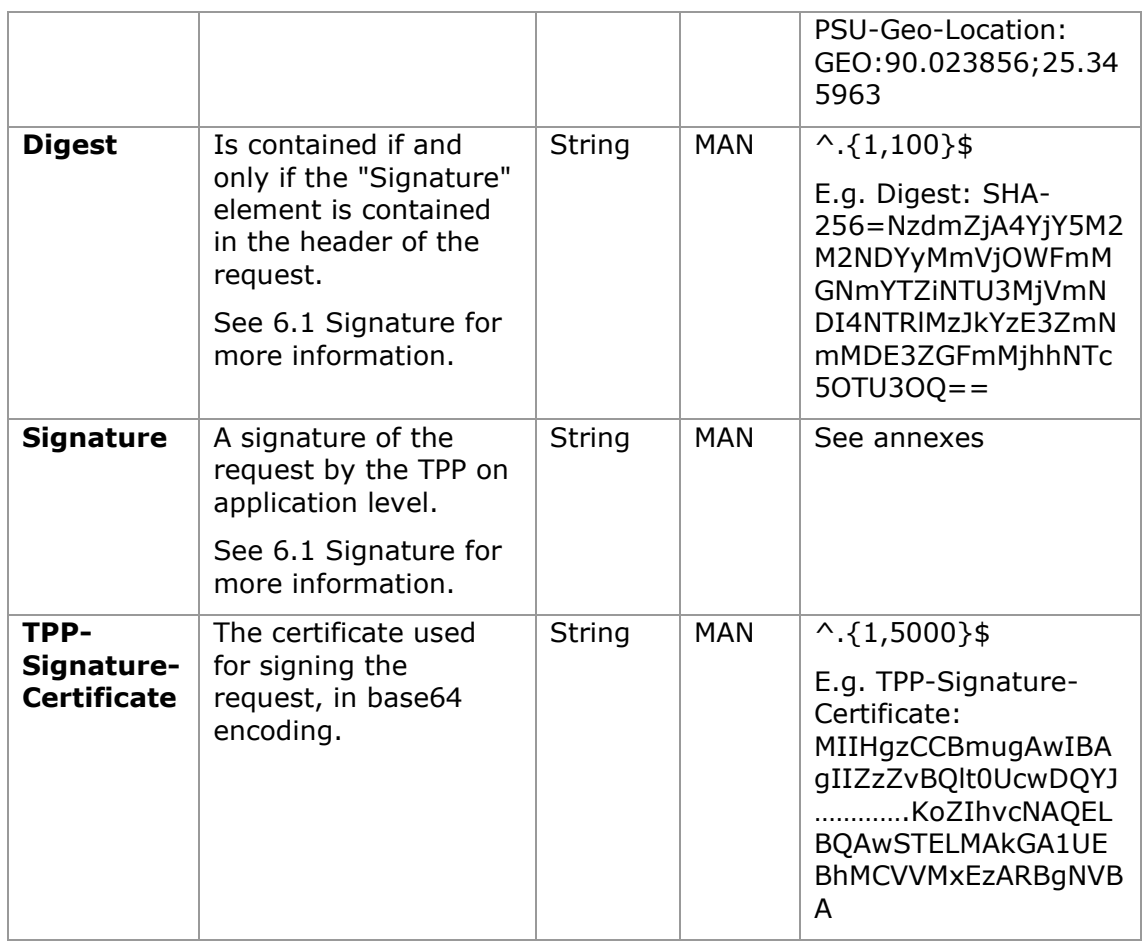

# **Body**

No additional data are specified.

# **3.4.3.2 Response**

## **Header**

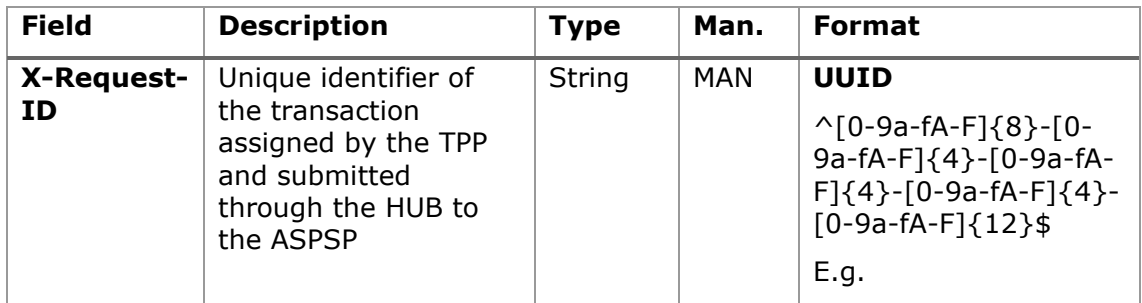

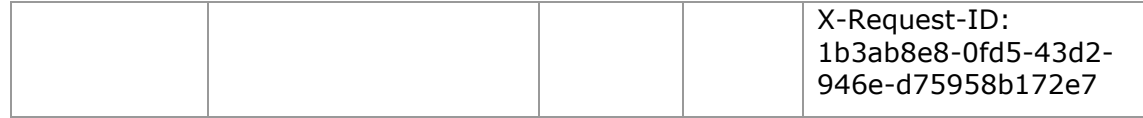

#### **Body**

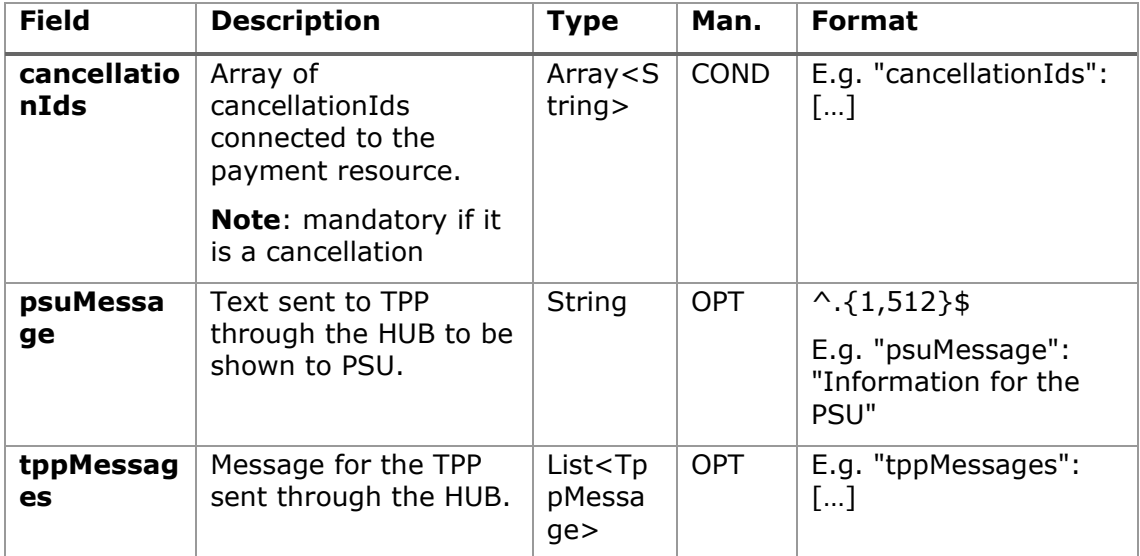

## **3.4.3.3 Examples**

## **Example of request**

GET [https://hub.example.es/asp-name/v1/payments/sepa-credit](https://hub.example.es/asp-name/v1/payments/sepa-credit-transfers/123-qwe-456)[transfers/123-qwe-456/](https://hub.example.es/asp-name/v1/payments/sepa-credit-transfers/123-qwe-456)cancellation-authorisations X-Request-ID: 96201400-6ff9-11e8-adc0-fa7ae01bbebc Authorization: Bearer 2YotnFZFEjr1zCsicMWpAA PSU-IP-Address: 192.168.8.16 Content-Type: application/json Date: Sun, 26 Sep 2017 15:02:48 GMT

## **Example of response**

```
HTTP/1.1 200 Ok
X-Request-ID: 0ee25bf4-6ff1-11e8-adc0-fa7ae01bbebc
Date: Sun, 26 Sep 2017 15:02:47 GMT
{
      "cancellationIds": ["123auth456"]
}
```
# **3.4.4 Get SCA status**

Message sent by the TPP to the ASPSP through the Hub to request the SCA status of an authorisation sub-resource.

## **3.4.4.1 Request**

## **Endpoint in the case of Fund Confirmation Consent**

GET {provider}/{aspsp}/v2/consents/confirmation-offunds/{consentId}/authorisations/{authorisationId}

## **Endpoint in the case of Payment Cancellation**

GET {provider}/{aspsp}/v1/{payment-service}/{paymentproduct}/{paymentId}/cancellation-authorisations/{cancellationId}

#### **Path**

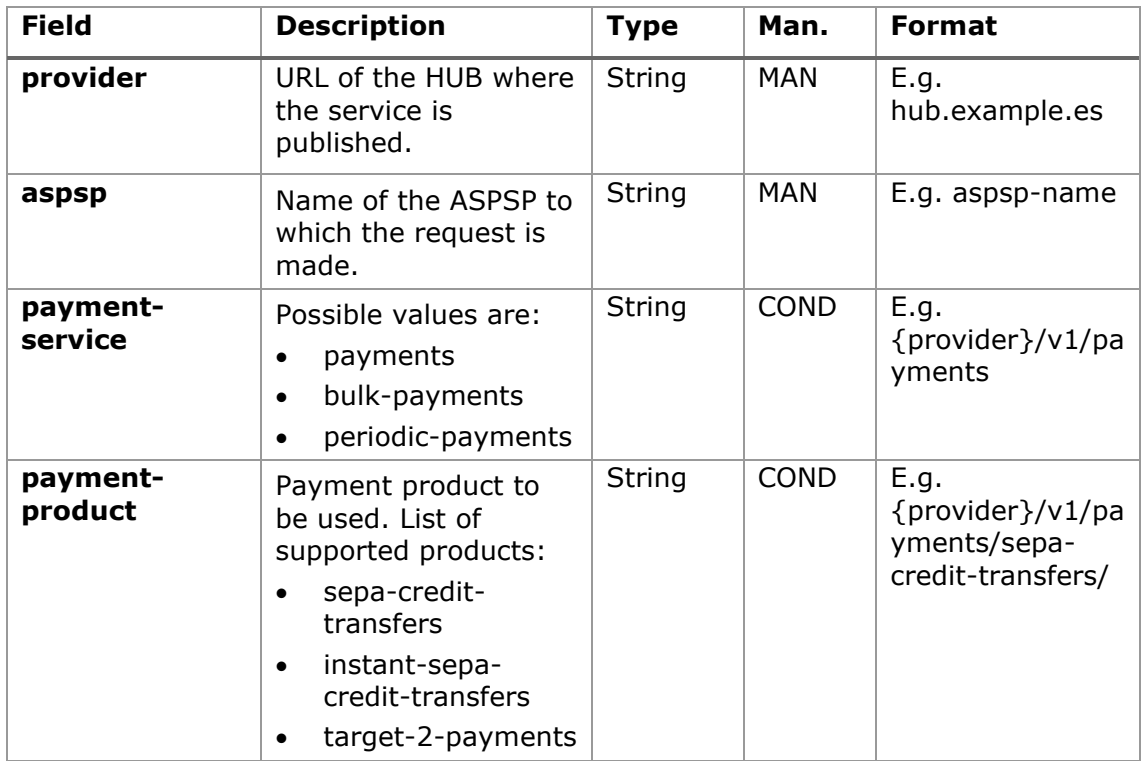

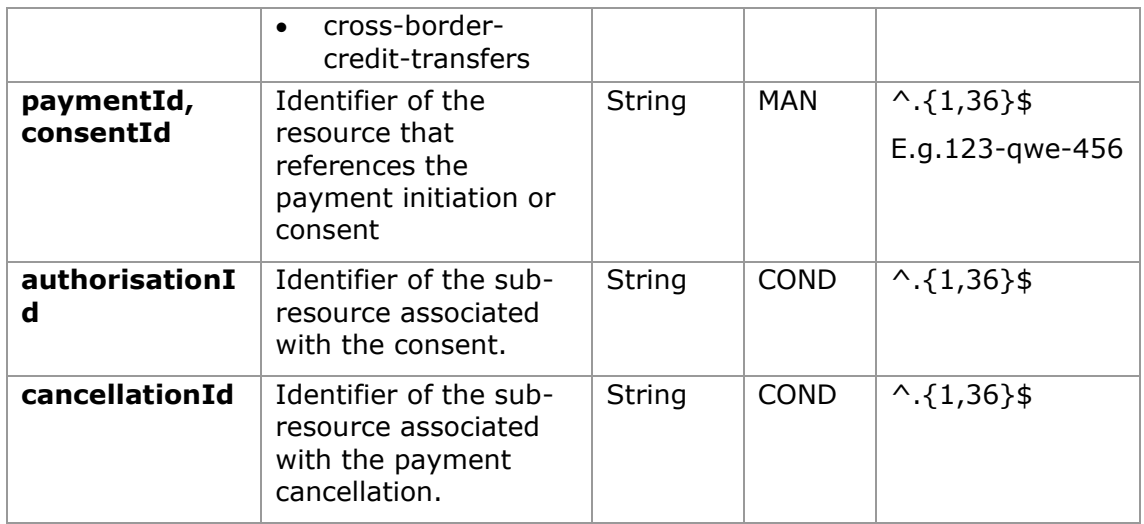

# **Query parameters**

No additional fields are specified.

## **Header**

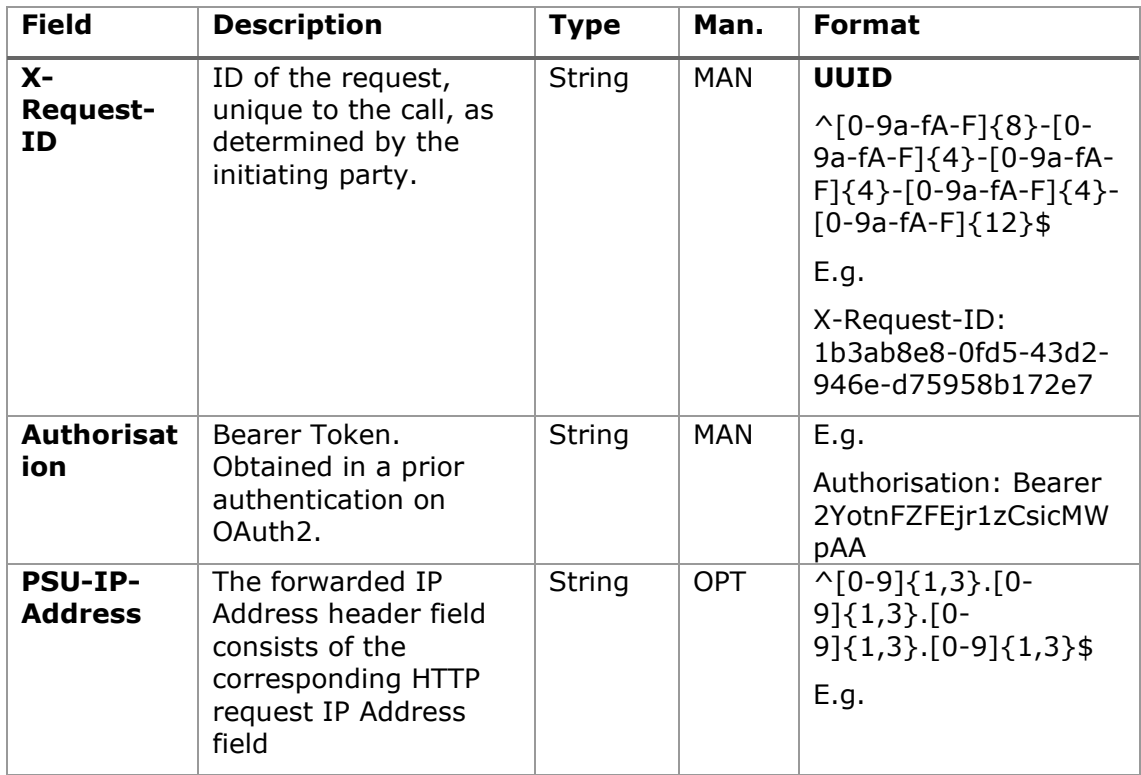

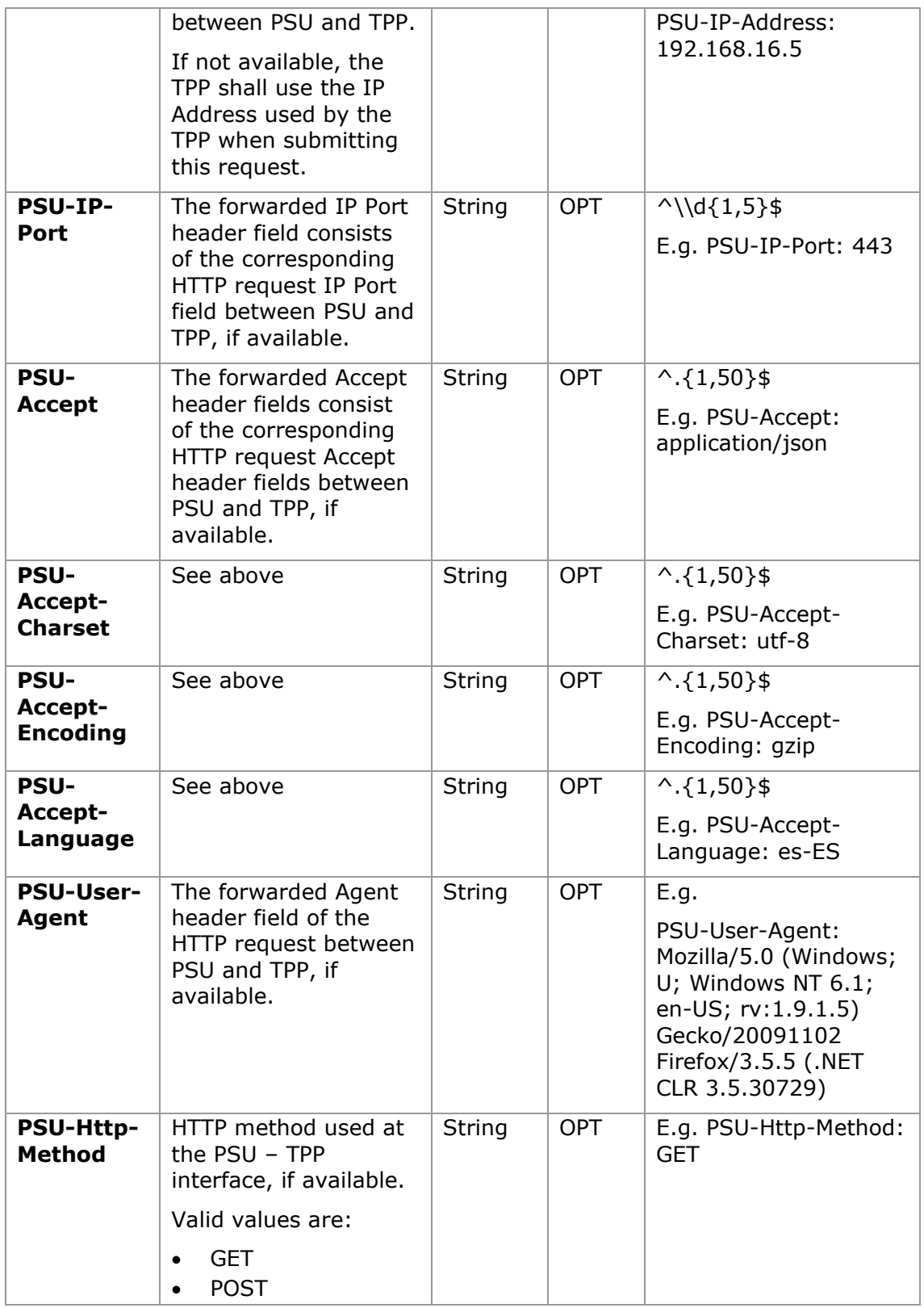

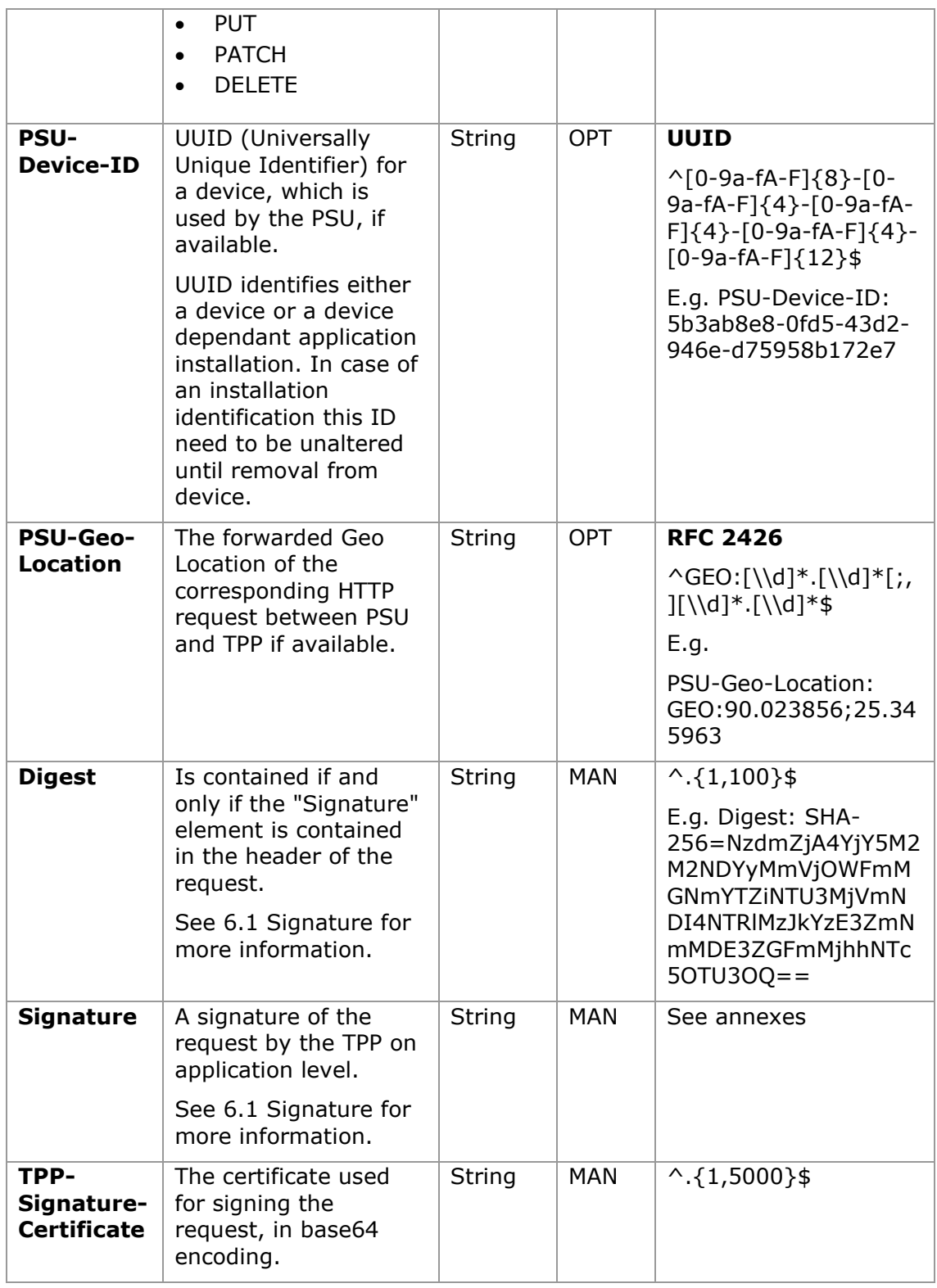
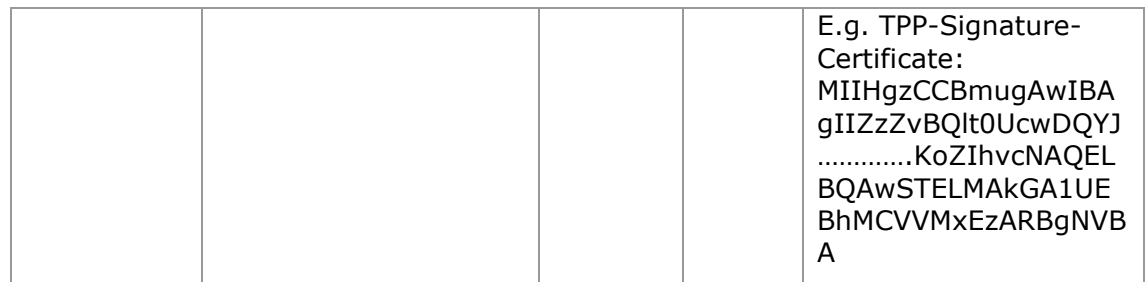

## **Body**

No additional data are specified.

## **3.4.4.2 Response**

## **Header**

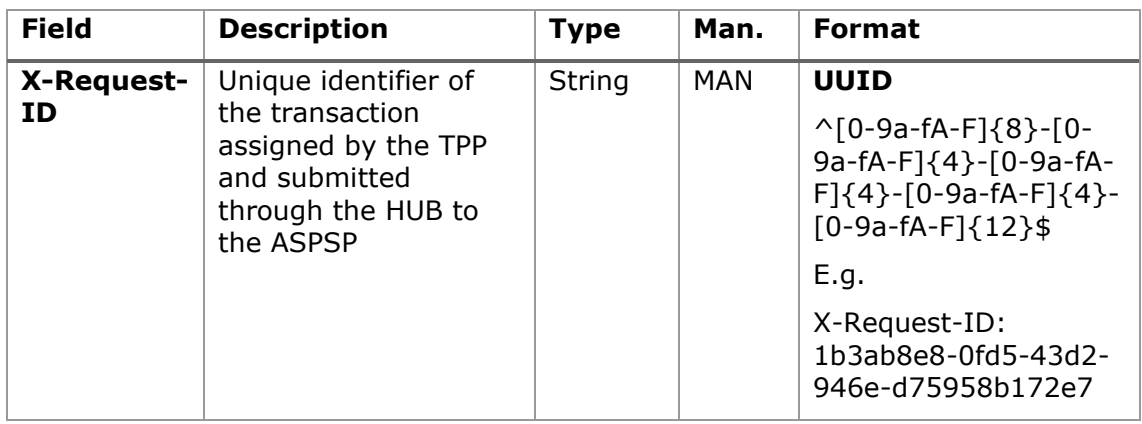

## **Body**

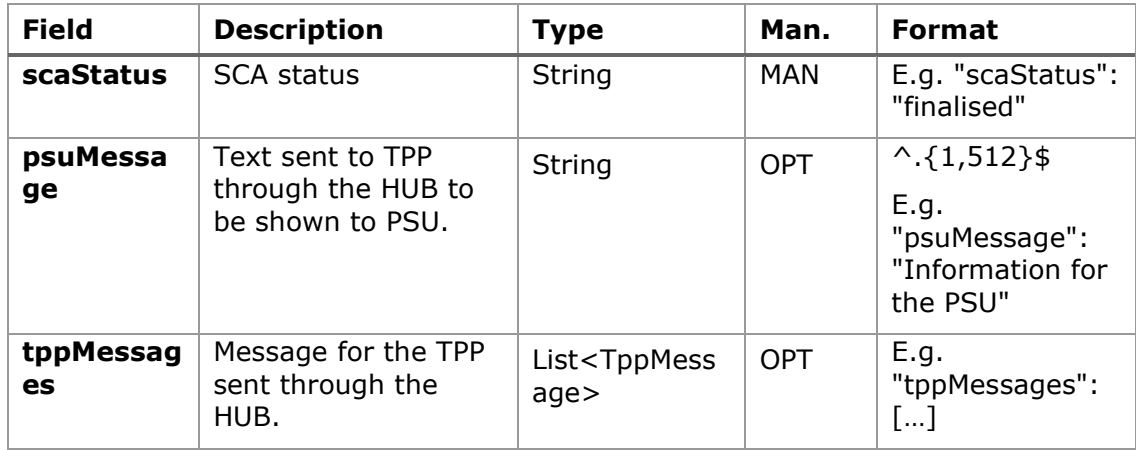

#### **3.4.4.3 Examples**

### **Example of request**

GET [https://hub.example.es/aspsp-name/v1/payments/sepa-credit](https://hub.example.es/aspsp-name/v1/payments/sepa-credit-transfers/123-qwe-456/cancellation-authorisations/123asd456)[transfers/123-qwe-456/cancellation-authorisations/123asd456](https://hub.example.es/aspsp-name/v1/payments/sepa-credit-transfers/123-qwe-456/cancellation-authorisations/123asd456) X-Request-ID: 96201400-6ff9-11e8-adc0-fa7ae01bbebc Authorization: Bearer 2YotnFZFEjr1zCsicMWpAA PSU-IP-Address: 192.168.8.16 PSU-IP-Port: 443 PSU-Accept: application/json PSU-Accept-Charset: utf-8 PSU-Accept-Encoding: gzip PSU-Accept-Language: es-ES PSU-User-Agent: Mozilla/5.0 (Windows NT 10.0; WOW64; rv:54.0) Gecko/20100101 Firefox/54.0 PSU-Http-Method: GET PSU-Device-ID: f8b3feda-6fe3-11e8-adc0-fa7ae01bbebc PSU-GEO-Location: GEO:12.526347;54.649862 Date: Sun, 26 Sep 2017 15:02:48 GMT

#### **Example of response**

```
HTTP/1.1 200 Ok
X-Request-ID: 96201400-6ff9-11e8-adc0-fa7ae01bbebc
Date: Sun, 26 Sep 2017 15:02:50 GMT
Content-Type: application/json
{
      "scaStatus": " finalised"
}
```
## **4. DESCRIPTION OF VALUE-ADDED SERVICES**

## **4.1 Available ASPSPs service**

This message is sent by the TTP to the HUB to receive the information about what ASPSPs are available in the system.

## **4.1.1 Version 1**

### **4.1.1.1 Request**

#### **Endpoint**

GET {provider}/v1/sva/aspsps

#### **Path**

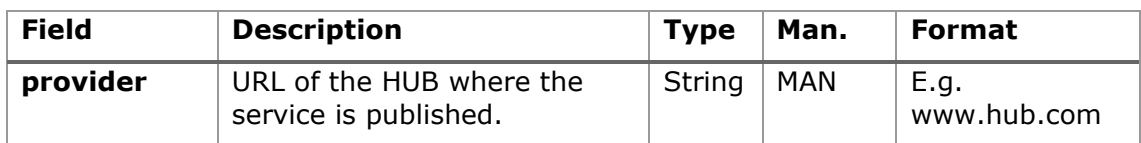

### **Header**

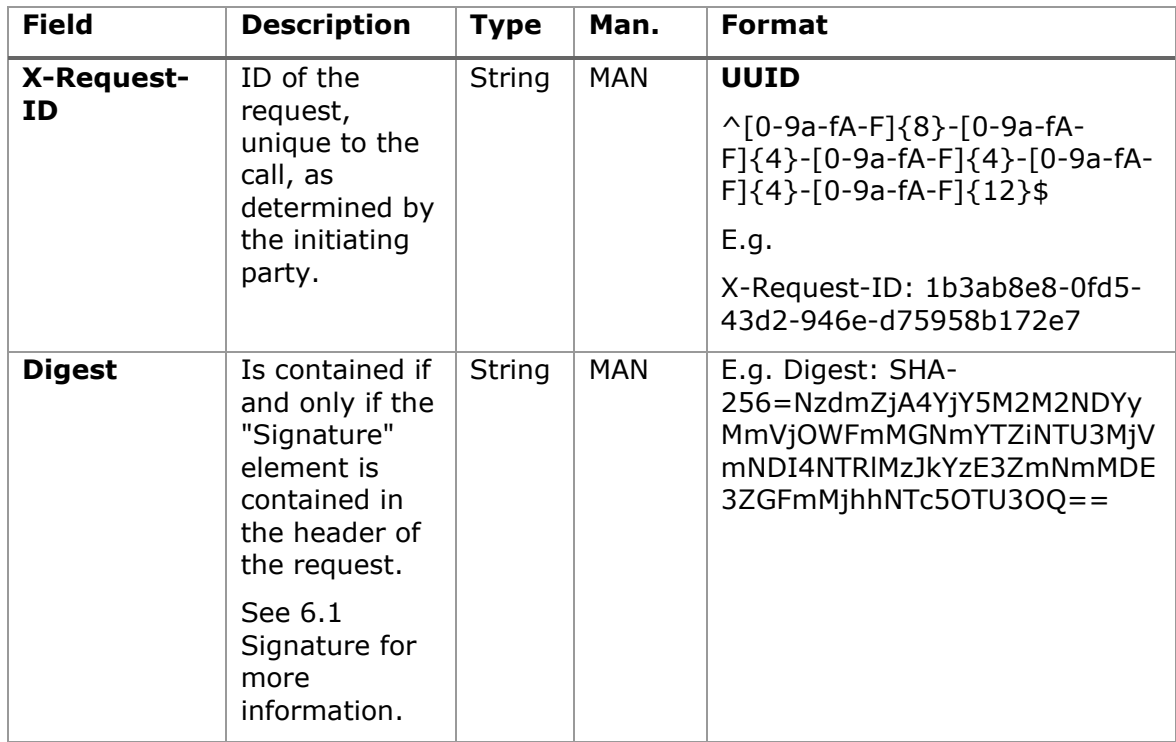

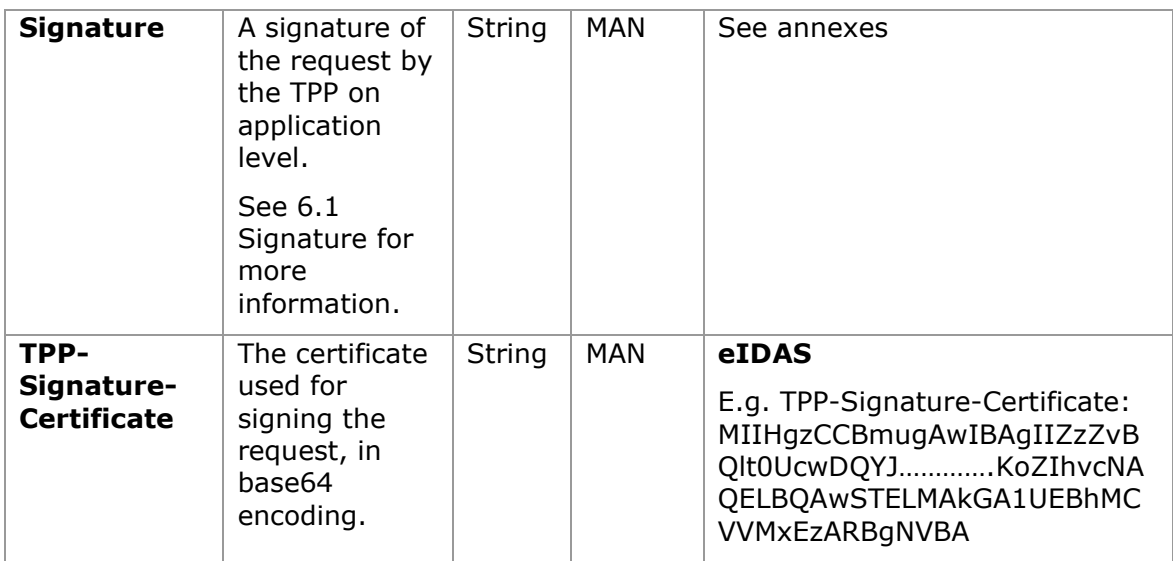

## **Body**

No additional fields are specified.

## **4.1.1.2 Response**

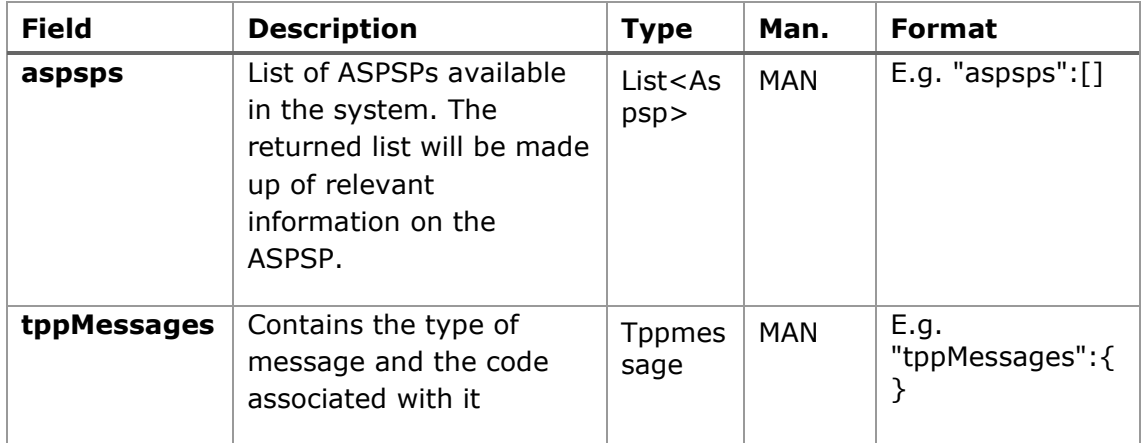

## **4.1.1.3 Examples**

## **Example of request**

GET <https://www.hub.com/v1/sva/aspsps> Content-Encoding: gzip Content-Type: application/json

X-Request-ID: 29391c7e-ad88-49ec-a2ad-99ddcb1f7721 Date: Sun, 27 Oct 2017 13:15:17 GMT

### **Example of response**

```
HTTP/1.1 200 Ok
{
      "aspsps": [
             {
                   "bic": "XXXXESMMXXX",
                   "name": "aspsp1"
             },
             {
                   "bic": "YYYYESMMXXX",
                   "name": "aspsp2"
             }
      ]
}
```
### **4.1.2 Version 2**

This version includes the name of the API for each ASPSP.

### **4.1.2.1 Request**

#### **Endpoint**

GET {provider}/v2/sva/aspsps

#### **Path**

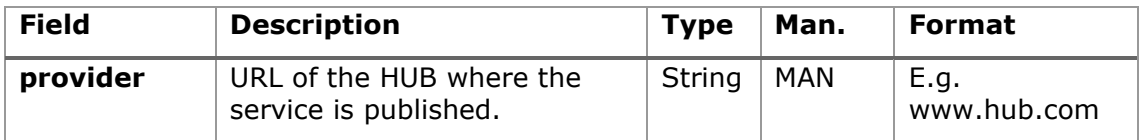

### **Header**

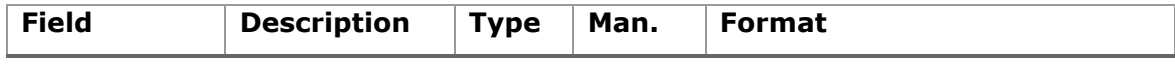

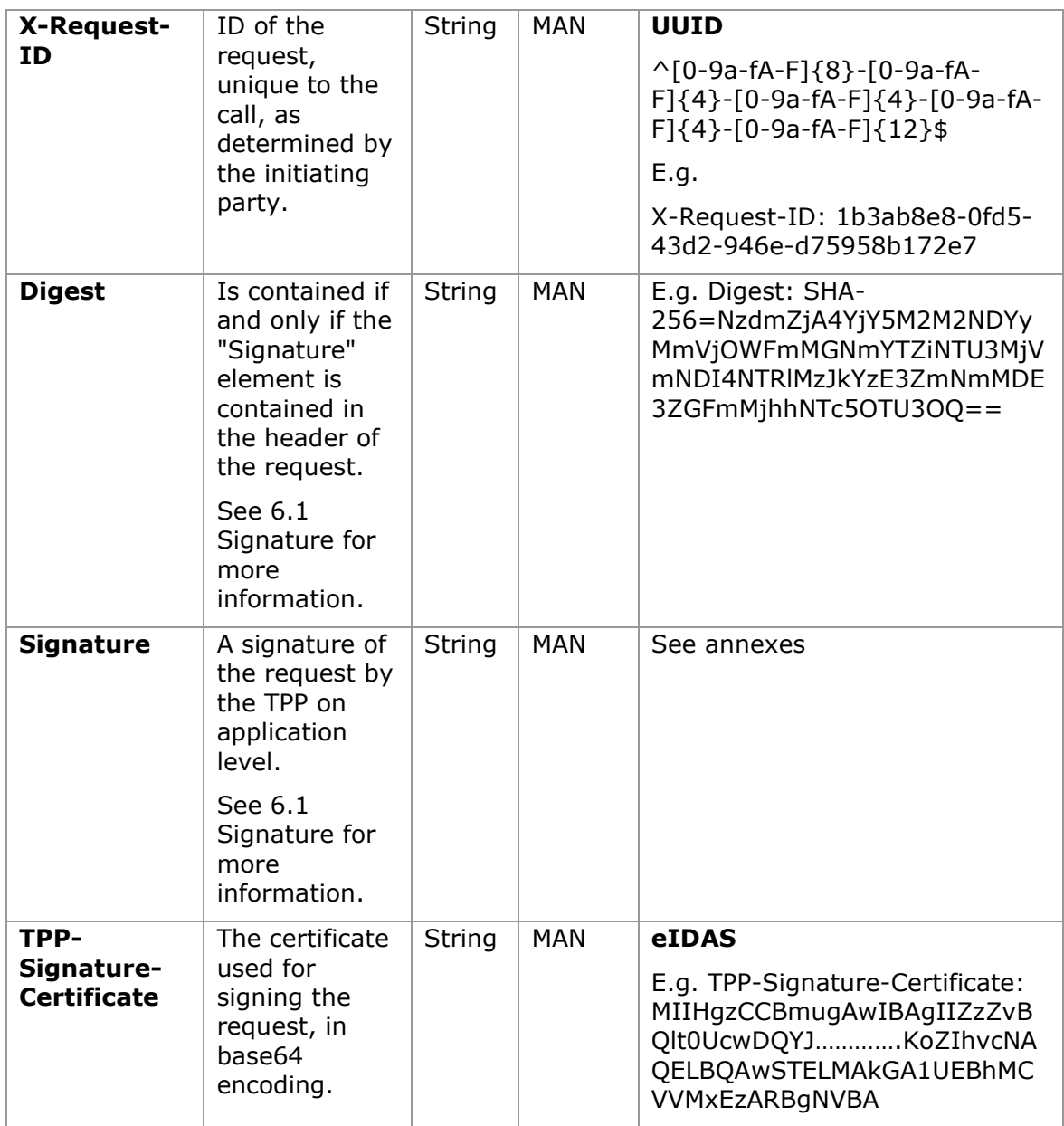

## **Body**

No additional fields are specified.

## **4.1.2.2 Response**

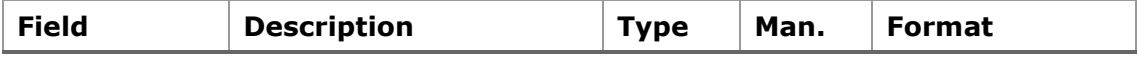

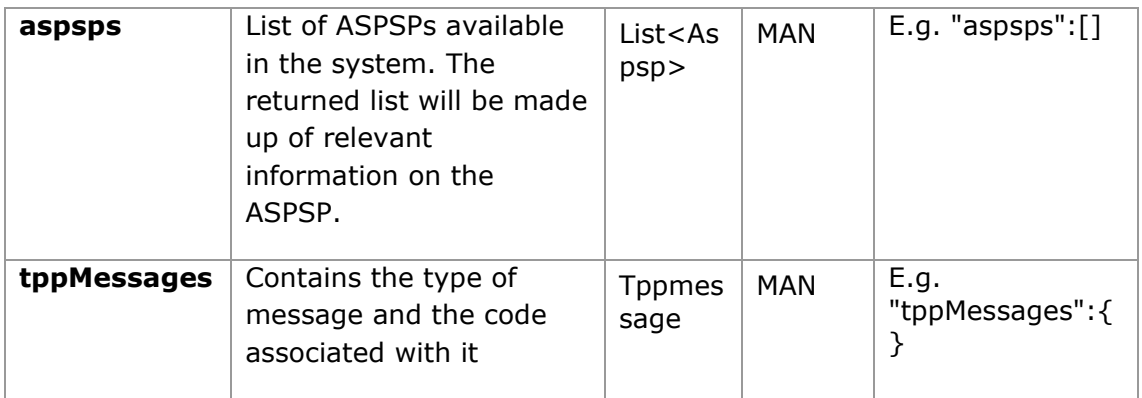

### **4.1.2.3 Examples**

### **Example of request**

```
GET https://www.hub.com/v2/sva/aspsps
Content-Encoding: gzip
Content-Type: application/json
X-Request-ID: 29391c7e-ad88-49ec-a2ad-99ddcb1f7721
Date: Sun, 27 Oct 2017 13:15:17 GMT
```
#### **Example of response**

```
HTTP/1.1 200 Ok
{
      "aspsps": [
            {
                  "bic": "XXXXESMMXXX",
                  "name": "Bank name",
                  "apiName": "nombreBanco1"
            },
            {
                  "bic": "YYYYESMMXXX",
                  "name": "Bank 2 name",
                  "apiName": "nombreBanco2"
            }
      ]
}
```
## **4.2 SVA: payment initiation with list of available accounts for PISP**

This service allows the TPP to initiate a payment without entering information on the debtor's account "debtorAccount" and provides the list of accounts during the SCA flow so that the PSU can select one.

This value service complements the payment API payment and uses the CORE services to:

- Obtain payment status
- Recover payment initiation information
- Cancel payment initiation

## **4.2.1 Payment initiation**

This message is sent by the TPP to the HUB to initiate payment without entering information on the debtor's account.

### **4.2.1.1 Request**

#### **Endpoint**

POST {provider}/{aspsp}/v1/sva/payments/{payment-product}

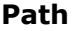

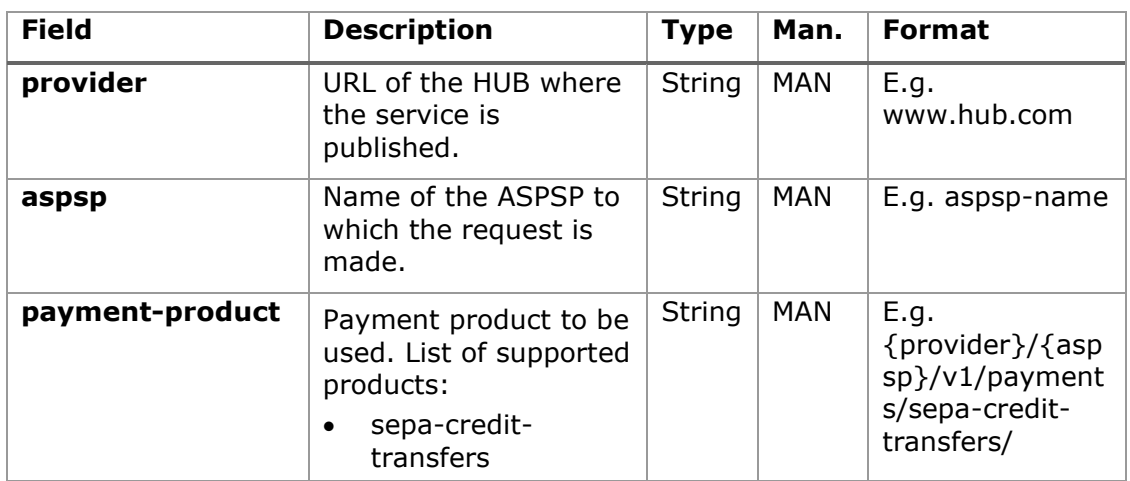

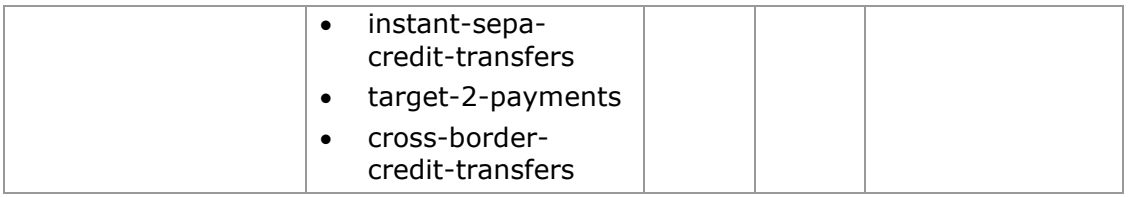

#### **Header**

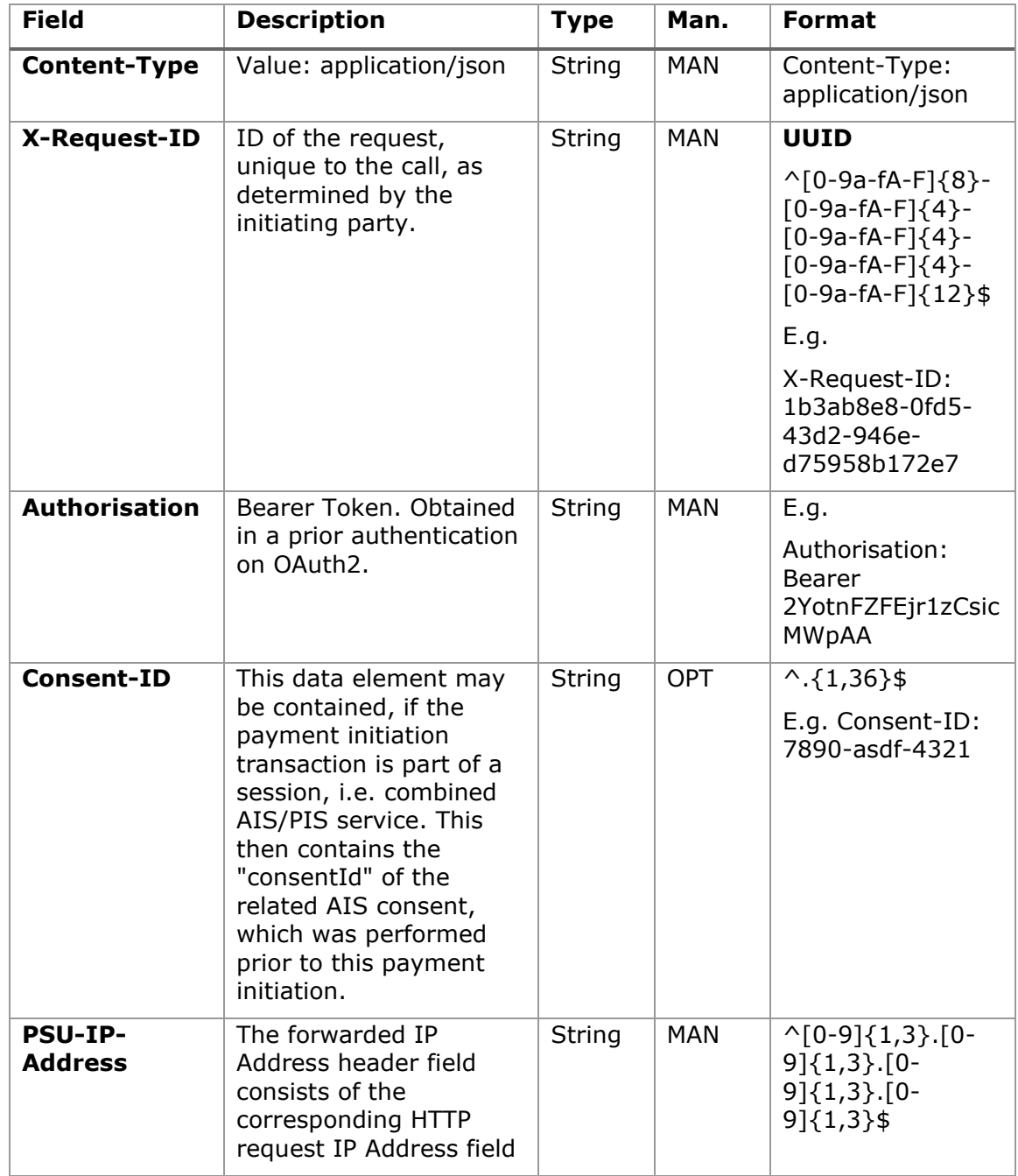

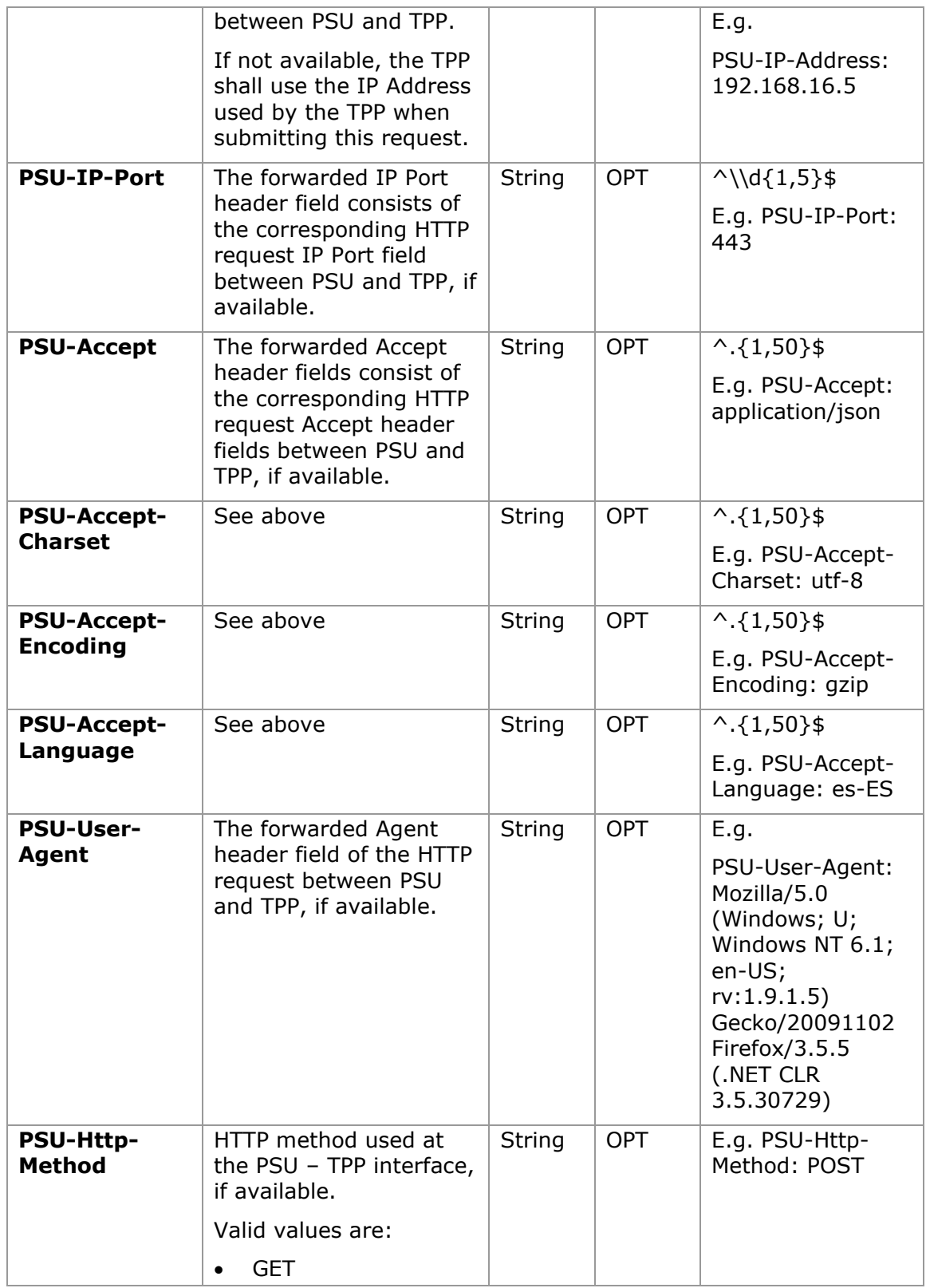

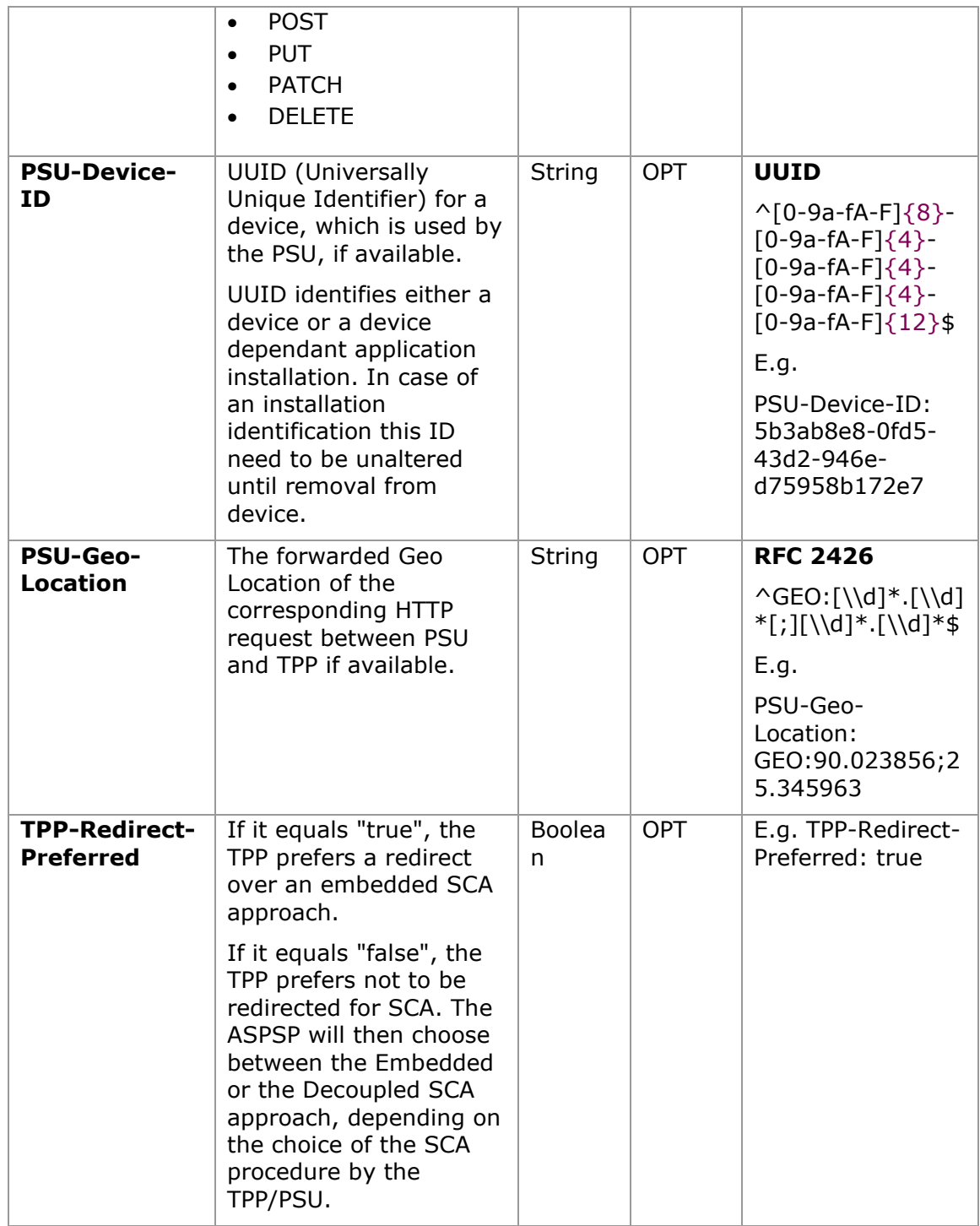

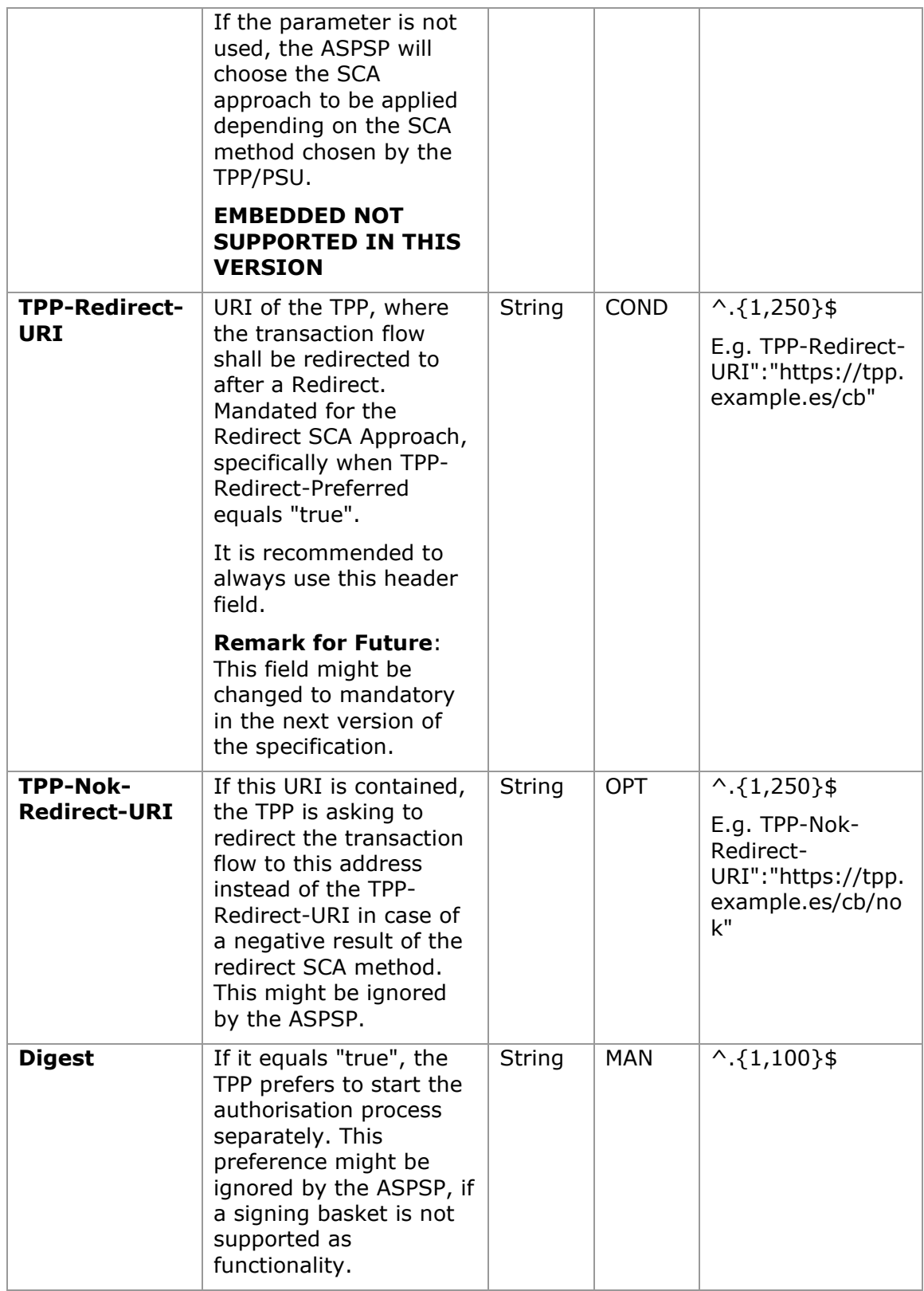

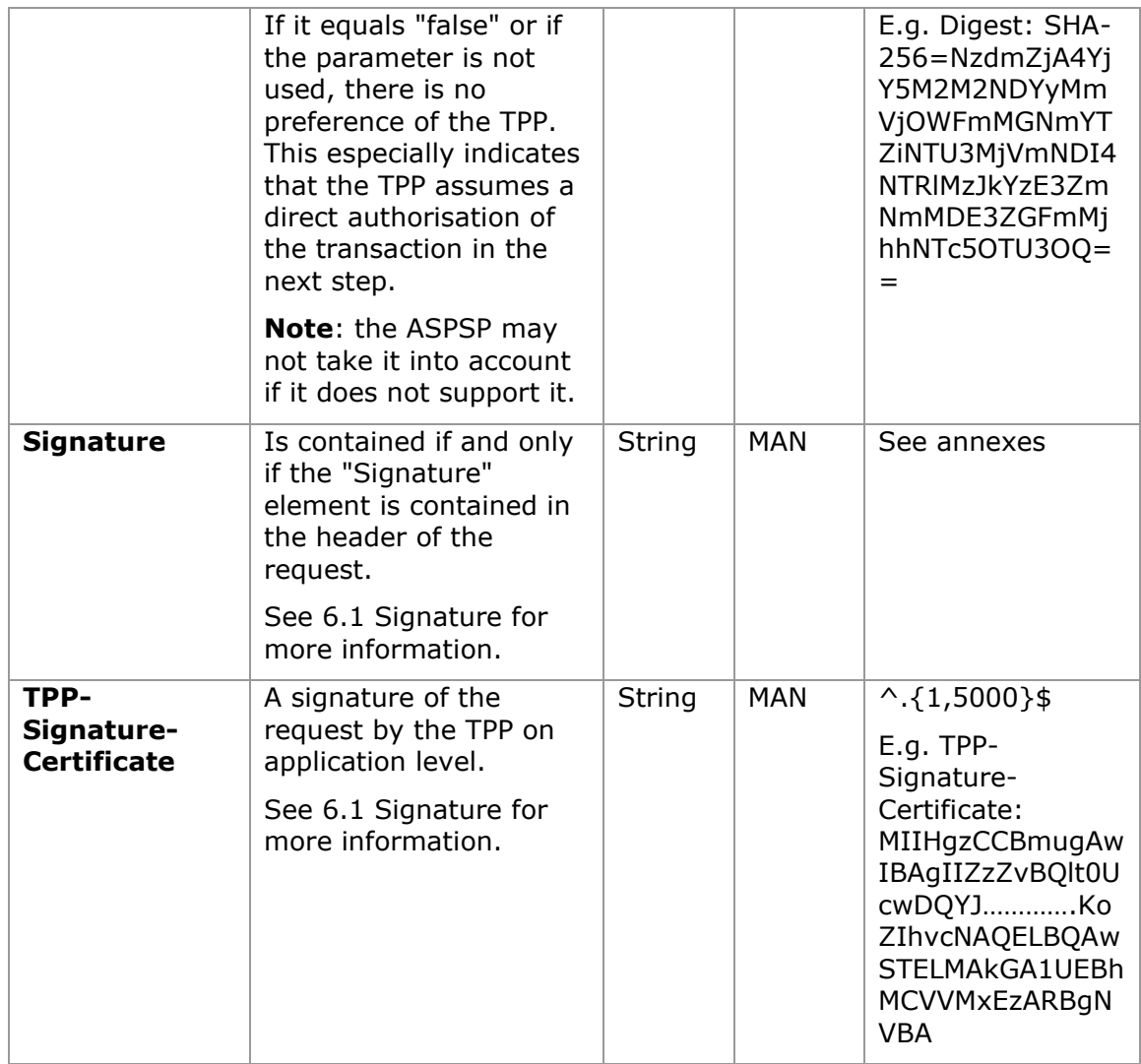

## **Body**

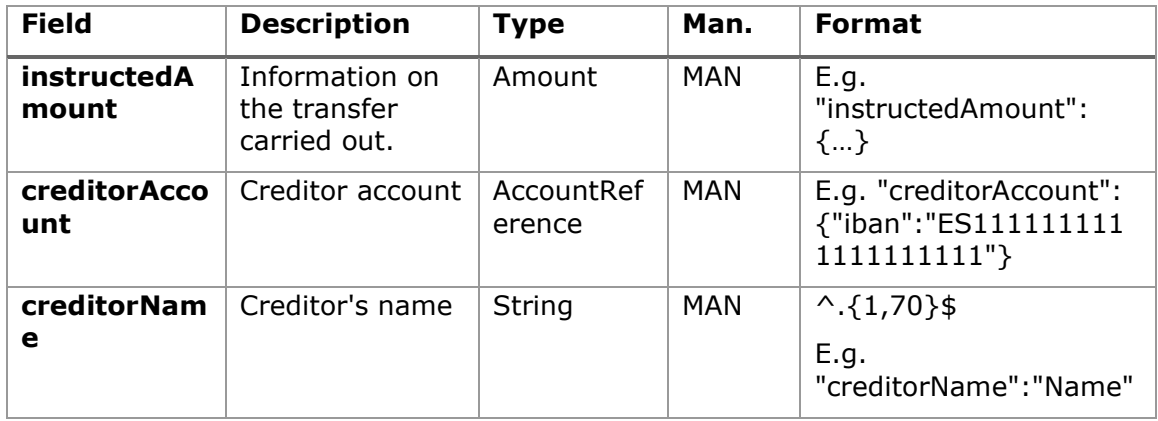

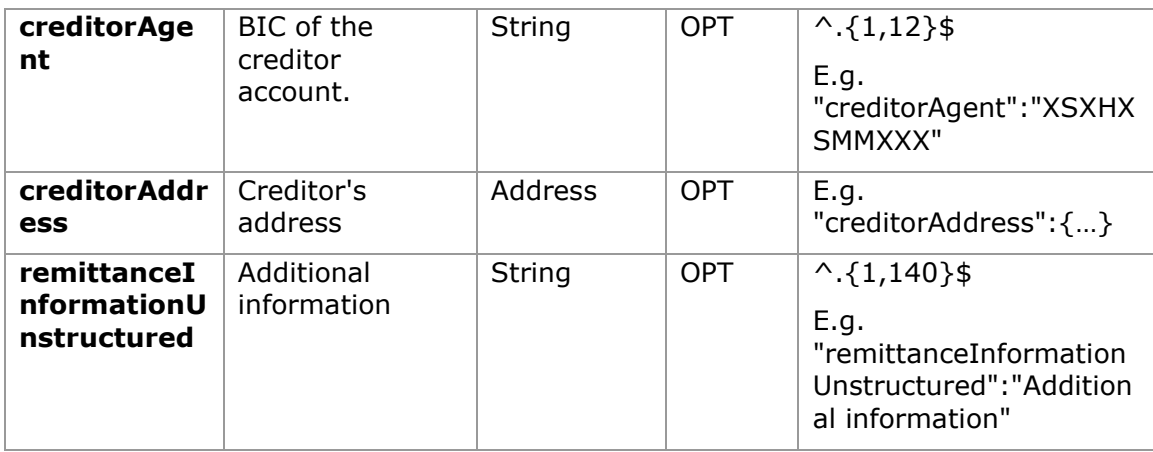

## **4.2.1.2 Response**

## **Header**

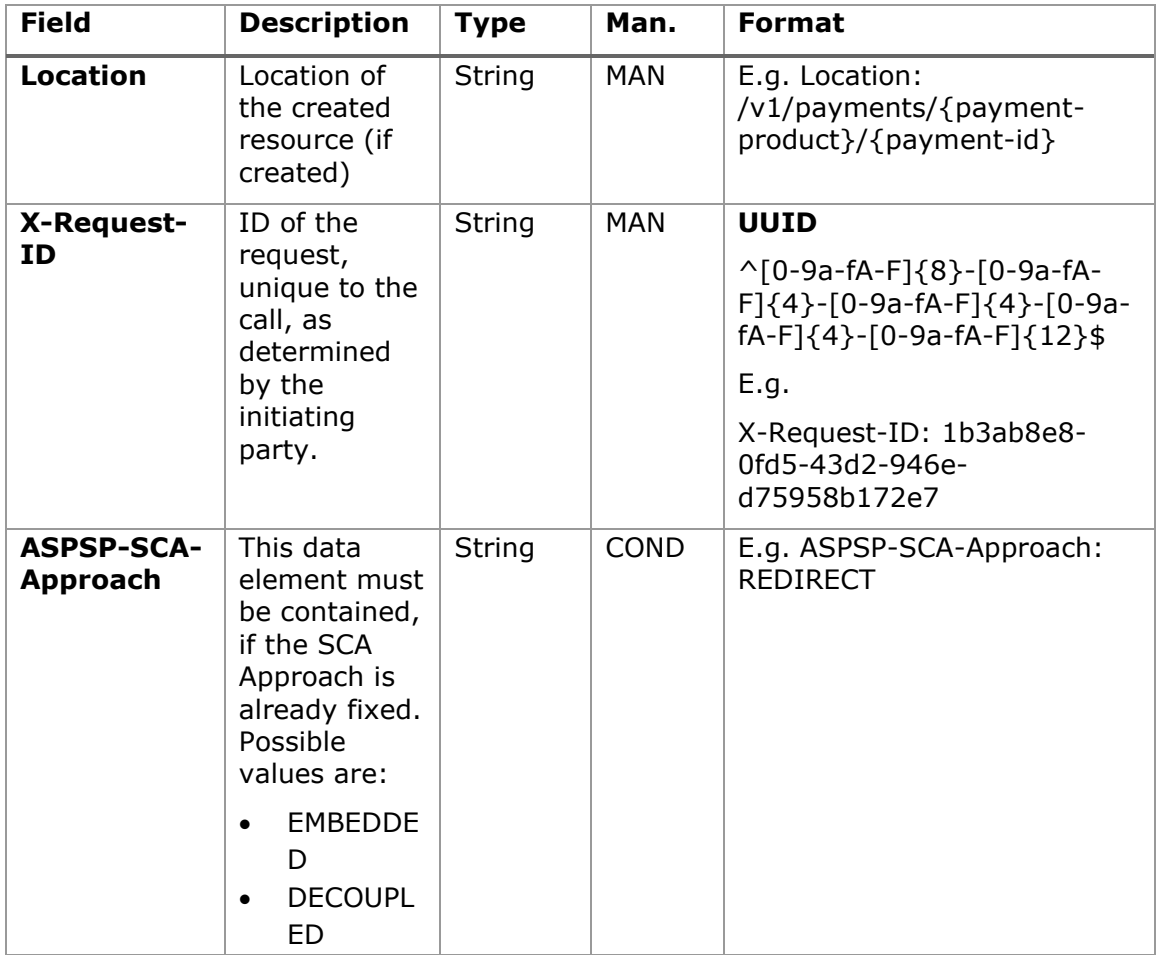

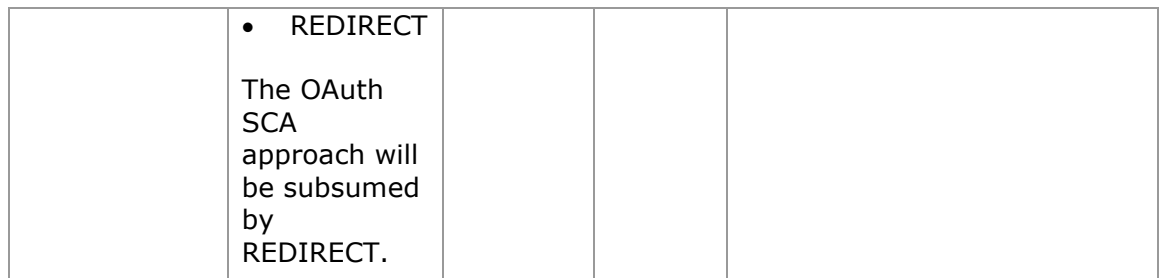

## **Body**

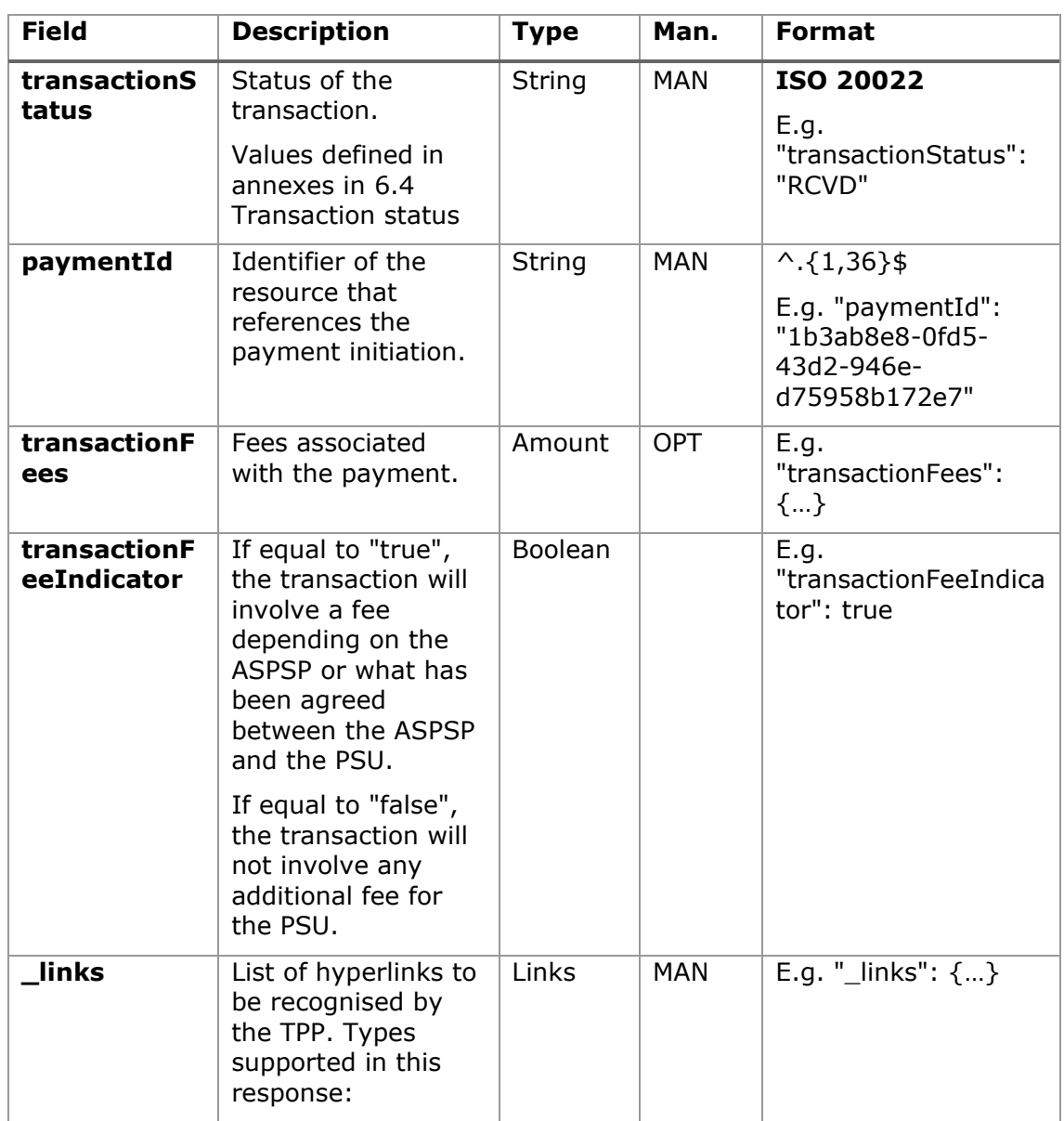

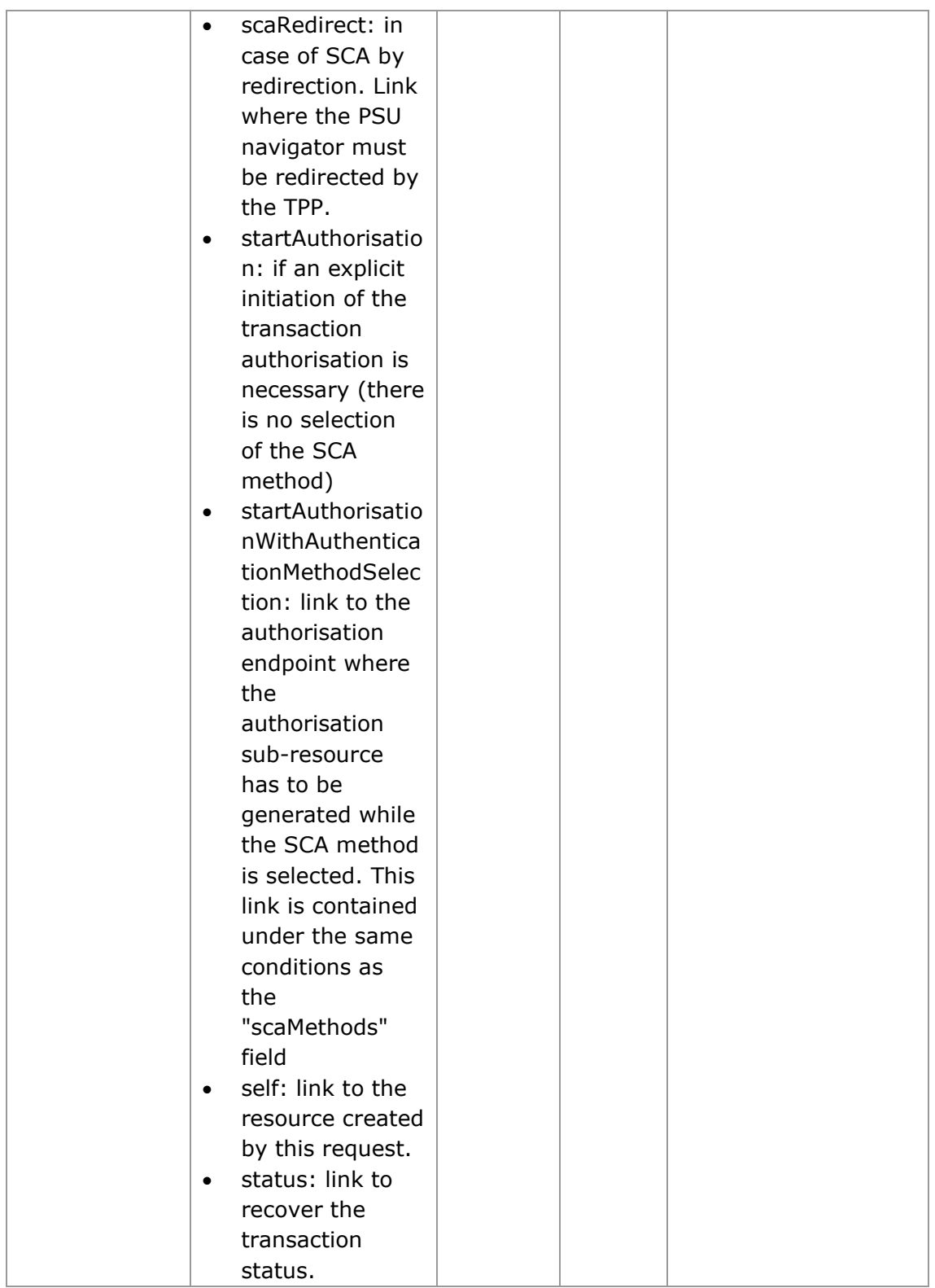

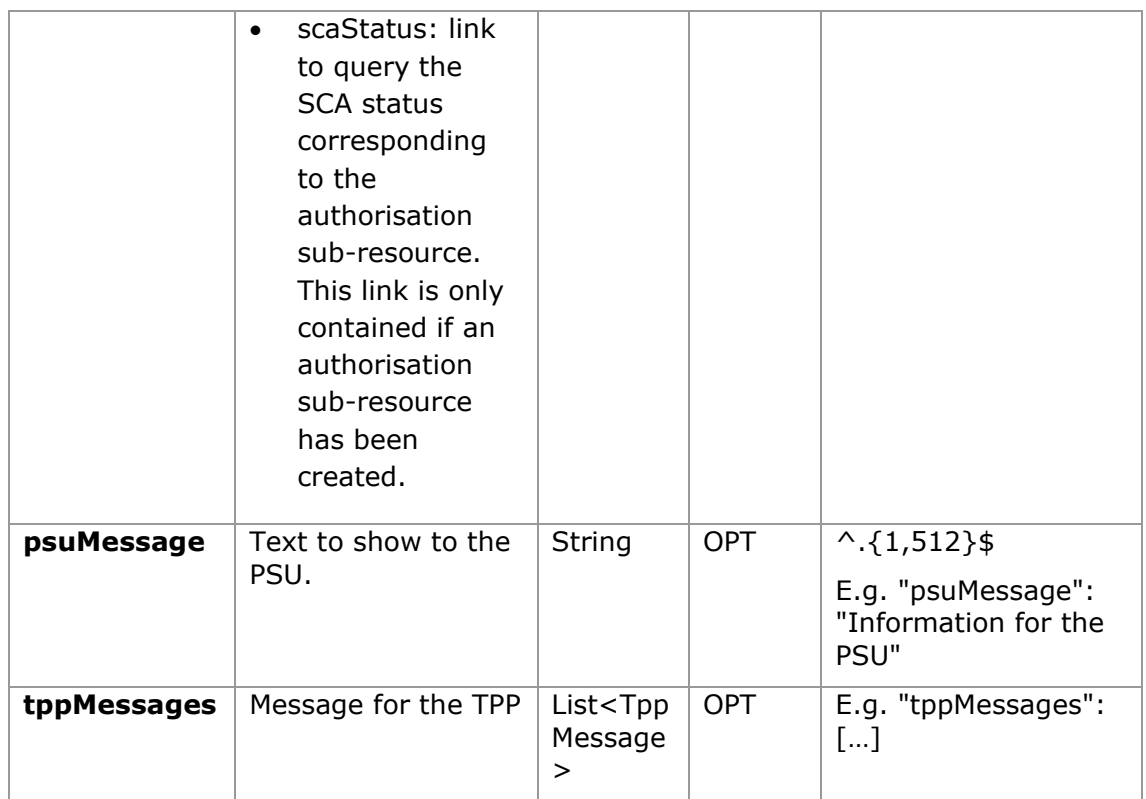

### **4.2.1.3 Examples**

#### **Example of request**

```
POST https://www.hub.com/aspsp-name/v1/sva/payments/sepa-credit-
transfers
Content-Encoding: gzip
Content-Type: application/json
X-Request-ID: 10391c7e-ad88-49ec-a2ad-00aacb1f6541
Authorization: Bearer 2YotnFZFEjr1zCsicMWpAA
PSU-IP-Address: 192.168.8.16
PSU-IP-Port: 443
PSU-Accept: application/json
PSU-Accept-Charset: utf-8
PSU-Accept-Encoding: gzip
PSU-Accept-Language: es-ES
PSU-User-Agent: Mozilla/5.0 (Windows NT 10.0; WOW64; rv:54.0) 
Gecko/20100101 Firefox/54.0
PSU-Http-Method: POST
```

```
PSU-Device-ID: f8b3feda-6fe3-11e8-adc0-fa7ae01bbebc
PSU-GEO-Location: GEO:12.526347;54.649862
TPP-Redirect-Preferred: true
TPP-Redirect-URI: https://www.tpp.com/cb
TPP-Nok-Redirect-URI: https://www.tpp.com/cb/nok
Date: Sun, 26 Sep 2017 15:02:37 GMT
{
      "instructedAmount": {
            "currency": "EUR",
            "amount": "153.50"
      },
      "creditorAccount": {
            "iban": "ES2222222222222222222222"
      },
      "creditorName": "Name123",
      "remittanceInformationUnstructured": "Additional information"
}
```
#### **Example of response**

```
HTTP/1.1 201 Created
X-Request-ID: 10391c7e-ad88-49ec-a2ad-00aacb1f6541
ASPSP-SCA-Approach: REDIRECT
Date: Sun, 26 Sep 2017 15:02:43 GMT
Location: /v1/payments/sepa-credit-transfers/1234-qwer-5678
{
      "transactionStatus": "RCVD",
      "paymentId": "123-qwe-456",
      " links": {
            "scaRedirect": {
                  "href": "https://www.hub.com/aspsp-name/authorize"
            },
            "self": {
                  "href": "/v1/payments/sepa-credit-transfers/123-qwe-
            456",
            "status": {
```

```
"href": "/v1/payments/sepa-credit-transfers/123-qwe-
           456/status"
            }
     }
}
```
## **5. DEFINITION OF TYPES OF COMPOSITE DATA**

The types of composite data used for the requests and responses in the system are defined below.

## **5.1 AccountAccess**

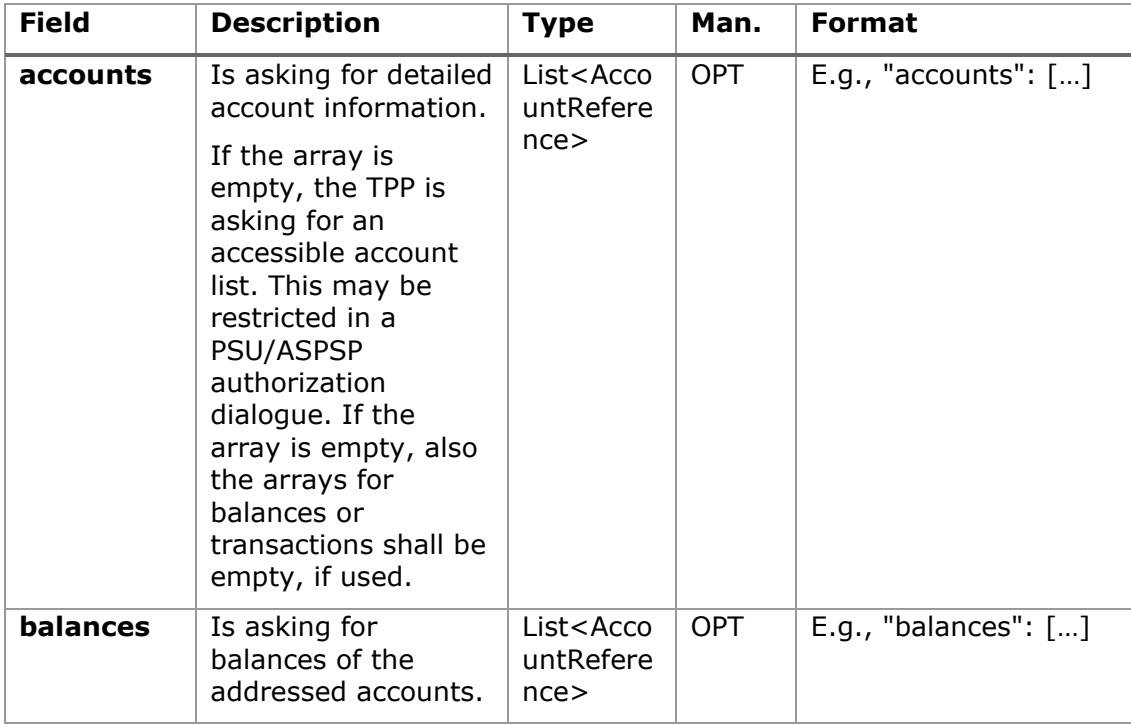

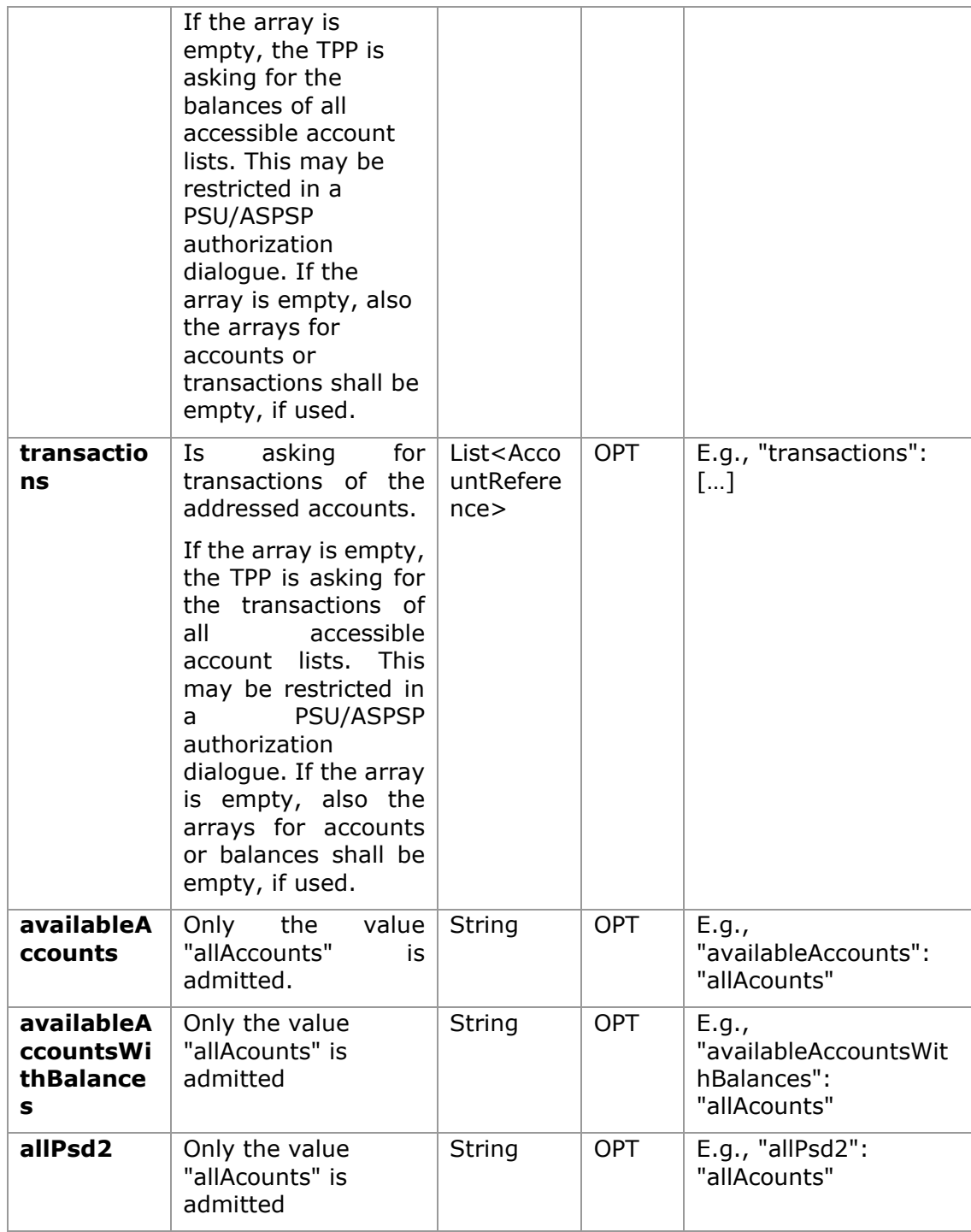

## **5.2 AccountDetails**

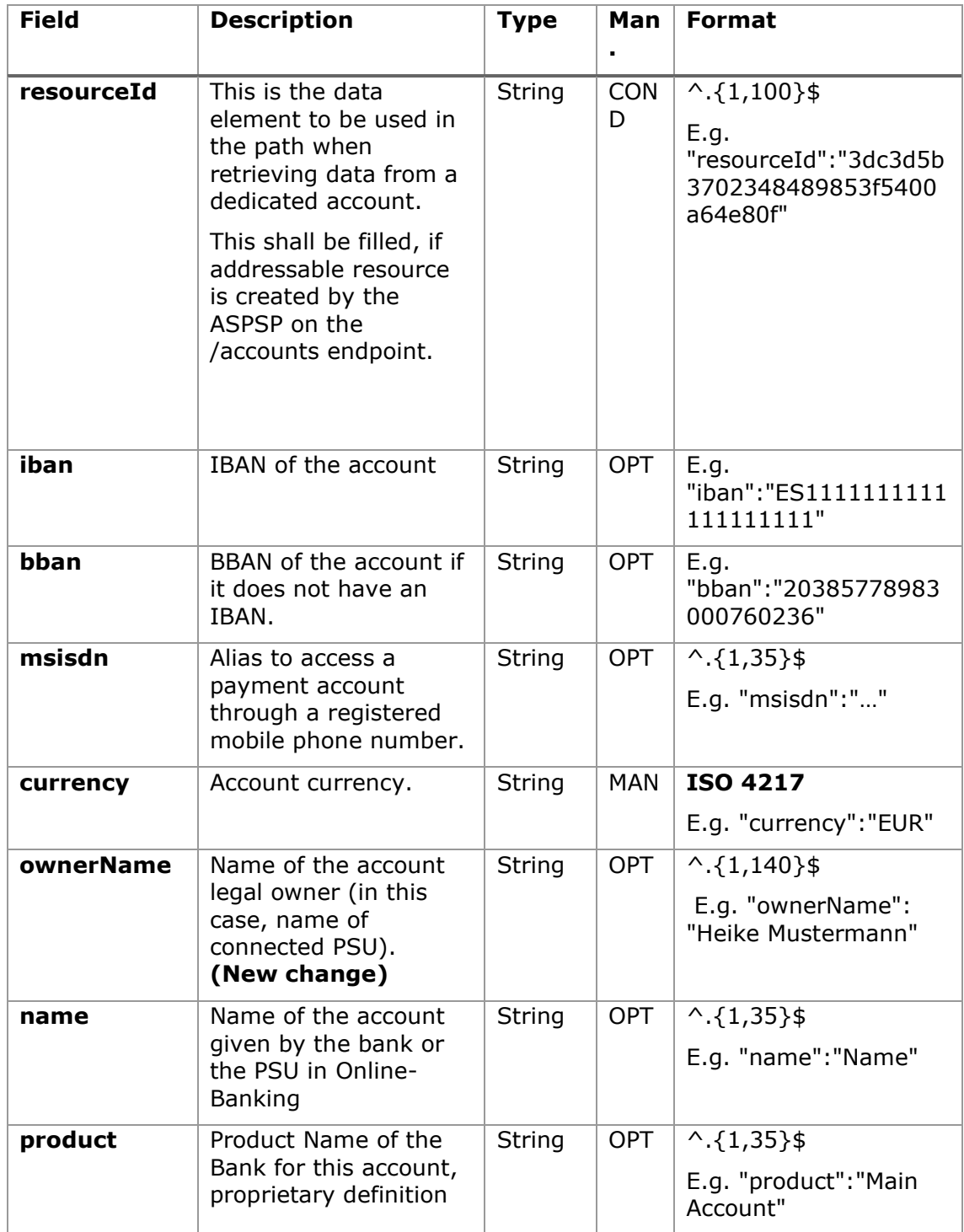

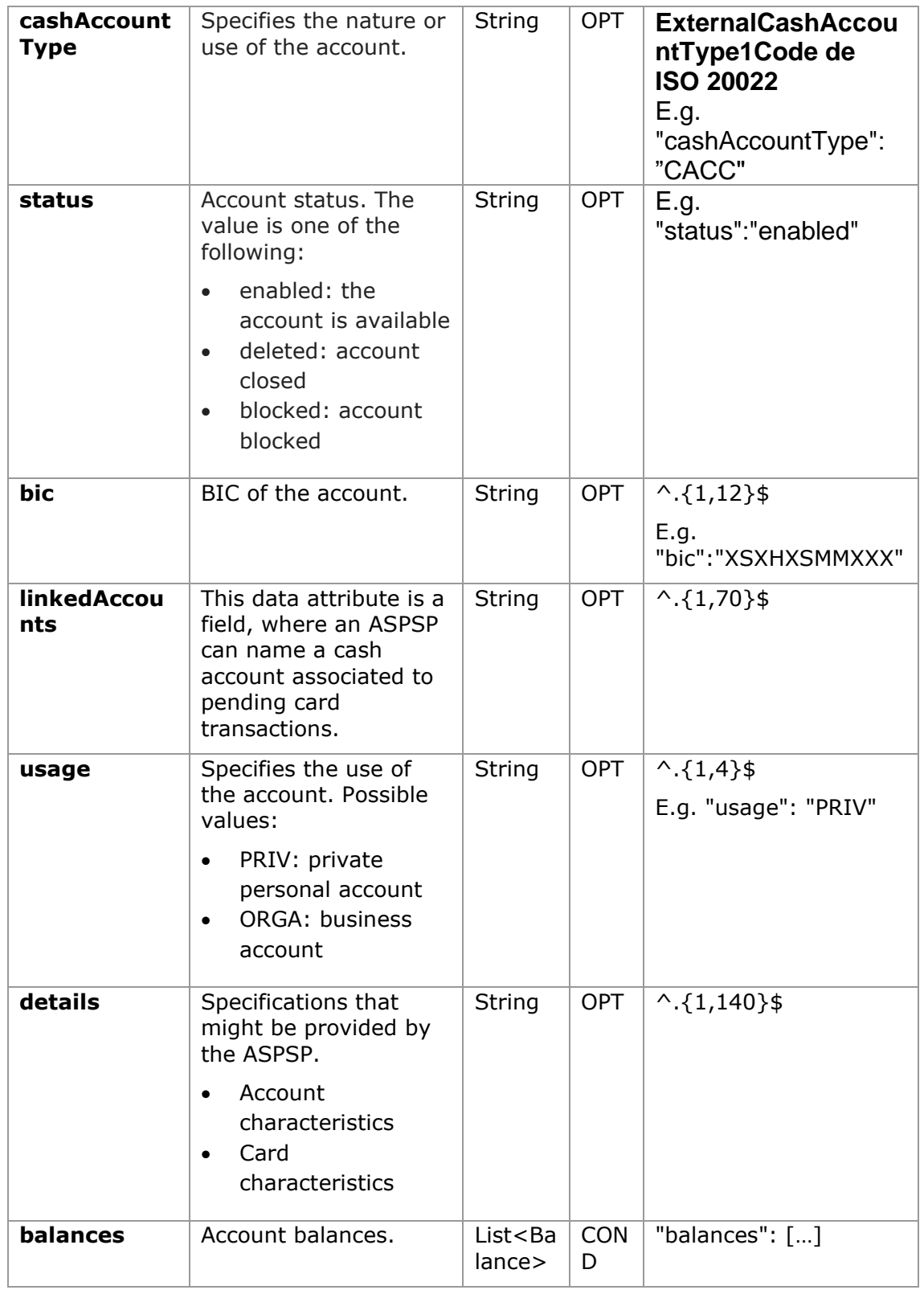

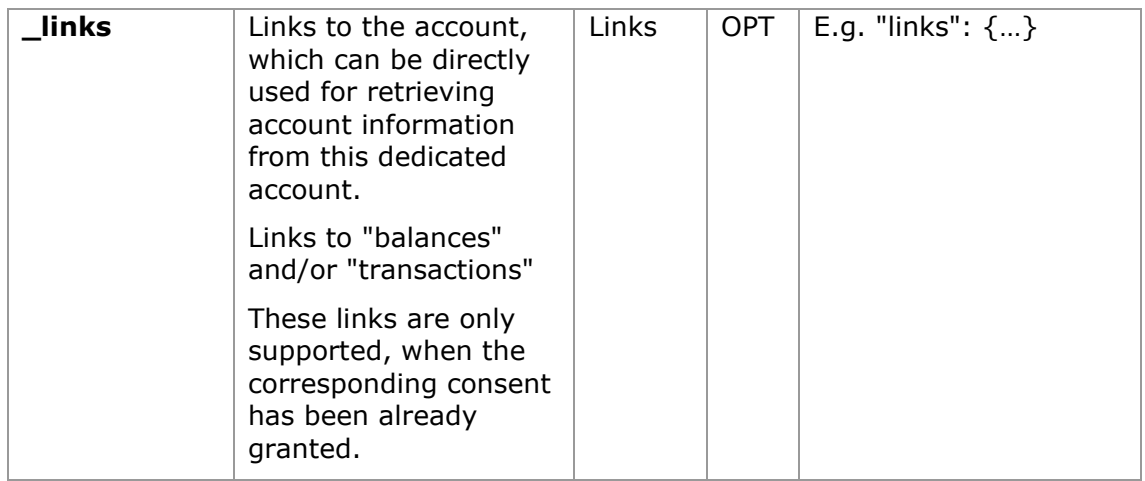

## **5.3 AccountReference**

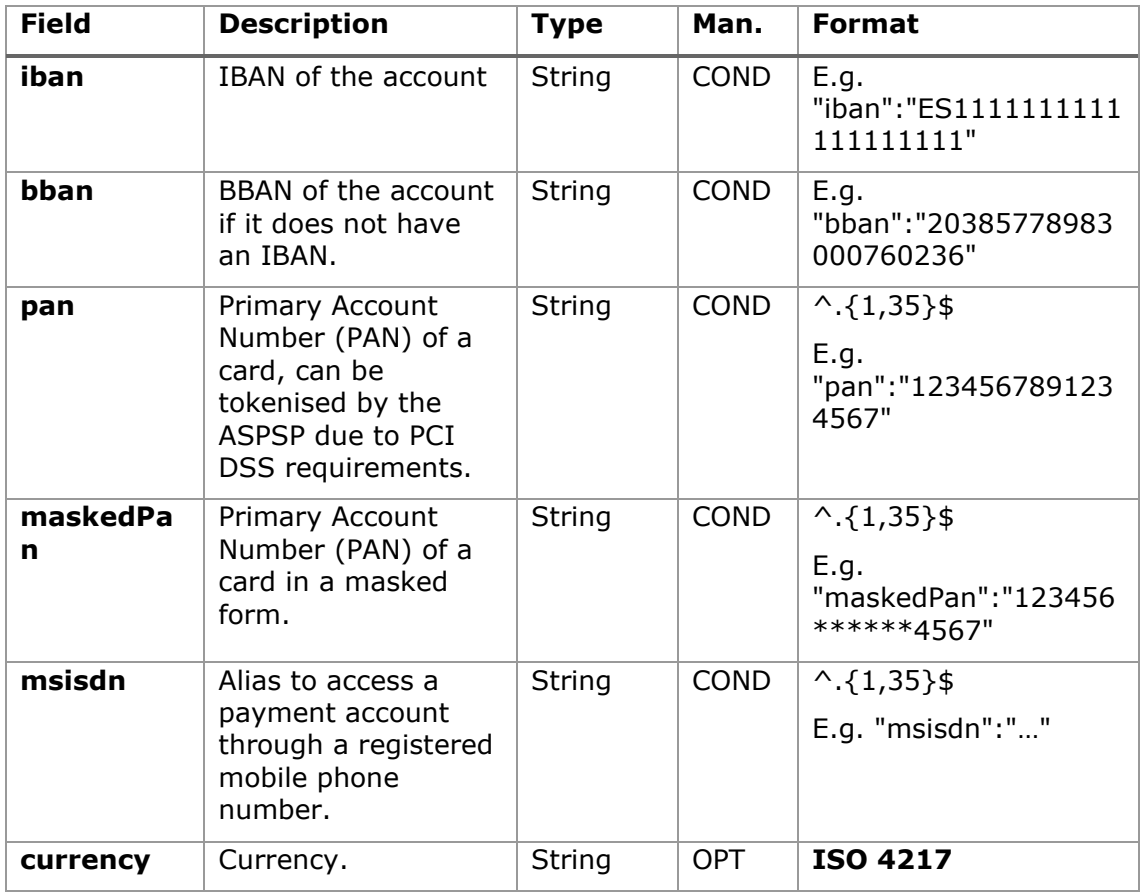

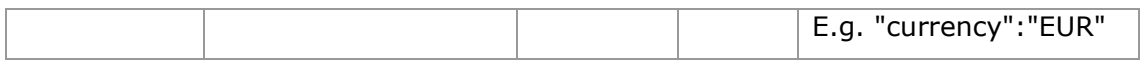

# **5.4 AccountReport**

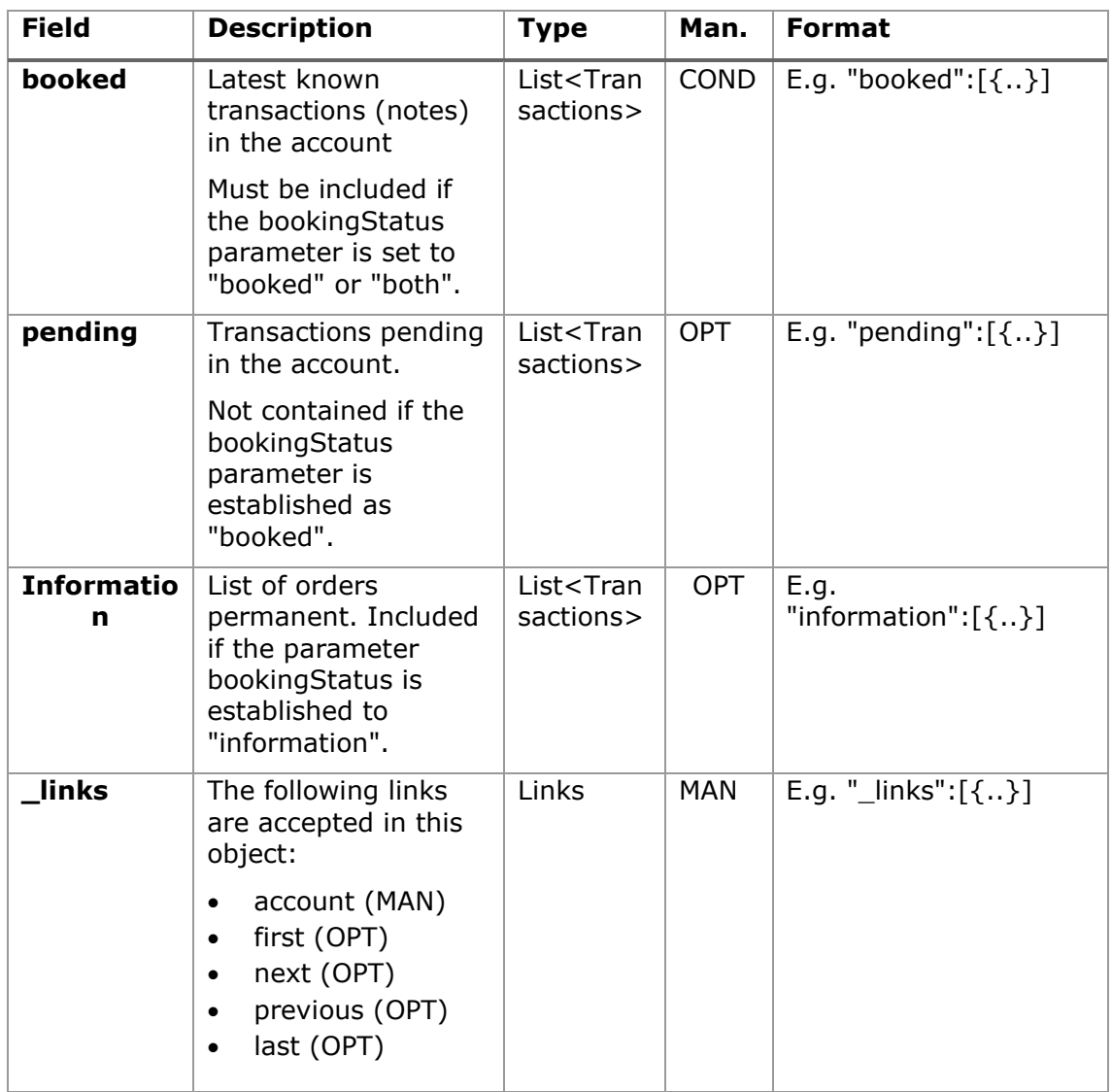

# **5.5 AdditionalInformationAccess**

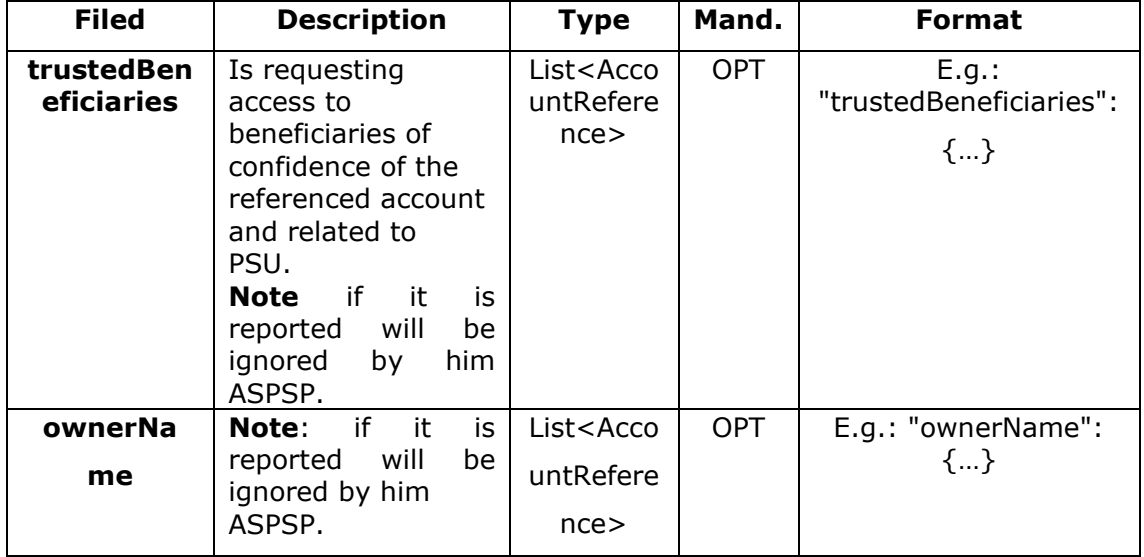

## **5.6 Address**

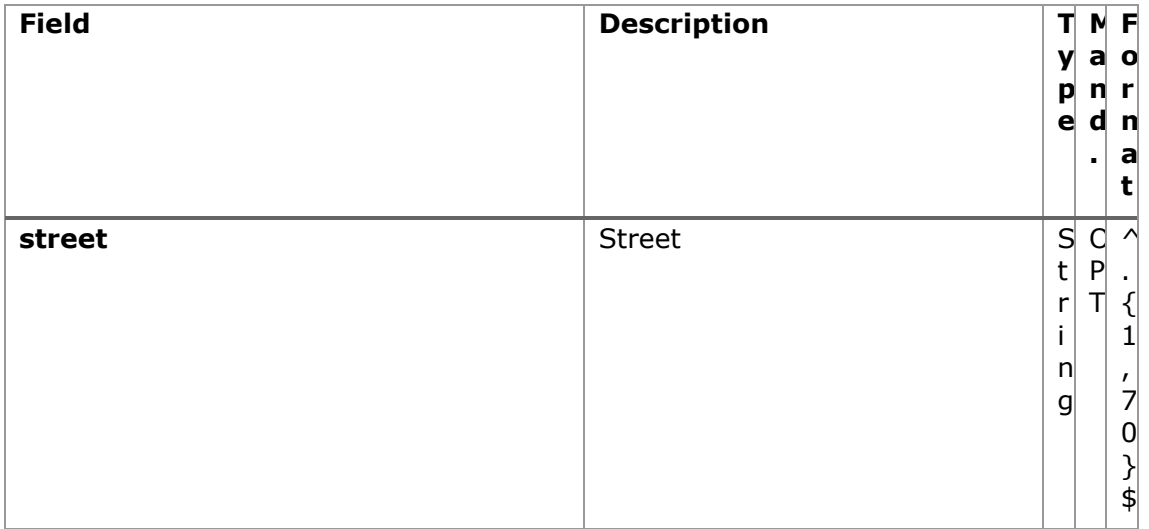

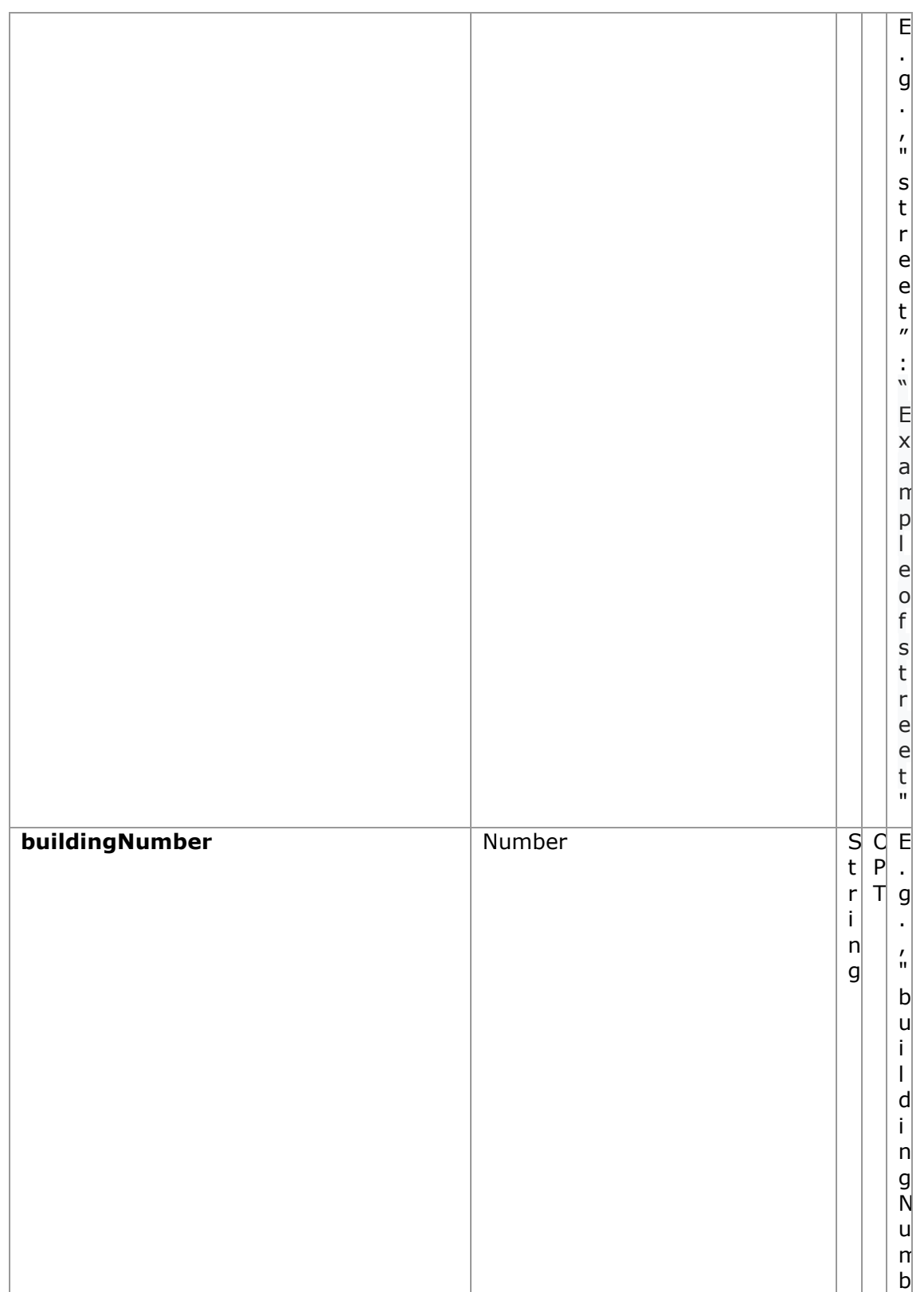

<USO TPPs> 18/02/20201

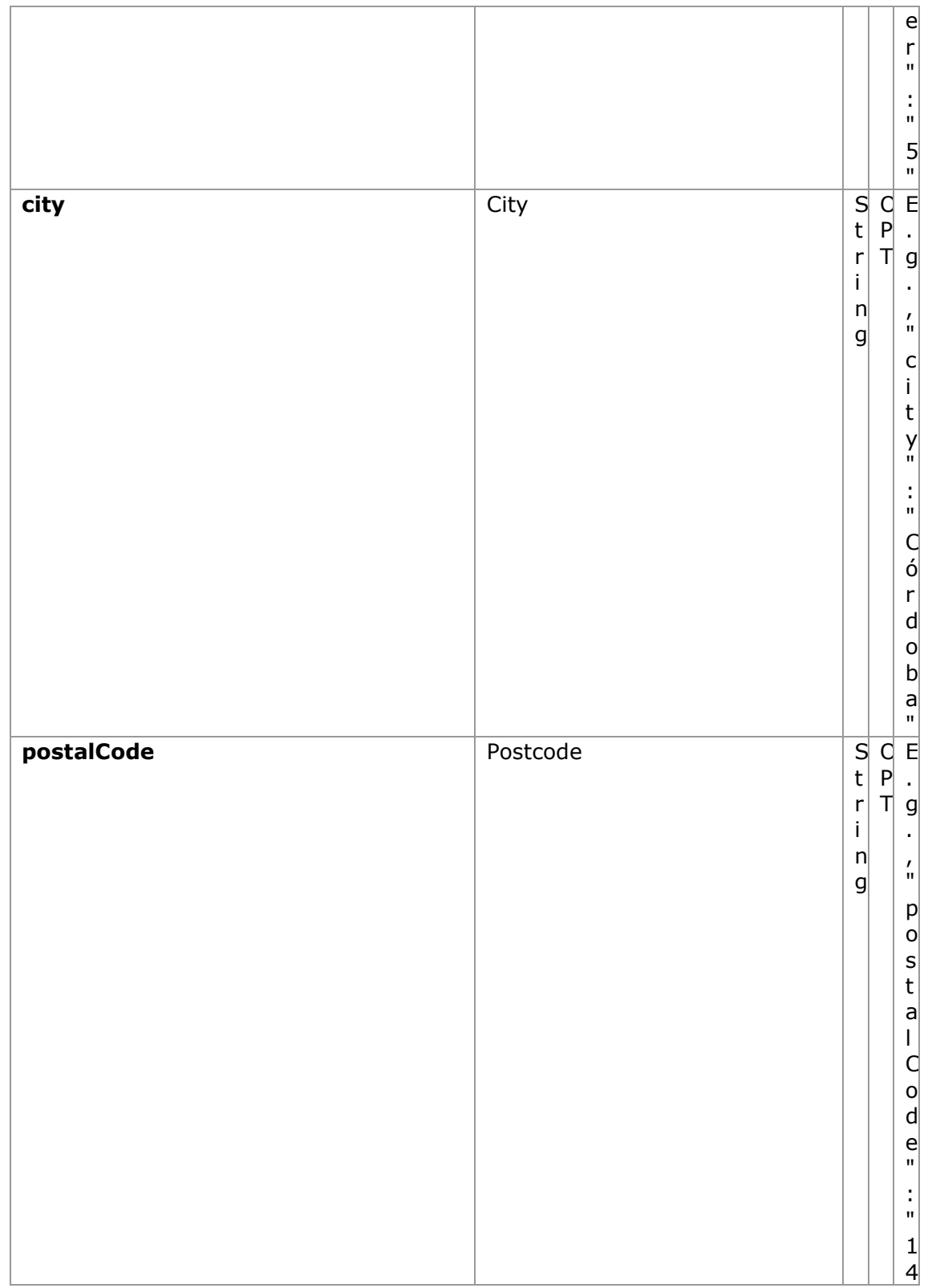

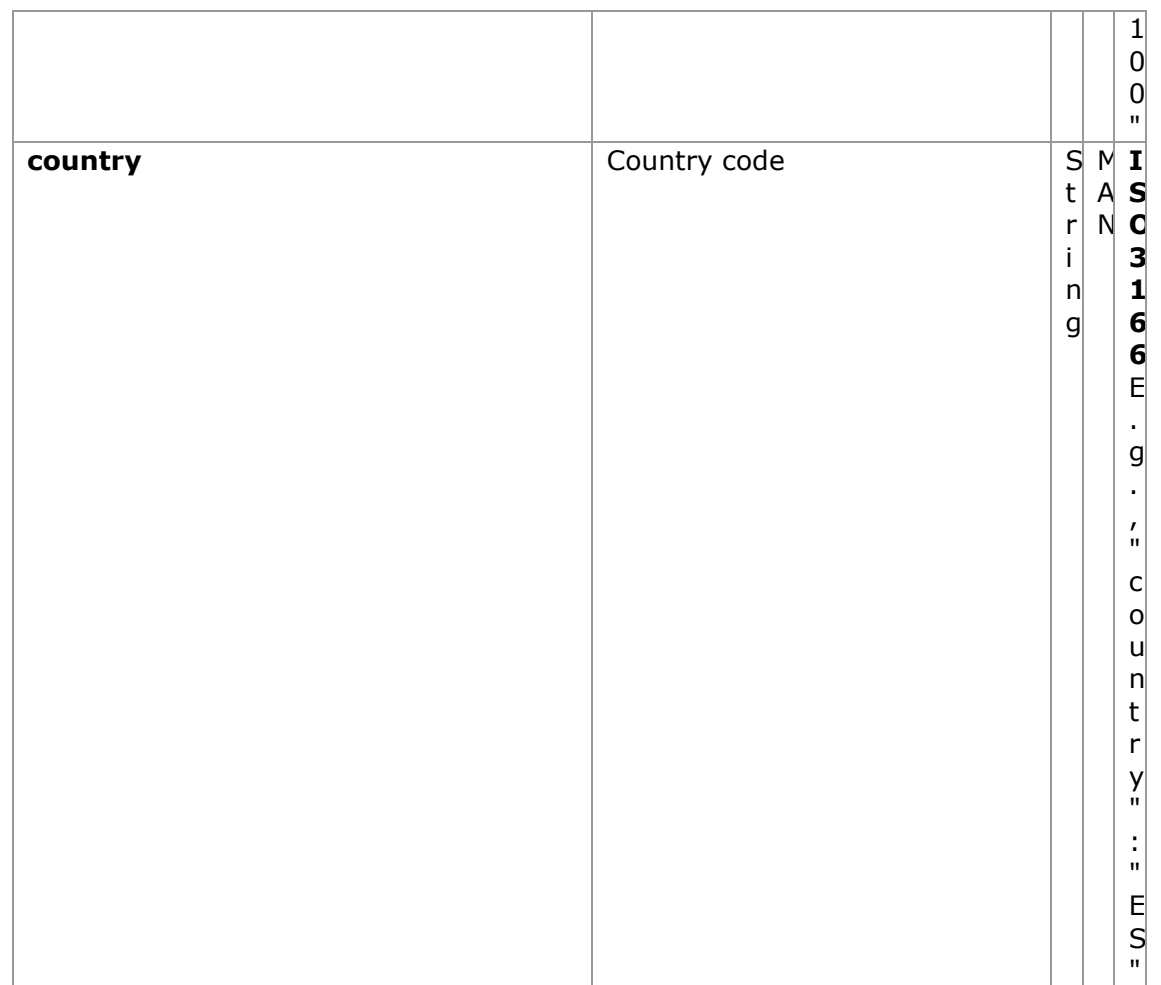

## **5.7 Amount**

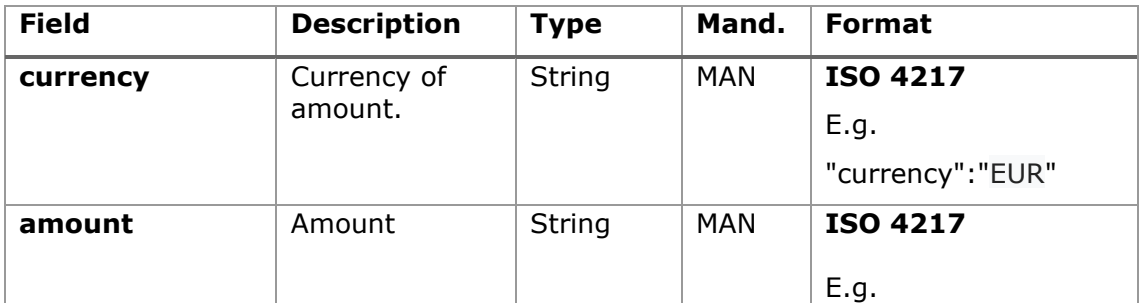

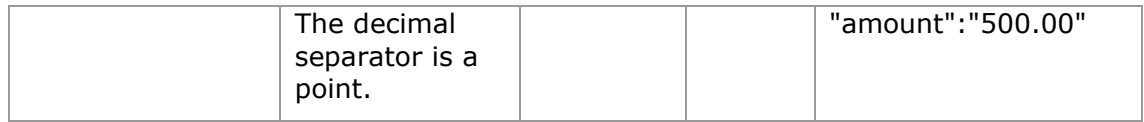

# **5.8 AuthenticationObject**

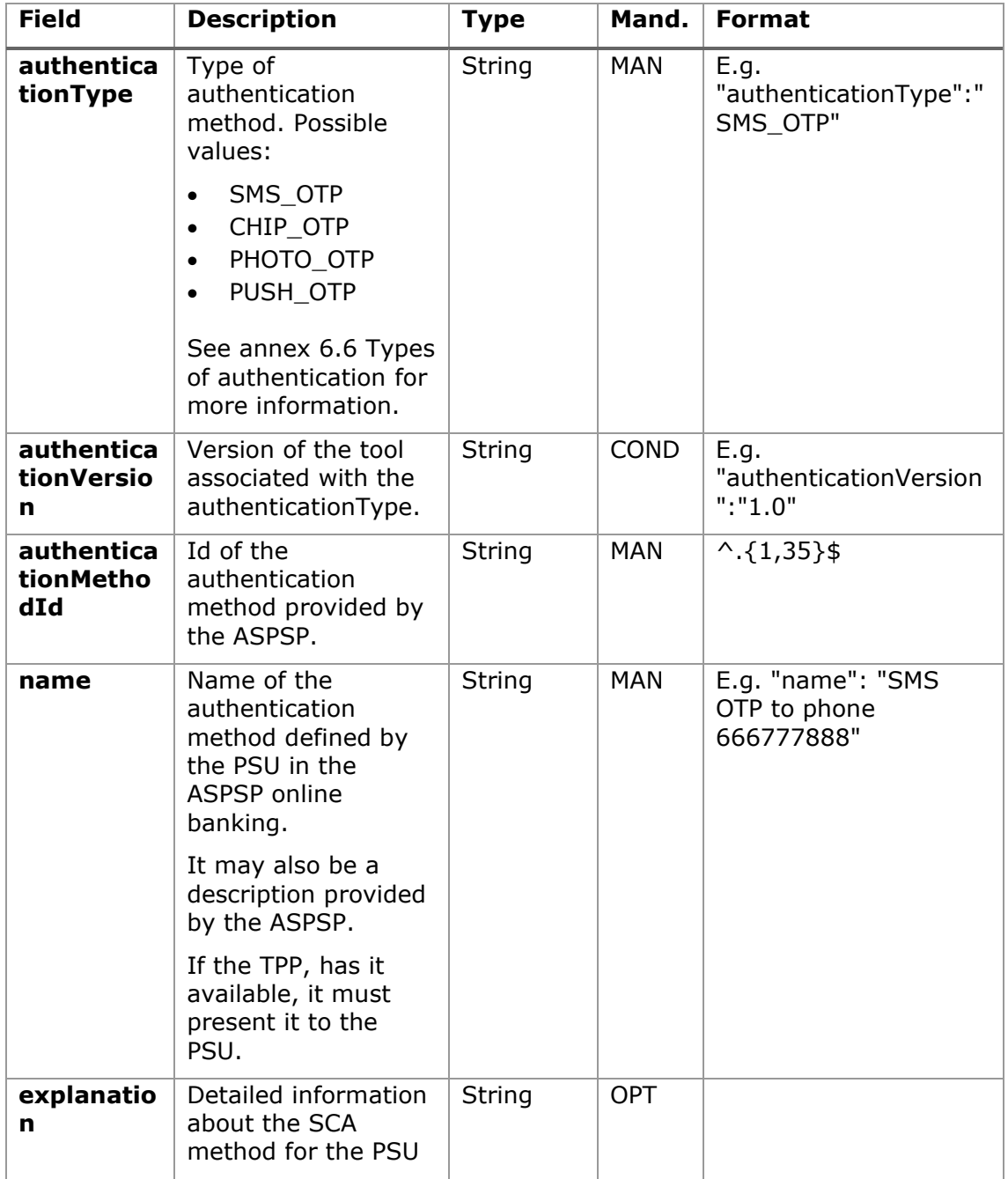

## **5.9 Balance**

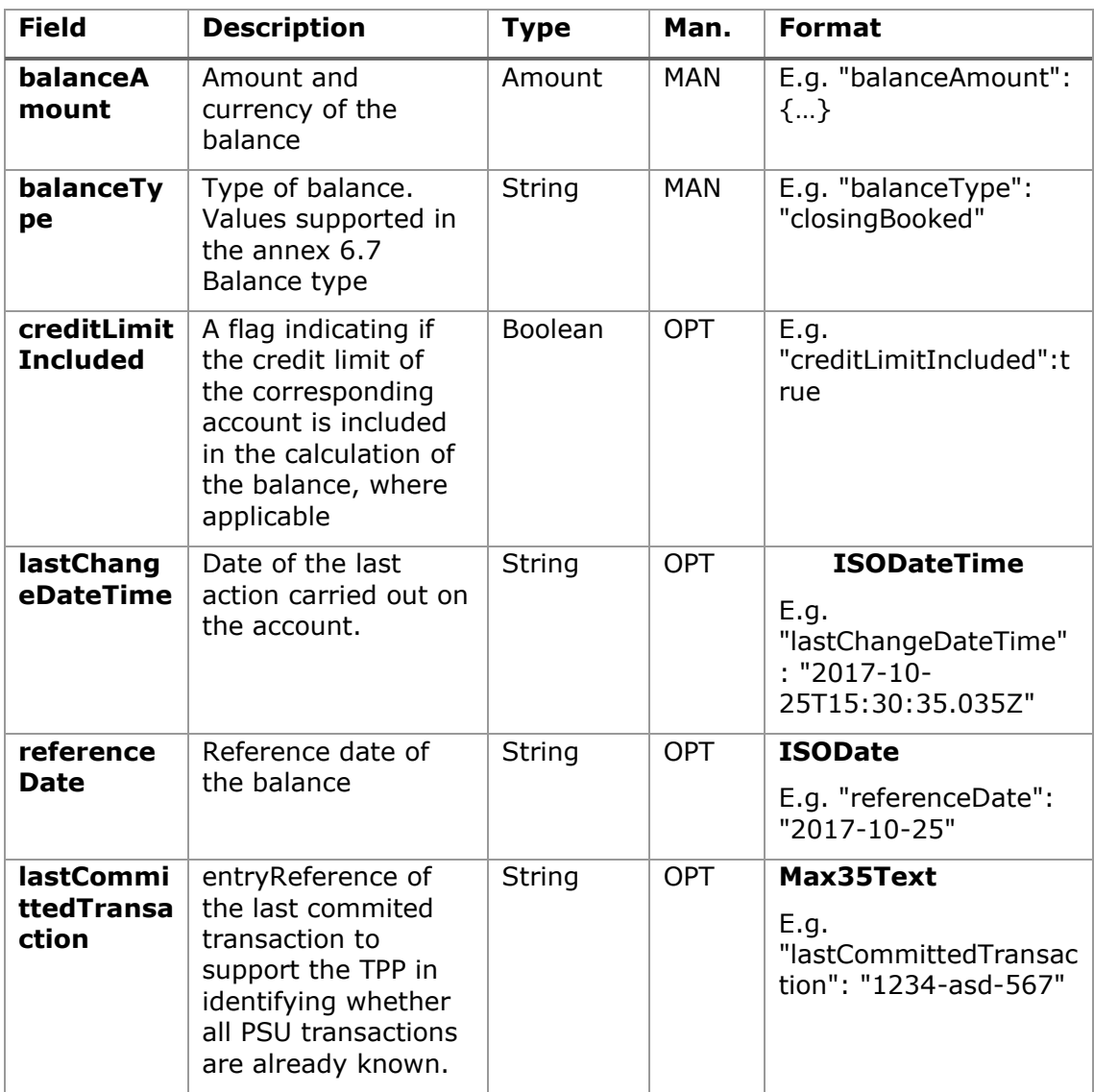

# **5.10 CardAccountDetails**

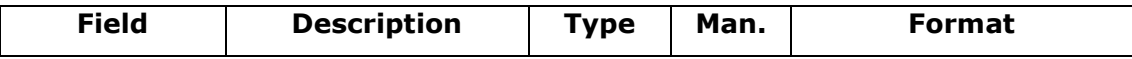

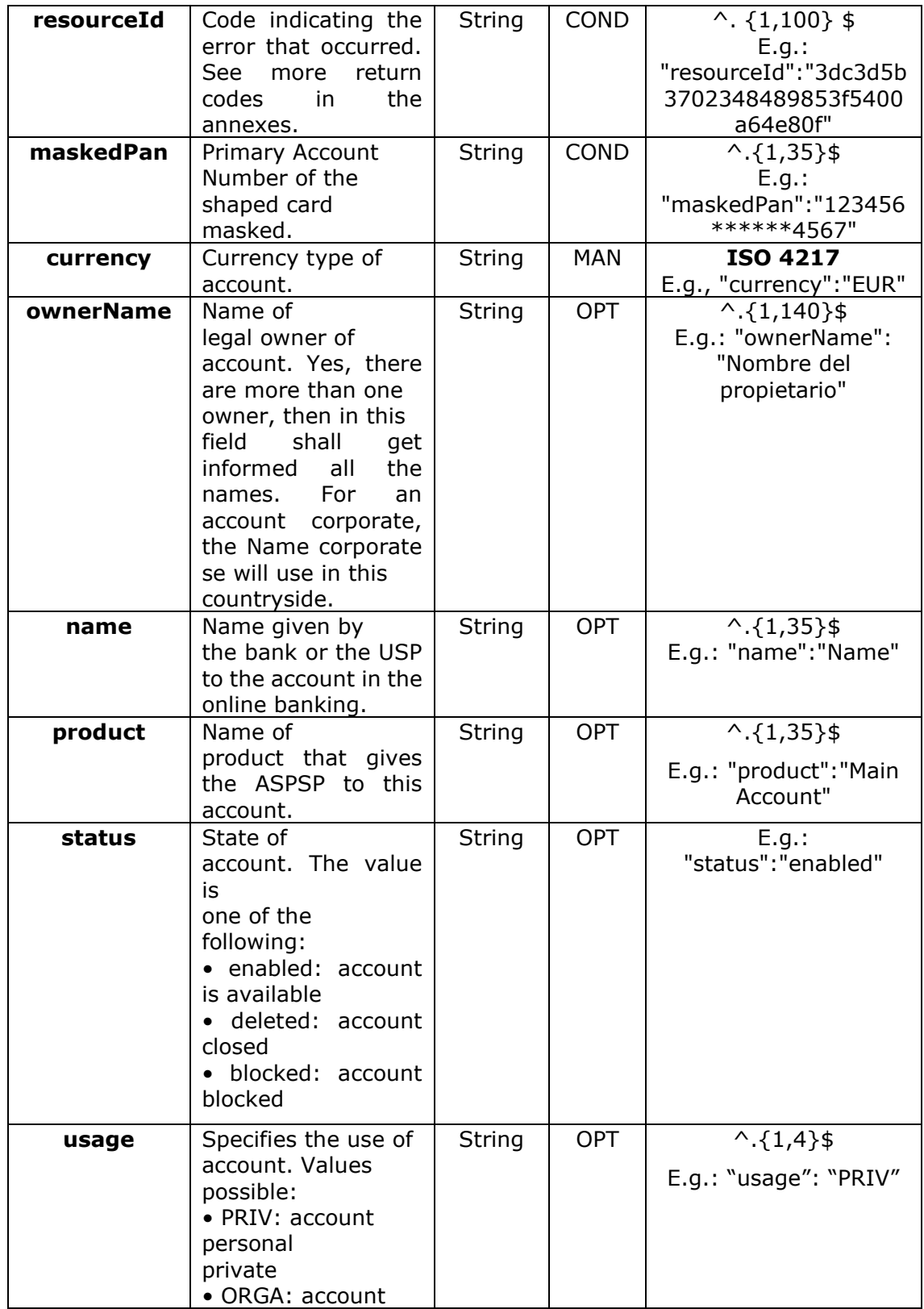

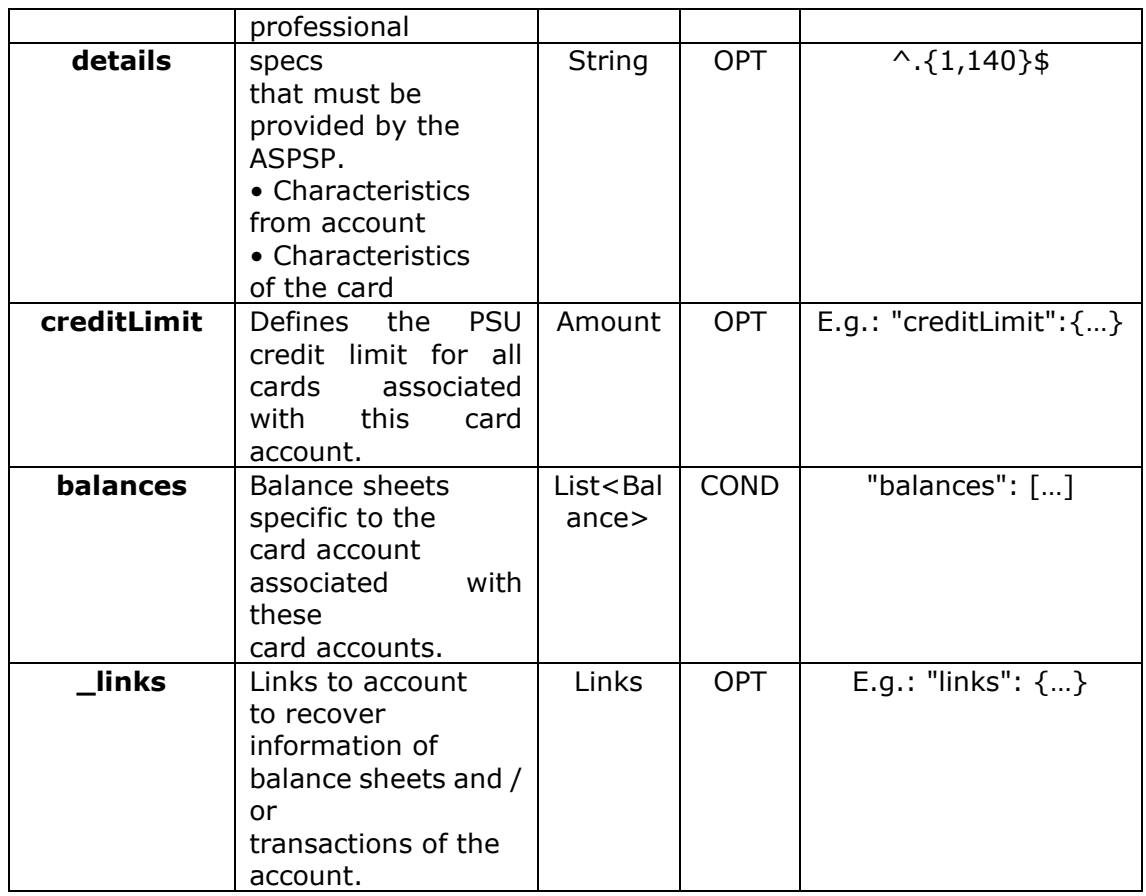

# **5.11 CardAccountReport**

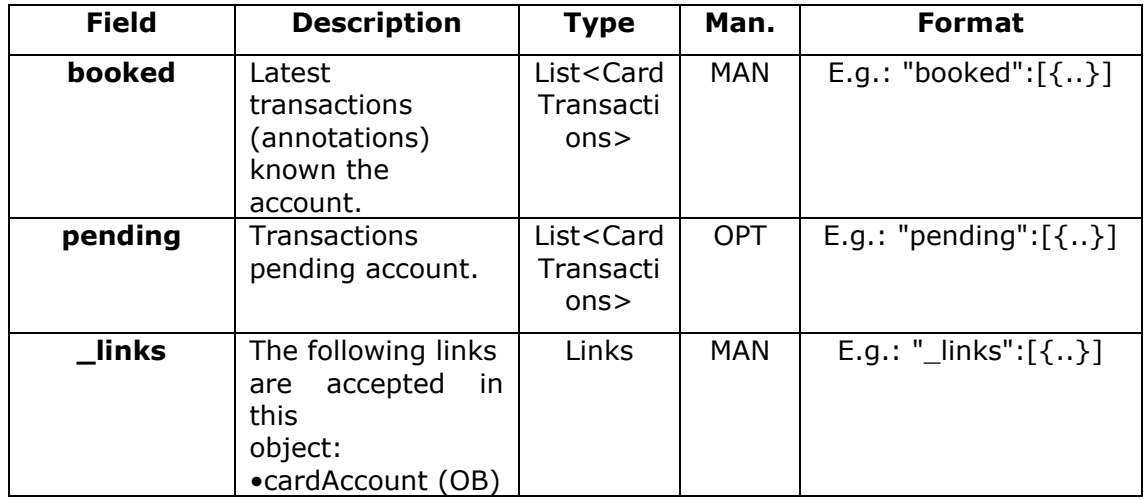

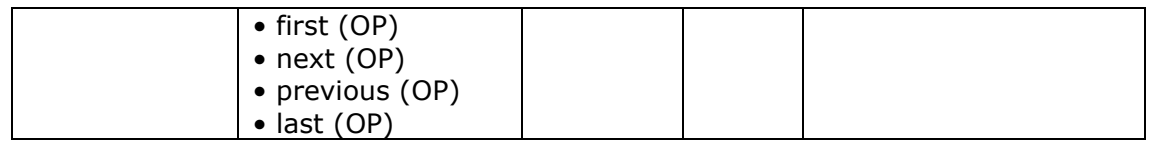

# **5.12 CardTransaction**

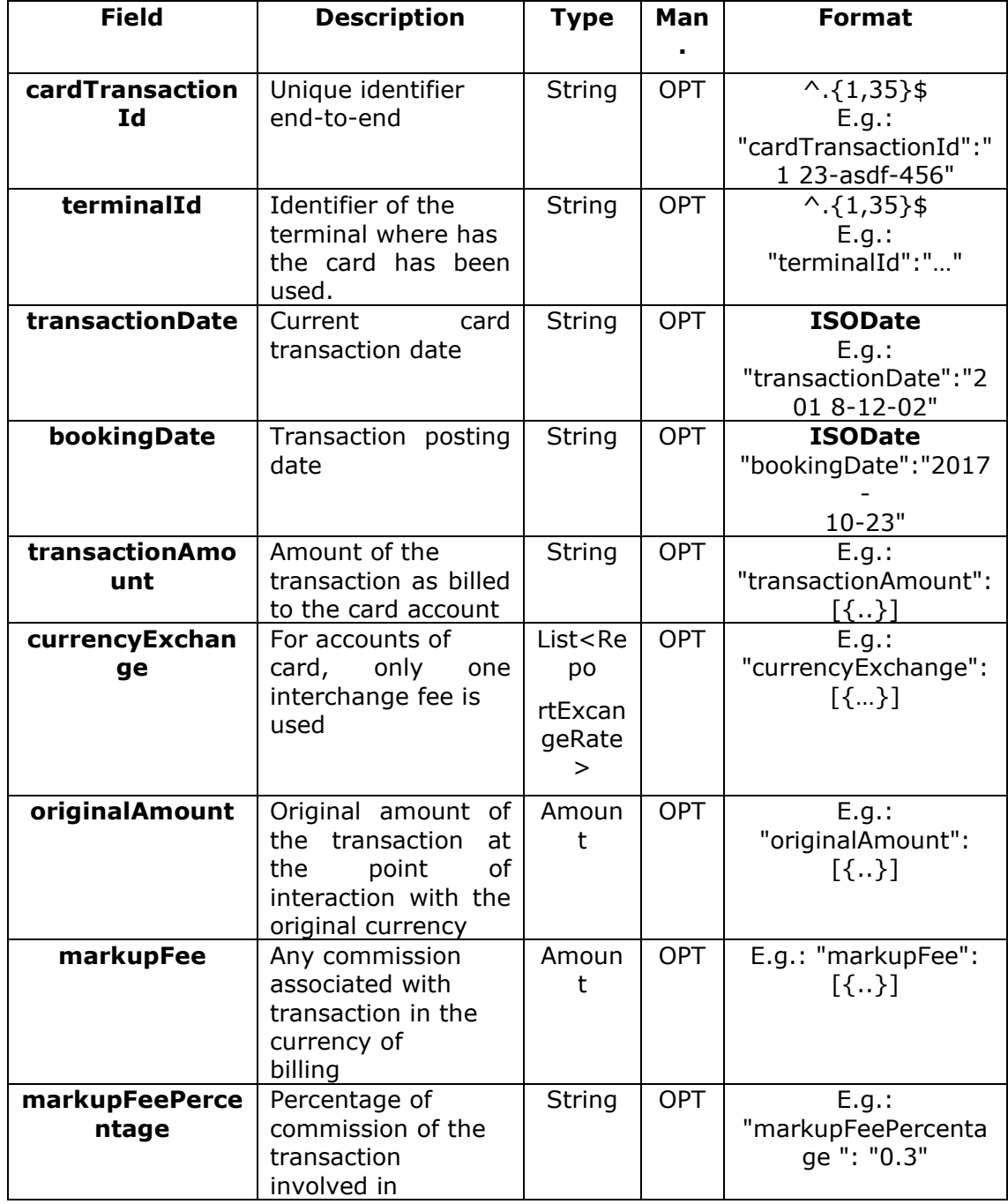

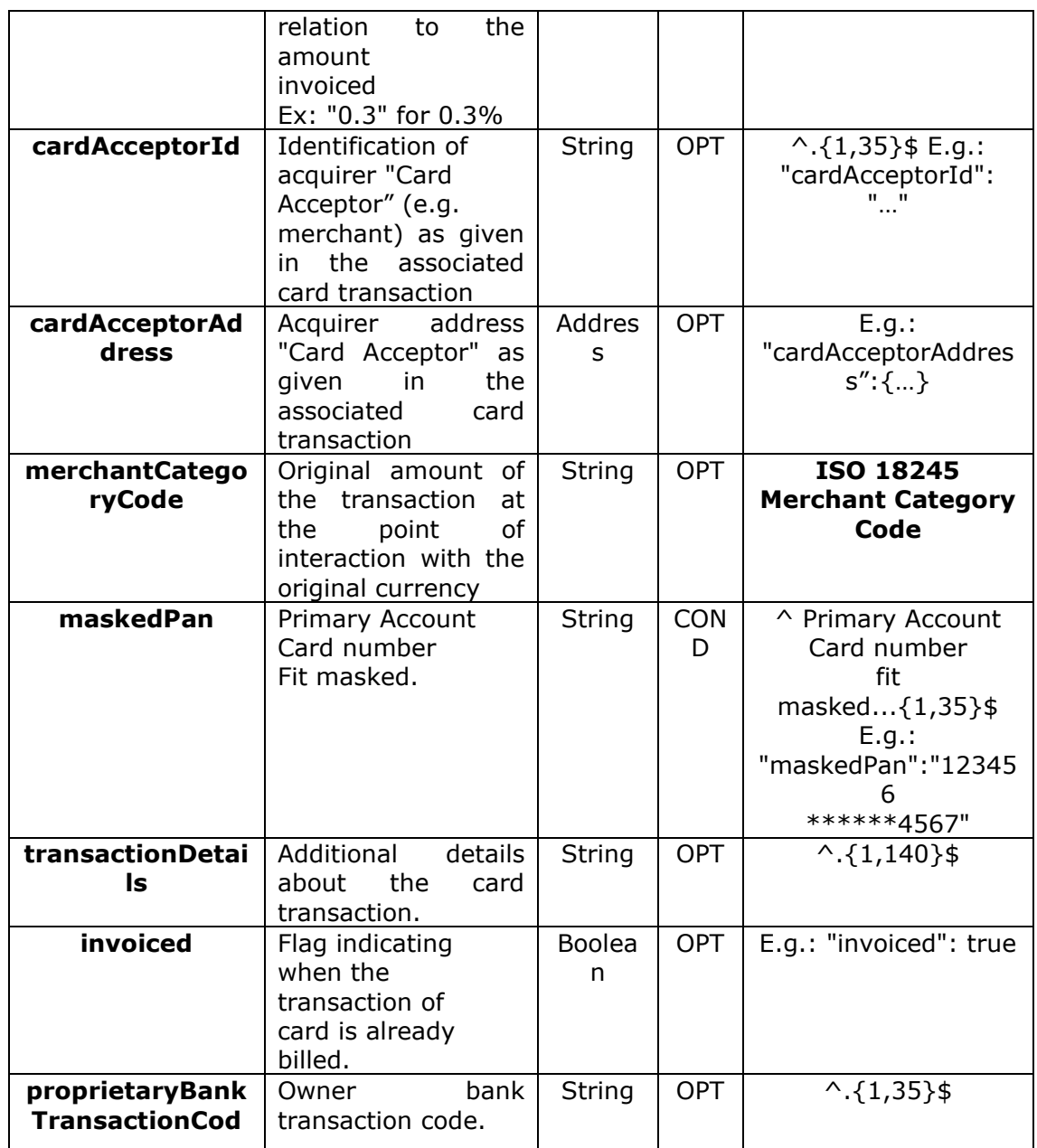

## **5.13 Challenge**

**Not supported for this version.**

## **5.14 ErrorInformation**

Additional element to support the declaration of additional errors in the context of RFC 7807.

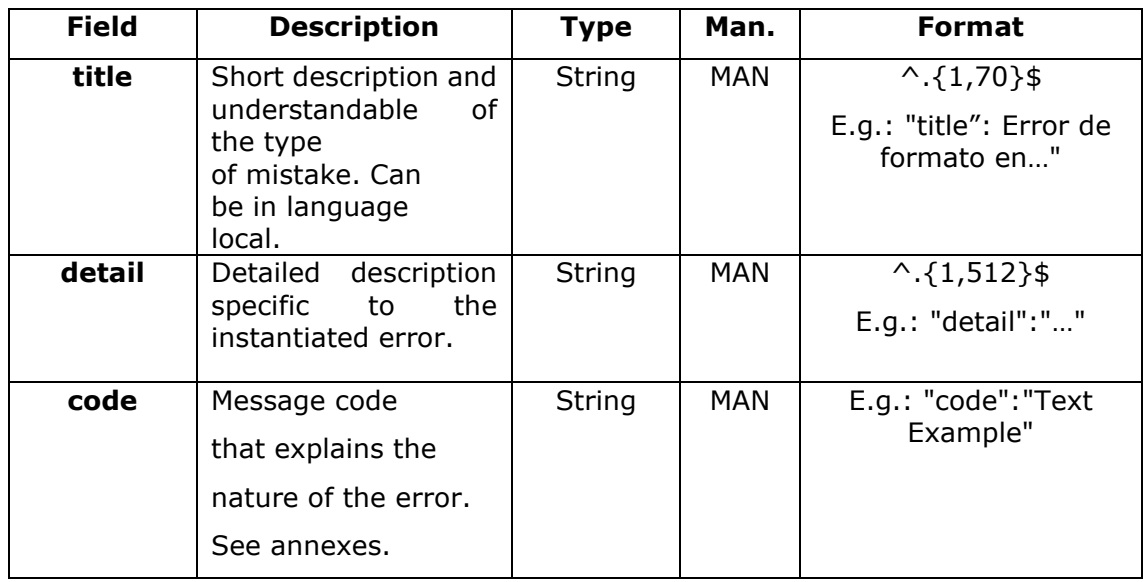

# **5.15 ErrorMessage**

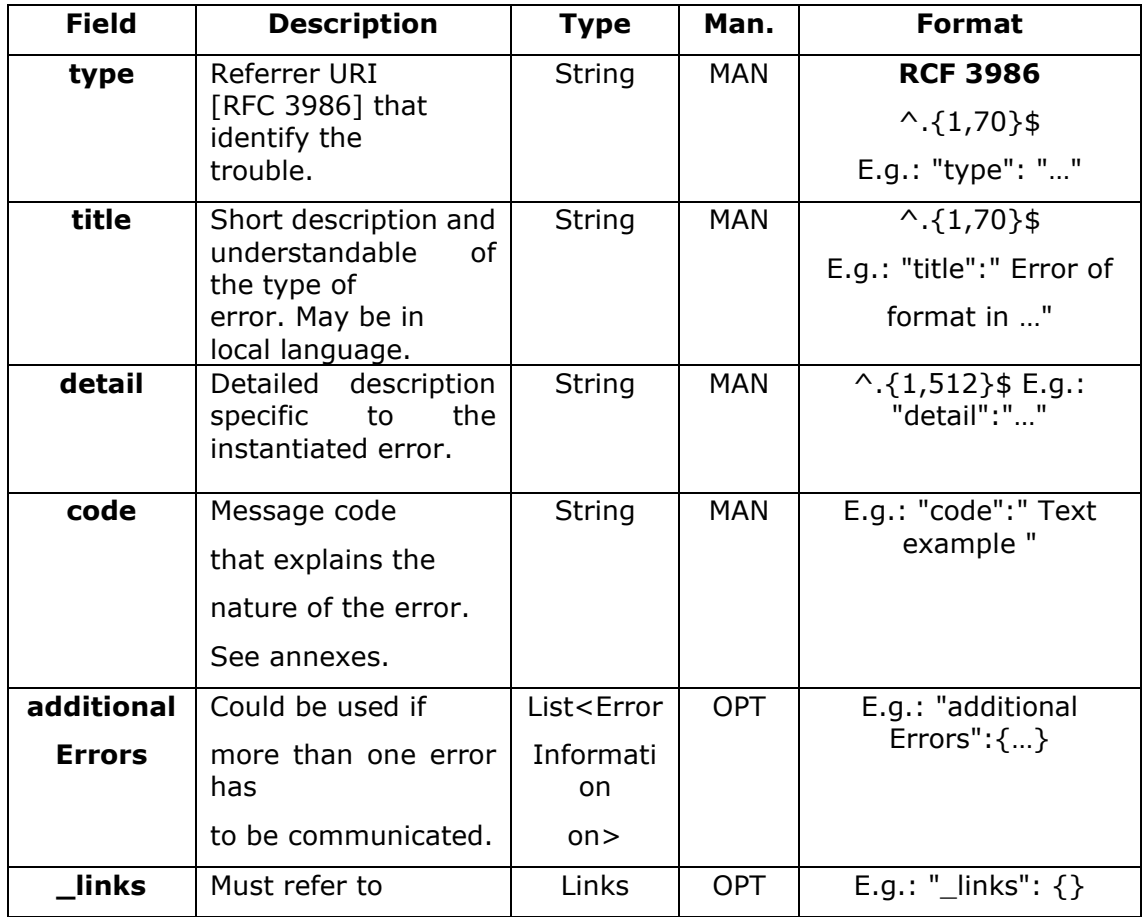

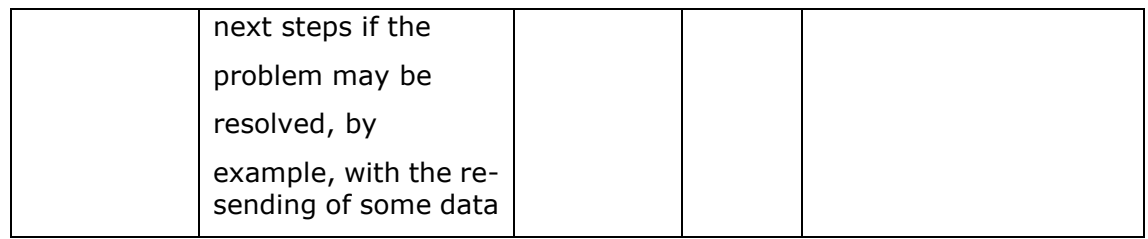

# **5.16 ExchangeRate**

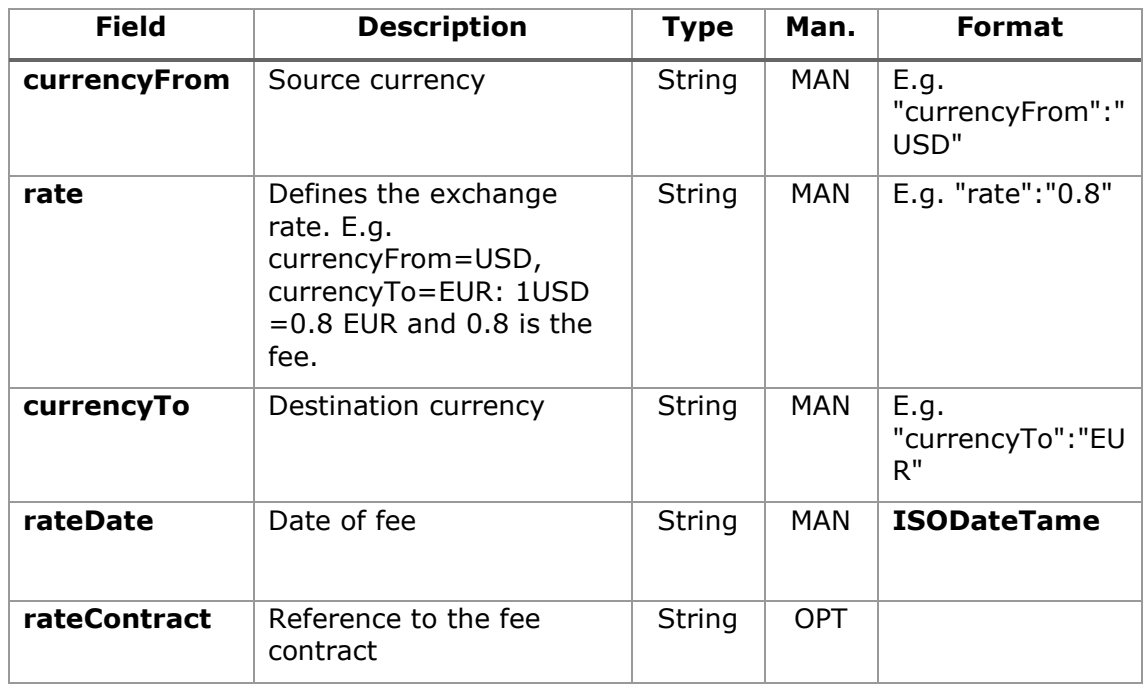

## **5.17 Href**

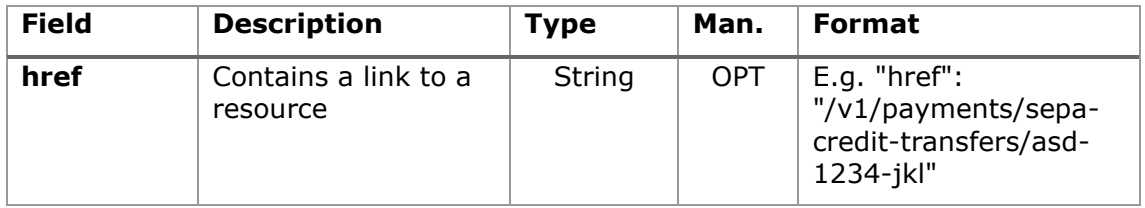
# **5.18 Links**

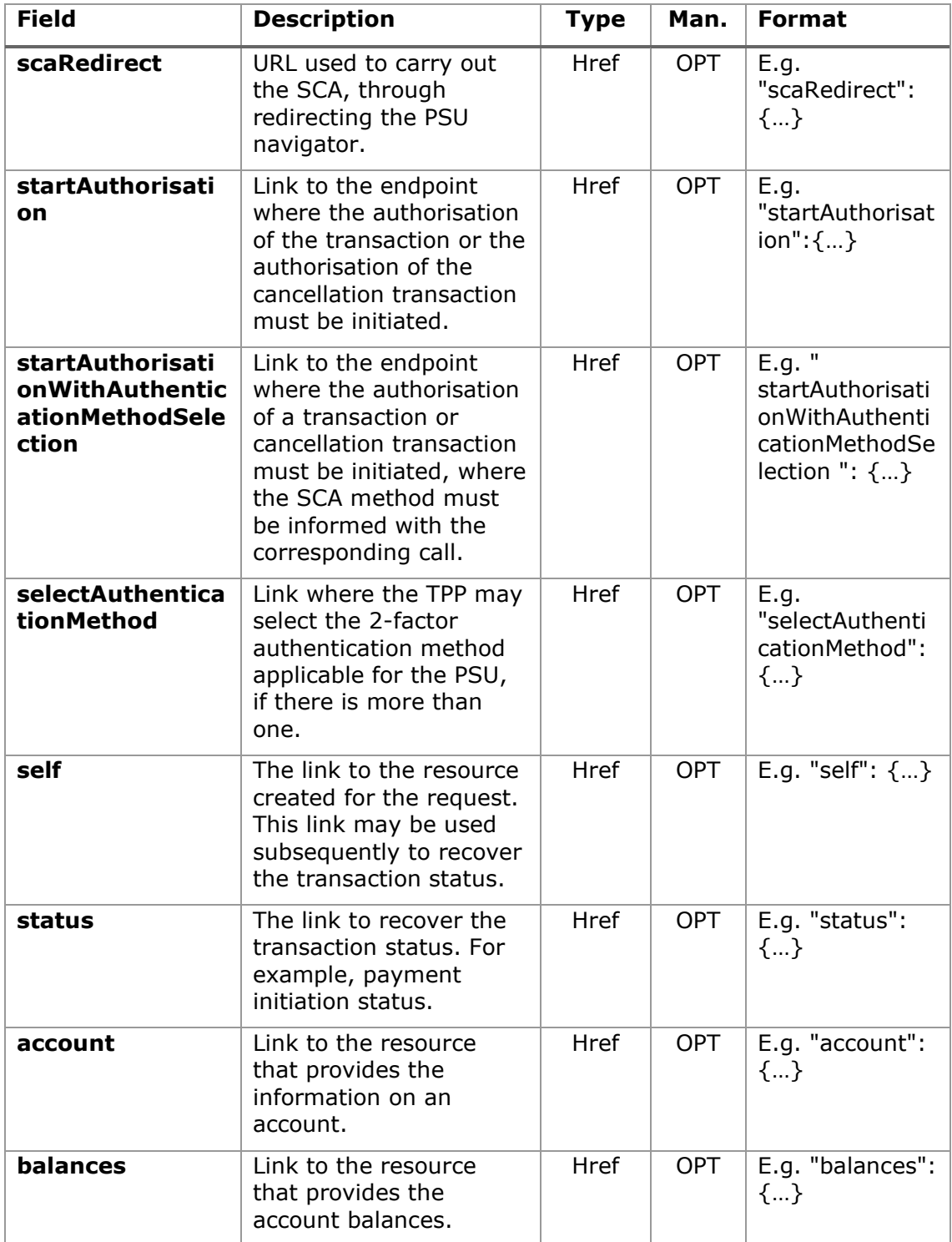

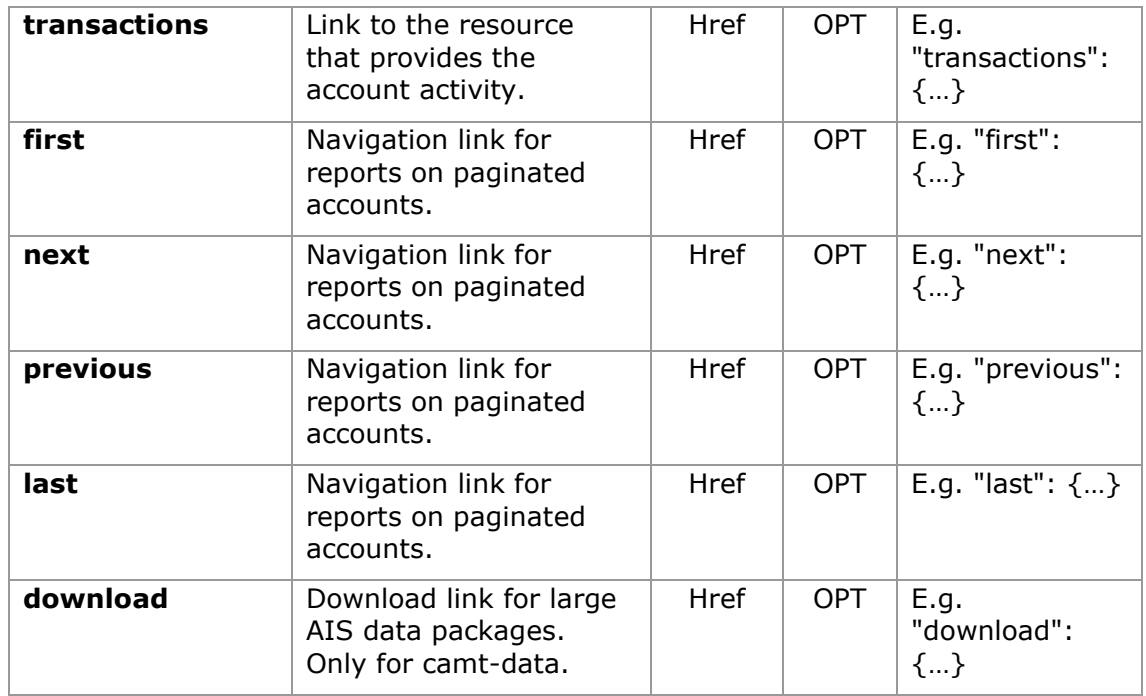

# **5.19 PaymentExchangeRate**

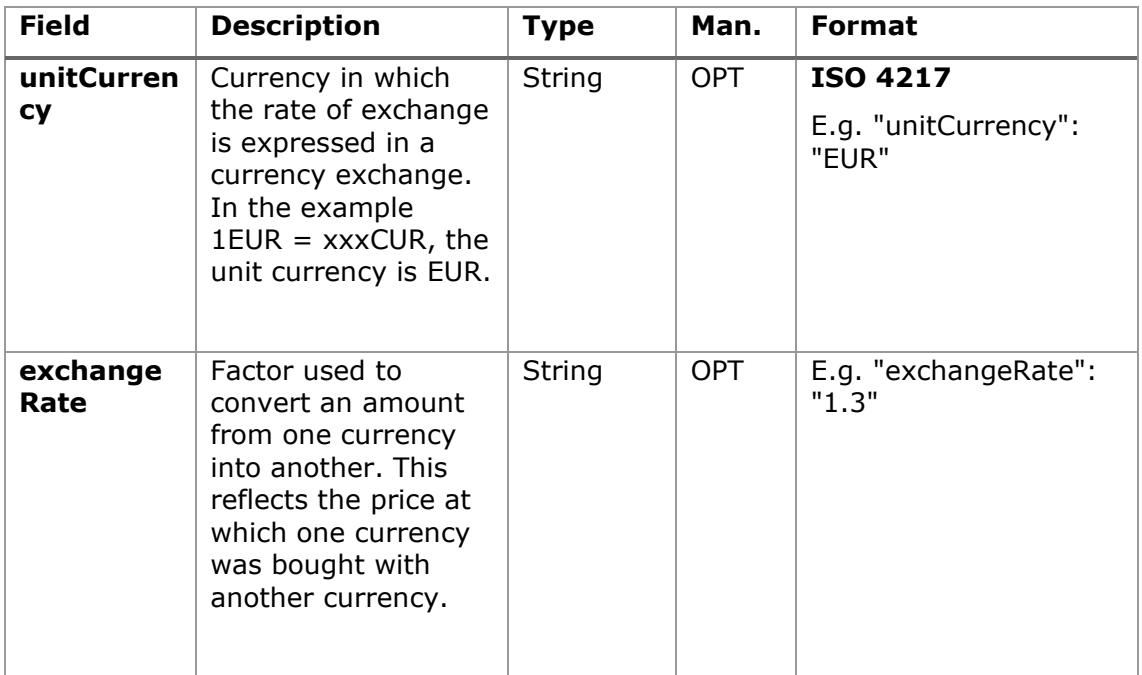

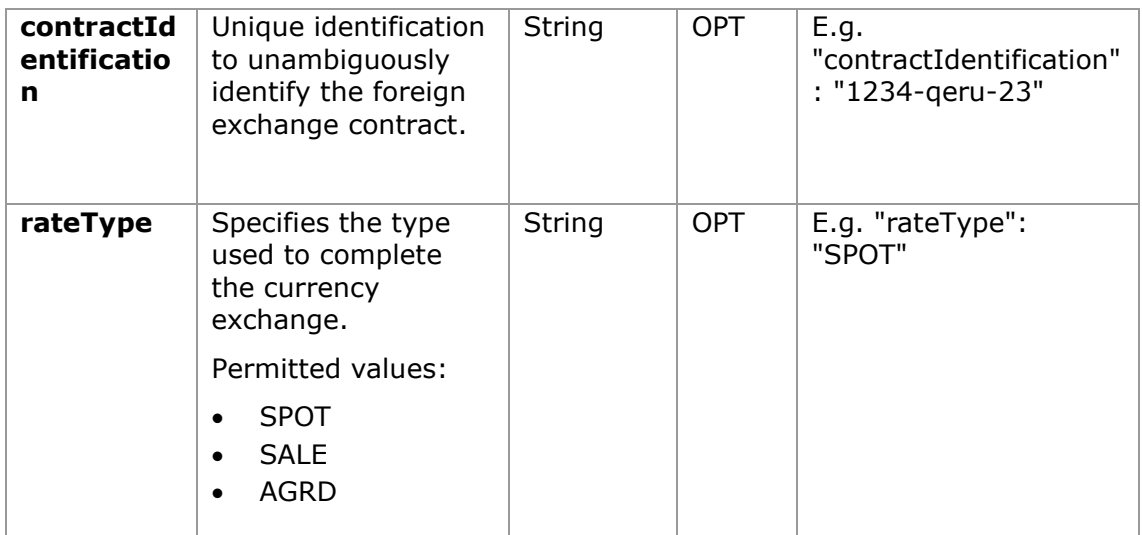

# **5.20 PSU Data**

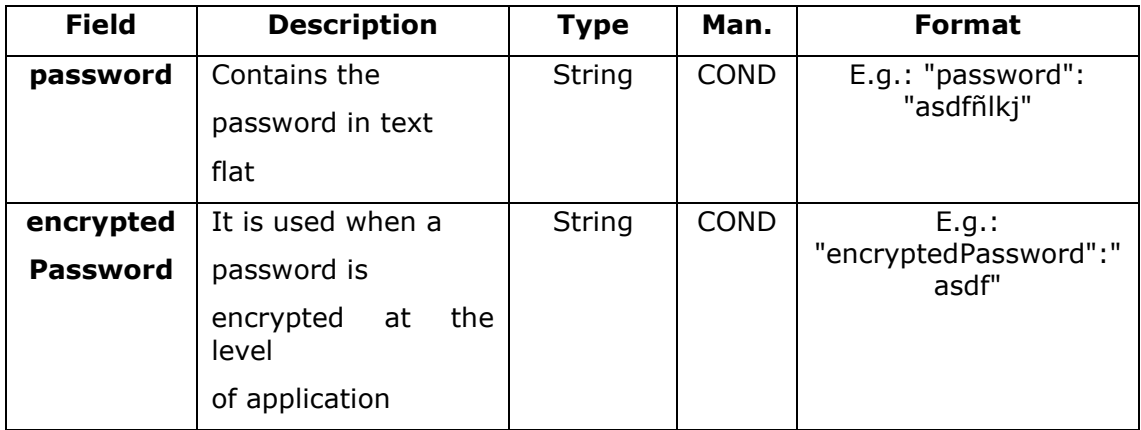

## **5.21 Remittance**

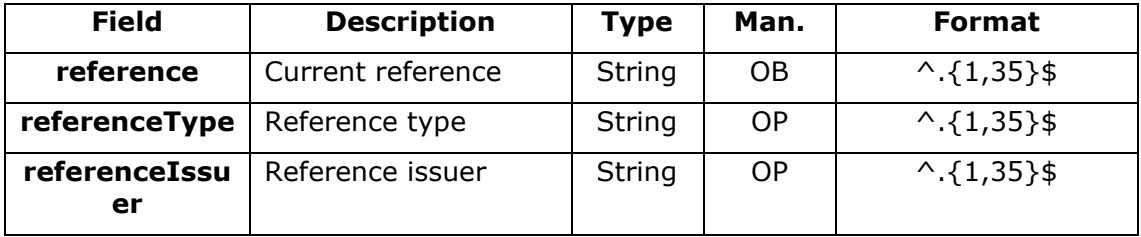

# **5.22 ReportExchangeRate**

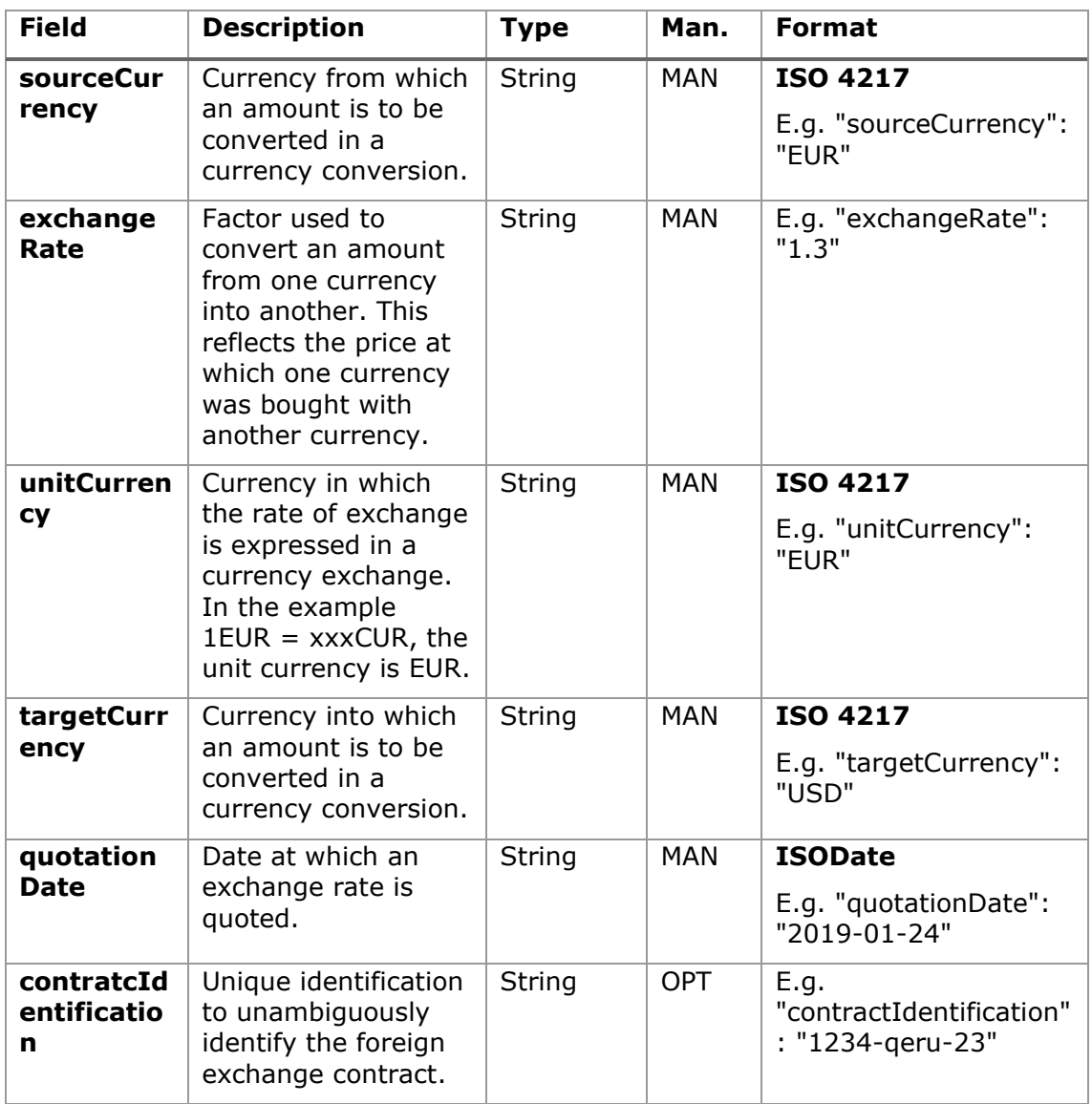

# **5.23 SinglePayment**

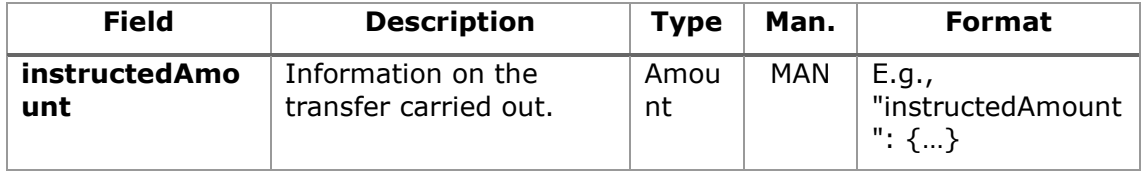

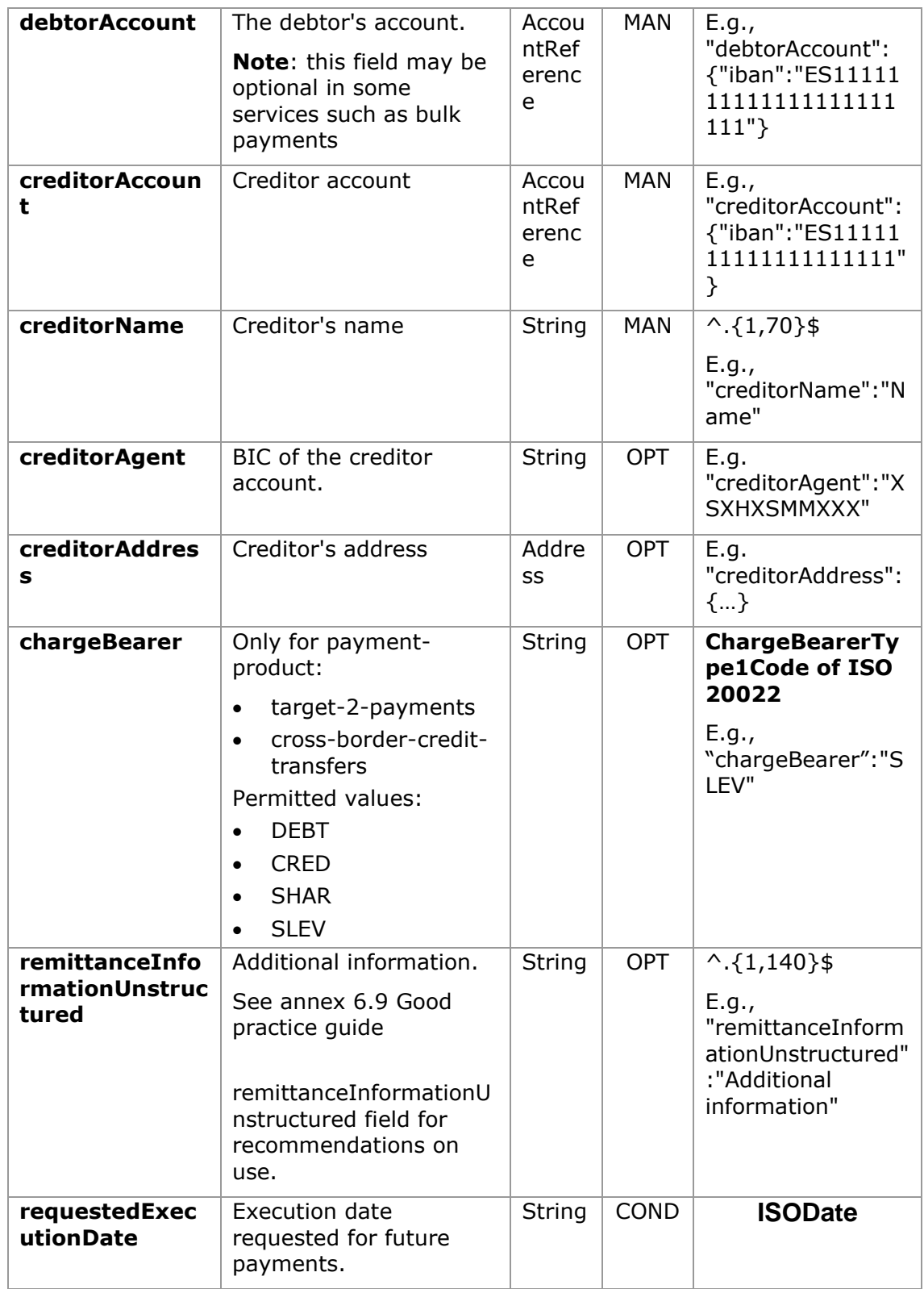

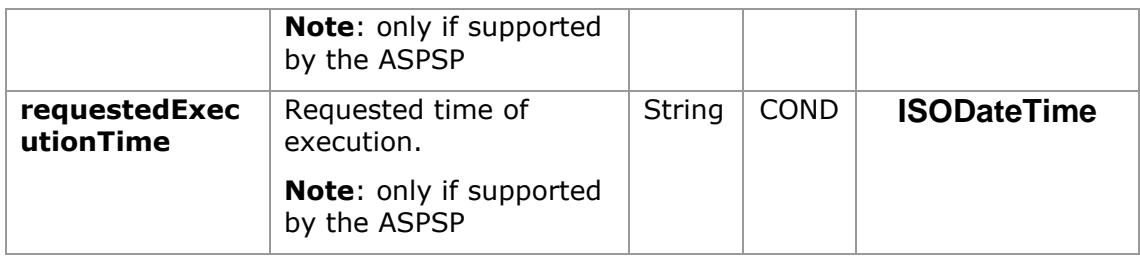

# **5.24 StandingOrderDetails**

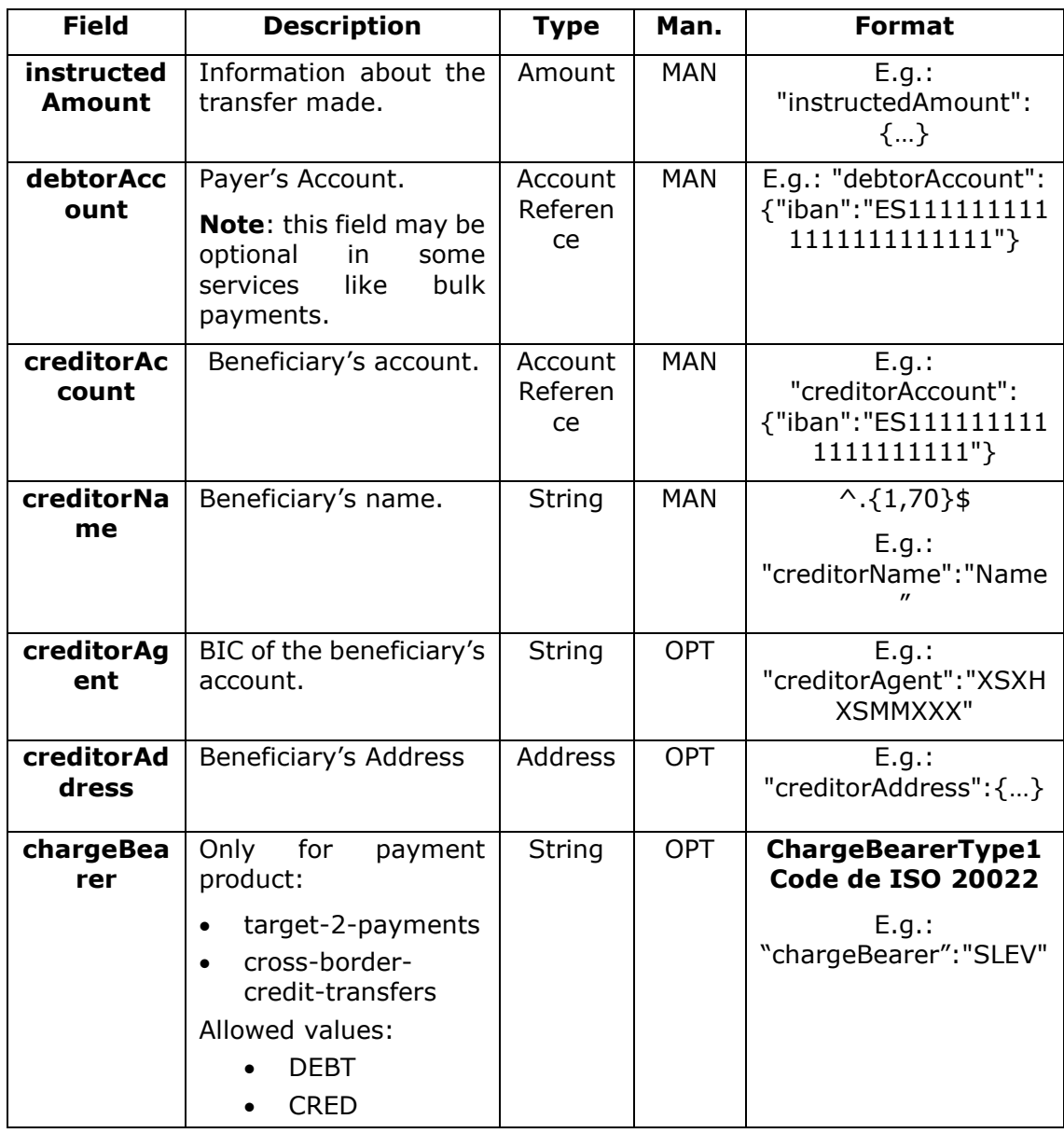

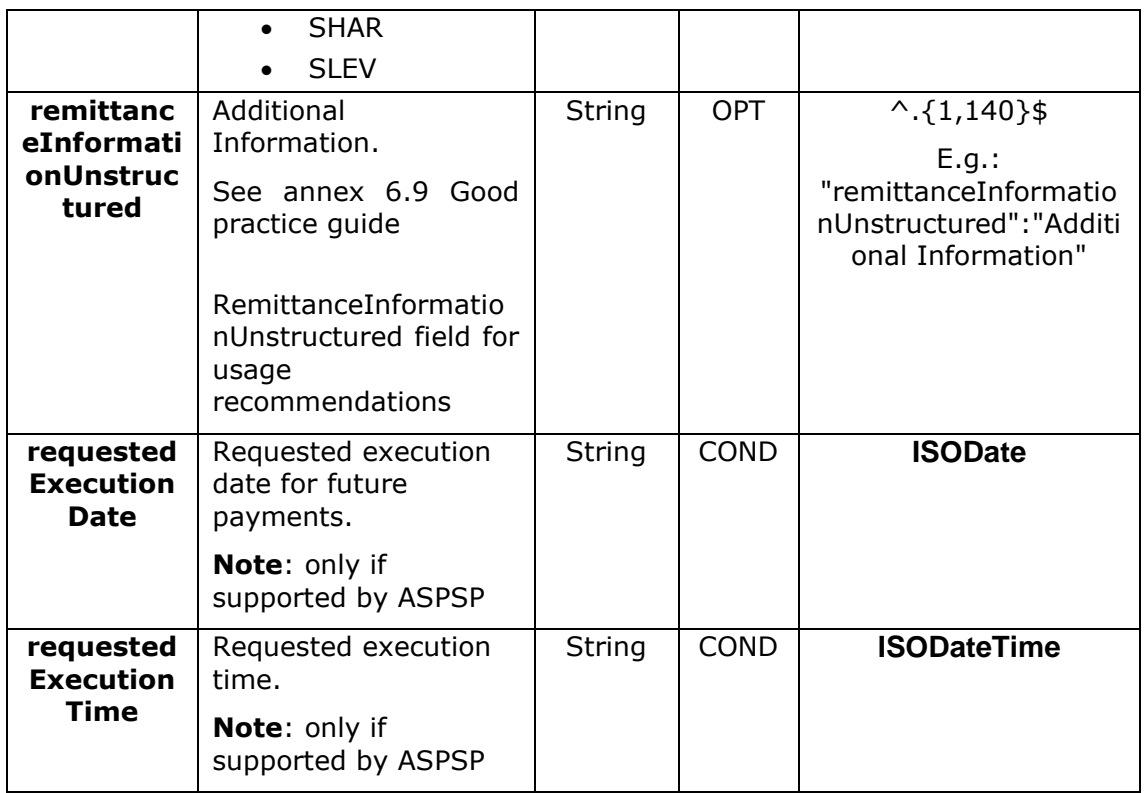

# **5.25 StructuredAdditionalInformation**

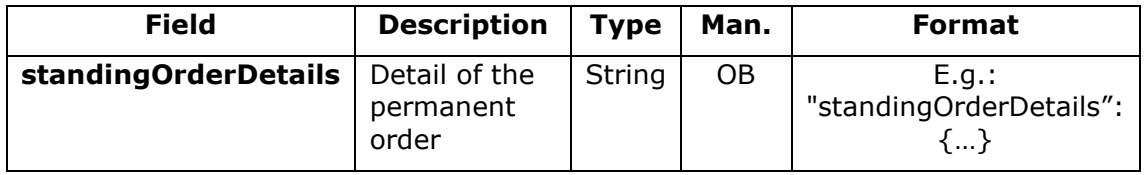

# **5.26 Tpp**

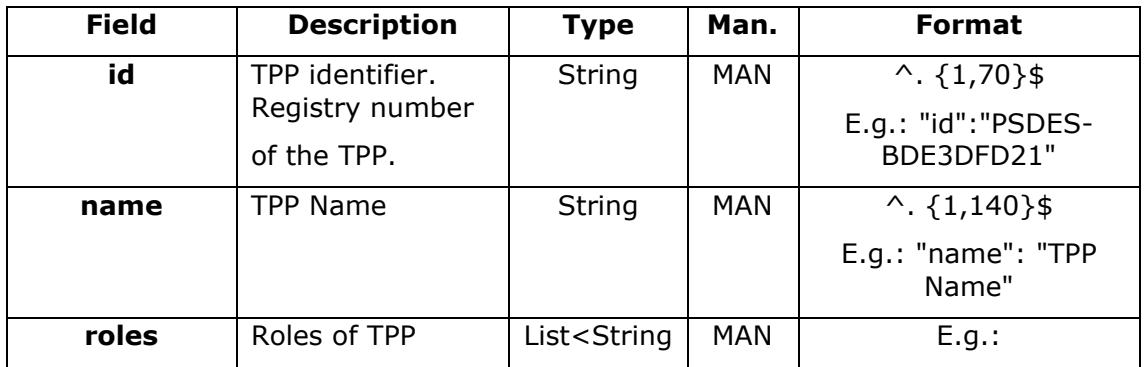

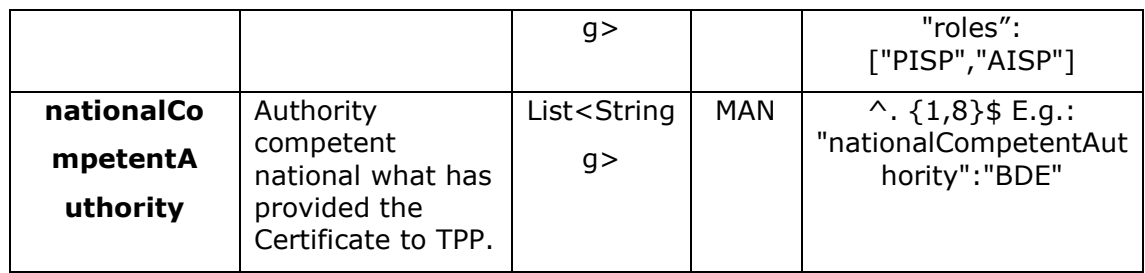

# **5.27 TppMessage**

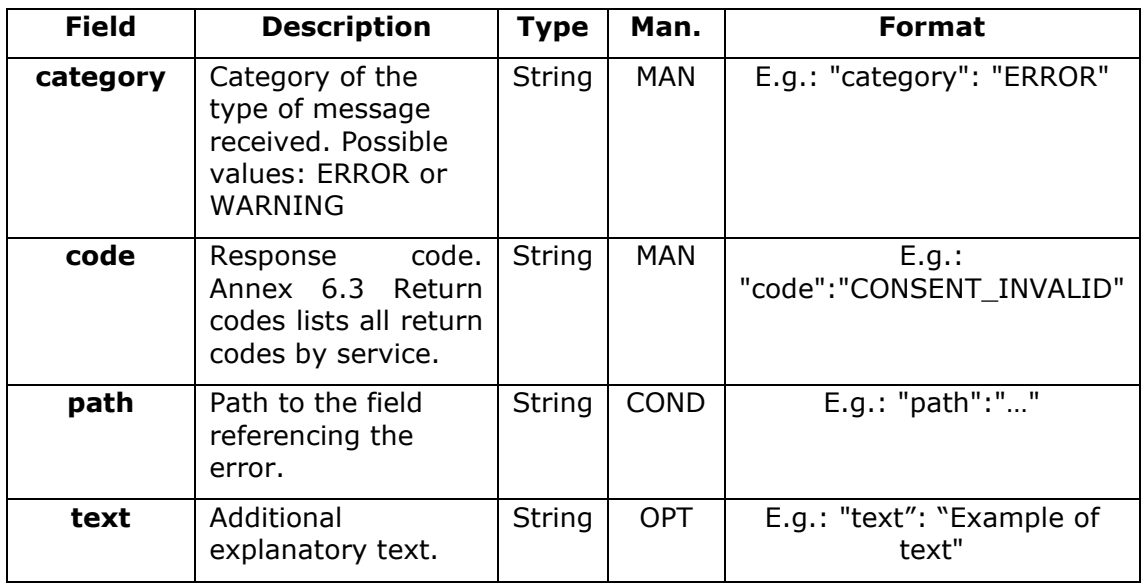

# **5.28 Transactions**

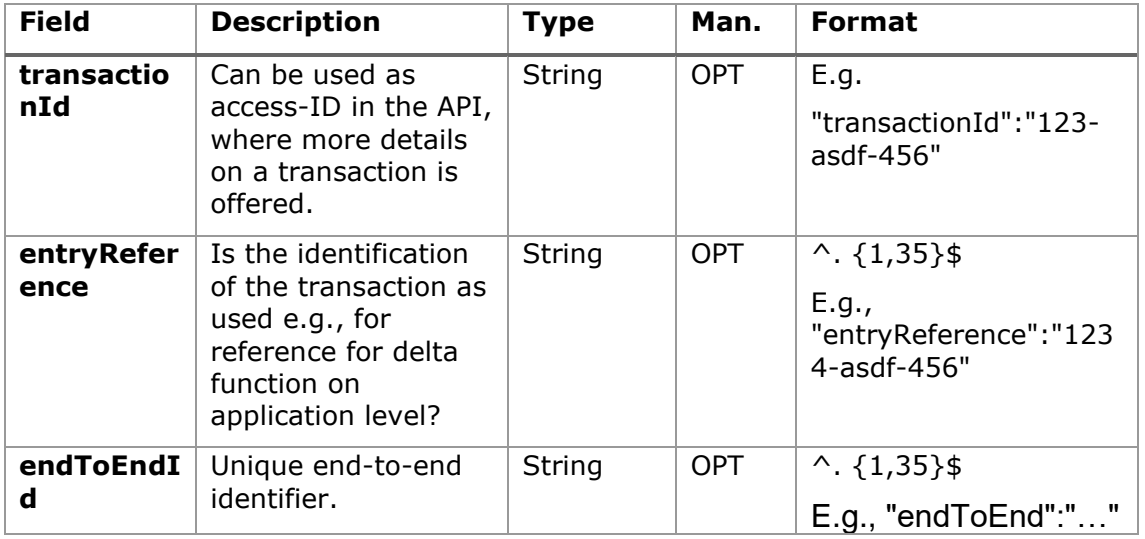

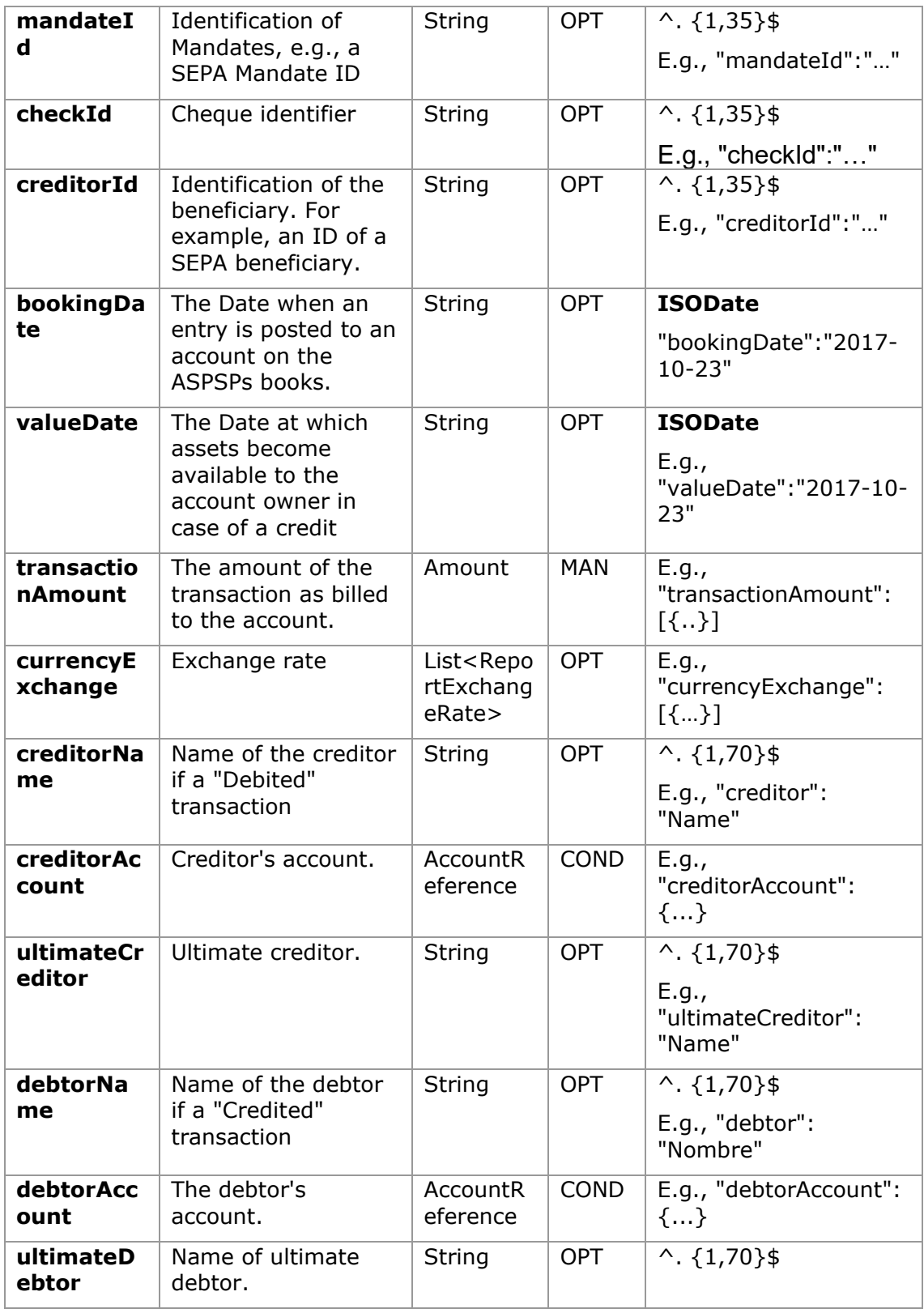

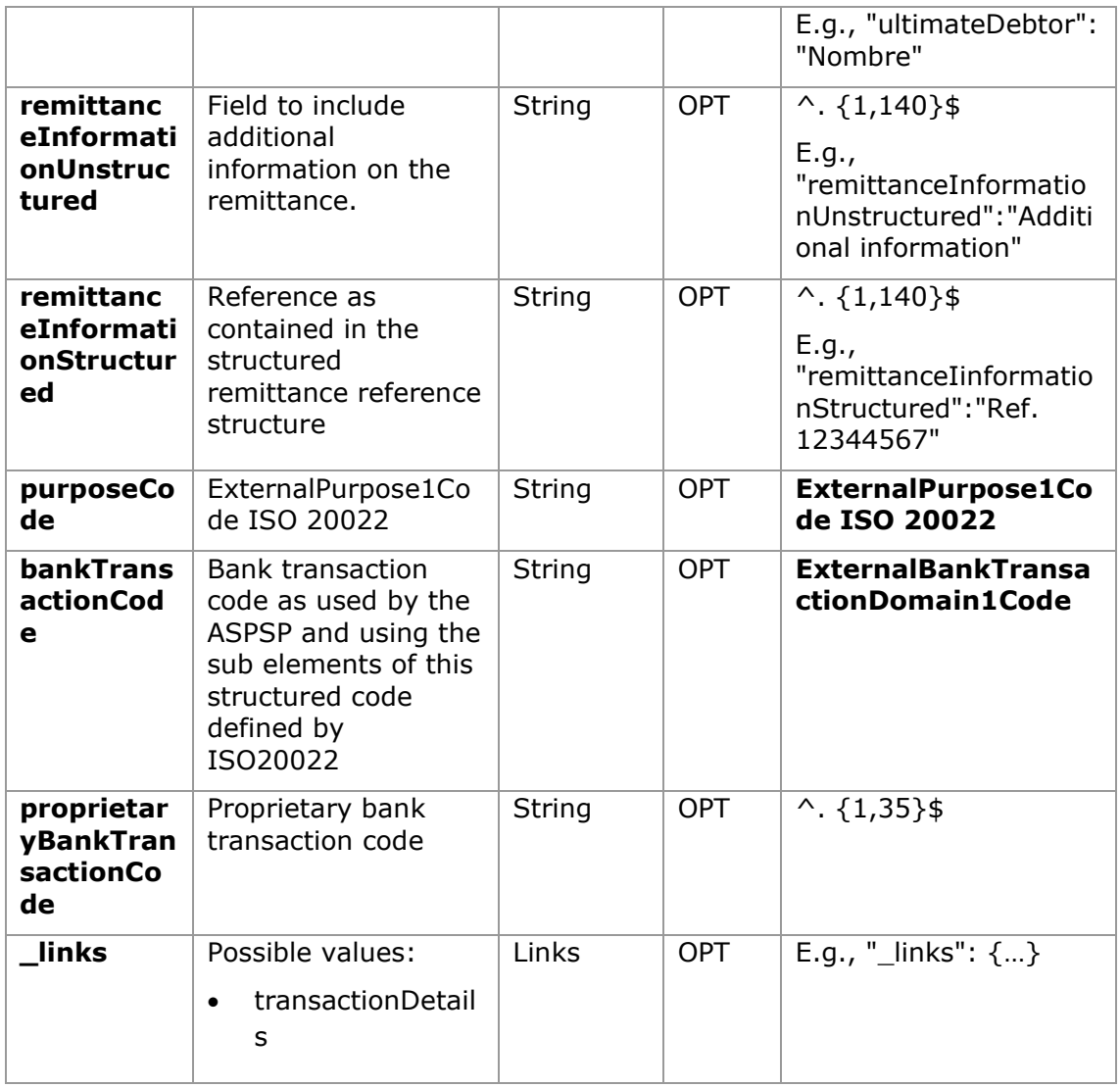

## **6. ANNEXES**

## **6.1 Signature**

## **6.1.1 "Digest" header mandatory**

The Digest field is mandatory in all requests.

This field contains a hash of the message body. If the message does not contain a body, the "Digest" field must contain a hash of an empty "bytelist". The hash algorithms that may be used to calculate the "Digest" in the context of this specification are SHA-256 and SHA-512.

### **6.1.2 Signature requirements**

The structure of the "Signature" field of the request header must be presented with the following structure.

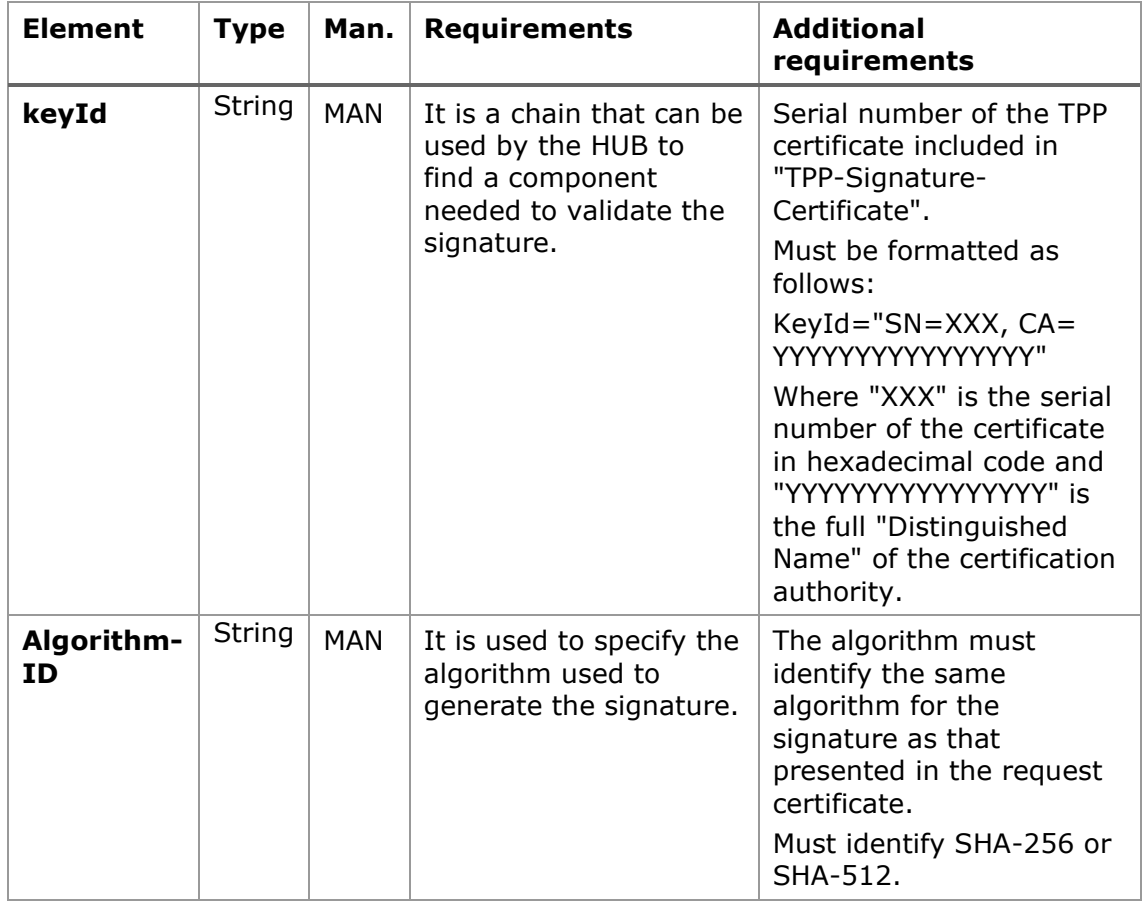

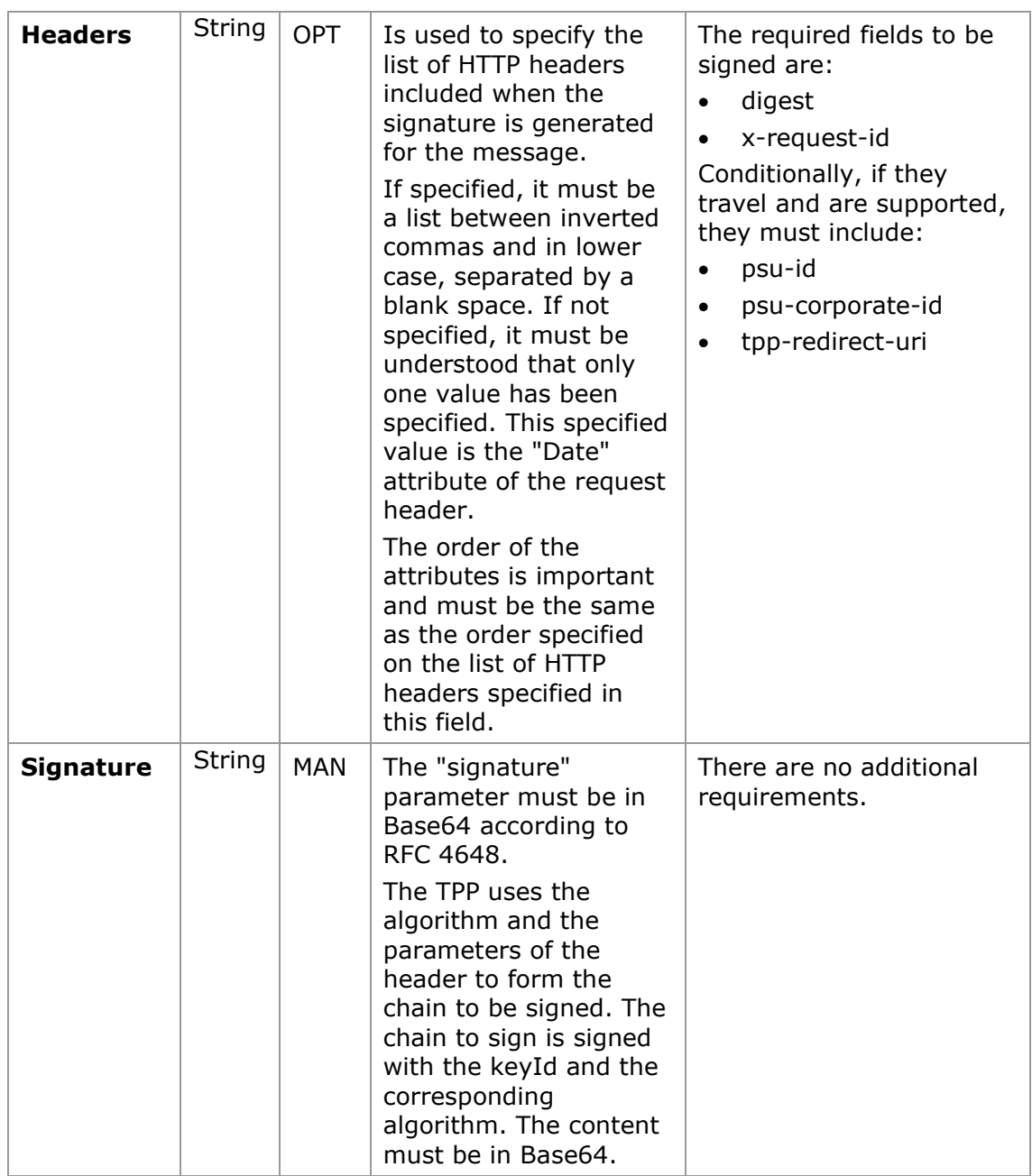

# **6.1.3 Example**

You want to make a host-to-host request with the following text:

```
 "instructedAmount": {
  "Currency": "EUR",
```
{

```
PSD2 - TPP Technical Design
```

```
 "amount": "16.00"
   },
   "debtorAccount": {
     "iban": "ES5140000001050000000001",
     "currency": "EUR"
   },
   "creditorName": "Cred. Name",
   "creditorAccount": {
     "iban": "ES6621000418401234567891",
     "currency": "EUR"
   },
   "creditorAddress": {
     "street": "Example of street",
     "buildingNumber": "15",
     "city" : "Cordoba",
     "postalCode": "14100",
     "country": "ES"
   },
   "remittanceInformationUnstructured" : "Payment",
   "chargeBearer": "CRED"
}
```
And you must also add the following headers

• X-Request-ID=a13cbf11-b053-4908-bd06-517dfa3a1861

You must make the following transactions.

### **6.1.3.1 Generation of the "Digest" header**

To do so you must perform the hash of the message body that will be sent. It is vital to do so on the final content once serialised, as the following serialisation processes may introduce changes in the body of the message finally sent, making the signature invalid.

It is possible to use the SHA-256 and SHA-512 algorithms following the RFC 5843. In our example you will use SHA-256 on the body of the message, obtaining the following result:

- Hexadecimal: A5F1CF405B28E44ED29507E0F64495859BA877893D2A714512D16CE3BD8 BE562
- Base64: pfHPQFso5E7SlQfg9kSVhZuod4k9KnFFEtFs472L5WI=

Thus, the value of the "Digest" header to generate will be:

SHA256=pfHPQFso5E7SlQfg9kSVhZuod4k9KnFFEtFs472L5WI=

The headers you have so far are:

```
X-Request-ID=a13cbf11-b053-4908-bd06-517dfa3a1861f] 
Digest=SHA256=pfHPQFso5E7SlQfg9kSVhZuod4k9KnFFEtFs472L5WI=
```
### **6.1.3.2 Generation of the "Signature" header**

The "Signature" header is the multi-value type, i.e., it contains within its various pairs of sub-headers of the attribute-value type

#### **Establishment of the "keyld" value**

This field is obtained based on a serial number of the certificate in hexadecimal and the DN of the certification authority that generates the certificate.

In our example you obtain the following result:

keyId="SN=-5d803f65,CA=CN=REDSYS-AC-EIDASt-C1,OU=PKI,O=REDSYS,C=ES"

#### **Establishment of the "headers" attribute**

You should note that this attribute and some others are shown in the Berlin Group document with the first character in upper case, but in the RFC used by the entity its content is always established in lower case, so we assume that it is an error.

This establishes the fields that will be taken into account signing.

headers="digest x-request-id"

#### **Establishment of the "algorithm" attribute**

algorithm="SHA-256"

#### **Construction of the chain to be signed**

The chain to be signed according to point 2.2.3 is as follows: Digest: SHA256=pfHPQFso5E7SlQfg9kSVhZuod4k9KnFFEtFs472L5WI= X-Request-ID: a13cbf11-b053-4908-bd06-517dfa3a1861f

<USO TPPs> 18/02/20201

#### **Generation of the signature**

We sign the chain obtained in the above point with the private key of our certificate and pass the result to Base64, obtaining in our specific case the following result:

la8LV3Fny2so4c40OkYFtZvr1mOkOVY1n87iKfIggEkXQjZNcyjp9fFkNtQc+5ZVNESdiq KG8xrawYa5gAm46CvcKChNTPaakiEJHcXM5RZPWN0Ns5HjV5mUY2QzD+g5mwqcW vXtBr1vg0bZKN8Zt3+uJMN37NQg9tJNE2yKIJlEPlAYOjC2PA/yzGSLOdADnXQut9yRvx w8gMCjDtRaKDyWmwG6/crX293hGvBUeff1xvTluWhQzyfx4J6WG0v1ZmpnWdZ1LF6 8sToeDGTdu65aVKV2q6qcZzcm5aPV6+mVHX+21Vr6acxiLZdeYUHYJHrzErUN3KJrmt  $3w2$ AL $7$ Dw==

## **6.1.3.3 Generation of the "TPP-Signature-Certificate" header**

This header contains the certificate we have used in Base64. For reasons of space only a part is established in the example:

TPP-Signature-Certificate="MIIEWTCCA0GgAwIBAgI….

### **6.1.3.4 Definitive headers to send**

As seen in the above points the headers that must be sent in the request are:

X-Request-ID=a13cbf11-b053-4908-bd06-517dfa3a1861f

Digest=SHA256=pfHPQFso5E7SlQfg9kSVhZuod4k9KnFFEtFs472L5WI=

```
Signature=keyId="SN=-5d803f65,CA=CN=REDSYS-AC-EIDASt-
C1,OU=PKI,O=REDSYS,C=ES",algorithm="SHA-256",headers="digest x-request-
id",signature=" 
la8LV3Fny2so4c40OkYFtZvr1mOkOVY1n87iKfIggEkXQjZNcyjp9fFkNtQc+5ZVNESdiq
KG8xrawYa5gAm46CvcKChNTPaakiEJHcXM5RZPWN0Ns5HjV5mUY2QzD+g5mwqcW
vXtBr1vg0bZKN8Zt3+uJMN37NQg9tJNE2yKIJlEPlAYOjC2PA/yzGSLOdADnXQut9yRvx
w8gMCjDtRaKDyWmwG6/crX293hGvBUeff1xvTluWhQzyfx4J6WG0v1ZmpnWdZ1LF6
8sToeDGTdu65aVKV2q6qcZzcm5aPV6+mVHX+21Vr6acxiLZdeYUHYJHrzErUN3KJrmt
3w2AL7Dw=="
```
TPP-Signature-Certificate=MIIEWTCCA0GgAwIBAgIEon/…

### **6.2 HTTP response codes**

The HTTP codes followed by this specification and their uses are the following:

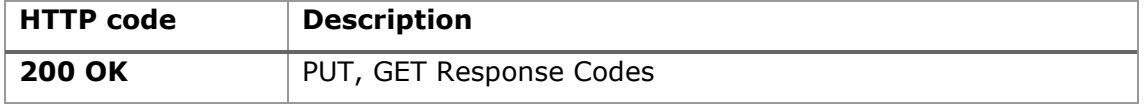

<USO TPPs> 18/02/20201

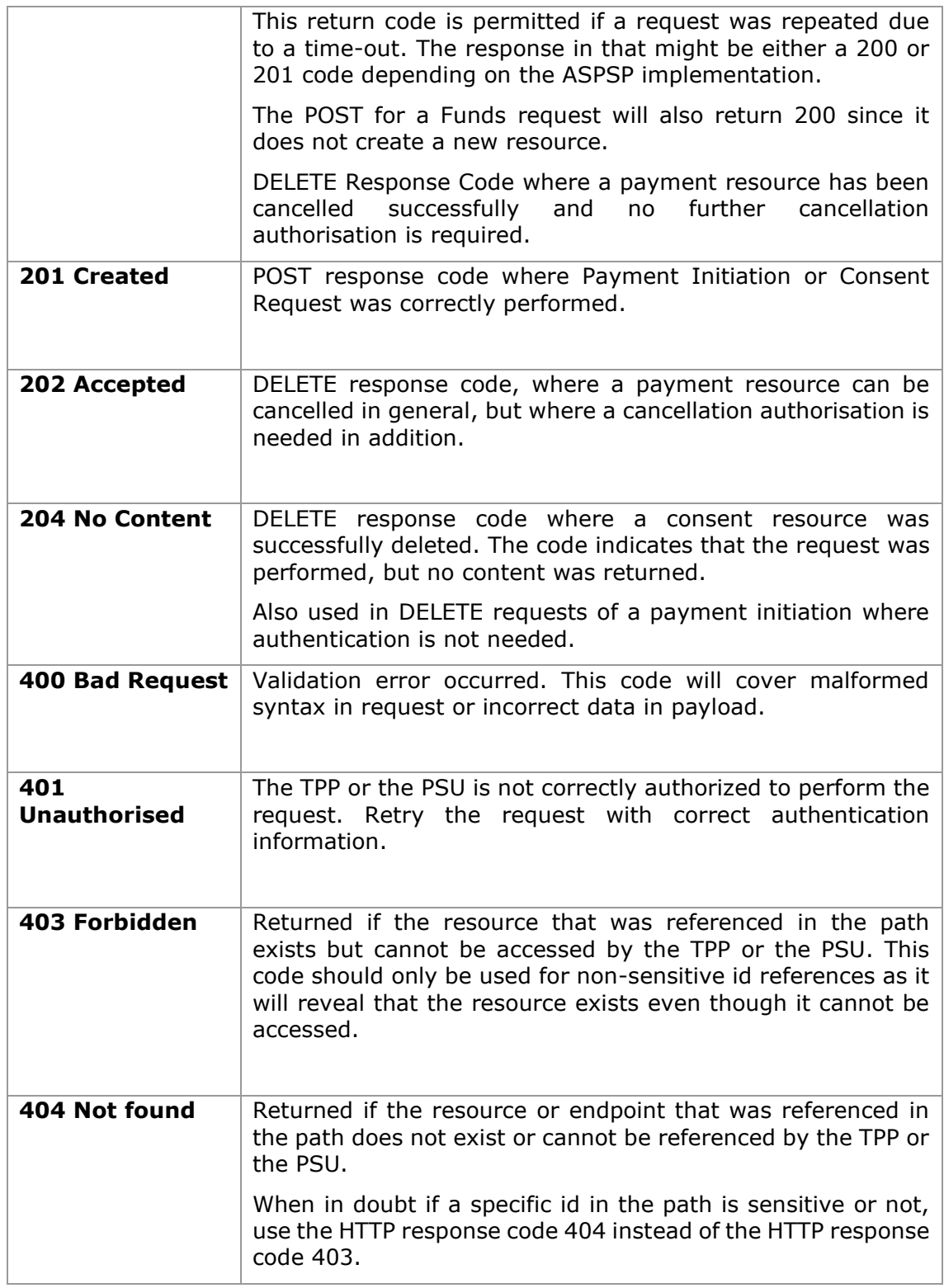

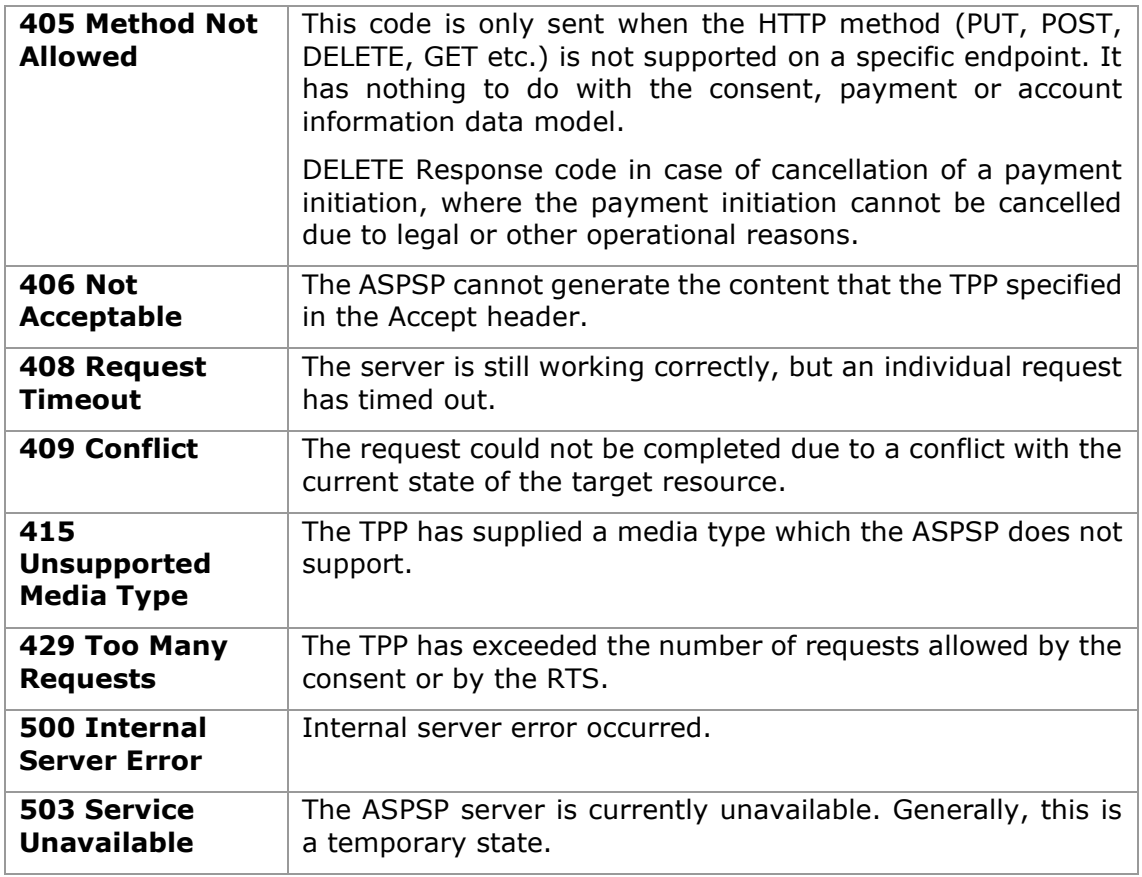

# **6.3 Return codes**

Permitted return codes and associated HTTP response codes.

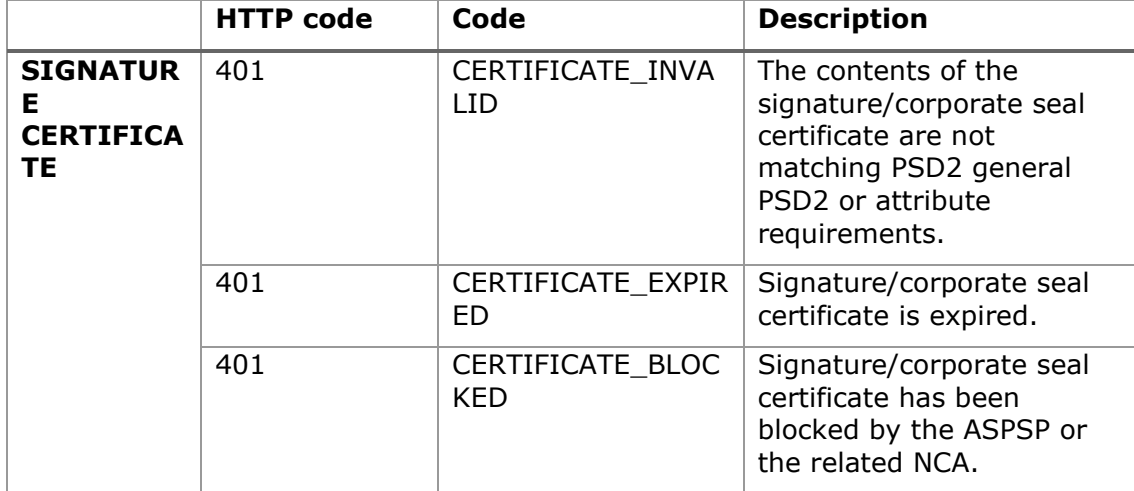

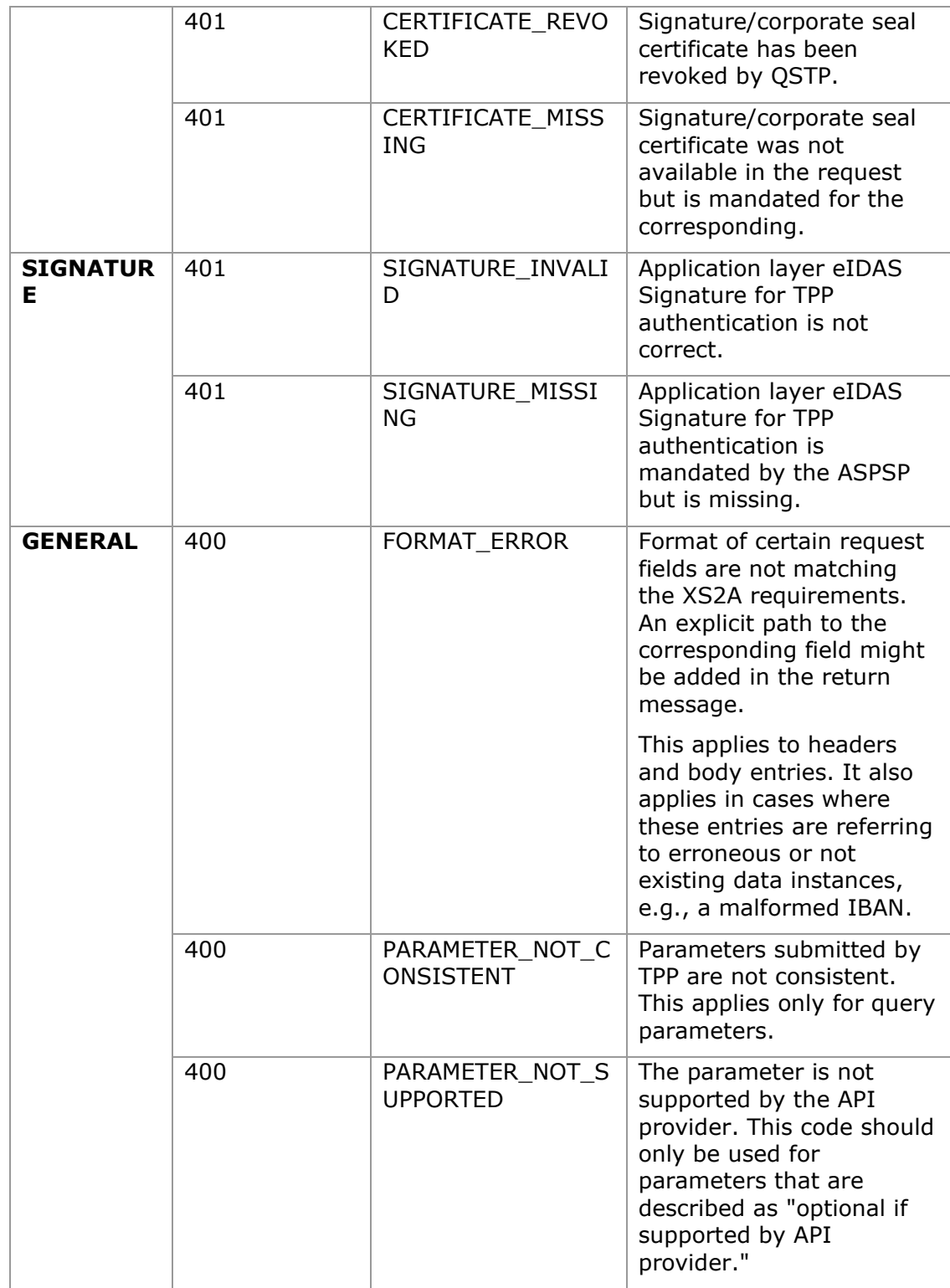

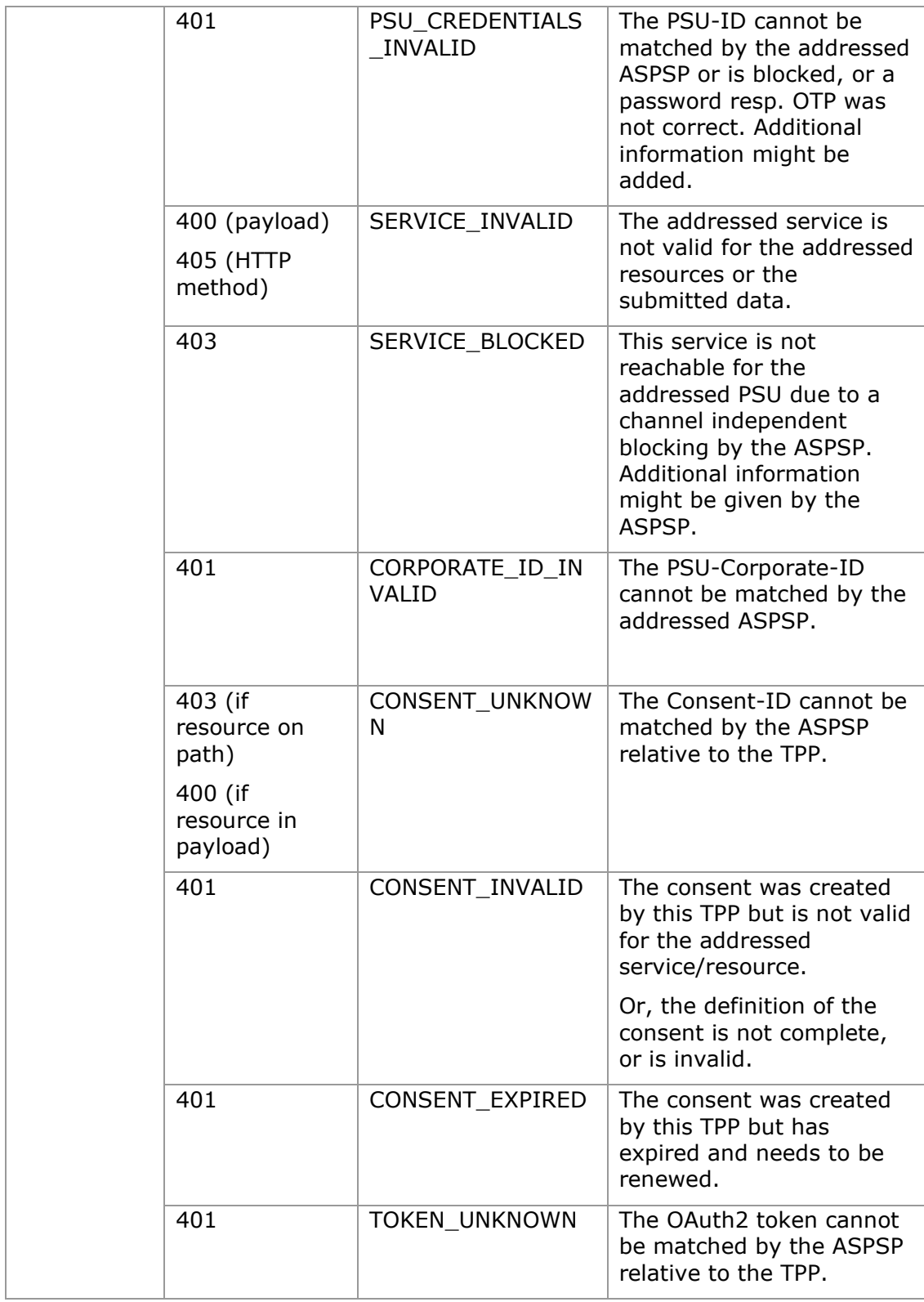

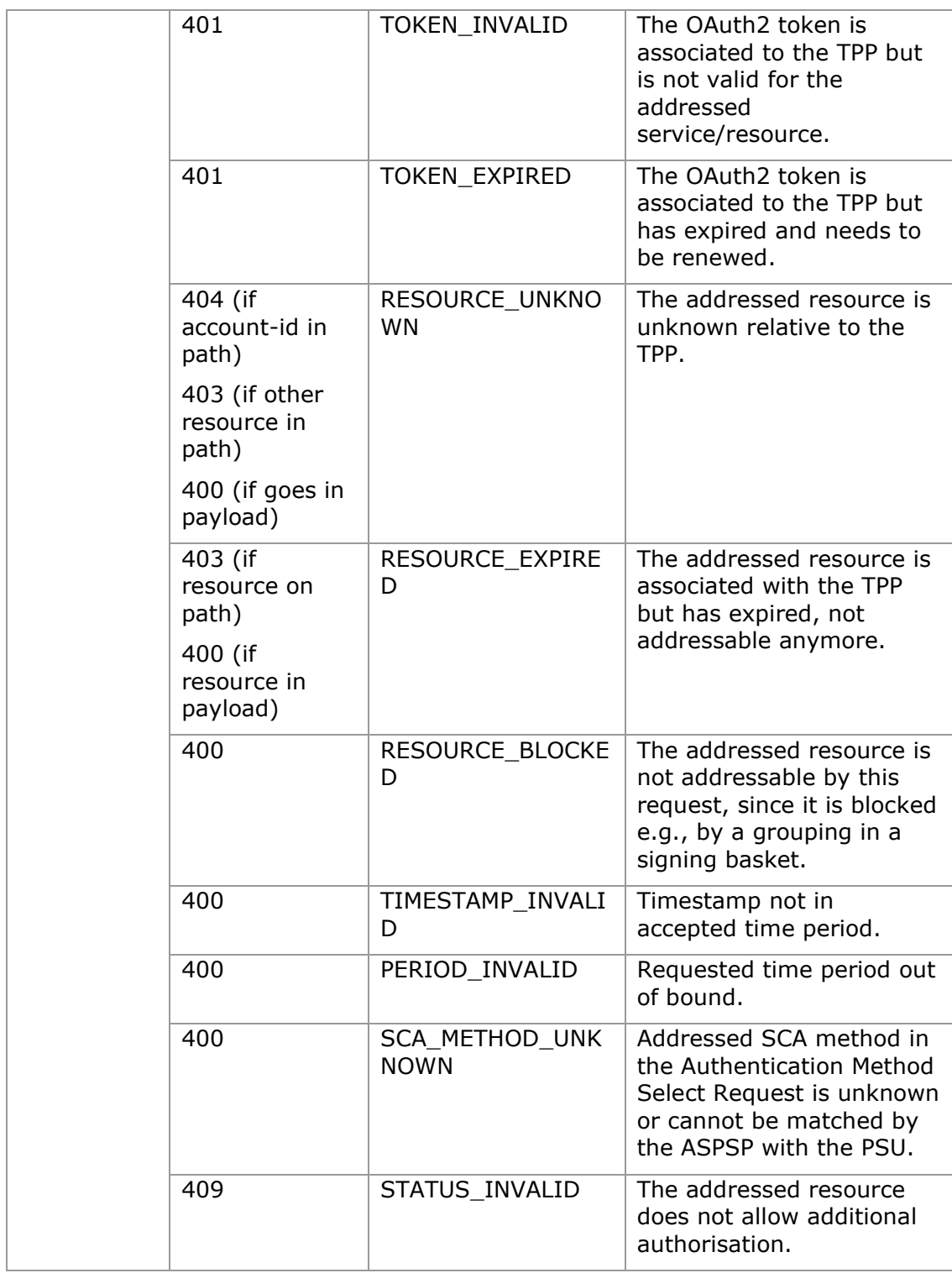

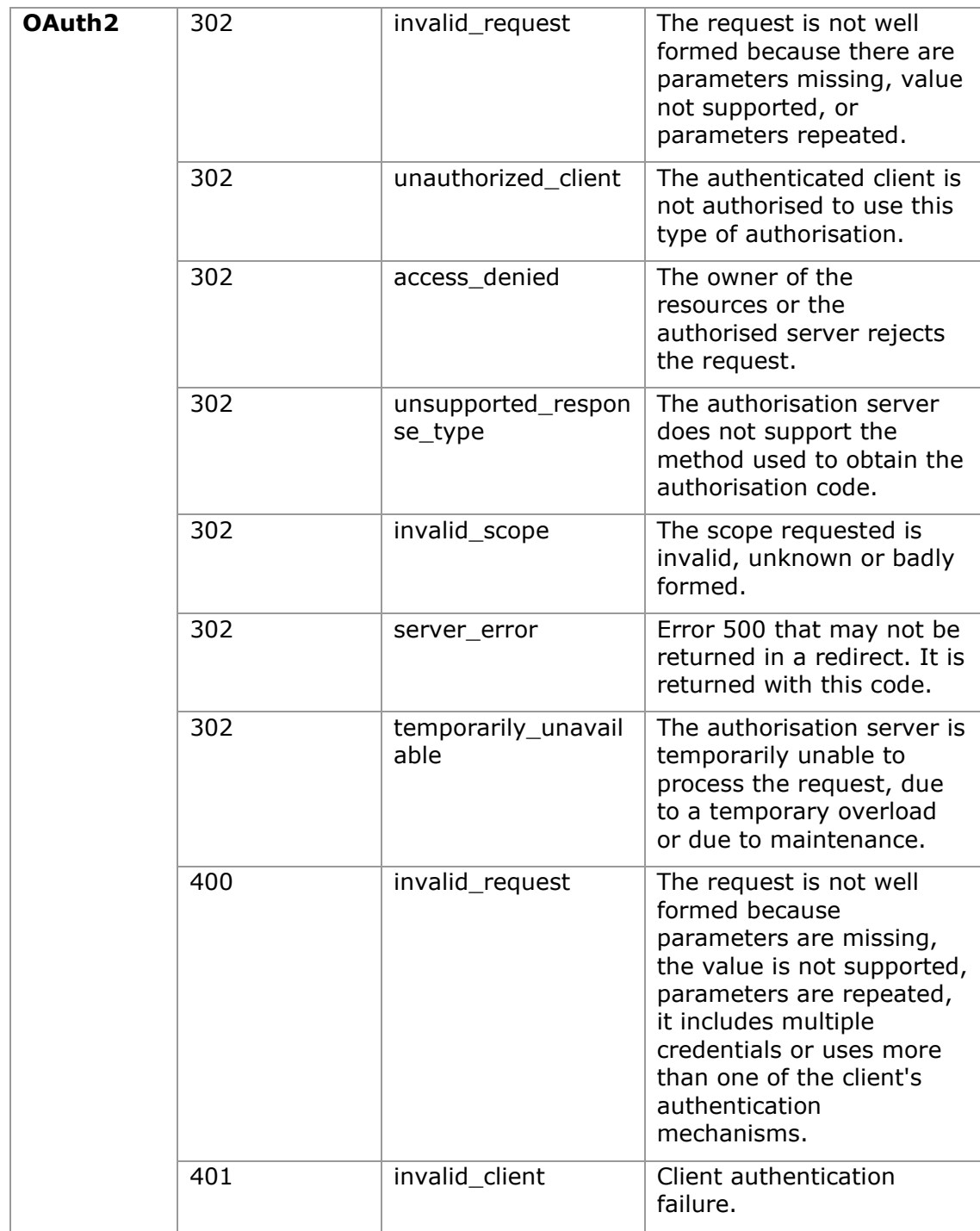

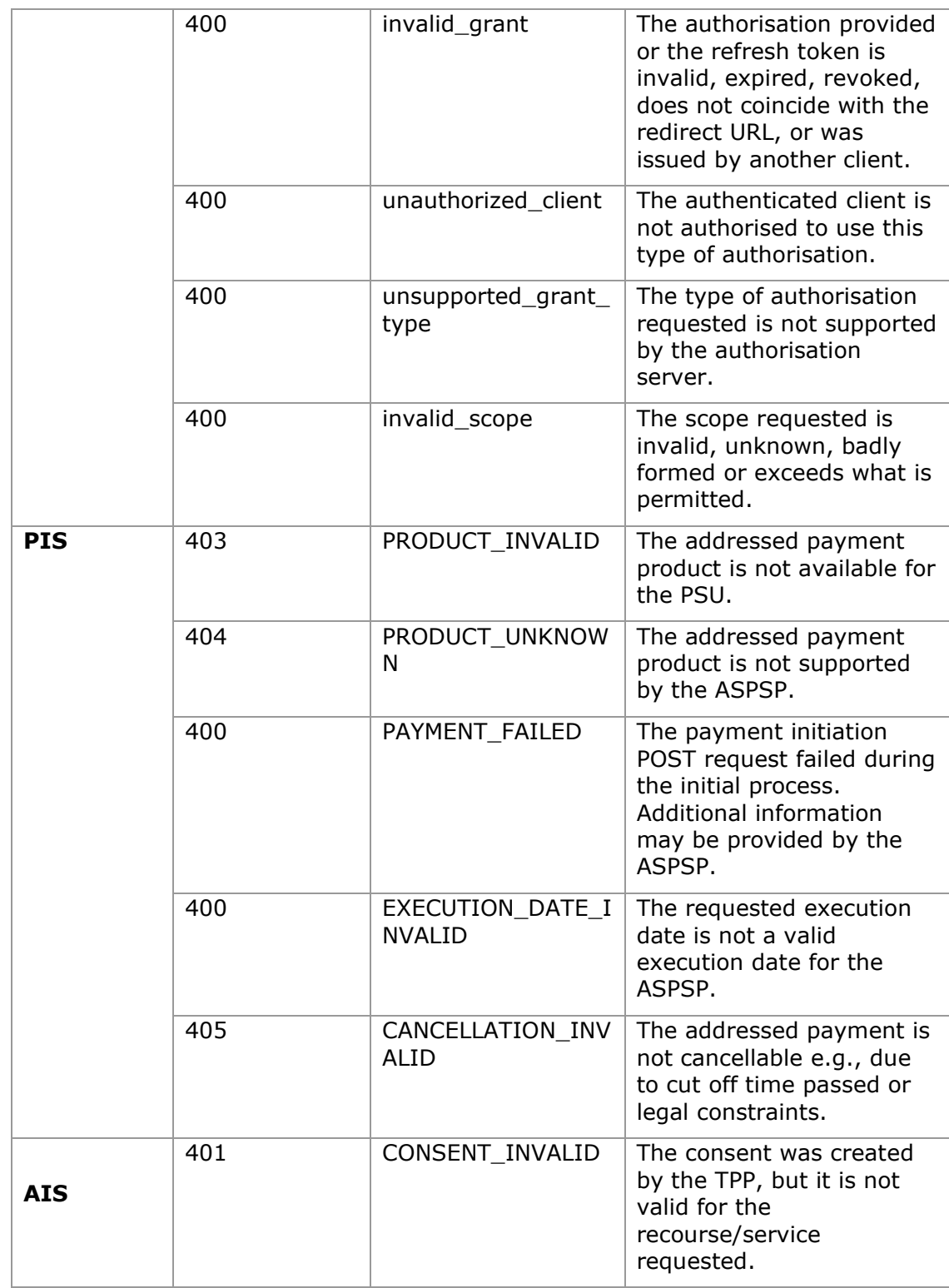

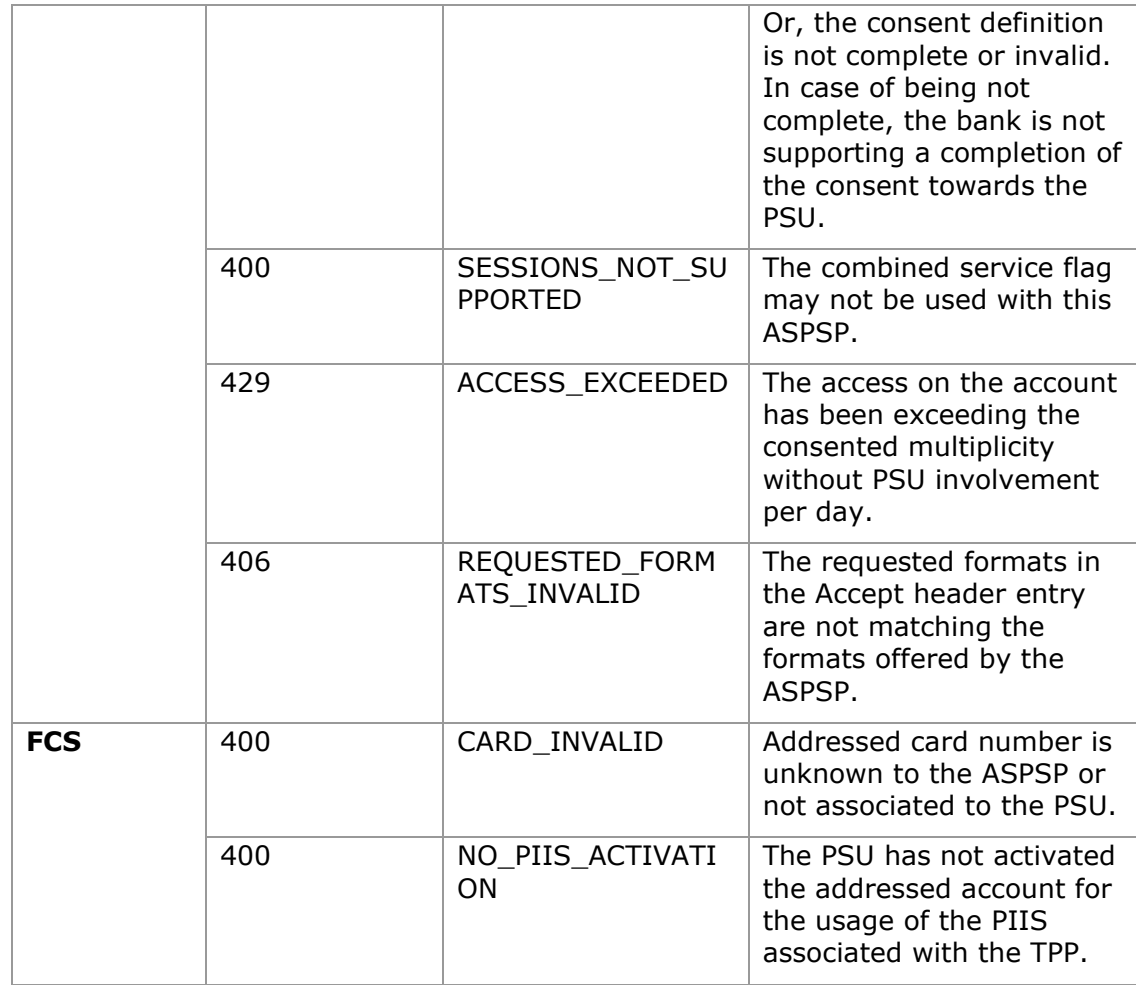

# **6.4 Transaction status**

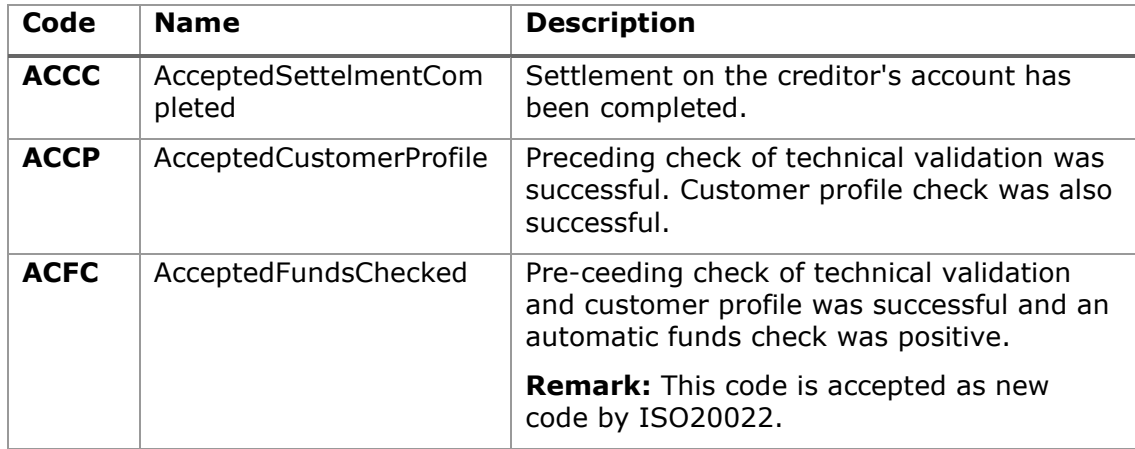

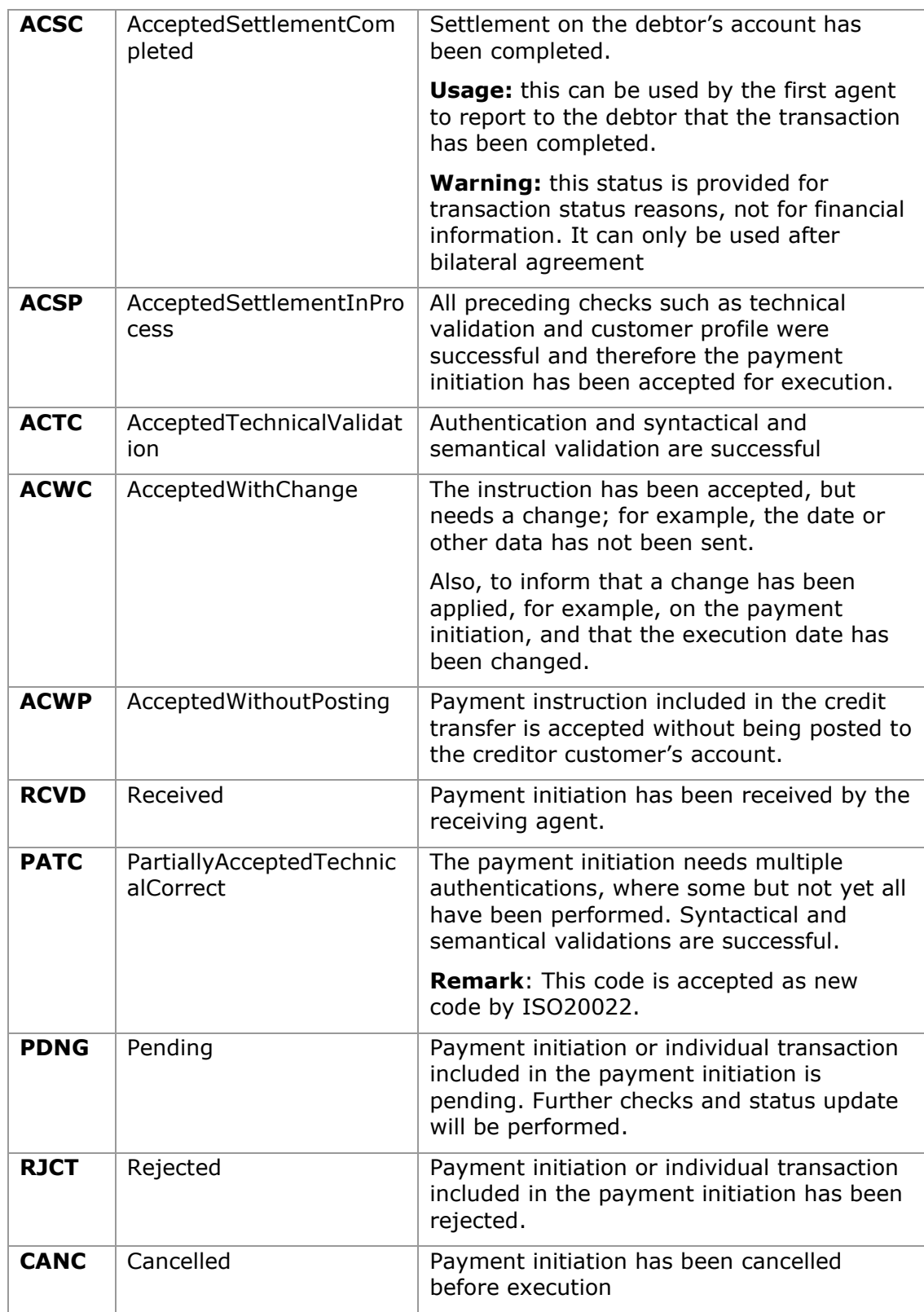

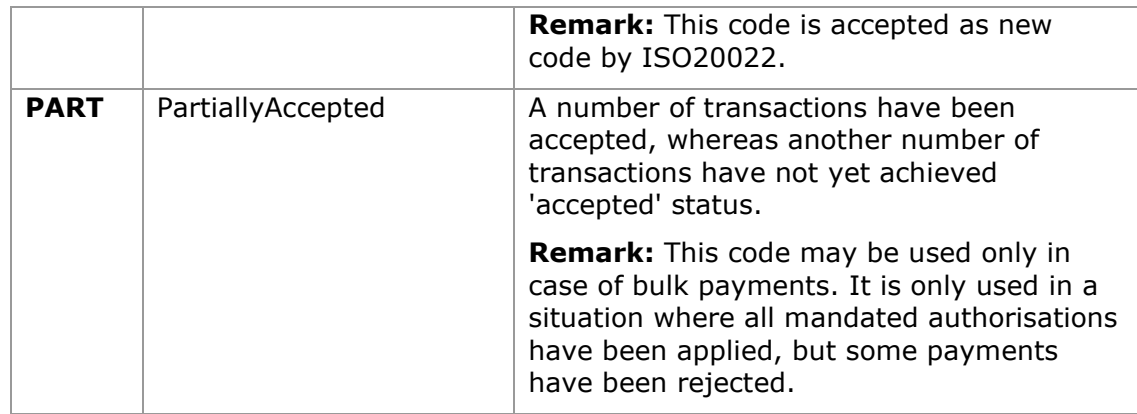

## **6.5 Consent status**

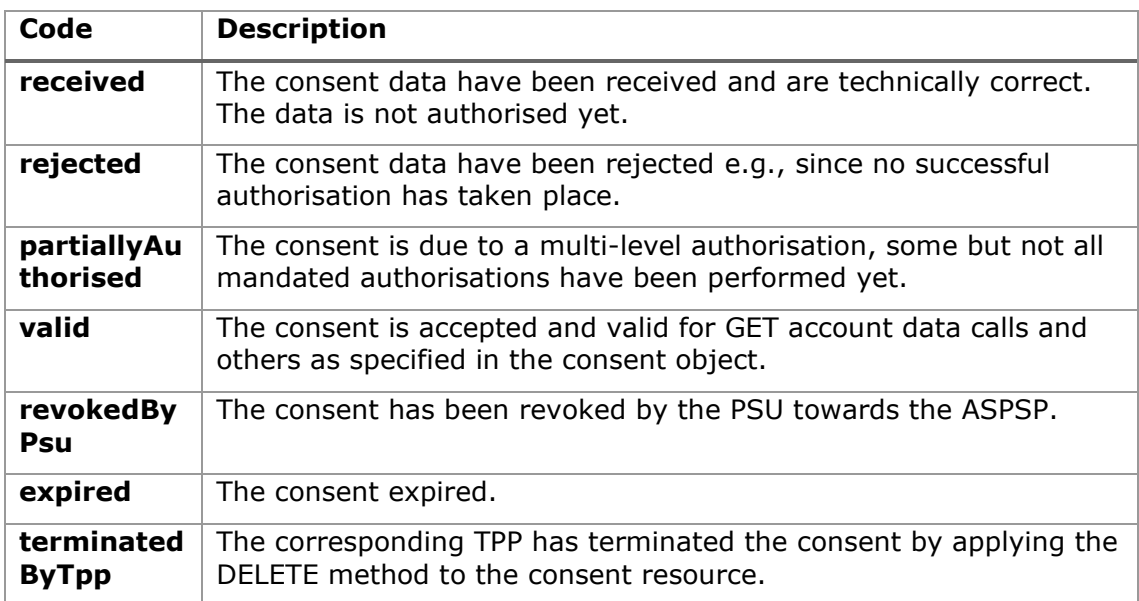

# **6.6 Types of authentication**

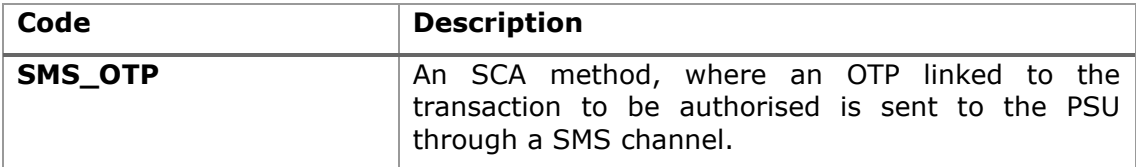

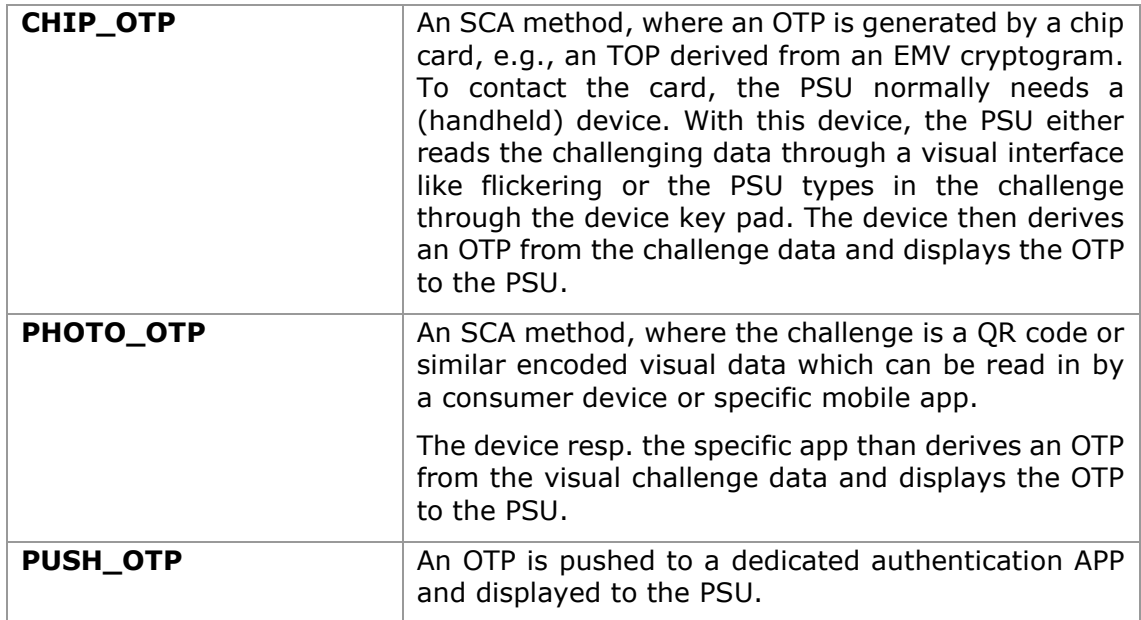

# **6.7 Balance type**

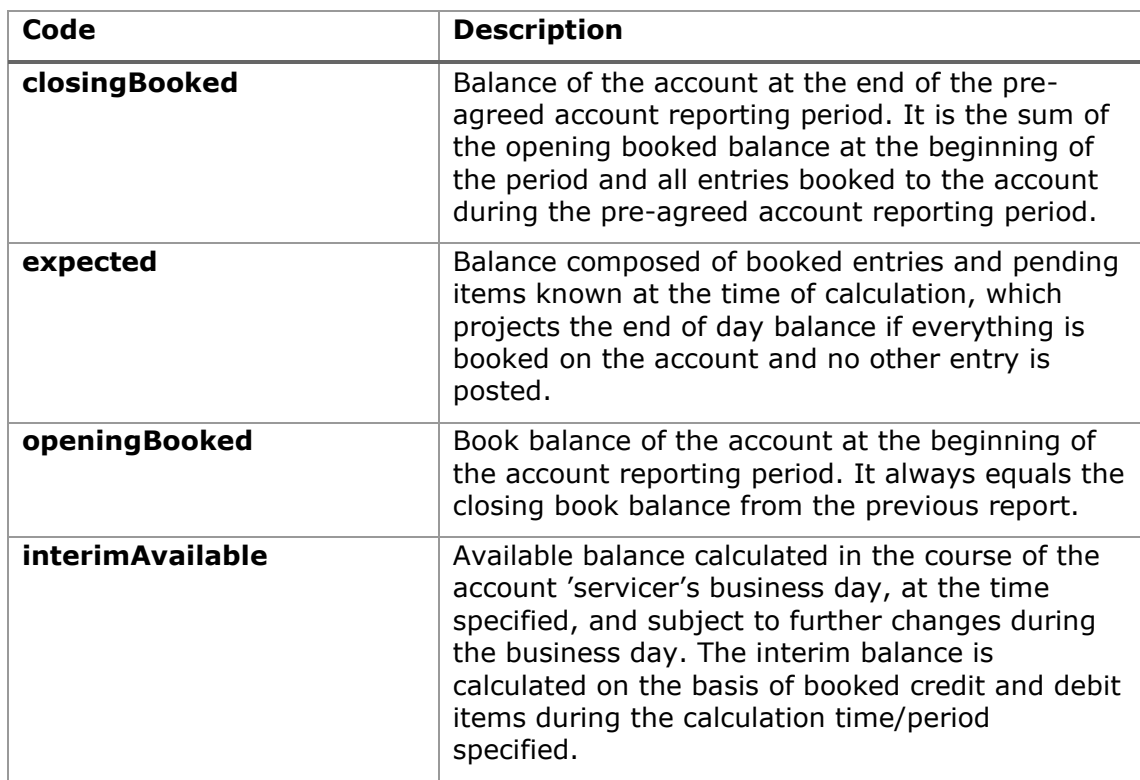

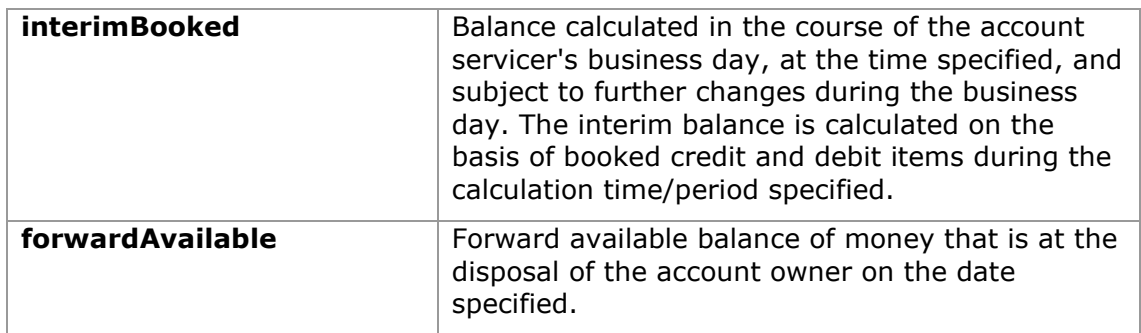

## **6.8 Charge Bearer**

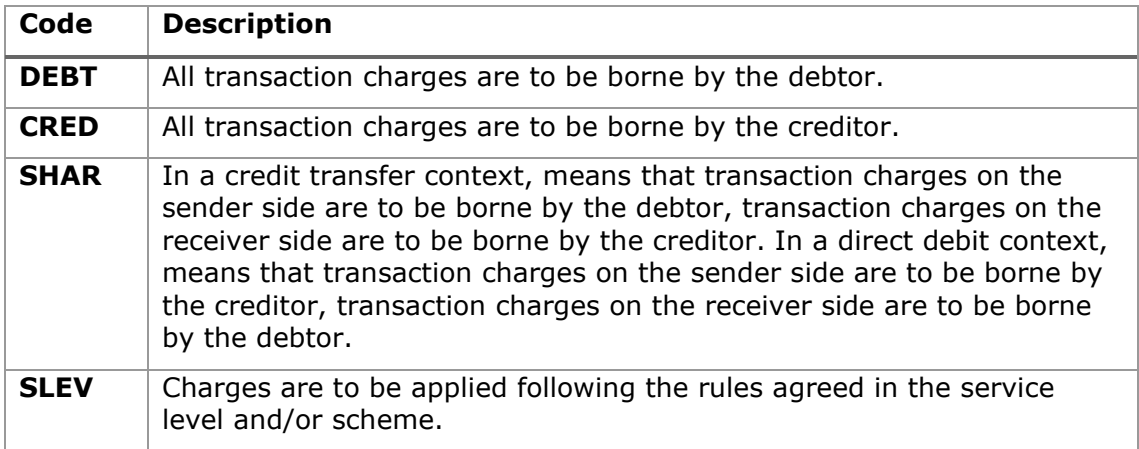

## <span id="page-314-0"></span>**6.9 Good practice guide**

### **6.9.1 remittanceInformationUnstructured field**

This field may be used following the EACT *"Association of European Treasurers"*  standard adopted in BG in the *"Mobile P2P Interoperability Framework – Implementation Guidelines v1.0"*

The format is as follows:

<USO TPPs> 18/02/20201

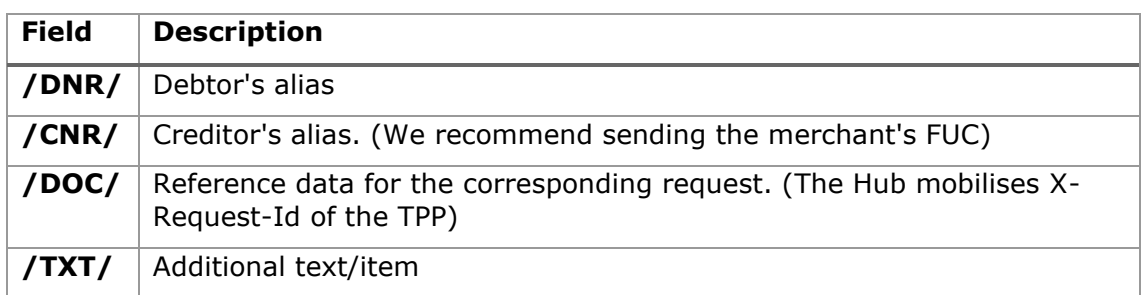

#### **Example**

"remittanceInformationUnstructured": "/DOC/db617660-d60d-11e8-9f8bf2801f1b9fd1/TXT/Purchase in merchant xxx"

## **6.9.2 Life of the scaRedirect link**

The Berlin Group recommends a duration of 5 minutes for this type of link.